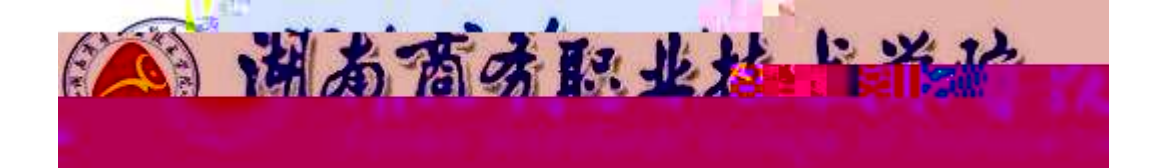

# **三年制高职 软件技术专业技能考核标准**

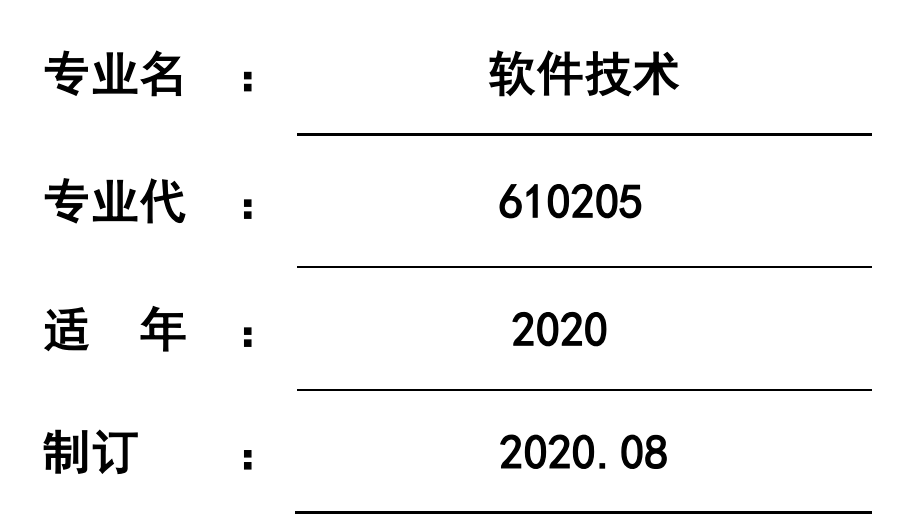

目录

<span id="page-2-3"></span><span id="page-2-2"></span>.适用对象

<span id="page-2-1"></span><span id="page-2-0"></span>.专业名称

<span id="page-3-1"></span><span id="page-3-0"></span>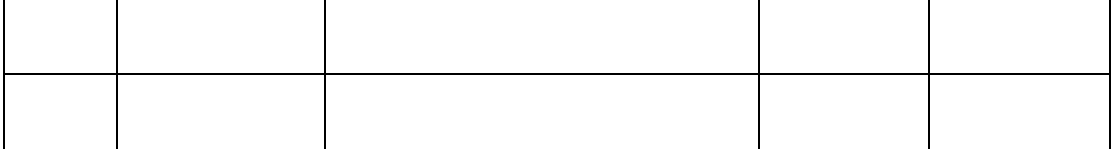

<span id="page-4-2"></span><span id="page-4-1"></span><span id="page-4-0"></span>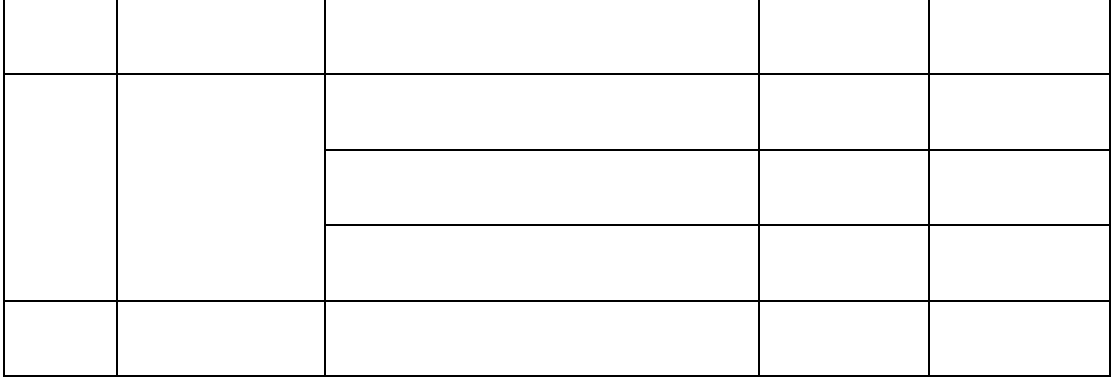

<span id="page-5-1"></span><span id="page-5-0"></span>

<span id="page-6-0"></span>

<span id="page-7-1"></span><span id="page-7-0"></span>

<span id="page-8-0"></span>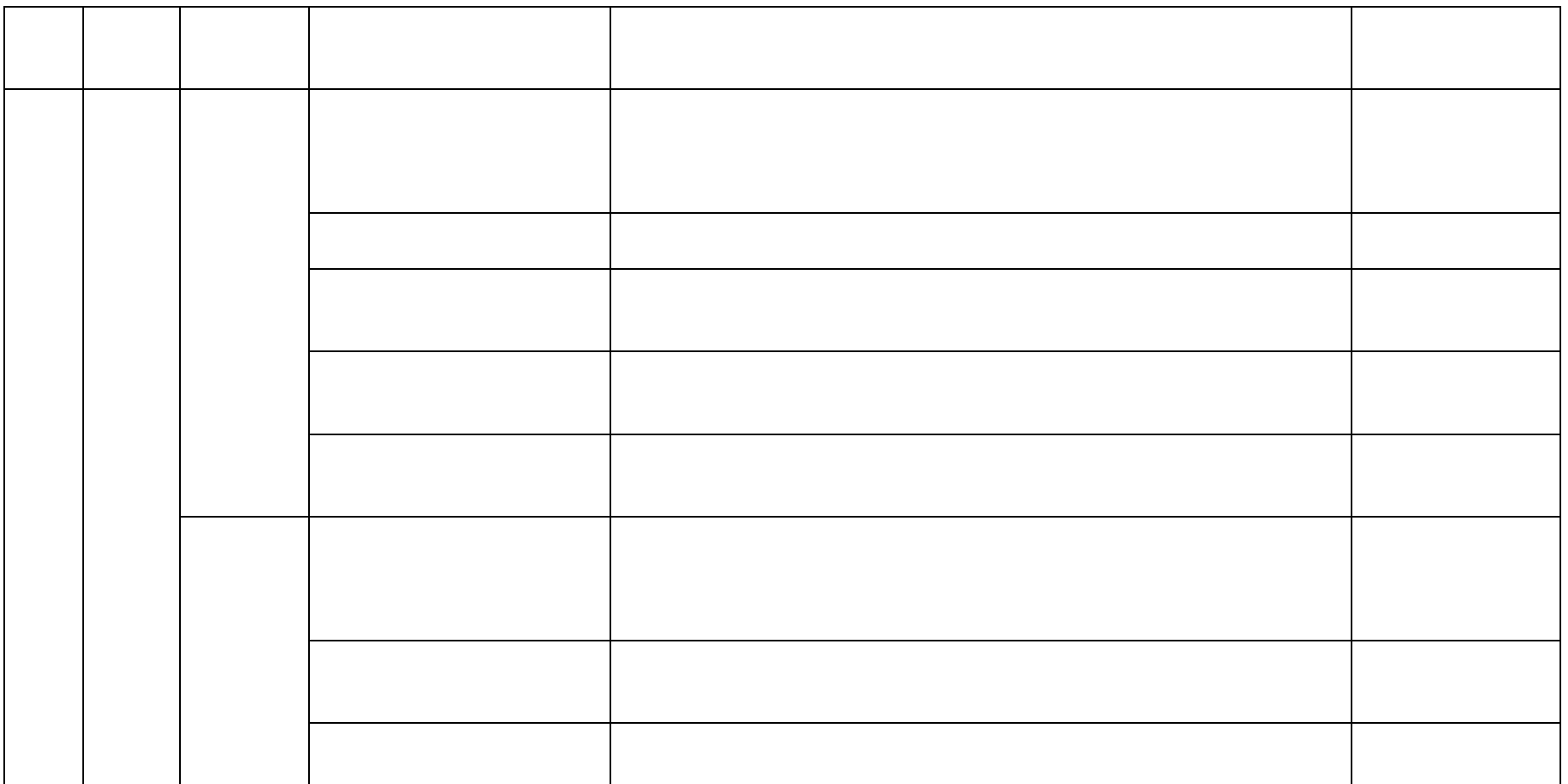

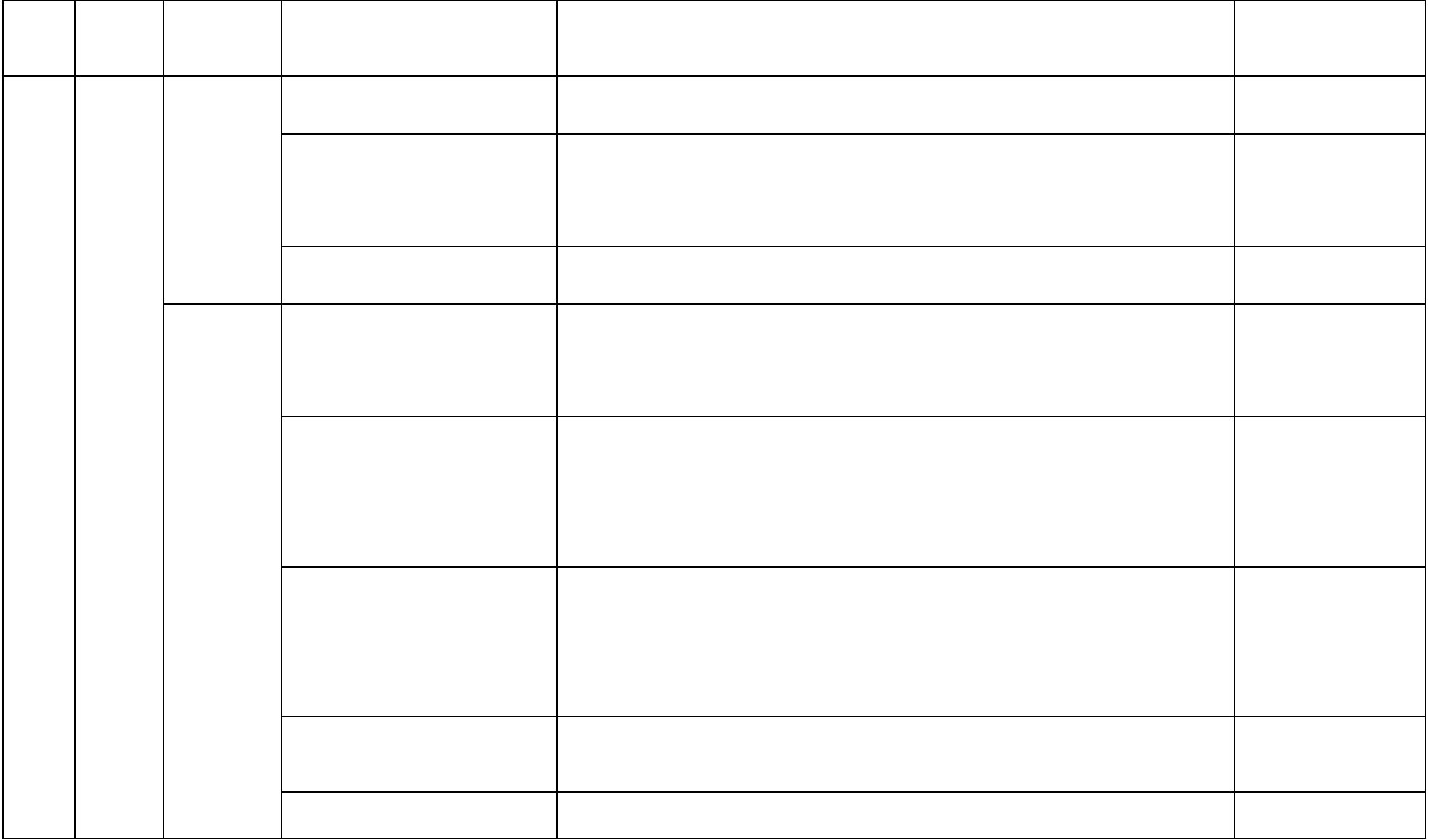

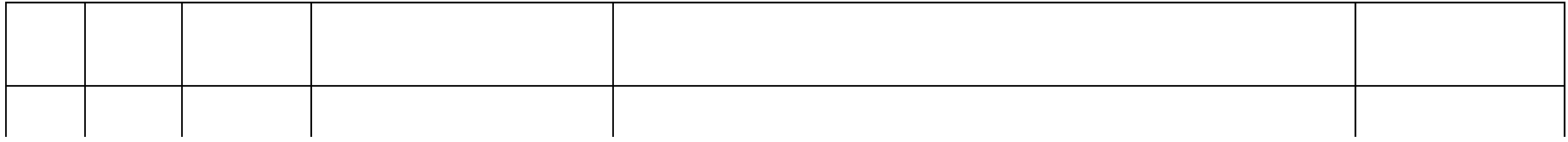

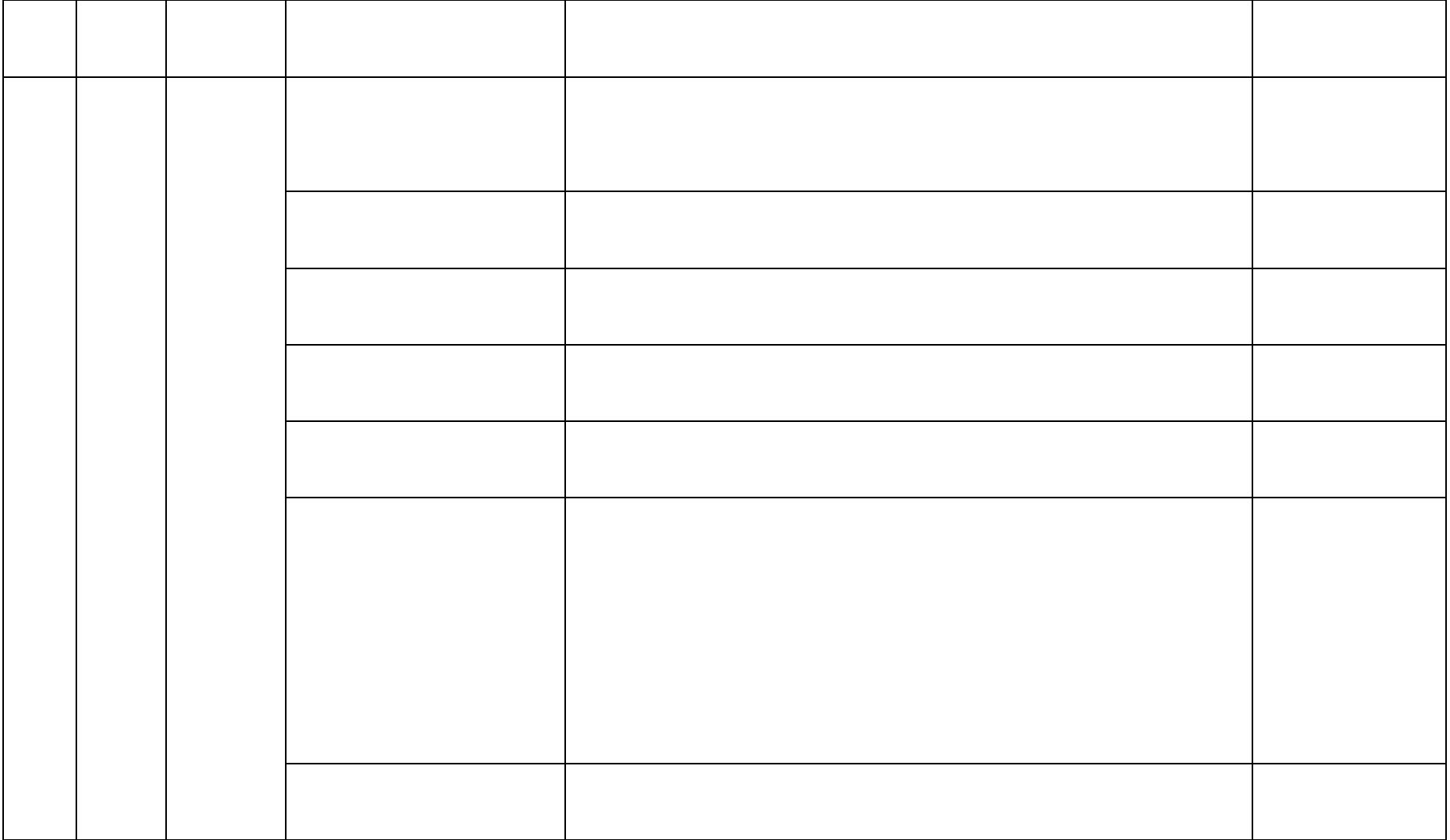

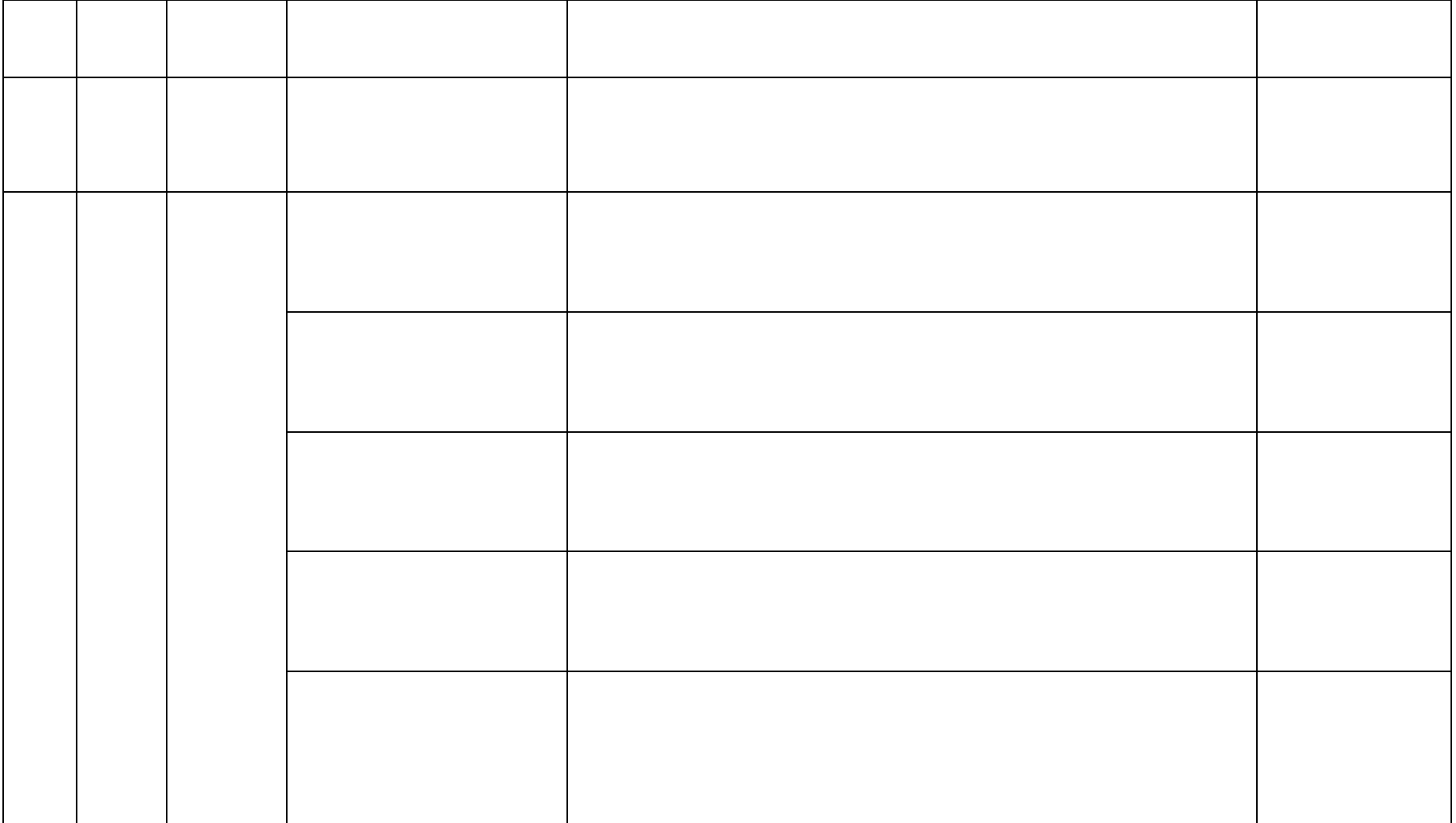

<span id="page-13-3"></span><span id="page-13-2"></span><span id="page-13-1"></span><span id="page-13-0"></span>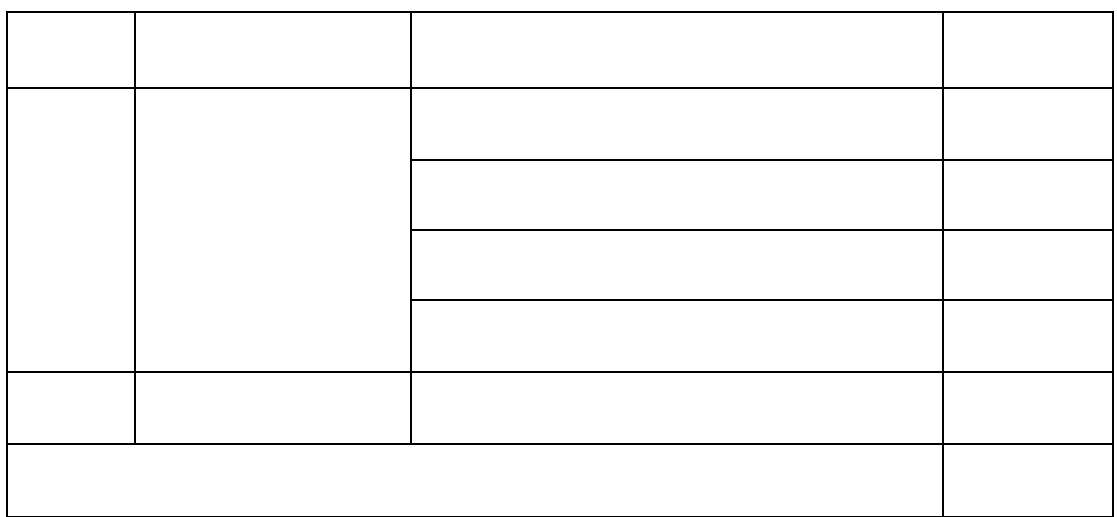

<span id="page-14-1"></span><span id="page-14-0"></span> $\overline{1}$ 

<span id="page-14-2"></span> $\overline{2}$ 

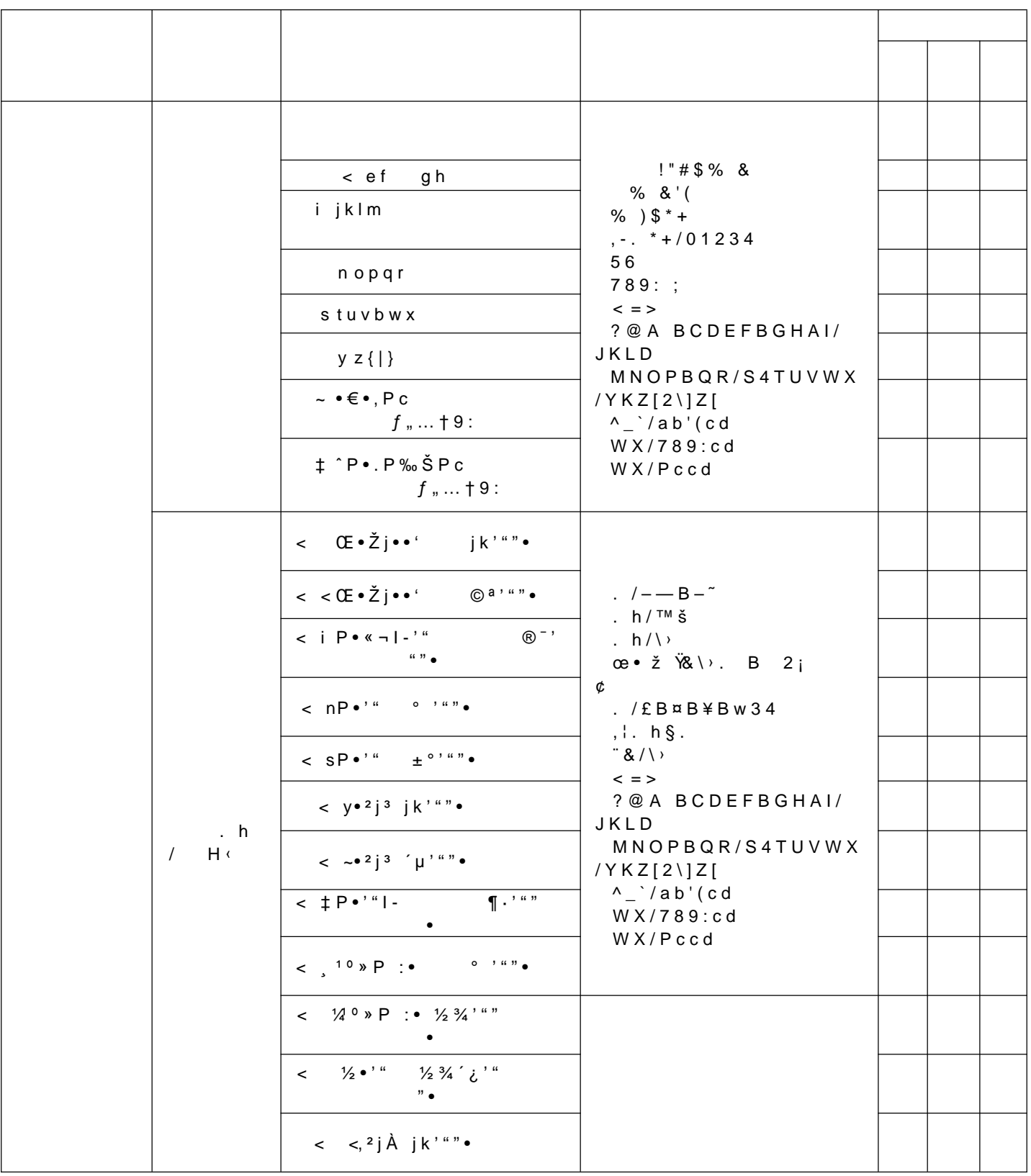

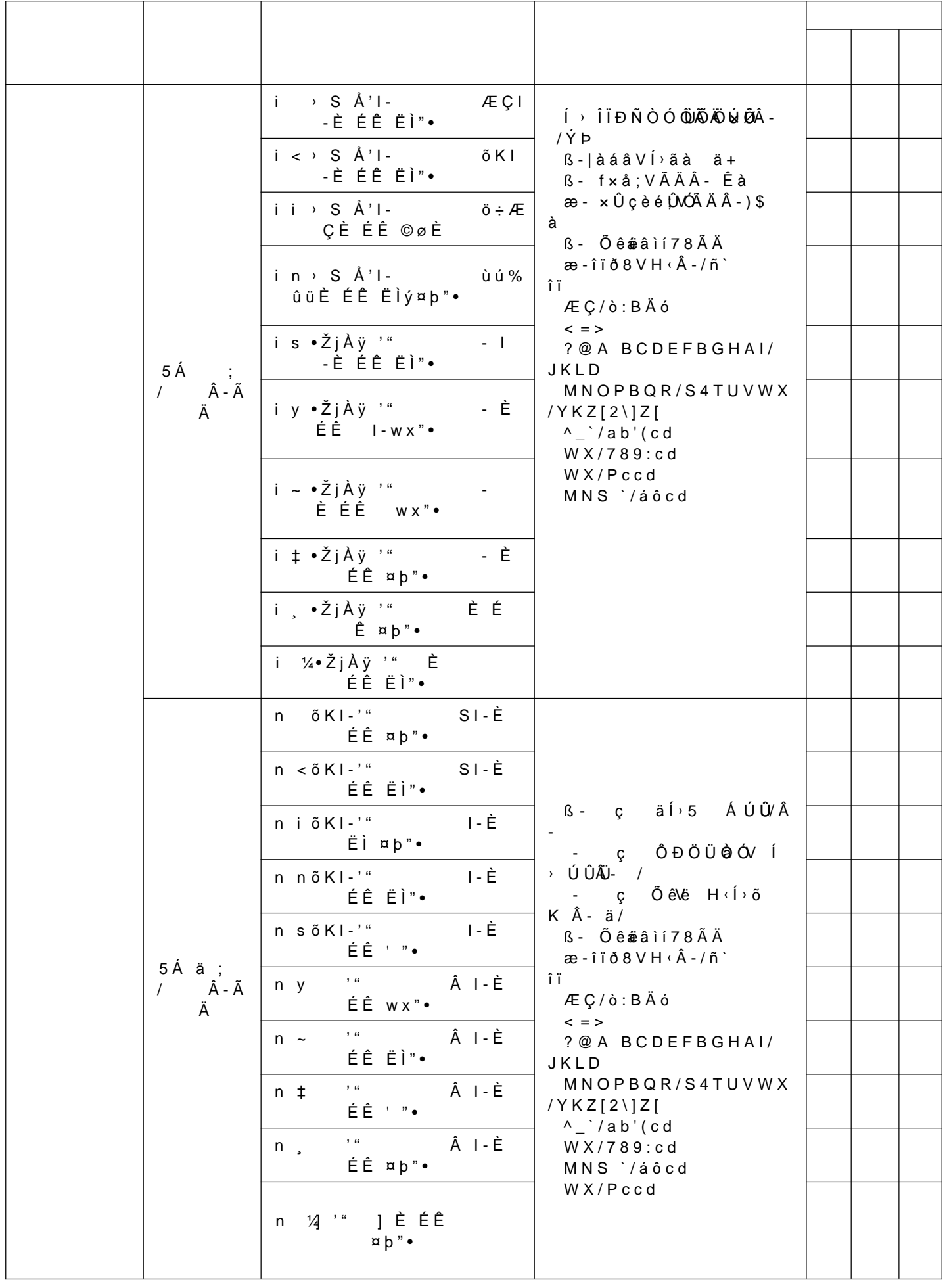

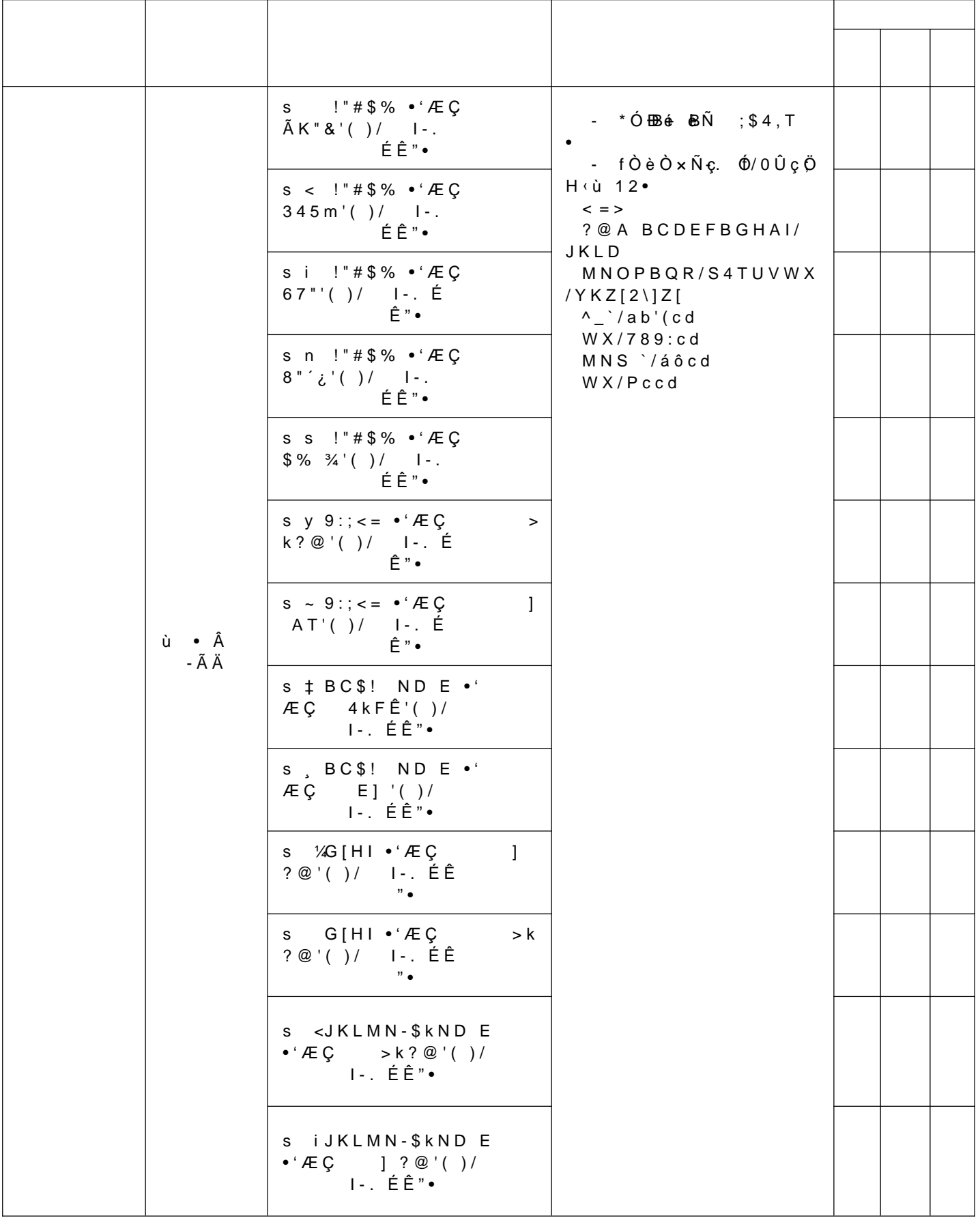

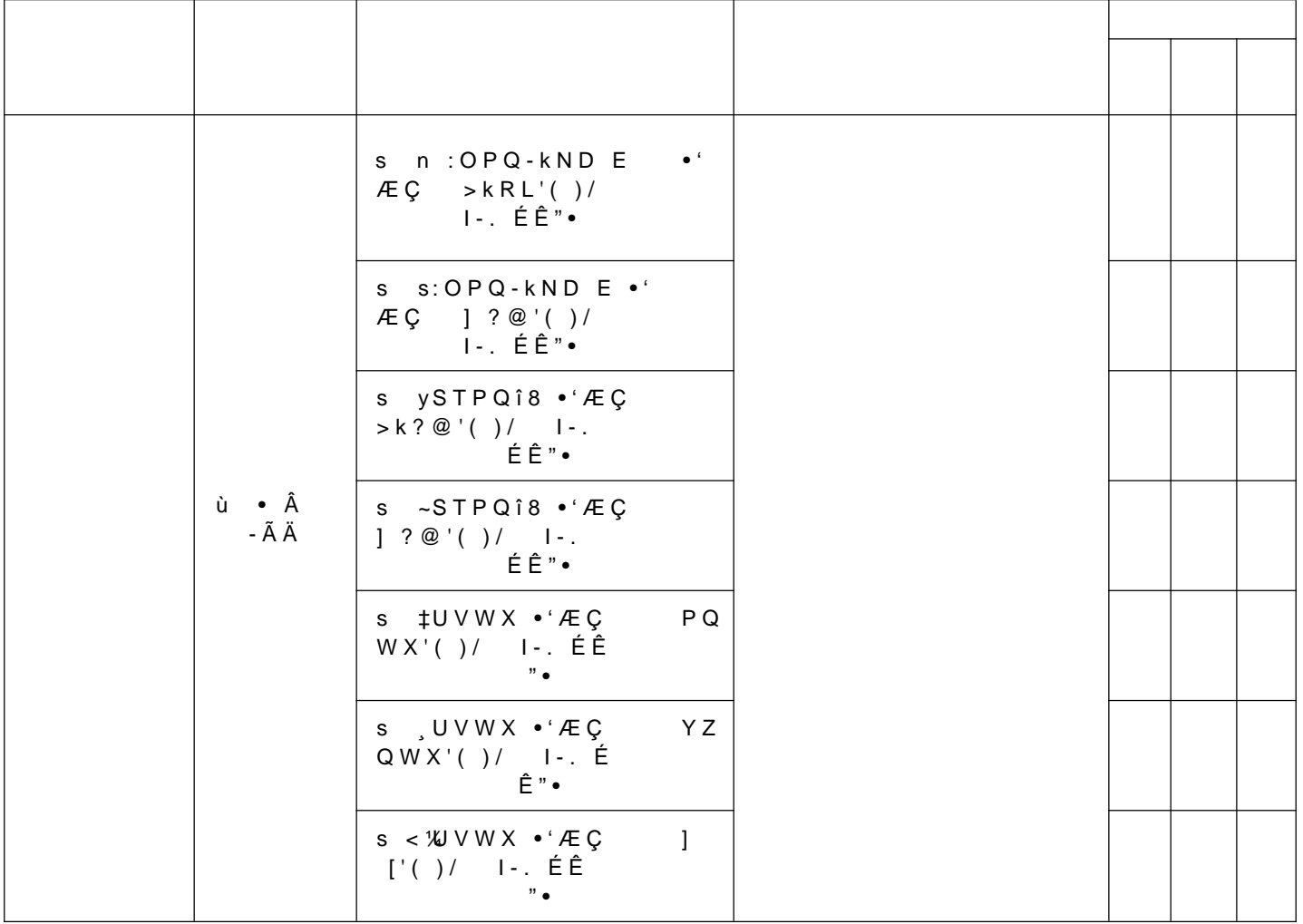

\ ! ] ^ \_` a VbcKd Hefgòh VijkIm" • no BÆÇnoB:g'v B9:/ = p B : g q ú U r l - V s t g ú

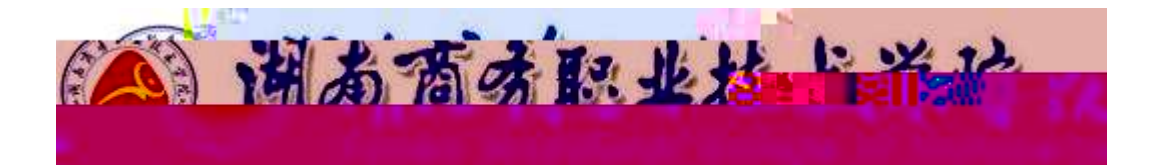

# -u!7iÙOM ^p ÷1•60 1•Op1¾6æg™-"

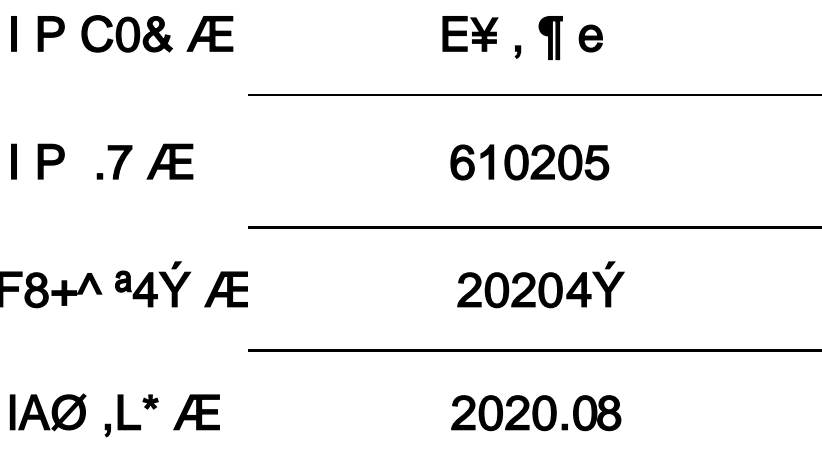

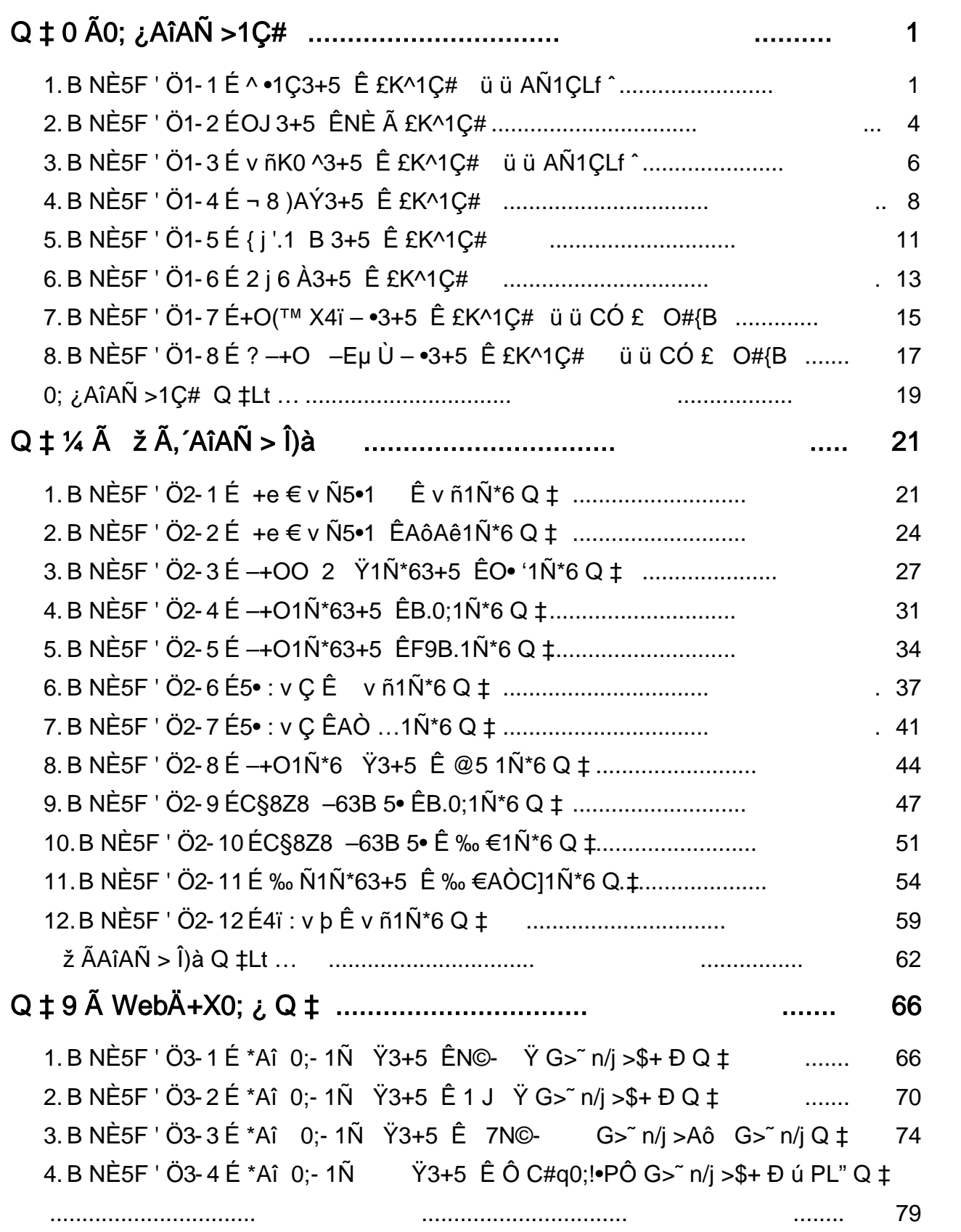

 $\blacksquare$  $\sim$   $\sim$ 

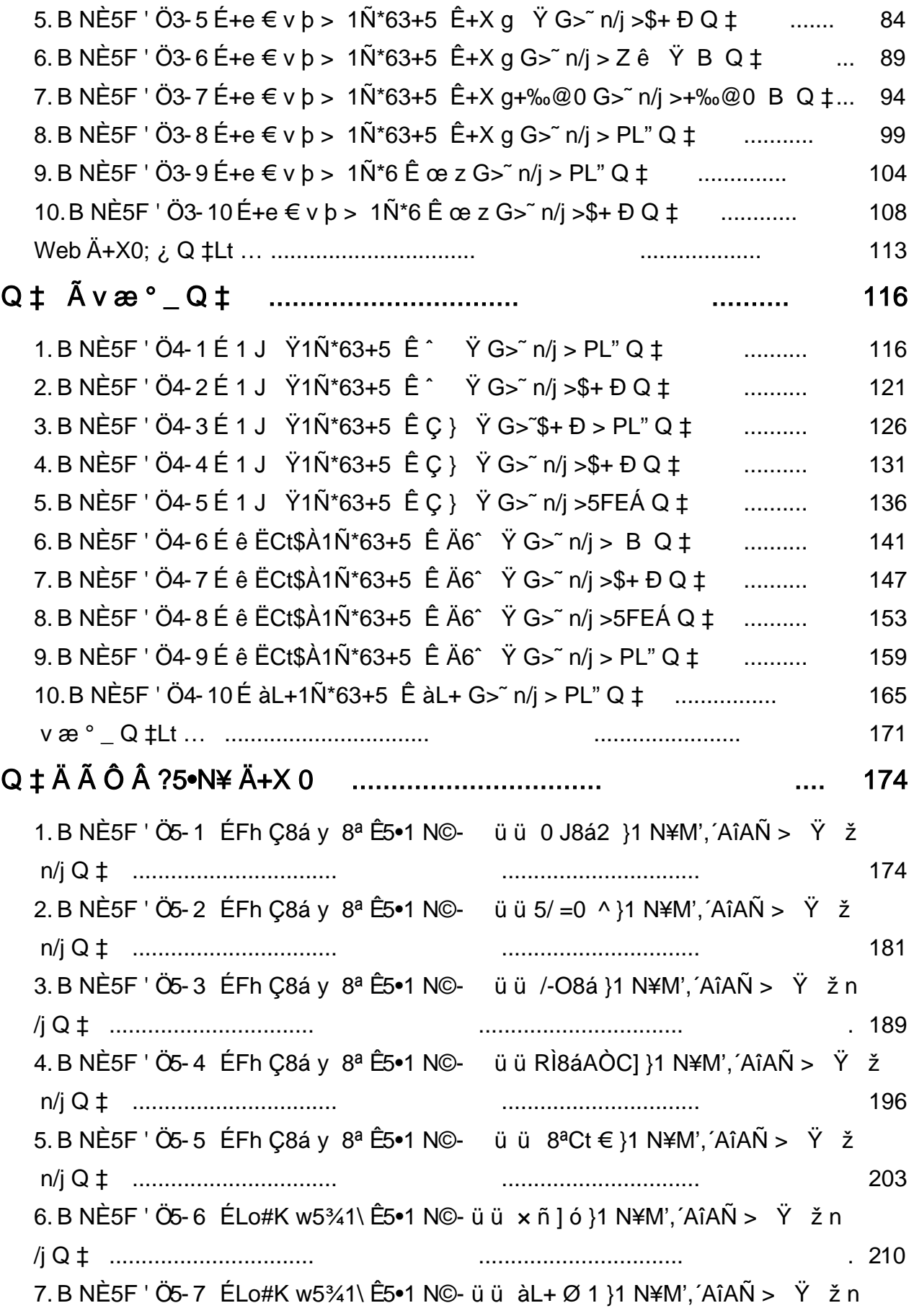

<span id="page-22-0"></span>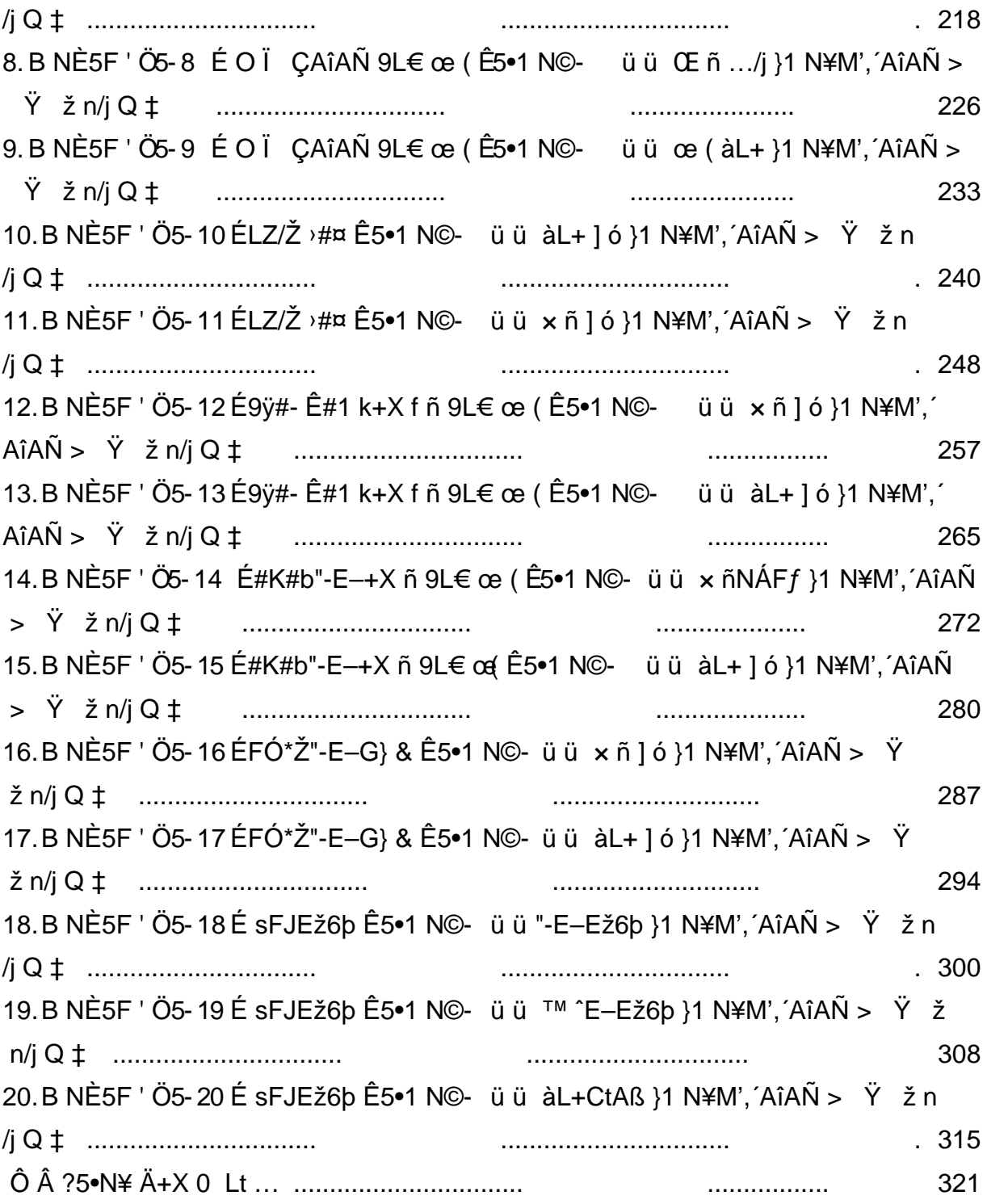

## $9"8X = 1 - 2iZ\phi J\tilde{O}$

## <span id="page-23-0"></span>B NÎ5L - Æ E d-1 1315 F © Kd1 Í# Ax1 ÍLI Ž

 $0 \tilde{M}$   $0 \tilde{O}$ <sup>1</sup>!  $2 \cdot \Re$ 

L<sub>i-</sub>p5•5, ´ = Ý ... È A !ÿ Y Õ@, ´ àRÌ »(™G- X = Ý Î Đ È 4 XF 0 Z ŸGÿ W  $(6\&e,' \& \dot{E} A$ ,  $\&8\&1 \& 3 \text{ T}$   $[G\&9.2 \pm \dot{E} \times 1] \text{ N} \times 0 \& \dot{E} \times 0 \& \dot{E} \times 0 \& \dot{E} \times 0 \& \dot{E} \times 0 \& \dot{E} \times 0 \& \dot{E} \times 0 \& \dot{E} \times 0 \& \dot{E} \times 0 \& \dot{E} \times 0 \& \dot{E} \times 0 \& \dot{E} \times 0 \& \dot{E} \times 0 \& \dot{E} \times 0 \& \dot{E} \times 0 \&$ œ (ö70 0‡ ^•1C 3+5 È+X •@ ã+O#k ]FÓ Ë1° ... Ã4q\*@,´ -L NÈ Ä Î)àLf ^AÑ1Ç Ï7- £K^1Ç# |5 f#q0; . ÄEÃ • 0 Z ¤ n ÈAÑ1Ç |EÃ \* 3, 1 f ^ Ä # ? Ö Ê y 0 Z - ( F é# ) È + X 3⁄4"rLf ^, ´ I Ä X k - ( F k é# ) ]B3+ XB FB, - (Fé#)È"r\* n,´Lf^È ¦EÃ \*5 ÌÄ

 $O(\tilde{N}2O\tilde{O})$ <sup>1</sup>!  $X$ ?;

#### +  $\tilde{N}$  0  $\ddot{O}$ ) $\beta$  <sup>3</sup>G}5ž > Java N©- à \*  $\ddot{A}$ 10 6 Å

#### §  $f$ ? $\pm$ "r Ö

- z !".žG}5žLö@0 § x
- $z \quad \text{à}^* \text{ webN@- (project 1)}$
- z  $K*2\kappa$  Ä Factorial  $\hat{A}$

#### $\hat{O}$ ?+"r $\ddot{O}$

z B'60 §, N©-1Ñ\*6 2 f 0 È... 02 « p X , 1 · & ] È NÙ2 « = \$5 ?ñ È Z . È  $\hat{O}8# 1$ , § 1-1 Z . }5ž Ä

#### $+\tilde{N}$  % 05 f#q0:  $\tilde{A}$  15 6 Å

#### §  $f$ ? $\pm$ "r Ö

z i ž + Ñ ÿF ], M0"r E5 f-(£1C# #q0; . E?±"r0;  $\lambda$  x f5 'F9 !".  $\lambda$  E#q0;

.5 f 7 ö È 1 C # MD \$5 Ä

#### $\hat{O}$ ? $\pm$ "r Ö

z B'5 f -, '#q0;  $\angle$  E  $\angle$  08#1, § 2-1 Z  $\angle$  35 A

#### + Ñ 9 Ö i ž#q0; .5F É0; ¿ Ä40 6 Å

#### §  $f$ ? $\pm$ "r Ö

- z <sup>-</sup>+X eclipse § È i ž :F #q0; .5F É-( Ä .1 È?±"r .1M0 M' A )B' é#, '? f)à È .1 µ éM0 f)à#q0; . MD  $\tilde{A}$ % CãM0"r  $\ddot{A}$
- z (Ä, ž5 F + X ö.ž È 7 O 8\*6@ ã Î Lu L N È Ä
- $Z = 0.1 \triangle 2093 \triangle 7 \ddot{\circ} \ddot{\circ} \ddot{\circ}$

#### $\hat{O}$ ? $\pm$ "r Ö

- z 6 .1 Z . È Ô8#1, § 3-1 Z . }5ž Ä
- z  $6F > |...|x|F5|Z.E O8#1, §$  3-2 Z. }5ž Ä

#### +Ñ Ö 5F É#{B +X » Ä15 6 Å

#### $§f^2$ ;  $O$

z i žM0"r ¼#q0; .5F ÉB 1Ç#,'... s#{B +X » È?±"r#{B é x à é# ð \_ ¼1†+•  $f$  ¼  $\hat{E}$  # $\{B$  E $\tilde{A}$   $\cdot$   $\tilde{A}$   $\longrightarrow$  $\{A \cdot \tilde{B}$  &  $\tilde{A}$   $\tilde{C}$   $\tilde{C}$   $\tilde{C}$   $\tilde{C}$   $\tilde{C}$   $\tilde{C}$   $\tilde{C}$   $\tilde{C}$   $\tilde{C}$   $\tilde{C}$   $\tilde{C}$   $\tilde{C}$   $\tilde{C}$   $\tilde{C}$   $\tilde{C}$   $\tilde{C}$   $\til$ 

#### $\hat{O}$ ? $\pm$ "r Ö

- z  $\rightarrow$  E#{B +X »"w k>" A
- z #{B +X »"w k>" =?ô l (\$3+O ' NÈ '- #{B +X »"w k>" x» 263 'j 340103È  $N\hat{E}$  'i 2  $\hat{E}$  l - = 340103 2-#{B +X »"w k>  $\hat{A}$

#### $+ \tilde{N} \tilde{A} \tilde{A}$  --> #{B + X  $*$   $\tilde{A}$  10 6 Å

#### $§ f^2$ ;  $\ddot{O}$

z i ž#{B +X »AîAÑ È -+X JUhit #{B § È5F É ... s#{B .1 È?±"r >#{B +X »-(  $iG$ }  $E# {B E}$  $\tilde{A} \cdot \tilde{A}$   $\rightarrow$   $| 8 \tilde{A}$   $\rightarrow$   $| 5 \tilde{A}$   $>$  N' O5  $\tilde{A}$  )"  $\frac{1}{4}$  '  $\tilde{A}$ 

#### $\hat{O}$ ? $\pm$ "r Ö

- z  $6\#$ { B 5  $\vert$  > E8##{B +X »"w k>  $\tilde{A}$
- z 6#{B .1 Z . È Ô8#1, § 5-1 Z . }5ž Ä

+ Ñ • Ö6| J3P « Ä 10 6 Å

oÑ3oÒ\*\4{6 'X?; X•5ê8ß& e . 1

## oÑ4oÒ63 h & Gÿ?±"r?ñ \ Q ‡Lt ... 2

<span id="page-25-0"></span>oÑboÒZ, ÄM" xX•5ê8ß& e . 3

## $B N15L - AE$   $E$  2 - 315 FNI  $\acute{E}$  ©Kd1  $\acute{H}$

oÑ oÒ <sup>1</sup>! 2<sup>•</sup>

X4ïAô T3+5 (1°0 OJ, Online Judge) 7 X4ï+X • Aô T0; i . ".ž W Ã & L\$ > x) 0<sup>a</sup> L\$x). (Aô T3+5 Ä)àM0?± j(© ÊNÈ-AîAÑ!".ž1Ç# ï ™ uNÈ Ã ÈB' ¼ @ ; + Ñ Ä  $\hat{I}$ ) à L NÈ 0 £K^1C#  $15$  f#q0; . Ä 5F É 0 Z0; ¿ ÈB 0; ¿B+ 0 Z ‡1V b È'f >EÃ \*B+ , ´0ª l - Ä # ? ÖEÃ • ‡1V b, K Ö = CµE ÷ 30 Z ‡1V Ä [0ª I ÅÄ

 $O(\tilde{N}2O\tilde{O})$ <sup>1</sup>!  $X$ ?:

#### +  $\tilde{N}$  0 Ö) $\beta$  <sup>3</sup>G}5ž > webN©- à \* Ä10 6 Å

#### $$f?$  +"r  $O$

- z !".žG}5žLö@0 §×
- z  $\dot{a}$  \* webN $\odot$  (project 2)
- z K\*2« Ä OJSystemÅ

#### $\hat{O}$ ?+"r $\ddot{O}$

z B'60 §, N© 1Ñ\*6  $f$  0 È... 02 « p X,  $\cdot$  & 1 È  $\angle$  02 « = \$5 ? ñ È Z . È  $\hat{O}8#1, \S$  1-1 Z . }5ž Ä

#### +  $\tilde{N}$  % 05 f#q0; . A 15 6 Å

#### $$f?±"r$  Ö

z i ž + Ñ ÿF ], M0"r E5 f-(£1C# #q0; . E?±"r0;  $\lambda$  x f5 'F9 !".  $\lambda$  E#q0; .5 f 7 ö È 1 C # MD \$5 Ä

#### $\hat{O}$ ? $\pm$ "r Ö

z B'5 f-, '#q0;  $\angle$  Ô8#1, § 2-1 Z . }5ž Ä

#### $+\tilde{N}9\ddot{O}$ i ž#q0; .5F É0;  $\lambda$   $\lambda$  40 6 Å

#### $$f?$  +"r  $O$

z <sup>-</sup>+X eclipse § È i ž :F #q0; .5F É-( Ä .1 È?±"r .1M0 M' A )B' é#,

'? f)à È .1 µ éM0 f)à#q0; . MD  $\tilde{A}$ % CãM0"r  $\tilde{A}$ 

- z (Ä, ž5 F + X ö.ž È 7 O 8\*6@ ã ÎLuL NÈ Ä
- $Z = 0.1 \frac{1}{2}$   $\frac{2}{9}$   $\frac{3}{2}$   $\frac{1}{2}$   $\frac{1}{2}$   $\frac{3}{2}$   $\frac{3}{2}$   $\frac{1}{2}$   $\frac{3}{2}$   $\frac{3}{2}$   $\frac{1}{2}$   $\frac{3}{2}$   $\frac{3}{2}$   $\frac{1}{2}$   $\frac{1}{2}$   $\frac{3}{2}$   $\frac{3}{2}$   $\frac{1}{2}$   $\frac{1}{2}$   $\frac{1}{2}$   $\frac{1}{2}$   $\frac{$

#### $\hat{O}$ ?+"r $\hat{O}$

- z 6 1Z . È Ô8#1 . § 3-1 Z . }5ž Ä
- z  $6F > |.../j$  x  $\hat{i} F5 \hat{i} Z \cdot \hat{E} \cdot \hat{O}8 \# 1$ ,  $\S$  3-2 Z  $\cdot$  }5ž Ä

#### $+\tilde{N}$  Ö 5F É#{B +X » Ä15 6 Å

#### $§ f^2$ ; Ö

z i žM0"r ¼#q0; .5F ÉB 1C#, ´... s#{B +X » È?±"r#{B é x à é# ð ¼1†+•  $f$  ¼  $\hat{E}$  #{B E $\tilde{A}$  •  $\tilde{A}$   $\longrightarrow$  | ' & úN' O5  $\hat{I}$  E  $\hat{E}$  V% Cã h  $\hat{I}$  Z(© E $\hat{E}$  & M0" r  $\hat{A}$ 

 $\hat{O}$ ? $\pm$ "r Ö

- $z \rightarrow \text{É#}{B} + X \times w \text{ is } \tilde{A}$
- z #{B +X »"w k>" =?ô l (\$3+O ' NÈ '- #{B +X »"w k>" x» 263 'j 340103È  $N\hat{E}$  'i 2  $\hat{E}$  l - = 340103 2-#{B +X »"w k>  $\hat{A}$

#### $+ \tilde{N} \tilde{A} \tilde{A}$   $- > |$ #{B +X »  $\tilde{A}$  10 6 Å

#### $§f^2$  :  $O$

z i ž#{B +X »AîAÑ È -+X JUhit #{B § È5F É ... s#{B .1 È?±"r >#{B +X »-(  $iG$ }  $E# {B E \tilde{A} \cdot \tilde{A} \rightarrow}$   $\langle 8 \tilde{A} \rightarrow 5 \tilde{A} \rangle$  >N' O5  $i$ )"  $\frac{1}{4}$ '  $\tilde{A}$ 

#### $\hat{O}$ ? $\pm$ "r Ö

- z  $6\#$ {B 5  $\vert$  >  $E$ 8##{B +X »"w k>  $\tilde{A}$
- z  $6\#$ {B .1 Z . È Ô8#1, § 5-1 Z . }5ž Ä

 $+ \tilde{N}$  • Ö6| J3P « Ä 10 6 Å

 $0\overrightarrow{0}$  $0\overrightarrow{0}$  $1'$  & ? $\pm$ "r?ñ \ Q  $\pm$ Lt ... 1  $0$  $\sqrt{4}$  $0$  $\sqrt{6}$  $3$  h & G $\sqrt{3}$  $\pm$ "r?ñ \ Q  $\pm$ Lt ... 2  $0$ Ñ $0$ ÓZ, ÄM, xX $\bullet$ 5ê8ß& e  $.$  3

#### <span id="page-28-0"></span> $Ax1\acute{1}L\acute{2}$ B NÎ5L -  $AE$   $E$  |  $\div$ K6 d315 F ©Kd1  $H$

oÑ oÒ <sup>1</sup>! 2<sup>•</sup>

L<sub>i</sub>-p5•5 ¼ ŸF, ´... È+e € v ÑC<sup>o</sup> •C<sup>o</sup> `ê, ´!REb Ä v ñK0 ^3+5 \_+e € v  $\tilde{N}$  ]MŽ hGý?±,  $\tilde{J}$  J $\tilde{N}$   $\tilde{A}$ 3+5 È 37- O j 1 J ¼ v æ Ë uCã,  $\tilde{Y}$  ¼ §,  $\tilde{S}$ , B {!å È 7- OAÙ 1 J ¼ v æ ¶ @ 8 !, 4ÿ:U J 5  $\tilde{A}$ KO ^ ž Ä)à XM0? $\pm$  ¼ @  $\pm$  + Ñ • Î)à v ñK0  $^{\text{A}_{3+5} \text{A}}$ 

 $\hat{I}$ )à f È  $\hat{I}$ 7- £K^1C# ¦5 f#q0; Ä

5F É0; ¿AÑ1CC] . -, kH NÍ Ö+X gEÃ • . -, ' Ê ' ¼C] . -, ' Gÿ È ¦ 6 [  $\hat{C}$  0 Z float  $\hat{V}_4$  0 Z int 2  $\hat{W}$ , G $\hat{V}$  1 E<sup>T</sup> > i  $\hat{Z}$  + X g E  $\hat{A}$  •  $\hat{E}$   $\hat{V}_4$  C  $\hat{C}$   $\hat{C}$  +  $\hat{V}_5$ Gÿ ÈAÑ1CJ –, kH NÍ ¦EÃ \* Ä ¦ ] È . –K0 ^1 † + • j Ö!" h õ å ; 9 9  $\dot{\mathsf{E}}$  \* ^  $\dot{\mathsf{E}}$  Cl  $-$ GÿCµE÷10 \f 8.5  $\angle$ ÈCµE÷100 \f 8  $\angle$ Ä ?±"r Ö ¯+X 6 \_5 ´Î)à :F 0; ¿ Ï7- Ä

 $0\widetilde{N}20\widetilde{O}$ <sup>1</sup>! X?;

## $+ \tilde{N}$  0  $\ddot{O}$ ) $\beta$  <sup>3</sup>G}5ž > webN©- à \*  $\ddot{A}$ 10 6 Å

## §  $f$ ? $\pm$ "r Ö

- z !".žG}5žLö @ 0  $\delta x$
- z  $\dot{a}^*$  webN $\circledcirc$  (project3)
- z K<sup>\*2«</sup> Ä BuyingbooksÅ
- $\hat{O}$ ? $\pm$ "r Ö
	- z  $B'60$   $\zeta$ . No  $2\pi$  1  $\tilde{N}$  \* 6  $\tilde{r}$  1 0  $\dot{E}$ ... 02  $\kappa$  p X,  $\cdot$  & 1  $\dot{B}$   $\dot{C}$  2  $\kappa$  = \$5  $\cdot$  ?  $\tilde{n}$   $\dot{E}$  Z  $\cdot$   $\dot{E}$  $0.8#1$ , § 1-1 Z . }5ž Ä

#### $+ \tilde{N}$  % 05 f#q0: . A15 6 Å

#### §  $f$ ? $\pm$ "r Ö

z i ž + Ñ ÿF ], M0"r E5 f-(£1C# #q0; . E?±"r0;  $\lambda$  x f5 'F9 !". ž E#q0; .5 f 7 ö È 1 C # MD \$5 Ä

#### $\hat{O}$ ? $\pm$ "r Ö

z B'5 f -, '#q0;  $\angle$  E  $\angle$  08#1, § 2-1 Z  $\angle$  35 A

#### i ž#q0; . 5F É0; ¿ Ä40 6 Å +Ñ9Ö

#### §  $f$ ? $\pm$ "r Ö

- z -+X eclipse  $\hat{\S}$  È i ž :F #q0; .5F É-( $\hat{A}$  .1 È? $\pm$ "r .1M0 M'A)B' é#,  $'$ ? f)à È .1 µ éM0 f)à#q0; . MD  $\tilde{A}$ % CãM0"r  $\ddot{A}$
- z -(Ä, ž5 F + X ö.ž È 7 O 8\*6@ ã Î Lu L NÈ Ä
- z  $.1 \triangle$ ?ô93 È 7 ö Ä

#### $\hat{O}$ ?+"r $\ddot{O}$

- z 6 .1 Z . È Ô8#1, § 3-1 Z . }5ž Ä
- z  $6F > |...|$  x  $1F5$   $1Z \cdot E$   $08#1$ ,  $\S$  3-2 Z  $.$   $15Z \cdot A$

#### 5F É#{B +X » Ä15 6 Å +Ñ Ö

#### $§ f^2$  :  $O$

- z i žM0"r ¼#q0; .5F ÉB 1Ç#, ´... s#{B +X » È?±"r#{B é x à é# Ã ° \_ ¼1†+•
	- $f$  ¼  $\hat{E}$  #{B E $\tilde{A}$   $\cdot$   $\tilde{A}$   $\longrightarrow$  | ' & úN' O5  $\tilde{I}$  E  $\perp$  V% Cã h  $\hat{I}$   $\cong$  Z(© ÊEŸ &M0"r  $\tilde{A}$

#### $\hat{O}$ ? $\pm$ "r Ö

- $Z \rightarrow \text{É} \# \{B + X \times w \}$  k>  $\sim$   $\AA$
- z #{B +X »"w k>" =?ô l (\$3+O ' NÈ '- #{B +X »"w k>" x» 263 'j 340103È  $N\hat{E}$  'i 2  $\hat{E}$  l - = 340103 2-#{B +X »"w k>  $\hat{A}$

#### $+ \tilde{N} \tilde{A} \tilde{A}$   $-$ > $|#$ {B + X  $*$   $\tilde{A}$  10 6 Å

#### $§ f^2$ ;  $\ddot{O}$

z i ž#{B +X »AîAÑ È -+X JUhit #{B § È5F É ... s#{B .1 È?±"r >#{B +X »-(  $iG$ }  $E# {B E \tilde{A} \cdot \tilde{A} \rightarrow |}' 8 \tilde{A} \rightarrow |5 \tilde{A} \cdot N' O5 \tilde{A}$   $" 4 \tilde{A}$ 

#### $\hat{O}$ ? $\pm$ "r Ö

- z  $6\#$ {B 5  $\) \cdot \angle 6\#$ #{B +X »"w k>"Å
- z 6#{B .1 Z . È Ô8#1, § 5-1 Z . }5ž Ä

#### + Ñ • Ö6| J3P « Ä 10 6 Å

oÑ8oÒÎ í ' &?±"r?ñ \ Q ‡Lt ... 1

#### $0$  $\sqrt{4}$  $0$  $\sqrt{6}$  $3$  h & G $\sqrt{3}$  $\pm$ "r?ñ \ Q  $\pm$ Lt ... 2

oÑ5oÒZ, ÄM,, xX•5ê8ß& e . 3

#### <span id="page-30-0"></span>B NÎ5L - Æ E  $2$  > /Aã315 F ©Kd1Í#

 $0 \tilde{M}$   $0 \tilde{O}$ <sup>1</sup>!  $2 \tilde{M}$ 

 $\pi$  0 % 8 % 8LO = 1 = -+•.  $G\dot{V}$  +  $EG\ddot{V}$  A  $\odot$  k?  $\pm$  £ W % 6 a 6 5 i k ECOCS % 6 a  $-U'$ } o1 • a ¬ o Ä ¬ o ‰ 8 k?±) ¬ oF >| :É ‰6â ^ Ù 9ç Ç 9,ú,´ - •4ÿ P¼ È óF ¦DÛ ó ~M' ¼B@ ... Ä ¬ o ‰ 8 X ‰6âE÷0; ], @ 8¢ ã = õ õ . Aö, ´ PFB65 È 6< D  $\rightarrow$  0 -  $*$ #k Ø, 165 Å 8 Œ65 Å E ,65 Å \3+5 + X 3/4 ) A Y  $\rightarrow$  8 > ? ;  $\hat{u}$  {L\$,  $\hat{u}$  $\sh$  ? Ô Â7-ËÈX $\sh$  ? ] ^ Ù ? : û ,´ @K ¯ Ä j Î)àB 3+5 ÈM0?±¼@ :+ÑÄ Î)à ¤L" T Ý\$h ? Ï7- £K^1C# ¦5 f#q0: . Ä ¤L" T Ý\$h ?7- n:‡ Q ? ; û, FkEÁ M5\$7- Ë ÈL NÈ?±"r <del>2</del> ; Ö .  $7 - 8 > \hat{U}$  3  $\tilde{A}$  5  $\tilde{A}$  7  $\tilde{U}$  " .  $7 - <8 > \hat{U}$  3  $\tilde{A}5$  ¤L" .  $7 - 8 > \hat{U} 3 \tilde{A}7 \text{ RL}$ " .  $7 - 8 > \hat{U} 5 \tilde{A}7 \text{ nL}$ " .  $7 - 5\hat{U}$  3  $\tilde{A}5 \tilde{A}7$  1.  $0 Z \pi L$ "  $-7 - 9$  3  $\tilde{A}5 \tilde{A}7 + 0 \tilde{Z}$  xL"  $E\tilde{A} \cdot 0$  Z ¤  $\tilde{E}E\tilde{A}$  \*% C  $\tilde{a}$  )  $\tilde{A}$  ' &  $\tilde{a}$  )  $\tilde{A}$  $?$ ±"r Ö ¯+X 6 \_5 ´B Î)à Ä

 $0\widetilde{N}$  $20\widetilde{O}$ <sup>1</sup>!  $X$ ?:

+  $\tilde{N}$  0  $\ddot{O}$ ) $\beta$  <sup>3</sup>G}5ž > webN©- à \*  $\ddot{A}$ 10 6 Å  $$f?$  +"r  $O$ 

z !".žG}5žLö@0 §×

- z  $a^*$  webN $\odot$  (pro ject 4)
- z  $K^*2$ « Ä BeDivisible Å

#### $\hat{O}$ ?+"r $\ddot{O}$

z B'60 §, N©-1Ñ\*6  $f$  0 È... 02 « p X,  $\cdot$  & 1 È  $\lambda$ Ù 2 « = \$5  $\cdot$  ?ñ È Z . È  $0.8#1,$  § 1-1 Z . } 5  $\check{A}$ 

#### +  $\tilde{N}$  % 05 f#q0; . A 15 6 Å

#### §  $f$ ? $\pm$ "r Ö

z i ž + Ñ ÿF ], M0"r È5 f-(£1C# #q0; . È?±"r0;  $\lambda$  × f5 F9 !".  $\lambda$  E#q0;  $.5 f 7 \ddot{\circ} \dot{\mathsf{E}}$  1 C# MD \$5 Ä

#### $\hat{O}$ ? $\pm$ "r Ö

z B'5 f-, '#q0; E Ô8#1, § 2-1 Z . }5ž Ä

#### i ž#q0; .5F É0;  $\lambda$  Ä40 6 Å +Ñ9Ö

#### $$f?$  +"r  $O$

- z <sup>-</sup>+X eclipse § È i ž :F #q0; .5F É-( Ä .1 È?±"r .1M0 M' A )B' é#,  $'$ ? f)à È .1 µ éM0 f)à#q0; . MD  $\tilde{A}$ % CãM0"r  $\tilde{A}$
- z (Ä, ž5 F + X ö, ž E 7 O 8\*6@  $\tilde{a}$  Î Lul N E Ä
- $7 \quad 1 \frac{1}{2}$   $\frac{2}{9}$   $\frac{3}{2}$   $\frac{1}{2}$   $\frac{1}{9}$   $\frac{3}{4}$   $\frac{3}{4}$

#### $\hat{O}$ ?+"r $\hat{O}$

- z 6.1Z. $\dot{E}$  08#1, § 3-1Z.}5ž $\ddot{A}$
- z  $6F > |.../|x|F5|Z.E O8#1, §$  3-2 Z. }5žÄ

#### $+\tilde{N}$  Ö 5F É#{B +X » Ä15 6 Å

#### $§f^2$ ;  $\ddot{O}$

z i žM0"r ¼#q0; .5F ÉB 1Ç#, ´... s#{B +X » È?±"r#{B é x à é# Ã ° \_ ¼1†+•  $f$  ¼  $\hat{E}$  # $\hat{B}$  E $\hat{A}$   $\cdot$   $\hat{A}$   $\longrightarrow$   $\hat{B}$  &  $\hat{B}$   $\hat{A}$   $\hat{C}$  O5  $\hat{C}$  E  $\hat{C}$   $\hat{C}$   $\hat{C}$  E  $\hat{C}$   $\hat{C}$   $\hat{C}$   $\hat{C}$   $\hat{C}$   $\hat{C}$   $\hat{C}$   $\hat{C}$   $\hat{C}$   $\hat{C}$   $\hat{C}$   $\hat{C}$   $\$ 

#### $\hat{O}$ ? $\pm$ "r Ö

- $Z \rightarrow \text{É}\#$ {B +X »"w k>" Ä
- z #{B +X »"w k>" =?ô l (\$3+O ' NÈ '- #{B +X »"w k>" x» 263 'j 340103È  $N\dot{E}$  | 2  $\dot{E}$  | - = 340103 2-#{B +X »"w k>  $\ddot{A}$

#### $+ \tilde{N} \tilde{A} \tilde{A}$  --> #{B + X  $*$   $\tilde{A}$  10 6 Å

#### $§f^2$ ;  $Ö$

z i ž#{B +X »AîAÑ È -+X JUhit #{B § È5F É ... s#{B .1 È?±"r >#{B +X »-(  $iG$ }  $E# {B E \tilde{A} \cdot \tilde{A} \rightarrow |}' 8 \tilde{A} \rightarrow |5 \tilde{A} \cdot N' O5 \tilde{A}$   $" 4 \tilde{A}$ 

#### $\hat{O}$ ? $\pm$ "r Ö

- z  $6\#$ { B 5  $\angle$  i  $\angle$  E8##{B +X »"w k>" A
- z 6#{B .1 Z . È Ô8#1, § 5-1 Z . }5ž Ä

+ Ñ • Ö6| J3P « Ä 10 6 Å

 $0\overrightarrow{0}$  $0\overrightarrow{0}$  $1'$   $8$ ? $\pm$ "r?ñ \ Q  $\pm$ Lt ... 1

oÑ4oÒ63 h & Gÿ?±"r?ñ \ Q ‡Lt ... 2

<span id="page-32-0"></span>oÑ5oÒZ, ÄM,, xX•5ê8ß& e . 3

#### B NÎ5L - Æ E • p - 7 B 315 F © Kd1 Í#

 $0 \tilde{M}$   $0 \tilde{O}$ <sup>1</sup>!  $2 \tilde{M}$ 

```
)à X\{j^-\text{+}X\right] hžú È jé ï ê B \{j'.1,',\check{Z} \setminus \check{Y} È A œ (ã Ê 0 0
Z {i'.1 B 3+5 EM0?\pm ¼ @ : + Ñ Ä
     Î)àF 'TÝÏ7-£K^1C# '5 f#q0: Ä
     1 \t{E} \t{1} \t{1} \t{1} \t{1} \t{1} \t{2} \t{1} \t{3} \t{5} \t{6} \t{6} \t{6} \t{7} \t{8} \t{1} \t{1} \t{2} \t{1} \t{2} \t{3} \t{4} \t{5} \t{6} \t{7} \t{8} \t{8} \t{1} \t{1± Ä » <sup>2</sup> Ö 1860108888& 13912366666 l% Cã Ä
```

```
# ? Ö =% Cã, EÃ * IDOVÈ% Cã?\pm"r, EÃ * WUX HÅ
```
 $O(\tilde{M}Q)$ <sup>1!</sup>  $X$ ?:

### +  $\tilde{N}$  0  $\ddot{O}$ ) $\beta$  <sup>3</sup>G}5ž > webN©- à \*  $\ddot{A}$ 10 6 Å

#### $$f?$  +"r  $O$

- z !".žG}5žLö @ 0 § x
- z  $\dot{a}$  \* webN $\odot$  (project 5)
- z K\*2« Ä TelephoneNumÅ

#### $\hat{O}$ ?+"r $\ddot{O}$

z B'60 §, N© -1Ñ\*6  $f$  0 E... 02 « p X,  $\cdot$  & 1 EAU 2 « = \$5  $\cdot$  ?ñ E Z . E  $\hat{O}8#1, \S$  1-1 Z . }5ž Ä

#### +  $\tilde{N}$  % 05 f#q0; . A 15 6 Å

#### §  $f$ ? $\pm$ "r Ö

z i ž + Ñ ÿF ], M0"r E5 f-(£1C# #q0; . E?±"r0;  $\lambda$  x f5 'F9 !".  $\lambda$  E#q0;  $.5 f 7 \ddot{\circ} \dot{\mathsf{E}}$  1 C# MD \$5  $\ddot{\mathsf{A}}$ 

#### $\hat{O}$ ?±"r  $\ddot{O}$

z B'5 f-, '#q0;  $\angle$  Ô8#1, § 2-1 Z . }5ž Ä

#### $+\tilde{N}9\ddot{O}$  i ž#q0; .5F É0; *i* Ä40 6 Å

#### §  $f$ ? $\pm$ "r Ö

- z <sup>-</sup>+X eclipse  $\hat{\S}$  È i ž :F #q0; .5F É-( $\hat{A}$  .1 È? $\pm$ "r .1M0 M'A)B' é#, '? f)à È .1 µ éM0 f)à#q0; . MD  $\tilde{A}$ % CãM0"r  $\tilde{A}$
- z -(Ä, ž5 F + X ö.ž È 7 O 8\*6@ ã ÎLuL NÈ Ä

#### $Z = 1 - \frac{1}{2}$   $\frac{2}{9}$   $\frac{2}{9}$   $\frac{1}{2}$   $\frac{1}{2}$   $\frac{1}{9}$   $\frac{1}{2}$   $\frac{1}{2}$   $\frac{1}{2}$   $\frac{1}{2}$   $\frac{1}{2}$   $\frac{1}{2}$   $\frac{1}{2}$   $\frac{1}{2}$   $\frac{1}{2}$   $\frac{1}{2}$   $\frac{1}{2}$   $\frac{1}{2}$   $\frac{1}{2}$   $\frac{1}{2}$   $\frac{1}{2}$   $\frac{1}{$

#### $\hat{O}$ ? $\pm$ "r Ö

- z 6.1Z. $\dot{E}$  08#1, § 3-1Z.}5ž $\ddot{A}$
- z 6F >| .../j x 1 F5 1 Z . È 08#1,, § 3-2 Z . }5ž Ä

#### +  $\tilde{N}$   $\ddot{O}$  5F  $\acute{E}$ #{B +X »  $\ddot{A}$ 15 6 Å

## $§f^2$ ; Ö

z i žM0"r ¼#q0; .5F ÉB 1C#,'... s#{B +X » È?±"r#{B é x é# ð \_ ¼1†+•  $f$  ¼  $\hat{E}$  #{B E $\hat{A}$  •  $\hat{A}$   $\longrightarrow$ | ' & úN' O5 Ì È \_ V% Cã h Î  $Z$ (© ÊEŸ & M0" r  $\hat{A}$ 

#### $\hat{O}$ ? $\pm$ "r Ö

- $Z \rightarrow \text{É} \# \{B + X \times w \}$  k>  $\sim$   $\mathring{A}$
- z #{B +X »"w k>" =?ô l Ü63+O ' NÈ '-#{B +X »"w k>" x» 263 'j 340103È  $N\hat{E}$  'i 2  $\hat{E}$  l - = 340103 2-#{B +X »"w k>  $\hat{A}$

#### +  $\tilde{N}$   $\tilde{A}$   $\tilde{A}$   $\longrightarrow$   $\mid \#$ {B + X  $\ast$   $\tilde{A}$  10 6 Å

#### $§ f^2$ ; Ö

z i ž#{B +X »AîAÑ È -+X JUhit #{B § È5F É ... s#{B .1 È?±"r >#{B +X »-(  $iG$ }  $E# {B E \tilde{A} \cdot \tilde{A} \rightarrow |{}' \& \tilde{A} \rightarrow |5 \; \tilde{I} \rightarrow N' O5 \; \tilde{I} \, |" \; \mathcal{U} \; \tilde{A}$ 

#### $\hat{O}$ ? $\pm$ "r Ö

- z  $6\#{B\ 5}$   $\rightarrow$   $6\#{H}$ {B +X  $\rightarrow$  "w k>" Å
- z 6#{B .1 Z . È Ô8#1, § 5-1 Z . }5ž Ä

#### + Ñ • Ö6| J3P « Ä 10 6 Å

### $0\overline{0}$  $0\overline{0}$  $1'$  & ? $\pm$ "r? $\overline{0}$  \ Q  $\pm$ Lt ... 1

#### $0 \widetilde{N}40 \widetilde{G}3 h \& G\ddot{V}$ ? $\pm$ "r?ñ \ Q  $\pm$ Lt ... 2

<span id="page-34-0"></span> $0$ Ñ $0$ ÓZ, ÄM, xX•5ê8ß& e  $.$  3

## B NÎ5L - Æ E 8 p < Æ315 F © Kd1Í#

 $0 \tilde{M}$   $0 \tilde{O}$ <sup>1</sup>!  $2 \tilde{M}$ 

 $X$  0 Z à, ´ x ñ? $\pm$  : 2, ´ { } EM0? $\pm$  Š WGÿ, ´ 2 jB3 E  $\pm$  Î)àF ' T Ý Ï7- £K^  $1C#$  15 f#q0;  $\ddot{A}$ 

 $\hat{1}$ )àK0 ^ 6 À Ï7 - £K^1C# '5 f#q0: . Ä

 $A \vee C \ddot{\circ} 7 X \dot{\circ} \varpi ? Y 0 \hat{\circ} * \wedge ? + \dot{E} ? + \dot{\cdot} \wedge ' ? : \dot{E}$ 20  $\hat{O}$  :  $\ddot{N}$   $\hat{O}$  0.85 s xGý 3/4 15 ÔE « 3/4 y 3/20 Ô, ´ È!ÿ Ô 0.90 s xGý 3/4 10 ÔE « 3/4 y 3/4 5 Ô, ´ È!ÿ Ô 0.95 s x G v  $\frac{3}{4}$  5 O E «  $\frac{3}{4}$  1 v  $\frac{3}{4}$  10 O  $\cdot$  E!  $\vee$  O  $\cdot$  1.00 s x E «  $\frac{3}{4}$  F 1 v  $\frac{3}{4}$  5 O  $\cdot$  E! $\vee$  O  $\cdot$  1.05 s  $\ddot{A}$ )à  $X$  i ¶. Ff v C V J,ø Y? $\pm$ "r A œ (^ AîA $\ddot{N}$  0 ZE $\ddot{A}$  •? $\pm$ , 'GýGÿ ¼ N® Ò p Já ÈEÃ \* Ä CW!n ¼ Ä ®Já , ´0; ¿ Ä

# ? Ö -+X 6 5 'B Î)à È5 Ì +‰ T } ? Ä

 $0\overline{\text{N}}$  $0\overline{\text{O}}$ <sup>1!</sup> X?:

#### +  $\tilde{N}$  0  $\ddot{O}$ ) $\beta$  <sup>3</sup>G}5ž > webN©- à \*  $\ddot{A}$ 10 6 Å §  $f$ ? $\pm$ "r Ö

- z !".žG}5žLö @ 0 § x
	- $z \quad \text{à}^* \text{ webN@- (project6)}$
- z  $K^*2$ « Ä Market Analysis Å
- $\hat{O}$ ? $\pm$ "r Ö
	- z B'60 §, N© 1Ñ\*6  $f$  0 È... 02 « p X,  $\cdot$  & 1 È  $\angle$  02 « = \$5 ? ñ È Z . È  $\hat{O}8#1, \hat{S}$  1-1 Z . }5ž Ä

#### $+ \tilde{N}$  % 05 f #q0; . A15 6 Å

 $§ f?±"r Ö$ 

z i ž + Ñ ÿF ], M0"r E5 f-(£1C# #q0; . E?±"r0;  $\lambda$  x f5 'F9 !".  $\lambda$  E#q0;

.5 f 7 ö È1C# MD \$5 Ä

#### Ô?±"rÖ

z B'5 f - 4g0; E  $\hat{O}8#1$ , § 2-1 Z . }5ž Ä

#### i ž#q0; .5F É0; ¿ Ä40 6 Å +Ñ9Ö

#### $$f?$  +"r  $O$

z <sup>-</sup>+X eclipse § È i ž :F #q0; .5F É-(Ä .1 È?±"r .1M0 M'A)B' é#,'
'? f)à È .1 µ éM0 f)à#q0; . MD  $\tilde{A}$ % CãM0"r  $\tilde{A}$ 

- z -(Ä, ž5 F + X ö.ž È 7 O 8\*6@ ã Î Lu L NÈ Ä
- z  $.1 \triangle$ ?ô93 È 7 ö Ä

#### $\hat{O}$ ?+"r $\ddot{O}$

- z 6.1Z. $\dot{E}$  08#1, § 3-1Z.}5ž $\ddot{A}$
- z 6F > | ... /j x  $\hat{I}$  F 5  $\hat{I}$  Z .  $\hat{E}$  08# 1, § 3-2 Z . } 5  $\hat{A}$

#### + Ñ Ö 5F É#{B + X » Ä15 6 Å

#### $§f^2$ ;  $\ddot{O}$

z i žM0"r ¼#q0; .5F ÉB 1Ç#, ´... s#{B +X » È?±"r#{B é x à é# Ã ° \_ ¼1†+•  $f$  ¼  $\hat{E}$  #{B E $\hat{A}$  •  $\hat{A}$   $\longrightarrow$ | ' & úN' O5 Ì È \_ V% Cã h Î  $Z$ (© ÊEŸ & M0" r Ä

#### $\hat{O}$ ?+"r $\ddot{O}$

- $z \rightarrow \text{É} \# \{B + X \times w \}$  k>  $\sim$   $\text{A}$
- z #{B +X »"w k>" =?ô l (\$3+O ' NÈ '- #{B +X »"w k>" x» 263 'j 340103È  $N\hat{E}$  ' j 2  $\hat{E}$  l - = 340103 2-#{B +X »"w k>  $\hat{A}$

#### $+ \tilde{N} \tilde{A} \tilde{A}$  --> #{B + X  $*$   $\tilde{A}$  10 6 Å

#### $§f^2$ ; Ö

z i ž#{B +X »AîAÑ È -+X JUhit #{B § È5F É ... s#{B .1 È ?±"r >#{B +X »-(  $iG$ } È#{B EÃ • Ã —>| ' & Ã —>|5 Ì >N' O5 Ì )" ¼ ' Ä

#### $\hat{O}$ ? $\pm$ "r Ö

- z  $6\#$ {B 5  $\vert$  >  $E$ 8##{B +X »"w k>" Ä
- z 6#{B .1 Z . È Ô8#1, § 5-1 Z . }5ž Ä

+ Ñ • Ö6| J3P « Ä 10 6 Å

 $0\overline{0}$  $0\overline{0}$  $1'$  & ? $\pm$ "r? $\overline{0}$  \ Q  $\pm$ Lt ... 1

#### $0 \widetilde{N}40 \widetilde{G}3 h \& G\ddot{y}$ ? $\pm$ "r?ñ \ Q  $\ddagger$ Lt ... 2

 $0$ Ñ $0$ ÓZ, ÄM, xX $\bullet$ 5ê8ß& e . 3

#### B NÎ5L - Æ E+U(Ÿ^4õ œ -315 F ©Kd1Í# CÙ © U#.B

 $0 \tilde{M}$   $0 \tilde{O}$ <sup>1</sup>!  $2 \cdot \tilde{R}$ 

 $X4\ddot{i}$  -  $\cdot$ 3+5 8<sup>2</sup>4Ö WGÿ, 4è P È < & AÙ - + OL; & L; ` f.d -  $\cdot$ , ^ 0<sup>a</sup>L\$ ¼ & L\$  $F > |- \cdot \dot{E} \cdot 7 - W W Q$  % 8 % - 7 .. x  $\dot{V}$  x  $\dot{A}$   $\ddot{A}$  C°  $\dot{C}$  C° J.  $\dot{C}$  Q 0  $\dot{U}$  EF X41 -3+5 Ä ‰ -Ct\$À B 3+5 . EK^ Q ± ÈB' ¼ @ : + Ñ • u Î+O(™ X4ï - •3+5 . ´ - •Ct \$ÀÄ

 $\hat{1}$ )à4ö7 4g>} £K^1C# ¦5 f#g0; . Ä

9 0/ 407 È bB + 01 \ 4 \ 6 0 \ 0 a 7 -! \ 6 \ 6 \ 0 \ 2 \ 3 . 407 \ E \ 3 . 407 \ X 1 \ 1/4 \ 0 \ 8 0  $\hat{u}$ 4q>} $\hat{A}$  wAî X1\0 Y È 9 0 ZF q, 4ö7 ÈB'L È X1\ N Y Š : È4ö7 ,  $\hat{G}$  Gy J A ÛEÕ 0 Z ¤ NÄ0 < N < 20 ÅÈB'5F0; "r@ 1\ N YB 4ö7, 'Gÿ Ä » <sup>2</sup>EÃ • 5 ÈEÃ \*1, x i 32  $\ddot{A}$ 

# ? Ö -+X Ú) ß F65FB, ¼ @ Ä

 $0\widetilde{N}20\widetilde{O}$ <sup>1</sup>! X?;

### +  $\tilde{N}$  0  $\ddot{O}$ ) $\beta$  <sup>3</sup>G}5ž > webN©- à \*  $\ddot{A}$ 10 6 Å §  $f$ ? $\pm$  "r Ö

- z !".žG}5žLö @ 0  $\delta x$
- z  $\dot{a}^*$  webN $\odot$  (project 7)
- z K<sup>\*2</sup>« Ä Biology Study Å
- $\hat{O}$ ? $\pm$ "r Ö
	- z  $B'60$   $\zeta$ . No  $2\pi$  1  $\tilde{N}$  \* 6  $\tilde{r}$  1 0  $\dot{E}$ ... 02  $\kappa$  p X,  $\cdot$  & 1  $\dot{B}$   $\dot{C}$  2  $\kappa$  = \$5  $\cdot$  ?  $\tilde{n}$   $\dot{E}$  Z  $\cdot$   $\dot{E}$  $0.8#1$ , § 1-1 Z . }5ž Ä

### +  $\tilde{N}$  % 05 f#q0; . A 15 6 Å

#### §  $f$ ? $\pm$ "r Ö

z i ž + Ñ ÿF ], M0"r E5 f-(£1C# #q0; . E?±"r0;  $\lambda$  x f5 'F9 !". ž E#q0; .5 f 7 ö È 1 C # MD \$5 Ä

#### $\hat{O}$ ? $\pm$ "r Ö

z B'5 f -, '#q0;  $\angle$  E  $\angle$  08#1, § 2-1 Z  $\angle$  35 A

#### i ž#q0; .5F É0;  $\lambda$   $\lambda$  40 6 Å  $+\tilde{N}9\ddot{O}$

#### §  $f$ ? $\pm$ "r Ö

- z  $\overline{+}X$  eclipse  $\hat{S}$  È i ž :F #q0; .5F É-( $\ddot{A}$  .1 È? $\pm$ "r .1M0 M'A)B' é#,' '?  $f$ )à È .1 µ éM0  $f$ )à#q0; . MD  $\tilde{A}$ % CãM0"r  $\tilde{A}$
- z - $(\ddot{A}, \ddot{Z})$  =  $\ddot{B}$  +  $\ddot{B}$  =  $\ddot{B}$  =  $\ddot{B}$  =  $\ddot{B}$  =  $\ddot{B}$  =  $\ddot{B}$  =  $\ddot{B}$  =  $\ddot{B}$  =  $\ddot{B}$  =  $\ddot{B}$  =  $\ddot{B}$  =  $\ddot{B}$  =  $\ddot{B}$  =  $\ddot{B}$  =  $\ddot{B}$  =  $\ddot{B}$  =  $\ddot{B}$  =  $\dd$
- z  $.1 \triangle$ ?ô93 È 7 ö Ä

#### $\hat{O}$ ? $\pm$ "r Ö

- z 6 .1 Z . È Ô8#1,, § 3-1 Z . }5ž Ä
- z  $6F > |...|$  x  $1F5$   $1Z.E$   $08#1,$   $\S$  3-2 Z  $.$   $5Z$   $\ddot{A}$

#### 5F É#{B +X » Ä15 6 Å +Ñ Ö

#### $§ f^2$  :  $O$

z i žM0"r ¼#q0; .5F ÉB 1Ç#, ´... s#{B +X » È?±"r#{B é x à é# Ã ° \_ ¼1†+•  $f$  ¼  $\hat{E}$  #{B E $\hat{A}$  •  $\hat{A}$   $\longrightarrow$ | ' & úN' O5 Ì È \_ V% Cã h Î  $Z$ (© ÊEŸ & M0" r Ä

#### $\hat{O}$ ? $\pm$ "r Ö

- $Z \rightarrow \text{É} \# \{B + X \times w \}$  k>" Ä
- z #{B +X »"w k>" =?ô l  $\ddot{\text{w}}$ 3+O ' NÈ '-#{B +X »"w k>" x» <sup>2</sup>63 'j 340103È  $N\hat{E}$  'j 1  $\hat{E}$  I - = 340103 1-#{B +X »"w k>  $\hat{A}$

#### $+ \tilde{N} \tilde{A} \tilde{A}$  -> #{B + X  $*$   $\tilde{A}$  10 6 Å

#### $§f^2$ ;  $Ö$

z i ž#{B +X »AîAÑ È -+X JUhit #{B § È5F É ... s#{B .1 È?±"r >#{B +X »-(  $iG$ } E#{B EÃ • Ã —>| ' & Ã —>|5 Ì >N' O5 Ì )" ¼ ' Ä

#### $\hat{O}$ ? $\pm$ "r Ö

1

- z  $6\#$ {B 5  $\) \cdot \angle 6\#$ #{B +X »"w k>  $\angle$  A
- z 6#{B .1 Z . È Ô8#1,, § 5-1 Z . }5ž Ä

+ Ñ • ÖH J3P « Ä 1

#### $B$  NÎ5L - Æ  $E$  E  $E$  œ + U  $\log E$  »  $\log -315$  F © Kd  $1\#$  C  $\log$  U#  $\log$ B

 $0 \tilde{M}$   $0 \tilde{O}$ <sup>1</sup>!  $2 \cdot \tilde{R}$ 

L<sub>i</sub>-p/n J,  $\ldots$  ú ê ) ? -Lf!å,  $\frac{3}{2}$ %6âGý?ö0; Ö X = Ý Q È A œ (ã Ê 0 0 ‡ ?  $-$  + O  $-$  Eu Ù  $-$  • 3+5 ÈFJE  $\div$  ¼ @ CÓ £B NÈ ÈG  $\div$  + X\$h ? FJ £  $\div$  é ? È ^ Ù ?  $-$  + O ¼  $-Gü.'$ \* \ <sup>2</sup> % ¼AÑ1C é# Ä

Î)àCÓ £#{B NÈ ÈFJE÷K^- EÃ • ¤ 8 È ¦ ] ¤ - õN« X 1900 ¤8# 2020 ¤ { L\$ EANIC IEA \*F 0 Y F 0 ¤, 1\ Y A  $*$  2 E 2020 ¤ 7 8 5 F 0 ¤, 1\ 65 ΥÄ

 $O(\tilde{M}Q)$ <sup>1</sup>!  $X$ ?:

### + Ñ 0 Ö)ß  ${}^{3}G$ }5ž > webN©- à \* Ä10 6 Å

#### $$f?$  +"r  $O$

- z !".žG}5žLö@0 § x
- $z \quad \text{à}^* \text{ webN@- (project8)}$
- z K\*2« Ä Algorithm1 Å

#### $\hat{O}$ ? $\pm$ "r Ö

z B'60 §, N© 1Ñ\*6  $\degree$  f 0 E... 02 « p X,  $\degree$  & 1 E 2  $\degree$  +  $\degree$  =  $\degree$  5  $\degree$  ? n E  $\degree$  Z . E Ô8#1,, § 1-1 Z. }5ž Ä

#### $+ \tilde{N}$  % 05 f#a0:  $\tilde{A}$  15 6 Å

#### $$f?$  +"r  $O$

z  $i \xi + \tilde{N}$   $\psi$ F 1. MO''r E5 f-(£1C# #q0;  $\dot{E}$ ? $\pm$ ''r0;  $i \times$  f5  $\dot{F}$ 9 !" $\dot{Z}$  E#q0;  $.5 f 7 \ddot{\circ} \dot{\mathsf{E}} 1 \overset{\circ}{\mathsf{C}} \sharp M \mathsf{D} \$ 5 \qquad \ddot{\mathsf{A}}$ 

#### $\hat{O}$ ? $\pm$ "r Ö

z B'5 f-, '#q0; . È Ô8#1,, § 2-1 Z . }5ž Ä

### + Ñ 9 Ö i ž#q0; .5F É0; ¿ Ä 40 6 Å

#### $§ f?±"r Ö$

- z <sup>-</sup>+X eclips e §Èiž:F #q0; .5F É-(Ä .1 È?±"r .1M0 M'A)B' é#, '? f)à È .1 µ éM0 f)à#q0; . MD  $\tilde{A}$ % CãM0"r  $\tilde{A}$
- z (Ä. ž5 F + X ö.ž È 7 O 8\*6@ ã Î Lu L NÈ Ä
- $Z = 1 \frac{1}{2}$   $\frac{2}{9}$   $\frac{3}{2}$   $\frac{1}{2}$   $\frac{1}{2}$   $\frac{3}{2}$   $\frac{3}{2}$   $\frac{1}{2}$   $\frac{3}{2}$   $\frac{3}{2}$   $\frac{3}{2}$   $\frac{3}{2}$   $\frac{3}{2}$   $\frac{3}{2}$   $\frac{3}{2}$   $\frac{3}{2}$   $\frac{3}{2}$   $\frac{3}{2}$   $\frac{3}{2}$   $\frac{3}{2}$   $\frac{3}{2}$   $\frac{3}{$

#### $\hat{O}$ ? $\pm$ "r Ö

- z 6 .1 Z . È Ô8#1 . § 3-1 Z . }5ž Ä
- z 6F > | .../j x 1 F5 1 Z . È 08#1, § 3-2 Z . }5ž Ä

#### 5F É#{B +X » Ä15 6 Å +Ñ Ö

 $§f^2$ ; Ö

z i žM0"r ¼#q0; .5F ÉB 1C#, ´... s#{B +X » È?±"r#{B é x à é# ð ¼1†+•  $f$  ¼  $\hat{E}$  #{B E $\tilde{A}$  •  $\tilde{A}$   $\longrightarrow$ | ' & úN' O5 Ì È \_ V% Cã h Î  $Z$ (© ÊEŸ & M0" r  $\tilde{A}$ 

#### $\hat{O}$ ? $\pm$ "r Ö

- $Z \rightarrow \text{É} \# \{B + X \ast \text{ w} \ \text{ k} \}^{\sim} \quad \text{Å}$
- z #{B +X »"w k>" =?ô l (\$3+O ' NÈ '- #{B +X »"w k>" x» 263 'j 340103È  $N\hat{E}$  'i 1 $\hat{E}$  | - = 340103 1-#{B +X »"w k>  $\hat{A}$

#### +  $\tilde{N}$   $\tilde{A}$   $\tilde{A}$   $\longrightarrow$   $\frac{1\#}{B}$  +  $X \times A$  10 6 Å

#### $§f^2$ ; Ö

z i ž#{B +X »AîAÑ È -+X JUhit #{B § È5F É ... s#{B .1 È?±"r >#{B +X »-(  $iG$ }  $E# {B E \tilde{A} \cdot \tilde{A} \rightarrow |{}' \& \tilde{A} \rightarrow |5 \; | \; N' \; OS \; |}' \; \% \; A$ 

#### $\hat{O}$ ? $\pm$ "r Ö

- z  $6\#$ {B 5  $\vert$  >  $E$ 8##{B +X »"w k>" Ä
- z 6#{B .1 Z . È Ô8#1,, § 5-1 Z . }5ž Ä

#### + Ñ • Ö6| J3P « Ä 10 6 Å

 $0\overline{\text{N}}80\overline{\text{O}}^*\!\!\setminus\!\!4\{6\ \text{X}?; X\bullet5\hat{e}8\}\&e.$  1

 $0 \widetilde{N}40 \widetilde{O}N\widetilde{A}604^\circ N$ ?:  $X \sim 56808.8$  e  $. 2$ 

 $0$ Ñ $50$ ÒZ, ÄM, x $X$  $5e$  $8$ ß&  $e$ . 3

# 0A ÅAôAx D1Í# W Lz

## eE.V1 \*\4{6 '

pM0, ΈŸ.œ &Aî 7 <sup>2</sup> ;> <sup>~</sup> Ä

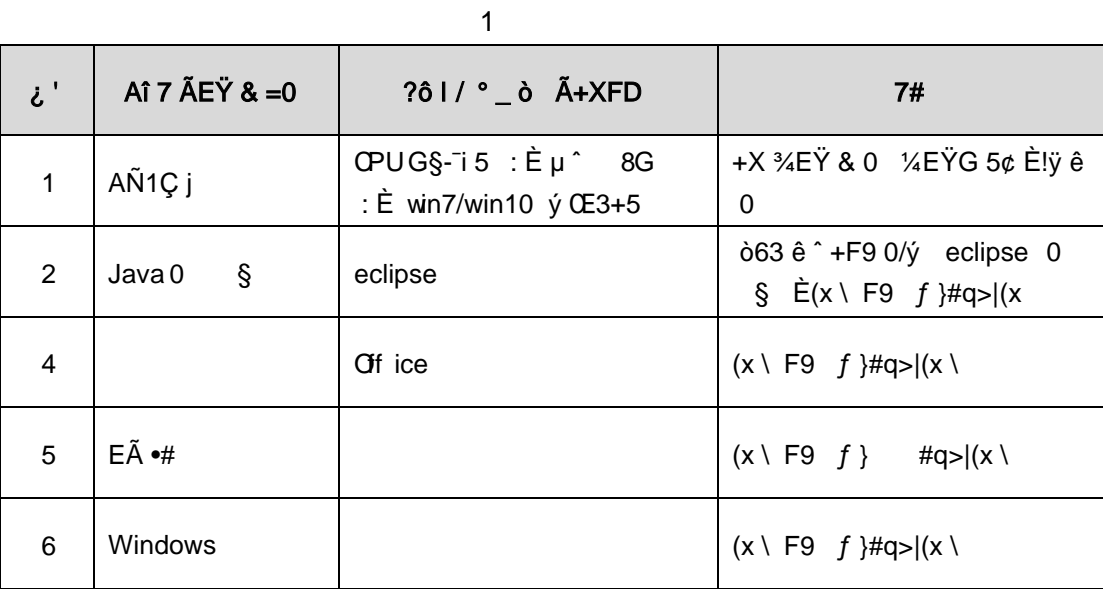

eE.V2 NÁ6ö4^.

63 h & K<sup>-</sup> j 150 6JÏ Ä

eE.V3 Z, ÄM,, x

| Aô 'N©                                    | 6 I | Aô 64ö I                                                                                                |
|-------------------------------------------|-----|----------------------------------------------------------------------------------------------------|
| 6 J3P «                                   | 106 | $4 \cdot 8$ i - = =?ô93 E!ÿN© " 26 x                                                                    |
|                                           |     | JavaN©- $] \cdot 8 - =$ = ?ô93 E!yN© " 26 x                                                             |
|                                           |     | JavaN©- $]$ 4 $\cdot$ & $\hat{O}$ }5 $\check{z}$ = 8 <sup>*</sup> 6 E!yN© " 26 x                        |
|                                           |     | " ¼ į!' Ä                                                                                               |
| ) $\beta$ <sup>3</sup> G}5ž > JavaN©- à * | 106 | Z @ $\overline{G}$   G } 5 $\overline{Z}$ Java N $\odot$   $\frac{1}{3}$ B $\frac{2}{5}$ " 2 6 $\times$ |
|                                           |     | Z 9?±"r K * java N©- "2-36 x                                                                            |
|                                           |     | $Z 9? \pm "r K * 2* = " 2-36 x$                                                                         |
|                                           |     | " ¼ j!' Ä                                                                                               |
| $#q0;$ .                                  | 156 | $Z 9? \pm "r Z. E! \ddot{y} N@ "26 x$                                                                   |
|                                           |     | #q0; . ]5j A FKIB 0 Z . 7 È!ÿN© " 0.5 - 1 6 x                                                           |
|                                           |     | #q0; . ]0; $\lambda \times$ f5 ´5 f = ö.ž FKIB È!ÿN© "<br>$0.5 - 16x$                                   |
|                                           |     | #q0; F 4ïKIB E!ÿN© " 1-26 x " 1/4 i!' Ä                                                                 |

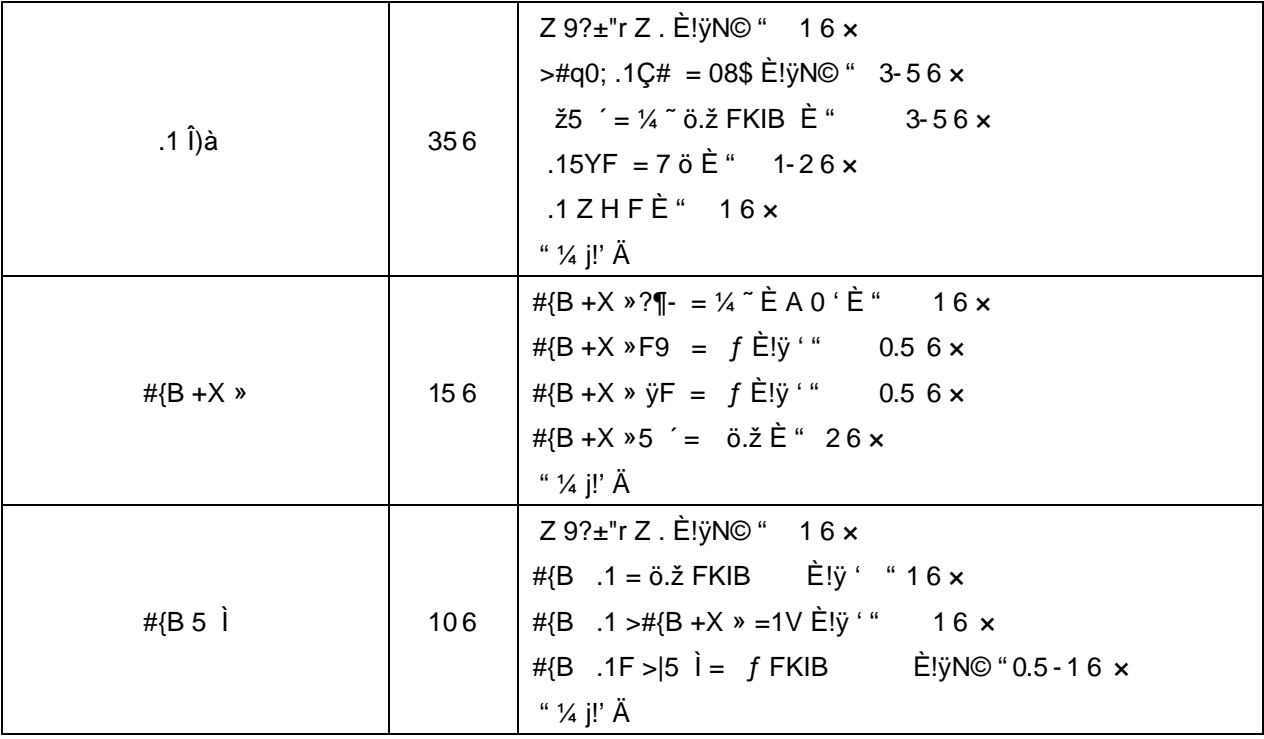

# 9"&X • = MySql 4q2o-"E...Z¿Z¢ \*ŸB±

B NÎ5L - Æ E +k † | x5‡1 F | ÷1x\*< W •

oÑ oÒ <sup>1</sup>! 2<sup>•</sup>

É v ñ1Ñ\*6 Ê Q ‡,´ E R . <sup>2</sup> . 2.1.1 p/j È(™\*6 ž Q » <sup>2</sup> . 2.1.2 p/j È  $\Sigma$ >~̃ ‡!å = Ê y?ñ > 2.1.1 ÄB' 9 ;AîAÑ ¼ @ ž à K \* Ă ž > k \* ¼ ž ý Œ + ÑÖ

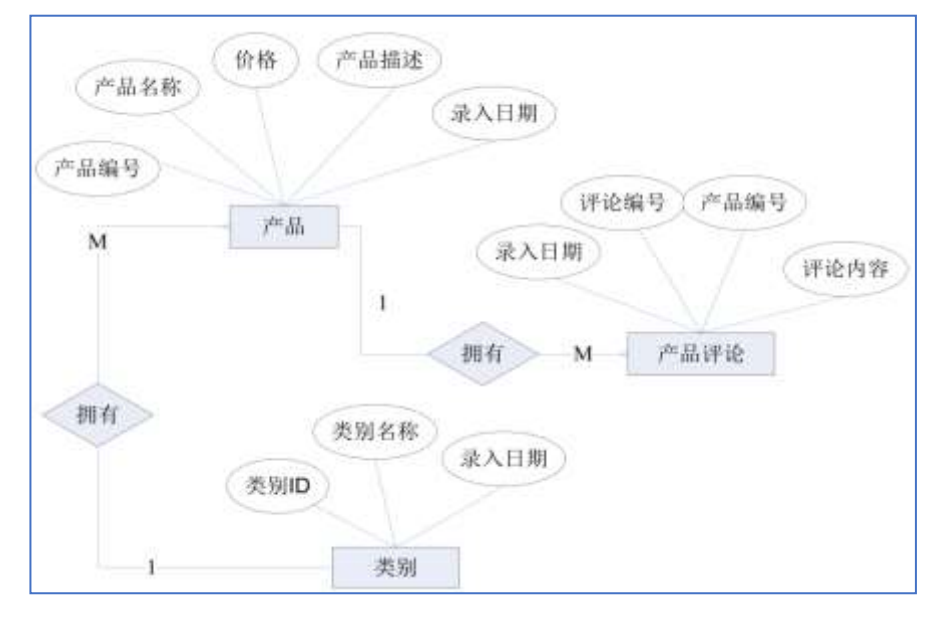

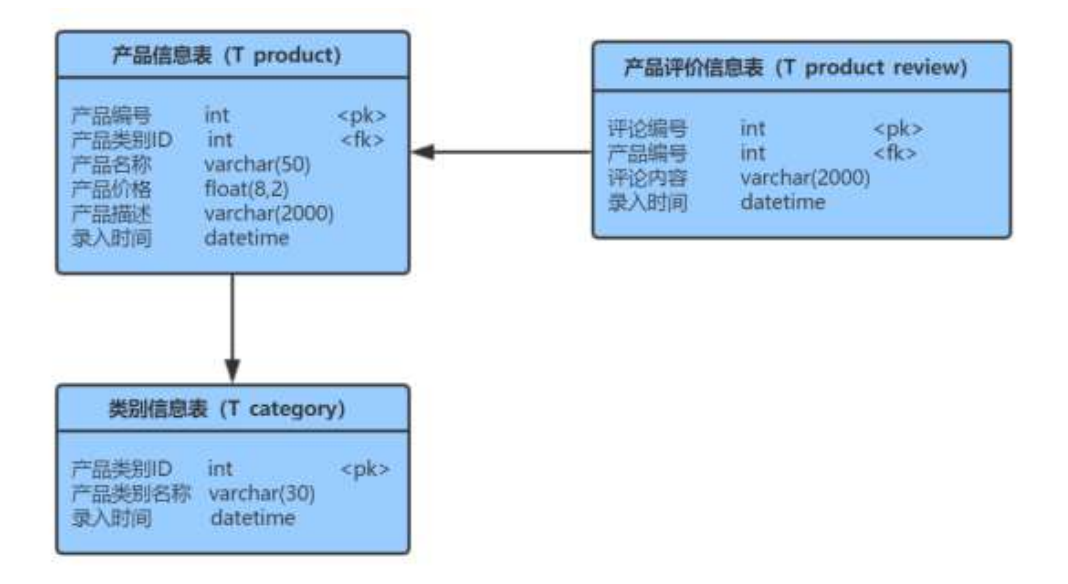

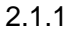

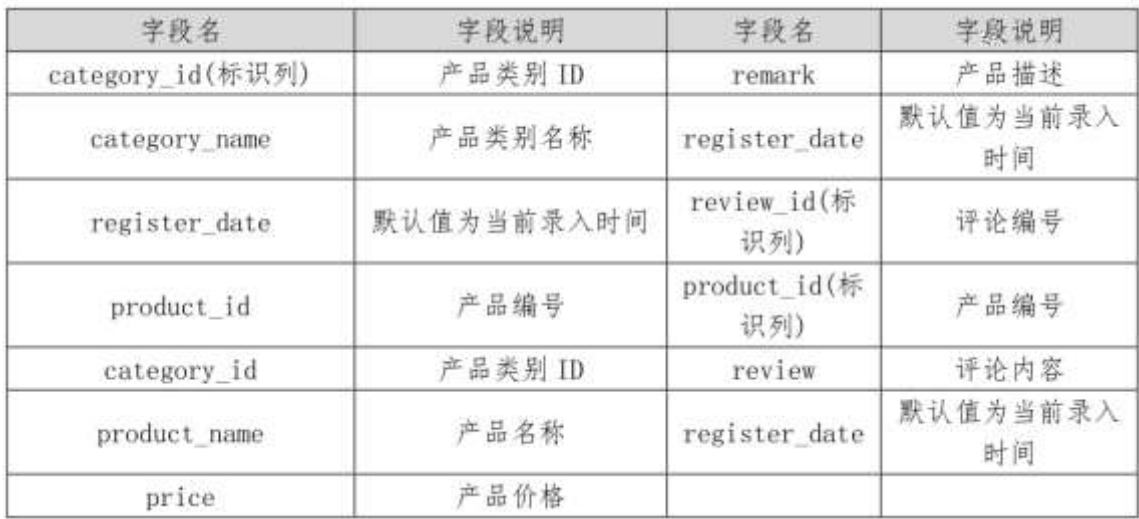

#### +Ñ0Ö žÃú ž>~,´K\*>1Ñ\*6Ä 20 6Å

1 Ã K \* ž Ã ProductDBÄ

2 Ã i ž . 2.1.2 ¼> 2.1.1 È K \* ž> T\_category  $AT\_product\_review$   $A$ T\_product È | x ñ Ÿ>", x ñ ID(product\_id) GAî5ž j8 Ø ÎK G Ä

## $+\tilde{N}$  ¼ Ö K \* ž>", 4Ö • ¼ £3+ Ä 10 6Å

 $1\text{\AA}$  j  $p\text{ }9$  >  $K^*$  kK^ x

- $2\text{ Å}$  iž(TM\*6 žQ » K\*F K^x
- $3\tilde{A}$  K \* £3+ .  $\dot{E}$  | 9? $\pm$ "r Z .  $\hat{O}$  x

4 A 6 ... • &L\$ G (Register\_date) U AÔ IAî j f } ... • &L\$ A 9 Z>~ wAî5ž ÅÄ

### $+\tilde{N}9\ddot{O} \check{Z}$  > ", '  $\acute{V}$  Œ Å 55 6 Å

1 X2« [ Ÿ > ̆ ] •> 2.1.2 ] , ´ g \ ž È | B n/j p 9 Ÿ Ä

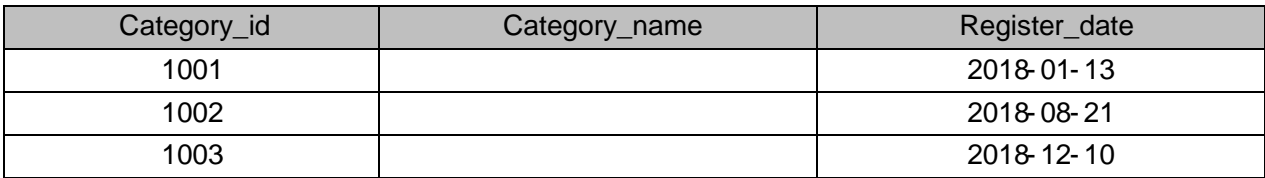

2

 $2.1.3$ 

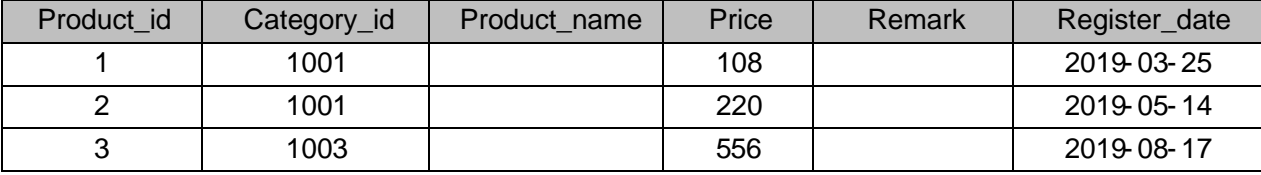

#### 

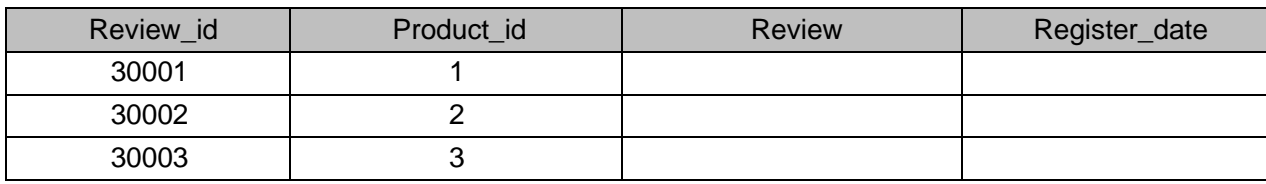

 $4 \tilde{A}$  B x  $\tilde{n}$  Y > I x  $\tilde{n}2$  K [ ID j 1001,  $x \tilde{n} = 0$   $\tilde{A}$  I x  $5\,\tilde{A}$  B x ñ Ÿ > ̃] x ñ 'l X 200-500 s {L\$, ´ x ñ Ÿ È ¦ 9 'l w ¿  $\hat{A}$  ¿ x 6 $\tilde{A}$  B x  $\tilde{n}$   $\tilde{Y}$  >  $\tilde{Y}$  | 5 | CMCM  $\tilde{X}$  x  $\tilde{n}$  = 0 x  $7\,\tilde{A}$  B x  $\tilde{n}$  Y > I x  $\tilde{n}$ 2« [j = >  $\tilde{o}$  , x  $\tilde{n}$  k Gy x  $8\tilde{A}$  ixñ Ÿ > ̃]xñ lDj 1, ́'ljÏ ',´  $9\tilde{E}x$  $9\text{\AA}$  64ô5 A $\text{\AA}$  x ñ AôAê Ÿ >  $\text{\AA}$  4 x ñ, AôAê ' x  $10 \tilde{A}$  B  $\times$  ñ2« [=0 j =>õ 2«, ´  $\times$  ñ =0  $\tilde{A} \times \tilde{n}$   $1 \tilde{A} \times \tilde{n}$ 2« [=0  $\times$ 11 Ã K \*?ö . È - = j V\_review È B 2 « [ ID Ã x ñ = 0 Ã x ñAôAê Ä

+Ñ Ö žÃ,´7-Ä 56Å

,\* žÃ·&È?±"r5[5 '¼ žÈ ^8#1,NÈ·&iÄ

ü!¢ • o#OM L! | o 10! o

 $0\overline{N}$  $0\overline{O}$  $2\overline{7}$   $b724\overline{N}$  $5\overline{e}8\overline{S}$  $e$   $1$ 

 $0\overline{\text{N}}80\overline{\text{O}}^*\!\!\setminus\!\!4\{6\ \overline{\text{X}}?\ \overline{\text{X}}\!\!\bullet\!\!5\hat{e}8\}\!\!\&\,e$ . 2

oÑ4oÒNÁ6ö4^•X?: X•5ê8ß& e . 3

oÑ5oÒZ, ÄM, xX•5ê8ß& e . 4

## B NÎ5L - Æ E +k † | x5‡1 FAúAð1x\*< W .

### oÑ oÒ <sup>11</sup> 2• ^®

ÉAôAê1Ñ\*6 Ê Q ‡, ´ E-R . <sup>2</sup> . 2.2.1 p/j È(™\*6 ž Q » <sup>2</sup> . 2.2.2 p/j È ž  $>$   $\pm$ !å = Ê y?ñ > 2.2.1 ÄB' 9 ;AîAÑ ¼ @ ž Ã K \* Ã ž >  $K *$ ¼ ž ý Œ + Ñ Ö

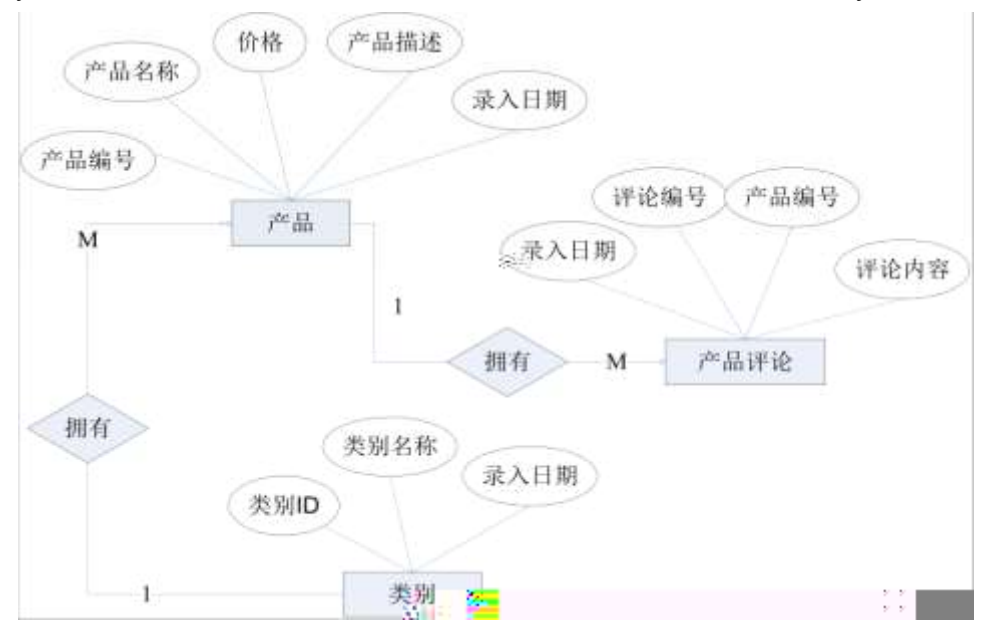

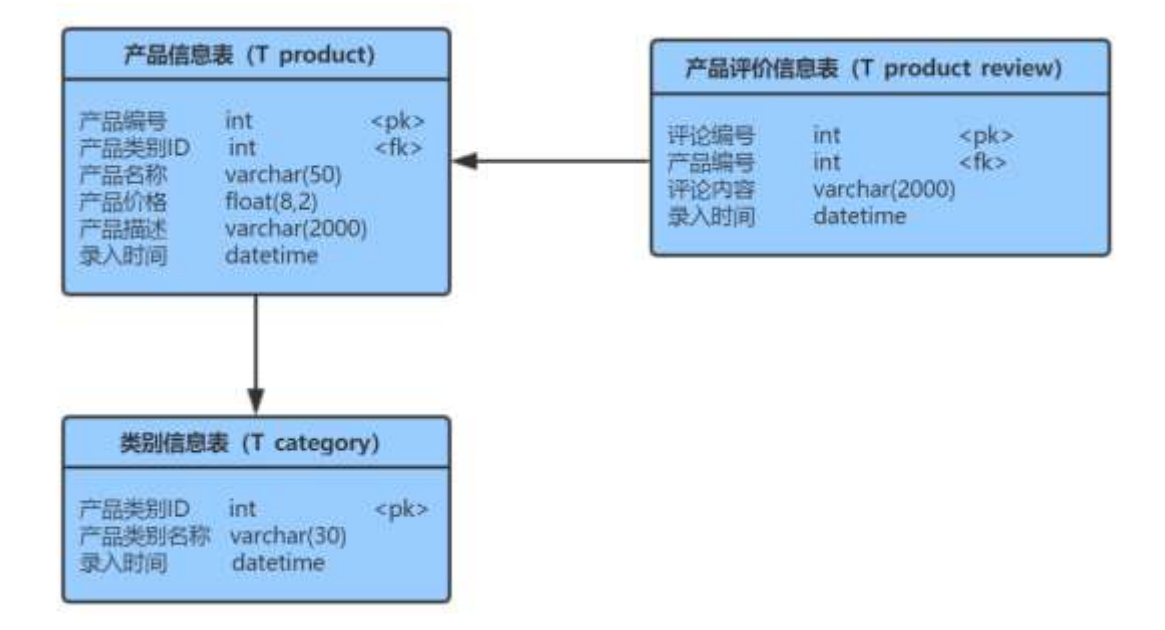

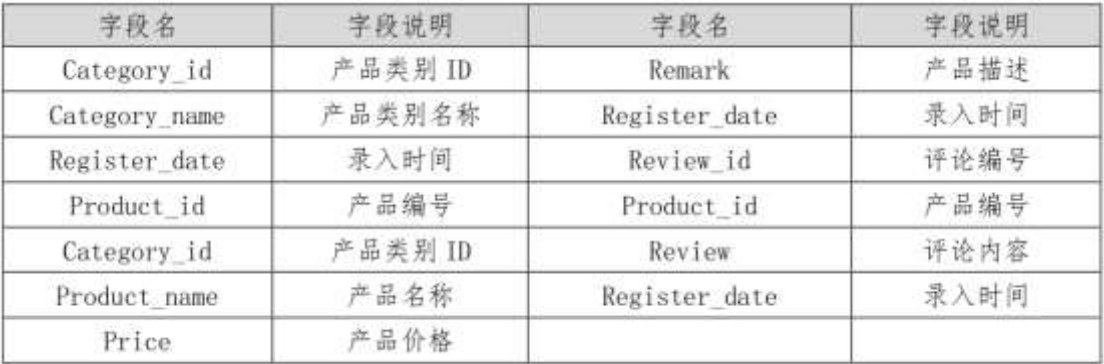

ül¢ o#4q2o-""Ë4q2oWiE...! -û J¢C o 20 ! o

1 Ã K \* ž Ã ProductDBÄ

2 Ã i ž . 2.1.2 ¼> 2.1.1 È K \* ž> T\_category  $AT\_product\_review$   $\tilde{A}$ T\_product È : ] x ñ Ÿ>", ' x ñ ID(product\_id) GAî5ž j8 Ø ÎK G Ä8 Ø b 1 0 û ÎK<sup>-</sup>Ä

ü!¢ • o#! - û 4q2oWiE... M§6` # • tKüo 10 ! o

 $1\text{\AA}$  j  $p\text{ }9$  >  $K^*$  kK $\wedge$  x

 $2\text{ Å}$  iž(TM\*6 žQ » K\*F K^x

 $3\tilde{A}$  K \* £3+ .  $\dot{E}$  | 9? $\pm$  "r Z .  $\hat{O}$  x

4 6 ... • & L\$ G (Register\_date) U AÔ IAî j f } ... • & L\$ Ä 9 Z> vAî 5ž ÅÄ

ü!¢ o#4q2oWiE...3Î ]o 55 ! o

1 Å X2 « [  $\ddot{Y} > \ddot{ }$  |  $\bullet$  > 2.2.2 ]  $\dot{g} \times \ddot{z}$   $\dot{E}$  | B n/j p 9  $\ddot{Y}$  Å

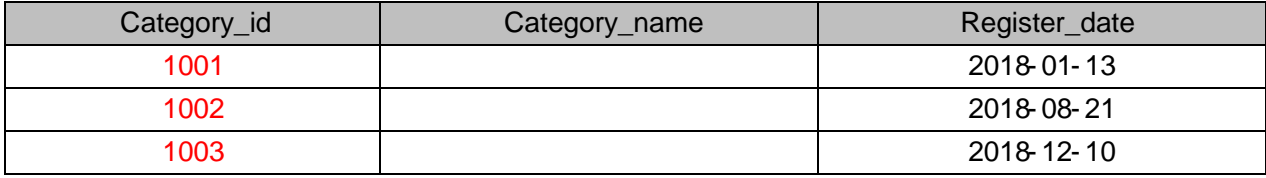

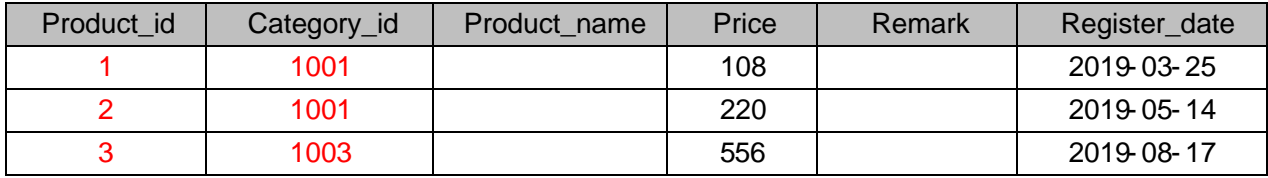

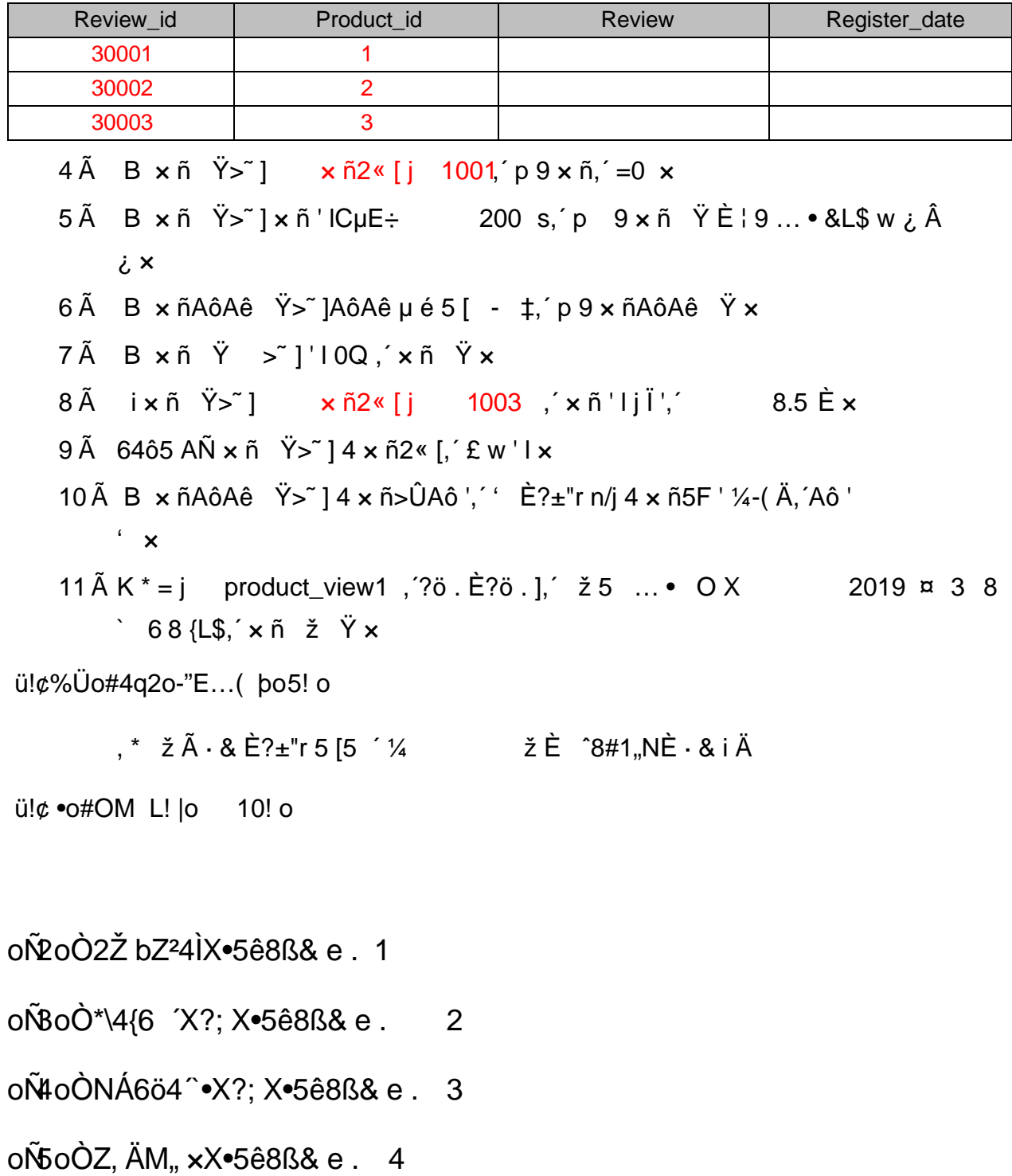

### B NÎ5L - Æ E œ+UO 8 ¥1x\*<315 FO£ --1x\*< W .

#### oÑ oÒ <sup>1</sup>! 2<sup>•</sup>

ÉO• '1Ñ\*6 Ê Q ‡,' E-R . 2. 2.3.1 p/j È(™\*6 ž Q » 2. 2.3.2 p/j È ž > ̃ ‡!å = Ê y?ñ> ̃ 2.3.1 ÄB' 9 ;AîAÑ ¼ @ ž à K \* à ž> ̃ K \* ¼ ž ý Œ + Ñ Ö

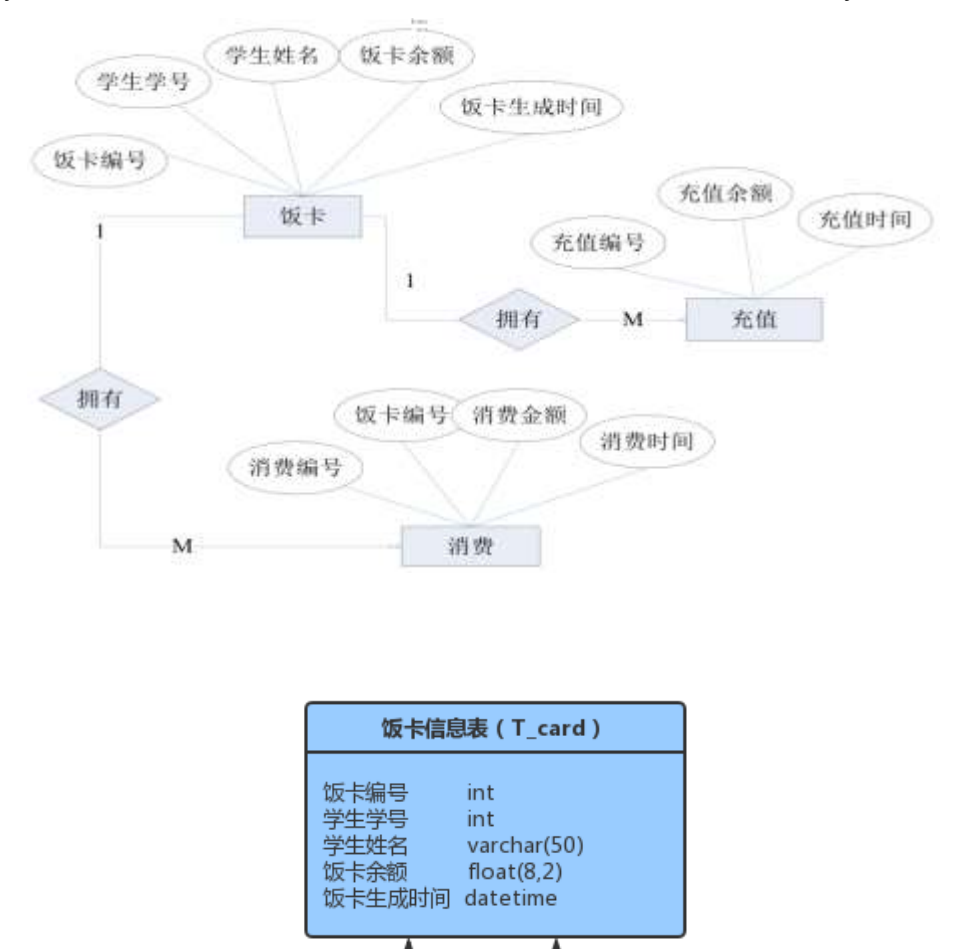

消费信息表 ( T\_consume\_money )

int

 $int$ 

 $float(8,2)$ 

datetime

 $\rm < f k$   $\rm >$ 

消费编号

饭卡编号

消费时间

本次消费金额

充值信息表 ( T\_add\_money )

int

int

 $float(8,2)$ 

datetime

 $\langle$  fk  $>$ 

充值编号

饭卡编号

充值时间

本次充值金额

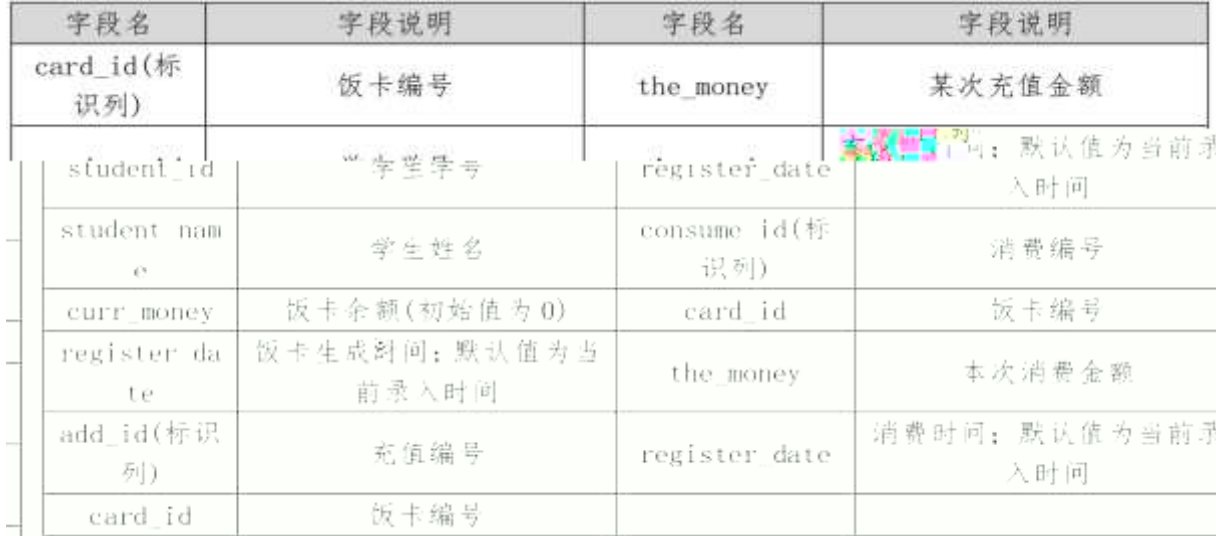

ül¢ o#4q2o-""Ë4q2oWiE...! -û J¢C o 20 ! o

 $\mathbf{1}$ 

### ül¢ •o#! -û4q2oWiE...M§6`#• tKüo 10 ! o

- $1\text{\AA}$  j  $p\text{ }9$  >  $K^*$  kK^ x
- $2\tilde{A}$  iž(™\*6 žQ».K\*F K^x
- 3Ã K \* £3+ . È | 9?±"r Z . Ô x
- 4 Ã O· '+O @&L\$ Ã u I &L\$ Ã# Ci &L\$ (register\_ date) U AÔ I j f } ... &L\$ Ä 9 Z>~ wAî5ž ÅÄ

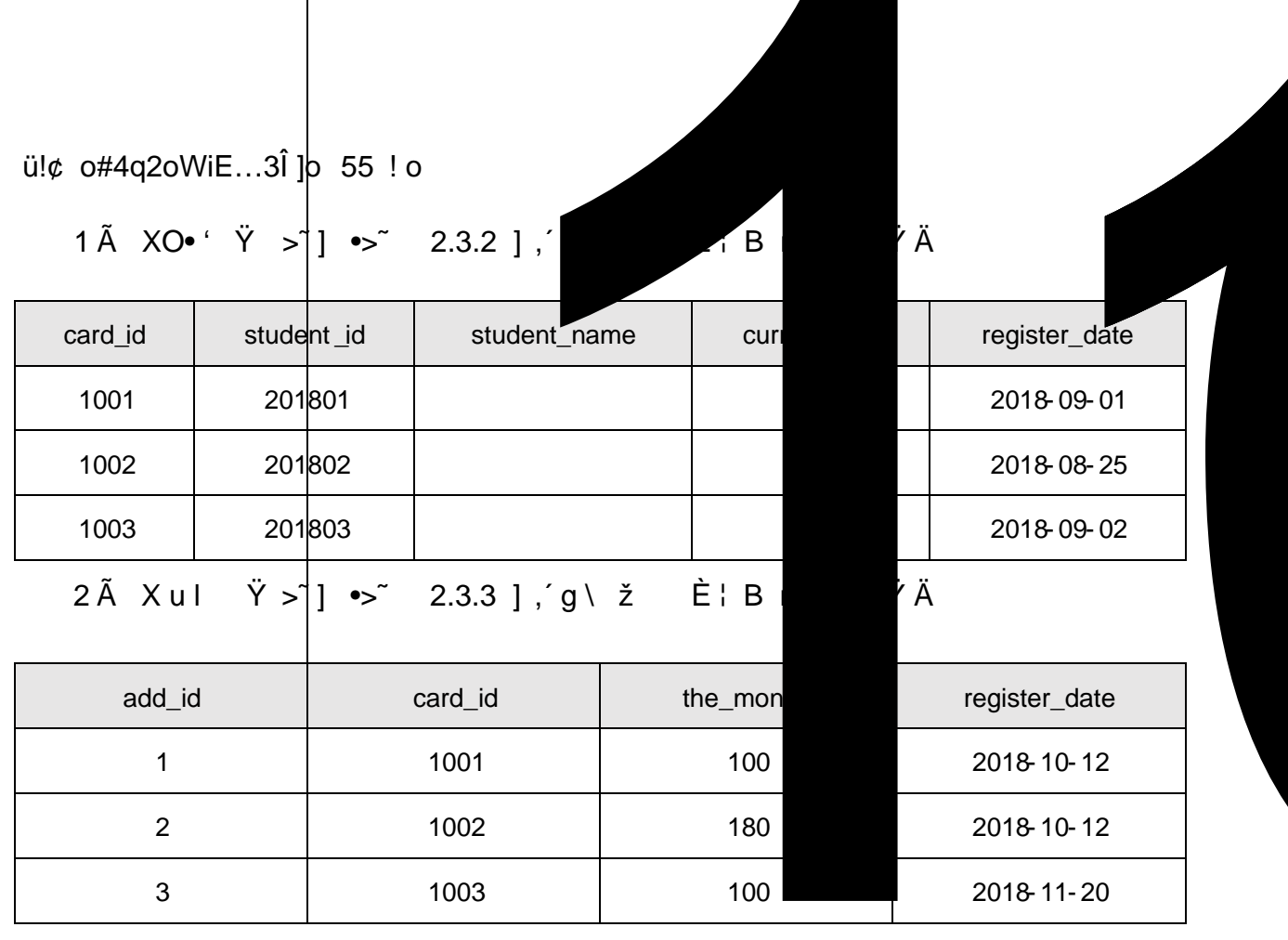

3  $\tilde{A}$   $X#_{s}$ Ci  $\tilde{Y}$  >  $\tilde{S}$ ]  $\bullet$   $\tilde{S}$  2.3.4 ],  $'g \setminus \tilde{Z}$   $\tilde{E}$   $\vdash$  B n/j p 9  $\tilde{Y}$   $\tilde{A}$ 

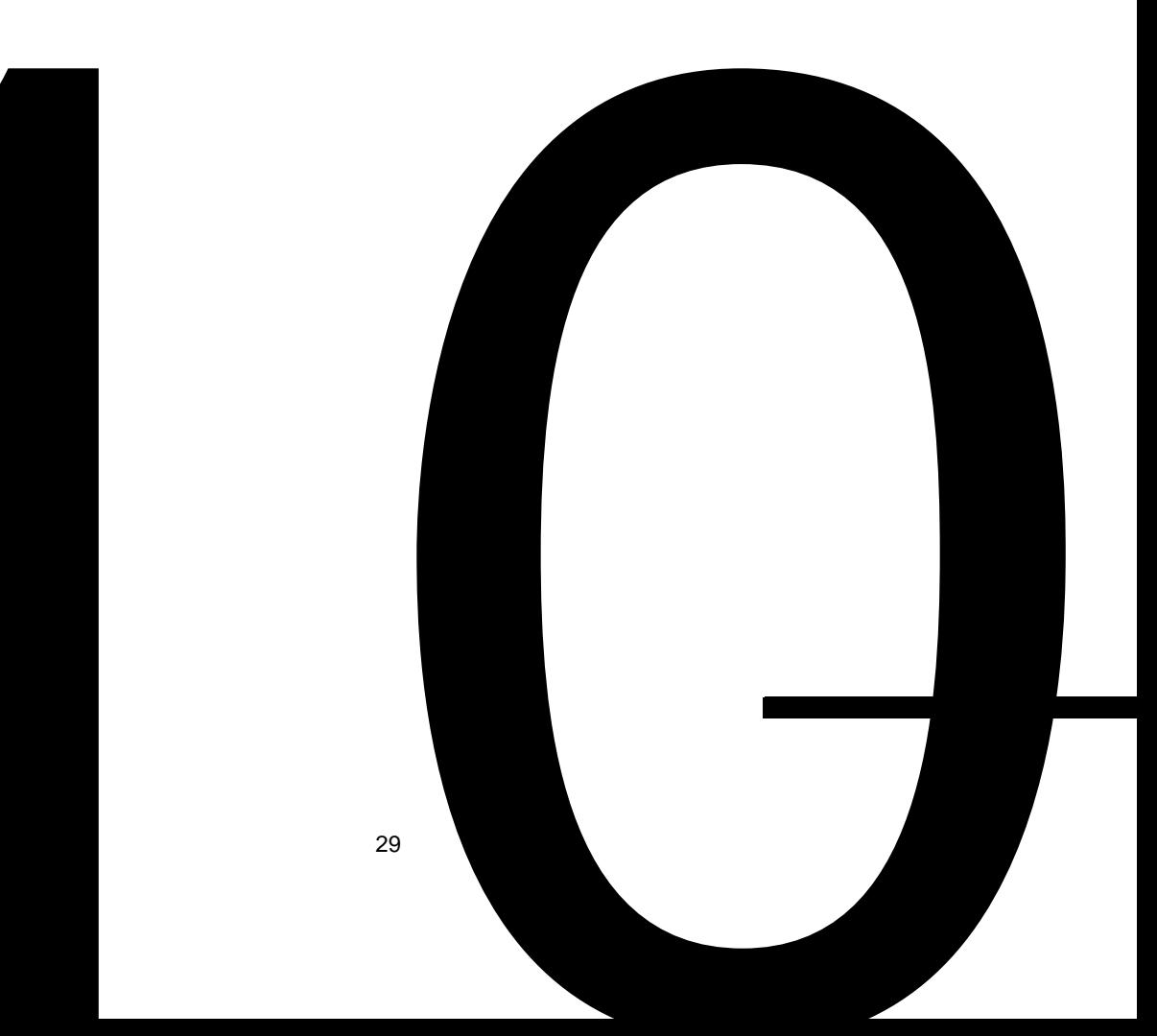

ü!¢%Üo#4q2o-"E...( þo5! o

,\* žÃ·&È?±"r5[5 ´¼ žÈ ^8#1,,NÈ·&iÄ ü!¢ • o#OM L! |o 10! o

oÑ2oÒ2Ž bZ<sup>2</sup>4ÌX·5ê8ß& e . 1

oÑ3oÒ\*\4{6 'X?; X•5ê8ß& e . 2

oÑ4oÒNÁ6ö4^.X?; X.5ê8ß& e . 3

oÑ5oÒZ, ÄM,, xX•5ê8ß& e . 4

### $B N15L - E$   $E$   $ce+U1x^* < 315$   $FB40A1x^* < W$  •

### oÑ oÒ <sup>1</sup>! 2<sup>•</sup>

ÉB.0;1Ñ\*6 Ê Q ‡,´ E-R . <sup>2</sup> . 2.4.1 p/j È(™\*6 ž Q » <sup>2</sup> . 2.4.2 p/j , ž > ̃ ‡!å = Ê y?ñ > ̃ 2.4.1 ÄB' 9?±"r ¼ @ ž à K \* à ž > ̃ K \* ¼ ž ý Œ + Ñ Ö

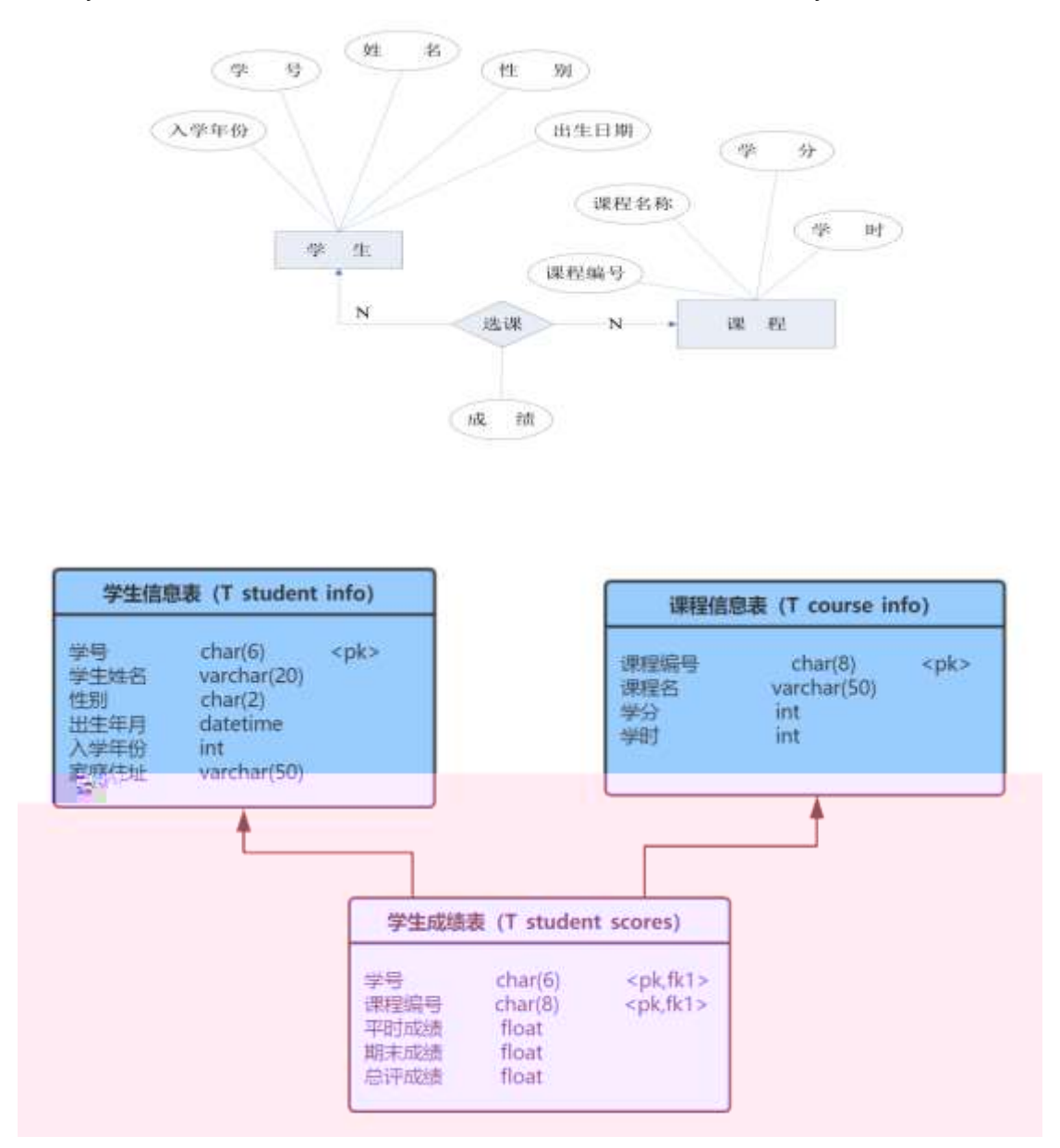

ü!¢ o#4q2o-""Ë4q2oWiE...! -û J¢C o 20 ! o 1 K<sup>\*</sup> ž A Student A 2 Ã i ž . 2.4.2 ¼> 2.4.1 È K \* ž> T\_student\_info  $AT\_course\_info$   $\tilde{A}$ T\_student\_scores Ä ü!¢ •o#! -û4q2oWiE...M§6`#• tKüo 10 ! o  $1\text{\AA}$  j  $p\text{ }9\text{ }5\text{\AA}$  kK $\text{ }8\text{\AA}$  x  $2\text{ Å}$  iž(TM\*6 žQ».K\*F K^x 3 Å K \* £3+ . È | 9?±"r Z . Ô x 4 A · - ¤ - enter\_date ‡!åU AÔ I j 2018 Ä ü!¢ o#4q2oWiE...3Î ]o 55 ! o  $1 \text{\AA}$  X-+O  $\ddot{Y} > \ddot{}$ ] •> 2.4.2 ], g \ ž  $\dot{E}$  | B n/j p 9  $\ddot{Y}$ Ö

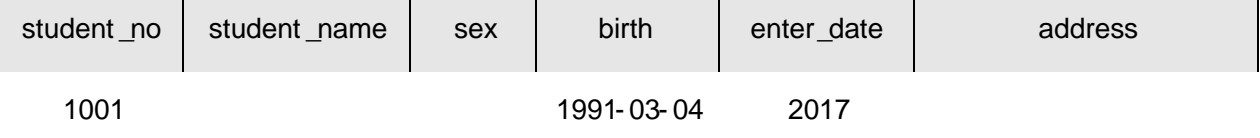

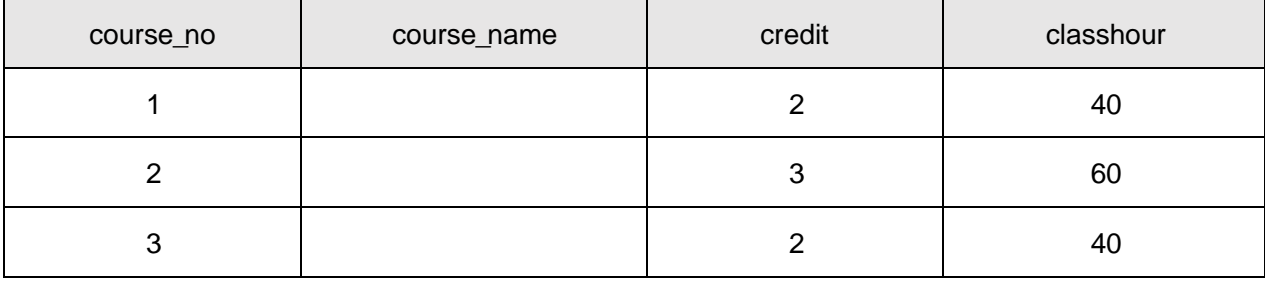

3Ã X @5 Ÿ>~̃] •>~ 2.4.2 ], ´g \ ž È ¦ B n/j p 9 Ÿ Ö

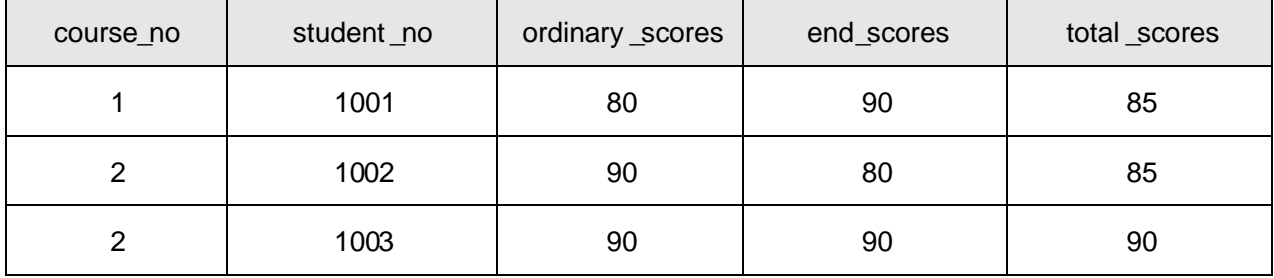

 $4\tilde{A}$  B -+0  $\tilde{Y} > \tilde{B}$  |  $9 \cdot -R - I$  2017' -+0  $\tilde{Y} \times$ 

5Ã B @5 Ÿ>~ 1kAô @5 X 906 ; , @5 ŸÈ ¦9 kAô @5 w ¿Â ¿ x

6 Å B B.0;  $\ddot{Y} > \ddot{}$  ] p 9B.0; = ] 5 [ AîAÑ , B.0;  $\ddot{Y} \times$ 

7Å B @5 Y > ~ 1 p 9B.0; u 4 @5, ' £ w 6 E ? ± "r n/jB.0; 5F ' A £ & @5 £ W6ÃO [@5 £W6Ã kAô @5 £W6x

 $8\text{\AA}$  i @5  $\text{\AA}$  i ^ ],  $\text{\AA}$  & @5 X  $\text{\AA}$  .  $\text{\AA}$  : G-  $\text{\AA}$  D  $56x$ 

9 Å 6465 AN @5 Y > IvL B.O., F9B. ê Ä

10 Å B P i <  $-$ , p 9F9 B.0;, @5  $\forall x$ 

K \*?ö. È - = j stu\_view È B -+0,  $-$  ' $\tilde{A}$  =  $\tilde{A}$ B.0; ' $\tilde{A}$  kAô @5  $11$  $\pmb{\times}$ ü!¢%Üo#4q2o-"E...( bo5! o

,\* žÃ·&È?±"r5[5 '¼ žÈ ^8#1,NÈ·&iÄ

ü!c • o#OM L! lo 10! o

 $0$  $\sqrt{2}$   $\sqrt{2}$   $\sqrt{2}$   $\sqrt{2}$   $\sqrt{4}$   $\sqrt{2}$   $\sqrt{6}$   $\sqrt{6}$   $\sqrt{6}$   $\sqrt{6}$   $\sqrt{6}$   $\sqrt{6}$   $\sqrt{6}$   $\sqrt{6}$   $\sqrt{6}$   $\sqrt{6}$   $\sqrt{6}$   $\sqrt{6}$   $\sqrt{6}$   $\sqrt{6}$   $\sqrt{6}$   $\sqrt{6}$   $\sqrt{6}$   $\sqrt{6}$   $\sqrt{6}$   $\sqrt{6}$   $\sqrt{6}$   $\$ 

 $0$ Ñ $80$ Ò\* $4$ {6 ´X?; X•5ê8ß& e.  $\overline{2}$ 

 $0\widetilde{M}$ 0 $0\widetilde{N}$ A6ö4<sup>^</sup> $\widetilde{X}$ ?;  $X$  $\widetilde{S}$ ê8ß& e . 3

oÑ5oÒZ, ÄM,, xX•5ê8ß& e . 4

### B NÎ5L - Æ E ce+U1 \*< 315 FF?B41 x\* < W .

oÑ oÒ <sup>11</sup>\_2•^®

ÉF9B.1Ñ\*6 Ê Q ‡, ´ E R . <sup>2</sup> . 2.5.1 p/j È(™\*6 ž Q » <sup>2</sup> . 2.5.2 p/j È ž > ̃ ‡!å = Ê y?ñ> ̆ 2.5.1 ÄB' 9 ;AîAÑ ¼ @ ž à K \* à ž> ̆ K \* ¼ ž ý Œ + Ñ Ö

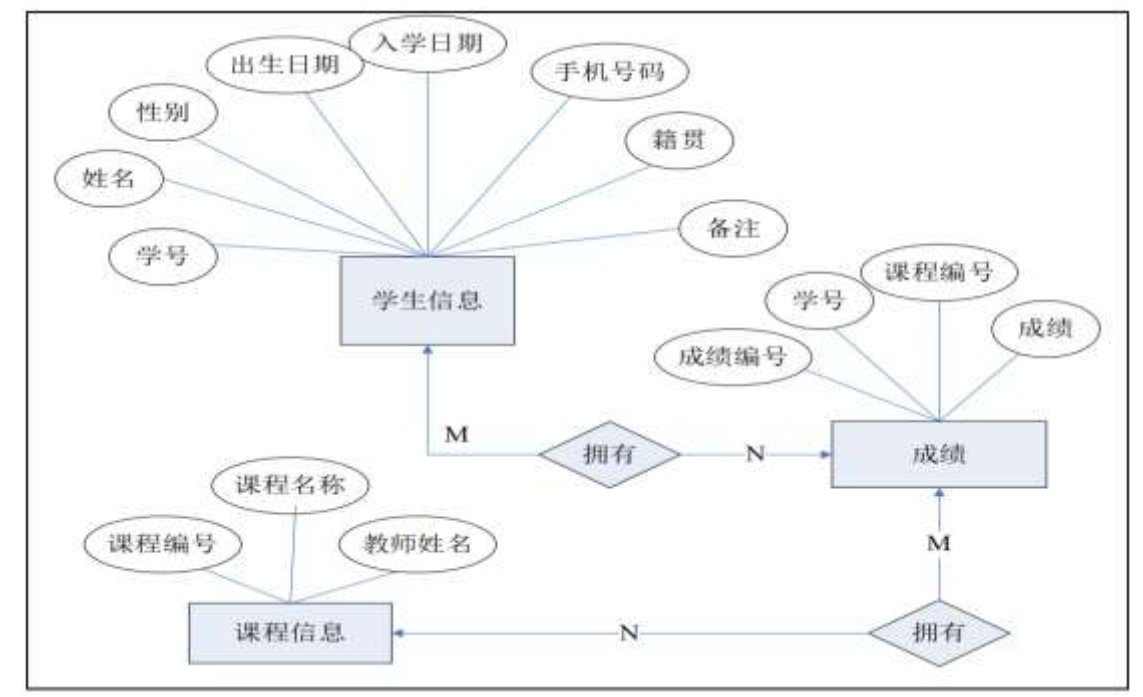

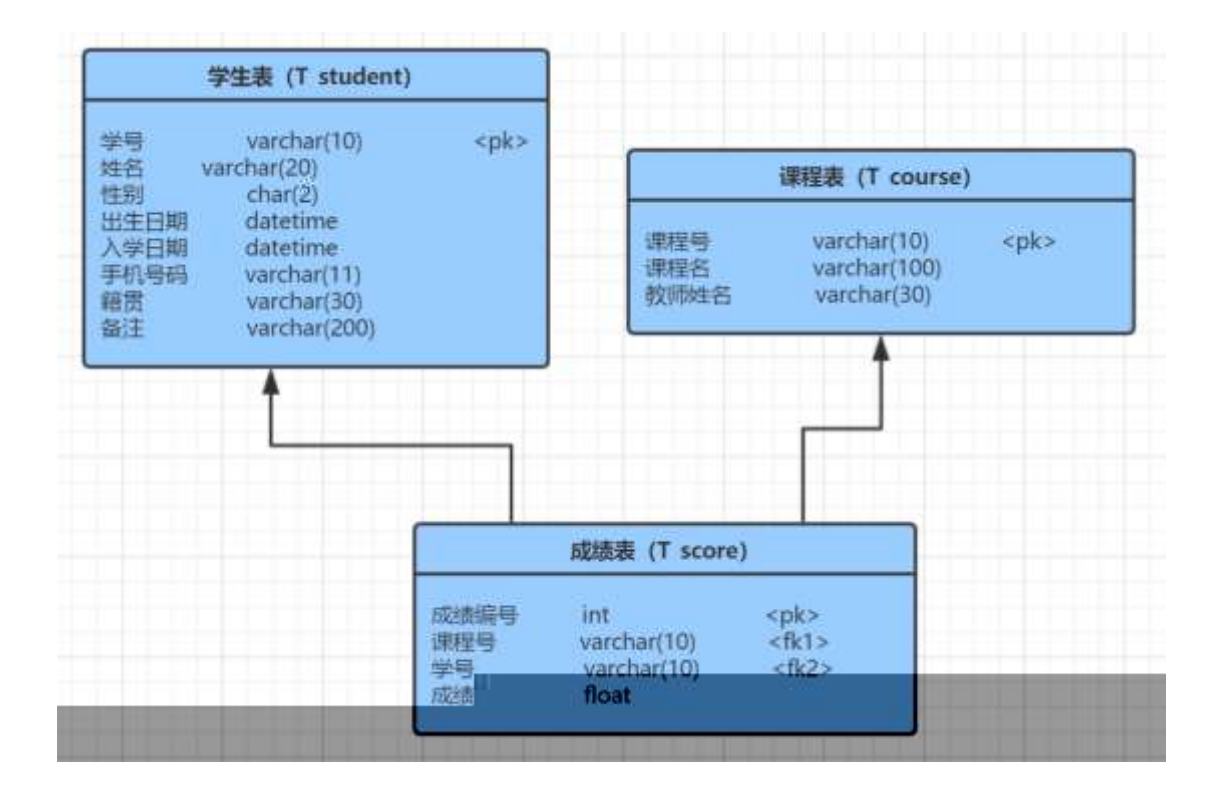

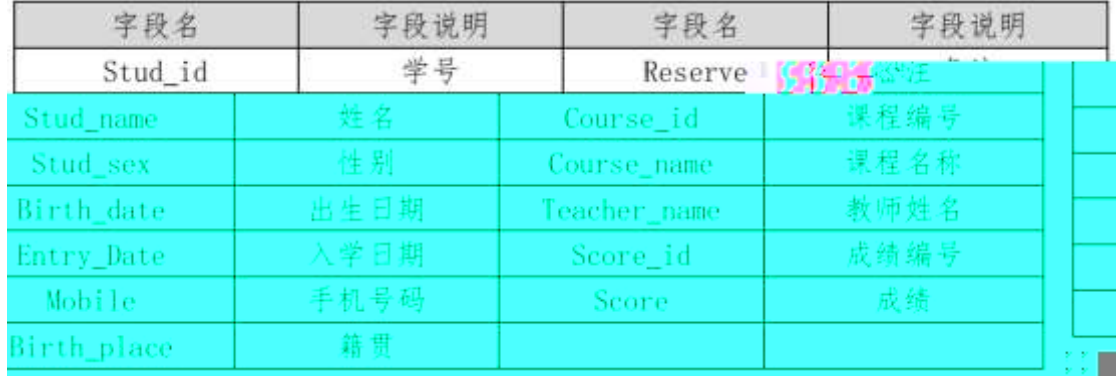

ül¢ o#4q2o-""Ë4q2oWiE...! -û J¢C o 20 ! o

1 Ã K \* ž Ã StudentDBÄ

2.5.2  $\frac{1}{4}$   $\frac{5}{2}$  2.5.1  $\dot{E} K^*$   $\dot{Z}$   $\dot{Z}$  T student  $\frac{5}{4}T$  course  $\frac{5}{4}T$  score  $\ddot{A}$  $2 \tilde{A} i \check{z}$ . ü!¢ • o#! - û 4q2oWiE... M§6` # • tKüo 10 ! o

 $i \check{z}$ (TM\*6  $\check{z}$ Q »  $\hat{E}$ K\*  $\check{z}$ £3+  $1\tilde{A}$  j  $p9 > K * kK^x$  $2 \tilde{A}$  i ž(TM\*6 žQ » . K \* F K^x  $3\tilde{A}$  K \* £3+  $\tilde{E}$  | 9? $\pm$ "  $Z$   $\tilde{O}$  x

4 AAî5ž -+O>~ AT student>~ A | W | stu sex ‡!å, U AÔ I j +q ü!¢ o#4q2oWiE...3Î ]o 55 ! o

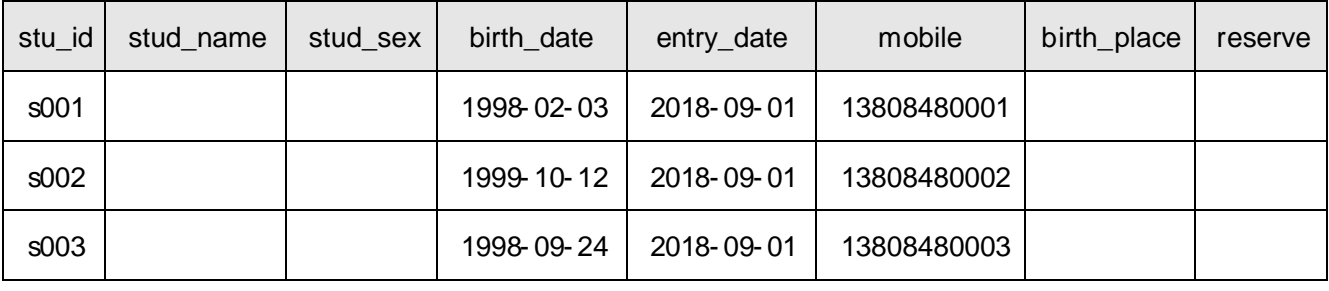

2. XB.0;>"] •>" 2.5.3 ], ´g \ ž È ¦ B n/j p 9 Ÿ Ä

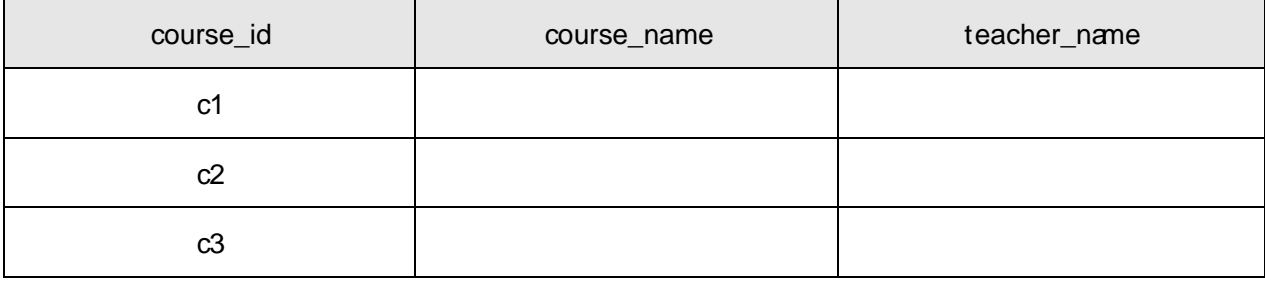

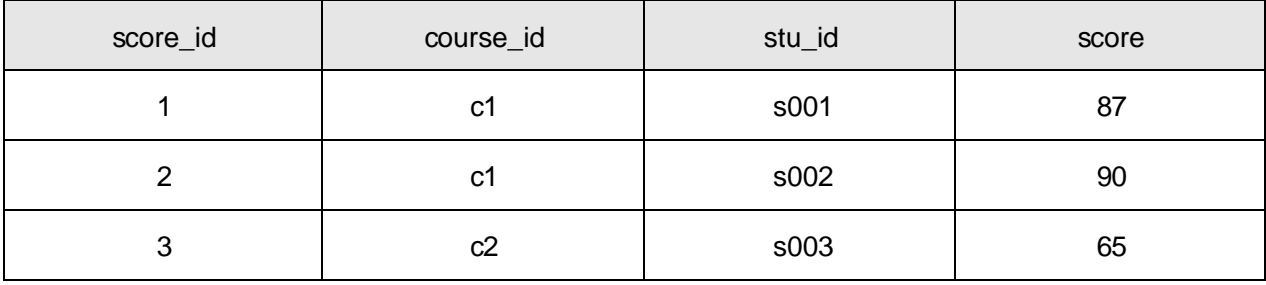

4. B  $\rightarrow$  O> l p 92 C i K "E ,  $\rightarrow$  -+0  $\overline{Y}x$ 

5. B @5>"]@5 X 70-90{L\$, p 9 @5 ŸÈ | 9 @5 w ¿Â ¿ x

6. B  $-+0$ > 1998  $*$  +0,  $-+0$   $\forall x$ 

7. B @5>"] , '0Q 6 ú ) Ä, 'B.0;5F ' 1/4 -+O5F ' x

8. **iB.0;>** i 0;  $\lambda$ AîAÑ B.0; =0 j Java0; ¿AîAÑ ; 9. 6465 AÑ 4L B.O;, '£ w 6 E?±"r n/jB.O;5F ' $\frac{1}{4}$  £ w 6 x

10. B \* žÃÏ\*6 FLB., 0Q @5 x

11. K \*?ö. È - = j course view È B B.0; 'Â B.0; = 0 Å – ' $\frac{1}{4}$  @ 5 Å ü!¢%Üo#4q2o-"E...( bo5! o

 $.*$   $\check{z}$   $\tilde{A}$   $\cdot$  &  $\dot{E}$  ? $\pm$  "r 5 [5  $'$   $\frac{1}{4}$   $\check{z}$   $\dot{E}$   $\hat{B}$   $\pm$  1.N $\dot{E}$   $\cdot$  & i  $\ddot{A}$ 

 $ü!$  $¢$  •o#OM L! |o 10! o

oÑ2oÒ2Ž bZ<sup>2</sup>4ÌX·5ê8ß& e . 1  $0$ Ñ $80$ Ò\* $4$ {6  $X$ ?;  $X$  $=$ 5ê $8$ ß& e. 2 oÑ4oÒNÁ6ö4^•X?; X•5ê8ß& e . 3 oÑ5oÒZ, ÄM,, xX•5ê8ß& e . 4

### $B N15L - AE$   $E5 \uparrow \textcircled{2} |I F| \div 1 \times k \times W$

oÑ oÒ <sup>1</sup>! 2<sup>•</sup>

Évñ1Ñ\*6ÊQ‡,´ER.<sup>2</sup>. 2.6.1 p/jÈ(™\*6 žQ»<sup>2</sup>. 2.6.2 p/jÈ ž  $>$   $\pm$ !å = Ê y?ñ > 2.6.1 ÄB' 9 ;AîAÑ ¼ @ ž à K \* à ž > ̃ K \* ¼ ž ý Œ + Ñ Ö

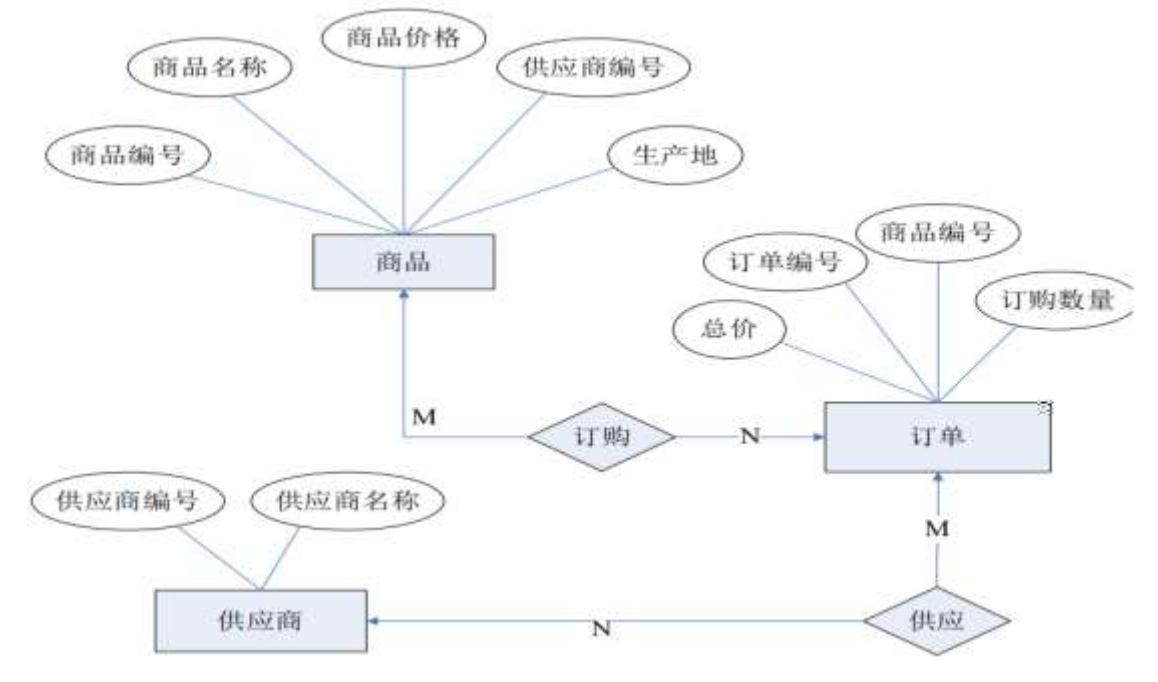

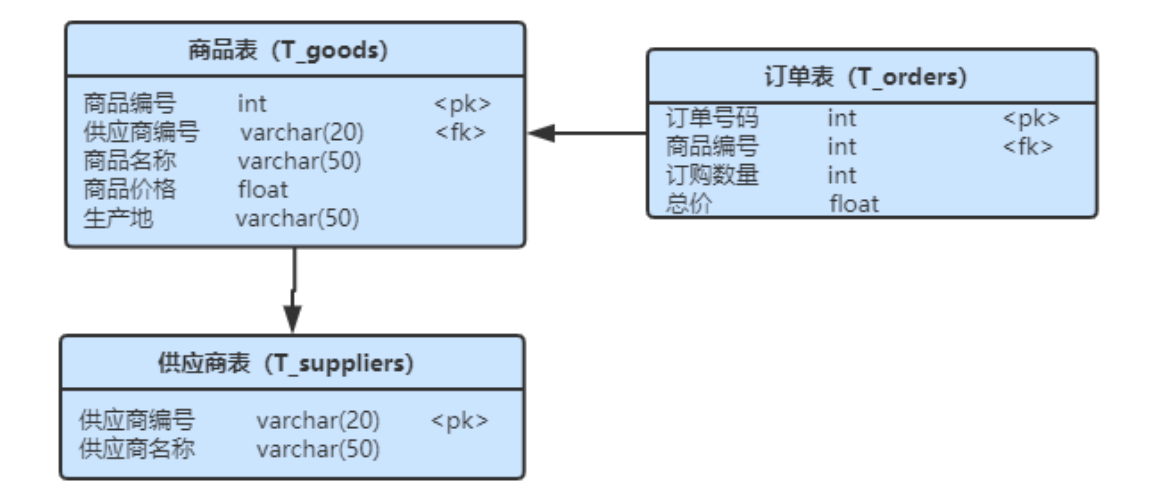

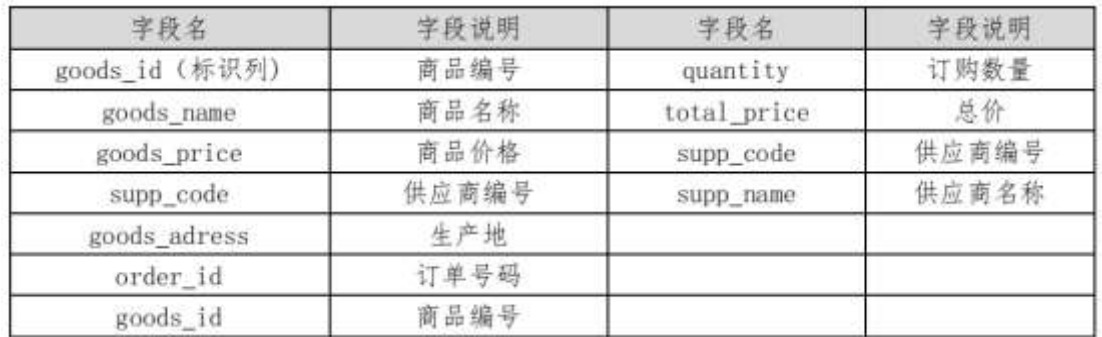

ü!¢ o#4q2o-""Ë4q2oWiE...! -û J¢C o 20 ! o

 $1 \tilde{A} K^* \check{Z} \check{A}$  Stores  $\ddot{A}$ 

2Ãiž. 2.6.2 ¼> 2.6.1 È K \* ž> T\_goodsÃT\_orders ÃT\_suppliers Ä ü!¢ •o#! -û4q2oWiE...M§6`#• tKüo 10 ! o

 $1\tilde{A}$  j  $p\,9 > K^*$  kK $\wedge$  x  $2\text{ Å}$  i ž(TM\*6 ž Q » . K \* F  $K^{\wedge}x$ 3 Å K \* £3+ . È | 9?±"r Z . Ô x 4 Ã jAÒ ...> AT\_orders> A ]AÒC] Gÿ quantity GAî5žU AÔ j 1 ü!¢ o#4q2oWiE...3Î ]o 55 ! o

### $1 \widetilde{A} X v \widetilde{n} > 1$  •> 2.6.2 ], g \ ž E | B n/j p 9  $\widetilde{Y} \times$

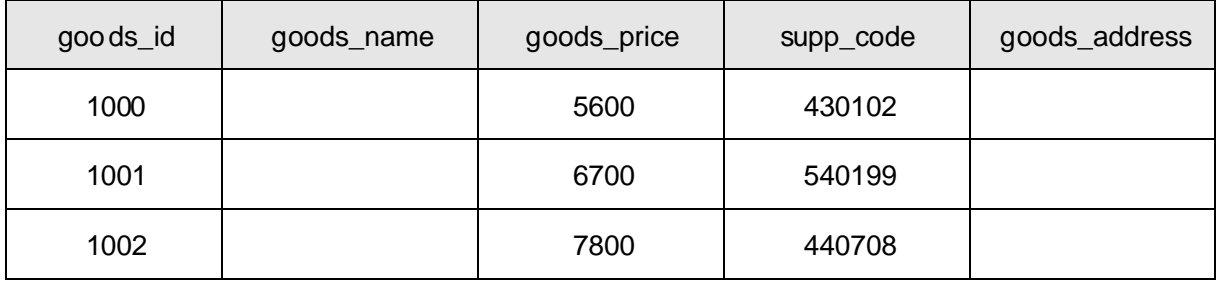

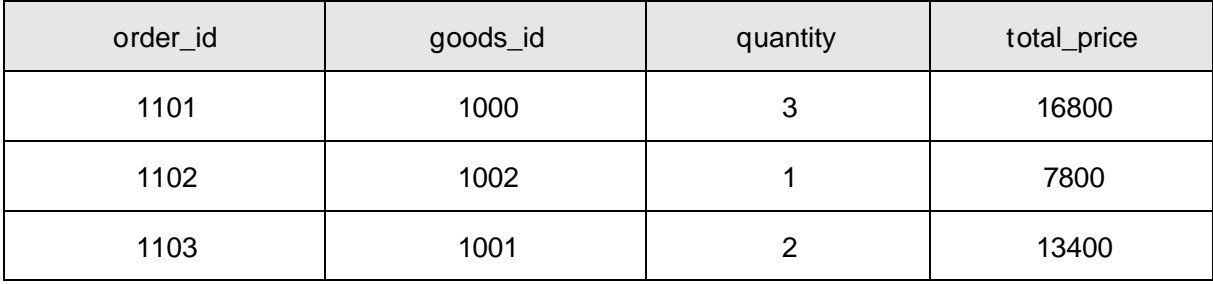

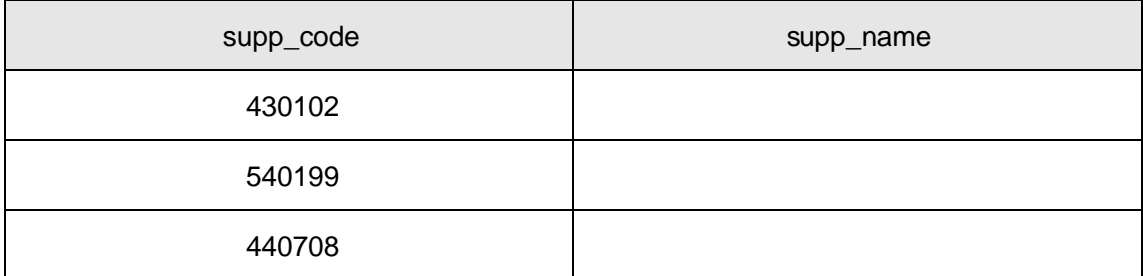

 $4\text{\AA}$  B vñ>"|+O x ` j  $-L$  , p 9 v ñ  $\text{Y}$  x  $5\,\mathrm{\AA}$  B v  $\mathrm{\tilde{n}}$ >"|' $IC\mu E$ ÷ 6000'p 9 v  $\mathrm{\tilde{n}}$  Ÿ x 6  $\tilde{A}$  B  $\tilde{E}$   $\tilde{A}$  v>  $\tilde{B}$  | p 9 = 0 5 | 0  $\degree$  ,  $\tilde{E}$   $\tilde{A}$  v5F  $\degree$   $\tilde{A}$   $\tilde{E}$   $\tilde{A}$  v = 0  $\times$ 7 Ã B \*AÒ ...> ~ ] v ñ5F ' j 1002 , ' k, 'AÒC] Gÿ x  $8\,\tilde{A}\,6\,\nu\,\tilde{n} = j\quad\tilde{z}1DA\dot{a}\setminus\tilde{j}'1; B3$  $10\%$  $9\,\tilde{A}$  64ô5 A $\tilde{N}$  4 Z = <+ $O$  x `, ´ v ñ - È? $\pm$ "r n/j+ $O$  x `  $\tilde{A}$  4+ $O$  x ` v ñ  $G\ddot{v}$  x 10  $\tilde{A}$  B \* v  $\tilde{n}$  = 0 j ž1DA $\dot{a}$  \, v  $\tilde{n}$ , AOC ] Gy  $\tilde{A}$  k ' x 11 K<sup>\*</sup>?ö. È - = j supply\_view È B v ñ = 0  $\tilde{A}$  v ñ ' l  $\tilde{A}$  Ë  $\tilde{A}$  v 5 F '  $\tilde{A}$  Ë  $\tilde{A}$  v

 $=0$   $\ddot{A}$ 

ü!¢%Üo#4q2o-"E...( þo5! o

, \* žÃ·&È?±"r5[5 ´¼ žÈ ^8#1,,NÈ·&iÄ

ü!¢ • o#OM L! | o 10! o

oÑ2oÒ2Ž bZ<sup>2</sup>4ÌX·5ê8ß& e . 1

oÑ3oÒ\*\4{6 'X?; X•5ê8ß& e.  $\overline{2}$ 

oÑ4oÒNÁ6ö4^.X?; X.5ê8ß& e . 3

oÑ5oÒZ, ÄM,, xX•5ê8ß& e . 4

### B NÎ5L - Æ E5‡ @ | Í FAØ <1x\*< W .

### oÑ oÒ <sup>1</sup>! 2<sup>•</sup>

ÉAÒ ...1Ñ\*6 Ê Q ‡, ´E R . <sup>2</sup> . 2.7.1 p/j È(™\*6 ž Q » <sup>2</sup> . 2.7.2 p/j È  $\Sigma$ >" ‡!å = Ê y?ñ>" 2.7.1 ÄB' 9 ;AîAÑ ¼ @ žÃ K \* à ž>"K \* ¼ žý Œ + ÑÖ

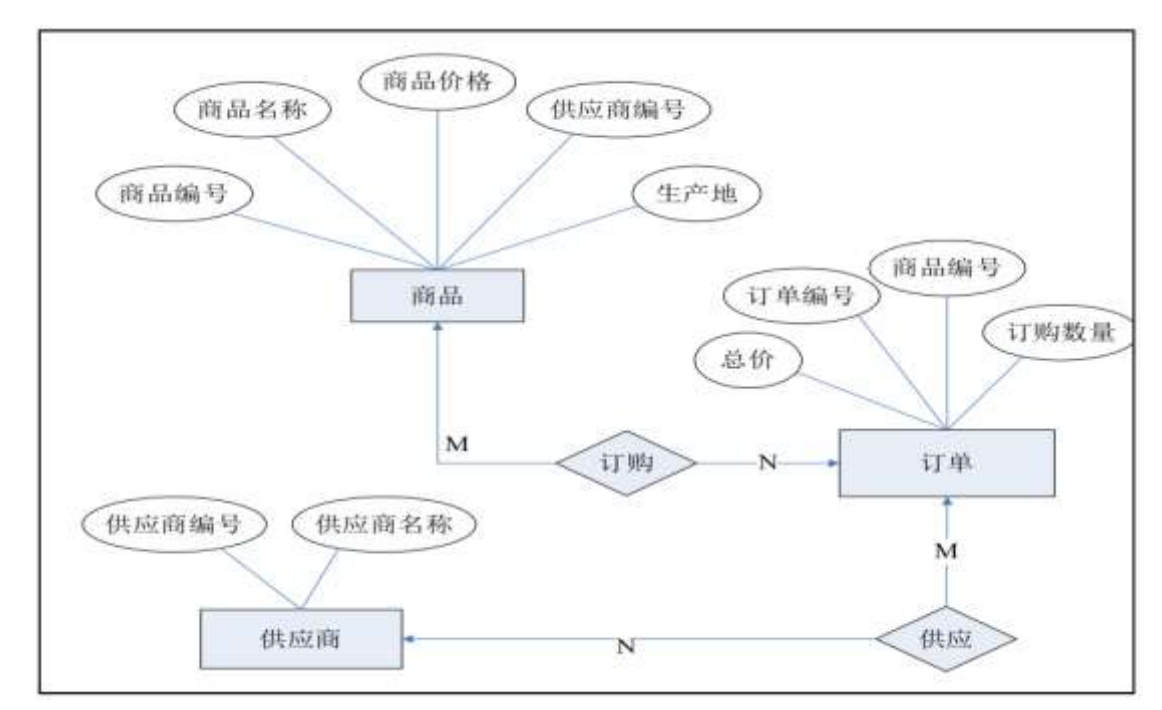

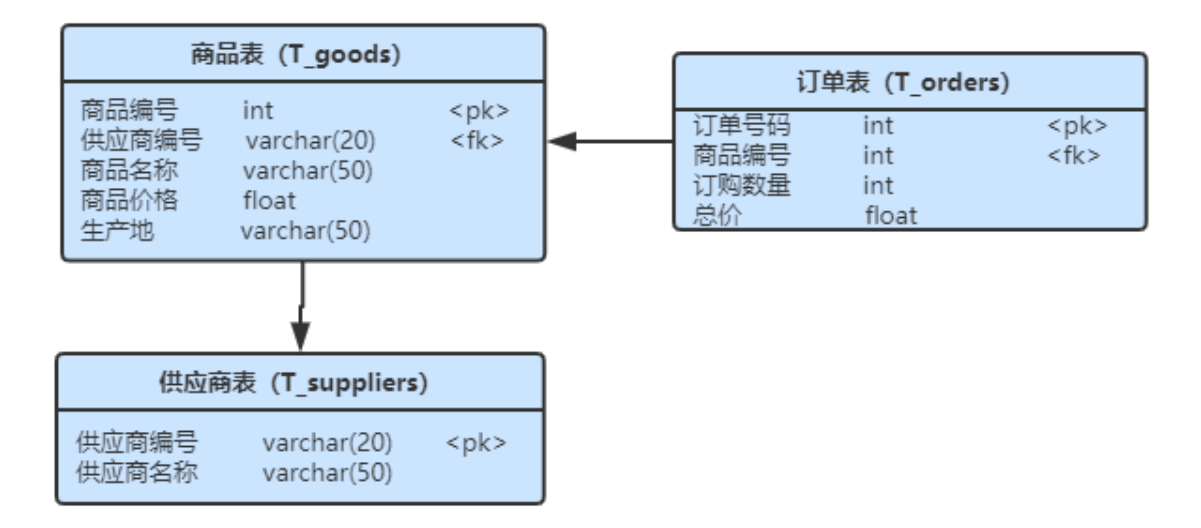

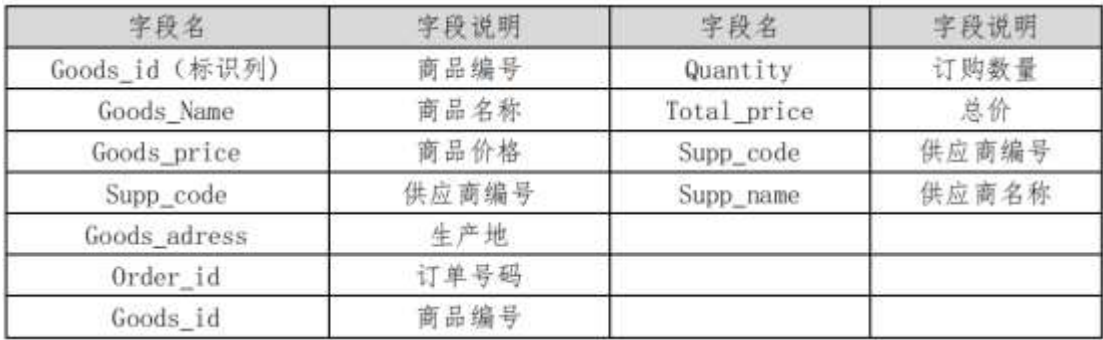

ü!¢ o#4q2o-""Ë4q2oWiE...! -û J¢C o 20 ! o

1ÃK<sup>\*</sup> žÃ Stores Ä

2 Ã i ž . 2.7.2 ¼> 2.7.1 È K \* ž> T\_goodsÃT\_orders ÃT\_suppliers Ä ü!¢ •o#! -û4q2oWiE...M§6`#• tKüo 10 ! o

 $1\tilde{A}$  j  $p\,9 > K^*$  kK<sup>^</sup> x

 $2\tilde{A}$  i ž(TM\*6 žQ » . K \* FK^ x

3 Å K \* £3+ . È | 9?±"r Z . Ô x

 $4 \tilde{A}$ Aî5ž v ñ>~ ], '+O x ` ‡!åU AÔ l j  $-$  Ä

ü!¢ o#4q2oWiE...3Î ]o 55 ! o

#### $1 \tilde{A} X v \tilde{n} >$   $\tilde{B}$   $\tilde{C}$  |  $\tilde{C}$  2.7.2 |  $\tilde{B}$  |  $\tilde{B}$  |  $\tilde{C}$  |  $\tilde{C}$  |  $\tilde{C}$  |  $\tilde{C}$  |  $\tilde{C}$  |  $\tilde{C}$  |  $\tilde{C}$  |  $\tilde{C}$  |  $\tilde{C}$  |  $\tilde{C}$  |  $\tilde{C}$  |  $\tilde{C}$  |  $\tilde{C}$  |

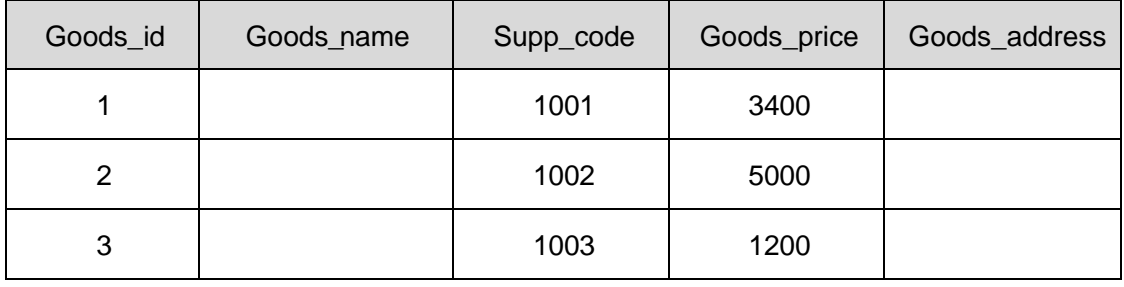

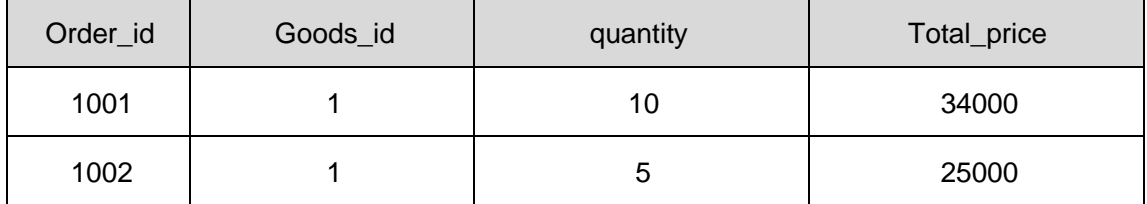

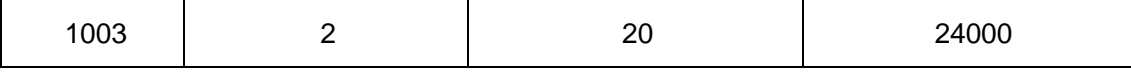

#### 

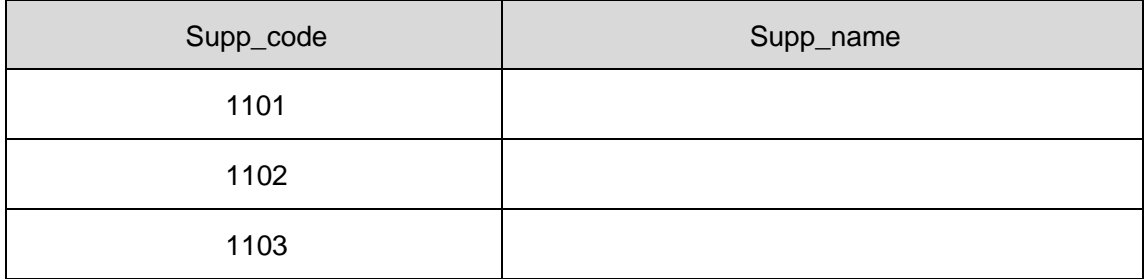

4Ã B vñ> lËÄv5F'i 1001, p9vñ Ÿx

5Ã B v ñ>~ ] ' I X 2000 5000 {L\$, ρ 9 v ñ Ÿ È ¦ 9 ' I w ¿ Â ¿ x

 $6\,\tilde{A}$  B  $p9 = 0$  5 [ 1DAà \ , v ñ5F ' $\tilde{A}$  v ñ = 0  $\tilde{A}$  v ñ ' $1 \times$ 

7Ã B v ñ>~̃] v ñ ' l 0Q ,´ v ñ Ÿ È?±"r n/j v ñ =0 Ã v ñ ' l ¼+O x ` x

 $8 \tilde{A} 6 v \tilde{n} = j \tilde{z} 1DA \dot{a} \tilde{C}$ . '' I : B3  $10\%$ 

9 Ã 64ô5 AÑ 4 Z v ñ, kAÒC] Gÿ È?±"r n/j v ñ5F ' Ã 4 v ñ, kAÒC] Gÿ x

10 Å B  $K^-$ <©+e?ö j ,  $\stackrel{\cdot}{E}$  Å v =0  $\times$ 

11  $\tilde{A}$  K \*?ö. È - = j order\_view È B v  $\tilde{n}$  =0  $\tilde{A}$ AÒC] Gÿ ¼ k ' $\tilde{A}$ 

ü!¢%Üo#4q2o-"E...( bo5! o

,\* žÃ · & È?±"r 5 [5 '¼ žÈ ^8#1,,NÈ · & iÄ

ü!¢ • o#OM L! | o 10! o

oÑ2oÒ2Ž bZ<sup>2</sup>4)X•5ê8ß& e

### B NÎ5L - Æ E œ+U1x<sup>\*</sup>< ¥315 F F5 1x<sup>\*</sup>< W •

### oÑ oÒ <sup>11</sup>\_2•^®

É @5 1Ñ\*6 Ê Q ‡, ´ E R . <sup>2</sup> . 2.8.1 p/j È(™\*6 ž Q » <sup>2</sup> . 2.8.2 p/j È  $\Sigma$ >" ‡!å = Ê y?ñ>" 2.8.1 ÄB' 9 ;AîAÑ ¼ @ ž à K \* à ž>" K \* ¼ ž ý Œ + ÑÖ

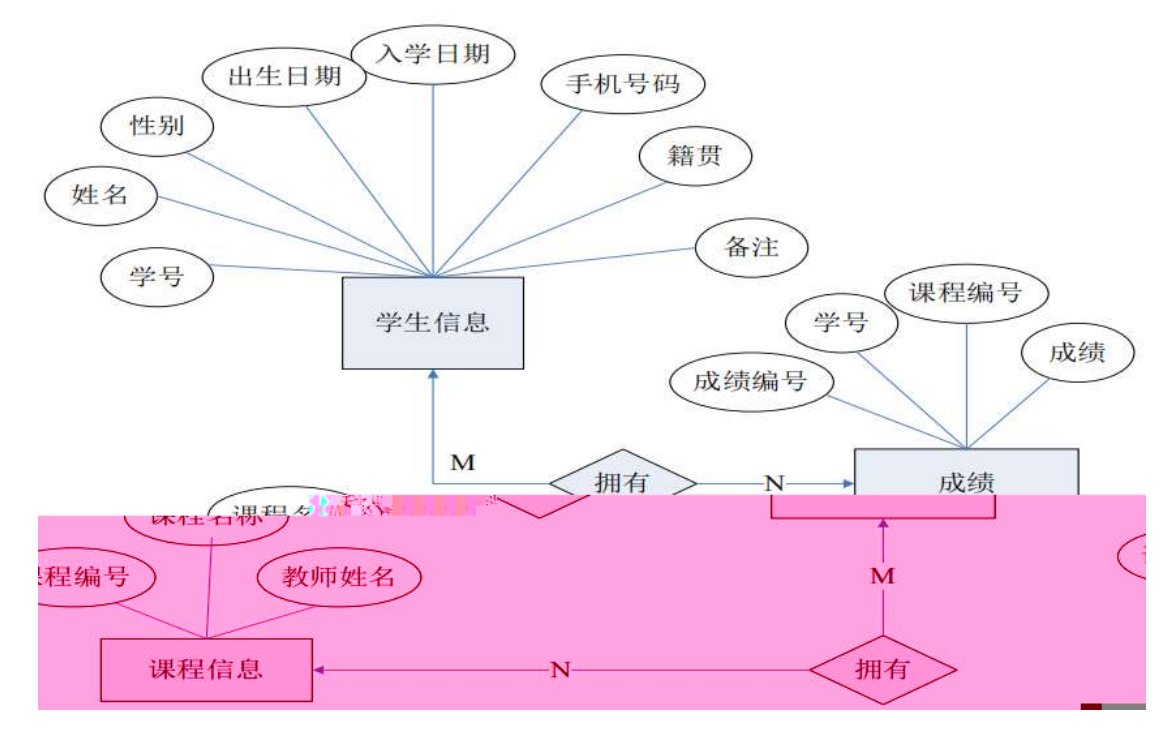

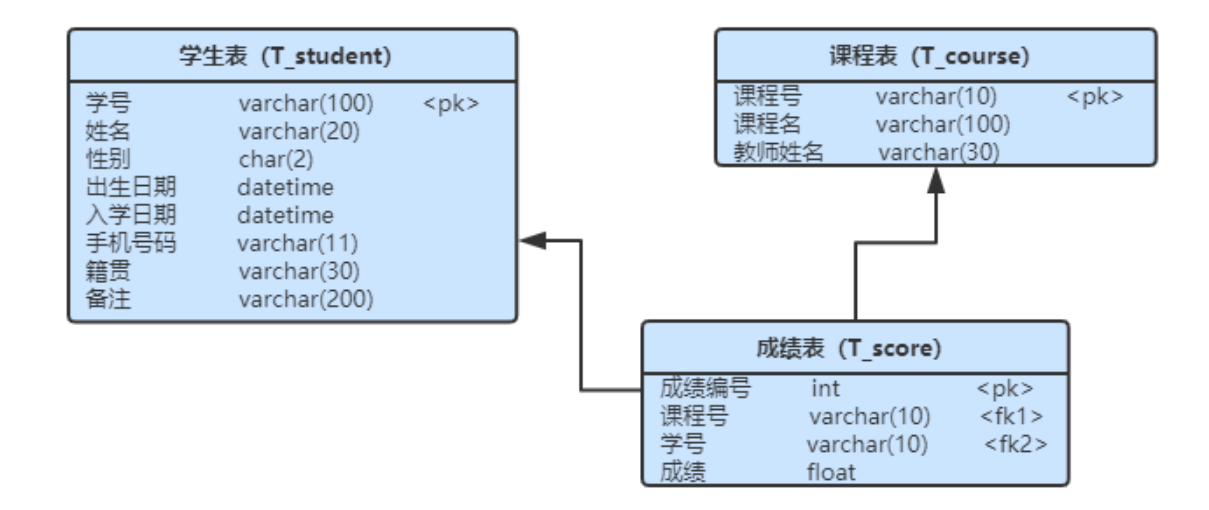

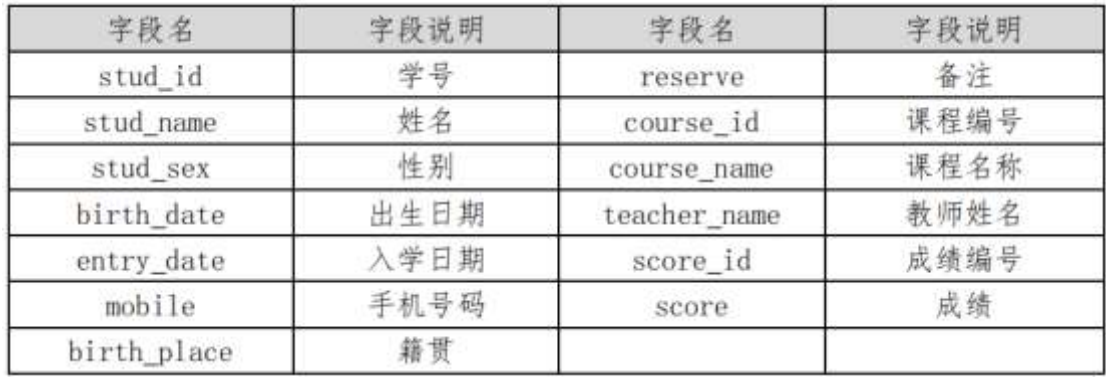

ü!¢ o#4q2o-""Ë4q2oWiE...! -û J¢C o 20 ! o

 $1\,\tilde{A}\,K^*$  ž $\tilde{A}$ **StudentDBÄ** 

2.8.2 1/<sub>4</sub>> 2.8.1 È K \*  $\check{z}$ > T\_student  $\tilde{A}$ T\_course  $\tilde{A}$ T\_score  $\ddot{A}$  $2\tilde{A}$  i ž. ü!¢ •o#! -û4q2oWiE...M§6`#• tKüo 10 ! o

 $\overline{1}$  $\overline{2}$  $\overline{3}$  $\overline{4}$ ü!¢ o#4q2oWiE...3l ]o 55 ! o

#### 1Ã X–+OŸ>˜]-• >˜2.8.2 ] ,´g\ ž -ȦBn/jp9Ÿ -×

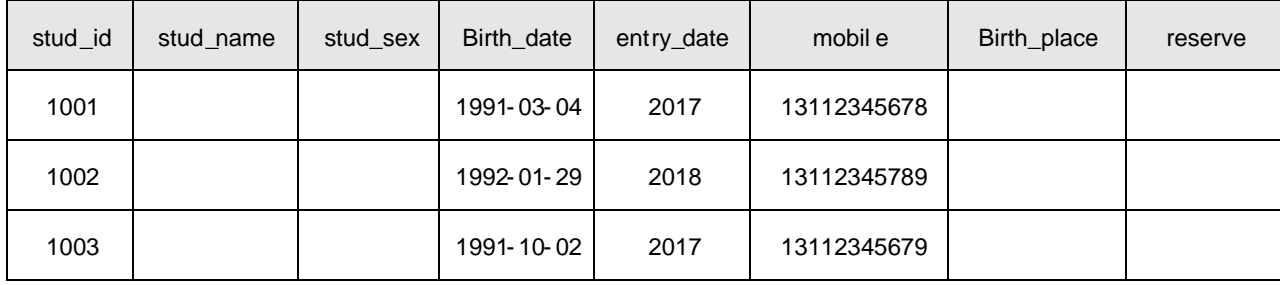

2Ã XB.0;>˜] -•>˜ 2.8.3 ] ,´g\ ž -ȦBn/jp9Ÿ-×

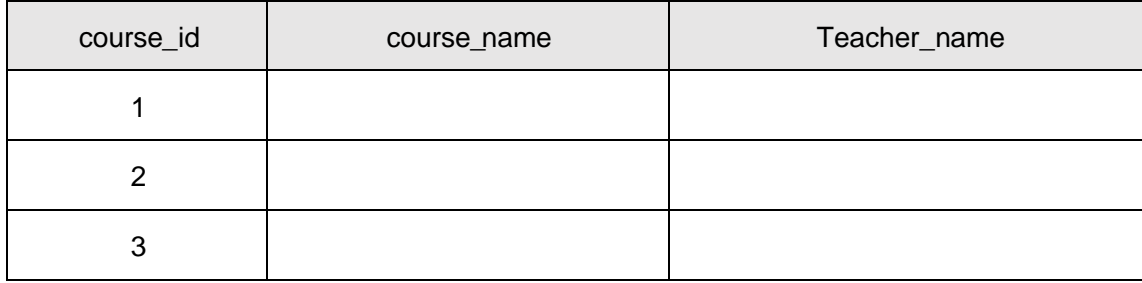

3Ă X @5>~̃] •>~ 2.8.4 ],´g∖ ž Ė¦ B n/jp9 Ỹ×

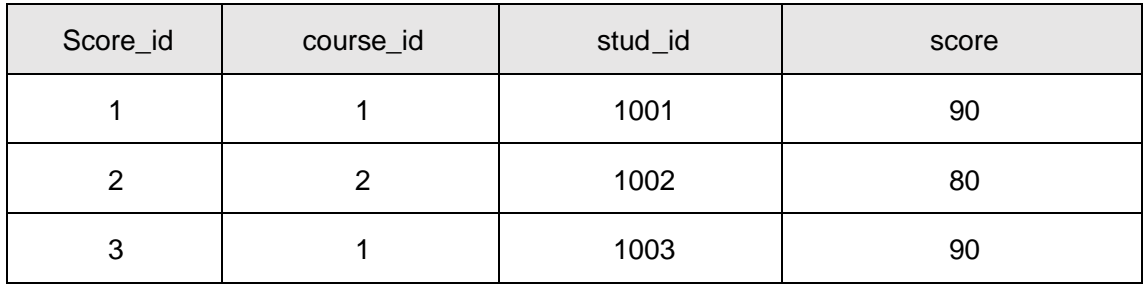

4à B –+O Ÿ>~̃] p92}C\_j \$†‡ ,úLc ,´ー+O Ÿ×

5Ã B@5>˜] 806:,´@5Ÿ-Ȧ9@5 w¿Â¿-×

6Ă B —+O Ÿ>~̃]p9 P ,´—+O Ỳ×

- 7à B —+O Ÿ>~̃]4 − ¤ -,´ —+O k ê Ė?±"r n/j − ¤ Ã 4 ¤ —+O ê -×
- 8Ã iB.0;>˜]0;¿AîAÑB.0;,´¸B.‰8j•¾•-×-×
- 9Ã 64ô5AÑ@5>˜] 4= <B.0;,´£
w@5-È?±"rn/jB.0;5F 'Ã 4B.0;,´£
w@  $5 \times$

10
$$
\text{\AA}
$$
 B ~ M ~ -,  
05  $\text{\AA}$   $\text{\AA}$  =  $\text{\AA}B.0$ ;5F'  $\text{\AA}$  @5 x

11 Å K  $*$ ?ö . Ė - = j score\_view Ė B – 'ÄB.0;5F 'ÄB.0; =0 Å 6 Å ‰ 8  $=$   $\overline{A}$ 

ü!¢%Üo#4q2o-"E...( b 5! o

,\* žÃ·&È?±"r5[5 '¼ žÈ ^8#1,,NÈ·&iÄ

 $ü!$  $¢$  •o#OM L! |o 10! o

oÑ2oÒ2Ž bZ<sup>2</sup>4ÌX•5ê8ß& e . 1

oÑ3oÒ\*\4{6 'X?; X•5ê8ß& e . 2

oÑ4oÒNÁ6ö4^.X?; X.5ê8ß& e . 3

 $0\overline{\text{6}}0\overline{\text{O}}\text{Z}$ ,  $\overline{\text{AM}}$ ,  $\times\text{X}\cdot5\overline{\text{6}}8\overline{\text{S}}\text{Z}$  e . 4

# B NÎ5L - Æ EC-8`8 ce69B 5‡ FB40A1x\*< W .

oÑ oÒ <sup>1</sup>! 2• ∧®

ÉB.0;1Ñ\*6 Ê Q ‡,  $\overline{ }$  E R . <sup>2</sup> . 2.9.1 p/j È(™\*6 ž Q » <sup>2</sup> . 2.9.2 p/j È  $\Sigma$ >" ‡!å = Ê y?ñ>" 2.9.1 ÄB' 9 ;AîAÑ ¼ @ ž à K \* à ž>" K \* ¼ ž ý Œ + ÑÖ

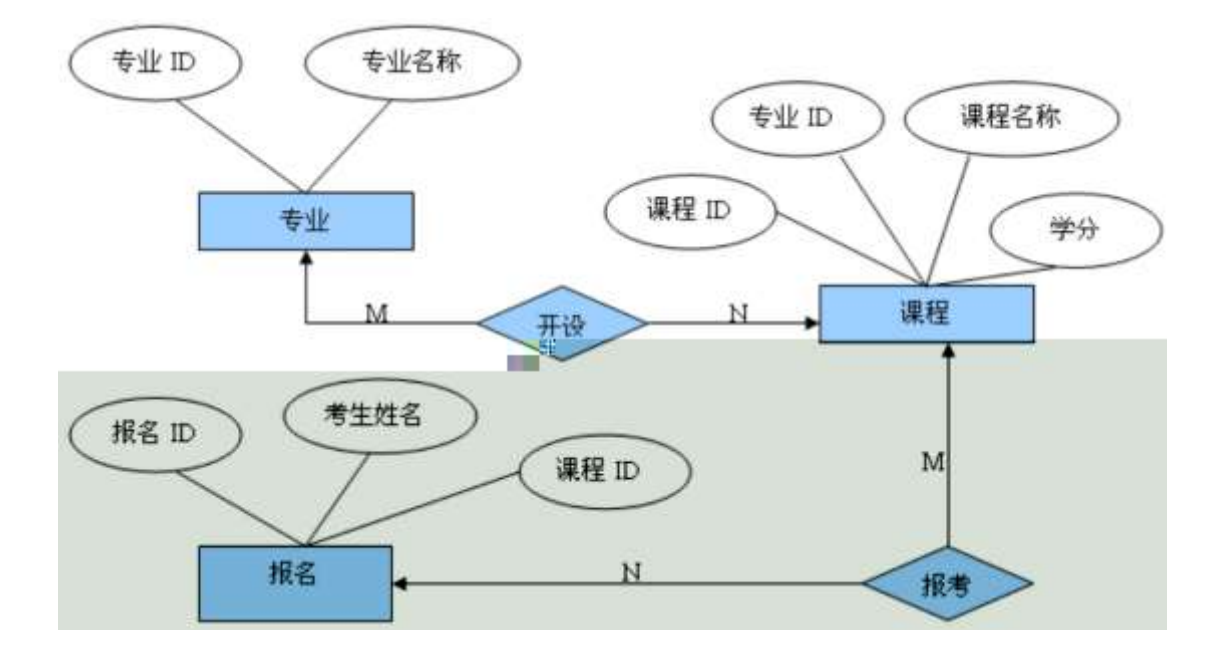

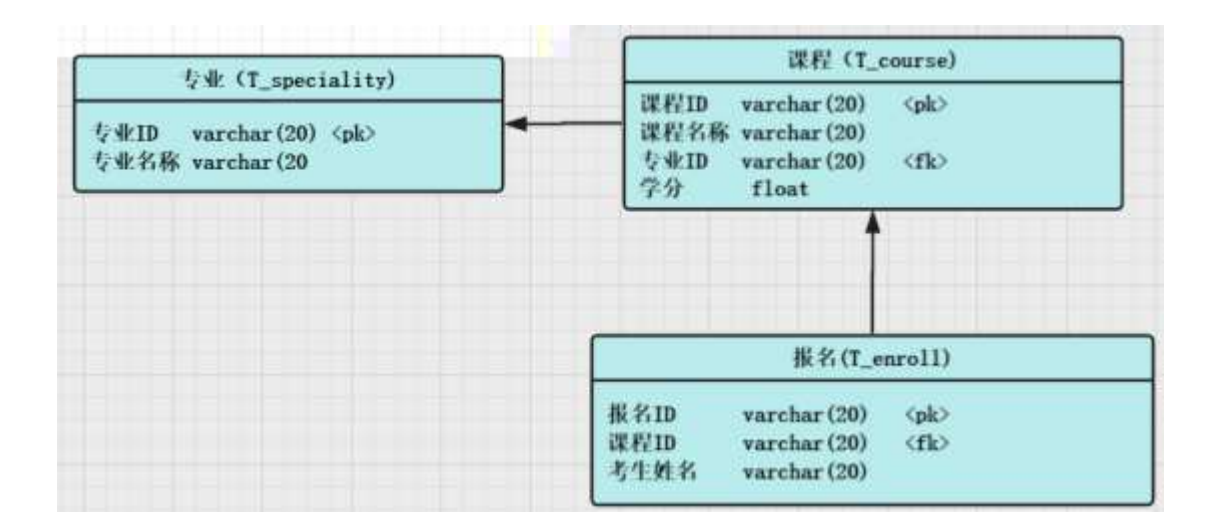

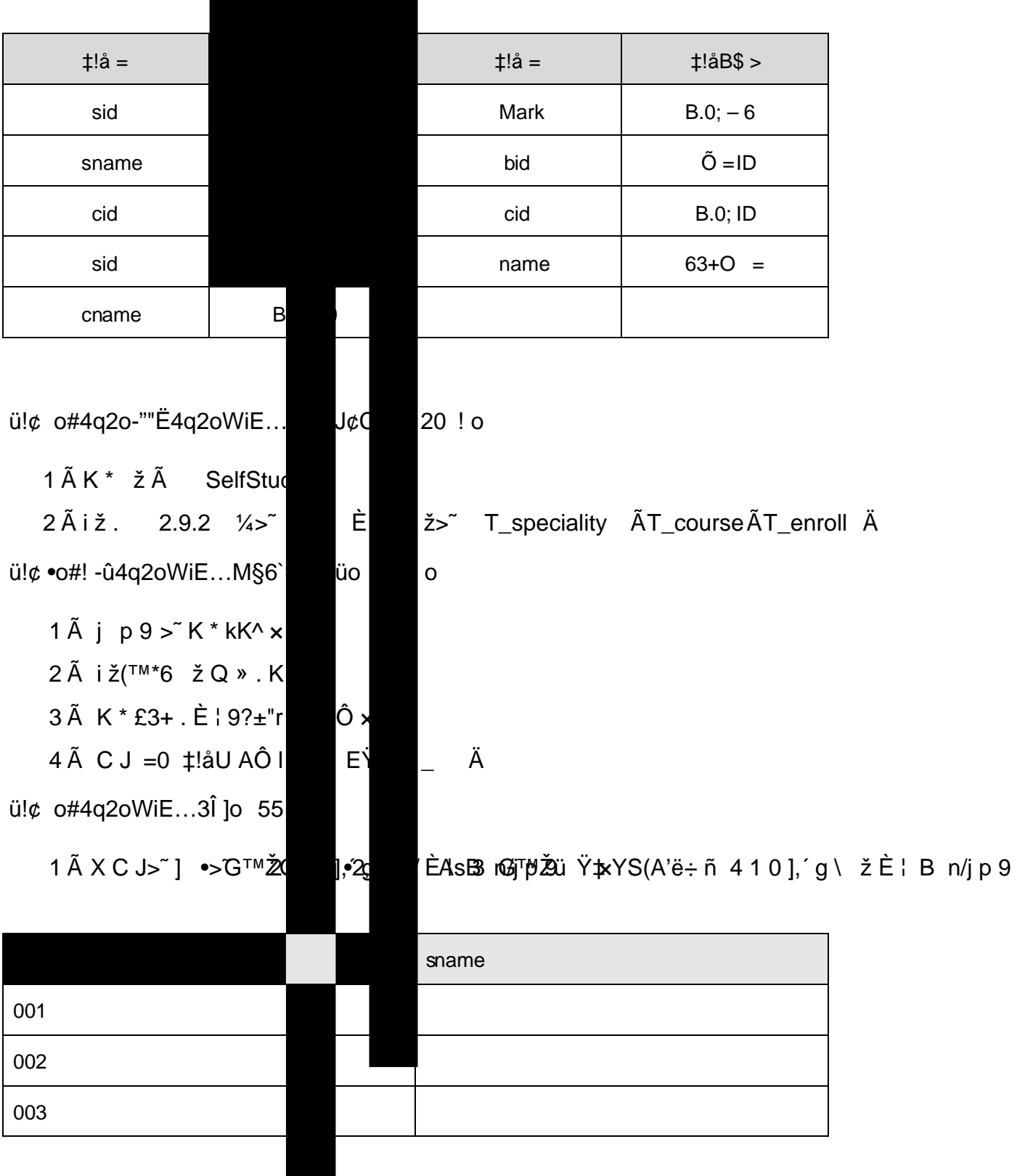
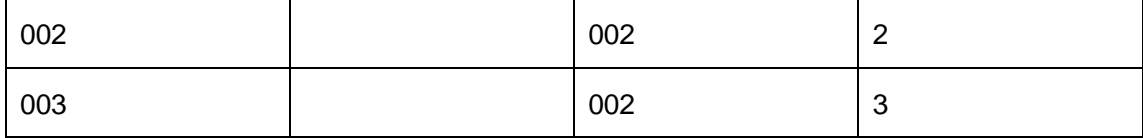

 $3\tilde{A} \times \tilde{O} = \tilde{C}$   $\bullet \tilde{C}$  2.9.4 ], g \  $\check{Z}$  E | B n/j p 9  $\check{Y}$  x

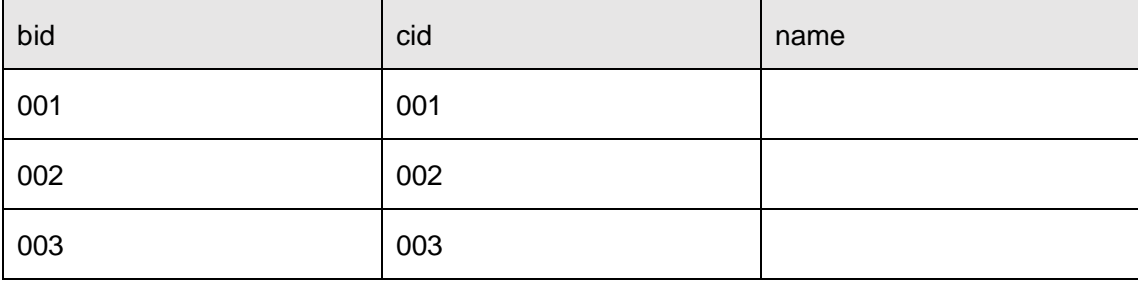

4 Å B B.0;>" | C J5F'i 002, 'p 9B.0;  $\ddot{Y} \times$ 

```
5 Å B B.0;> ^ ] – 6 W 3/4 2, \degree p 9B.0; \degree E \degree 9 – 6 w \frac{\degree}{6} A \frac{\degree}{6} x
```
 $6\,\tilde{A}$  B C J >  $^{\circ}$  ]  $p$  9 C J = 0 5 [  $^{\circ}$   $\Box$   $^{\circ}$  C J  $\ddot{Y}$  x

7 Å B B.0;> [C J5F 'j 002 ) Ä, 'B.0; - 6 k ¼ È ?± "r n/j C J5F ' Å - 6  $k\frac{1}{4}x$ 

8 A iB.0;> 1 CB @00; AîAN B.0; =0 i Java0; AîAN x

9 Å 64ô5 AÑB.0;> 14 C J ) Ä, B.0;L È?±"r n/j C J5F ' Ã 4 C JB.0;L x

10 Å B \* Õ63B.0; j Ÿ<sup>1</sup> \*, 63+O Ÿ È ?±"r n/jB.0;5F ' ÃB.0; =0 Ã63

 $+O = x$ 

```
11 \tilde{A} K *?ö. È - = j enroll_view È B 63+O = È Õ63B.0; = 0 \tilde{A}
```

```
,* žÃ·&È?±"r5[5 '¼ žÈ ^8#1,NÈ·&iÄ
```
 $ü$ ! $¢$  •o#OM L! |o 10! o

 $0$  $\sqrt{2}$   $\sqrt{2}$   $\sqrt{2}$   $\sqrt{2}$   $\sqrt{4}$   $\sqrt{2}$   $\sqrt{6}$   $\sqrt{6}$   $\sqrt{6}$   $\sqrt{6}$   $\sqrt{6}$   $\sqrt{6}$   $\sqrt{6}$   $\sqrt{6}$   $\sqrt{6}$   $\sqrt{6}$   $\sqrt{6}$   $\sqrt{6}$   $\sqrt{6}$   $\sqrt{6}$   $\sqrt{6}$   $\sqrt{6}$   $\sqrt{6}$   $\sqrt{6}$   $\sqrt{6}$   $\sqrt{6}$   $\sqrt{6}$   $\$ 

```
0Ñ80Ò*\4{6 'X?; X•5ê8ß& e .
                2
```
oÑ4oÒNÁ6ö4^•X?; X•5ê8ß& e . 3

oÑ5oÒZ, ÄM., xX•5ê8ß& e . 4

## B NÎ5L - Æ EC-8`8 ce69B 5‡ F • †1x\*< W •

oÑ oÒ <sup>11</sup> 2<sup>●</sup>

É ‰ €1Ñ\*6 Ê Q ‡, ´ E-R . <sup>2</sup>. 2.10.1 p/j È(™\*6 ž Q » <sup>2</sup>. 2.10.2 p/j È  $\Sigma$   $\sim$   $\pm$ !å = Ê y?ñ  $\sim$  2.10.1 ÄB' 9 ; AîAÑ ¼ @ ž Ã K \* Ã ž  $\sim$  K \* ¼ ž ý Œ + ÑÖ

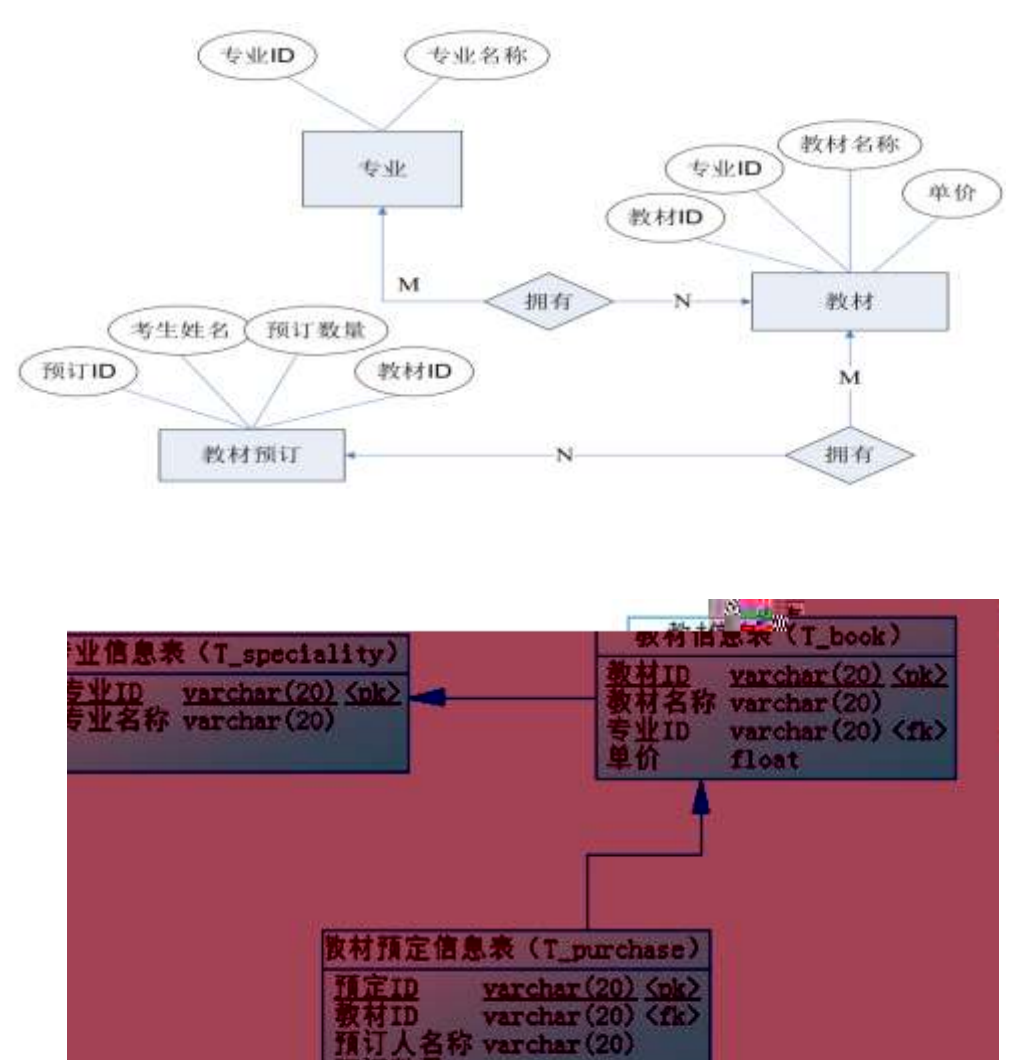

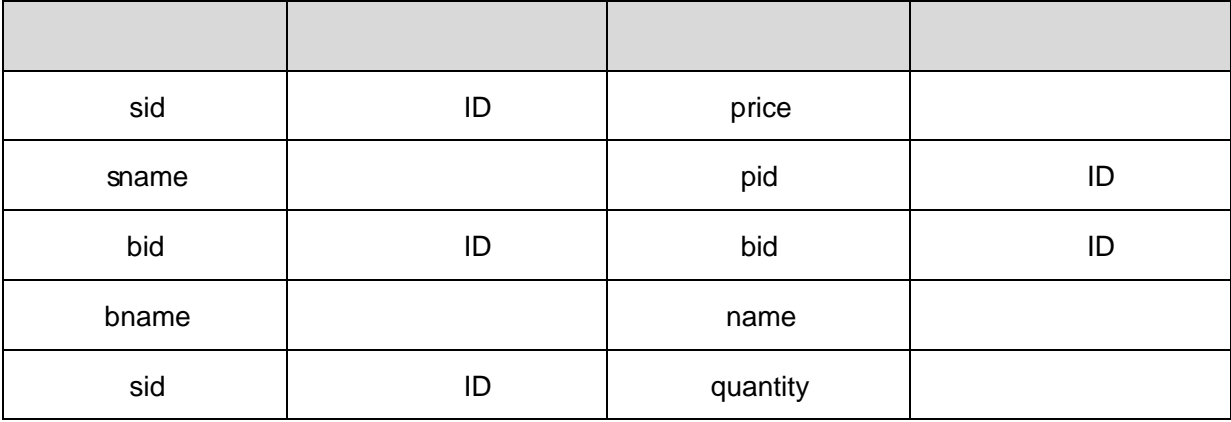

ü!¢ o# 4q2o-""Ë4q2oWiE...! -û J¢C o 20 ! o

1 Ã K \* ž Ã SelfStudy Ä

2 Ã i ž . 2.10.2 ¼> 2.10.1 È K \* ž> T\_speciality ÃT\_bookÃT\_purchaseÄ ü!¢ •o#! -û4q2oWiE...M§6`#• tKüo 10 ! o

 $1\text{\AA}$  j  $p\text{ }9$  > K \* kK^ x  $2\text{ Å}$  iž(TM\*6 žQ » K\*F K^x 3 Å K \* £3+ . È | 9?±"r Z . Ô x  $4 \tilde{A}$  C J = 0  $\ddagger$ !å U AÔ I j EŸ & ° \_ Ä

ü!¢ o#4q2oWiE...3Î ]o 55 ! o

## XCJ Ÿ > ̃] •> 2.10.2 ] , ´g \ ž È | B n/j p 9 Ÿ Ä

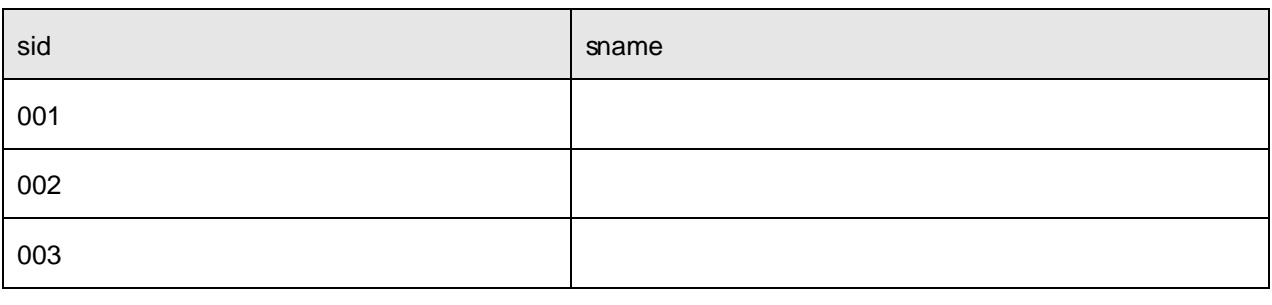

## 

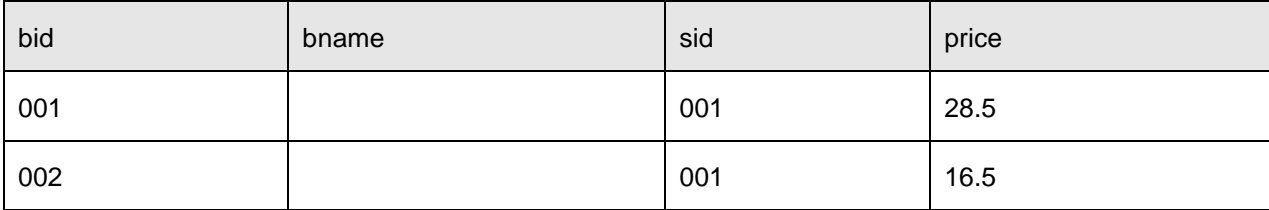

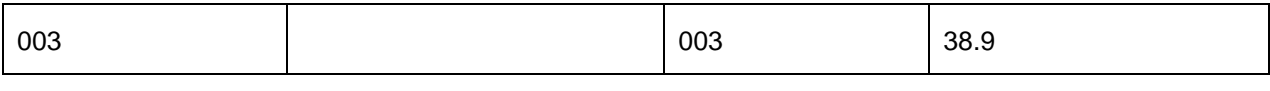

2Ã X‰ €N´Ê>~ ] •> 2.10.4 ], g\ ž È ¦ B n/j p 9 ŸÄ

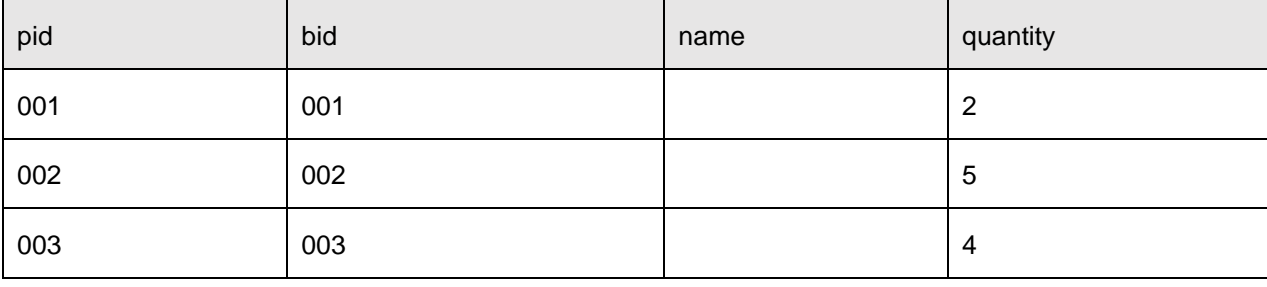

3Ã B ‰ € Ÿ> L J5F'i 001 ) Ä, ´‰ € Ÿ x

```
4 Ä B ‰ € Y̆ > ̆ | ' | X 20 40 s {L$, ´ ‰ ∈ Y̆ È?± "r 9'— ' | w ¿ Â ¿ x
```
- 5 A B ‰ € Ÿ> ] ‰ ∈ = 0 5 [  $\;$  i\*6 , ´ ‰ ∈ Ÿ È ?± "r n/j ‰ ∈ = 0 ¼ '  $\mathsf{I}\mathsf{x}$
- 6Ã B ‰ € Ÿ > ~ 1'10Q, ´‰ € Ÿ x
- 7Ã 6‰ €N'Ê>~ I, N'Ê GÿG-ÎĐ 1×
- 8 Å 64ô5 AÑ ‰ € Ÿ> 14 C J ) Ä ‰ € é £ w ' l È ?± "r n/j C J5F ' Ã ‰ € £  $W'$   $\mathsf{I}$   $\times$
- 9 Ã B \*N´AÒ ‰ € ê ª7- Ï\*6, N´Ê ê =0 ×

10  $\tilde{A}$  K \*?ö . È - = j purchase\_view È B N´ Ê ê = ÈN´AÒ ‰  $\epsilon$  = 0 ÈN´AÒ GÿÄ

ü!¢%Üo#4q2o-"E...( bo5! o

,\* žÃ·&È?±"r5[5 '¼ žÈ ^8#1,,NÈ·&iÄ

### + Ñ Ä Ö6| J3P « Ä 10 6 Å

 $0$  $\sqrt{2}$   $\sqrt{2}$   $\$ 

 $0\overline{\text{N}}80\overline{\text{O}}^*\!\!\setminus\!\!4\{6$   $\overline{\text{X}}?$ ;  $\overline{\text{X}}$  = 5 $\hat{e}8\overline{\text{S}}$  & e. 2

oÑ4oÒNÁ6ö4^•X?: X•5ê8ß& e . 3

oÑ5oÒZ, ÄM., xX•5ê8ß& e . 4

## B NÎ5L - Æ E · x1x\*<315 F · †AØCc1x\*< W ·

## oÑ oÒ <sup>11</sup>\_2•^®

ɉ €AÒC]1Ñ\*6 Ê Q ‡, ´E R . 2. 2.11.1 p/j È(™\*6 ž Q » 2. 2.11.2 p /j È ž> ̃ ‡!å = Ê y?ñ> 2.11.1 ÄB' 9 ;AîAÑ ¼ @ ž Ã K \* Ã ž> ̃ K \* ¼ ž ý  $CE + \tilde{N} \ddot{O}$ 

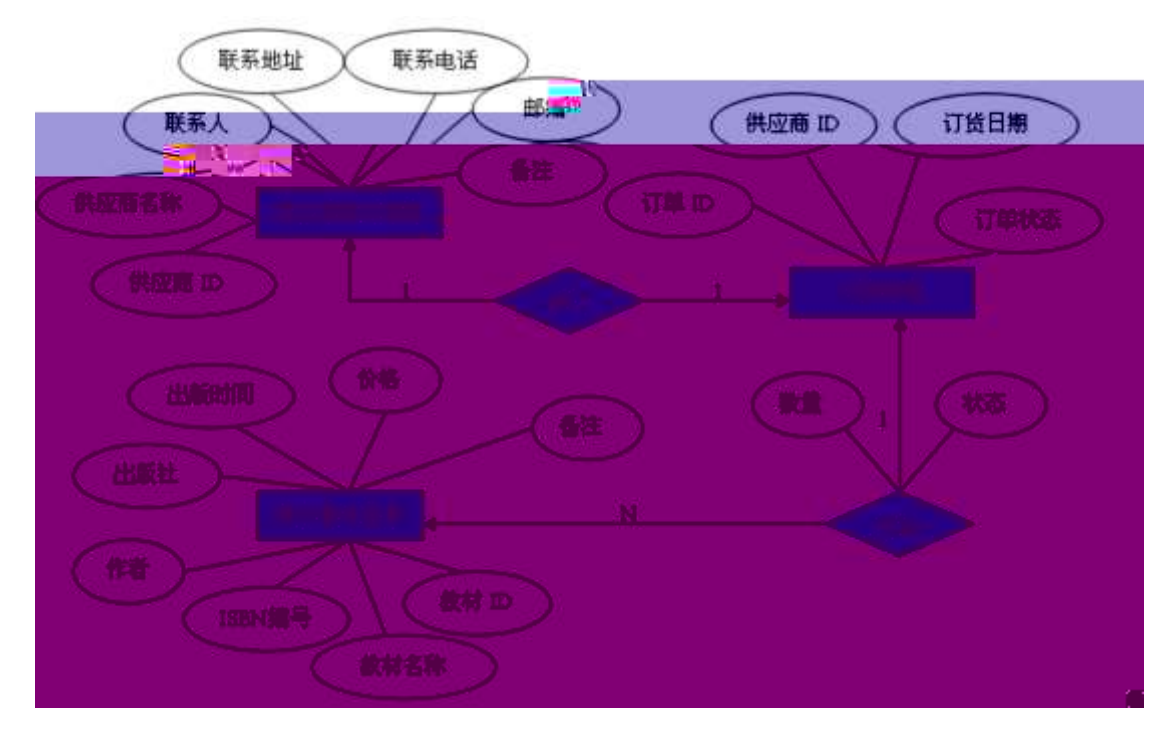

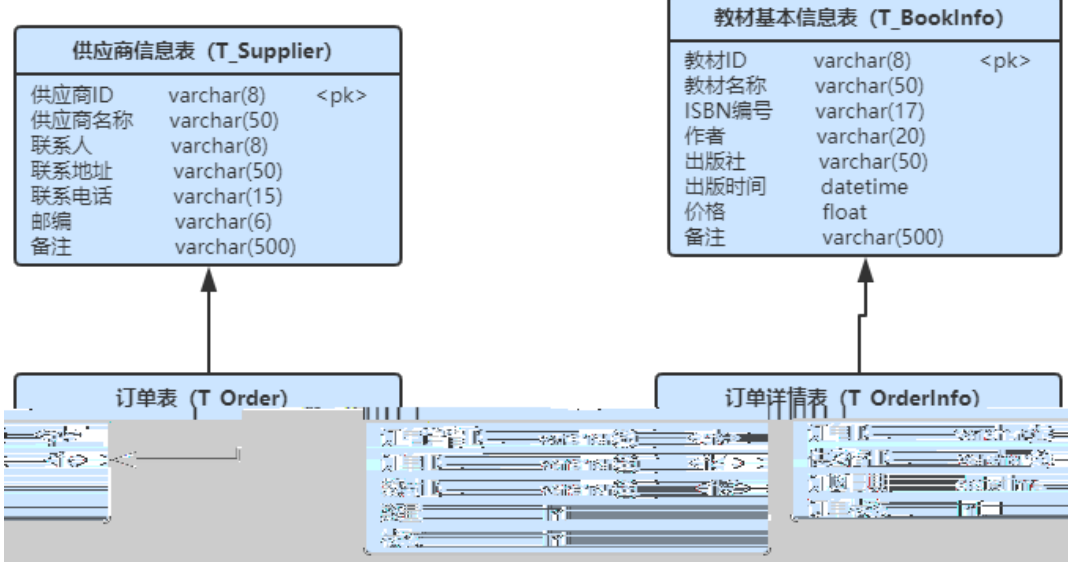

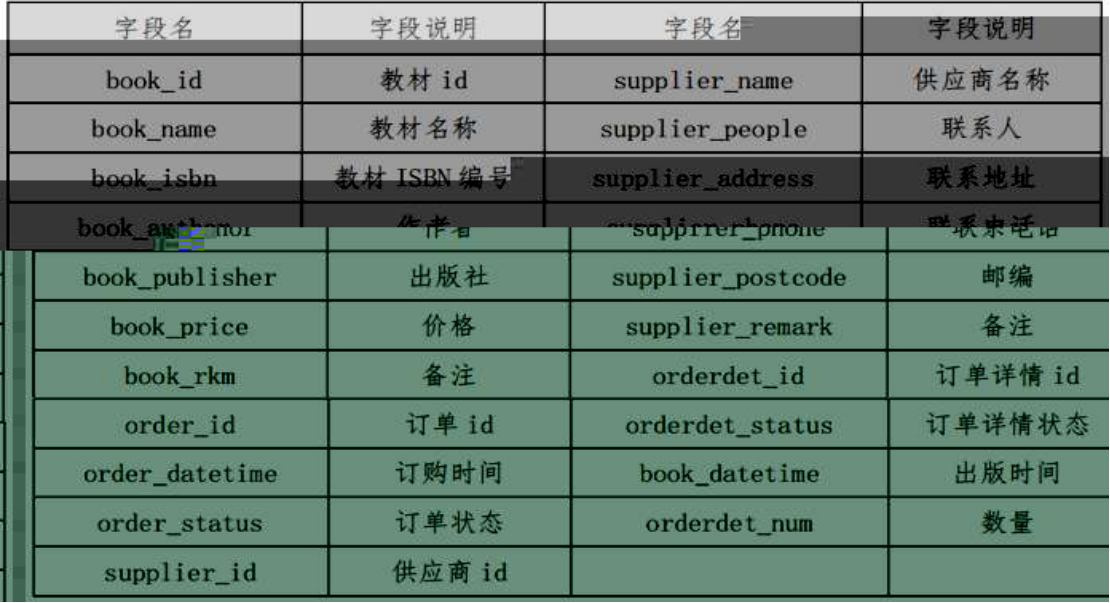

ü!¢ o#! -û4q2o-"o 10 ! o

K<sup>\*</sup> žÃ HNIUEAÑ

ü!¢ •o#! -û4q2oWio 25 ! o

iž. 2.11.2 ¼>~ 2.11.1 È K \* ž> T\_Supplier ÃT\_BookInfo ÃT\_Orde Ã

T\_OrdeInfo Ä

ü!¢ o#! -û4q2oWidõE... tKü"ËM§6`o 25 ! o

 $1\text{\AA}$  j  $p\text{ }9\text{ }5\text{\AA}$  kK $\text{A} \times$ 1.  $i \check{z}$ (TM\*6  $\check{z} Q \times K * F$  K<sup>^</sup>x  $2\tilde{A}$  K \* £3+ .  $\dot{E}$  | U A $\hat{O} = \pm \hat{C}$  x 3 Ã Aî5žAÒ ...B  $\tilde{o}$ >  $\tilde{A}$  Ordelnfo >  $\tilde{A}$  Gy orderdet\_num‡!å, 193 \$ j 0-500 x 4 Ã Aî5ž ‰ € \* \ Ÿ> v Ä T\_BookInfo> v Å Li book\_price ‡!å, U AÔ I j 10 Ä ü!¢%Üo#4q2o3Î ]o 30 ! o

D) SQL  $Z\hat{i}''\text{æ*-1}$  (f  $3\hat{i}$  ]o#

1.  $X \nightharpoonup \nightharpoonup X$   $X \nightharpoonup X$   $Y \rightarrow Y$   $Y \rightarrow Z$  .11.2 ],  $Y \nightharpoonup Y$   $Y \nightharpoonup Y$   $Y \rightarrow Z$ 

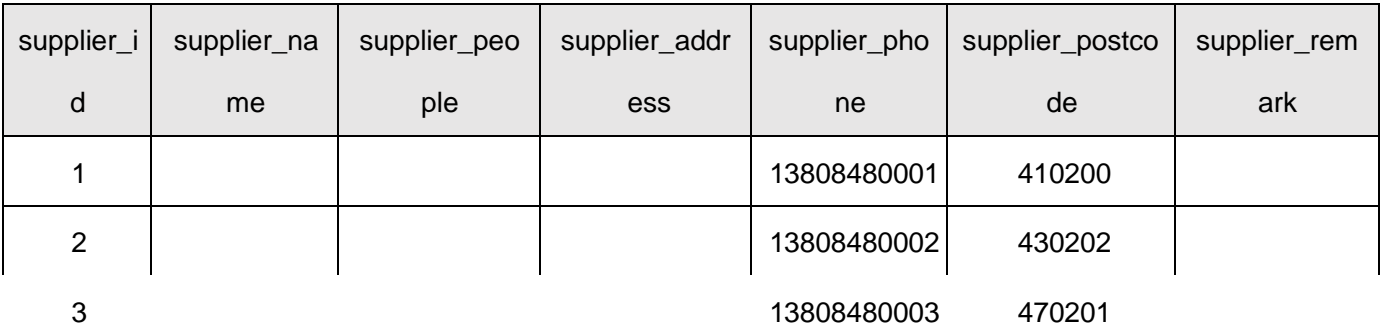

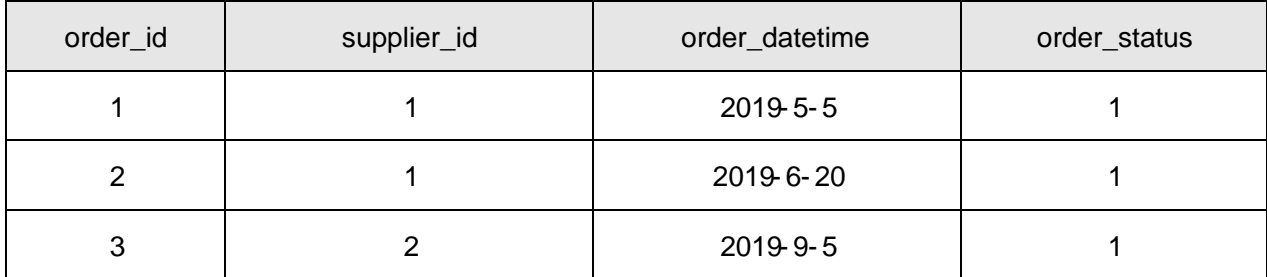

4.  $B * \ddot{E} \ddot{A} v = 0$  j ?  $\ddot{?}$  G - p , A $\dot{O}$  ...5F '  $\dot{A} \dot{O}$  ...( $\dot{E}$  1 x

B 'ICµE÷ 20, '‰ € ‰ €5F ' ‰ € =0 ú ‰ € Œ65 È ¦ 9 ‰ € Œ65 w ¿ Â 5.  $\dot{c}$   $\times$ 

6. B ‰ € = 0 [9 ž Ã , ´‰ € Ÿ x

7. B ËÄ v Gÿ

- 8. 6 Ë Ä v 5 F' j 1, 'Ë Ä v = 0 i j P 9 x
- 9. B  $4E \times v$ ) Ä, AÒ ... GÿÈ 5 [Ë Ä v5F 'ú) ÄAÒ ... Gÿ x
- 10. B V1DAÒ ... ) Ä, Ë Ä v Ÿ È 5 JAÒ ... 5F 'Ã Ë Ä v = 0 Ã Ë Ä v ` p
- 11. K \*?ö. B ËÄ v = j HFf − Ç pAÒC], ´‰ €, ´B 4ö Ÿ  $(5 = 0 \t\t\mathring{E}$  ISBN 5F ' È Œ65 È \*(x/n È \*(x & L\$ È ' l È Gÿ  $\rightarrow$   $\times$

#### + Ñ Ä Ö6| J3P « Ä 10 6 Å

oÑ2oÒ2Ž bZ<sup>2</sup>4ÌX•5@ß& e. 1

oÑ3oÒ\*\4{6 'X?; X•5ê8ß& e. 2

oÑ4oÒNÁ6ö4^.X?; X.5ê8ß& e . 3

oÑ5oÒZ, ÄM,, xX•5ê8ß& e . 4

## $B N15L - AE$   $E45 @ | F | ÷ 1x^* < W$

### oÑ oÒ <sup>1</sup>! 2<sup>•</sup>

É v ñ1Ñ\*6 Ê Q ‡,  $\overline{C}$  E R  $\overline{C}$  2.12.1 p/j È (™\*6 ž Q » <sup>2</sup> . 2.12.2 p/j È  $\check{z}$ >  $\check{z}$   $\sharp$ !å = Ê y?ñ > 2.12.1 ÄB' 9 ;AîAÑ ¼ @ ž Ã K \* Ã ž >  $\check{z}$  K \* ¼ ž ý Œ + ÑÖ

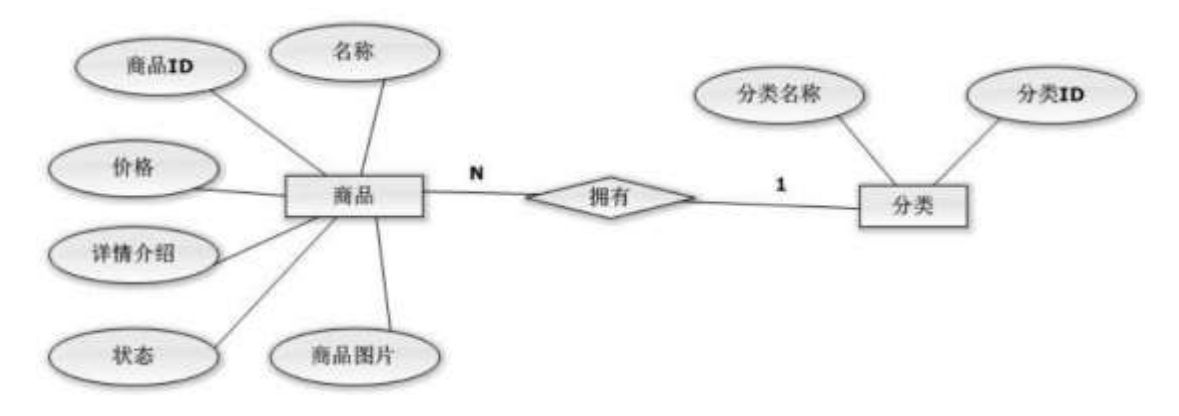

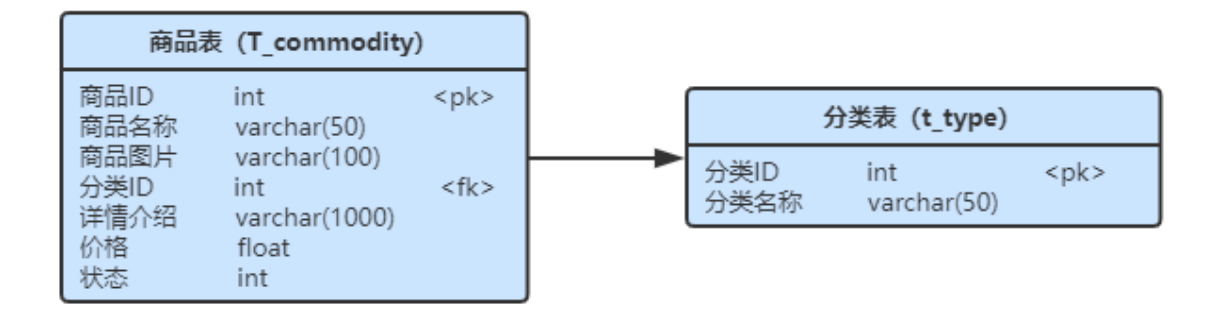

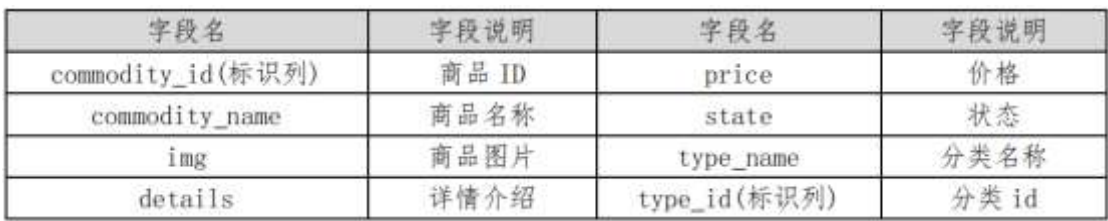

ü!¢ o# ! -û4q2o-"o 10 ! o

#### K<sup>\*</sup> ž Ã ShoppingDBÄ

ü!¢ • o#! - û 4 q 2 o Wio 25 ! o

i ž. 2.12.2  $\frac{1}{2}$  2.12.1  $\dot{E} K^*$  ž> T\_commodity $\tilde{A}$ T\_type  $\ddot{A}$ ü!¢ o#! -û4q2oWidõE... tKü"ËM§6`o 25 ! o

 $1 \tilde{A}$  iž(TM\*6 ž  $\tilde{I}$  »  $\tilde{E}$  K \* ž £3+  $2\text{\AA}$  j  $p\text{ }9$  >  $K^*$  kK^ x  $3\text{ Å}$  iž(TM\*6 žQ » K\*F K^x  $4\tilde{A}$  K \* £3+ .  $\dot{E}$   $\uparrow$  U A $\hat{O}$  =  $\uparrow$   $\hat{X}$ 5 Å Aî5ž v ñ>  $\tilde{A}$  T\_commodity  $\tilde{A}$  ' I price  $\ddagger$ !å,  $\dot{A}$  193 \$ j 0-20000 $\times$ 6 Å Aî5ž v ñ> A T\_commodity A Gy state  $\pm$ !å , U AÔ I j 0 Å ü!¢%Üb#4q2o\$Î ]o 30 ! o

D) SQL Zî" $x^*$ -1 (f 3Î ]o#

 $1 \tilde{A} A 62$ «> \* \* 2.12.2 ], g \ ž  $\dot{E}$  | B n/j p 9  $\ddot{Y}$  x

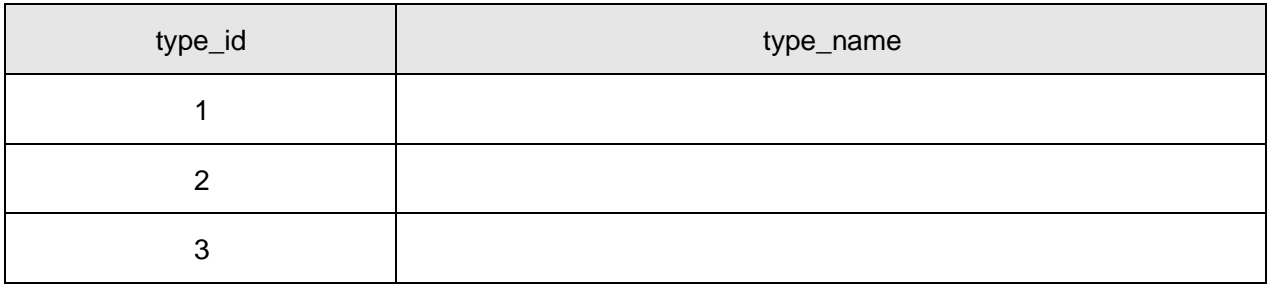

 $\overline{2}$ 2.12.3

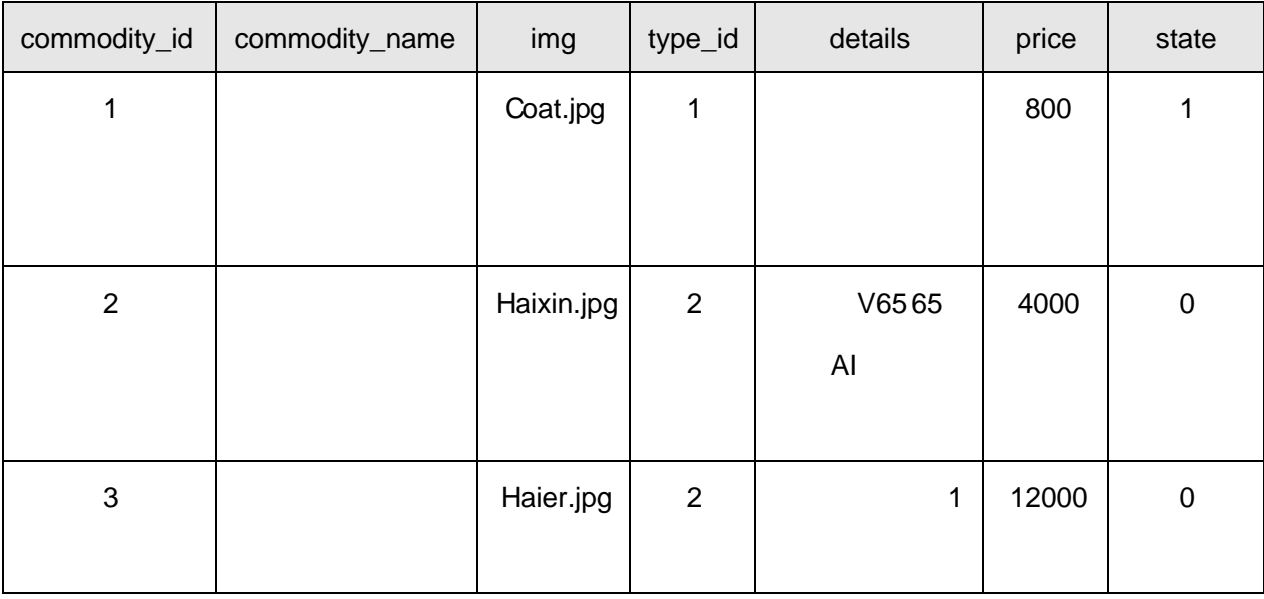

 $3\text{\AA}$  B \* p 9(æ 1 j 1, v ñ = 0 x 4 Ã 5 AÑ ' I W ¾ 3000, ' v ñ Ÿ È ¦ 92« » 5F ' w ¿ Â ¿ ×  $5\,\mathrm{\AA}$  B p 9 v ñ Ÿ È 9 v ñ = 0 L} ¿ Â ¿ 6  $\tilde{A}$  B v  $\tilde{n}$  = 0 [9 + e ? ö j , v ñ 5 F ' $\tilde{A}$  v ñ = 0  $\tilde{A}$  ' l 7Å B p 9 v ñ, '£ w 'l 8 Å 6 v ñ 5 F ' j 1, v ñ ' l : B 3 10% 9Ã5AÑ4vñ2«»)Ä, vñ Gÿ È5[vñ2«»5F'úvñ Gÿ  $10 \text{\AA}$  B \* æ+e 2« », v ñ =0 ú l x 11 $\tilde{A}$  K<sup>\*</sup>?ö. B p 9, v ñ Ÿ  $\tilde{A}$  62« = 0 x

### + Ñ Ä Ö6| J3P « Ä 10 6 Å

oÑ2oÒ2Ž bZ<sup>2</sup>4<sub>X</sub>•5ê8ß& e . 1

 $0\overline{\text{N}}80\overline{\text{O}}^*\!\!\setminus\!\!4\{6\ \overline{\text{X}}\text{?};\ \text{X}\bullet\!\!5\hat{e}8\text{R}\}\ \text{e}$ . 2

oÑ+oÒNÁ6ö4^•X?: X•5ê8ß& e . 3

oÑ5oÒZ, ÄM., xX•5ê8ß& e . 4

## 0 \ 6 T O x E,  $9A\hat{o}Ax$  D  $\hat{o}$ ) æ L z ‹

### Lt ... 1 Ô Zõ5 o#

#### 1 Ã K \*1,,NÈ · & i

K \* 63+O ' - NÈ ' - =, ' - & i È ' n p 91, NÈ - & È » 2 Ö 340103 1-Ä

#### $2\,\tilde{A}\,K^*$  ž $\tilde{A}$

6 ž $\tilde{A}$  K \* @ Ï, ´Z . È Ô8# 1,, § 1-1Z . }5ž È?±"r ž $\tilde{A}$  =0 \$5 ?ñ Ä

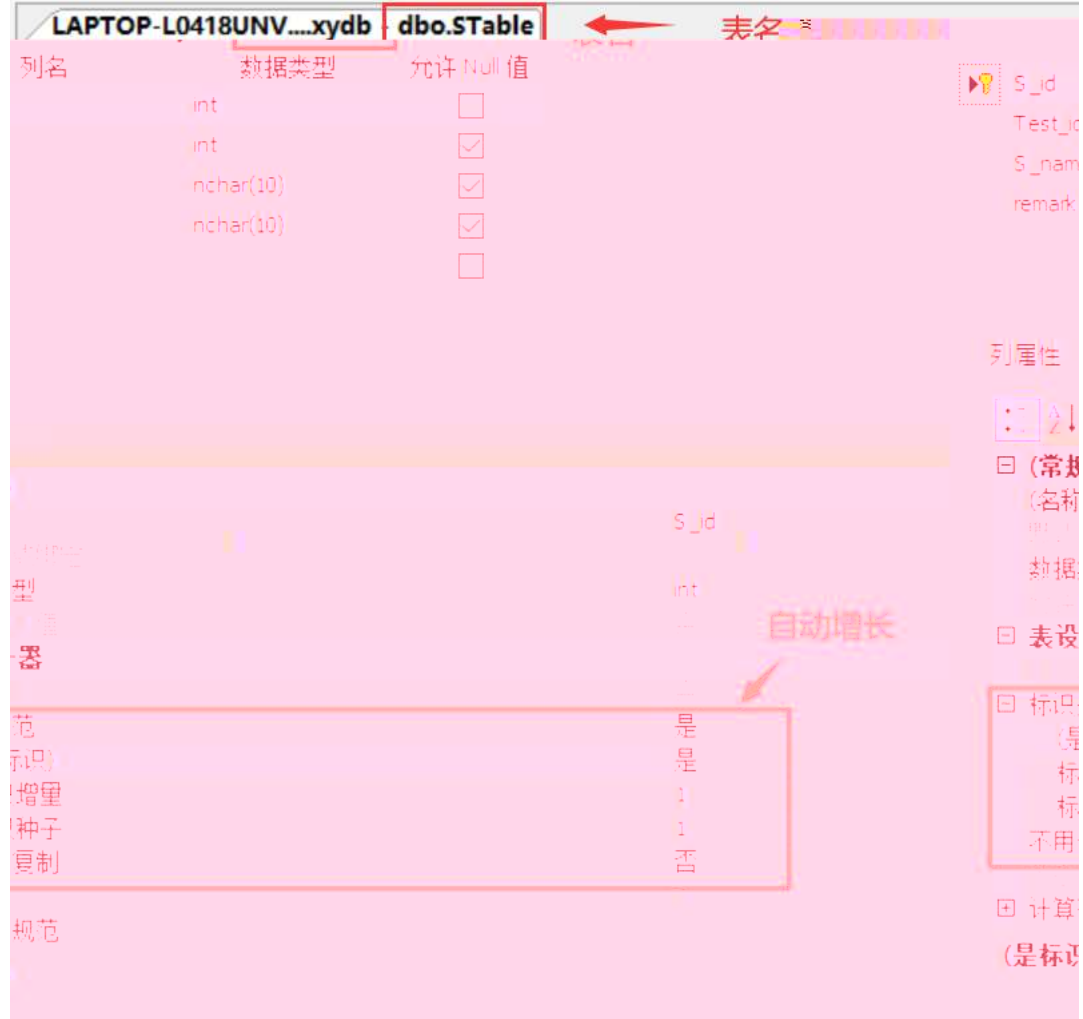

 $4 \tilde{A} K^* \; \check{z} > \tilde{A}$ ; £3+

6  $\check{z}$ >  $\check{ }$ ] kK^  $\tilde{A}$  FK^ K  $*$  @  $\check{u}$  >+O @,  $\check{ }$  £3+ . Z . È  $\hat{O}8#1, \xi$ 2-1Z.}5ž $\ddot{A}$ 

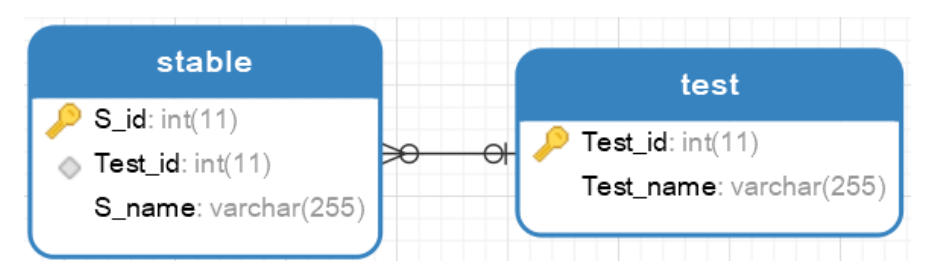

 $5 \tilde{A} K^* \check{z} > \tilde{A} / 4 \ddot{O}$ 

6 ž>~ ] ‡!åU AÔ I4Ö •, AîAÑ?ö .0Ç Z . È Ô8#1, § 2-1Z . }5ž È ò63 Z .  $4\overline{A}$ 

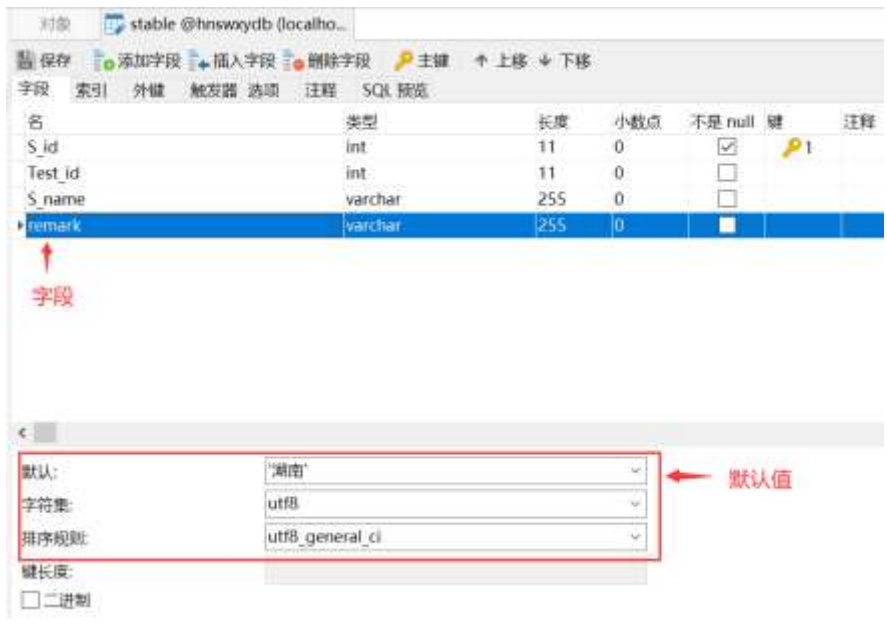

 $6 \tilde{A}$   $\check{z} > \tilde{y}$  or  $\check{y}$  or

1 Å 6 B 0 Q ] 6 4 N È .1 Í ! Q Z . È Ô 8 # 1 " § + Ñ 9 - (Ä N È ' Z . } 5 ž È ? ± "r 5 [NÈ- Ã-(Ä .1 úF > |5 Ì0Ç Ä

2Å6B·& ^8#1,,NÈ·&i]È-=j query.sq  $\ddot{A}$ 

 $7\,\tilde{A}$  ž $\tilde{A}$ ,  $7$  -

6  $\check{z}$   $\tilde{A}$ , \* `1,,N $\dot{E} \cdot 8$  i ]  $\dot{E} - \frac{1}{2} f$  }  $\check{z}$   $\tilde{A}$ , ´ = 0  $\dot{E}$  2 "r 5 [5  $'$  1/4  $\check{z}$  Å

Lt ...  $2 \hat{1}i'8$ 

pM0, EŸ.ce &Aî 7 <sup>2</sup> ;> A

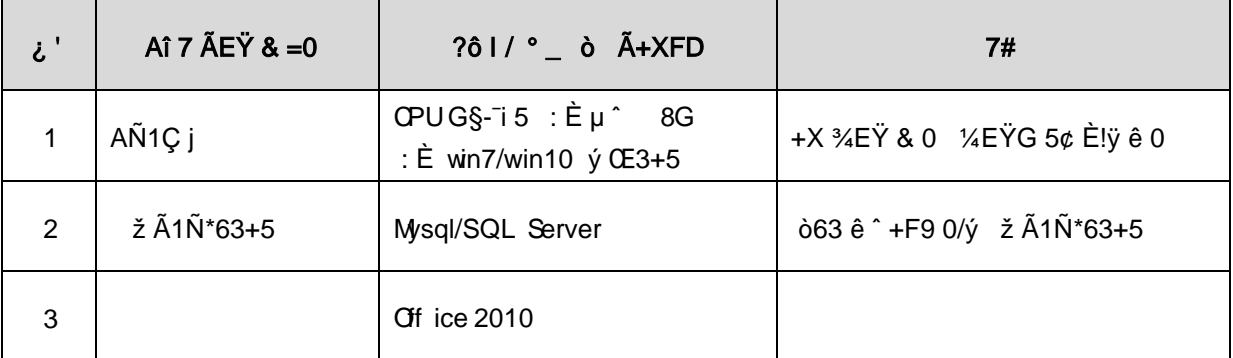

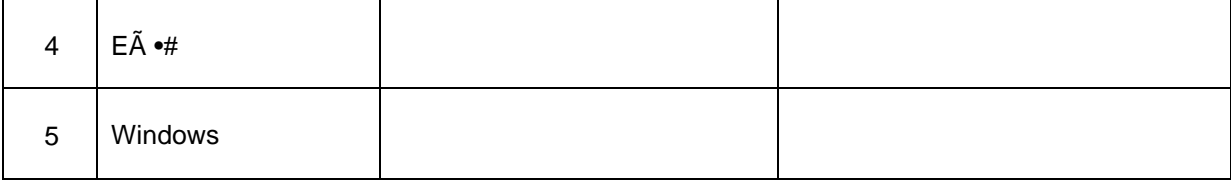

#### Lt ...  $363h8K$ <sup>-</sup>

63 h & K<sup>-</sup> j 150 6J ÏÄ

#### Lt ... 4 Aô 64ö l

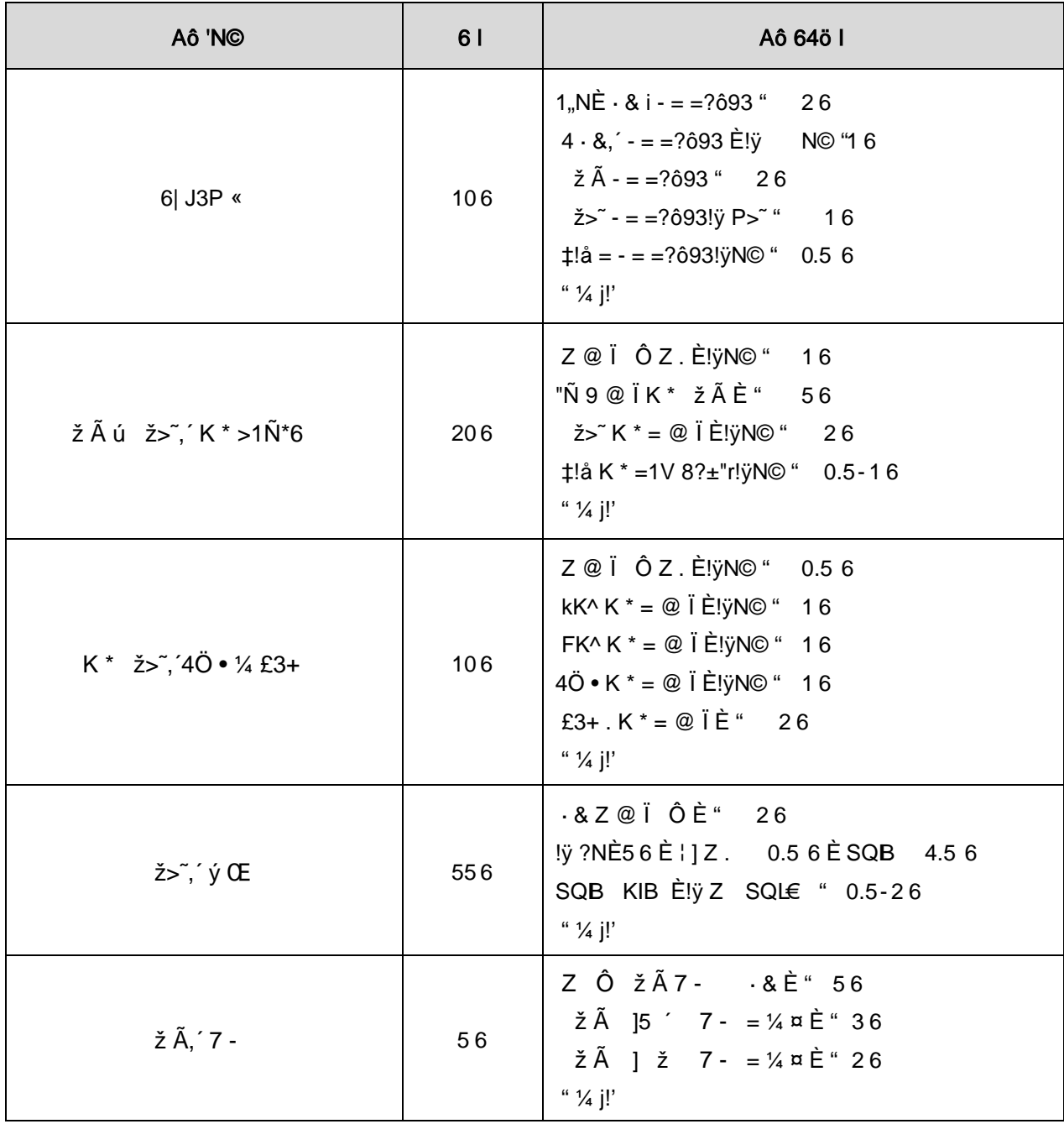

# $9"8X = 80 \cdot \text{isp } 1 \cdot 60E$ . web - $(D)$ . "O

## B NÎ5L - Æ E 0Aô 0A-1x ¥315 FN<sup>-</sup>-\$ ¥ M>ž t/p D\$1 Ö W ·

#### oÑ oÒ <sup>1</sup>! 2<sup>•</sup>

+a 345j • xF,  $\dot{Y}$  1Ñ\*6 £  $\dot{Y}$  {lå E44x1Ñ\*665Lî ú & ` ¶@  $\tilde{A}$   $\dot{Y}_4$  x f F ... Z  $0:N\mathbb{O}$ -,  $0\hat{u}N\mathbb{O}$   $\tilde{A}$   $7\tilde{A}$   $*6...$  } -  $*1$ y -( $\hat{E}$   $\tilde{o}$   $\hat{a}$   $\dot{E}$   $\hat{I}$   $\hat{B}$   $\hat{I}$   $\hat{B}$ ,  $*$  $A\hat{i}$  $0:NO-$ .  $-1$ ÑËÖÈž EÆjµ, \*Aî 0;N© 8# Ã8?ô, ´0 ... È 2 o {¼ þ '\*Aî ^ JãÊ 0 0  $\uparrow$  \*Aî 0;-1Ñ Ÿ3+5 È) 0;N©- ŸÈ \*Aî Ãí  $\tilde{A}$ - \*6 0; ... } Ÿ ¼ Å 7 Ÿ1yF >|5, 81Ñ\*6 ÈB 3+5 k?± Q ‡ 9 \*Aî 0;N©- í Õ \*+cB' È • j Ô C, «Aà È Å 71Ñ\*6 È Å 7 ... }1Ñ\*61y Ï7- Q ‡ Ä

- Œ j É \*Aî 0;- 1Ñ Ÿ3+5 ÊN©- 4ô, 0; ¿ ^ ÈB' G÷+XMVCæ ´ Î)à ; Ï7- Ö
- ,  $*$ Aî 0;N©- Ÿ G> $\tilde{y}$  .../ $i \times$
- , \*Aî 0:N©- Ÿ ... Ä

#### +  $\tilde{N}$  0  $\ddot{O}$  ) $\beta$  <sup>3</sup>G}5ž > webN©- à \*  $\ddot{A}$ 10 6 Å

1 A!".žG}5žLö @ 0 § x  $2 \tilde{A}$ !".žG}5ž Véb =  $\tilde{N}$   $\tilde{X}$   $\times$  $3 \tilde{A}$  à \* webN $\circledcirc$ - (project1) 4 AG}5žjdbc 4ô &  $5 \tilde{A}$ ,  $\cdot 3P \in$ 

#### $+ \tilde{N}$  ¼ Ö ž Ã, AîAÑ > Î)à Ä10 6 Å

 $1 \tilde{A} K^* \tilde{Z} \tilde{A}$  Construction DB  $x$ 2 Å K \*N©- Ÿ> A T\_project  $\angle A^2$ > 75 '?ñ> 3.1.1 Å

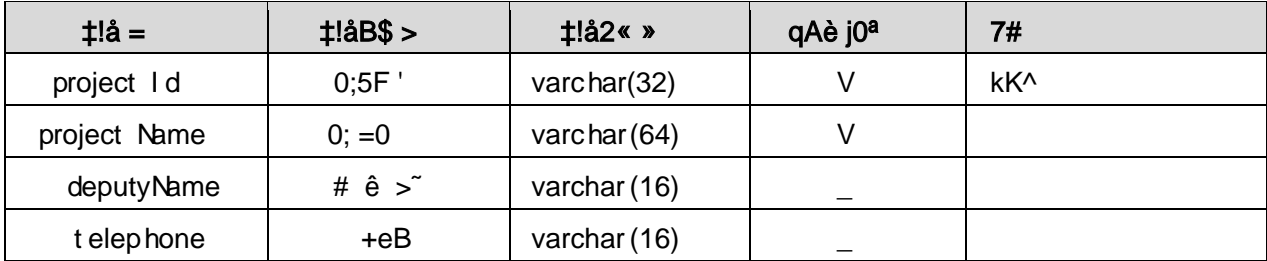

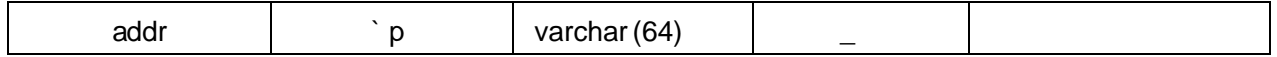

3 Å X> T project 1 .Aà ... È?ñ> 3.1.2 Å

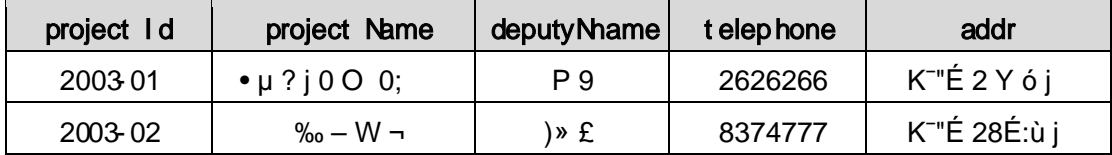

### + Ñ 9 ÖjavaBean2«, AîAÑ > Î)à Ä20 6 Å

B'J ()-(Ä, <sup>2</sup> 2> 5 '5F É javaBean 2 « Ä# ? Bean 5F É ? ô 93 Å

## + Ñ Öservlet 2«, AîAÑ > Î)à Ä20 6 Å

B'iž J ÑM0"r5F É-(Ä, 'x fFkEÁ Ä# ? servlet, '5F É?ô93 Å

## + Ñ Ä Ö } N¥M',´ AîAÑ> Î)à Ä20 6 Å

### 1 Ã N¥M'AÎAÑÃ4 6 Å

Ë, ´3P € j \*.p È Î)à . 3.1.1 Ã3.1.2 p/jN¥M' Ä

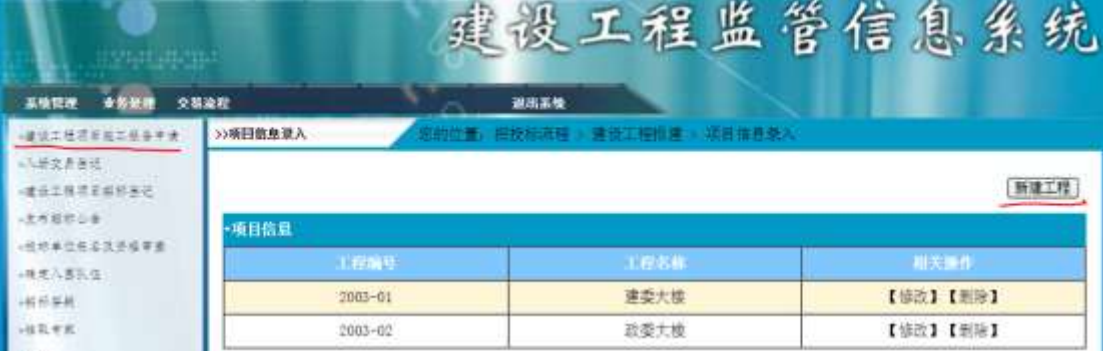

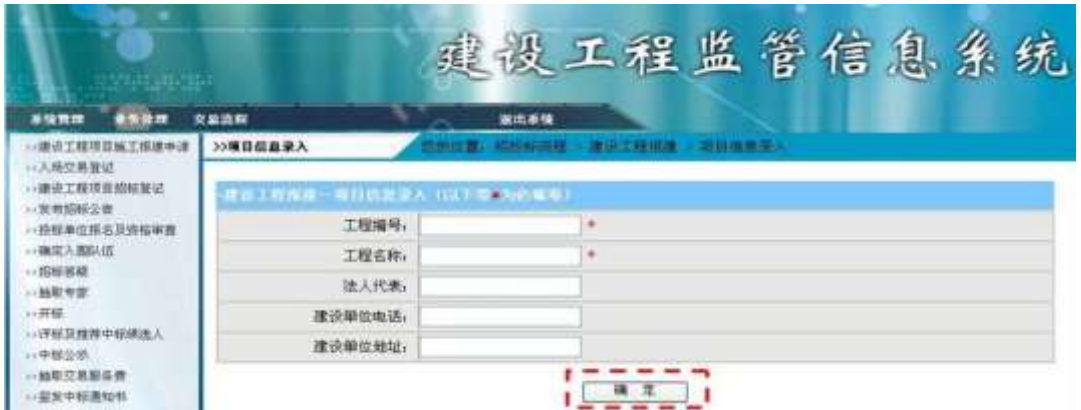

1 Å&é + \*Aî 0;N©- Ÿ G> N\\*M' Eé ,8Z '], ' \*Aî 0;N©- í Õ \*+cB' È IX#Eé, k fG 6 n/jN©- Ÿ G> $\tilde{X}$  x

2Å&é + . 3.1.1 ], à \* 0; 9JÞÈIF • \*Aî 0;N©- Ÿ ... •N¥M'È <sup>2</sup>. 3.1.2  $p/j \times$ 

 $3 \text{\AA}$ ). 3.1.2 ] ', EÃ  $\bullet$ G 6F >| õ  $\circ$  QP¼ ;

 $4 \text{ Å&\'e + . 3.1.2 }$   $\vec{z} \triangleq 9 \text{ JP} \triangle \text{XN@} - \vec{Y} \cdot \vec{J} \triangleq 0 \text{ 'N@} - \vec{Y} \cdot \vec{x}$ 

5 ÅN©- ŸÎĐ @ Ï > È8 ØÊ}`\*Aî 0;N©- Ÿ G > N¥M'È n/j \$ à >, N©-

 $\ddot{Y}$  G> $\ddot{S}$ 

2 Å žN©- Ï7-M0"r, '+X » . 1/4 # K Ø . Î) à N ©- Ÿ G > " n/j Ï7- È <sup>2</sup> . 3.1 .3 1 .4 3.1 .4 p/j ÄÄ 86Å

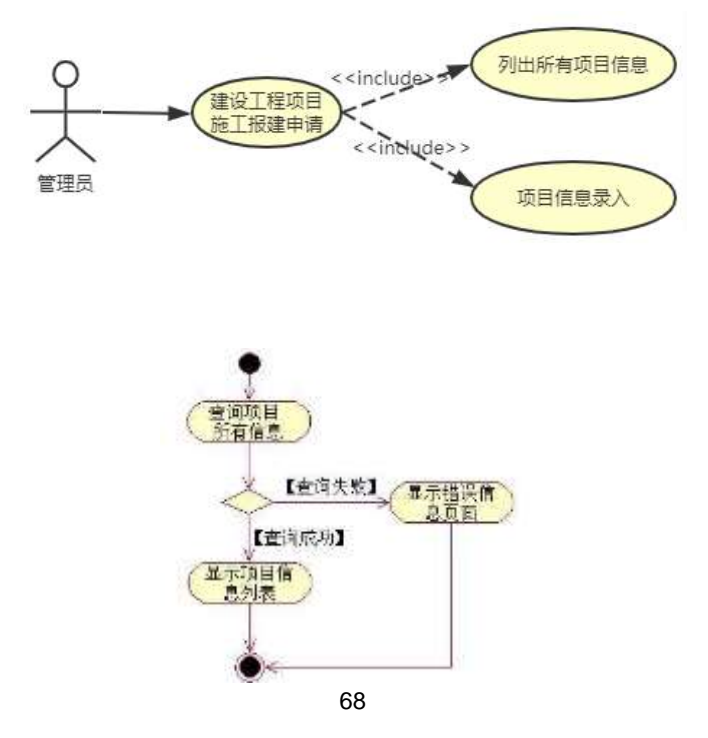

3 A Í žN©- Ï7-M0"r, ´+X » . ¼\$+ ĐN©- Ÿ#k Ø . ¼ @\$+ ĐN©- Ÿ Ï7- È<sup>2</sup>.  $3.1.3$ 1⁄43.1.5 p/j ÄÄ 8 6 Å

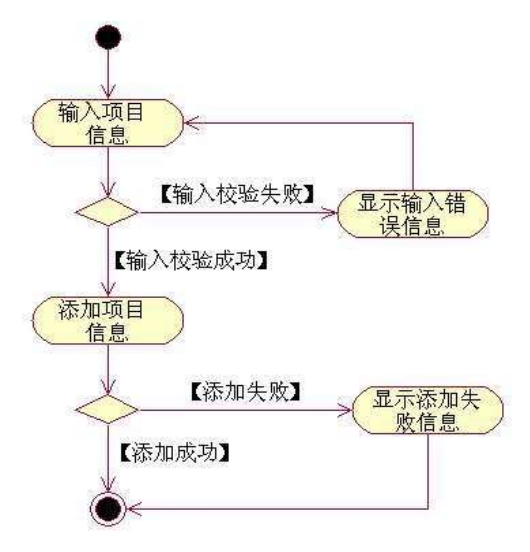

+ Ñ • ÖgzEïE...[ ZÖ =1T" = "Ò- #• éNs Ä10 6 Å

1 ÅB3B N©- È N©- 7- O!".ž ->|

 $2 \tilde{A} f 5N \odot \tilde{E} = 0$  j project1.war

 $3 \tilde{A}$  G 5¢N©- ` tomcat =  $\tilde{N}$  \*;

oÑ2oÒ2Ž bZ<sup>2</sup>4ÌX•5ê8ß& e . 1

 $0\overline{0}80\overline{0}$ \*\4{6 'X?; X•5ê8ß& e. 2

oÑ3oÒNÁ6ö4^.X?; X.5ê8ß& e . 3

oÑ+oÒZ, ÄM, xX•5ê8ß& e . 4

## B NÎ5L - Æ E 0Aô 0A-1x ¥315 F 7 P ¥ M>ž t/p D\$1 Ö W •

#### oÑ oÒ <sup>1</sup>! 2• ⁄®

+a 345j • xF,  $\dot{Y}$  1Ñ\*6 £  $\dot{Y}$  { ! å È 44x1Ñ\*665Lî ú & ` ¶ @  $\tilde{A}$   $\dot{Y}_4$  x f F ... Z  $0;N@-$ ,  $0\hat{u}N@A$   $7\hat{A}-*6...$  } -  $4\hat{v}N-(f\hat{a}a\hat{E}J)$ !"  $\tilde{o}a\hat{E}+D+1$  ;  $\hat{u}1B$ ,  $*$ Aî 0;N©-,  $-$  1Ñ Ë Ö È.ž EÆ j µ,  $*$ Aî 0;N©- 8# Ã 8?ô,  $"$ 0 ... È 2 o {  $\frac{1}{4}$ b'\*Aî ^JãÊO 0‡\*Aî 0;-1Ñ Ÿ3+5 È) 0;N©- ŸÈ\*AîÃí Ã-\*6 0; ... }  $\ddot{Y}$  %  $\dot{A}$  7  $\ddot{Y}$  1yF >| 5, 81 $\ddot{N}$ \*6 ÈB 3+5 k?± Q  $\ddagger$  9 \*Aî 0;N©- í  $\ddot{O}$  \* +cB' È • j Ô C, «Aà È Å 71Ñ\*6 È Å 7 ... }1Ñ\*61y Ï7- Q  $\ddagger$  Ä

• Œ j É \*Aî 0;- 1Ñ Ÿ3+5 ÊN©- 4ô, 0; ¿ ^ ÈB' Î)à <sup>2</sup>; Ï7- Ö

, 1 J  $\ddot{Y}$  G>" .../ $\ddot{X}$ 

 $, 1J \overline{Y}$ \$+ Đ Ä

#### +  $\tilde{N}$  0  $\ddot{O}$  ) $\beta$  <sup>3</sup>G}5ž > webN©- à \*  $\ddot{A}$ 10 6 Å

 $1 \tilde{A}$ !".žG}5žLö @ 0 § x  $2 \tilde{A}$ !".žG}5ž Web= $\tilde{N}$   $\tilde{X}$   $\times$  $3 \tilde{A}$  à \* webN $\circledcirc$ - (project2) 4 AG}5žjdbc 4ô &

 $5\,\textup{\AA}$ . •3P  $\in$ 

#### +  $\tilde{N}$  ¼ Ö  $\check{Z}$   $\tilde{A}$ ,  $\hat{A}$  $\hat{I}$  $A\tilde{N}$  $>$  $\hat{I}$  $\hat{a}$ Å10 6 Å

 $1 \tilde{A} K^*$   $\check{7} \tilde{A}$  Construction DB x

2  $\tilde{A}$  K \*N©-  $\tilde{Y} > \tilde{A}$  enterpriseInfo  $\tilde{A} = \tilde{B}$   $\tilde{C}$   $\tilde{B}$   $\tilde{C}$   $\tilde{C}$   $\tilde{A}$   $\tilde{C}$   $\tilde{C}$   $\tilde{C}$   $\tilde{C}$   $\tilde{A}$   $\tilde{C}$   $\tilde{C}$   $\tilde{C}$   $\tilde{C}$   $\tilde{C}$   $\tilde{C}$   $\tilde{C}$   $\til$ 

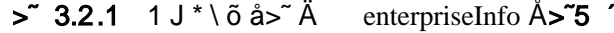

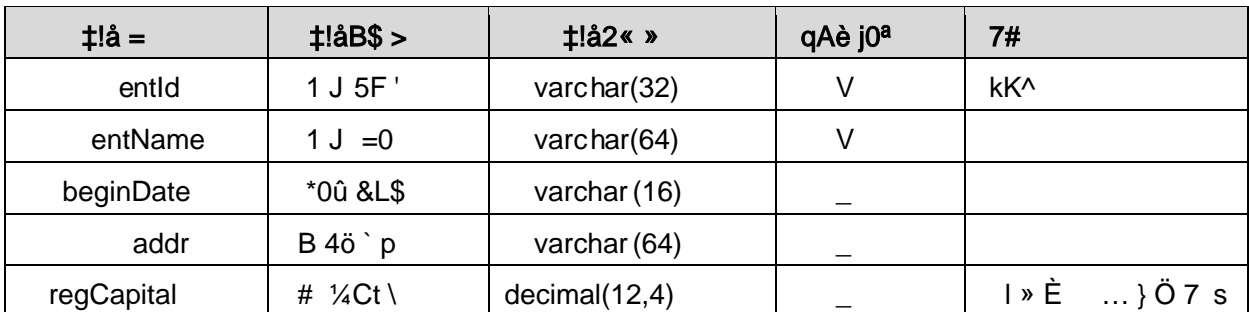

3 Å X> enterpriseInfo |  $\bullet$ Aà ... È?ñ> 3.2.2 Å

> 3.2.2 1 J \* \ o å A à ...

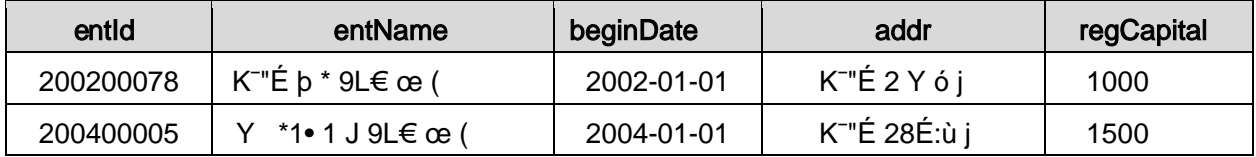

## + Ñ 9 ÖjavaBean2«, AîAÑ> Î)à Ä20 6 Å

javaBean

Bean

+ Ñ Öservlet 2«, AîAÑ > Î)à Ä20 6 Å

servlet

## + Ñ Ä Ö } N¥M', AîAÑ> Î)à Ä20 6 Å

## 1 Ã N¥M'AîAÑA 6 Å

- $E, 3P \in j * p \in j$ )à.
- 3.2.1  $\tilde{A}$ 3.2.2 p/jN¥M' Ä

| <b>SALE</b>                  |                  | 设工程监管信息      |                                    |
|------------------------------|------------------|--------------|------------------------------------|
| 系统管理<br>业务处理<br>标段注销<br>动流流程 | 交易流程<br>>>空空信息列表 | 退出系统<br>- 16 | e u                                |
| 企业信息答理<br>森放专家抽取占用           | 企业信息<br>순사/12 분  |              |                                    |
|                              | 200200078        | 长沙坡建筑设备司     | <b><i><u>Capal at Gasa</u></i></b> |
|                              | 200400005        | 天信建筑企业有限公司   | 【修改】【删除】                           |
|                              | 200100123        | 湖南建工股份公司     | 【終改】【删除】<br>÷                      |

. 3.2.1 1 J Ÿ G> N¥M'

| samatrum                               |                          | 建设工程监管信息系统                                                           |  |
|----------------------------------------|--------------------------|----------------------------------------------------------------------|--|
| 业务处理<br>系统管理<br>1)门禁                   | 交易流程<br>>> Michaldman    | 退出系统<br><b>REPAIRING THE</b><br><b>ALL ARRAIG CONTROL CONTRACTOR</b> |  |
| <b>TERRITORY</b><br>>>認証証程<br>>>全业信息答理 | •企业信息管理一企业信息录入(以下带参为必须项) |                                                                      |  |
| 1)释放专家 · 東佐田                           | <b>AND REAL</b><br>全业合伙: |                                                                      |  |
|                                        | 通过时间,<br>WE HALL         |                                                                      |  |
|                                        | おけな (57の)。               |                                                                      |  |
|                                        |                          |                                                                      |  |

. 3.2.2 1 J Ÿ ... • N¥M'

1Å&é + . 3.2.1 ],  $\hat{I}$   $\hat{B}$  1 J  $\hat{B}$  9J  $\hat{E}$  IF • 1 J  $\hat{Y}$  ... • N\M' x  $2 \text{ Å}$ ). 3.2.2 ] ', EÃ  $\bullet$ G 6F > | õ  $\circ$  QP $\frac{1}{4}$  x 3Å&é + . 3.2.2 ] .žÊ 9JÞÈX1J Ÿ>~JÎĐ0'1J Ÿx 4Å 1 J Ÿ Î Đ @ Ï > È 8 Ø Ê } ` 1 J Ÿ G > ™ ¥ M' È n/j \$ à >, N©- Ÿ G > ~ È  $2.2.1$ 

2 A Í žN©- Ï7-M0"r, ´+X » . ¼#k Ø . Î)à 1 J Ÿ G>~ n/j Ï7- È<sup>2</sup>. p/j ÄÄ 86Å

 $3.2.3 \quad \text{\%}3.2.4$ 

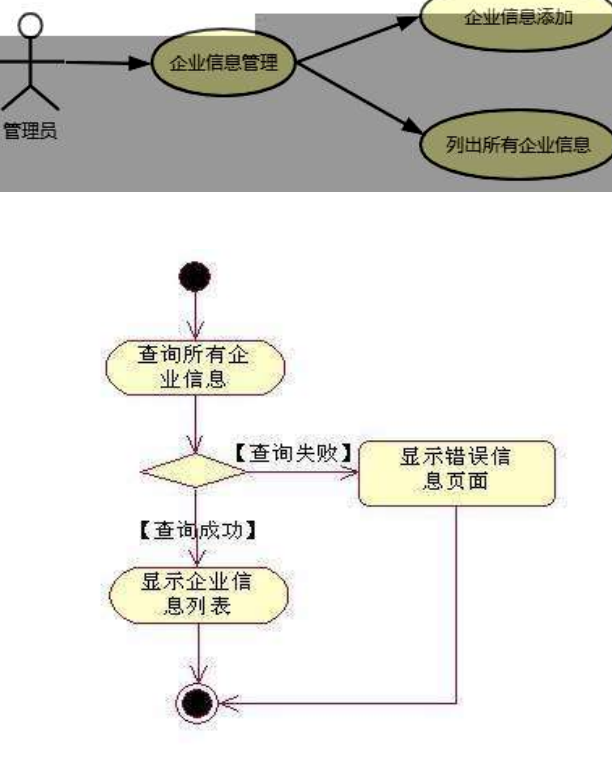

3 A žN©- Ï7-M0"r, ´+X » . ¼\$+ Đ 1 J Ÿ#k Ø . ¼ @\$+ Đ 1 J Ÿ Ï7- $2.3.2.3 \%$ 3.2.5 p/j ÄÄ 8 6 Å

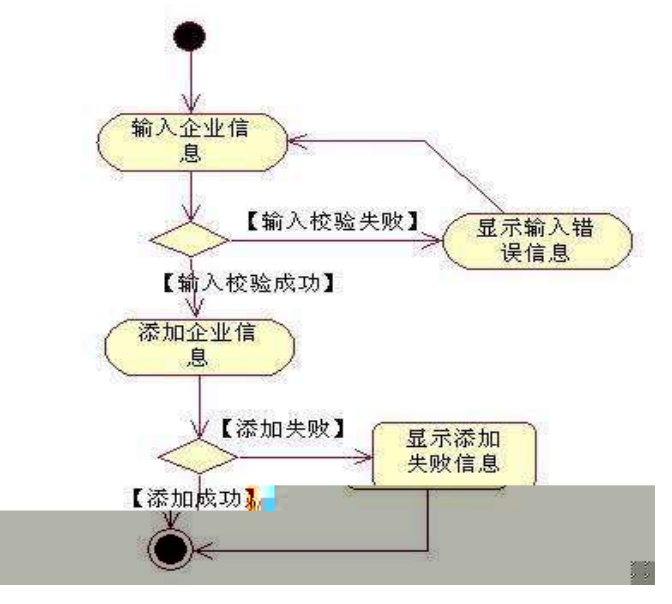

+ Ñ • ÖgzEïE...[ ZÖ =1T" = "Ò- #•\_éNsÄ10 6 Å

1 ÅB3B N©- È -N©- 7- O!".ž ->| 2  $\tilde{A}$  f 5N©-  $\dot{E}$  =0 j project2.war  $3 \tilde{A}$  G 5¢N©- `tomcat =  $\tilde{N}$  \*:

 $o\tilde{N}$ 20 $\tilde{O}$   $\tilde{O}$ B\$ >  $X\hat{A}6$ -9"& $XeE.V$ 

oÑ3oÒ\*\4{6 'X?; X•5ê8ß& e. 2

oÑ3oÒNÁ6ö4^.X?; X.5ê8ß& e . 3

oÑ4oÒZ, ÄM,, xX•5ê8ß& e . 4

## B NÎ5L - Æ E 0Aô 0A-1x ¥315 F = N-\$ M > ž t/p DAú M > ž t/p  $W \bullet$

oÑ oÒ <sup>1</sup>! 2<sup>•</sup>

+a 345j • xF,  $\hat{Y}$  1Ñ\*6 £  $\hat{V}$  {!å E44x1Ñ\*665Lî ú &  $\hat{N}$   $\otimes$   $\hat{A}$   $\hat{V}$   $\approx$  f F ... Z 0;N©-, 0ûN©  $\tilde{A}$  7  $\tilde{A}$  \*6 ... } - "1y-( £  $\tilde{0}$  å  $\tilde{E}$  j  $\tilde{B}$  j  $\tilde{B}$  j  $\tilde{B}$   $\tilde{B}$   $\tilde{B}$   $\tilde{C}$   $\tilde{B}$   $\tilde{C}$   $\tilde{A}$   $\tilde{C}$   $\tilde{A}$   $\tilde{C}$   $\tilde{C}$   $\tilde{C}$   $\tilde{C}$   $\tilde{C}$   $-1$ ÑËÖÈž EÆjµ, \*Aî 0; N© 8# Ã8?ô, ´0...È 2 o {¼ þ '\*Aî ^ JãÊ 0 0  $\uparrow$  \*Aî 0;- 1Ñ Ÿ3+5 È) 0;N©- ŸÈ \*Aî Ãí Ã \*6 0; ... } Ÿ ¼ Å 7 Ÿ1yF > 5, 81Ñ\*6 B 3+5 k?± Q ‡ 9 \*Aî 0;N©- í Õ \*+cB' È• j Ô C, «Aà È Å 71Ñ\*6 È Å 7 ... }1Ñ\*61y Ï7- Q ‡ Ä

- Œ j É \*Aî 0;- 1Ñ Ÿ3+5 ÊN©- 4ô, 0; ¿ ^ ÈB' Î)à <sup>2</sup>; Ï7- Ö
- 7NO-  $\ddot{Y}$  G>  $\ddot{S}$  .../ $\dot{X}$  $\overline{a}$
- Aô Ÿ G> N/i Ä

#### $+ \tilde{N} 0 \ddot{O}$ ) $\beta$  <sup>3</sup>G}5ž > webN©- à \*  $\ddot{A}$ 10 6 Å

1 Å!".žG}5žLö @ 0 § x  $2 \tilde{A}$ !".žG}5ž Web= $\tilde{N}$   $\tilde{X}$   $\times$  $3 \tilde{A}$  à \* webN $\odot$ - (project3) 4 AG}5žid bc 4ô & 5  $\tilde{A}$ ,  $\cdot$  3P  $\in$ 

#### + Ñ ¼ Ö ž Ã, AîAÑ > Î)à Ä10 6 Å

 $1 \tilde{A} K^* \tilde{Z} \tilde{A}$  Construction DB  $x$  $2 \tilde{A} K^* > \tilde{B}$ 1 Å K \* 7N©- Ÿ> A T\_project  $\angle A$  = 5 '?ñ > 3.3.1 Å

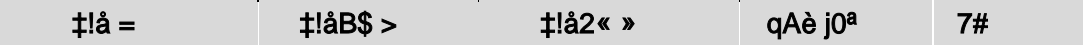

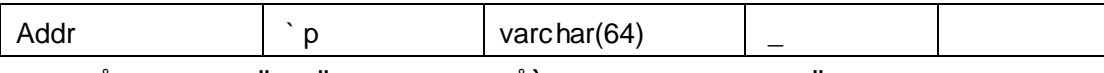

2Å K \*Aô Ÿ> A T\_expert Å E> 5 '?ñ> 3.3.2 Å

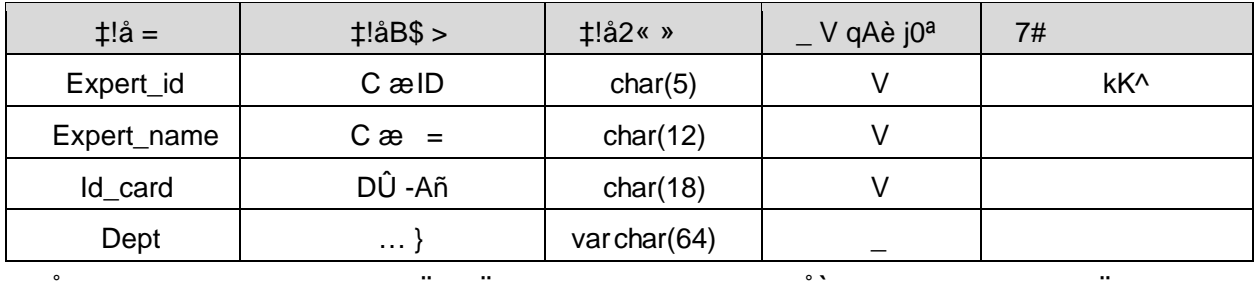

3Å K \* 7N©- - Aô £6, Ÿ> A T\_project\_expert  $\angle A$  = 5 '?ñ > 3.3.3 A

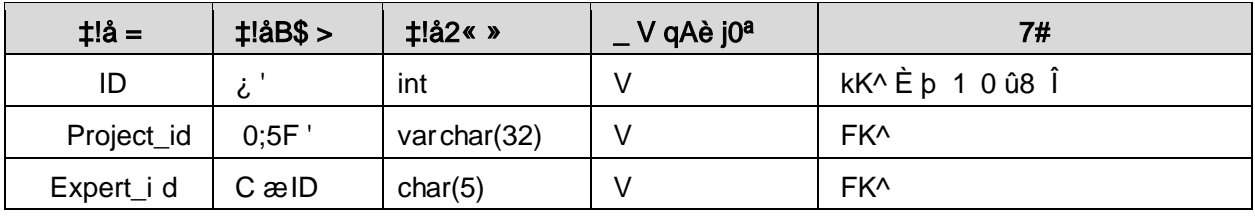

4Å X> T\_project • Aà ... È ?ñ > 3.3.4 Ä

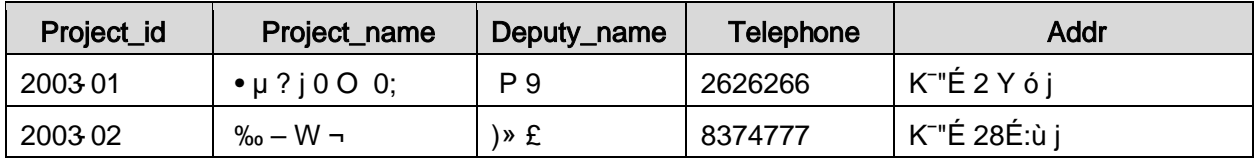

5Å X> T\_expert • Aà ... È?ñ > 3.3.5 Ä

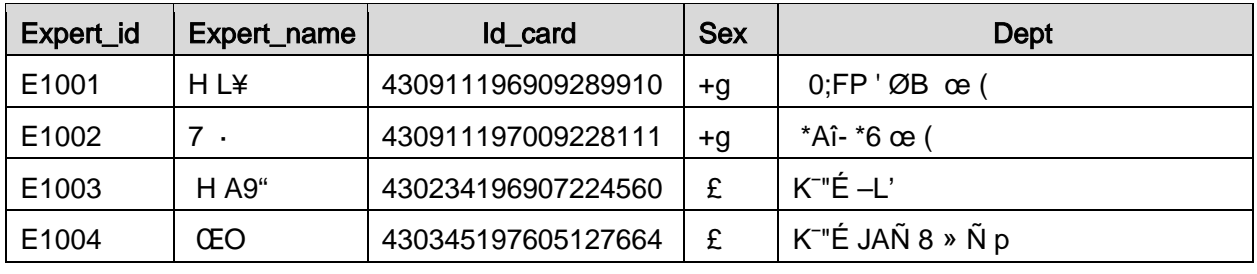

6Å X> T\_project\_expert • Aà ... È?ñ> 3.3.6 Ä

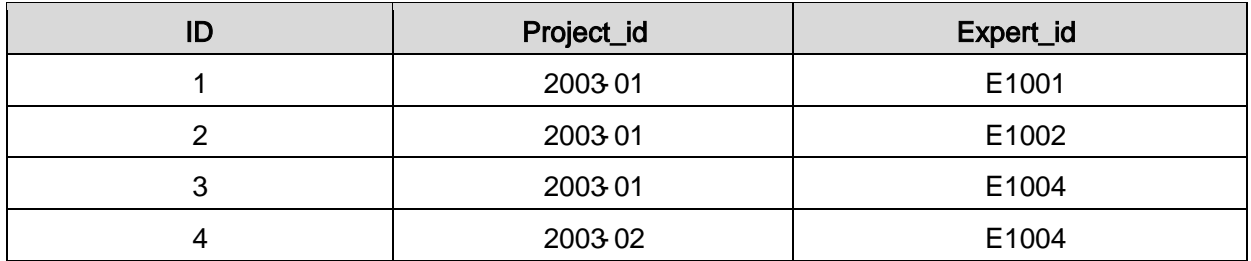

+ Ñ 9 ÖjavaBean2«, AîAÑ > Î)à Ä20 6 Å

javaBean Bean

### + Ñ Öservlet 2«, AîAÑ > Î)à Ä20 6 Å

servlet

## + Ñ Ä Ö } N¥M',´ AîAÑ> Î)à Ä20 6 Å

#### 1 Ã N¥M'AÎAÑÃ4 6 Å

Ë, ´3P € j \*.p È Î)à . 3.3.1 Ã3.3.2 p/jN¥M' Ä

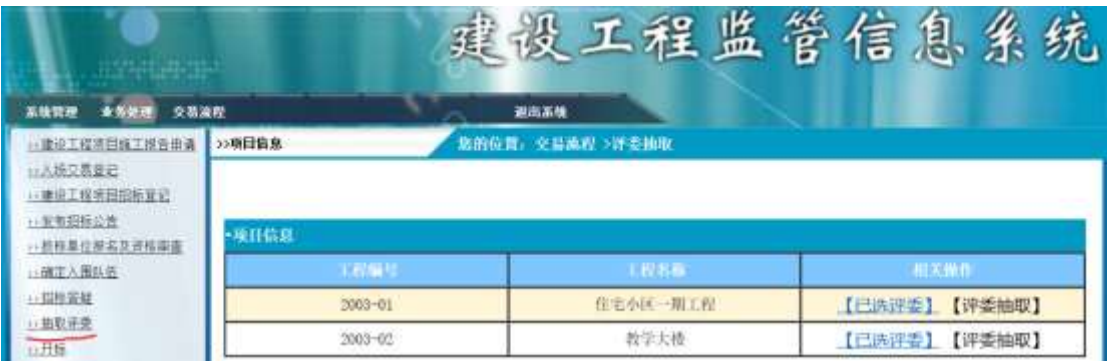

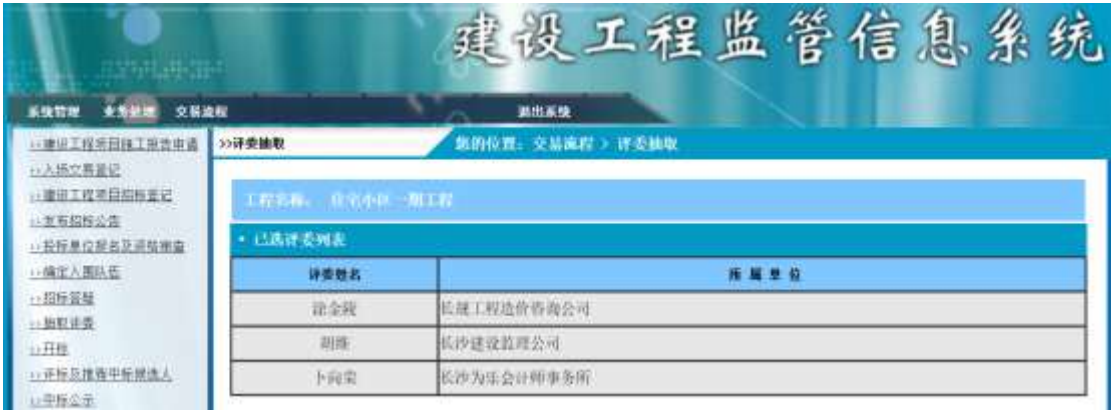

 $N#M'D#EæB$$ 

1Å&é + . 3.3.1 ], ( í Aô : ...N© ÈI X #Eé, k f G 6 ] n/j p 9, ' 7N©  $-\ddot{Y}$  ú-(£ ý Œ  $\times$ 

2Å&é + . 3.3.1 ], N©-, F9Aô K. ÕÈF •BN©-, F9Aô G> N¥M' È <sup>2</sup> . 3.3.2 p/j x

3 Å X . 3.3.2 , F9Aô G> 1n/j pF9N©-, p 9Aô Ÿ 2 Å Í žN©- Ï7-M0"r, ´+X » . ¼#k Ø . Î)à 7N©- Ÿ G>~ n/j Ï7- È <sup>2</sup>.  $3.3.3\frac{1}{4}$ 3.3.4 p/j ÄÄ 8 6 Å

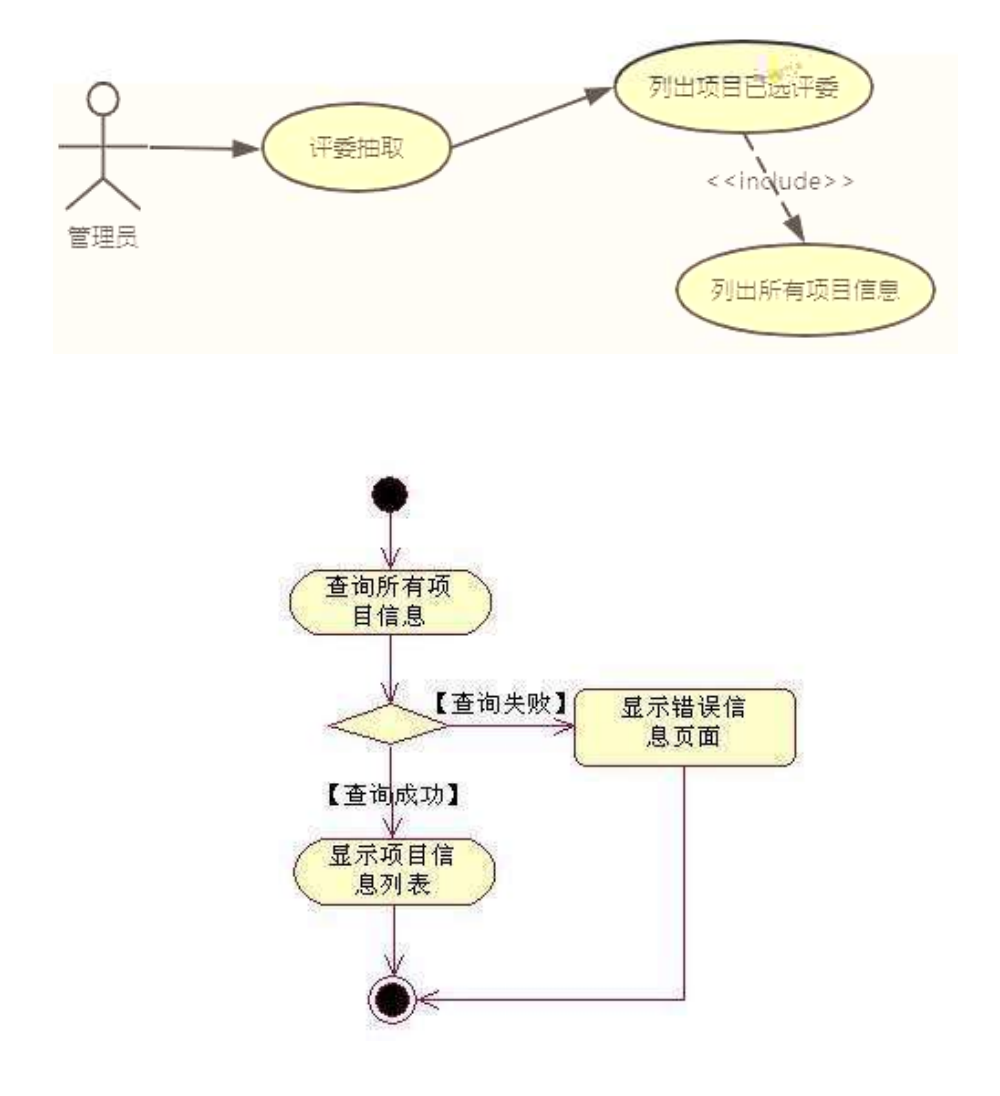

3 A Í žN©- Ï7-M0"r, ´+X » . ¼#k Ø . ¼ @Aô Ÿ G>~ n/j Ï7- È<sup>2</sup>.  $3.3.3 \quad \text{\%}3.3.5$ p/j ÄÄ 86Å

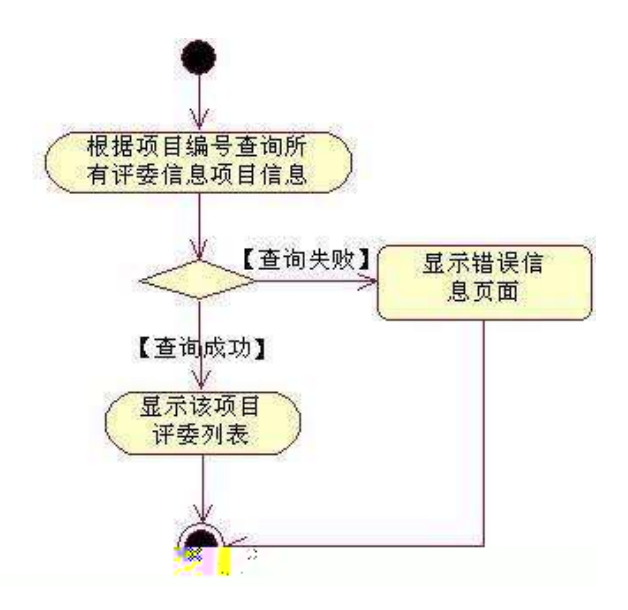

+ Ñ • ÖgzEïE...[ ZÖ =1T" = "Ò- #•\_éNsÄ10 6 Å

- 1 AB3B N©- È TN©- 7- O!".ž ->|
- 2  $\tilde{A}$  f 5N©-  $\dot{E}$  =0 j project 3.war
- $3 \tilde{A}$  G 5¢N©- ` tomcat =  $\tilde{N}$   $\tilde{C}$ ;

## $o\tilde{N}$ 20 $\tilde{O}$   $\tilde{O}$ B\$ >  $X\hat{A}6$ -9"& $XeE.W$

- oÑ3oÒ\*\4{6 'X?; X•5ê8ß& e. 2
- oÑ8oÒNÁ6ö4^.X?; X.5ê8ß& e . 3

oÑ4oÒZ, ÄM, xX•5ê8ß& e . 4

## B NÎ5L - Æ E 0Aô 0A-1x ¥315 FÚ I#w0A!>PÚ M>ž t/p D\$1 Ö V Lš W ·

oÑ oÒ<sup>1</sup>! 2• ⁄®

+a 3/45j • xF,  $\dot{Y}$  1Ñ\*6 £  $\dot{Y}$  {!å E44x1Ñ\*665Lî ú & ` ¶@ ü ¤ f F ... Z 0;N©-, 0ûN©  $\tilde{A}$  7  $\tilde{A}$  \*6 ... } - "1y - ( £  $\tilde{0}$  å  $\dot{E}$  j  $D$  j ) ` j , u  $\hat{1}$   $D$ ,  $\hat{1}$   $\hat{A}$   $0$ ;N $\hat{O}$  -  $\hat{1}$ - 1ÑËÖÈž EÆjµ,´\*Aî 0;N©- 8#Ã8?ô,´0...È 2ο{¼þ'\*Aî ^JãÊ 0 0  $\uparrow$  \*Aî 0;- 1Ñ Ÿ3+5 È) 0;N©- ŸÈ \*Aî Ãí Ã \*6 0; ... } Ÿ ¼ Å 7 Ÿ1yF > 5, 81Ñ\*6 B 3+5 k?± Q ‡ 9 \*Aî 0; N©- í Õ \* + cB' È • j Ô C, «Aà È Å 71Ñ\*6 ÈÅ 7 ... }1Ñ\*61y Ï7- Q ‡ Ä• Œ jÉ \*Aî 0;- 1Ñ Ÿ3+5 ÊN©-4ô, 0; ¿ ^ È  $B'$ Î)à <sup>2</sup> ; Ï7- Ö

- ,  $\hat{O}$  C#q0;!•PÔ G>" .../i x
- ,  $\hat{O}$  C#q0;! $\cdot$ PÔ\$+ Đ x
	- Ô C#q0:!• PÔ PL" Ä

#### +  $\tilde{N}$  0  $\ddot{O}$  ) $\beta$  <sup>3</sup>G}5ž > webN©- à \*  $\ddot{A}$ 10 6 Å

- 1 Å!".žG}5žLö @ 0 § x
- $2 \tilde{A}$ !".žG}5ž Web= $\tilde{N}$   $\tilde{X}$   $\times$
- $3\tilde{A}$  à \* webN $\odot$  (project 4)
- $4 \tilde{A} G$ }5žjdbc 4ô &
- $5\tilde{A}$ .  $\bullet$  3P  $\epsilon$

#### $+ \tilde{N}$  ¼ Ö ž Ã, AîAÑ > Î)à Ä10 6 Å

 $1 \tilde{A} K^*$   $\check{7} \tilde{A}$  Construction DB  $x$ 

 $2\AA K^*$ 

1 Å K \*#q0;!•PÔ Ê y> A T flow step def  $\angle$ A ightarrow 3.4.1 A

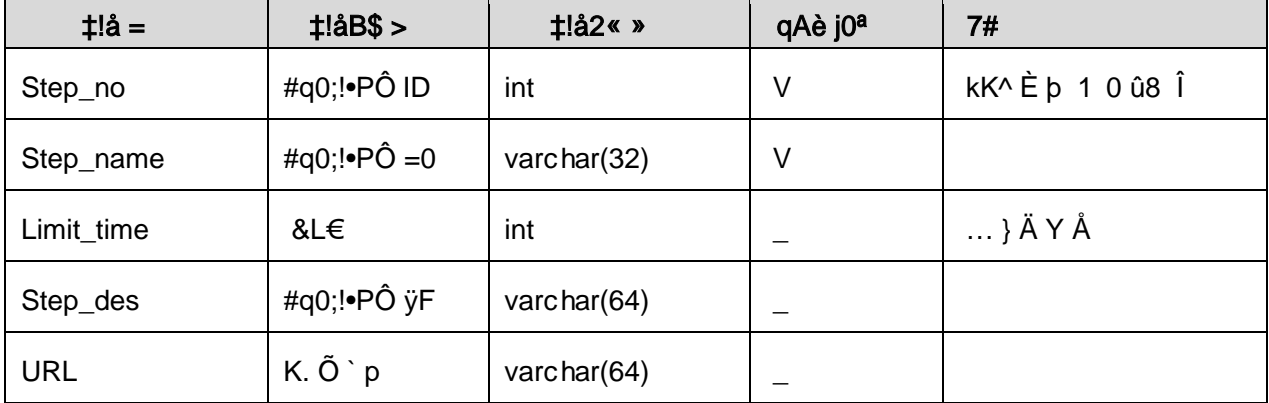

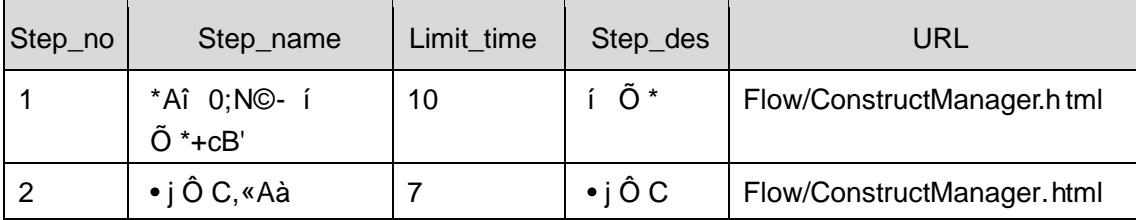

#### + Ñ 9 ÖjavaBean2«, AîAÑ> Î)à Ä20 6 Å

B'J )-(Ä, ž>~5 '5FÉ javaBean2« Ä# ? Bean5F É?ô93 Å

#### + Ñ Öservlet 2«, AîAÑ > Î)à Ä20 6 Å

B' i ž J ÑM0"r5F É-(Ä, ' x fFkEÁ Ä# ? servlet , '5F É?ô93 Å

### + Ñ Ä Ö } N¥M', AîAÑ> Î)à Ä20 6 Å

#### 1 Ã N¥M'AÎAÑA 6 Å

Ë, ´3P € j \*.p È Î)à . Î)à . 3.4.1 p/jN¥M' Ä

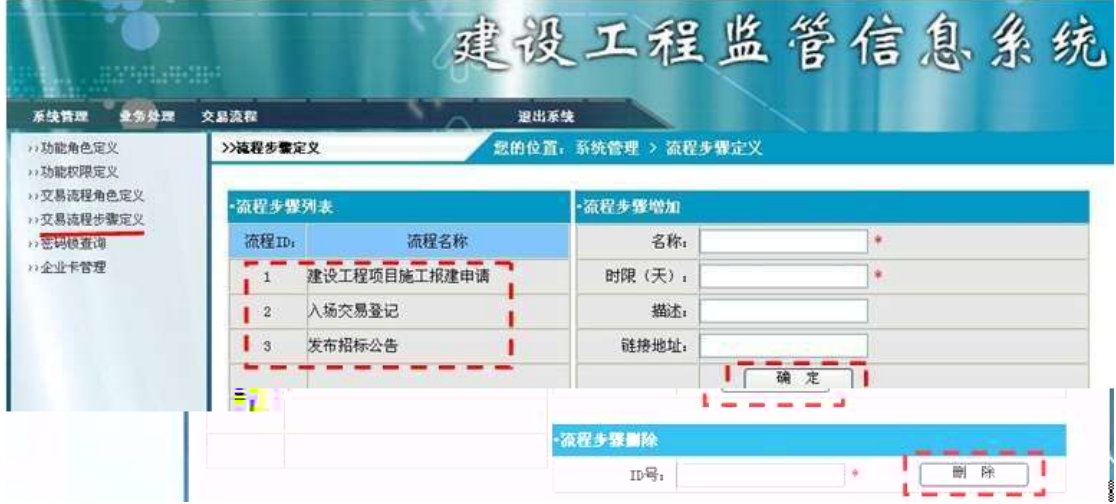

#### N¥M'D#EœB\$ >

1 Å&é + . 3.4.1 ], O C#q0;!• PÔ Ê y : ... N© È l X #Eé, k f G 6 ] n/j#q0;  $P^{\hat{O}}$  G>  $\tilde{A}$ 

 $2 \text{ Å}$ ). 3.4.1 ],  $\#q0; !\bullet P\hat{O} \hat{I}D$  ,  $'$  G  $6F > | \tilde{O} \rangle QP\frac{V}{A} \tilde{A}$ 

3Å&é + . 3.4.1 ] .ž Ê 9JÞ È X#q0;!•PÔ Ê y> ̃] Î Đ 0 '#q0;!•PÔ Ÿ Ä  $4 \text{\AA}$ ). 3.4.1 ],  $\#q0; !\bullet P\hat{O} PL$  ,  $\circ$  'G 6F > |  $\tilde{O}$  > QP $\%$  A 5Å&é + . 3.4.1 ] PL" 9JP È X#q0;!•PÔ Ê y>~ ] PL" 7 Ê, '#q0;!•PÔ ŸÄ 6 Å  $X$ \$+ Đ F PL"#q0;!•PÔ @ Ï > È g àN\M' ],' #q0;!•PÔ G>"

2 Å Í žN©- Ï7-M0"r, ´+X » . ¼#k Ø . Î)à#q0;!•PÔ Ÿ G>~ n/j Ï7- È <sup>2</sup> .  $3.4.2 \frac{1}{4}$ 3.4.3  $p/\hbox{i} \AA$   $\AA$ 6 6  $\AA$ 

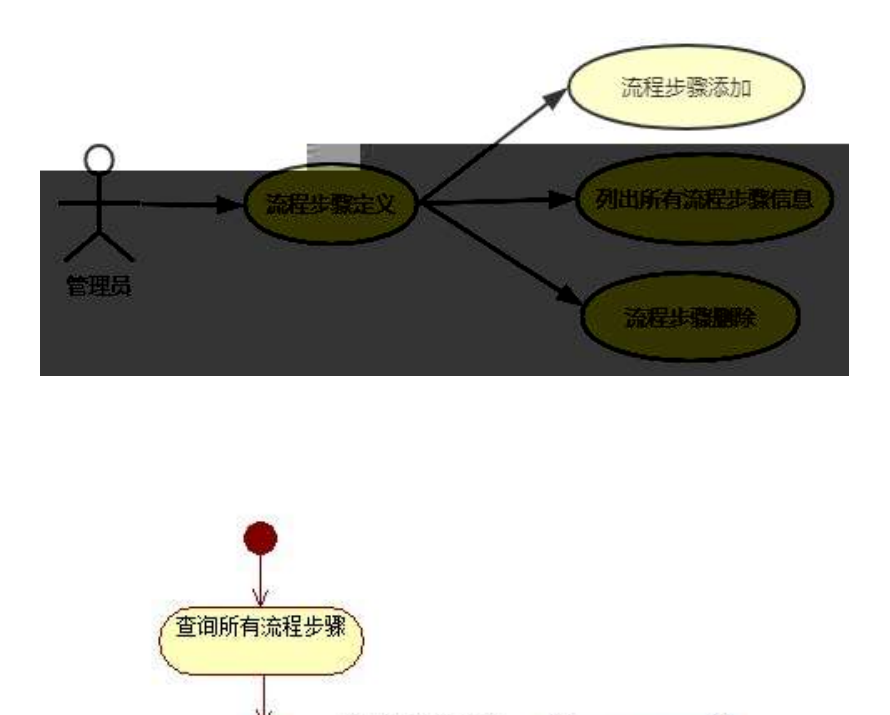

【查询列表失败】

【查询列表成功】

显示流程步骤列表

显示错误信息页面

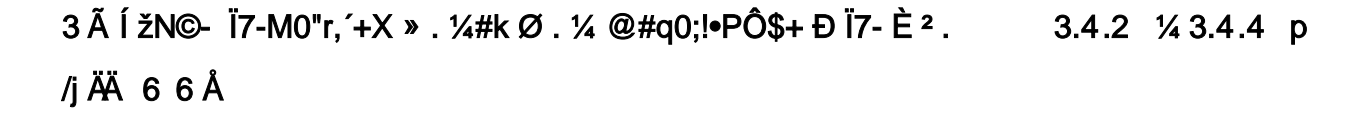

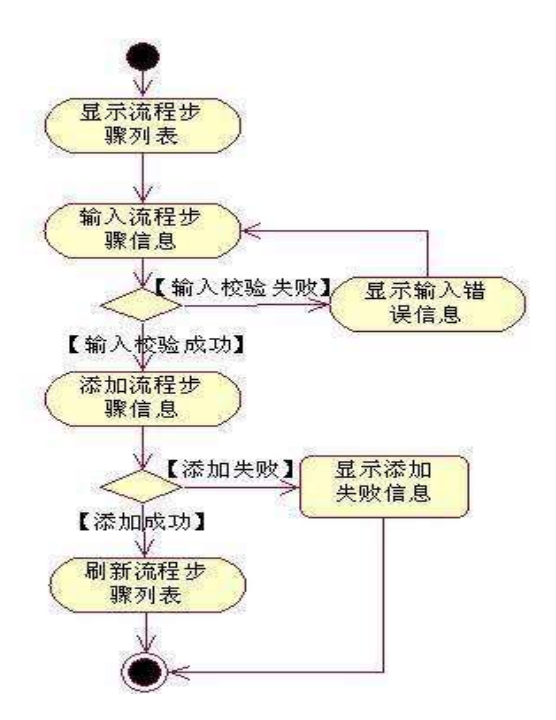

4 A 1 žN©- 17-M0"r, '+X » . 1/4 # 2 . 1/4 @ # q0; ! • PÔ PL" 17- È 2 . 3.4.2 1/4 3.4.5 p /j ÄÄ 4 6 Å

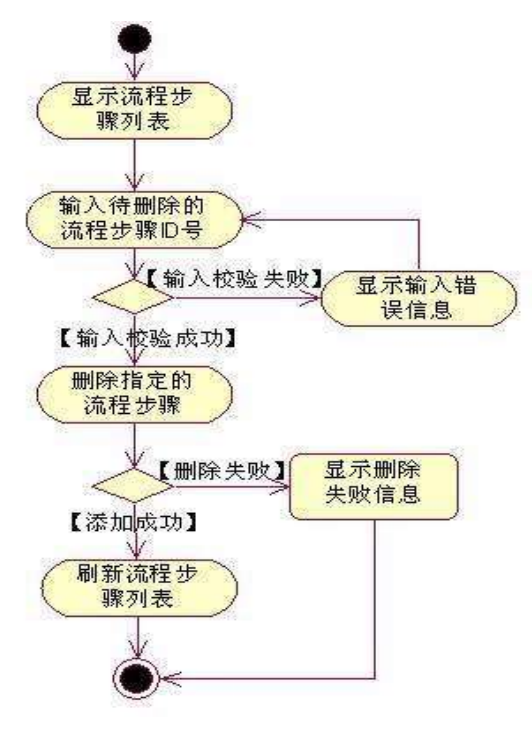

+ Ñ • ÖgzEïE...[ ZÖ =1T" = "Ò- #•\_éNs Ä10 6 Å

1 ÅB3B N©- È TN©- 7- O!".ž ->|

2  $\tilde{A}$  f 5N©-  $\dot{E}$  =0 j proje ct 4.war

 $3 \tilde{A}$  G 5¢N©- ` tomcat =  $\tilde{N}$  ~;

 $o\tilde{N}$ 2 $o\tilde{O}$   $\tilde{O}$ B\$ >  $X\hat{A}$ 6-9"& $XeE.V$ 

- oÑ3oÒ\*\4{6 'X?; X•5ê8ß& e . 2
- oÑ8oÒNÁ6ö4^.X?; X.5ê8ß& e . 3
- oÑ4oÒZ, ÄM,, xX•5ê8ß& e . 4

## B NÎ5L - Æ E+k † | D &1x\*<315 F+^ m \ \ M>ž t/p D\$1 Ö W .

 $0\tilde{M}$   $0\tilde{O}$ <sup>1!</sup>  $2\tilde{M}$ 

L<sub>i</sub>-p  $\hat{A}6.5$ •,  $\hat{}$  #  $\hat{A}$  + X  $\hat{V}$   $\hat{V}$   $\hat{V}$   $\hat{V}$  + 0!  $\hat{P}$  ...  $\hat{e}$  ,  $\hat{+}$  O#k  $\hat{e}$  ? F@\$@  $\hat{F}$  + O  $\hat{F}$  ,  $C$  $\hat{O}$   $\hat{P}$  $C^{\circ}$  >5•5 6, 3+ ö 7 ÄF  $\overline{R}$  • , +e  $\in$  v Ñ, Eo K ..., i ¶ e \*L C](TM, '\*6 % , C<sup>o</sup> •C<sup>o</sup> J, '  $\hat{e} \times P5$  >  $\hat{V}F$  {L\$,  $\hat{S} \cdot A \frac{3}{4}F9$  \$  $\hat{B}$  a7- $\frac{1}{4}$  i §,  $\hat{S} \cdot C$ ](TM à  $\hat{e}$  ?  $\hat{E} \hat{e}$  < KC $\hat{a}$  = \* g a7-C] `8 ! ó ,´v ñ Èp 4 W v j • i ¶ P5 ,´4ÿ:U Q ? Èw Ø \* ¶8 !,´5 • :C](™ £ ú) Ä, ´> 1Ñ\*6 £ Äà X v j " 9 ¶4ï :C](™ £ ÈM0?± 0 0 ‡ > 1Ñ\*63+5 日)àQ x, v ñ AO ...1y1Ñ\*6 Ek?± Ï7- Q ‡ 9 v ñ1Ñ\*6 AX g1Ñ\*6 AO ...1Ñ\*6 A Ÿ1Ñ\*61v Ä

• Œ j É+e  $\in$  v b > 1Ñ\*63+5 ÊN©- 0 4ô0; ¿ ^ ÈB' Î)à <sup>2</sup> ; Ï7- Ö

 $, +X g \dot{Y} G > \dot{Y} h / i \times$ 

,  $+X g \quad \ddot{Y}$ ,  $\oint +D \ddot{A}$ 

#### +  $\tilde{N}$  0  $\ddot{O}$  ) $\beta$  <sup>3</sup>G}5ž > webN©- à \*  $\ddot{A}$ 10 6 Å

 $1 \tilde{A}$ !".žG}5žLö @ 0 § x  $2 \tilde{A}$ !".žG}5ž Web= $\tilde{N}$   $\tilde{X}$   $\times$  $3 \tilde{A}$  à \* webN $\odot$ - (project 5)  $4 \tilde{A} G$ }5žjdbc 4ô &  $5 \tilde{A}$ .  $\bullet$ 3P  $\in$ 

 $+ \tilde{N}$  ¼ Ö ž Ã, AîAÑ > Î)à Ä10 6 Å

 $1\tilde{A}$ 

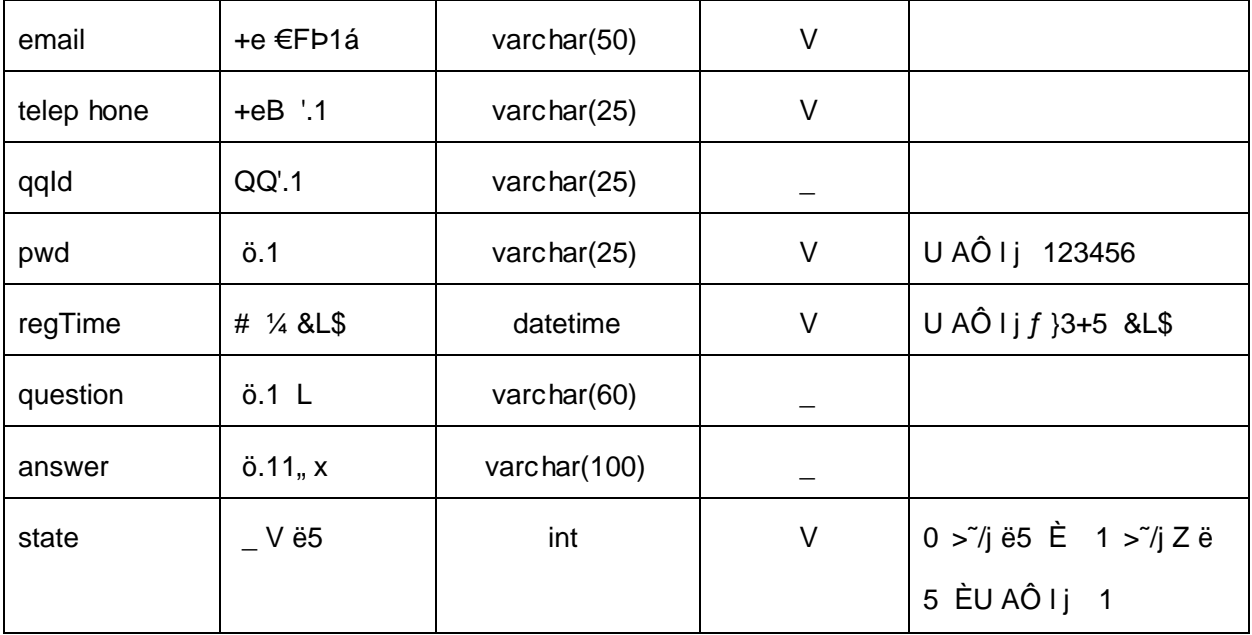

## 2Å X> T\_user • Aà ... È ?ñ > 3.5.2 Ä

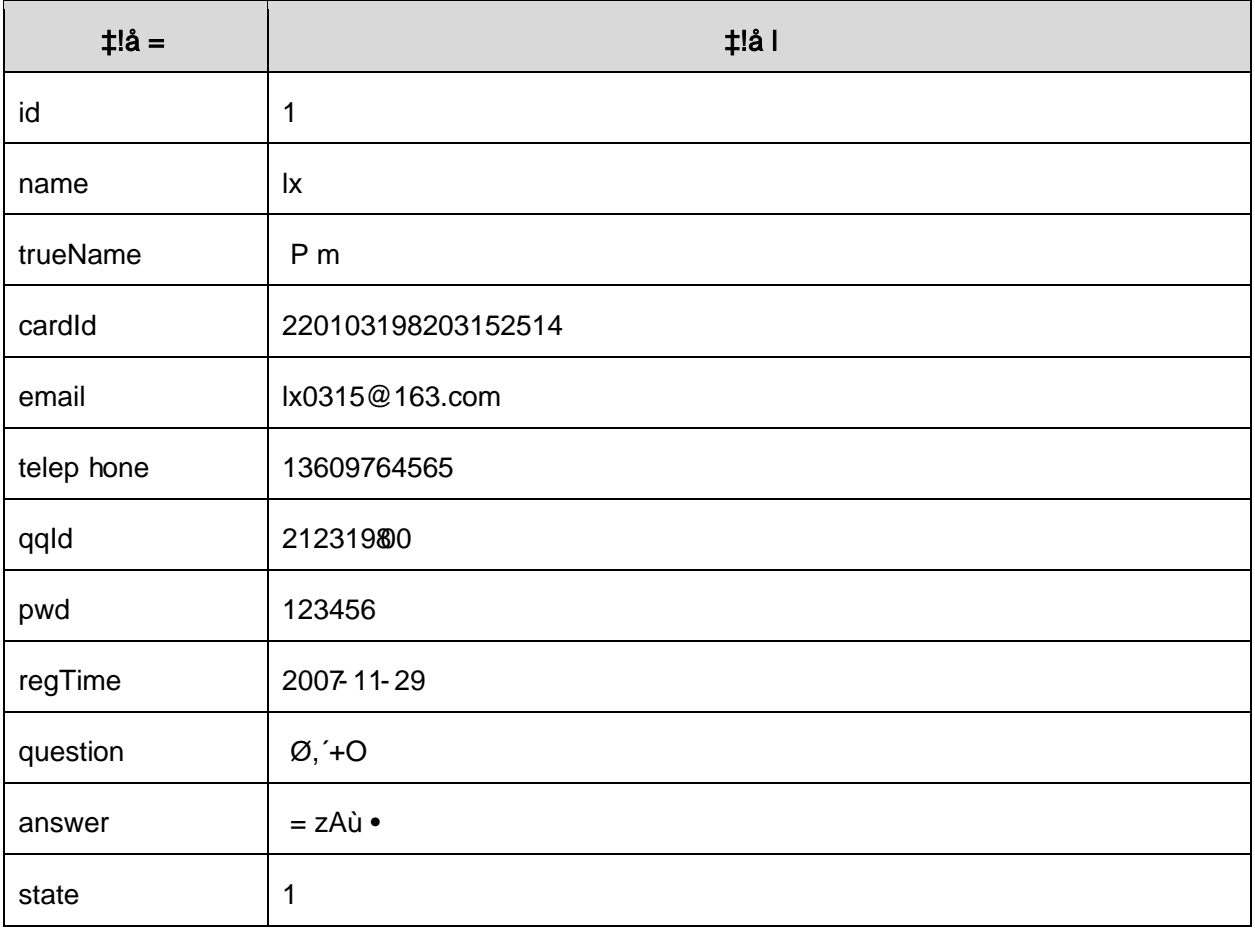
#### + Ñ 9 ÖjavaBean2«, AîAÑ> Î)à Ä20 6 Å

B'J )-( Ä, ' ž> "5 '5F É javaBean 2 « Ä# ? Bean 5F É ? ô 93 Å

### + Ñ Öservlet 2«, AîAÑ > Î)à Ä20 6 Å

B' i ž J ÑM0"r5F É-(Ä, ' x fFkEÁ Ä# ? servlet , '5F É?ô93 Å

### + Ñ Ä Ö } N¥M',´ AîAÑ> Î)à Ä20 6 Å

### 1 Ã N¥M'AÎAÑA 6 Å

Ë, ´3P € j \*.p È Î)à . 3.5.1 Ã3.5.2 p/jN¥M' Ä

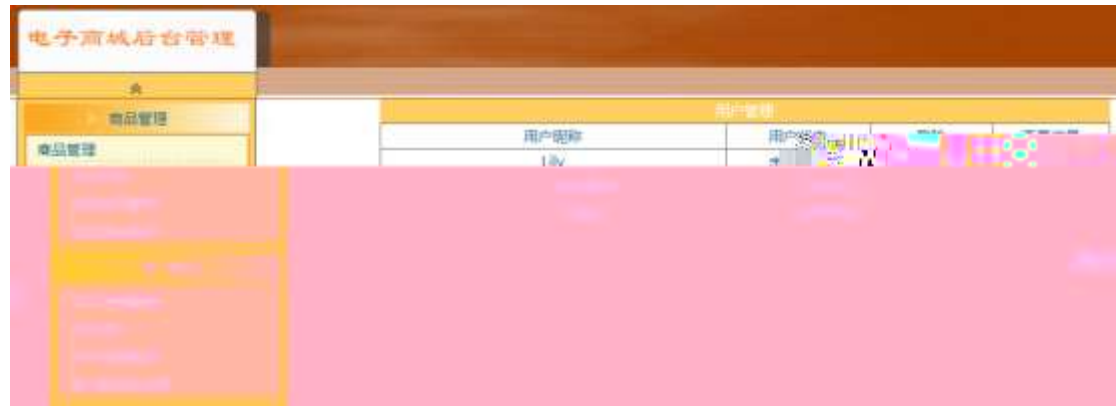

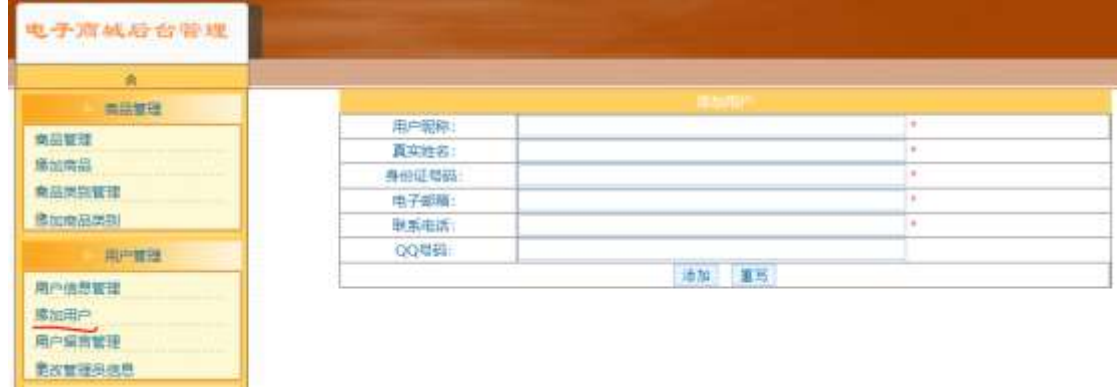

1Å&é + . 3.5.1 ], Axg Ÿ1Ñ\*6 : ...N©ÈIX#Eé, kfG 6] n/j+X g Ÿ  $G > \tilde{A}$ 

2Å&é + . 3.5.1 ] x ?,  $$+D+Xg$  CµK. ÕÈ IF • \$+ D+X g N\M' È <sup>2</sup>. 3.5.2 p/j Ä

 $3 \text{\AA}$ ). 3.5.2 ] ', E $\text{\AA}$  • G 6F > |  $\text{\AA}$   $\cdot$  QP $\text{\AA}$   $\text{\AA}$ 

 $4 \text{ Å}86 + .3.5.2$  ]  $$+D$   $9 \text{JD}$   $E X+X g$   $\ddot{Y} > \ddot{ }1 \text{ }\dot{P}0' + X g$   $\ddot{Y} \ddot{A}$ 

5Å+X g ŸÎĐ @Ï > È 8ØÊ } `+X g Ÿ1Ñ\*6 G>~N¥M' È n/j \$ à >, ´+X g Ÿ  $G > \tilde{E}^2$ . 3.5.1

2 A Í žN©- Ï7-M0 "r, ´+X » . ¼#k Ø. Î)à+X g Ÿ G> 
n/j Ï7- È<sup>2</sup>. 3.5.3 ¼3.5.4 p/j ÄÄ 86Å

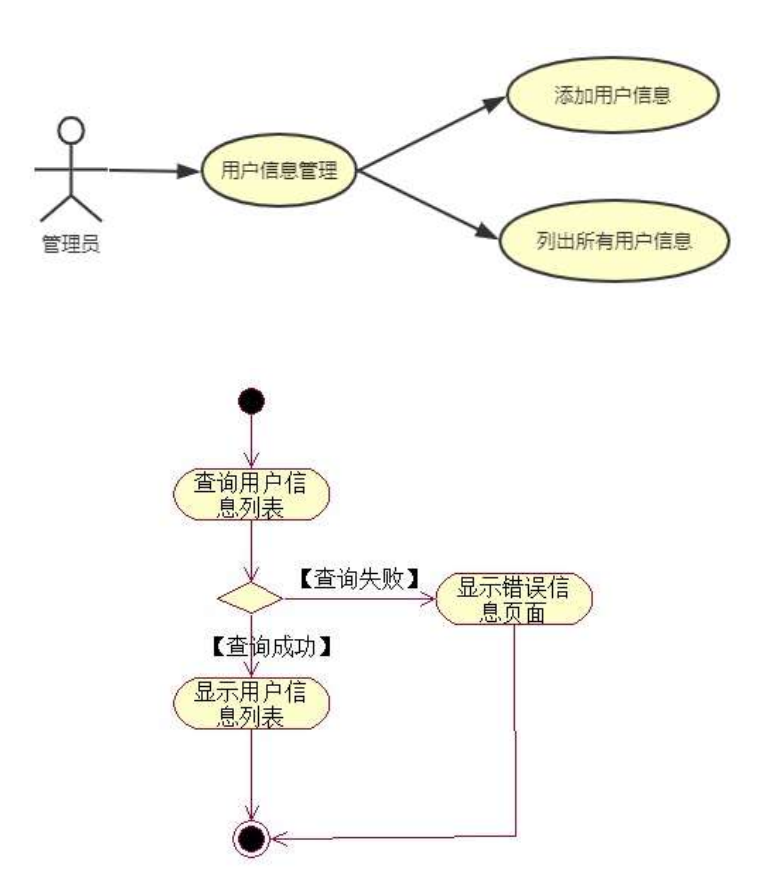

3 Å Í žN©- Ï7-M0"r, '+X » . ¼#k Ø . ¼ @\$+ Đ+X g Ÿ Ï7- È <sup>2</sup> . 3.5.3 ¼ 3.5.5 p /j ÄÄ 86Å

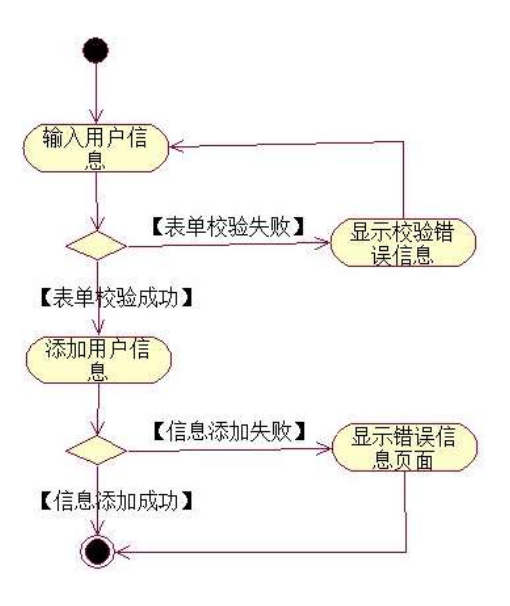

- + Ñ ÖgzEïE...[ ZÖ =1T" = "Ò- #•\_éNsÄ10 6 Å 1 ÃB3B N©- È N©- 7- O!".ž ->|
	- 2  $\tilde{A}$  f 5N©-  $\dot{E} = 0$  j project 5.war
	- $3 \tilde{A}$  G 5¢N©- ` tomcat =  $\tilde{N}$   $\tilde{C}$ ;

### $o\tilde{N}$ 20 $\tilde{O}$   $\tilde{O}$ B\$ >  $X\hat{A}6$ -9"& $XeE.V$

- oÑ3oÒ\*\4{6 'X?; X•5ê8ß& e.  $\overline{2}$
- oÑ3oÒNÁ6ö4^.X?; X.5ê8ß& e. 3

oÑ4oÒZ, ÄM,, xX•5ê8ß& e . 4

### B NÎ5L - Æ E+k † | D & 1x\* < 315 F+^ m M >  $\check{z}$  t/p D `  $\check{0}$  \php & B W  $\bullet$

 $0\tilde{M}$   $0\tilde{O}$ <sup>1!</sup>  $2\tilde{M}$ 

L<sub>i</sub>-p  $\hat{A}6.5$ •,  $\hat{}$  #  $\hat{A}$  + X  $\hat{V}$   $\hat{V}$   $\hat{V}$   $\hat{V}$  + 0!  $\hat{P}$  ...  $\hat{e}$  ,  $\hat{+}$  O#k  $\hat{e}$  ? F@\$@  $\hat{F}$  + O  $\hat{F}$  ,  $C$  $\hat{O}$   $\hat{P}$  $C^{\circ}$  >5•5 6.3+ ö 7 ÄF  $\overline{a}$  • , +e  $\in$  v Ñ, Eo K ..., i ¶ e \*L Cl(TM, '\*6 % (C · C · C · J, '  $\hat{e} \times P5$  >  $\hat{Y} \times ILS$ ,  $\hat{S} \cdot A \times IPS$   $\hat{S} \cdot D \times IZ$ ,  $\hat{S} \cdot \hat{S} \cdot CI(T^{M} \hat{a} \hat{e} ? \hat{E} \hat{e}$  < KC $\hat{a} = \hat{a}$ g a7-C] `8 ! ó ,´v ñ Èp 4 W v j • i ¶ P5 ,´4ÿ:U Q ? Èw Ø \* ¶8 !,´5 • :C](™ £ ú) Ä, ´> 1Ñ\*6 £ Äà X v j " 9 ¶4ï :C](™ £ ÈM0?± 0 0 ‡ >  $1\tilde{N}$ \*63+5 EÎ)àQ x,´v ñ  $\tilde{A}$ O ...1y1 $\tilde{N}$ \*6 Ek?± Ï7- Q  $\updownarrow$  9 v ñ1 $\tilde{N}$ \*6  $\tilde{A}$ X g1 $\tilde{N}$ \*6  $\tilde{A}$ O ...1 $\tilde{N}$ \*6  $\tilde{A}$ Ÿ1Ñ\*61y Ä • Œ j É+e € v b > 1Ñ\*63+5 ÊN©- 0 4ô, ´0; ¿ ^ ÈB' Î)à <sup>2</sup> ; Ï7- Ö

,  $+X g \tilde{Y} G > \tilde{n}/j \times$ 

 $Z \hat{e} + X q \hat{Y} B \hat{A}$ 

#### +  $\tilde{N}$  0  $\ddot{O}$  ) $\beta$  <sup>3</sup>G}5ž > webN©- à \*  $\ddot{A}$ 10 6 Å

 $1 \tilde{A}$ !".žG}5žLö @ 0 § x  $2 \tilde{A}$ !".žG}5ž Web= $\tilde{N}$  ~ x  $3 \tilde{A}$  à \* webN $\odot$ - (project 6)  $4 \tilde{A} G$ }5žjdbc 4ô &  $5\,\textup{\AA}$ . •3P  $\in$ 

#### $+ \tilde{N}$  ¼ Ö ž  $\tilde{A}$ . Aî $A\tilde{N} > \tilde{N}$ à Ä10 6 Å

 $1 \tilde{A} K^* \check{Z} \check{A}$  JopDBx

 $2 \tilde{A} K^*$ 

 $1 \text{ Å K}$  \*+X g \* \  $\ddot{o}$  å >  $\ddot{o}$   $\ddot{A}$  T user  $\angle A$  =  $\ddot{o}$   $\ddot{o}$   $\ddot{o}$   $\ddot{o}$   $\ddot{o}$   $\ddot{o}$   $\ddot{o}$   $\ddot{o}$   $\ddot{o}$   $\ddot{o}$   $\ddot{o}$   $\ddot{o}$   $\ddot{o}$   $\ddot{o}$   $\ddot{o}$   $\ddot{o}$   $\ddot{o}$   $\ddot{o}$   $\ddot{o}$   $\ddot{o$ 

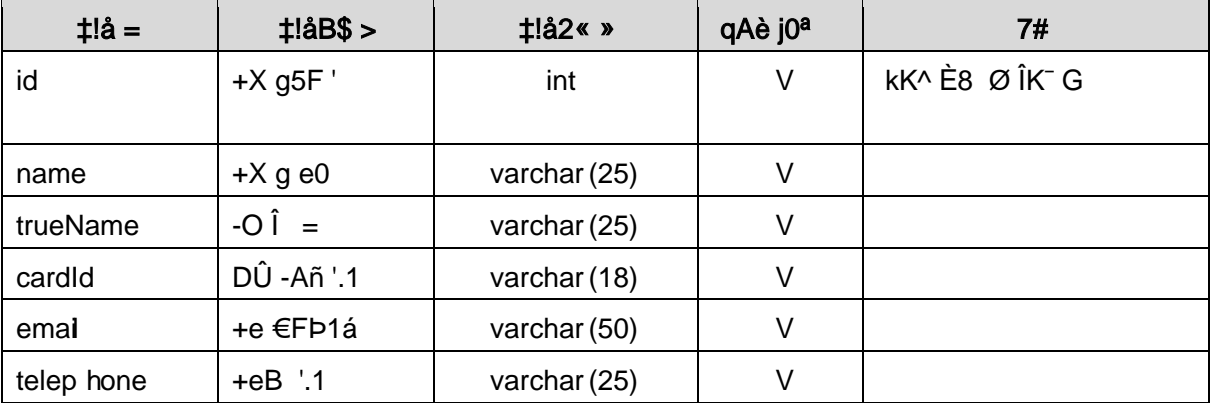

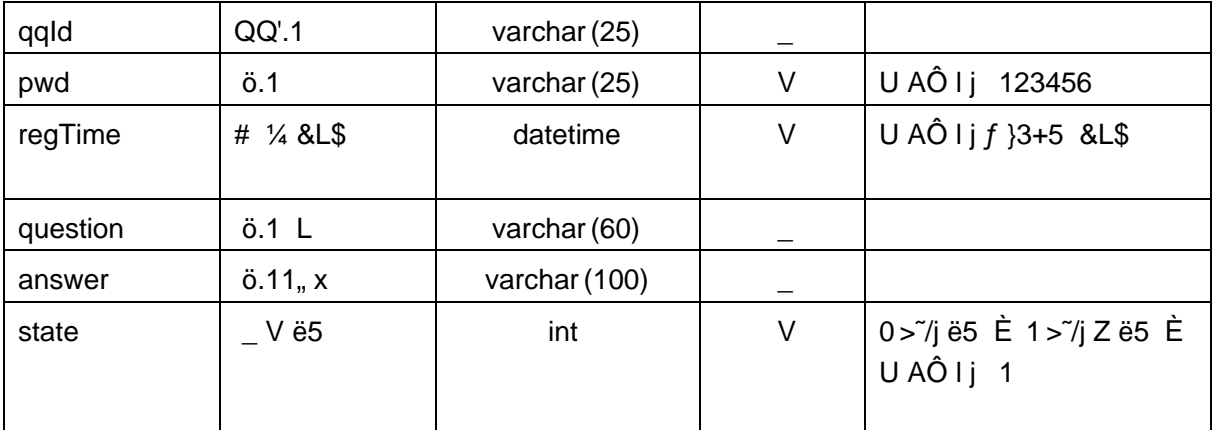

#### 2Å X> T\_user • Aà ... È?ñ> 3.6.2 Ä

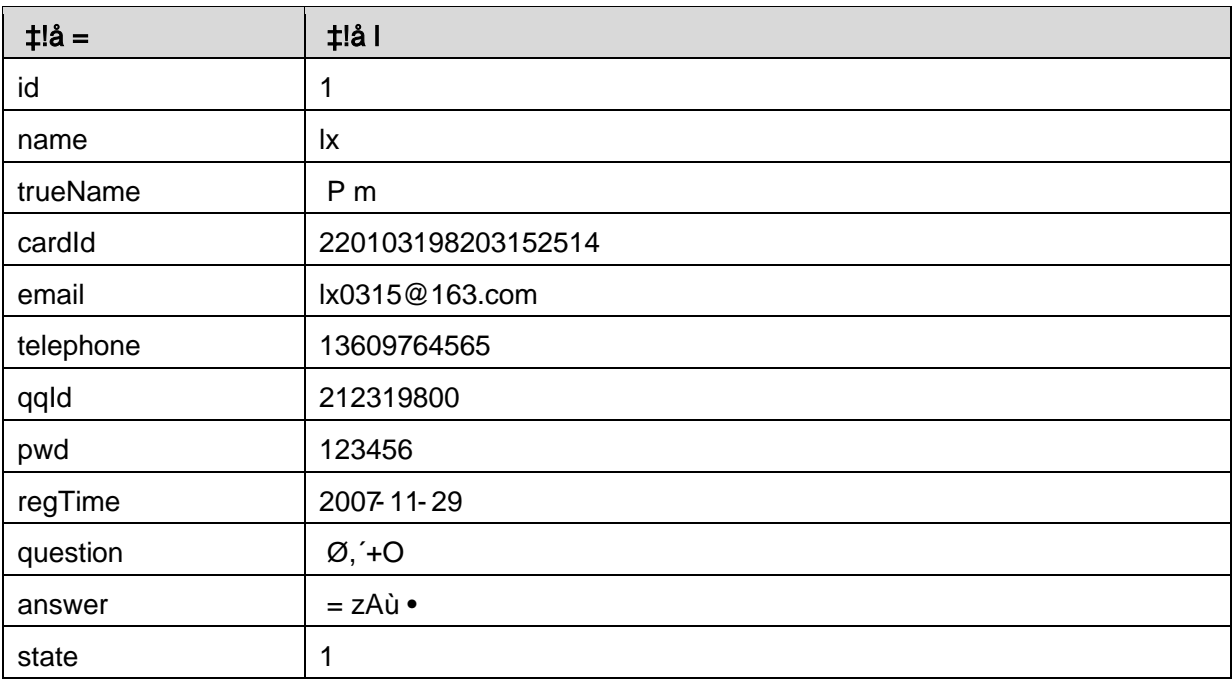

### + Ñ 9 ÖjavaBean2«, AîAÑ> Î)à Ä20 6 Å

### + Ñ Öservlet 2«, AîAÑ > Î)à Ä20 6 Å

B'iž J ÑM0"r5F É-(Ä, 'x fFkEÁ Ä# ? servlet, '5F É?ô93 Å

### + Ñ Ä Ö } N¥M',´ AîAÑ> Î)à Ä20 6 Å

### 1 Ã N¥M'AÎAÑA4 6 Å

#### $E$ , 3P  $\in$  j \* p  $\dot{E}$  l) à . 3.6.1 A3.6.2 p/jN¥M' A 电子高级后台管理 × 自己管理 用户配标 用户状态 而春信息 BИ 商品管理 主管市区 m  $170$  $\alpha$ 常加数员  $\Box$ 活性震想 未提东端  $\mathbf{R}$ 商品类购管理 精事水 主服市场 ö  $\overline{\mathbf{a}}$ 常加商品类别 脚步选项 用户管理 用户信息常理 用户调查管理 黄改复理员信息 日本管理

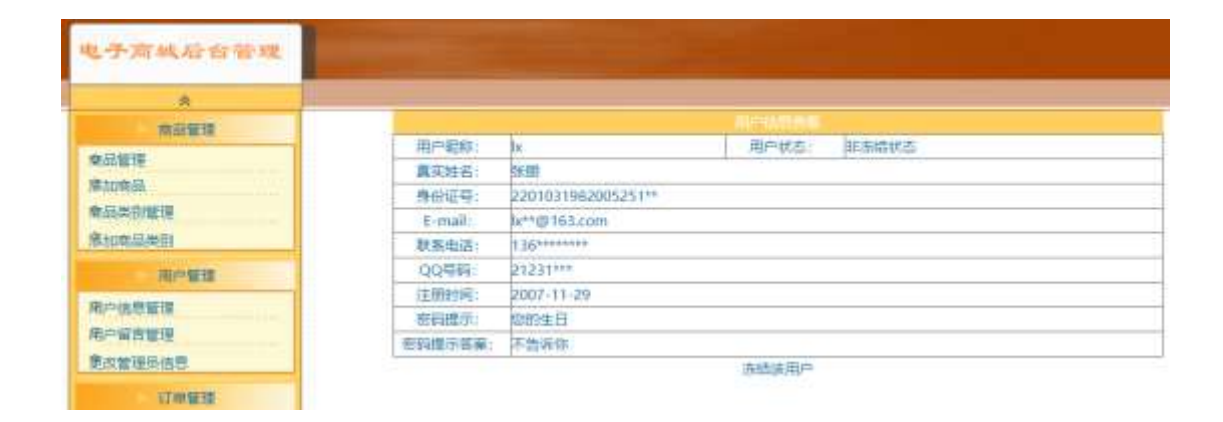

#### $N#M'D#E$ ce $B$$

1Å&é + . 3.6.1 ], ' +X g Ÿ1Ñ\*6 : ...N© ÈI X #Eé, 'k fG 6 ] n/j+X g Ÿ  $G > \tilde{A}$ 

 $2 \text{ Å&\'e + . 3.6.1 } | \times ?$ ,  $\dot{Y}$  9Jp ÈlF •  $+X g \ddot{Y}$  ; N\M' È<sup>2</sup>.  $3.6.2$  p/j

2 A 1 žN© - 17-M0"r, '+X » . 1/4#k Ø . 1) à + X g Y G > ~ n/j 17 - È 2 . 3.6.3 % 3.6.4 p/j ÄÄ 86Å

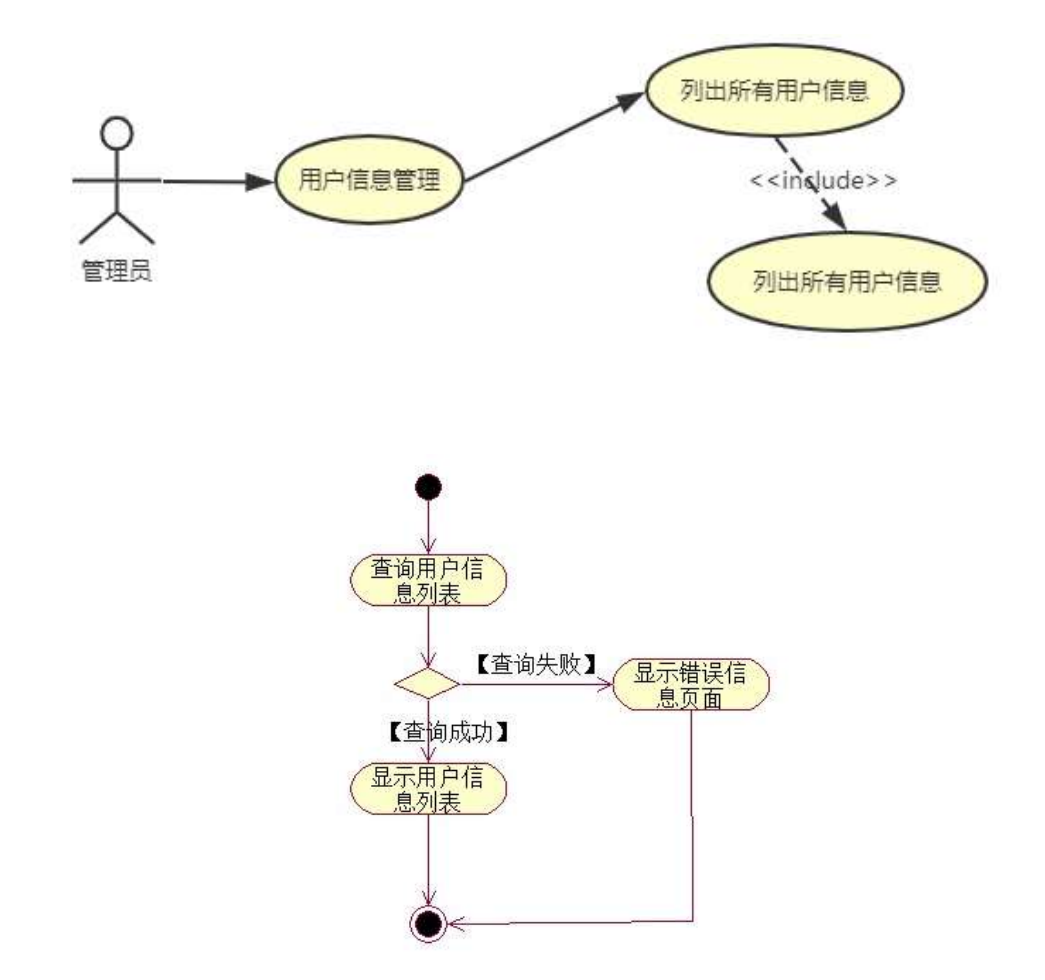

3 Å Í žN©- Ï7-M0"r, '+X » . ¼#k Ø . ¼ @+X g Ÿ B Ï7-È<sup>2</sup>. 3.6.3 ¼ 3.6.5 p /j ÄÄ 86Å

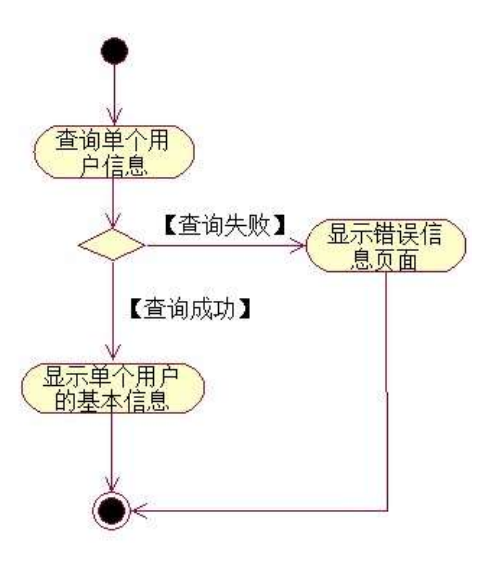

- + Ñ ÖgzEïE...[ ZÖ =1T" = "Ò- #•\_éNsÄ10 6 Å
	- 1 ÃB3B N©- È -N©- 7- O!".ž -->|
	- $2 \tilde{A} f 5N \odot \tilde{E} = 0$  j project 6.war
	- $3 \text{ Å}$  G 5¢N©- ` tomcat =  $\tilde{N}$   $\tilde{N}$ ;

oÑ2oÒ ÔB\$ > XÂ6-9"&XeE.V1

oÑ8oÒ\*\4{6 'X?; X•5ê8ß& e . 2

oÑ8oÒNÁ6ö4^.X?; X.5ê8ß& e . 3

oÑ4oÒZ, ÄM,, xX•5ê8ß& e . 4

### B NÎ5L - Æ E+k † | D &1x\*<315 F+^ m+•@6 M>ž t/p D+•@6 B W •

(1)任务描述

Li-p  $\hat{A}6.5$ •,  $\hat{}$  #  $\hat{A}$ +X  $\hat{V}$   $\hat{V}$   $\hat{V}$   $\hat{V}$   $\hat{V}$   $\hat{V}$   $\hat{V}$   $\hat{V}$   $\hat{V}$   $\hat{V}$   $\hat{V}$   $\hat{V}$   $\hat{V}$   $\hat{V}$   $\hat{V}$   $\hat{V}$   $\hat{V}$   $\hat{V}$   $\hat{V}$   $\hat{V}$   $\hat{V}$   $\hat{V}$   $\hat{V}$   $C^{\circ}$  >5•5 6, 3+ ö 7 ÄF  $\overline{a}$  • , +e  $\in$  v Ñ, Eo K ..., i ¶ e \*L C](TM, '\*6 % , C<sup>o</sup> •C<sup>o</sup> J, '  $\hat{e} \times P5$  >  $\hat{V}$  F {L\$,  $\hat{S} \cdot A \frac{3}{4}P9$  \$  $\hat{B}$  a7-  $\frac{1}{4}$  i  $\hat{S}$ ,  $\hat{S} \cdot C$  ](TM à  $\hat{e}$  ?  $\hat{E} \hat{e}$  < KC $\hat{a}$  = \* g a7-C] `8 ! ó ,´v ñ Èp 4 W v j • i ¶ P5 ,´4ÿ:U Q ? Èw Ø \* ¶8 !,´5 • :C](™ £ Èà X v jM0?± 0 0 ‡ v þ, ´ > 1Ñ\*63+5 ÈÎ)àQ x, ´1Ñ\*6 Èk?± Ï7- Q ‡9 v ñ1Ñ\*6 Ã+X g1Ñ\*6 ÃAÒ ...1Ñ\*6 Ã Ÿ1Ñ\*61y Ä • Œ j É+e  $\in$  v b > 1Ñ\*63+5 ÊN©- 0 4ô, 0; ¿ ^ ÈB' Î)à <sup>2</sup> ; Ï7-Ö

,  $+X$  g+%  $@0$  G>  $n/j \times$ 

+X q+‰@0 Ÿ B Ä

#### + Ñ 0 Ö )ß 3G}5ž > webN©- à \* Ä 10 6 Å

 $1 \tilde{A}$ !".žG}5žLö @ 0 § x

2 Ã!".žG}5ž Web? 6ài~ ^q •2, .¿a/ #pTF ëà ^q •2, .¿a/  $\ddagger$  D( ëa ^q •2, .¿q/ "D( ëa  $\ddagger$  YS(A

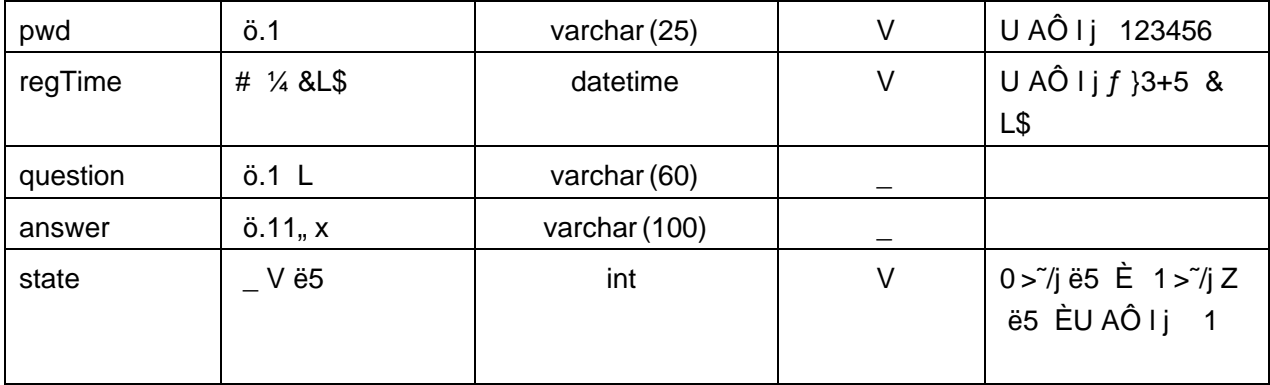

2 Å K \*+X g+‰@01Ñ\*6>~A\_message E>~5 '?ñ> 3.7.2 Ä

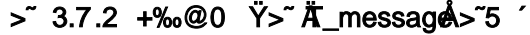

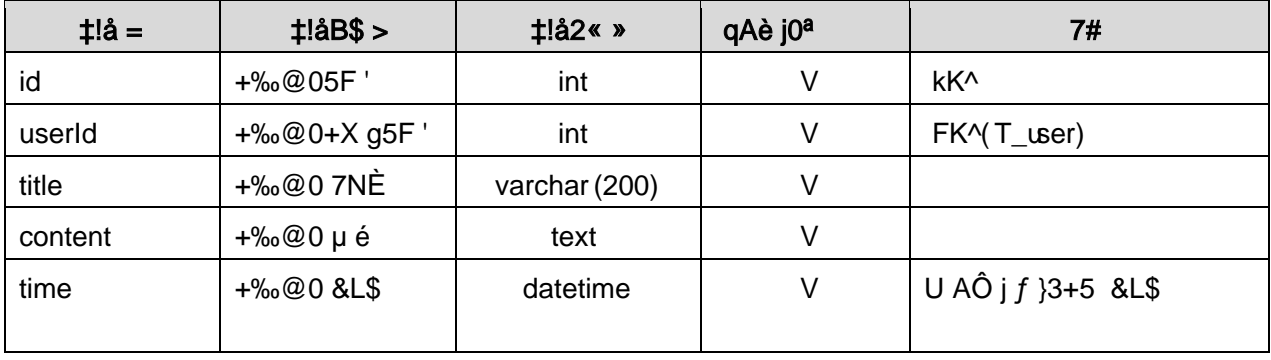

3Å X> T\_user • Aà ... È?ñ> 3.7.3 Ä

> 3.7.3 + X g \* \ õ å > " Ä T\_user Å A à ...

| $\ddagger$ !å = | ‡!å l              |  |  |
|-----------------|--------------------|--|--|
| id              | 1                  |  |  |
| name            | Ιx                 |  |  |
| trueName        | P <sub>m</sub>     |  |  |
| cardId          | 220103198203152514 |  |  |
| email           | lx0315@163.com     |  |  |
| telephone       | 13609764565        |  |  |
| qqld            | 212319800          |  |  |
| pwd             | 123456             |  |  |
| regTime         | 2007-11-29         |  |  |
| question        | Ø, 4O              |  |  |
| answer          | $= zA\dot{u}$      |  |  |
| state           | 1                  |  |  |

### 4 Å X> T\_message .Aà ... È?ñ> 3.7.4 Ä

| id | userId | title      | content                 | time       |
|----|--------|------------|-------------------------|------------|
|    |        | $-2$ } J A | $A#$ 2 \ - EB'L J AJá 5 | 2014-11-12 |
|    |        | 5FÞÛ       | $F$ bF1 `æ $\hat{U}$    |            |

> 3.7.4 +‰@0 Ÿ> Ä\_messag ÅAà ...

N¥M'D#EœB\$ >

1 Å&é + . 3.7.1 ], +X g+‰@06Ñ : ...N© ÈI X #Eé, k fG 6 ] n/j+X g+‰@0  $G > \tilde{A}$ 

2Å&é + . 3.7.1 ] # x,  $\cdot$  -; CuK. Õ ÈF • +X g+‰@0 -; N\M' È . 3.7.2  $p/j$ 

2 A Í žN©- Ï7-M0"r, '+X » . 1/4#k Ø . Î)à+‰@0 Ÿ G>" n/j Ï7- È<sup>2</sup> . 3.7.3 1/43.7.4 p/j ÄÄ 86Å

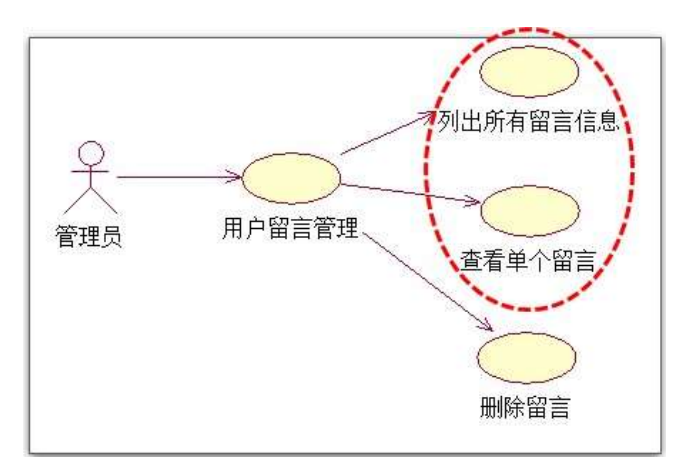

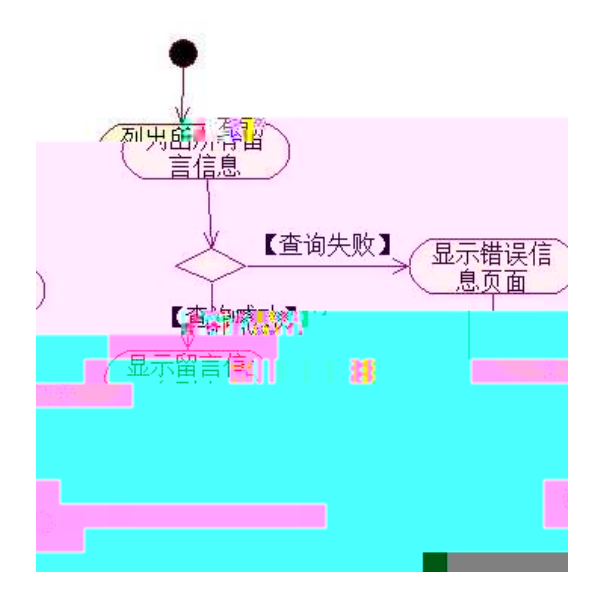

3 A Í žN©- Ï7-M0"r, ´+X » . ¼#k Ø . ¼ @ ... Z+‰@0 Ÿ -; Ï7- È<sup>2</sup> . 3.7.3 ¼ 3.7.5 p/j ÄÄ 86Å

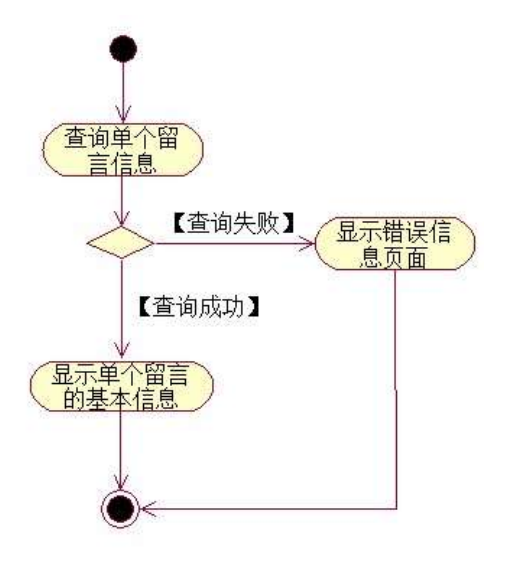

+  $\tilde{N}$  • ÖgzEïE...[ZÖ =1T" = "Ò- # $\bullet$ \_éNs Ä10 6 Å

- 1 ÅB3B N©- È N©- 7- O!".ž ->|
- 2  $\tilde{A}$  f 5N©-  $\dot{E}$  =0 j project 7.war
- $3 \tilde{A}$  G 5¢N©- ` tomcat =  $\tilde{N}$   $\tilde{C}$ ;

### oÑ2oÒ ÔB\$ > XÂ6-9"&XeE.V1

oÑ3oÒ\*\4{6 'X?; X•5ê8ß& e.  $\overline{2}$ 

oÑ8oÒNÁ6ö4^.X?; X.5ê8ß& e . 3

oÑ4oÒZ, ÄM,, xX•5ê8ß& e . 4

### B NÎ5L - Æ E+k † | D & 1x\* < 315 F+^ m M > ž t/p D VLš W •

 $0\tilde{M}$   $0\tilde{O}$ <sup>1!</sup>  $2\tilde{M}$ 

L<sub>i</sub>-p  $\hat{A}6.5$ •,  $\hat{}$  #  $\hat{A}$ +X  $\hat{}$   $\hat{Y}$   $\hat{Y}$   $\hat{Y}$   $\hat{Y}$   $\hat{Y}$   $\hat{Y}$   $\hat{Y}$   $\hat{Y}$   $\hat{Y}$   $\hat{Y}$   $\hat{Y}$   $\hat{Y}$   $\hat{Y}$   $\hat{Y}$   $\hat{Y}$   $\hat{Y}$   $\hat{Y}$   $\hat{Y}$   $\hat{Y}$   $\hat{Y}$   $\hat{Y}$   $\hat{Y}$   $C^{\circ}$  >5•5 6, 3+ ö 7 ÄF  $\overline{a}$  • , +e  $\in$  v Ñ, Eo K ..., i ¶ e \*L C](TM, '\*6 % , C<sup>o</sup> •C<sup>o</sup> J, '  $\hat{e} \times P5$  >  $\hat{Y} \times ILS$ ,  $\hat{S} \cdot A \times IPS$   $\hat{S} \cdot D \times IZ$ ,  $\hat{S} \cdot \hat{S} \cdot CI(T^{M} \hat{a} \hat{e} ? \hat{E} \hat{e}$  < KC $\hat{a} = \hat{a}$ g a7-C] `8 ! ó , ´v ñ Èp 4 W v j • i ¶ P5, ´4ÿ:U Q ? Èw Ø \* ¶8 !, ´5 • :C](™ £ Èà X v jM0?± 0 0 ‡ v þ, ´ > 1Ñ\*63+5 ÈÎ)àQ x, ´1Ñ\*6 Èk?± Ï7- Q ‡9 v ñ1Ñ\*6 Ã+X g1Ñ\*6 ÃAÒ ...1Ñ\*6 Ã Ÿ1Ñ\*61y Ä • Œ j É+e  $\in$  v b > 1Ñ\*63+5 ÊN©- 0 4ô, 0; ¿ ÊB' Î)à <sup>2</sup> ; Î7-Ö

,  $+X g \tilde{Y} G > \tilde{n}/i \times$ 

 $+X$  q  $\ddot{Y}$  PL"  $\ddot{A}$ 

### +  $\tilde{N}$  0  $\ddot{O}$  ) $\beta$  <sup>3</sup>G}5ž > webN©- à \*  $\ddot{A}$ 10 6 Å

 $1 \tilde{A}$ !".žG}5žLö @ 0 § x  $2 \tilde{A}$ !" .ž G}5žWeb= $\tilde{N}$  ~  $\times$  $3 \tilde{A}$  à \* webN $\odot$ - (project 8)  $4 \tilde{A} G$ }5žjdbc 4ô &  $5\,\textup{\AA}$ . •3P  $\in$ 

### + Ñ ¼ Ö ž Ã, AîAÑ > Î)à  $\ddot{A}$ 10 6 Å

 $1 \tilde{A} K^* \check{Z} \check{A}$  JopDBx

 $2 \tilde{A} K^*$ 

1 Å K \* + X g \* \ õ å > ~ Ä T\_user Å E > ~ 5 ^ ? ñ > ~ 3.8.1 Ä

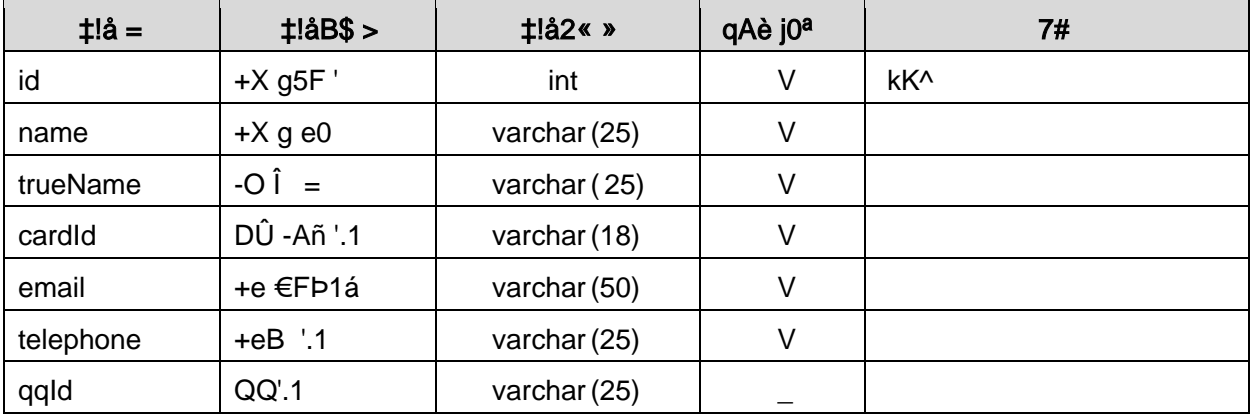

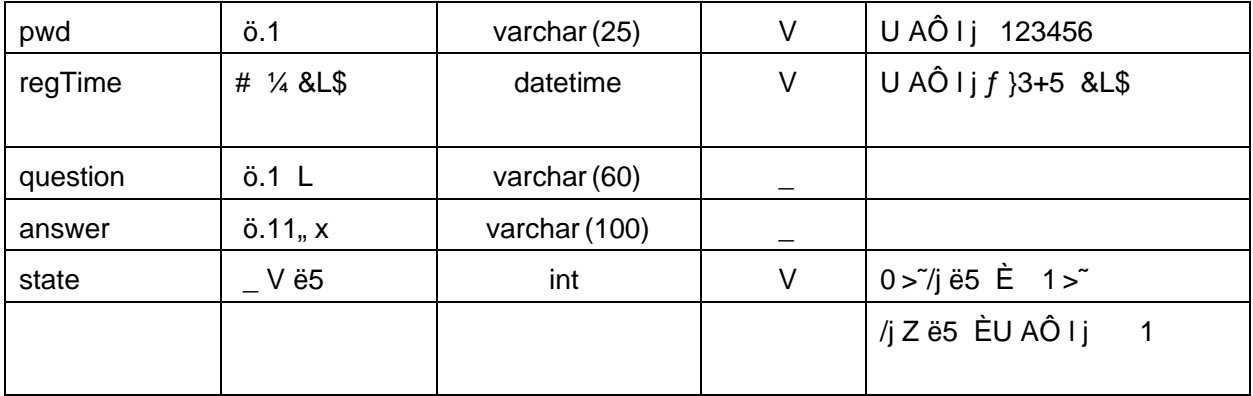

### 2 Å K \*+X g+‰@01Ñ\*6>~ $\vec{P}$  message => 5 2 m 3.8.2 Å

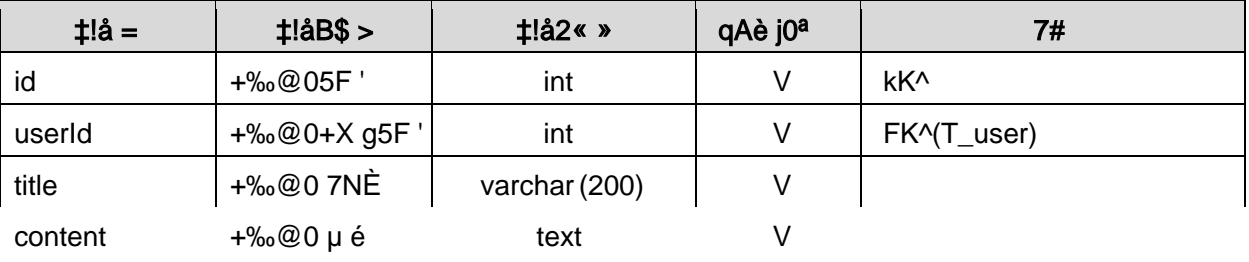

#### 4 Å X> T message  $\bullet$ Aà ... È?ñ> 3.8.4 Ä

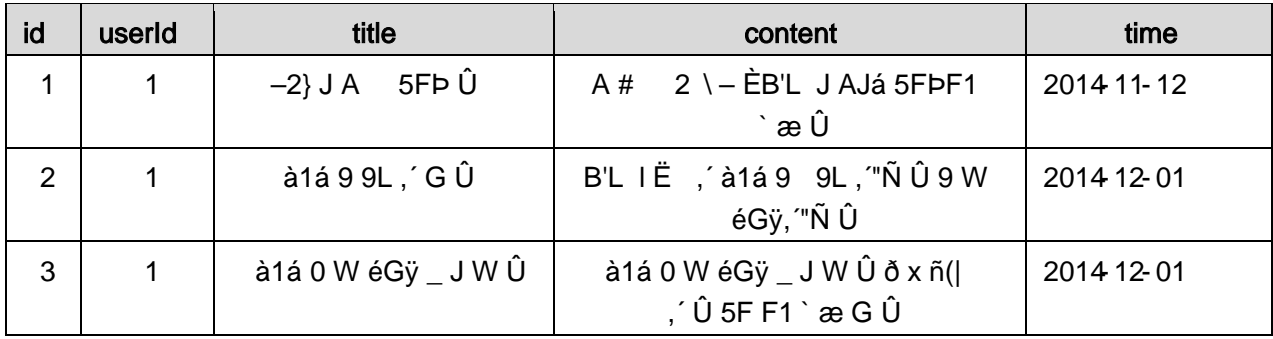

### + Ñ 9 ÖjavaBean2«, AîAÑ> Î)à Ä20 6 Å

B'J \, )-( Ä, ' ž> "5 ' 5F É javaBean 2 « Ä # ? Bean 5F É ? ô 93 Å

### + Ñ Öservlet 2«, AîAÑ > Î)à Ä20 6 Å

B'ižJÑM0"r5FÉ-(Ä, 'x fFkEÁÄ# ? servlet, '5FÉ?ô93Å

### + Ñ Ä Ö } N¥M', AîAÑ > Î)à Ä 20 6 Å

### 1 Ã N¥M'AÎAÑÃ4 6 Å

Ë, 3P € j \*.p È Î)à . 3.8.1 p/jN¥M' Ä

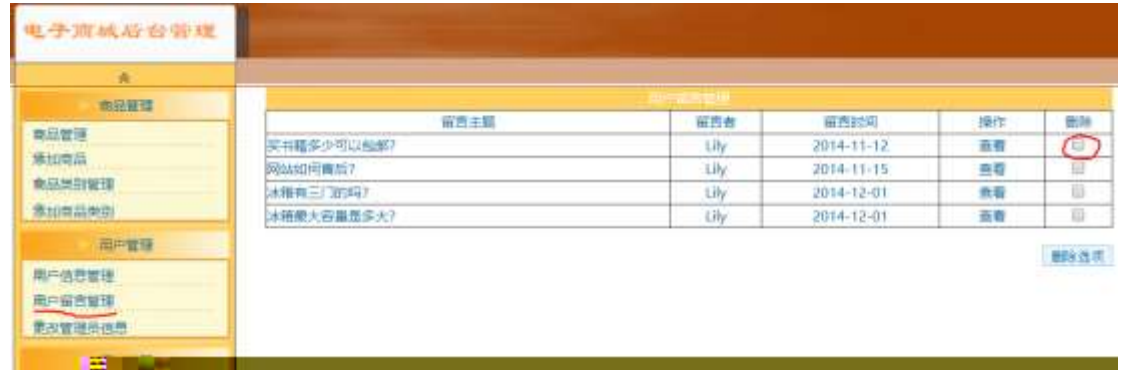

#### $N#M'D#EæB$$

1) & é + . 3.8.1 ],  $\overline{ }$  +X g+% @ 01N  $\overline{ }$  6 ... N  $\odot$  El X #E é,  $\overline{ }$  k f G 6 ] n/j + X g + % @ 0  $\ddot{Y}$  G> $\ddot{x}$ 

2) &  $\acute{e}$  + . 3.8.1 ]  $\#\times$ ,  $\div$  PL",  $\div$  JF9 v 9JP  $\acute{E}$  F9  $? \pm$  PL",  $\div$   $\acute{E}$  F  $>$  &  $\acute{e}$  +;

é,  $^{\prime}$  PL"F9N© 9JÞ £ ID# \* PL".žAÔ )B v.žAÔ \_ V PL" x

3) & é + . žAÔ ) B v, ´ ] .. ž Ê 9J Þ È X + ‰ @ 0 Ÿ > ~ ] PL" 0 ' F65 J ' + ‰ @ 0 Ÿ Ä P  $L"$  1/4" > `+‰@0 Ÿ G>~N\#M'g à Ç ` PL" { >, +‰@0 Ÿ G>~ È 2.  $3.8.1$  p/j 2 A 1 žN©- 17-M0"r, '+X » . 1/4#k Ø . 1) à+‰@0 Y G>" n/j 17- È<sup>2</sup> . 3.8.2 1/4 3.8.3 p/j ÄÄ 86Å

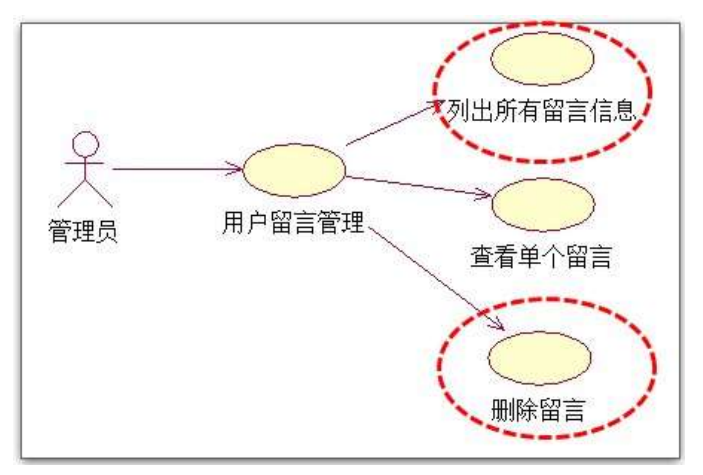

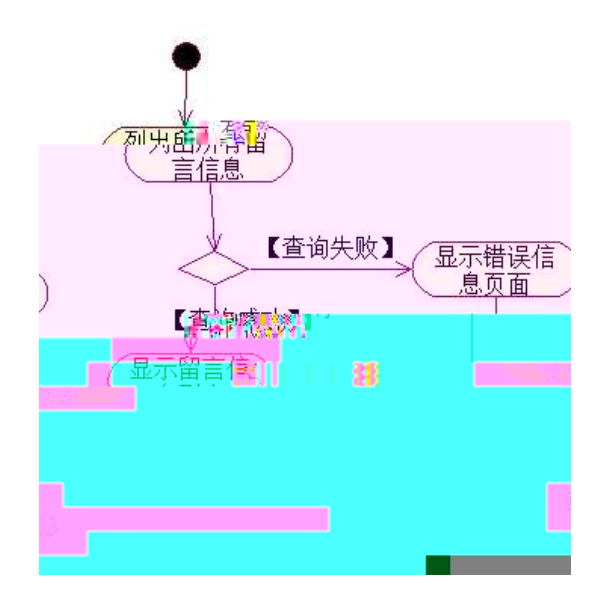

3 Å Í žN©- Ï7-M0"r, ´+X » . ¼#k Ø . ¼ @+‰@0 Ÿ PL" Ï7- È <sup>2</sup> . 3.8.2 ¼ 3.8.4 p /j **Ä** 8 6 Å

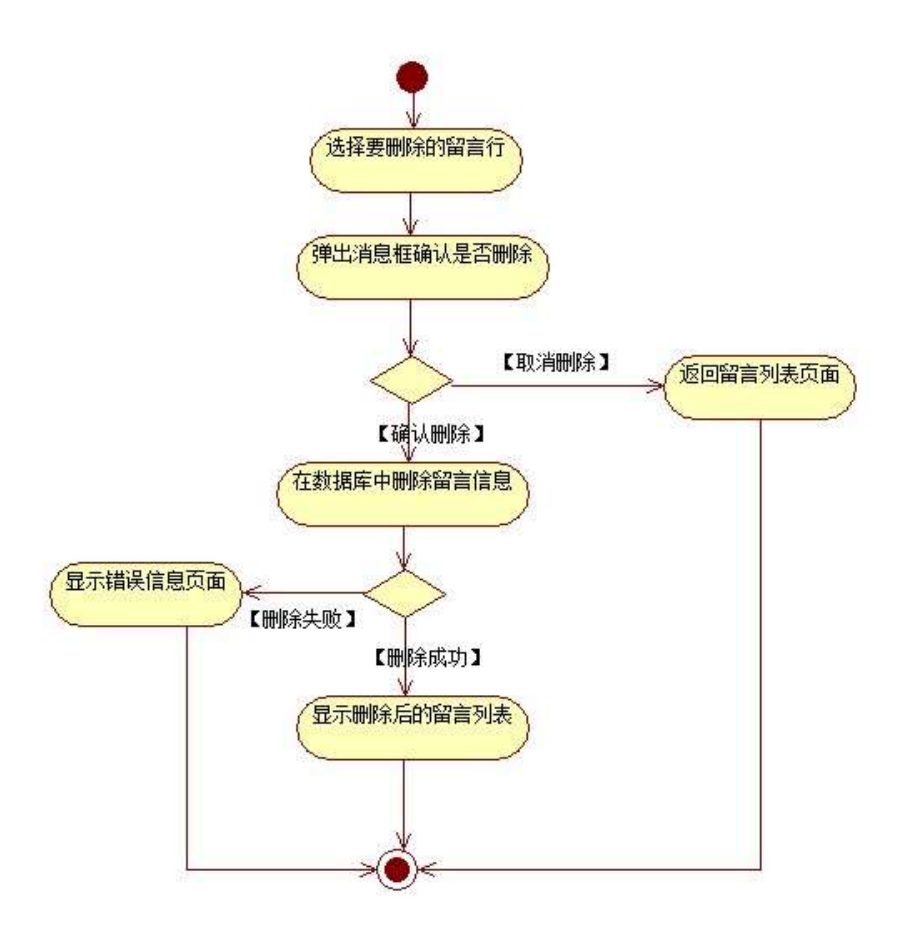

+ Ñ • ÖgzEïE...[ ZÖ =1T" = "Ò- #•\_éNsÄ10 6 Å

- 1 AB3B N©- È TN©- 7- O!".ž ->|
- 2  $\tilde{A}$  f 5N©-  $\dot{E}$  =0 j project 8.war
- $3 \text{ Å } G 5 \text{¢N}$  \* tomcat =  $\tilde{N}$  \*;

 $o\tilde{N}$   $o\tilde{O}$   $\tilde{O}$   $BS > X\hat{A}6 - 9"$  &  $XeE W$ 

- oÑ3oÒ\*\4{6 'X?; X•5ê8ß & e . 2
- oÑ3oÒNÁ6ö4^.X?; X.5ê8ß& e. 3
- oÑ+oÒZ, ÄM,, xX•5ê8ß& e . 4

### B NÎ5L - Æ E+k † | D & 1x\* < F ¢  $\in$  M>ž t/p D VLš W •

 $0\tilde{M}$   $0\tilde{O}$ <sup>1!</sup>  $2\tilde{M}$ 

L<sub>i</sub>-p  $\hat{A}6.5$ •,  $\hat{}$  #  $\hat{A}$  + X  $\hat{}$   $\hat{V}$   $\hat{V}$   $\hat{V}$   $\hat{V}$  =  $\hat{}$   $\hat{}$  ...  $\hat{e}$   $\hat{H}$  + O#k  $\hat{e}$  ? F  $\hat{w}$  \$  $\hat{w}$  + O  $\hat{F}$   $\hat{C}$   $\hat{V}$   $\hat{V}$  + O  $\hat{F}$   $\hat{C}$   $\hat{V}$  + O  $\hat{F$  $C^{\circ}$  >5•5 6.3+ ö 7 ÄF  $\overline{a}$  • , +e  $\in$  v Ñ, Eo K ..., i ¶ e \*L Cl(TM, '\*6 % (C · C · C · J, '  $\hat{e}$  X P5 >  $\hat{Y}$  F {L\$,  $\hat{s} \cdot A \frac{3}{4}F9$  \$ Đ ª7- ¼ ï §, ´5• :C](TM à é ? È ê < KC $\hat{a}$  = \* g a7-C] `8 ! ó ,´v ñ Èp 4 W v j • i ¶ P5 ,´4ÿ:U Q ? Èw Ø \* ¶8 !,´5• :C](™ £ Èà X v jM0?± 0 0 ‡ v b, ´ > 1Ñ\*63+5 ÈÎ)àQ x, ´1Ñ\*6 È k?± Ï7- Q ‡9 v ñ1Ñ\*6 Ã+X g1Ñ\*6 ÃAÒ ...1Ñ\*6 Ã Ÿ1Ñ\*61y Ä • Œ j É+e  $\in$  v b > 1Ñ\*63+5 ÊN©- 0 4ô, 0; ¿ ^ ÈB' Î)à <sup>2</sup> ; Ï7-Ö

- ,  $\cos z \angle \angle G > \angle n / j \times j$
- $\alpha$   $\alpha$   $\alpha$   $\beta$   $\beta$   $\beta$   $\beta$

#### +  $\tilde{N}$  0  $\ddot{O}$  ) $\beta$  <sup>3</sup>G}5ž > webN©- à \*  $\ddot{A}$ 10 6 Å

 $1 \tilde{A}$ !".žG}5žLö @ 0 § x  $2 \tilde{A}$ !".žG}5ž Web= $\tilde{N}$   $\tilde{X}$   $\times$  $3 \tilde{A}$  à \* webN $\circledcirc$ - (project 9)  $4 \tilde{A} G$ }5žjdbc 4ô &  $5\,\textup{\AA}$ . •3P  $\in$ 

### + Ñ ¼ Ö ž Ã, AîAÑ > Î)à  $\ddot{A}$ 10 6 Å

 $1 \tilde{A} K^* \check{Z} \check{A}$  JopDBx  $2\tilde{A}$  K  $*$   $\tilde{S}$ 

 $1 \text{ Å K}$  \* œ z Ÿ >  $\tilde{Y}$  (T notice) E >  $\tilde{S}$   $\tilde{Y}$  =  $\tilde{S}$   $\tilde{Y}$  =  $\tilde{S}$  3.9.1  $\tilde{A}$ 

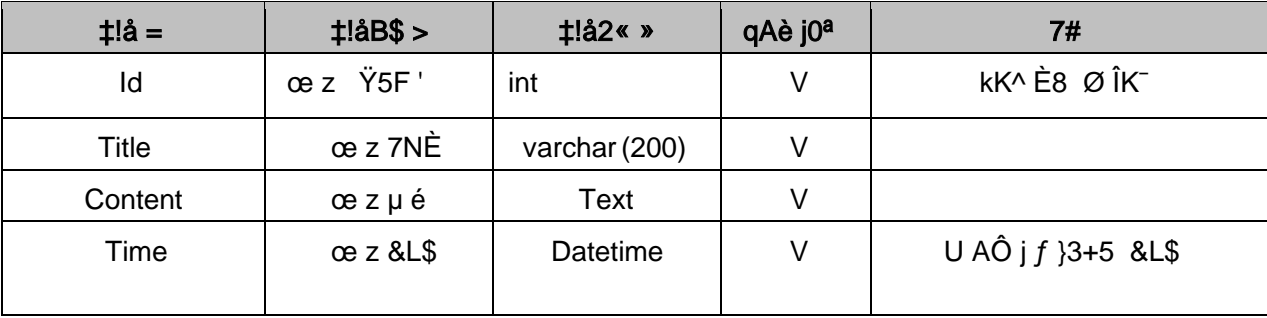

2Å X> T\_notice • ; Aà ... È?ñ> 3.9.2 Ä

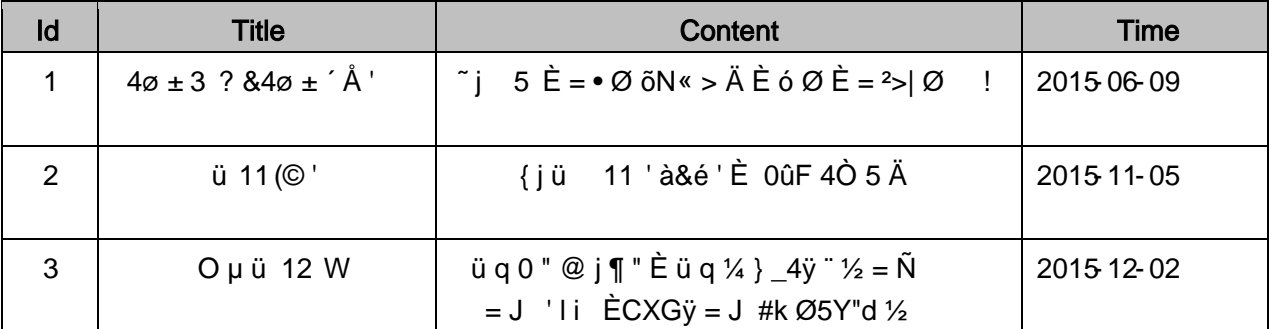

### + Ñ 9 ÖjavaBean2«, AîAÑ> Î)à Ä20 6 Å

B'J (À, ž> 5 '5F É javaBean 2 « Ä# ? Bean 5F É ? ô 93 Å

### + Ñ Öservle t 2«, AîAÑ > Î)à Ä20 6 Å

B'iž J ÑM0"r5F É-(Ä, 'x fFkEÁ Ä# ? servlet, '5F É?ô93 Å

### + Ñ Ä Ö } N¥M', AîAÑ> Î)à Ä 20 6 Å

#### 1 Ã N¥M'AÎAÑA4 6 Å

 $E$ , 3P  $\in$  j \*.p  $\dot{E}$  Î)à . 3.9.1 p/jN\M' Ä

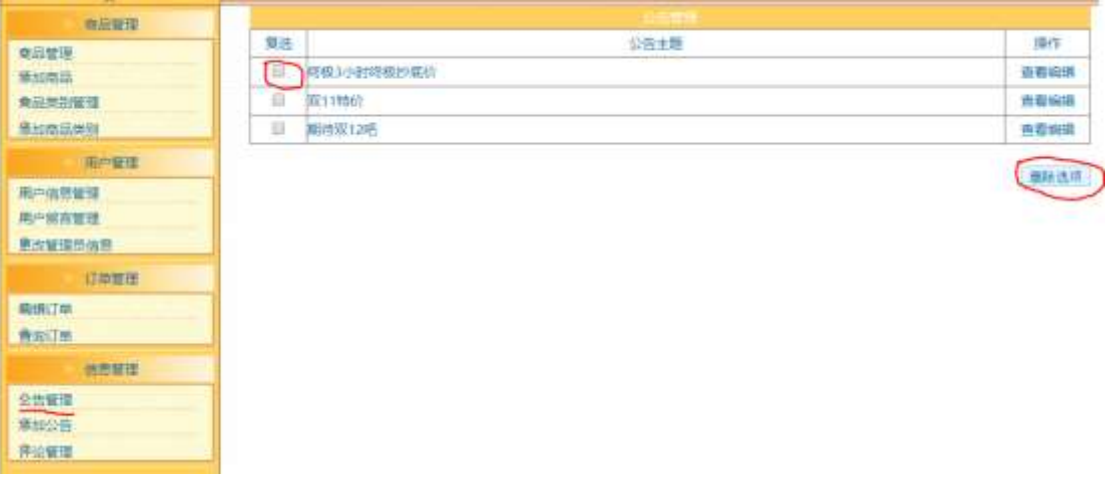

#### . 3.9.1 œ z Ÿ G> N¥M'

#### N¥M'D#EœB\$ >

1) & é + . 3.9.1 p/jN\m' Eé ,8Z '],  $\overline{C}$  ce z1Ñ \* 6 E l X #Eé, k f G 6 n/j ce z Ÿ G>~N¥M' x

2) &  $\acute{e}$  + . 3.9.1 ] x, =F9 , JF9 v 9JP È F9 ? $\pm$  \_PL",  $>$   $|$  Èf > &  $\acute{e}$  +;

é,  $'$  PL"F9N© 9JP £ li \* PL". žAÔ )B v x

 $3)$ &é + PL".žAÔ v,´ .žÊ 9JÞÈX œ z Ÿ>~ ] PL" 0 'F65 J ' œ z ŸÄ P  $L''V_4''$  > `ce z Ÿ G>"N\#M'g à Ç `PL" { >, ´ce z Ÿ G>" $\dot{E}^2$ .  $3.9.1$  p/j 2 Å ( ŽN©- Ï7-M0"r, '+X » . 1/4#k Ø . Î)à œ z Ÿ G> B Ï7- È<sup>2</sup> . 3.9.2 1/43.9.3 p/j ÄÄ 86Å

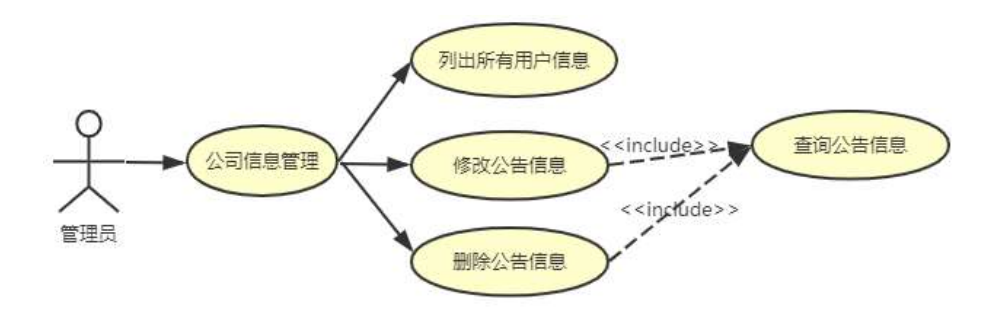

 $. 3.9.2$   $\omega$  z  $\ddot{Y}1\ddot{N}$ <sup>\*6+X</sup> ».

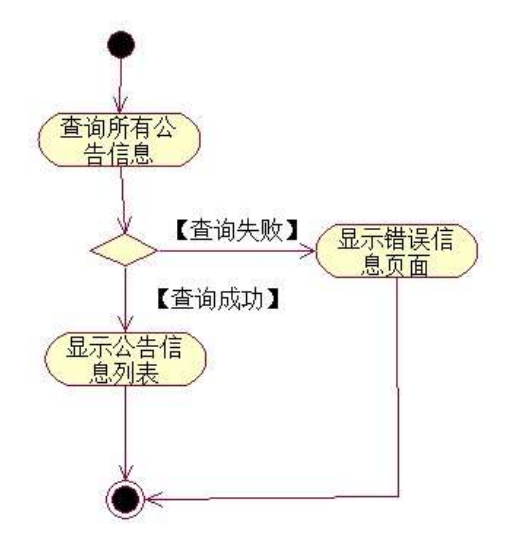

 $.3.9.3$  or z  $\ddot{Y}$  G> n/j#k Ø.

3 Å Í žN©- Ï7-M0"r, '+X » . ¼#k Ø . Î)à œ z Ÿ PL" Ï7- È <sup>2</sup> . 3.9.2 ¼ 3.9.4 p 

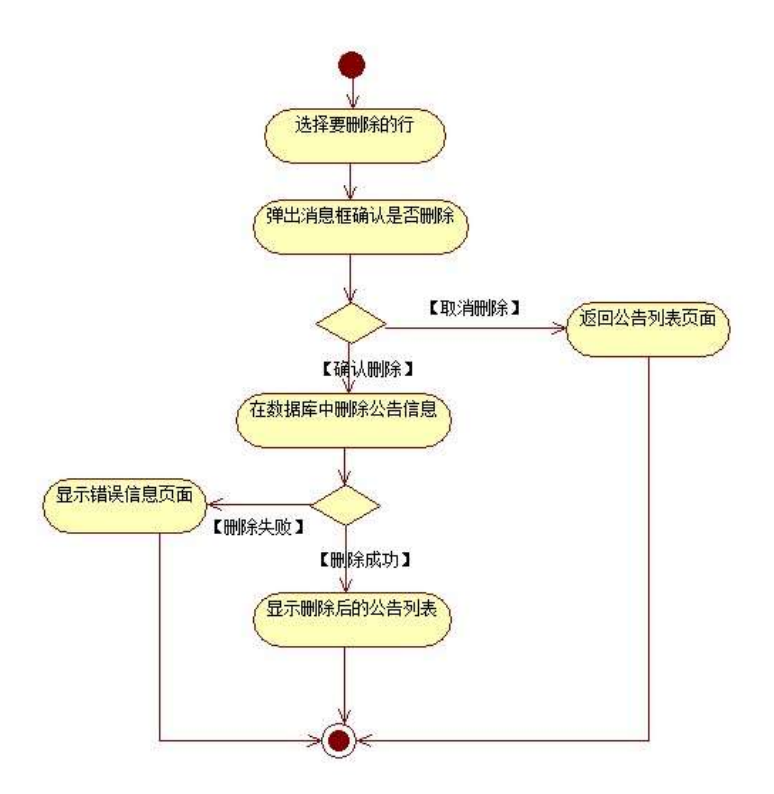

 $.3.9.4$  or z  $\overline{Y}$  PL"#k Ø.

- + Ñ ÖgzEïE...[ ZÖ =1T" = "Ò #•\_éNs Ä10 6 Å
	- 1 ÃB3B N©- È TN©- 7- O!".ž ->|
	- 2  $\tilde{A}$  f 5N©-  $\dot{E} = 0$  j project 9.war
	- $3 \tilde{A}$  G 5¢N©- ` tomcat =  $\tilde{N}$   $\tilde{C}$ ;

 $o\tilde{N}$   $o\tilde{O}$   $\tilde{O}$   $BS > X\hat{A}6 - 9"$  &  $XeE W$ 

oÑ3oÒ\*\4{6 'X?; X•5ê8ß& e. 2

oÑ3oÒNÁ6ö4^.X?; X.5ê8ß& e. 3

oÑ4oÒZ, ÄM,, xX•5ê8ß& e . 4

### B NÎ5L - Æ E+k † | D & 1x\* < F ¢  $\in$  M>ž t/p D\$1 Ö W •

 $0\tilde{M}$   $0\tilde{O}$ <sup>1!</sup>  $2\tilde{M}$ 

L<sub>i</sub>-p  $\hat{A}6.5$ •,  $\hat{}$  #  $\hat{A}$  + X  $\hat{}$   $\hat{V}$   $\hat{V}$   $\hat{V}$   $\hat{V}$  =  $\hat{}$   $\hat{}$  ...  $\hat{e}$   $\hat{H}$  + O#k  $\hat{e}$  ? F  $\hat{w}$  \$  $\hat{w}$  + O  $\hat{F}$   $\hat{C}$   $\hat{V}$   $\hat{V}$  + O  $\hat{F}$   $\hat{C}$   $\hat{V}$  + O  $\hat{F$  $C^{\circ}$  >5•5 6, 3+ ö 7 ÄF  $\overline{a}$  • , +e  $\in$  v Ñ, Eŏ)K ..., i ¶ ê \*L C](TM, '\*6 % , C<sup>o</sup> •C<sup>o</sup> J, '  $\hat{e} \times P5$  >  $\hat{Y} \times ILS$ ,  $\hat{S} \cdot A \times IPS$   $\hat{S} \cdot D \times IZ$ ,  $\hat{S} \cdot \hat{S} \cdot CI(T^{M} \hat{a} \hat{e} ? \hat{E} \hat{e}$  < KC $\hat{a} = \hat{a}$ g a7-C] `8 ! ó ,´v ñ Èp 4 W v j•i ¶ P5 ,´4ÿ:U Q ? Ew  $\varnothing$  \* ¶8 !, 5. :C](™ £ Èà X v jM0?± 0 0 ‡ v þ, ´ > 1Ñ\*63+5 ÈÎ)àQ x, ´1Ñ\*6 Èk?± Ï7- Q ‡9 v ñ1Ñ\*6 Ã+X g1Ñ\*6 ÃAÒ ...1Ñ\*6 Ã Ÿ1Ñ\*61y Ä

• Œ j É+e  $\in$  v b > 1Ñ\*63+5 ÊN©- 0 4ô, 0; ¿ ^ ÈB' Î)à <sup>2</sup> ; Ï7-Ö

,  $\cos z \angle \angle G > \angle n / j \times j$ 

 $\overline{C}$   $\overline{C}$   $\overline{$ 

#### +  $\tilde{N}$  0  $\ddot{O}$  ) $\beta$  <sup>3</sup>G}5ž > webN©- à \*  $\ddot{A}$ 10 6 Å

 $1 \tilde{A}$ !".žG}5žLö @ 0 § x  $2 \tilde{A}$ !".žG}5ž Web= $\tilde{N}$   $\tilde{X}$   $\times$ 3 Å à \* webN©- (project 10)  $4 \tilde{A} G$ }5žjdbc 4ô &  $5\,\textup{\AA}$ . •3P  $\in$ 

### + Ñ ¼ Ö ž Ã, AîAÑ > Î)à  $\ddot{A}$ 10 6 Å

 $1 \tilde{A} K^* \check{Z} \check{A}$  JopDBx  $2\tilde{A}$  K  $*$   $\tilde{S}$ 

 $1 \text{ Å K}$  \* œ z Ÿ >  $\text{ }$  (T notice) E >  $\text{ }$  5  $\text{ }$  ?  $\text{ }$   $\text{ }$   $\text{ }$  3.10.1 A

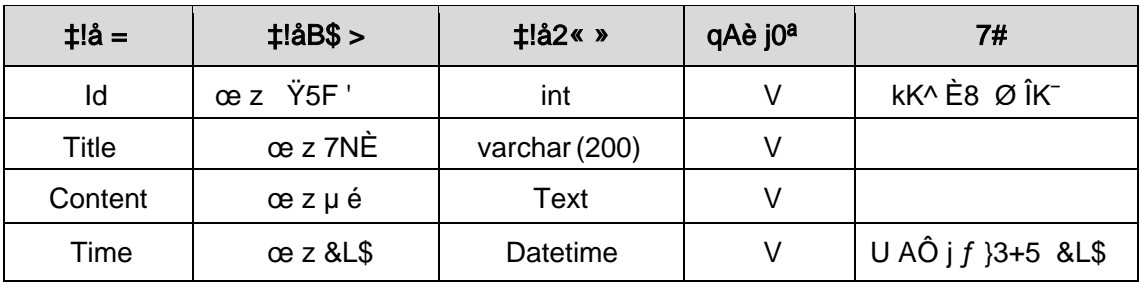

 $2 \text{ Å } X >$  T\_notice • ; Aà ... È?ñ > 3.10.2 Ä

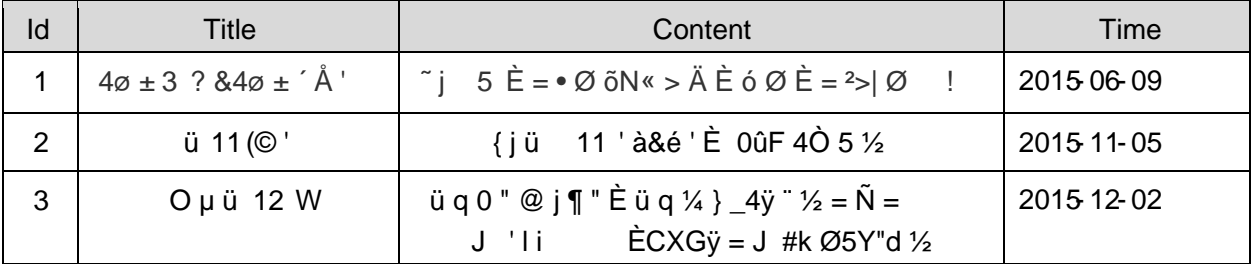

### + Ñ 9 ÖjavaBean2«, AîAÑ> Î)à Ä20 6 Å

B'J, )-( Ä, ´ ž>~5 ´5F É javaBean 2 « Ä# ? Bean 5F É ? ô 93 Å

### + Ñ Öservlet 2«, AîAÑ > Î)à Ä20 6 Å

B' i ž J ÑM0"r5F É-(Ä, ' x fFkEÁ Ä# ? servlet , '5F É?ô93 Å

### + Ñ Ä Ö } N¥M',´ AîAÑ> Î)à Ä20 6 Å

### 1 Ã N¥M'AîAÑA 6 Å

Ë, ´3P € j \*.p È Î)à . 3.10.1 Ã3.10.2 p/jN¥M' Ä

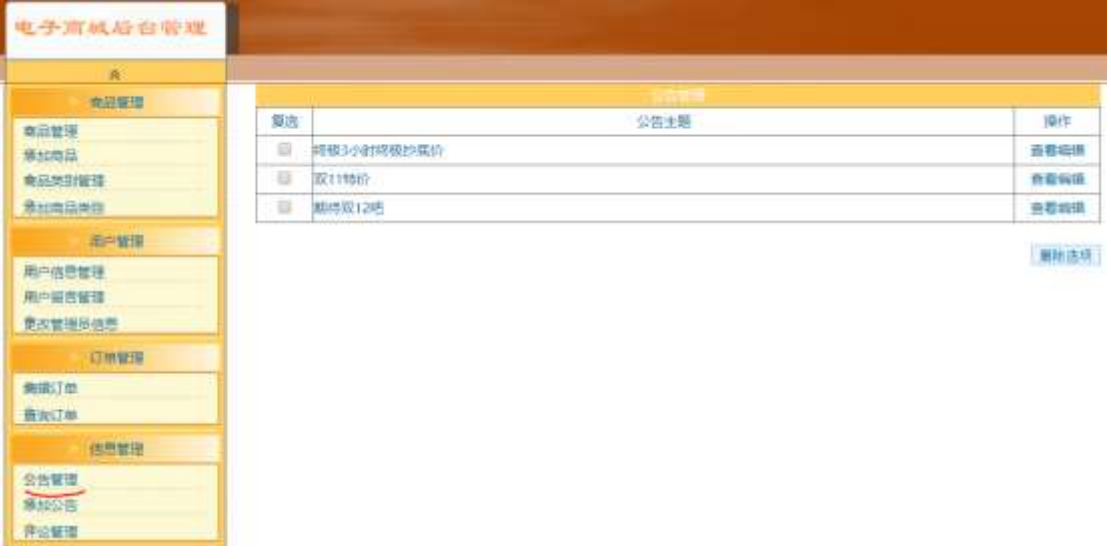

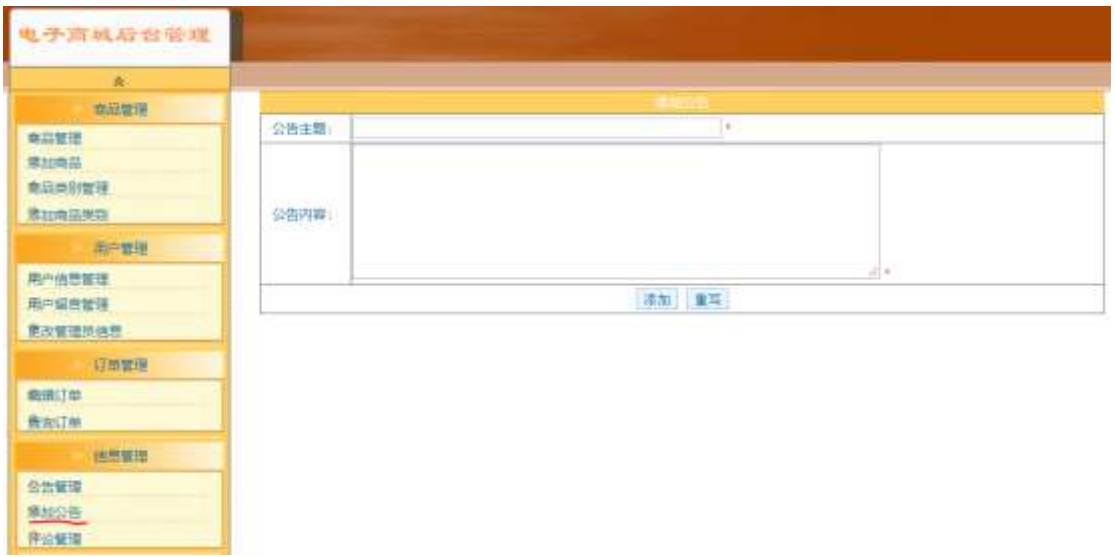

#### N¥M'D#EœB\$ >

1) & é + . 3.10.1 p/jN\M' Eé ,8Z'],  $\alpha$  a z1Ñ\*6 È I X #Eé, k f G 6 n/j o e z Ÿ G>~N¥M' x

2) & é + . 3.10.1 ]  $\times$ ,  $$+D$  œ z' È F • "\$ + D œ z' N\\*M' È . 3.10.2 p/j  $\times$ 3) & é + . 3.10.2 ]  $$+D$  9JP È) . ]  $f$  ',  $E\tilde{A}$  G  $6F > | \tilde{0} \rangle$  QP $\%$   $\tilde{E}$ JE  $\div$  Q  $P\frac{1}{4}$  > X  $\check{z}$   $\tilde{A}$  ]\$+  $D$  œ z  $\ddot{Y}$   $\dot{E}$  @  $\ddot{I}$  >F  $\ddot{C}$  œ z  $\ddot{Y}$  G >  $\ddot{N}$ ¥M' g à  $C \ddot{S}$   $\ddot{a}$  >,  $\dot{C}$  e z  $\ddot{Y}$  G> $\ddot{E}$   $\ddot{E}$   $\ddot{E}$  3.10.1 p/j

 $2 \text{ Å}$   $\acute{1}$  žN©-  $\acute{1}$ 7-M0"r, '+X » . ¼#k Ø .  $\acute{1}$ )à œ z  $\ddot{Y}$  G>" B  $\acute{1}$ 7- $\dot{E}$  <sup>2</sup>. 3.10.3 ¼ 3.10.4 p/j ÄÄ 8 6 Å

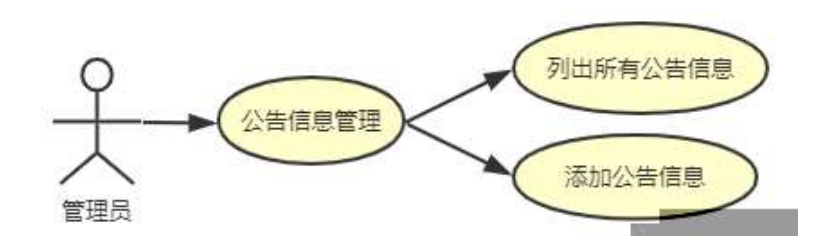

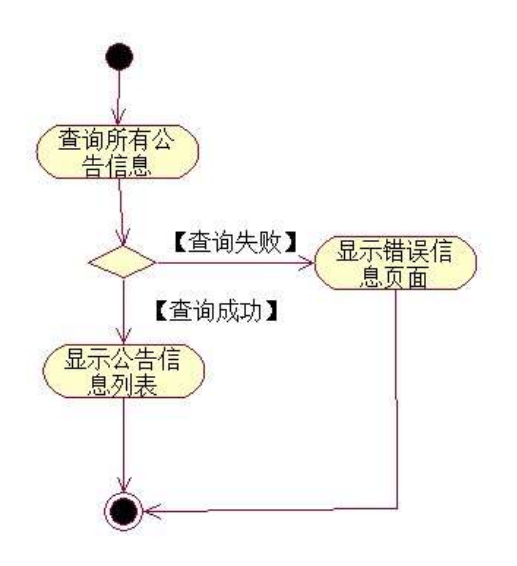

3 A 1 2NO - 17-MO"r, '+X » . 1/4#k Ø . 1) à œ z  $\overline{Y}$  + D 17- È<sup>2</sup> . 3.10.3 1/4 3.10.5 p /j ÄÄ 86Å

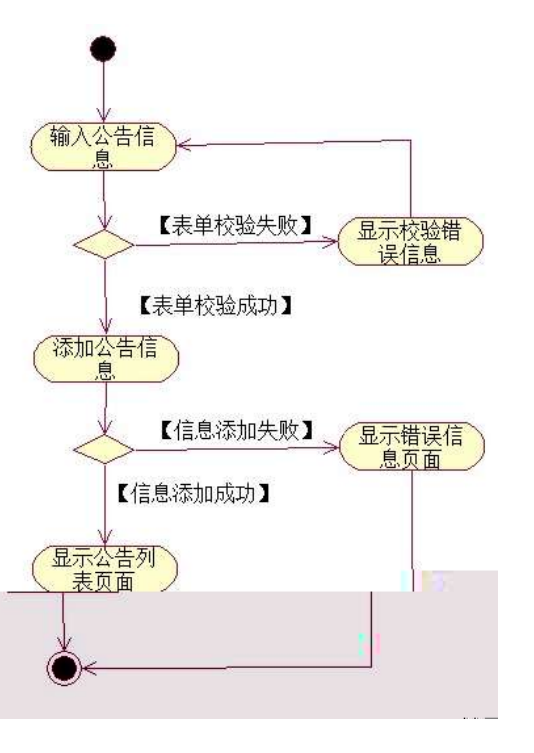

- + Ñ ÖgzEïE...[ ZÖ =1T" = "Ò- #•\_éNsÄ10 6 Å
	- 1 AB3B N©- È TN©- 7- O!".ž ->|
	- $2 \tilde{A} f 5N \odot \tilde{E} = 0$  j project 10.war
	- $3 \tilde{A}$  G 5¢N©- ` tomcat =  $\tilde{N}$   $\tilde{C}$ ;

 $o\tilde{N}$  $o\tilde{O}$   $\tilde{O}$ B\$ >  $X\hat{A}$ 6-9"& $XeE.V$ 

- oÑ3oÒ\*\4{6 'X?; X•5ê8ß& e . 2
- oÑ8oÒNÁ6ö4^•X?; X•5&ß& e. 3
- oÑ4oÒZ, ÄM,, xX•5ê8ß& e . 4

### 0 Ä M VTGe.<sup>o</sup> Z H E + ^ 6 W • Lz <

#### Lt ... 1  $CE \tilde{n}$   $\hat{O}$

1, x 1, NÈ · & , ' ' ? Ô ÄB' 9 ; ? $\pm$ "r K \*1, NÈ · & i ¼1, NÈ · & Ö

#### $\overline{O}$  K \*1.NE  $\cdot$  & i

K \* 63+O '- NÈ ' - =, ' 1,, NÈ & i È ^ n p 91,, NÈ · & È » 2 Ö  $-2-1$  F  $-3-1$ 

#### 2 K \*1,,NE · &

 $a$   $\tilde{A}$   $N$  $\odot$ - $\tilde{S}$  $\tilde{A}$   $\cdot$   $\tilde{8}$ 

- $K^*$  project  $\in \mathcal{R}$  i  $E^2 \ddot{\theta}$  $-3-1\$  project  $\lambda$   $\hat{E}$  nN©p 9\$A .1 Ä
- $h \tilde{A}$   $\check{7}$   $\tilde{A}$   $\tilde{7}$   $\cdot$   $\tilde{8}$ 
	- $K^*$  bak  $\in$   $\cdot$  & i  $E^2$ -3-1\bak\ È^n žÃ7- sql  $\cdot$  & È  $\cdot$  3+X 3/4 ‰ 8L5 § & ÈF ÏF >|)ß  $\cdot$  Ä ž Ã 7 -  $\cdot$  & È l "L"-(Ä,´  $\circ$  \_ 6 Ä

#### $c \tilde{A}$ 1, §  $\cdot$  &

 $-3 - 111$ ,  $\S$  \  $\div$  6 webN©- BNE -+O  $K^*$  1,  $\S \cdot 8$  i  $E^2$ 1, § .docx  $\cdot$  & = f `B - ...; È F >|E÷0; ], ´ • ... Z . Èÿ Z Ï7- õN « 9 ⋅ ‡B\$ > úTPxÌZ. È à Î 0; Ï7-ȱ"r9 à Î {}, Z.¼ à Î @ Ï >,´ Z . ú - ‡B\$ > È 2 n/j 0; Ï7- È 2±"r 9 n/j { },´ Z . ¼ n  $/i$  @  $i > 7$ .  $i \cdot \pm B\$  >  $A$ 

#### 3 Ô1,,NÈ &

6 63+O'-NÈ'  $-8$  i f 5 È ' @ 63+O'-NÈ ' 5 \$ 5  $-8$  È <sup>2</sup> Ö  $-3-1$  UDUF -3-1 UDLÈ6B · & 9?±"rF

#### $>$ : P $\ddot{A}$

### Lt ... 2  $\hat{1}i'8$

pM0, EŸ.œ &Aî 7 <sup>2</sup> ;> <sup>~</sup> Ä

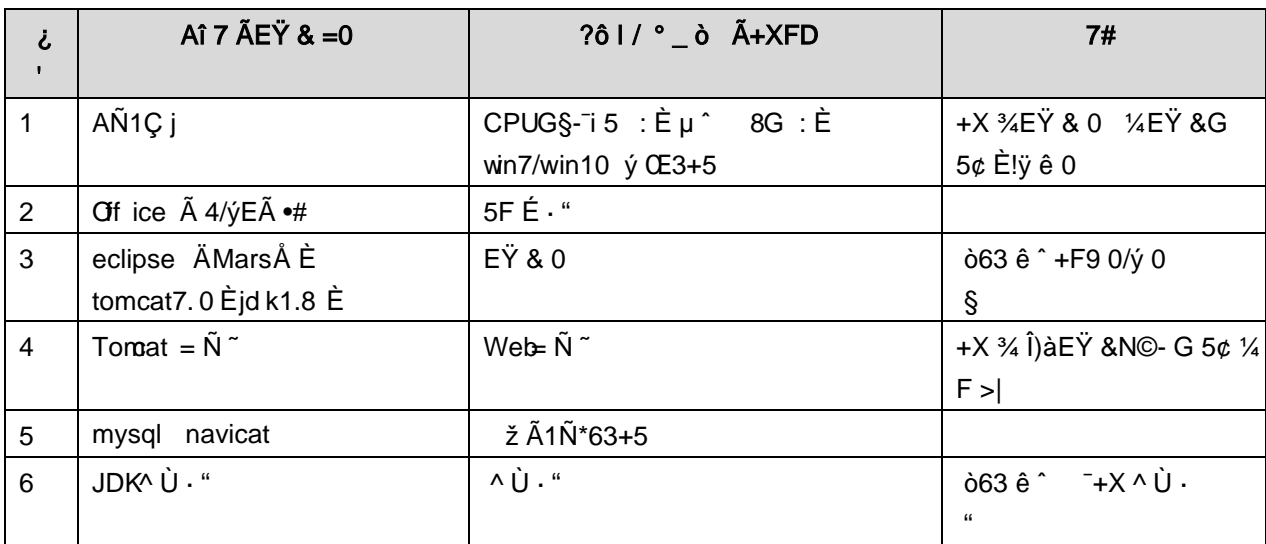

### Lt ... 3 63 h & Gy

63 h & L\$ j 150 6JÏ Ä

#### Lt ... 4 Aô64ö l

ZÅ! gzEï o#)ß <sup>3</sup>G}5ž > webN©- à \* Ä106Å

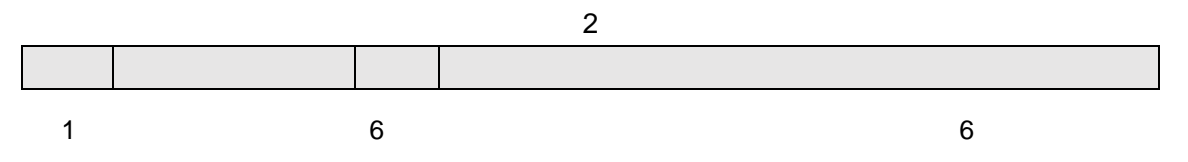

### ZÅ! gz%Ö#servletK|E…Z¿Z¢ \*ŸB±20 ! o

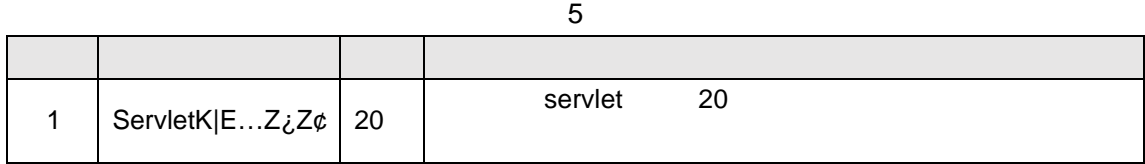

### ZÅ! gz · o#N"ñgvfcZ¿Z¢ \*ŸB±o 20 ! o

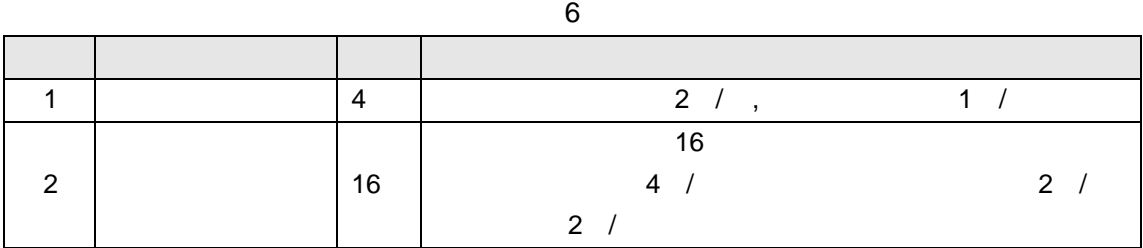

ZÅ! gz n o#\_éN\$ 10 ! o

7 评分细则表

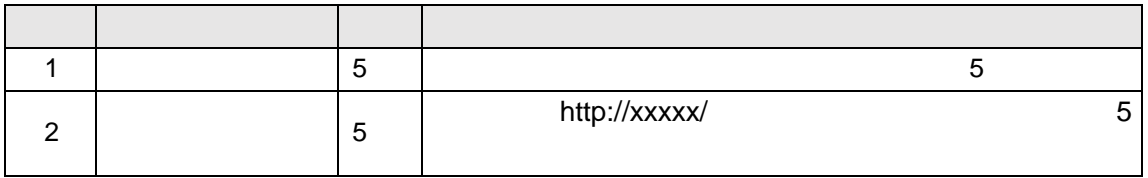

ZÅ!gz o#OML!\)o 10 !o

8 评分细则表

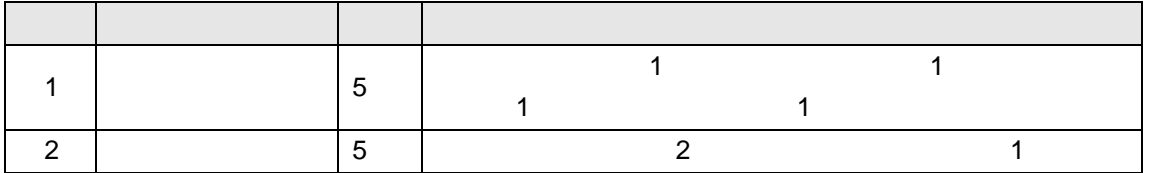

## 9"&X%Ü &û •7G6-1•60E..web -•D). "Ò

### B NÎ5L - Æ E 7 P \ \ 1x\* < 315 F Ž \ \ M>ž t/p D VLš W .

#### oÑ oÒ <sup>1</sup>! 2<sup>•</sup>

L<sub>i</sub>-p  $\ddot{Y}$  °  $\angle$  X 4 ZN¶, ´ =  $\acute{Y}$  ž ú È 1 J  $\ddot{Y}$  FF 0; • Ð ¶7J!• Ä WGÿ 1 J4ç4ç ĐW) ŸF \*Aî, ' ÅCt Ë Ö, 1J Ÿ1Ñ \*63+5 é ï 1 J Î & ` ¶@ 1 J ^, -(£  $\ddot{Y}$  È 9'— @ ^)  $\ddot{Y}$ , M0"r ú & PF15 M0? $\pm$ ,  $\ddot{e}$ ,  $\ddot{G}$  +  $\ddot{O}$ .  $\ddot{A}$  4  $\ddot{A}$  9 x,  $\ddot{G}$  5¢  $\frac{1}{4}$  -(  $\ddot{A}$ ,  $\ddot{A}$  )  $\dot{U}$   $\ddot{A}$   $\dot{J}$   $\P$  Q 1 J1 $\ddot{N}$   $\ddot{\circ}$   $\ddot{\circ}$  d  $\epsilon$   $\chi$   $E$  and  $\dot{E}$  2E $\ddot{Y}$  & 1 J  $\ddot{a}$   $\dot{E}$  0  $0$   $\ddagger$  1 J Ÿ1Ñ\*63+5 È k?±Ï7-Q‡5 9^ Ÿ1Ñ\*6ÃGL Ÿ1Ñ\*6ÃÇ} Ÿ1Ñ\*6Ã8< Ÿ1Ñ\*6 Ã ê » "x1Ñ\*6 Ã3+5 1Ñ\*61y Ä

- Œ j É 1 J Ÿ1Ñ\*63+5 ÊN©- 0 4ô, 0; ¿ ^ ÈB' Î)à <sup>2</sup> ; Ï7- Ö
- $\hat{Y}$   $\hat{Y}$   $\hat{G}$   $\hat{Y}$   $\hat{n}/i \times$
- $\hat{Y}$  PL"  $\hat{A}$

### +  $\tilde{N}$  0  $\ddot{O}$  ) $\beta$  <sup>3</sup>G}5ž > webN©- à \*  $\ddot{A}$ 10 6 Å

 $1 \tilde{A}$ !".žG}5žLö @ 0 § x  $2 \tilde{A}$ !".žG}5ž Web= $\tilde{N}$   $\tilde{X}$   $\times$  $3 \tilde{A}$  à \* webN $\odot$ - (project 1)  $4 \tilde{A}$ ,  $\bullet$ Ct\$ $\tilde{A} \cdot 8$ ,  $\check{C}$  v æ 5 5 Å, • application Context.xml  $\tilde{A}$ mybatis-config.xml  $\tilde{A}$ springmvc-config.xml 1y  $-(E G)5\check{z} \cdot \& 1)$  i- $(E \mu \acute{e}$  $6 \tilde{A}$ , •5•N¥3P  $\in$ 

#### $+ \tilde{N}$  ¼ Ö ž Ã, AîAÑ > Î)à Ä10 6 Å

1 Ã K \* ž Ã EmisDB

2 Å K \* ^  $\overline{Y}$  > ^ (T\_employee) E > ^5 ^  $\hat{S}$  ^ ^ 4.1.1 Å

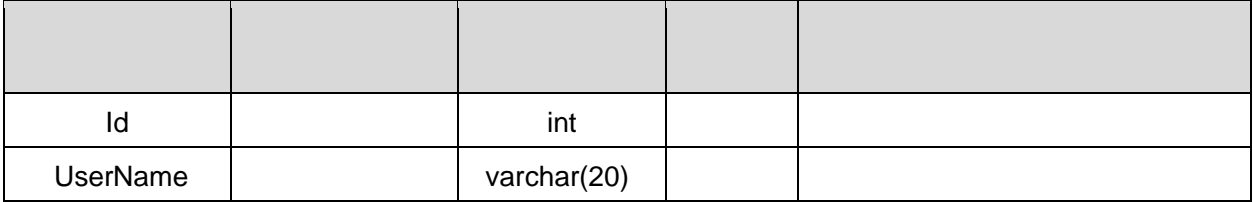

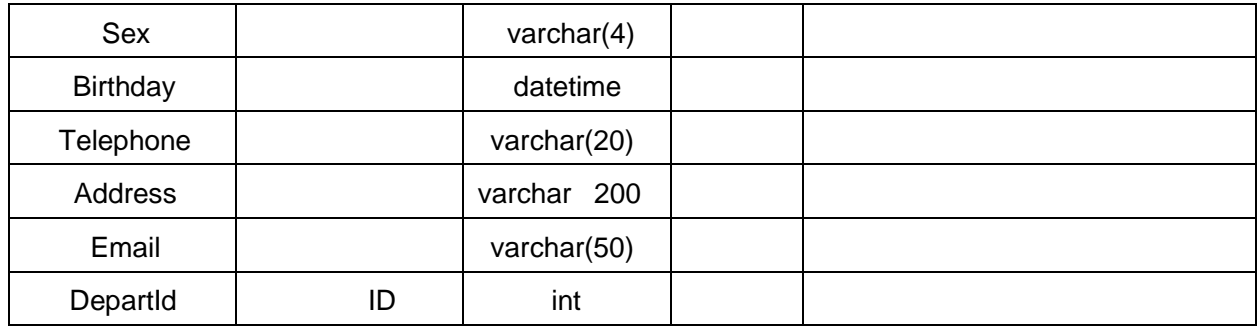

### 3ÃK\*GLŸ>˜ (T\_depart) -È>˜5´?ñ>˜ 4.1.2 Ä

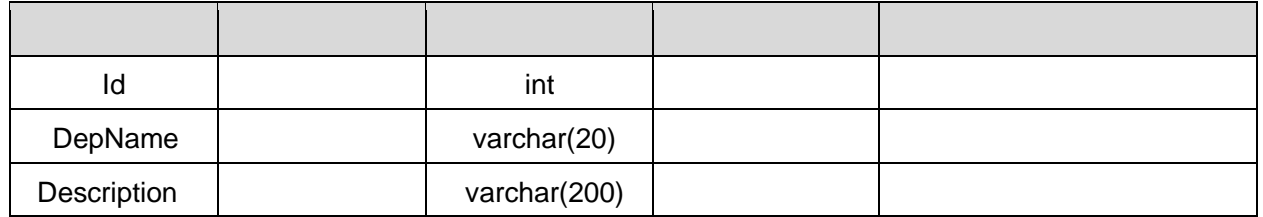

# .<br>4 Ã X><mark>~ T\_ employee ∙</mark> ;Aà … È?ñ><mark>~</mark> 4.1.3 Ä

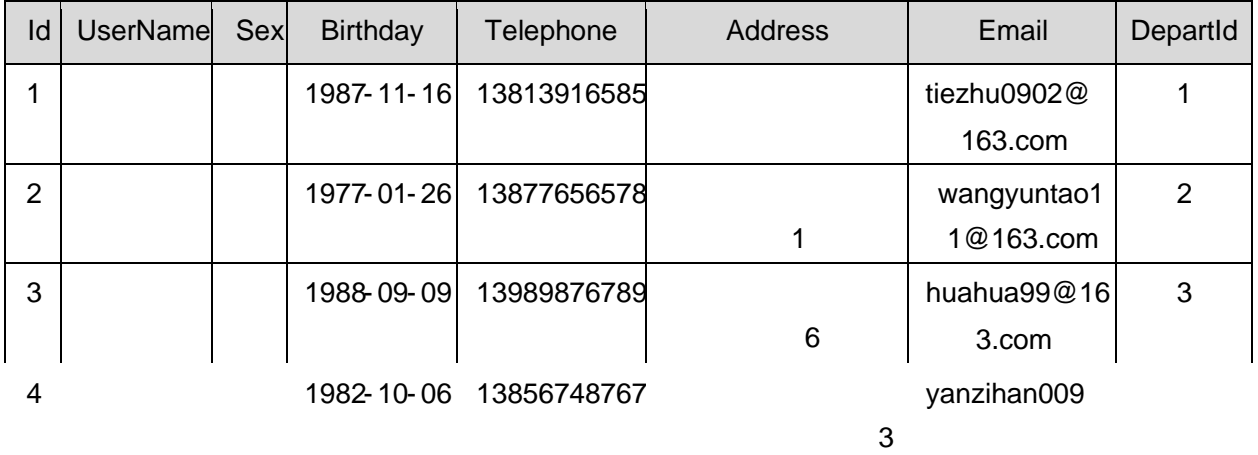

206

3

### + Ñ 9 Ö Î f2«, AîAÑ> Î)à Ä20 6 Å

B'J )-(Ä, ž>~5 '5F É Î f2« Ä# ? Î f2«5F É ? ô 93 Å

### + Ñ Ö} N¥M',´ AîAÑ> Î)à Ä50 6 Å

1 ÃÍ žN©- Ï7-M0"r, ´+X » . ¼#k Ø . Î)à ^ Ÿ G>~ .../j Ï7- È<sup>2</sup>.  $4.1.1 \frac{1}{4}4.1.2$ p/j Ä 20 6 Å

- 1) Mapper2« ú Mapperxml, AîAÑ > 5F É(10 6)  $B'J$ , )-( $\ddot{A}$ ,  $\ddot{z}$ > 5  $5F \dot{E}$ -( $E$ >  $\ddot{z}$ ,  $\ddot{z}$ Mapper.java 1/4 Mapperxml
- 2) Service 2« ú Service Î)à2«, AîAÑ >5F É Ä 5 6 Å
- 3) Controller 2«, AîAÑ > 5F É Ä5 6 Å

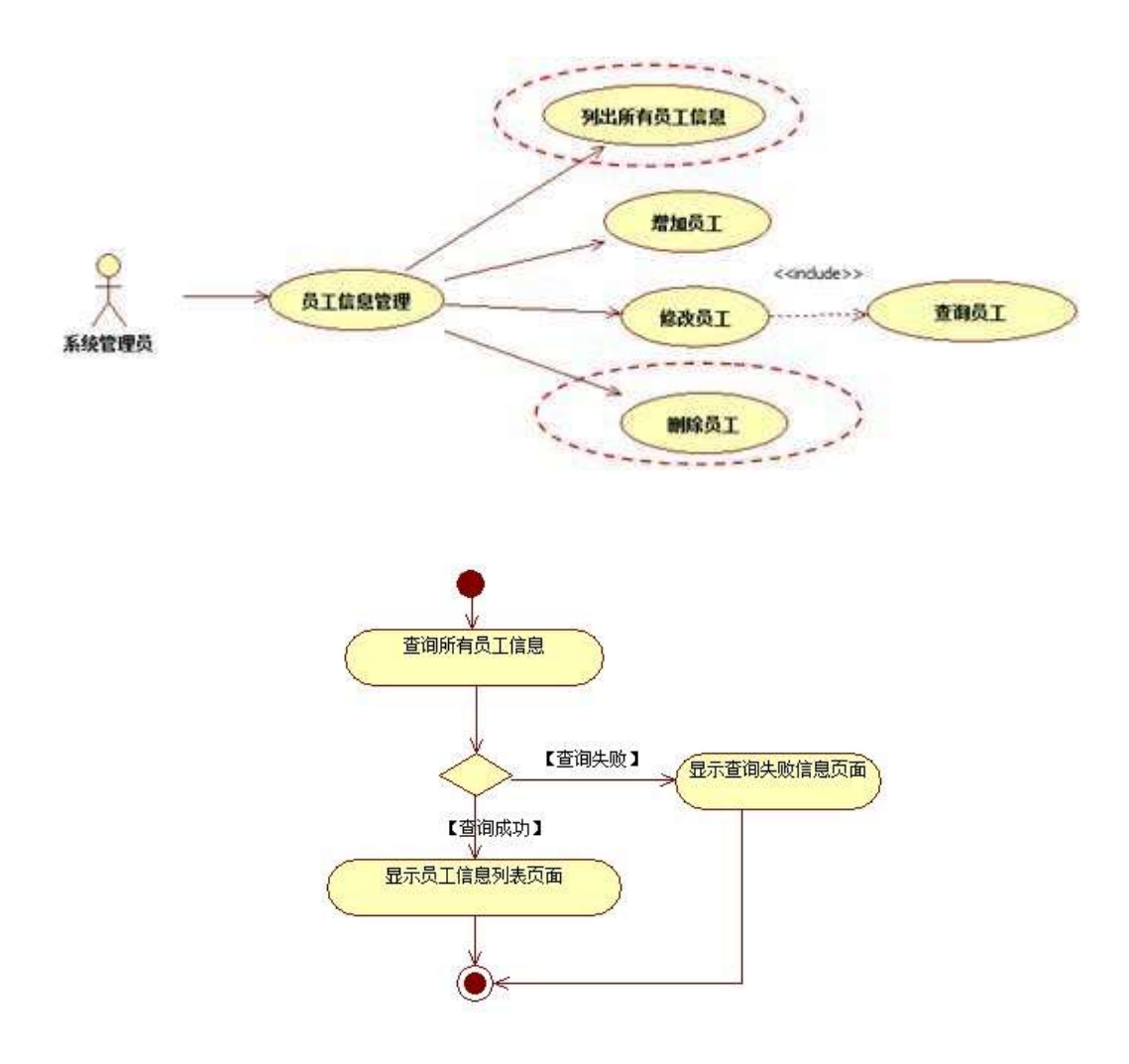

2 Å Í žN©- Ï7-M0"r, ´+X » . ¼#k Ø . Î)à ^ Ÿ PL" Ï7- È <sup>2</sup> . 4.1 . 2 ¼ 4.1 . 3 p /j ÄÄ 20 6 Å

1) Mapper2« ú Mapperxml, ´AîAÑ > 5F É(10 6)

Mapper.java Mapper.xml

- 2) Service 2« ú Service Î)à 2«, AîAÑ > 5F É Ä 5 6 Å
- 3) Controller 2«, AîAÑ > 5F É Ä5 6 Å

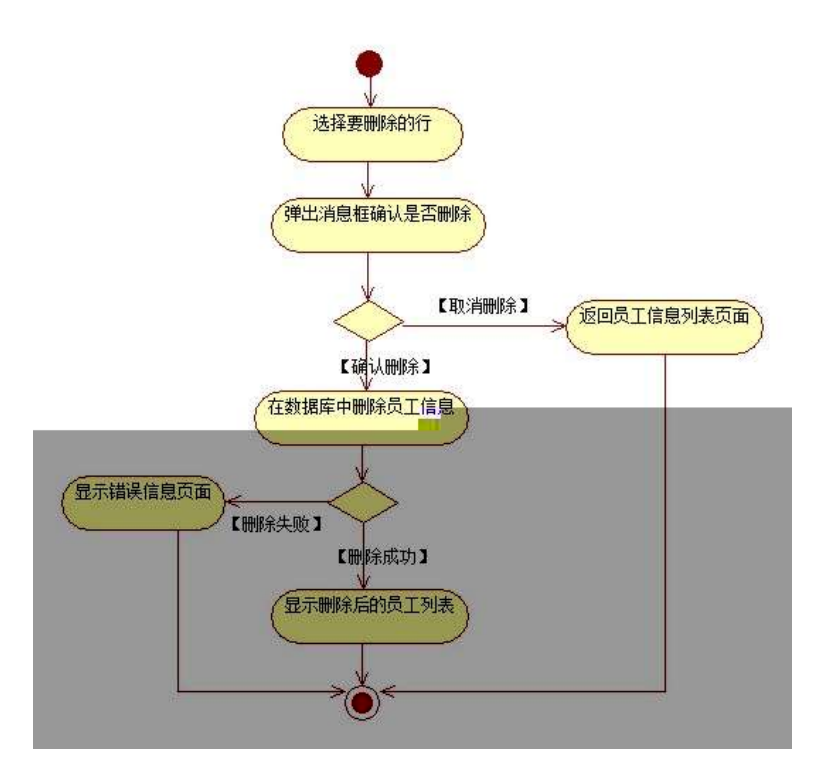

### 3 ÃN¥MAÎAÑ > Î)à Ä 10 6 Å

Ë, 3P € j \* .p È Î)à . 4.1.4 p/j N\\* M' Ä

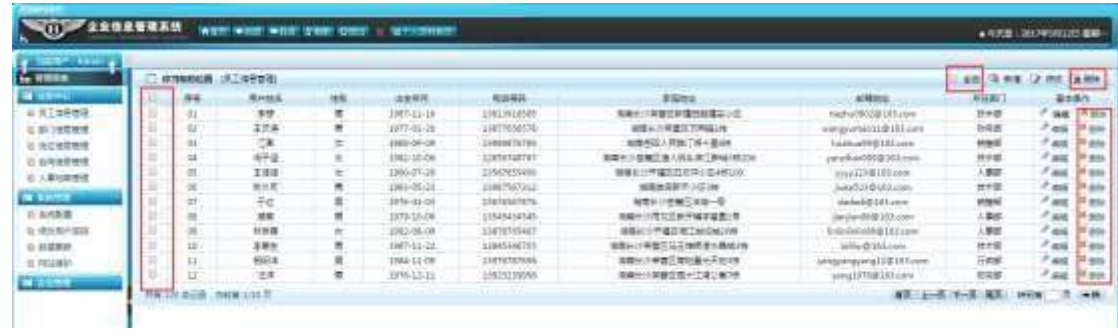

1) . 4.1.4  $p/|N*M'|$   $^{\circ}$   $G>$   $\ddot{Y}$   $n/|N*M' \times$ 

2) &  $\acute{e}$  + . 4.1.4 ]  $\sharp$  x  $\acute{y}$  OE G ],  $\acute{C}$  PL" CµK.  $\acute{O}$  E £ PL" )  $\ddot{A}$ >|,  $\acute{C}$ 

Ϋ́ È PL" @ Ï >F P L" >,´^ Ϋ́ G>~N¥M' x

3) &  $\acute{e}$  + . 4.1.4 G> N\pm (-F9 v G, 1) 0 Z = F9 v F65 # x :  $\acute{e}$ ,  $\tilde{F}$ F9  $=$ F9 v ȣ ~4ï ~ =F9 ^ G>~N© Èf >&é + # x : é #M', PL" CµK. Õ £ PL"F9], J>| žÈPL" @ I >F PL" >, ^ Y G> N\M' A

+ Ñ Ä ÖgzEïE...[ ZÖ =1T" = "Ò- #•\_éNsÄ10 6 Å

1  $\tilde{A}$ B3B N©-  $\tilde{E}$  N©- 7- O!". $\tilde{z}$  —> 2  $\tilde{A}$  f 5N©-  $\dot{E}$  =0 j projec 1.war  $3 \tilde{A}G 5 \notin N\circledcirc$  ' tomcat =  $\tilde{N}$  ";

+ Ñ • Ö6| J3P « Ä 10 6 Å

 $o\tilde{N}$ 20 $\tilde{O}$   $\tilde{O}$ B\$ >  $X\hat{A}6$ -9"& $XeE.V$ 

 $0$ Ñ $80\overset{\circ}{O}$ \* $4\overset{\circ}{6}$  'X?; X•5ê8ß& e. 2

oÑ4oÒNÁ6ö4^•X?X•5ê8ß& e . 3

oÑ5oÒZ, ÄM., xX•5ê8ß& e . 4

### B NÎ5L - Æ E 7 P \\*1x\*<315 F Ž \\* M>ž t/p D\$1 Ö W .

oÑ oÒ <sup>1</sup>! 2<sup>•</sup>

L<sub>i</sub>-p  $\ddot{Y}$  °  $\dot{X}$  4 ZN¶  $\dot{Y}$  =  $\dot{Y}$  ž ú È 1 J  $\ddot{Y}$  FF 0; • Ð ¶7J!• Ä WGÿ 1 J4c4c ĐW) ŸF \*Aî, ´ ÅCt Ë Ö, 1J Ÿ1Ñ \*63+5 é ï 1 J Î & ` ¶@ 1 J ^, ´ -(£  $\ddot{Y}$  È 9'—  $@$  ^)  $\ddot{Y}$ , MO''r ú & PF15 MO? $\pm$ ,  $\hat{e}$  ,  $\ddot{G}$  i G $\div$  ö.  $\ddot{Z}$  A ú &  $\ddot{A}$  9 x,  $\ddot{G}$  5¢  $\frac{1}{4}$ -(  $\ddot{A}$ ,  $\ddot{A}$  )  $\dot{U}$   $\ddot{I}$   $\ddot{A}$   $\ddot{I}$   $\P$  Q 1 J1 $\ddot{N}$  \* 6"d £  $\frac{1}{4}$  (E x)  $\dot{E}$  2E  $\ddot{Y}$  & 1 J  $\ddot{a}$   $\dot{E}$  0  $0$   $\ddagger$  1 J Ÿ1Ñ\*63+5 È k?±Ï7-Q‡5 9^ Ÿ1Ñ\*6ÃGL Ÿ1Ñ\*6ÃÇ} Ÿ1Ñ\*6Ã8< Ÿ1Ñ\*6 Ã ê » "x1Ñ\*6 Ã3+5 1Ñ\*61v Ä

• Œ j É 1 J Ÿ1Ñ\*63+5 ÊN©- 0 4ô, 0; ¿ ^ ÈB' Î)à <sup>2</sup> ; Ï7- Ö

,  $\hat{Y}$  G>  $n/i \times$ 

 $, \hat{Y}$   $\hat{Y}$   $\hat{S}$  +  $\hat{D}$   $\hat{A}$ 

+  $\tilde{N}$  0  $\ddot{O}$  ) $\beta$  <sup>3</sup>G}5ž > webN©- à \*  $\ddot{A}$ 10 6 Å

 $1 \tilde{A}$ !".žG}5žLö @ 0  $\&$  x

 $2 \tilde{A}$ !".žG}5ž Web= $\tilde{N}$   $\tilde{X}$   $\times$ 

 $3 \tilde{A}$  à \* webN $\odot$ - (project 2)

 $4 \tilde{A}$ ,  $\bullet$ Ct\$ $\tilde{A} \cdot 8$ ,  $\check{C}$  v æ 5

5 Å, • application Context.xml  $\tilde{A}$  mybatis-config.xml  $\tilde{A}$ spring mvc-

config.xml  $1y-(£G\}5\dot{z}\cdot\&\cdot)$  i- $(E\mu\dot{e})$ 

 $6 \tilde{A}$ . •5•N¥3P  $\in$ 

#### $+\tilde{N}$  ¼ Ö ž Ã. AîAÑ > Î)à Ä10 6 Å

 $1 \tilde{A} K^* \tilde{7} \tilde{A}$  FmisDRs

- $2\tilde{A}K^*$   $\check{z}$
- $K^*$   $\tilde{Y}$  >  $\tilde{Y}$  (T employee)  $\tilde{E}$  >  $\tilde{Z}$   $\tilde{Z}$   $\tilde{Z}$   $\tilde{Y}$   $\tilde{Y}$   $\tilde{Y}$   $\tilde{Y}$   $\tilde{Z}$   $\tilde{Z}$   $\tilde{Z}$   $\tilde{Z}$   $\tilde{Z}$   $\tilde{Z}$   $\tilde{Z}$   $\tilde{Z}$   $\tilde{Z}$   $\tilde{Z}$   $\tilde{Z}$   $\tilde{Z}$

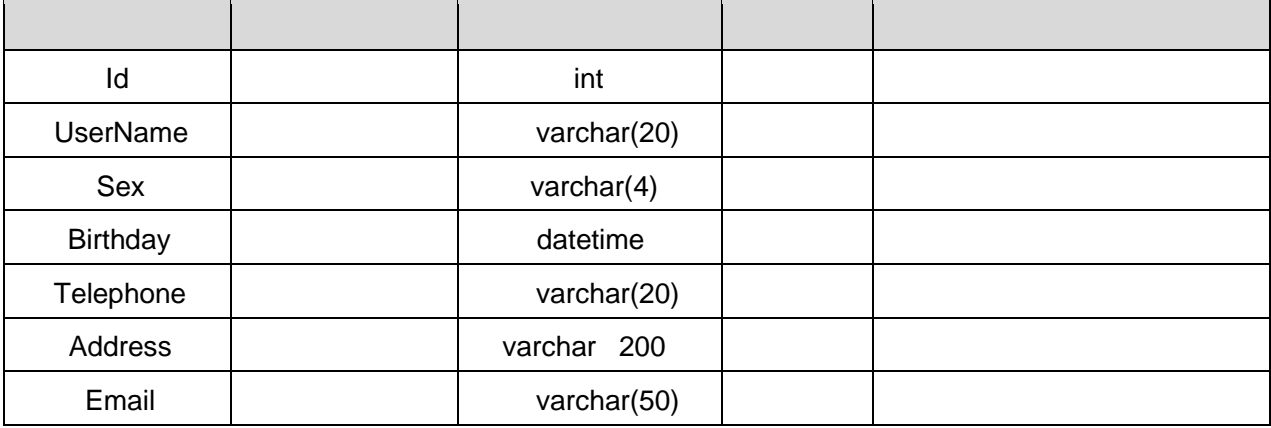
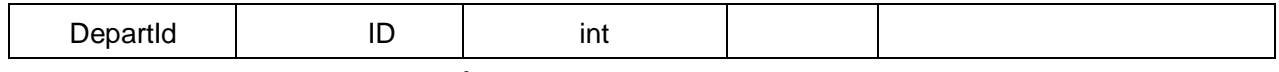

K  $*GL$   $\gamma$ > (T\_depart)  $\bar{E}$ >~5  $\gamma$ ñ> 4.2.2

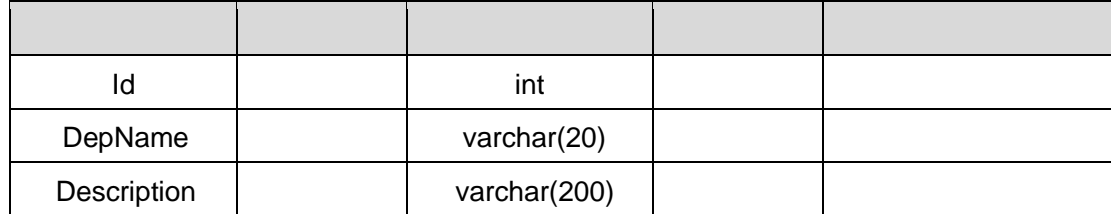

#### X>˜ T\_ employee-•;Aà…-È?ñ>˜ 4.2.3 Ä

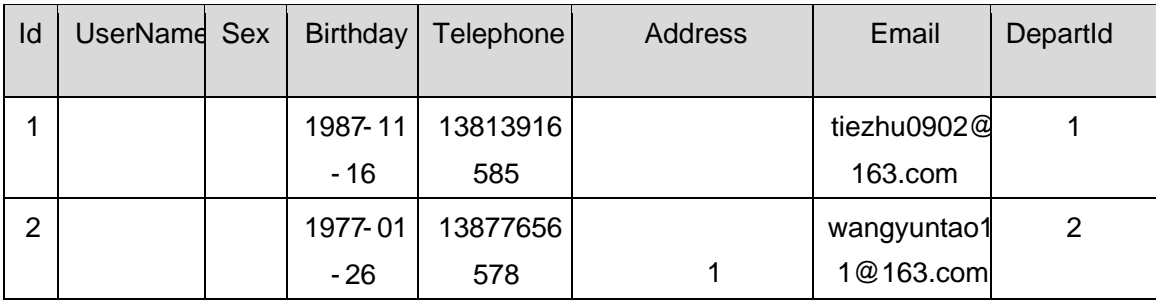

#### $X > \tilde{T}$  depart • ; Aà ... E?ñ  $> \tilde{A}$  4.2.4 Å

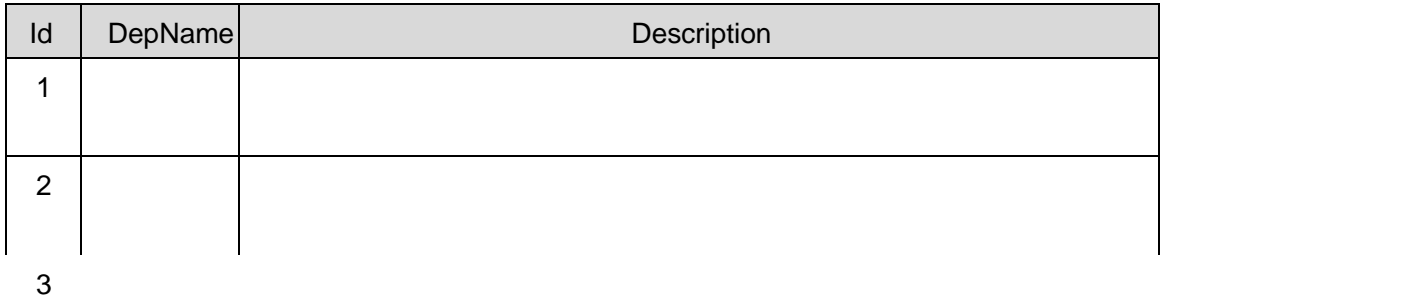

122

1) Maper 2« ú Mapperxml, AîAÑ 5F É(106)

 $B'J$ , )-( $\ddot{A}$ ,  $\ddot{z}$ > 5  $5F \dot{E}$ -( $E$ >  $\ddot{z}$ ,  $\ddot{z}$ Mapper.java 1/4 Mapperxml

- 2) Service 2« ú Service Î)à2«, AîAÑ > 5F É Ä 5 6 Å
- 3) Controller 2«, AîAÑ > 5F É Ä5 6 Å

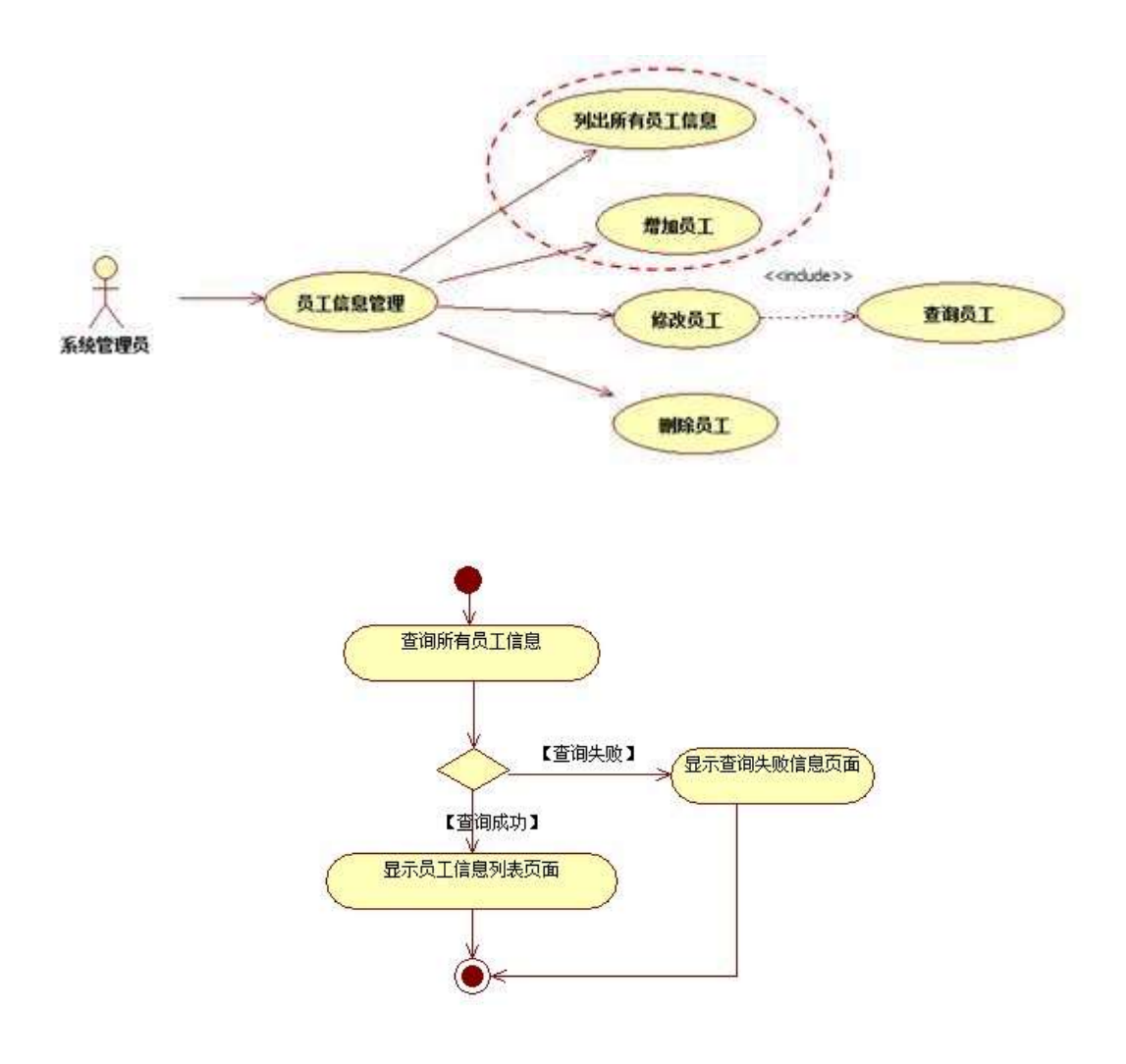

2  $\tilde{A}$   $\tilde{I}$  žN©-  $\tilde{I}$ 7-M0"r, '+X » . ¼#k Ø .  $\hat{I}$ )à  $\hat{I}$   $\tilde{Y}$ \$+ Ð  $\tilde{I}$ 7- $\tilde{E}$   $\tilde{Z}$  . 4.2.1  $\frac{1}{4}$  4.2.2 p /i ÄÄ 20 6 Å

1) Mapper2« ú Mapperxml, AîAÑ>5F É(10 6)

Mapper.java Mapper.xml

- 2) Service 2« ú Service Î)à 2«, AîAÑ > 5F É Ä 5 6 Å
- 3) Controller 2«, AîAÑ > 5F É Ä5 6 Å

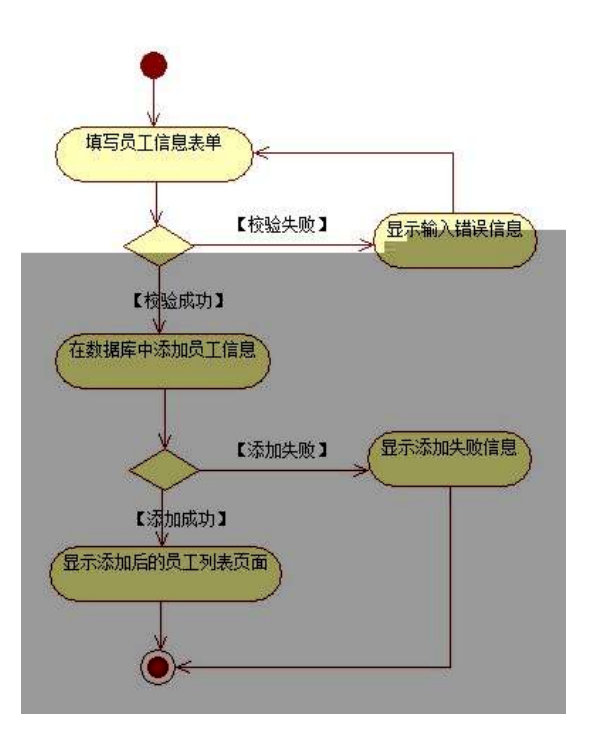

# 3 ÃN¥MAîAÑ > Î)à Ä 10 6 Å

#### $E$ , 3P  $\in$  j \* p  $\dot{E}$  Î)à. 4.2.4 A4.2.5 p/jN¥M' Ä

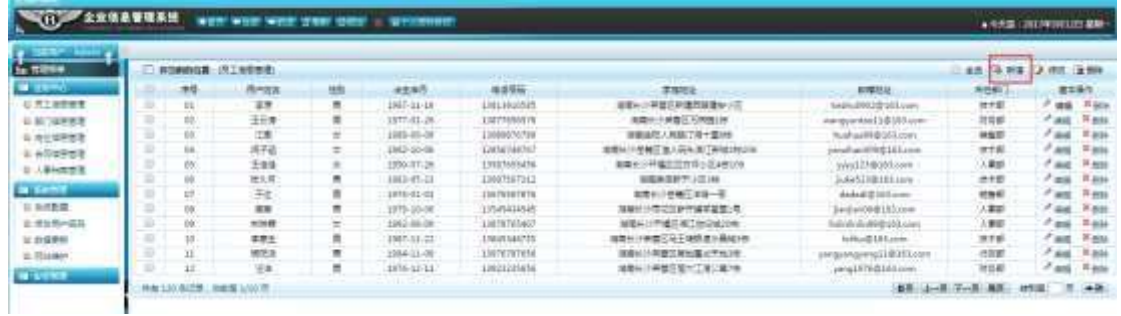

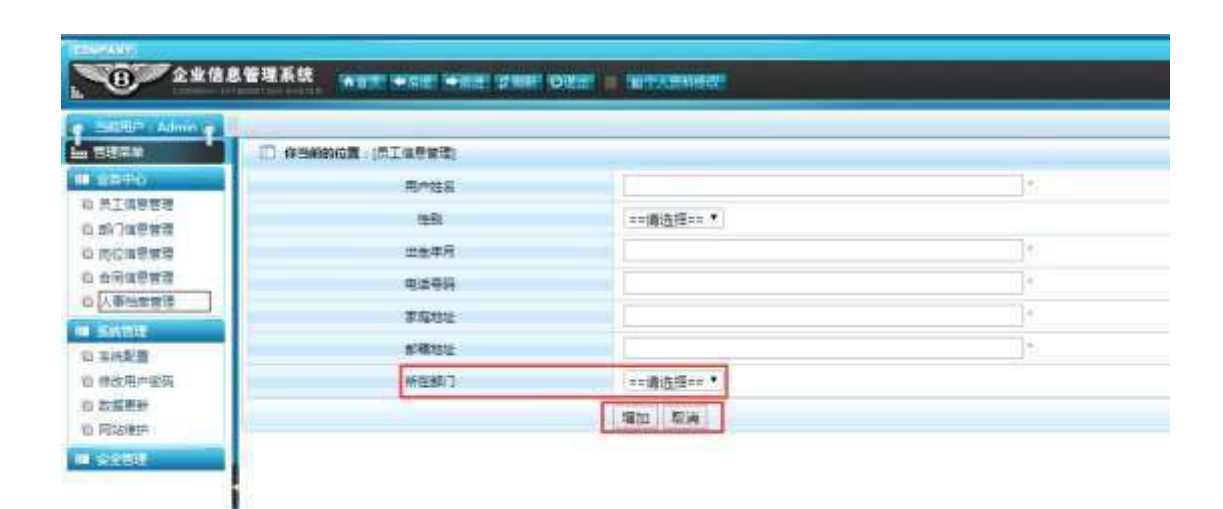

1. . 4.2.4 p/jN¥M' j ^ G> ~ Y n/jN¥M' x  $2)$ &é + . 4.2.4 ] # x : é,' à Î CµK. Õ È £ F • à Î ^ N\M' È  $2.4.2.5x$ 3). 4.2.5 ^ Ÿ\$+ ĐN\M' ] p XG L, ´; ù v ž þ ž> ̃]9ç È  $W[i\dot{u}v\dot{z}j]$  B'F9 +g £ 9ZF9N© x  $4)$ &é + . 4.2.5,  $\hat{i}$   $\hat{P}$   $9J$  $\hat{P}$  $\hat{E}$  $\hat{I}$  $\hat{P}$   $\hat{Z}$  $\hat{E}$  $\hat{\omega}$  $\hat{i}$  $>$  $E$   $F$   $\hat{i}$  $F$  $>$  $\hat{j}$  +  $\tilde{N}$  G> $\tilde{N}$ ¥M' È&é +  $\#$  9JÞ ÈF " $\tilde{N}$  9 + ... \$ à ž, ´ +  $\tilde{N}$  G> $\tilde{N}$ ¥M' Ä

+ Ñ Ä ÖgzEïE...[ ZÖ =1T" = "Ò- # $\bullet$ \_éNsÄ10 6Å

1 ÅB3B N©- È TN©- 7- O!".ž ->| 2  $\tilde{A}$  f 5N©-  $\dot{E}$  =0 j project2.war  $3 \widetilde{A}G 5 \notin N\mathbb{Q}$  ' tomcat =  $\widetilde{N}$  ";

+ Ñ • Ö6| J3P « Ä 10 6 Å

 $0$  $\overrightarrow{0}$  $20$  $\overrightarrow{0}$  $B$  $\overrightarrow{0}$  $S > X$  $\overrightarrow{0}$  $S$  $-9$  $\overrightarrow{0}$  $8$  $X \in E$  $\overrightarrow{0}$  $1$ 

 $0$  $\sqrt{8}$  $0$  $\sqrt{4}$  $\sqrt{6}$   $X$ ?;  $X$  $\bullet$  $5$  $\hat{e}$  $8$  $\sqrt{8}$  $\div$   $2$ 

 $0\widetilde{M}$  $0\widetilde{O}N\widetilde{A}6\widetilde{O}4\widetilde{C}N$  $\times$ ?:  $X$  $\bullet$ 5 $\hat{e}8\widetilde{S}8R$  $\theta$   $\ldots$  3

 $0$ Ñ $50$ ÒZ, ÄM, x $X$  $5e$  $8$ ß& e  $4$ 

# B NÎ5L - Æ E 7 P \  $41x^*$  < 315 F  $f \neq M$  >  $2\$ 1 Ö D V L  $\leq W \cdot$

# oÑ oÒ <sup>11</sup> 2• ⁄®

L<sub>i</sub>-p  $\ddot{Y}$  °  $\dot{X}$  4 ZN¶,  $\dot{Y} = \dot{Y}$   $\ddot{Z}$   $\dot{U}$   $\dot{E}$  1 J  $\ddot{Y}$  FF 0;  $\cdot$  Đ ¶7J! $\cdot$   $\ddot{A}$  WG $\ddot{V}$  1 J4c4c ĐW) ŸF \*Aî, ´ ÅCt Ë Ö, 1J Ÿ1Ñ \*63+5 é ï 1 J Î & ` ¶@ 1 J ^, ´ -(£  $\ddot{Y}$  È 9'—  $\textcircled{a}^{\wedge}$ )  $\ddot{Y}$ , M0"r ú & PF15 M0? $\pm$ ,  $\ddot{e}$  ,  $\ddot{G}$  =  $\ddot{o}$ .  $\ddot{A}$  ú &  $\ddot{A}$  9 x,  $G$  5¢  $\frac{1}{4}$ -(  $0$   $0$   $\pm$  1 J Ÿ1Ñ\*63+5 È k?±Ï7-Q‡5 9^ Ÿ1Ñ\*6ÃGL Ÿ1Ñ\*6ÃÇ} Ÿ1Ñ\*6Ã8< Ÿ1Ñ\*6 Ã ê » "x1Ñ\*6 Ã3+5 1Ñ\*61v Ä

```
• Œ j É 1 J Ÿ1Ñ*63+5 ÊN©- 0 4ô. 0; ¿ ^ ÈB' Î)à <sup>2</sup> ; Ï7- Ö
```

```
,C} \ddot{Y} G> n/i x
```
, C }  $\ddot{Y}$  PL"  $\ddot{A}$ 

#### $+ \tilde{N} 0 \ddot{O}$ ) $\beta$  <sup>3</sup>G}5ž > webN©- à \*  $\ddot{A}$ 10 6 Å

 $1 \tilde{A}$ !".žG}5žLö @ 0  $\delta x$ 

 $2 \tilde{A}$ !".žG}5ž Web= $\tilde{N}$   $\tilde{X}$   $\times$ 

```
3 \tilde{A} à * webN\odot- (project 3)
```
 $4\,\text{\AA}$ ,  $\bullet$ Ct\$ $\text{\AA} \cdot \text{\AA}$ ],  $\text{\AA}$  v æ 5

5 Å, • application Context.xml  $\tilde{A}$ mybatis-config.xml  $\tilde{A}$ springmvc-config.xml 1y  $-(E G)5\check{z} \cdot \& 1)$  i- $(E \mu \check{e})$ 

6Ã. • 5• N¥3P €

#### $+\tilde{N}$  ¼ Ö ž Ã. AîAÑ > Î)à Ä10 6 Å

 $1 \tilde{A} K^* \check{Z} \check{A}$  EmisDBs  $2\tilde{A}K^*$   $\zeta^*$  $K * C$ }  $\tilde{Y} > \tilde{C}$  (T\_post)  $\tilde{E} > 5$  '? $\tilde{n} > \tilde{C}$  4.3.1

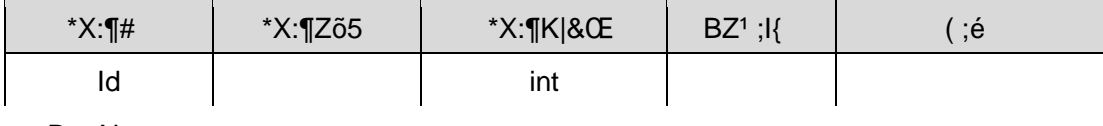

DepName

+ Ñ 9 Ö Î f2«, AîAÑ > Î)à Ä20 6 Å

B'J )-(Ä, ž>~5 '5F É Î f2« Ä# ? Î f2«5F É ?ô93 Å

+ Ñ Ö} N¥M',´ AîAÑ> Î)à Ä50 6 Å

1 Å Í žN©- Ï7-M0"r, ´+X » . ¼#k Ø . Î)à Ç } Ÿ G> ๊ .../j Ï7- È <sup>2</sup> . 4.3.2 ¼ 4.3.3 p/j ÄÄ 20 6 Å

1) Mapper2« ú Mapperxml, ´AîAÑ > 5F É(10 6)

Mapper.java Mapper.xml

- 2) Service 2« ú Service Î)à 2«, AîAÑ > 5F É Ä 5 6 Å
- 3) Controller 2«, AîAÑ > 5F É Ä5 6 Å

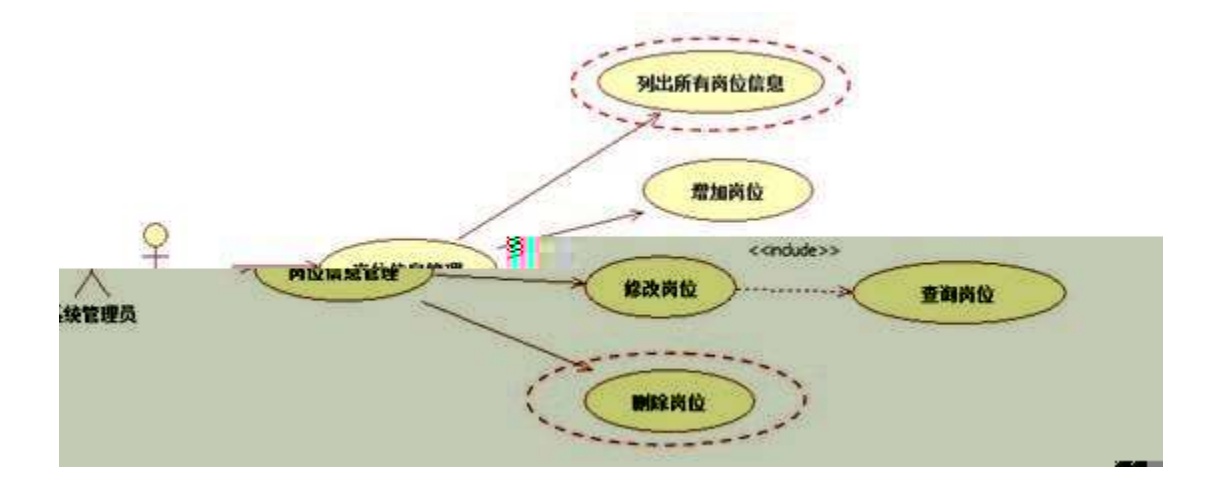

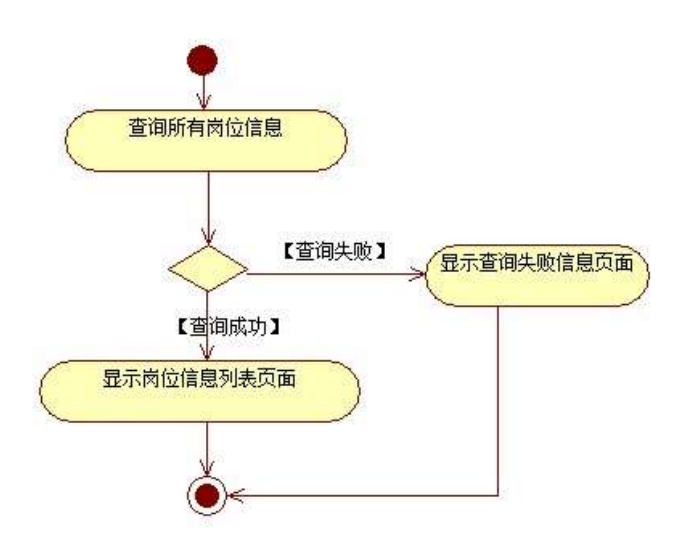

2 Å Í žN©- Ï7-M0"r, ´+X » . ¼#k Ø . Î)à Ç } Ÿ PL" Ï7- È <sup>2</sup> .

4.3.1 % 4.3.2 p

### /j ÄÄ 20 6 Å

- 1) Mapper2« ú Mapper.xml, ´ AîAÑ > 5F É(10 6) B'J<sub>,</sub> )-( Ä, ´ ž>~5 ´5F É-( £>~, ´ Mapper .java ¼ Mapper xml
- 2) Service 2« ú Service Î)à2«, AîAÑ >5F É Ä 5 6 Å
- 3) Controller 2«, AîAÑ > 5F É Ä 56 Å

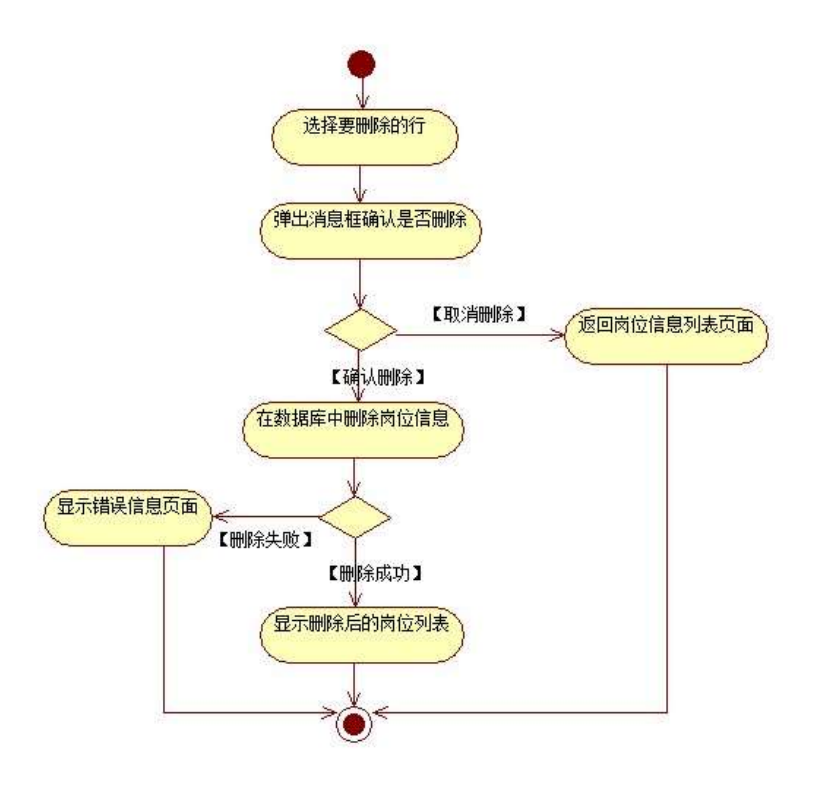

## 3 ÃN¥MAîAÑ > Î)à Ä 10 6 Å

 $\ddot{\phantom{1}}$ 

 $\mathbf{L}$ 

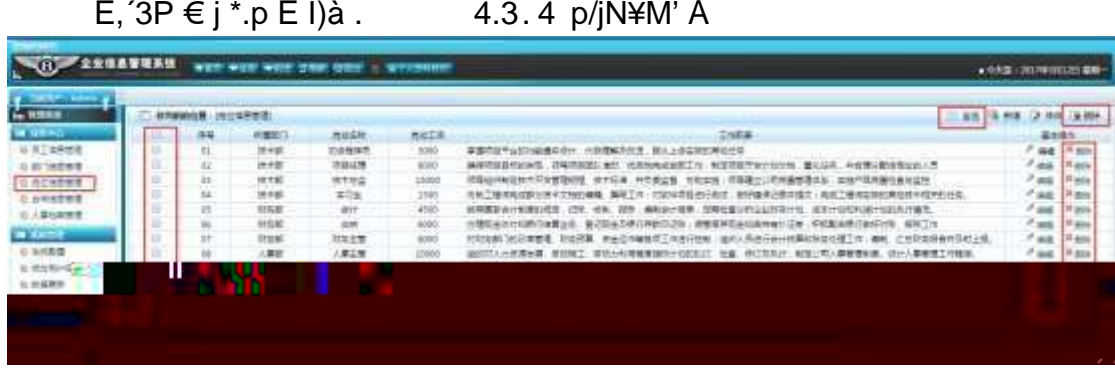

1) . 4.3.4 p/jN\M' j C } G> ~ Y n/jN\M' x

2)&é + . 4.3.4 ] # x ý Œ G ], PL" CµK. Õ È £ PL" ) Ä 0>|, ´ Ç } Ÿ È  $PL'' @ I > F P L'' > , 'C'$  Y G>"N\#M' x

3) &  $\acute{e}$  + . 4.3.4,  $\acute{ }$  G> $\acute{ }$ N\ $\acute{ }$ ,  $\acute{ }$  =F9 v G,  $\acute{ }$ 1\ 0 Z =F9 v F65 # x :  $\acute{e}$  #M',  $\acute{ }$  $\tilde{\mathsf{F}}9$  $=$ F9 v È £ ~4ï ~ =F9 C } G>~N© È'f >&é + # x : é #M',  $'$  PL" CµK. Õ £ PL" F9], J>| Q } ž È PL" @ Ï >F PL" >, 'Q } Ÿ G>~N\#M' Ä

+ Ñ Ä ÖgzEïE...[ ZÖ =1T" = "Ò- #•\_éNsÄ10 6 Å

1 AB3B N©- È N©- 7- O!".ž ->|  $2 \tilde{A}$  f 5N©-  $\dot{E} = 0$  j project 3.war  $3 \widetilde{A}G$  5¢N©- ` tomcat =  $\widetilde{N}$   $\widetilde{\ }$  :

+ Ñ • Ö6| J3P « Ä 10 6 Å

oÑ2oÒ ÔB\$>XÂ6-9"&XeE.V

 $0$  $\sqrt{8}$  $0$  $\sqrt{4}$  $\sqrt{6}$   $X$ ?;  $X$  $\bullet$  $5$  $\hat{e}$  $8$  $\frac{8}{3}$  $\&e$  . 2

oÑ+oÒNÁ6ö4^•X?: X•5ê8ß& e . 3

 $o\tilde{N}$ o $\tilde{O}Z$ ,  $\tilde{A}M$ "  $\times$ X·5ê8ß& e  $.$  4

# B NÎ5L - Æ E 7 P \  $41x^*$  < 315 F  $f \neq M > \check{z}$  t/p D\$1 Ö W •

oÑ oÒ <sup>1</sup>! 2<sup>●</sup> ⁄®

L<sub>i</sub>-p Ÿ<sup>°</sup> \_ X 4 ZN¶ ,´ = Ý ž ú È 1 J Ÿ FF 0; • Đ ¶7J!• Ä WGÿ 1 J4ç4ç ĐW) ŸF \*Aî, ´ ÅCt Ë Ö, 1J Ÿ1Ñ \*63+5 é ï 1 J Î & ` ¶@ 1 J ^ , ´ -( £  $\ddot{Y}$  È 9'— @ ^)  $\ddot{Y}$ , M0"r ú & PF15 M0? $\pm$ ,  $\ddot{e}$ ,  $\ddot{G}$  +  $\ddot{G}$ ,  $\ddot{G}$  &  $\ddot{A}$  9 x,  $\ddot{G}$  5¢  $\frac{1}{4}$ -(  $\ddot{A}$ ,  $\ddot{A}$  )  $\dot{U}$   $\ddot{I}$   $\ddot{A}$   $\dot{I}$   $\P$  Q 1 J1 $\ddot{N}$  \* $6$ "d £  $\frac{1}{4}$  O Ex)  $\dot{E}$  2 E  $\ddot{Y}$  & 1  $J\tilde{a}$  $\hat{E}$  0 0  $\pm$  1  $J$ Ÿ1Ñ\*63+5 È k?±Ï7-Q‡5 9^ Ÿ1Ñ\*6ÃGL Ÿ1Ñ\*6ÃÇ} Ÿ1Ñ\*6Ã8< Ÿ1Ñ\*6 Ã ê » " x1Ñ\*6 Ã3+5 1Ñ\*61y Ä

#### K  $*G L Y >$  (T\_depart)  $E > 5$  '?ñ  $>$  4.4.2 Å

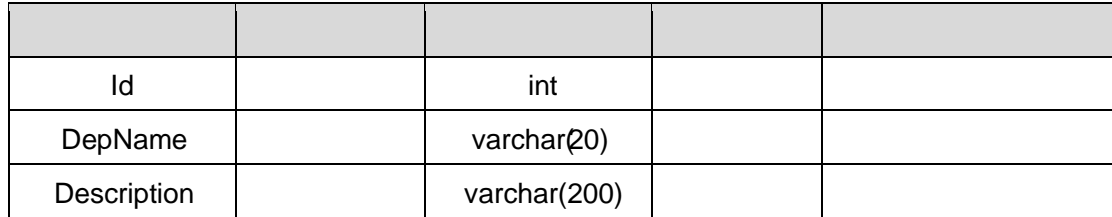

#### X>ຶT\_ post • ;Aà ... E?ñ>ຶ 4.4.3 Ä

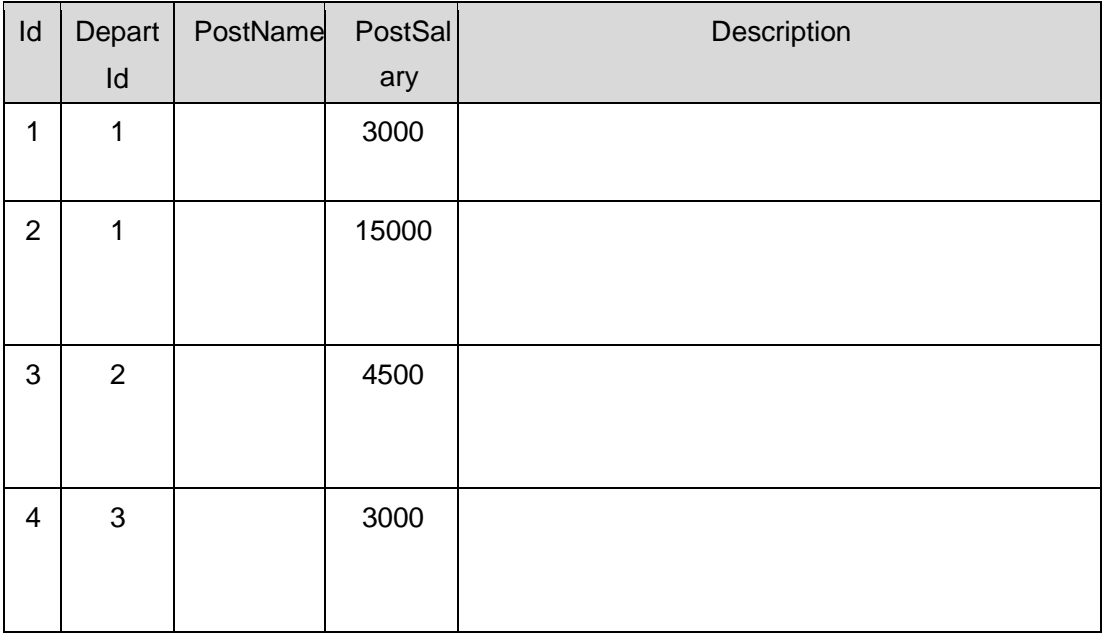

#### X> T\_depart • ; Aà ... È?ñ > 4.4.4 À

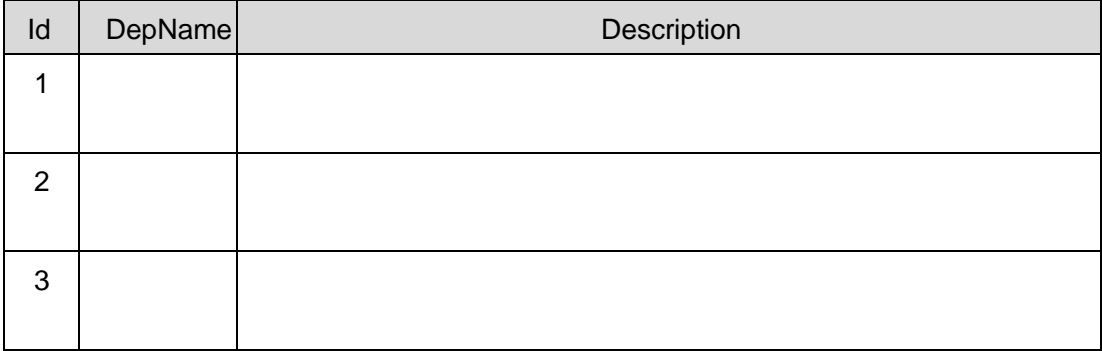

 $+ \tilde{N}$  9 Ö $\tilde{I}$   $f$ 2«,´ AîAÑ >  $\tilde{I}$ )à  $\tilde{A}$  20 6 Å

B'J. )-(Ä, ž>~5 '5FÉÎf2«Ä# ?Îf2«5FÉ?ô93Å

+ Ñ Ö} N¥M',´ AîAÑ> Î)à Ä50 6 Å

1 ÃÍ žN©- Ï7-M0"r, ´+X » . ¼#k Ø . Î)à Ç } Ÿ G> ~ .../j Ï7- È<sup>2</sup> . 4.4.1 ¼ 4.4.2 p/j ÄÄ 20 6 Å

- 1) Mapper2« ú Mapperxml, ´AîAÑ > 5F É(10 6)  $B'J$  )-( $\ddot{A}$ ,  $\ddot{Z}$ > $\ddot{5}$   $\ddot{5}$  F  $\acute{E}$ -( $\&$ > $\ddot{ }$ ,  $\ddot{ }$  Mapper iava  $\frac{1}{4}$  Mapper xml
- 2) Service 2« ú Service Î)à 2«, AîAÑ > 5F É Ä 5 6 Å
- 3) Controller 2«, AîAÑ > 5F É Ä5 6 Å

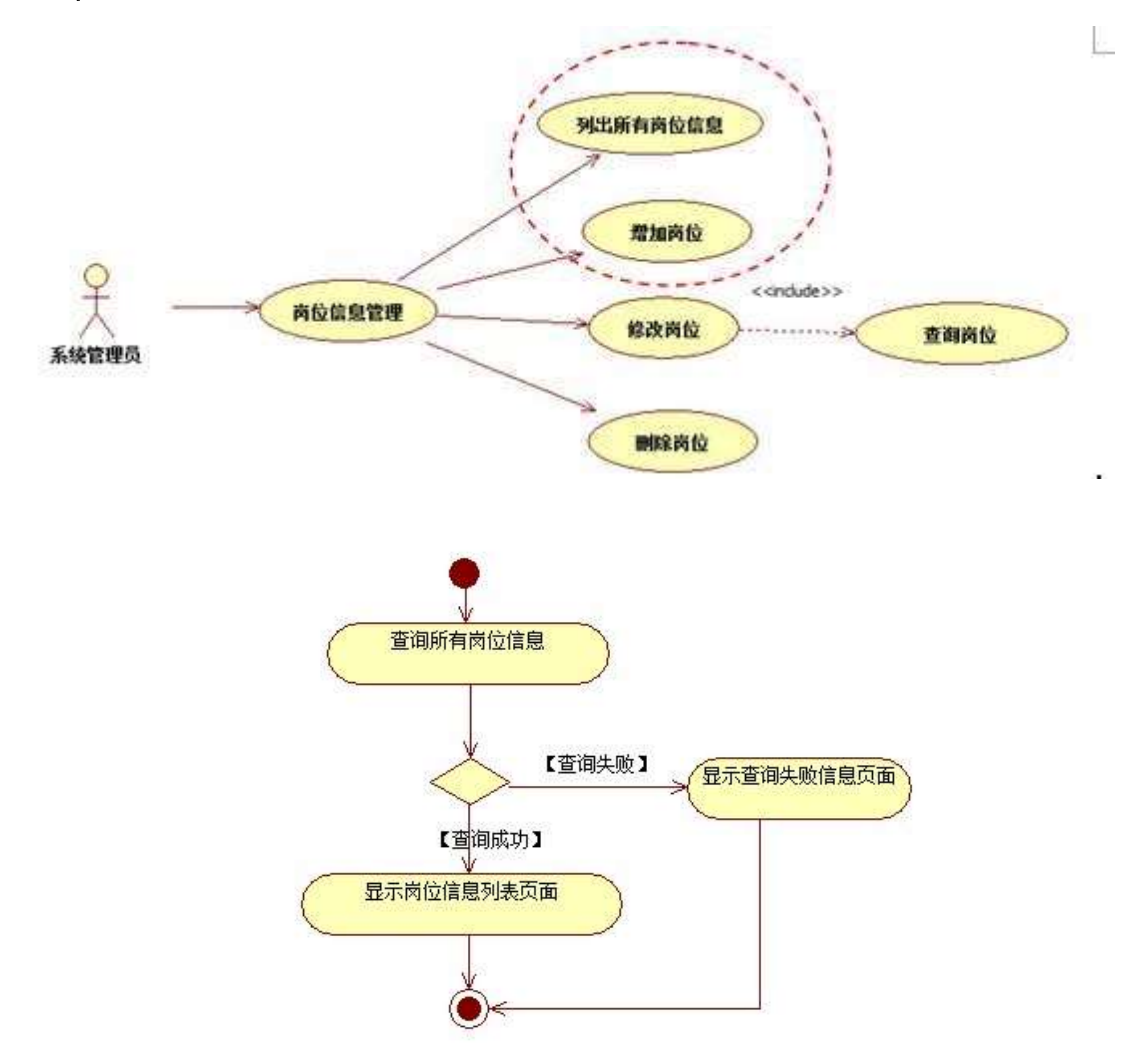

 $2 \text{ Å}$   $\acute{1}$  žN©-  $\acute{1}$ 7-M0"r, '+X » . ¼#k Ø .  $\acute{0}$ à C } Ÿ\$+ Đ Ï7- È <sup>2</sup>. 4.4.3  $\frac{1}{4}$  4.4.4 p  $/i$  Å 206Å

1) Mapper2« ú Mapperxml, AîAÑ>5F É(106)

Mapper.java Mapper.xml

- 2) Service 2« ú Service Î)à2«, AîAÑ > 5F É Ä 5 6 Å
- 3) Controller 2«, AîAÑ > 5F É Ä5 6 Å

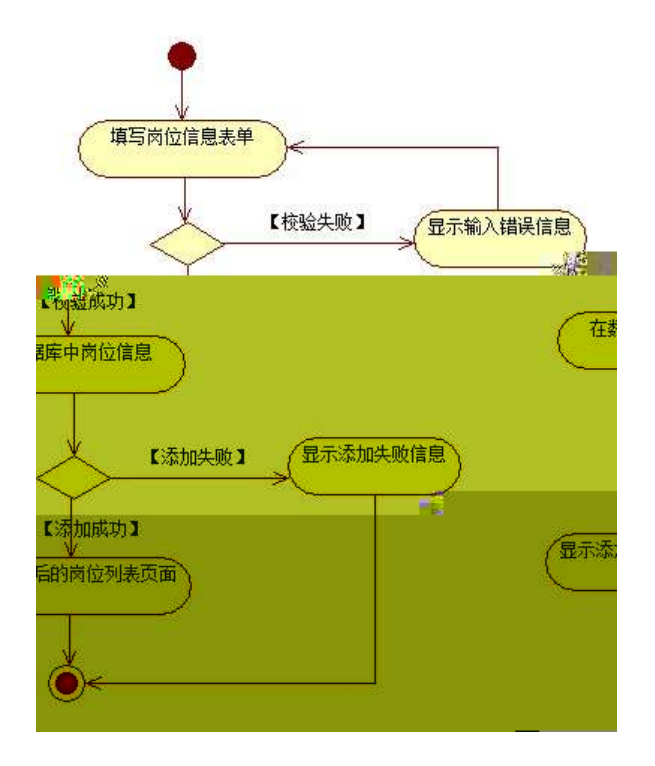

# 3 ÃN¥MAîAÑ > Î)à Ä 10 6 Å

 $E$ , 3P  $\in$  j \*.p  $\dot{E}$  l) $\dot{a}$ . 4.4.1 A4.4.2 p/jN¥M' Ä

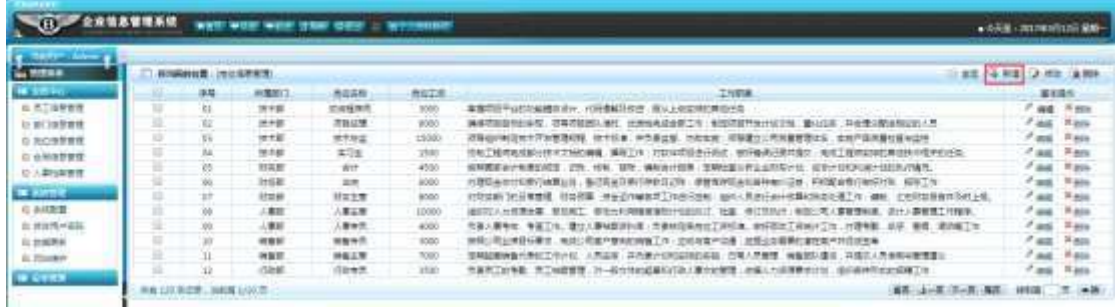

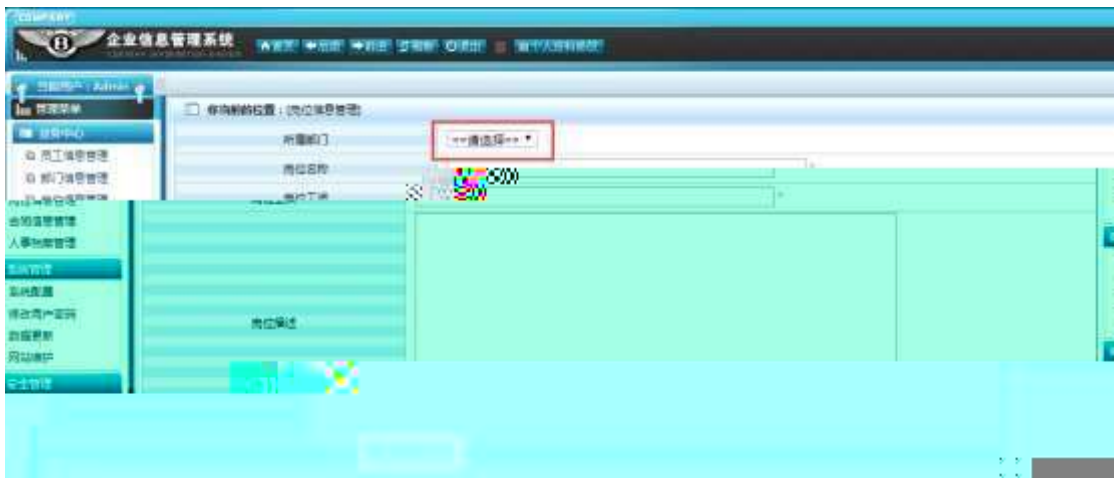

1) . 4.4.4 p/jN\#M' j C } G>" Y n/jN\#M' x

 $2)$ &é + . 4.4.4 ] # x : é,' à Î CµK. Õ È F • Ç } Ÿ à ÎN\M' È  $2.4.4.5x$ 

3).  $4.4.5$ , p  $2$ G L, ; u v  $2$  pG L  $2$   $>$   $9$ ç  $2$ &  $+$ .  $4.4.2$  .  $\hat{I}D$  9JP  $\hat{H}DC$ }  $\check{z}$   $\check{z}$   $\hat{A}$   $\hat{H}D$  @  $\check{I}$  >F  $\hat{a}$ ,  $\hat{C}$  }  $\check{Y}$  G >  $\hat{N}$  \ $\hat{H}$   $\hat{E}$ & é + # 9J Þ È -\$ Õ F Z à Î Đ, ´ Ÿ G > Ñ ¥ Ä

+ Ñ Ä ÖgzEïE...[ ZÖ =1T" = "Ò- # $\bullet$ \_éNsÄ10 6Å

1 ÅB3B N©- È N©- 7- O!".ž ->| 2  $\tilde{A}$  f 5N©-  $\dot{E} = 0$  j project 4.war  $3 \tilde{A}G 5 \notin N\circledcirc$  'tomcat =  $\tilde{N}$  ";

+ Ñ • Ö 6| J3P « Ä10 6 Å

oÑ2oÒ ÔB\$ > XÂ6-9"&XeE.V

 $0$ Ñ $80\overset{\circ}{O}$ \* $4\overset{\circ}{6}$  'X?; X•5ê8ß& e.  $\overline{2}$ 

oÑ4oÒNÁ6ö4^.X?; X.5ê8ß& e . 3

oÑ5oÒZ, ÄM, xX•5ê8ß& e . 4

### B NÎ5L - Æ E 7 P \  $41x^*$  < 315 F  $if \neq M > \check{z}$  t/p D5LEC W .

#### oÑ oÒ <sup>1</sup>! 2<sup>•</sup>

L<sub>i</sub>-p  $\ddot{Y}$  °  $\dot{X}$  4 ZN¶,  $\dot{Y} = \dot{Y}$   $\ddot{Z}$   $\dot{U}$   $\dot{E}$  1 J  $\ddot{Y}$  FF 0;  $\cdot$  Đ ¶7J! $\cdot$   $\ddot{A}$  WG $\ddot{V}$  1 J4c4c ĐW) ŸF \*Aî, ´ ÅCt Ë Ö, 1J Ÿ1Ñ \*63+5 é ï 1 J Î & ` ¶@ 1 J ^, ´ -(£  $\ddot{Y}$  È 9'—  $@$  ^)  $\ddot{Y}$ , MO''r ú & PF15 MO? $\pm$ ,  $\ddot{e}$  ,  $\ddot{G}$  =  $\ddot{o}$ .  $\ddot{\tilde{A}}$  ú &  $\tilde{A}$  9 x,  $\ddot{G}$  5¢  $\frac{1}{4}$ - $($  $\ddot{A}$ ,  $\ddot{A}$   $\dot{B}$ )  $\dot{U}$   $\ddot{I}$   $\ddot{A}$   $\dot{B}$   $Q$   $1$   $J1\ddot{N}$  \*  $6"d \& 4$   $CE$   $X$  $\dot{E}$   $2E\ddot{Y}$   $& 4$   $J3\ddot{E}$   $0$   $0\ddagger$   $1$   $J$ Ÿ1Ñ\*63+5 È k?±Ï7-Q‡5 9^ Ÿ1Ñ\*6ÃGL Ÿ1Ñ\*6ÃÇ} Ÿ1Ñ\*6Ã8< Ÿ1Ñ\*6 Ã ê » " x1Ñ\*6 Ã3+5 1Ñ\*61y Ä

• Œ j É 1 J Ÿ1Ñ\*63+5 ÊN©- 0 4ô. 0; ¿ ^ ÈB' Î)à <sup>2</sup> ; Ï7- Ö

 $,C$ }  $\ddot{Y}$  G> n/i x

, C } Ÿ5FEÁÄ

#### $+ \tilde{N} 0 \ddot{O}$ ) $\beta$  <sup>3</sup>G}5ž > webN©- à \*  $\ddot{A}$ 10 6 Å

 $1 \tilde{A}$ !".žG}5žLö @ 0  $\delta x$ 

 $2 \tilde{A}$ !".žG}5ž Web= $\tilde{N}$   $\tilde{X}$   $\times$ 

 $3 \tilde{A}$  à \* webN $\odot$ - (project 5)

 $4 \tilde{A}$ ,  $\bullet$ Ct\$ $\tilde{A} \cdot 8$ ,  $\check{C}$  v æ 5

5 Å, • application Context.xml Amylatis - config.xml Aspringmvc-

config.xml  $1y-(£G\overline{5z} \cdot \overline{8})$  i- $(E \mu \overline{6})$ 

 $6 \tilde{A}$ . •5•N¥3P  $\in$ 

#### $+\tilde{N}$  ¼ Ö ž Ã. AîAÑ > Î)à Ä10 6 Å

 $1 \tilde{A} K^* \check{Z} \check{A}$  EmisDBs  $2\tilde{A}K^*$   $\check{z}S^*$ 

 $K * C$ }  $\tilde{Y} > \tilde{C}$  (T\_post)  $\tilde{E} > \tilde{C}$  '? $\tilde{n} > \tilde{C}$  4.5.1 Å

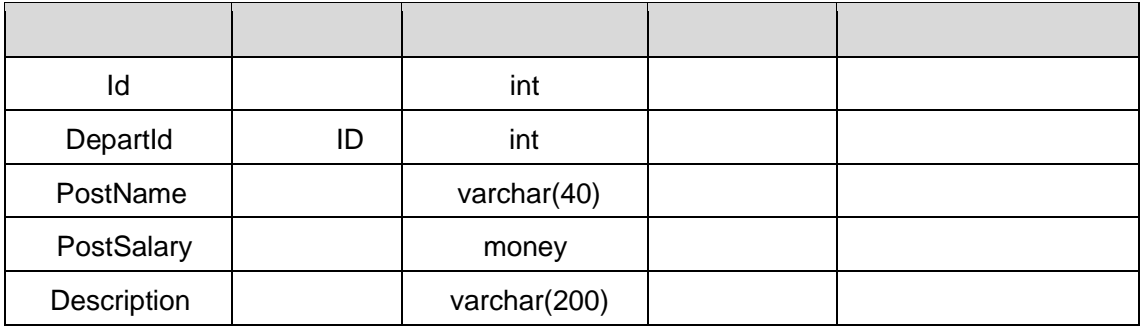

K \*G L  $\overline{Y}$  >  $\overline{Y}$  (T depart)  $\overline{E}$  >  $\overline{Y}$   $\overline{Y}$ 

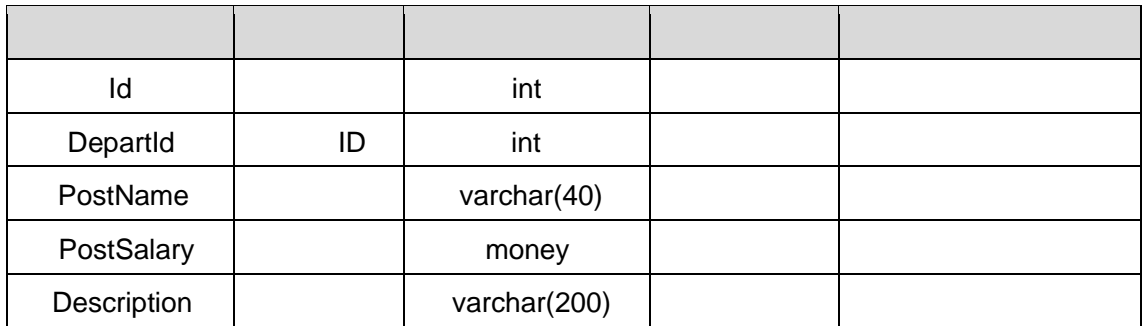

#### X>ຶT\_ post • ;Aà ... E?ñ>ຶ 4.5.3 À

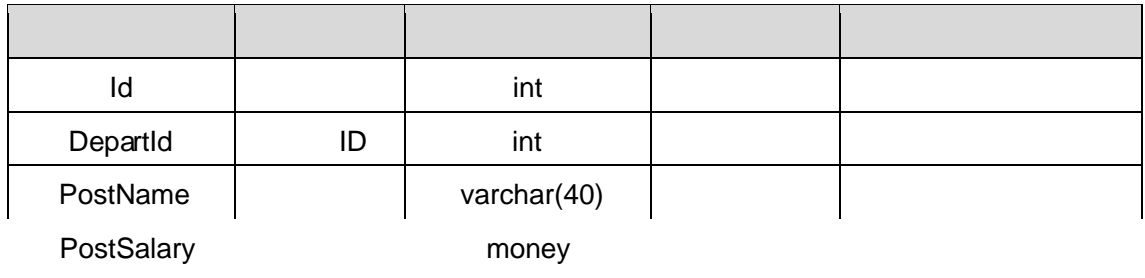

#### 4.5.2 p/j $\overline{A}$  206 Å

- 1) Mapper2« ú Mapperxml, ´ AîAÑ > 5F É( 10 6) B'J $\,$ )-( $\rm \AA$ , $\,$   $\rm \ddot z$ > $\rm \degree$ 5 $\,$   $\rm \ddot 5$ F $\rm \acute{E}$ - $\,$ ( $\rm \AA$  $\rm \ddot z$ ) $\rm \ddot \odot$ Mapper.java 1/4 Mapperxml
- 2) Service 2« ú Service Î)à2«,´AîAÑ >5F É Â 5 6 Å
- 3) Controller 2«, AîAÑ >5F É A5 6 A

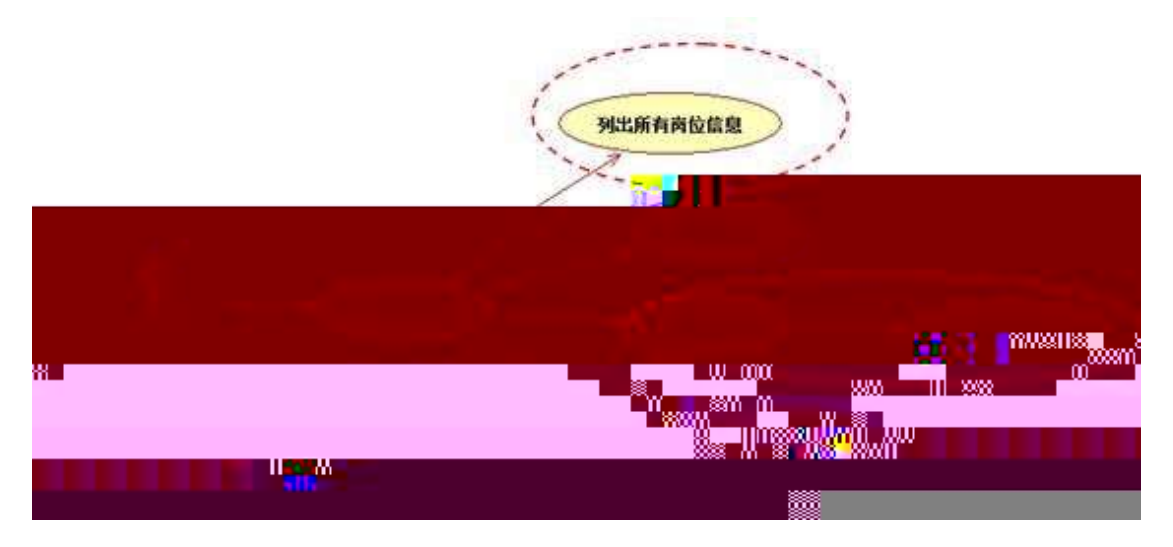

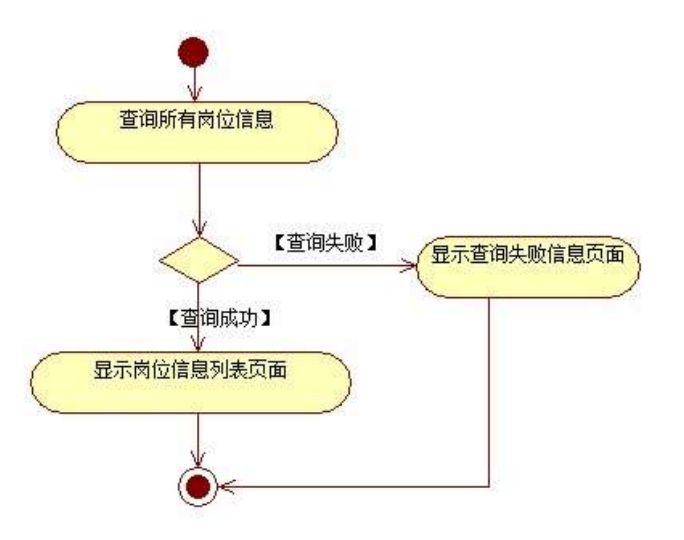

- 2 Å |žN©-『7-M0"r,´+X ».¼#k Ø . l̃)à Ç } Ÿ5FEÅ Ï7- E º . 4.5 . 3 ¼ 4.5 . 3 p/j $\overline{A}$  20 6 Å
	- 1) Mapper2« ú Mapperxml, ´ AîAÑ > 5F É( 10 6) B'J ()-(Ä,´ž>~5´5FÉ-(£>~̃,´ Mapper .java ¼Mapper xml
- 2) Service 2« ú Service Î)à2«, AîAÑ >5F É Ä 5 6 Å
- 3) Controller 2«, AîAÑ > 5F É Ä5 6 Å

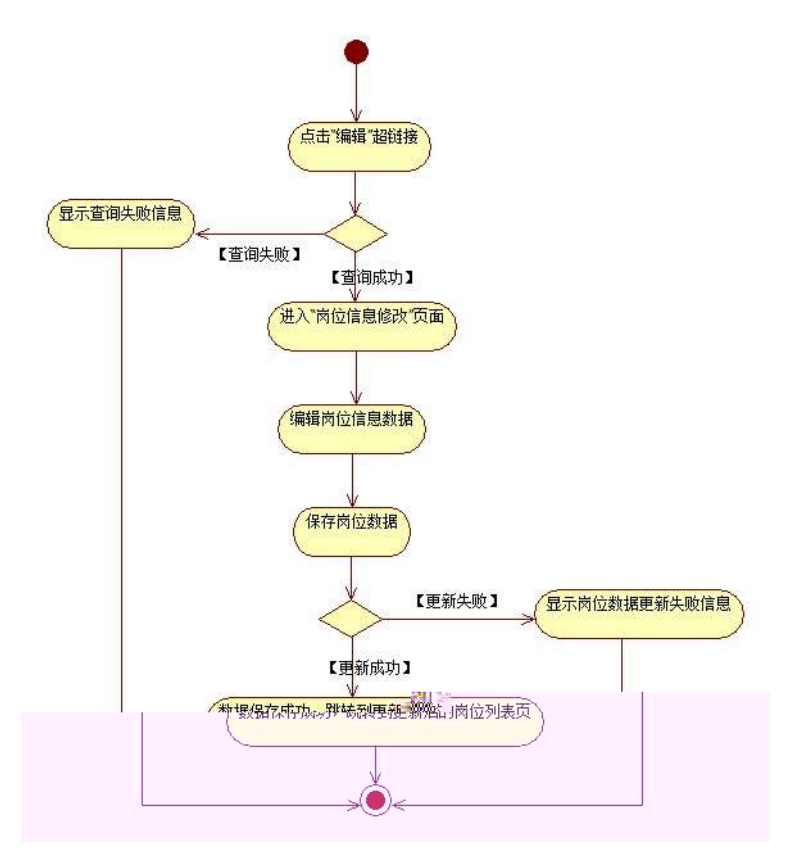

# 3 ÃN¥MAîAÑ > Î)à Ä 10 6 Å

 $E, 3P \in j$  \*.p  $E$  Î)à.

# 4.5.4 A4.5.4 p/jN¥M' Ä

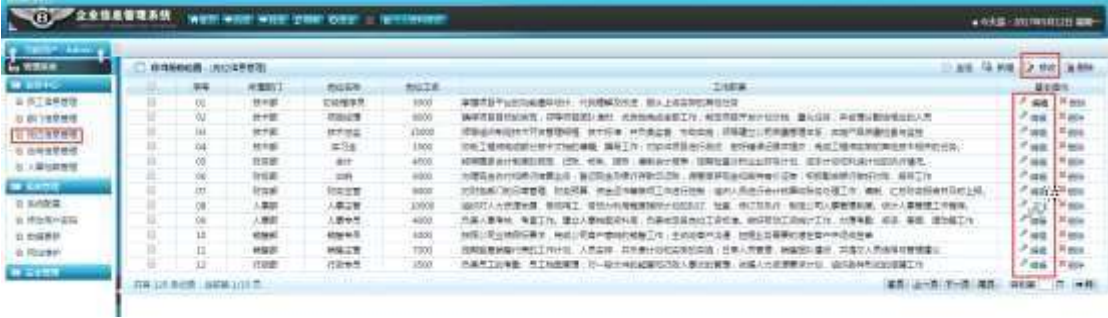

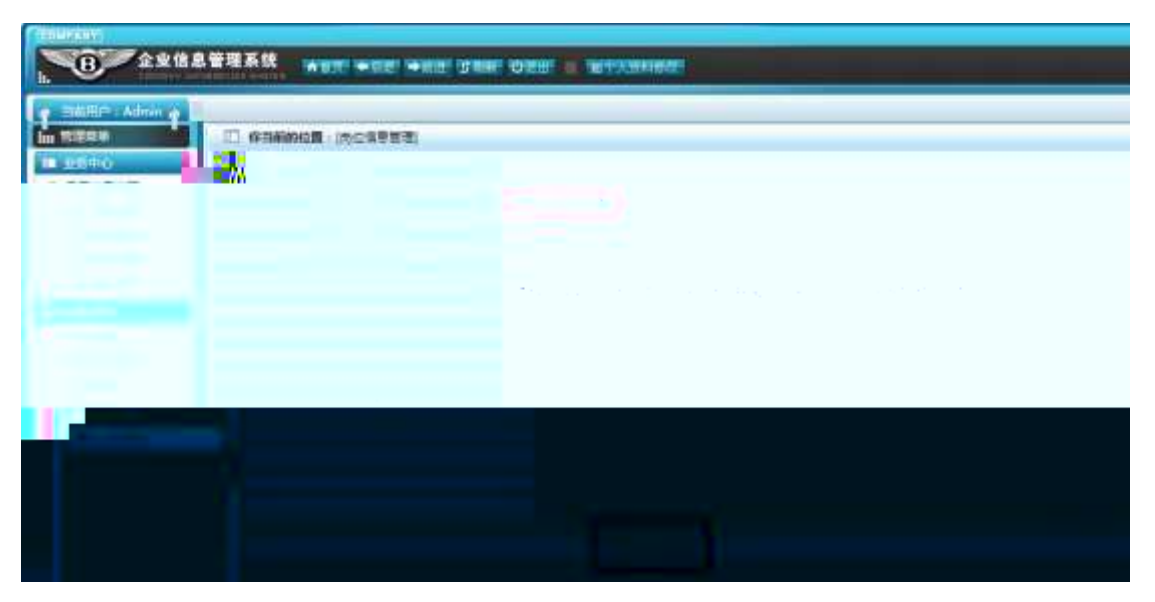

$$
4.5.6 \t\t a.
$$

1 Å . 4.5 . 6 p/jN\M' j C } G> ~ Y n/jN\M' x

 $2 \text{ Å&\'e + }. 4.5.6 ] # \times \text{y} \times \text{G}$ ,  $\text{i}$   $\text{C}_1 \text{K}$ .  $\text{O} \triangleq \text{E} \text{F} \cdot \text{C}$   $\text{Y}$   $\text{N} \times \text{M'} \triangleq 2$ .  $4.5.2 \times$ 

 $3\text{\AA}$ . 4.5.5, p ŽG L, ; ù v ž bG L ž> 30c È& e +.  $4.5.5.^{\prime}$  i 9JÞÈ i- $(\ddot{A}, \ddot{C})$  ž` ž $\ddot{A}$ È i@ $\ddot{C}$  >F à,  $\ddot{C}$   $\ddot{C}$   $\ddot{C}$   $\ddot{C}$   $\ddot{C}$   $\ddot{C}$   $\ddot{C}$   $\ddot{C}$   $\ddot{C}$   $\ddot{C}$   $\ddot{C}$   $\ddot{C}$   $\ddot{C}$   $\ddot{C}$   $\ddot{C}$   $\ddot{C}$   $\ddot{C}$   $\ddot{C}$   $\ddot{C$ # 9JP È-\$ ÕF Z i,' Ÿ G> N¥ Ä

### + Ñ Ä ÖN©-, B3B Ã f 5 Ã 3 ¼G 5¢ Ä10 6 Å

1 ÅB3B N©- È TN©- 7- O!".ž ->| 2  $\tilde{A}$  f 5N©-  $\dot{E} = 0$  j project 5.war  $3 \tilde{A}G$  5¢N©- ` tomcat =  $\tilde{N}$   $\tilde{C}$  :

+ Ñ • Ö6| J3P « Ä 10 6 Å

 $0$  $\overrightarrow{V}$  $0$  $\overrightarrow{O}$  $\overrightarrow{O}$  $BS > X$  $\hat{A}$  $6$ -9" $8$  $X$ e $E$  $M$ 

oÑ3oÒ\*\4{6 'X?; X•5ê8ß& e. 2

oÑ4oÒNÁ6ö4^.X?; X.5ê8ß& e . 3

oÑ5oÒZ, ÄM,, xX•5ê8ß& e . 4

### B NÎ5L - Æ E ð ÑCz\$Æ1x\*<315 F Ê6Ž ¥ M>ž t/p D B W •

oÑ oÒ <sup>1</sup>! 2<sup>•</sup>

EŸ & 1 J Ï •?ô QE3 ? È) ¾ ê ^Ct\$À Ã Ct1Ñ\*61yGý?±)ß82 Ï • \* \:G÷+X { 4  $*6$  é ?F >| ý Œ ÈFP @ Œ x) -  $\sim$  à 4\*6FO Ö 'ÄF T ¤ j x,úEœ - È œ (?ô Q ™ W È U M00 0  $\uparrow$  ê ËCt\$À3+5 ÈJE ÷ XB 3+5 ],  $\cdot$  ( £ ž ... • Ãò Aî5ž È  $\hat{e}$  ( s  $\uparrow$  xCt É Ã  $A\tilde{N}1C$ ;ÚCt n $\tilde{A}$ Î)à Œ † 1 $\tilde{N}$ \*6 úAà ...6| ò Đ)AÝ  $\tilde{A}6$ | } \$1yB 4öCt É È Q Œ x)  $\frac{1}{4}$ 1Ñ\*6"d £ ÄB 3+5, ´ k?± Ï7- Q  $\pm$  5 ê ^1Ñ\*6 Ã 6^1Ñ\*6 Ã)AÝ1Ñ\*6 Ã † 1Ñ\*6 Ã :ÚH 1Ñ\*61v Ä

• Œ j É ê ËCt\$À1Ñ\*63+5 ÊN©- 0 4ô, 0; ¿ ^ ÈB' Î)à <sup>2</sup> ; Ï7- Ö

, Ä6^ Ÿ G> N/j x

, Ä6^ Ÿ B Ä

#### +  $\tilde{N}$  0  $\ddot{O}$  ) $\beta$  <sup>3</sup>G}5ž > webN©- à \*  $\ddot{A}$ 10 6 Å

 $1 \tilde{A}$ !".žG}5žLö @ 0 § x

 $2 \tilde{A}$ !".žG}5ž Web= $\tilde{N}$   $\tilde{X}$   $\times$ 

3 Å à \* webN©- (demo)

 $4 \tilde{A}$ ,  $\bullet$ Ct\$ $\tilde{A} \cdot 8$ ,  $\check{C}$  v æ 5

5 Å, • applicationContext.xml Amybatis-config.xml Aspringmvc-config.xml  $1<sub>V</sub>$  $-(E G)5\check{z} \cdot \& 1)$  i-(£µé

 $6 \tilde{A}$ . •5•N¥3P  $\in$ 

 $+\tilde{N}$ 

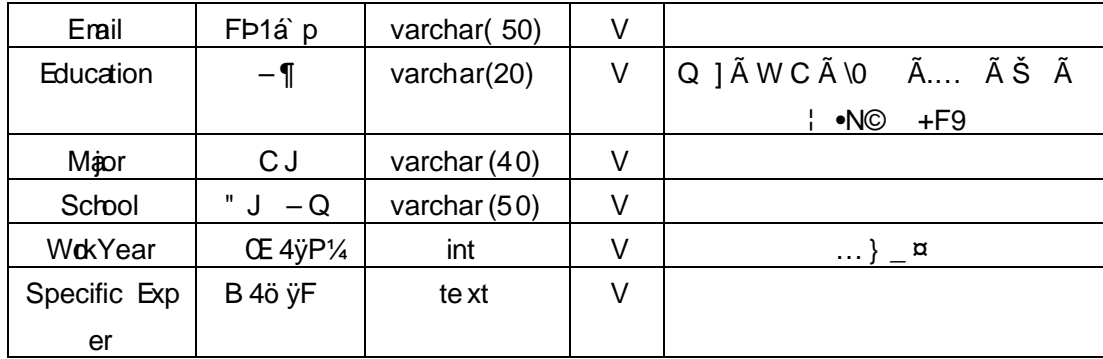

# X> T\_ applicant • ;Aà ... È?ñ> 4.6.2 Ä

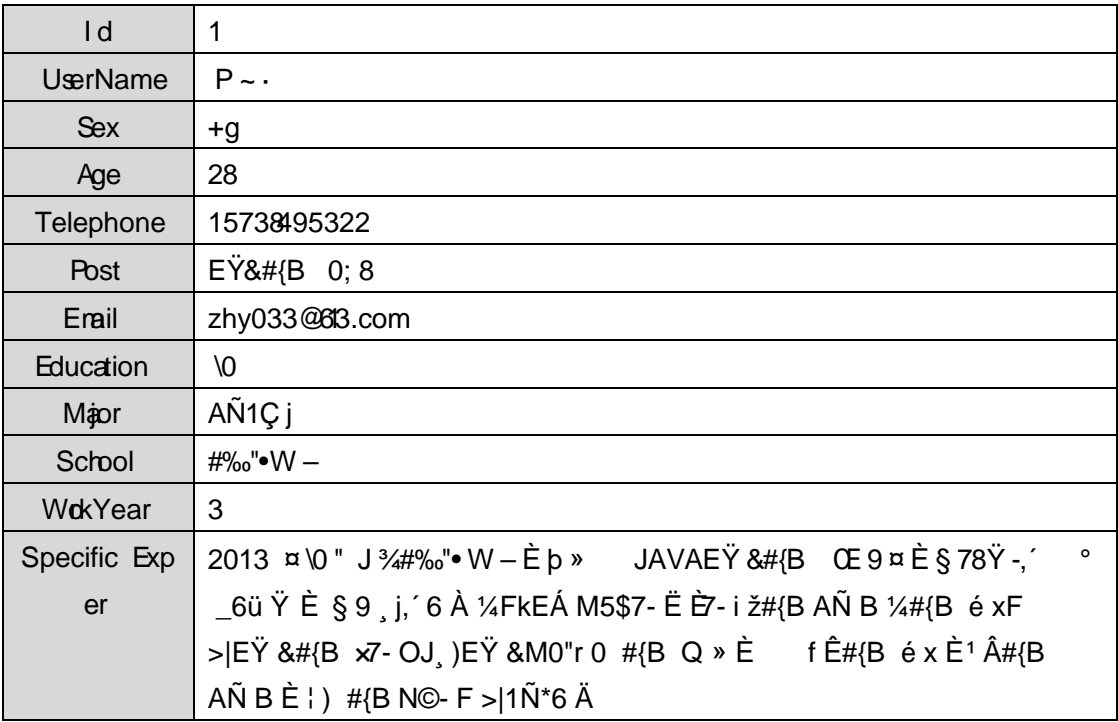

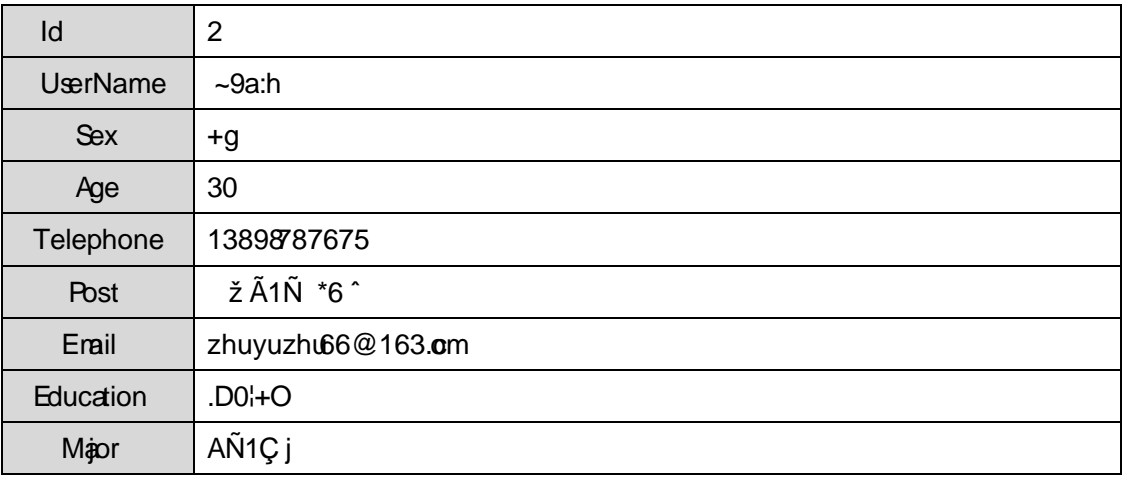

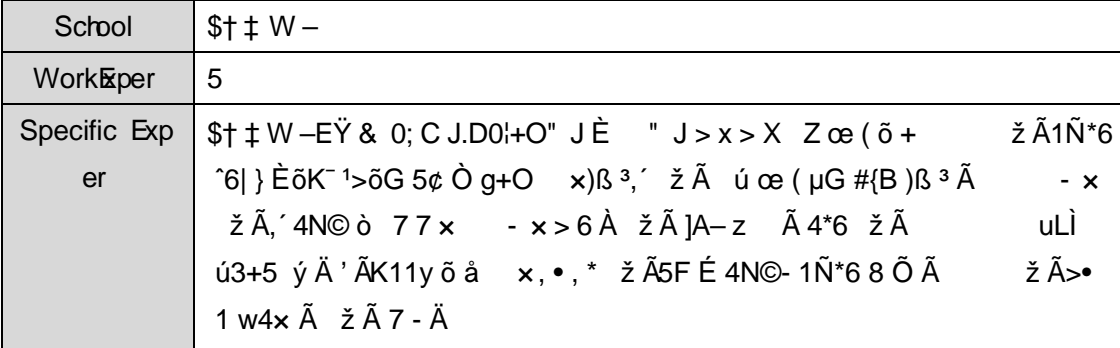

+ Ñ 9 Ö Î  $f2$ «, AîAÑ > Î)à Ä 10 6 Å

#### + Ñ Ö } N¥M', AîAÑ> Ï7- Î)à Ä50 6 Å

1Ê Í žN©- Ï7-M0"r, ´+X » . ¼#k Ø . Î)à Ä6^ Ÿ G>~ .../j Ï7- È <sup>2</sup>.

4.6. 1 % 4.6. 2 p/j Ä Ä 20 6 Å

1) Mapper2« ú Mapperxml, ´AîAÑ>5F É(10 6)

Mapper.java Mapper.xml

- 2) Service 2« ú Service Î)à 2«, AîAÑ > 5F É Ä 5 6 Å
- 3) Controller 2«, AîAÑ > 5F É Ä5 6 Å

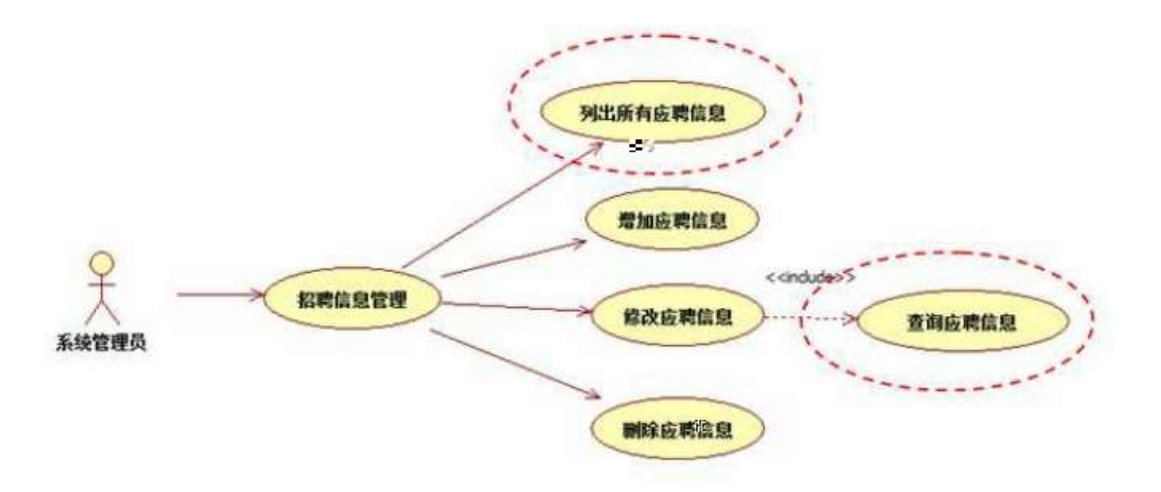

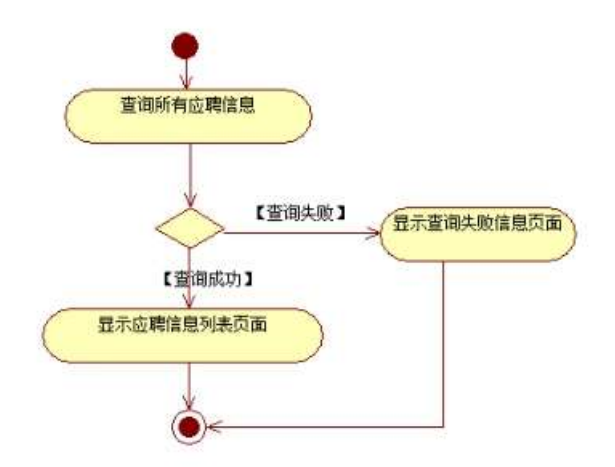

2Ê Í žN©- Ï7-M0"r, ´+X » . ¼#k Ø . Î)à Ä6^ ŸB õ B Ï7-È 2. 4.6. 2 ¼ 4.6. 3 p/j Ä Ä 20 6 Å

- 1) Mapper 2« ú Mapperxml, ´AîAÑ>5F É(10 6) B'J )-( $\ddot{A}$ ,  $\acute{Z}$ >~5  $\acute{S}$ F É-(£>~,  $\acute{S}$ Mapper.java ¼ Mapperxml
- 2) Service 2« ú Service Î)à2«, AîAÑ >5F É Ä 5 6 Å
- 3) Controller 2«, AîAÑ > 5F É Ä5 6 Å

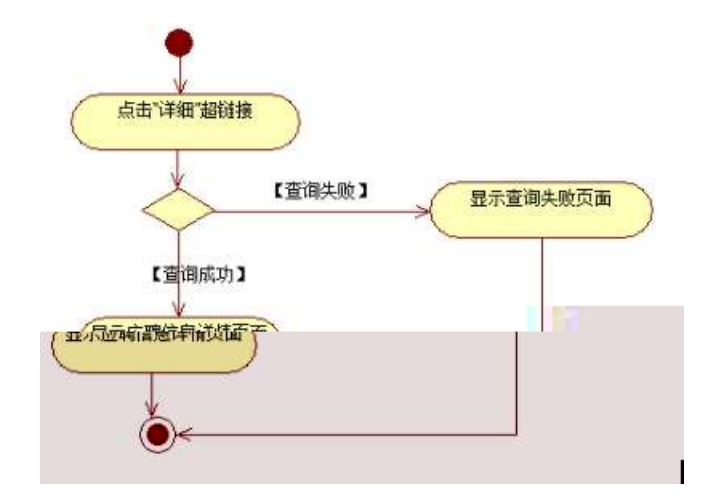

### 3 ÊN¥M', AîAÑ > Î)à Ä10 6 Å

Ë, ´3P € j \*.p È Î)à . 4.6.4 Ã4.6.5 p/jN¥M' Ä

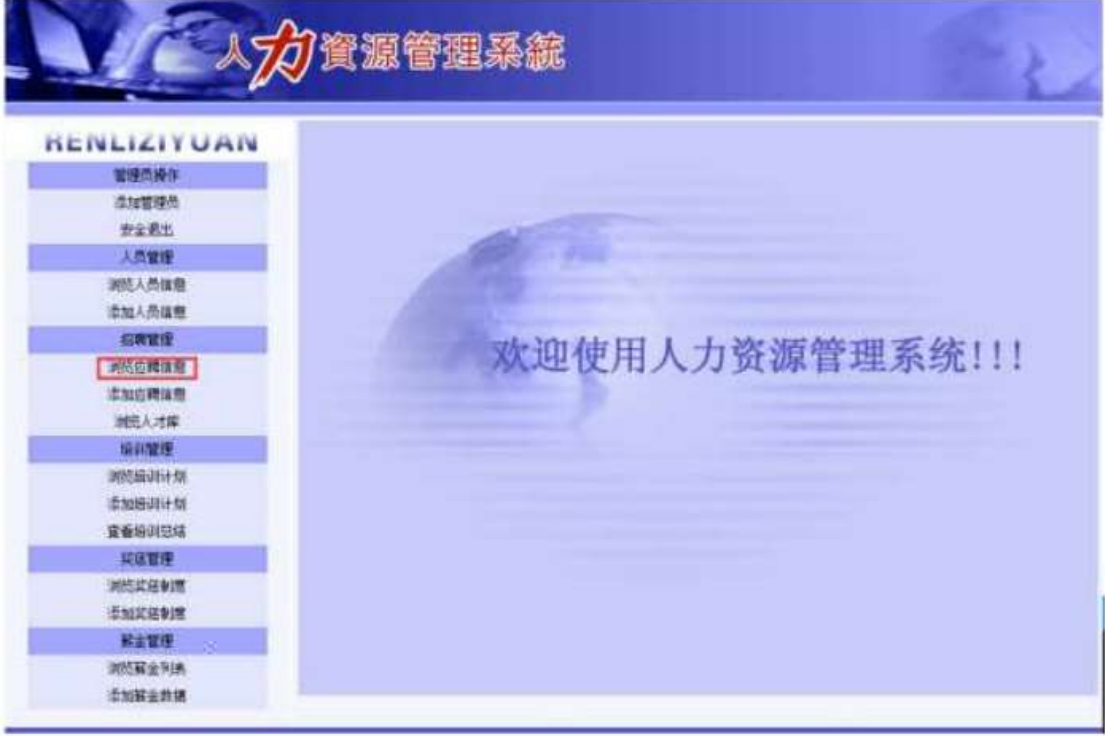

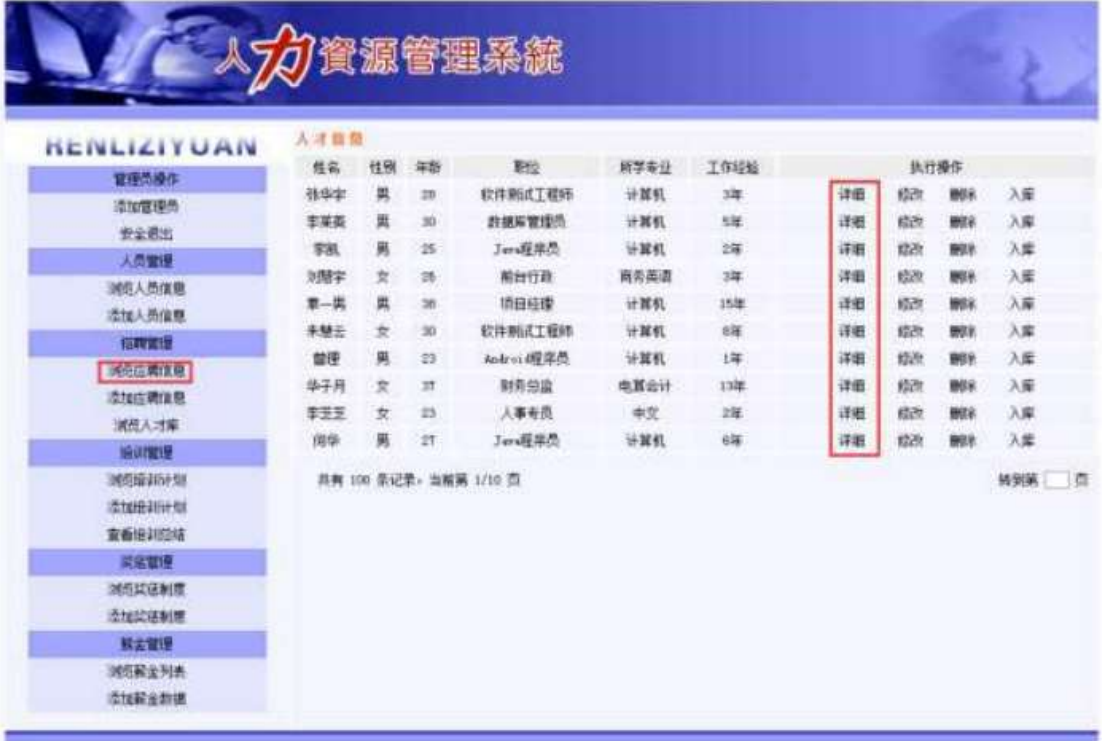

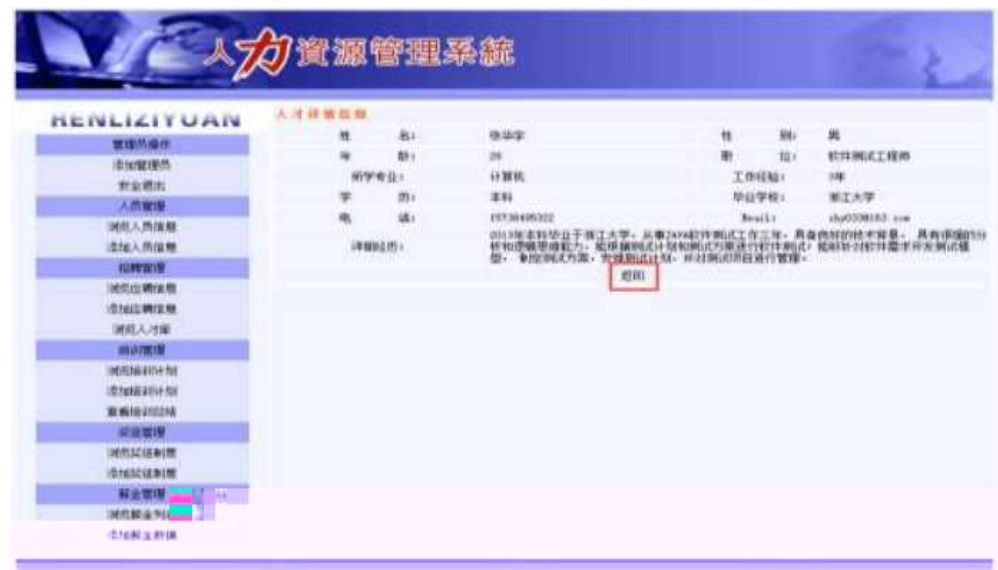

N¥M'D#EœB\$ >

1) . 4.6. 4 p/jN\M' j ê ECt\$A1N\*63+5, ' kN\X x

2) &  $\acute{e}$  + . 4.6.4 ] x: ...? #\*?ø Ä6^ Ÿ È £ F \* Ä6^ Ÿ G>~N\\*M' È <sup>2</sup>. 4.6.  $5 \times$ 

3) & é + . 4.6. 5,  $4 \times \sqrt{9}$  CE ?,  $4 \times 6$  CuK. Õ È £ F • Ä6^65, B 4ö ž -; N¥M' È <sup>2</sup>, 4.6, 6 Å 4) & é + . 4.6. 6 N\metal N', ' F CuK. Õ È £ F Ä6^ Ÿ G> N\metal N' Ä

+ Ñ Ä ÖgzEïE...[ ZÖ =1T" = "Ò- # $\bullet$ \_éNsÄ10 6Å

1 AB3B N©- È TN©- 7- O!".ž ->|  $2 \tilde{A} f 5N \odot \tilde{E} = 0$  j demo.war

 $3 \tilde{A}$  G 5¢N©- ` tomcat =  $\tilde{N}$   $\tilde{C}$ ;

 $+ \tilde{N} \cdot \ddot{O}$  6 J3P «  $\ddot{A}$ 10 6 Å

 $O(\text{NLO})$   $O$ B\$ >  $X$  $A$ 6-9"& $X$ eE. $V$ 

oÑ3oÒ\*\4{6 'X?; X•5ê8ß& e . 2

oÑ4oÒNÁ6ö4^•X?: X•5ê8ß& e . 3

oÑ5oÒZ, ÄM, xX•5ê8ß& e . 4

### B NÎ5L - Æ E ð ÑCz\$Æ1x\*<315 F Ê6Ž ¥ M>ž t/p D\$1 Ö W •

oÑ oÒ <sup>11</sup> 2• ⁄®

EŸ & 1 J Ï •?ô QE3 ? È) ¾ ê ^Ct\$À Ã Ct1Ñ\*61yGý?±)ß82 Ï • \* \ :G÷+X { 4  $*6$  é ?F >| ý Œ ÈFP @ Œ x) -  $\tilde{A}4*6$ FO Ö 'ÄF T ¤ j x,úEœ - Èœ (?ô Q ™ W È M00 0  $\uparrow$  ê ËCt\$À3+5 ÈJE ÷ XB 3+5 ],  $\cdot$  ( £ ž ... • Ãò Aî5ž È  $\hat{e}$  ( s  $\uparrow$  xCt É Ã AÑ1Ç;ÚCt n ÃÎ)à Œ † 1Ñ\*6 úAà ...6| ò Đ )AÝ Ã6| } \$1yB 4öCt É È Q Œ x)  $\frac{1}{4}$ 1Ñ\*6"d £ ÄB 3+5, ´ k?± Ï7 - Q  $\pm$  5 e ^1Ñ\*6 Ã 6^1Ñ\*6 Ã)AÝ1Ñ\*6 Ã † 1Ñ\*6 Ã :ÚH 1Ñ\*61v Ä

 $\cup$ 

• Œ j É ê ËCt\$À1Ñ\*63+5 ÊN©- 0 4ô, 0; ¿ ^ ÈB' Î)à <sup>2</sup> ; Ï7- Ö

- ,  $\mathsf{A6}^{\wedge} \mathsf{Y} \mathsf{G} \mathsf{>}^{\sim} \mathsf{n}/\mathsf{i} \times$
- $\overline{A6}$   $\overline{Y}$   $\overline{S}$  +  $\overline{D}$   $\overline{A}$

#### +  $\tilde{N}$  0  $\ddot{O}$  ) $\beta$  <sup>3</sup>G}5ž > webN©- à \*  $\ddot{A}$ 10 6 Å

 $1 \tilde{A}$ !".žG}5žLö @ 0 § x

 $2 \tilde{A}$ !".žG}5ž Web= $\tilde{N}$   $\tilde{X}$   $\times$ 

3 Å à \* webN©- (demo

 $4 \tilde{A}$ ,  $\bullet$ Ct\$ $\tilde{A} \cdot 8$ ,  $\check{C}$  v æ 5

5 A , • applicationContext.xml A mybatis-config.xml A springmvcconfig.xml 1y-(£G}5ž · & | ) i-(£ µ é

 $6 \tilde{A}$ , •5•N¥3P  $\in$ 

#### $+ \tilde{N}$  ¼ Ö ž Ã, AîAÑ > Î)à Ä10 6 Å

1 Ã K \* ž Ã PersonManagerDB

 $2\tilde{A}K^*$   $\check{z}S$ 

 $K * \AA 6^{\circ} \hat{e} \hat{ } \overline{ }$   $\overline{Y}$   $\overline{Z}$  (T applicant)  $\overline{E}$   $\overline{Z}$   $\overline{5}$   $\overline{?}$   $\overline{7}$   $\overline{7}$   $\overline{4}$   $\overline{.7}$   $\overline{.1}$   $\overline{A}$ 

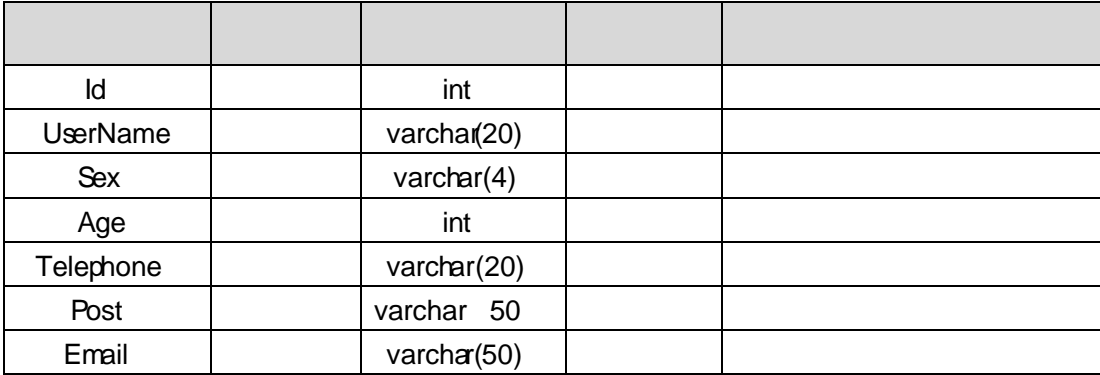

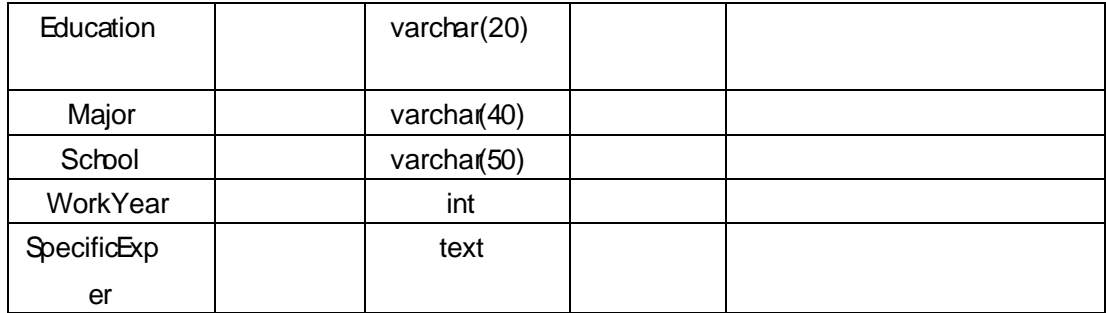

# X> T\_ applicant • ;Aà ... È?ñ> 4.7.2 Ä

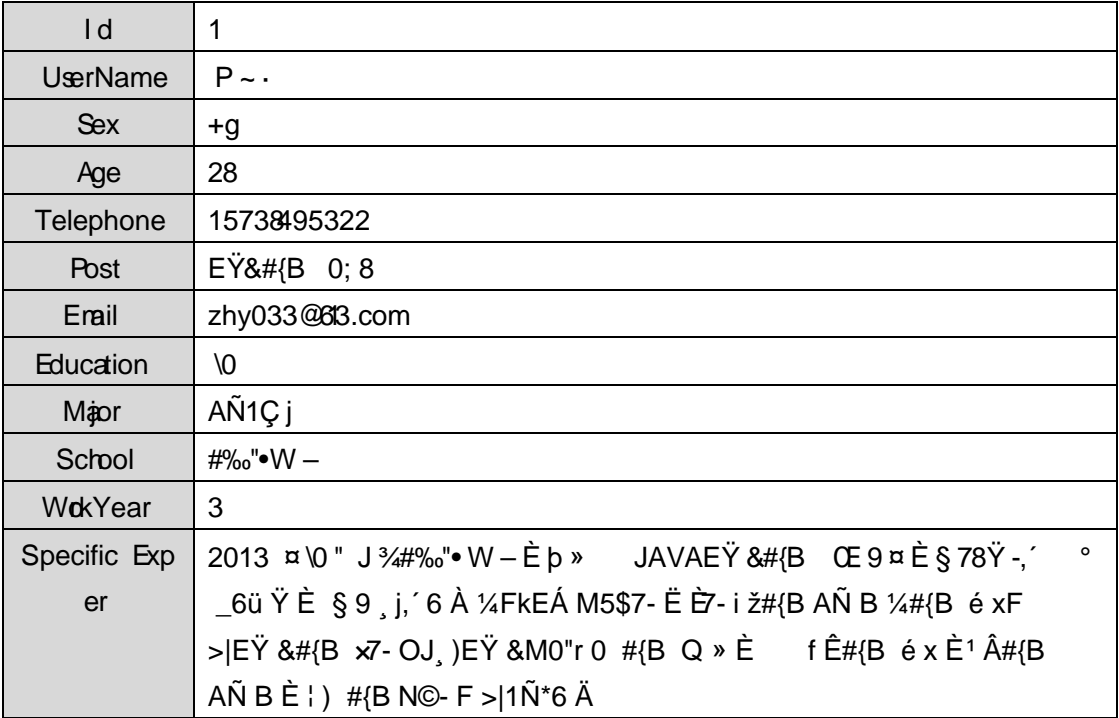

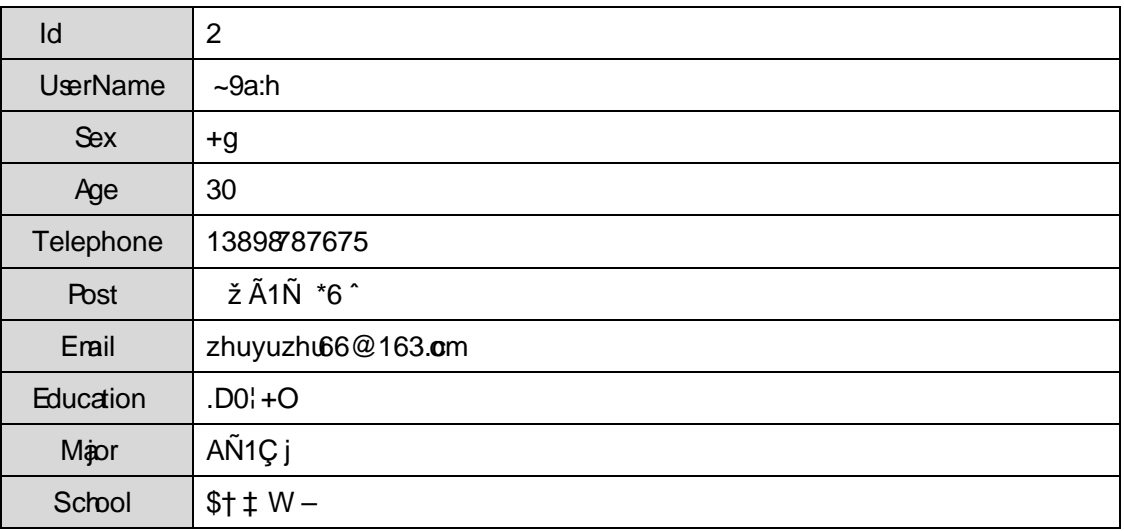

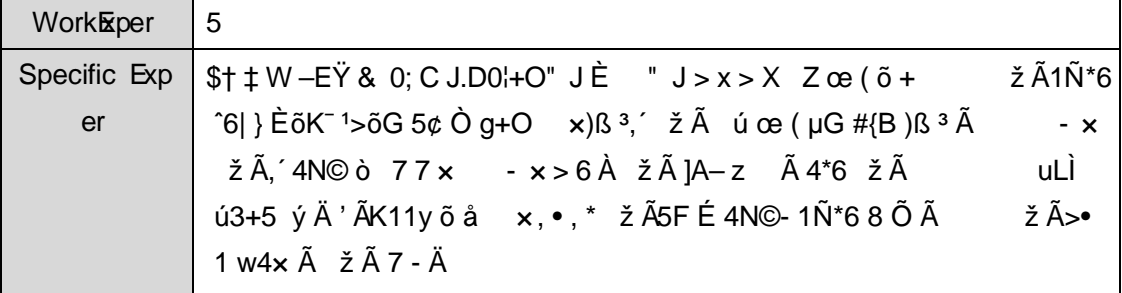

## + Ñ 9 Ö Î  $f2$ «, AîAÑ > Î)à Ä 10 6 Å

B'J )-(Ä, ž>~5 '5F É Î f2« Ä# ? Î f2«5F É ? ô 93 Å

### + Ñ Ö} N¥M,'´ AîAÑ> Ï7- Î)à Ä50 6 Å

- 1. Í žN©- Ï7-M0"r, ´+X » . ¼#k Ø . Î)à Ä6^ Ÿ G> v ... /j Ï7- È 2.
	- 4.7.1 ¼ 4.7.2 p/j ÄÄ 20 6 Å
	- 1) Mapper2« ú Mapperxml, ´AîAÑ>5F É(10 6)  $B'J$  )-( $\ddot{A}$ ,  $\ddot{z}$  > 5  $5F$  E-( $E$  >  $\ddot{z}$ ,  $\ddot{z}$ Mapper.java ¼ Mapperxml
	- 2) Service 2« ú Service Î)à2«, AîAÑ > 5F É Ä 5 6 Å
	- 3) Controller 2«, AîAÑ > 5F É Ä5 6 Å

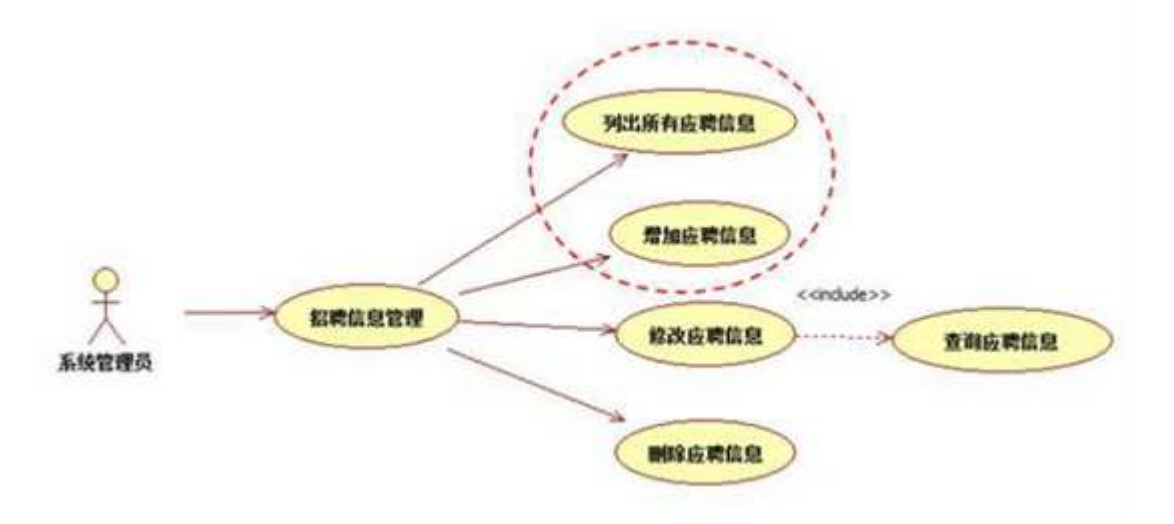

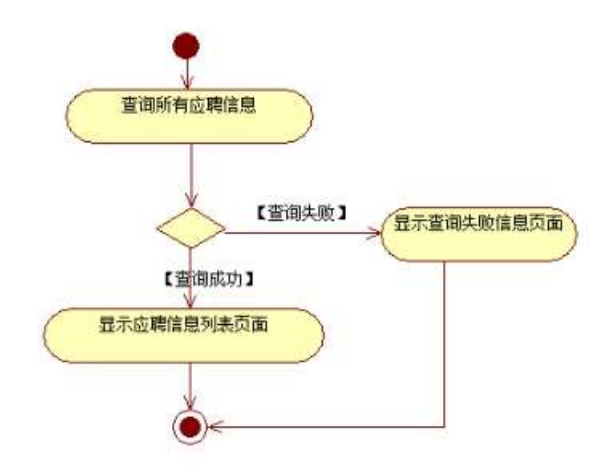

2.  $1 \times 10^{-1}$  i7-M0"r, '+X » .  $\frac{1}{4}$  /  $\frac{1}{4}$  (x 3 )  $\frac{1}{4}$  (x 3 )  $\frac{1}{4}$  (x 3 )  $\frac{1}{4}$  (x 3 )  $\frac{1}{4}$  (x 3 )  $\frac{1}{4}$ 4.7.4  $p/\dot{A}$  20 6 Å

- 1) Mapper2« ú Mapperxml, AîAÑ>5F É(106)  $B'J$ )-( $\ddot{A}$ ,  $\ddot{Z}$ > 5 5 5  $\acute{E}$ -( $\acute{E}$ >  $\ddot{S}$ , Mapper Java ¼ Mapper xml
- 2) Service 2« ú Service Î)à2«, AîAÑ >5F É Ä 5 6 Å
- 3) Controller 2«, AîAÑ > 5F É Ä5 6 Å

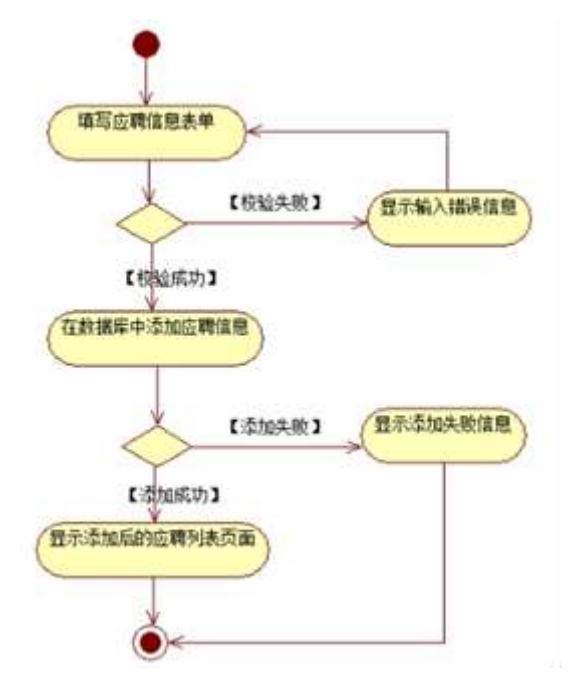

3. N¥M', AîAÑ> Î)à Ä10 6 Å

Ë, ´3P € j \*.p È Î)à . 4.7.4 Ã4.7.5 p/jN¥M' Ä

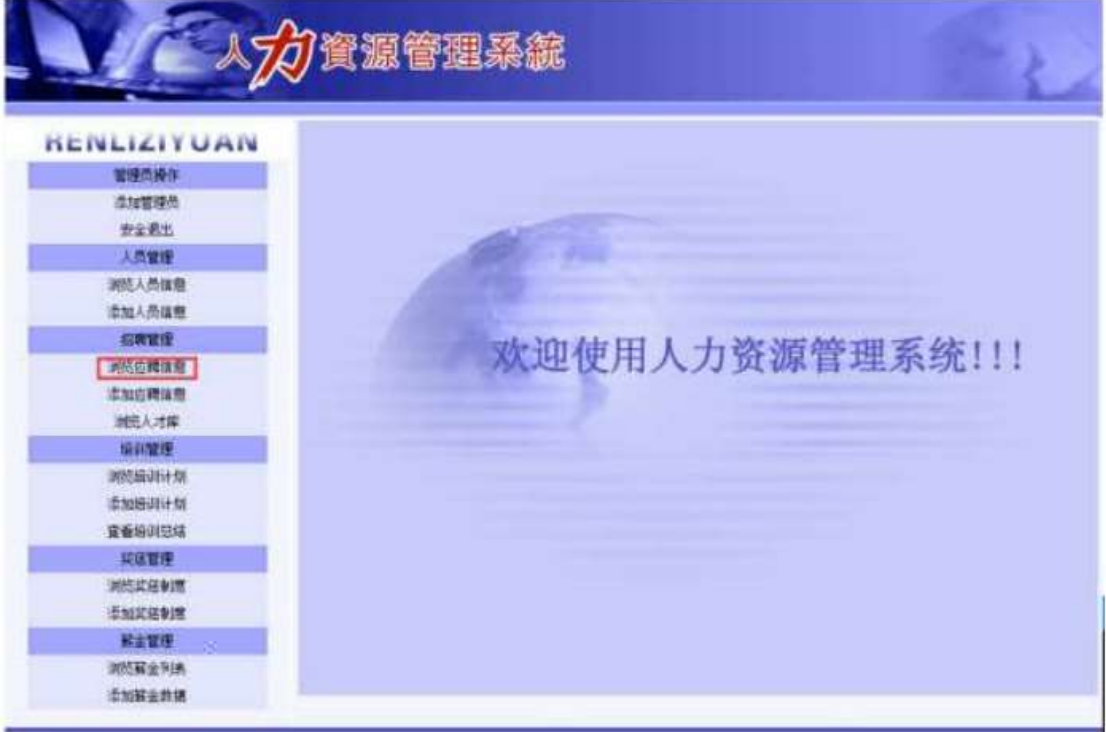

#### . 4.7.4 ê ËCt\$À1Ñ\*63+5 kN¥

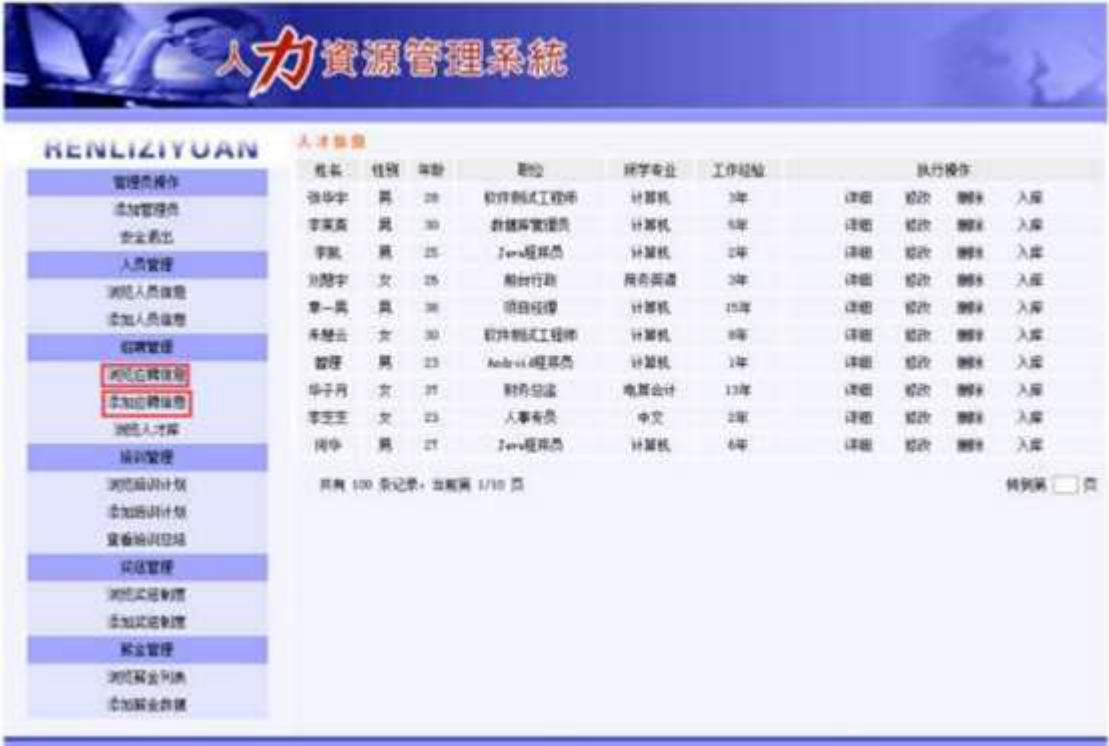

. 4.7.5 Ä6^ Ÿ G>~N\\*M'

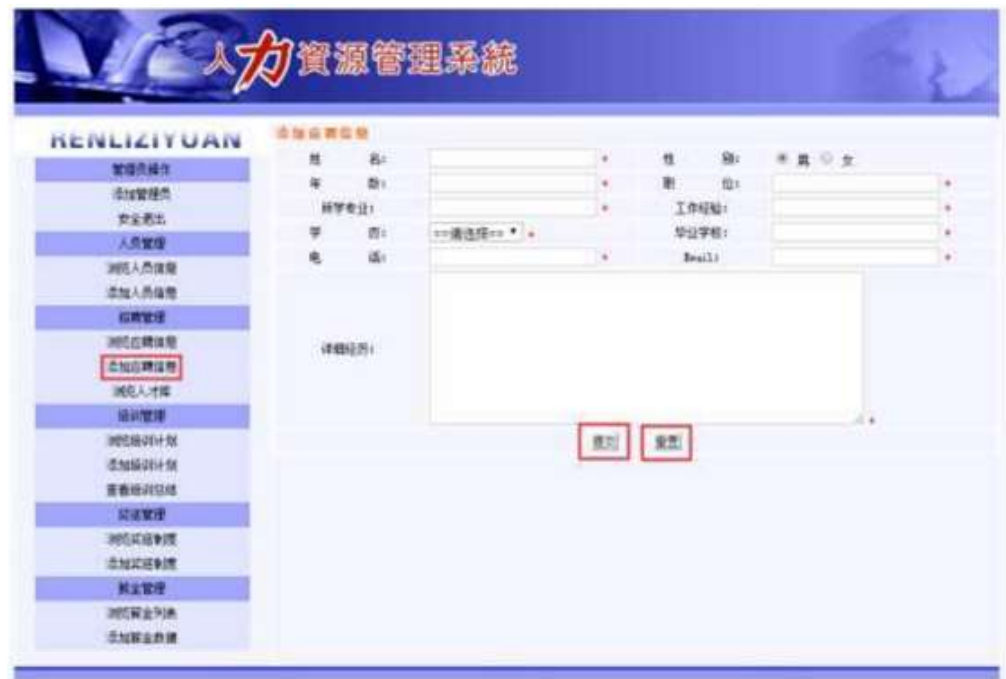

N¥M'D#EœB\$ >

1) . 4.7. 4 p/jN¥M' j ê ËCt\$À1Ñ\*63+5, ' kN¥ x 2)&é + . 4.7.4 ] x: ...? #•?ø Ä6ˆ Ÿ È£ F • Ä6ˆ Ÿ G>~N¥M'È ?.  $4.7.5 \times$ 3) & é + . 4.7.4 F65 4.7.5 , x: ..., \$+ D A 6 Y E £ F . A 6 65,  $\check{z}$ +  $DN \nleq N$   $\geq$   $4.7.6 \nA$ 4) & é + . 4.7.6 N\M',' F CuK. ÕÈ £ F Ä6^ Ÿ G> N\M' Ä

#### + Ñ Ä ÖN©-, B3B  $\tilde{A} f 5 \tilde{A} 3$  ¼G 5¢  $\tilde{A}$ 10 6 Å

- 1 AB3B N©- È N©- 7- O!".ž ->| 2  $\tilde{A}$  f 5N©-  $\dot{E} = 0$  j demo.war  $3 \tilde{A}$  G 5¢N©- ` tomcat =  $\tilde{N}$   $\tilde{C}$ ;
- + Ñ Ö6| J3P « Ä 10 6 Å

oÑ2oÒ ÔB\$ > XÂ6-9"&XeE.V

 $0$ Ñ $80\overset{\circ}{O}$ \*\4{6 'X?; X•5ê8ß& e .  $\overline{2}$ 

oÑ+oÒNÁ6ö4^•X?: X•5ê8ß& e . 3

oÑ5oÒZ, ÄM., xX•5ê8ß& e . 4

### B NÎ5L - Æ E ð ÑCz\$Æ1x\*<315 F Ê6Ž ¥ M>ž t/p D5LEÇ W .

oÑ oÒ <sup>1</sup>! 2<sup>•</sup>

EŸ & 1 J Ï •?ô QE<sup>3</sup> ? È) ¾ ê ^Ct\$À Ã Ct1Ñ\*61yGý?±)ß8<sup>2</sup> Ï • \* \ :G÷+X { 4  $*6$  é ?F >| ý Œ ÈFP @ Œ x) $\cdot$  ~ à 4\*6FO Ö 'ÄF T ¤ j x,úEœ - È œ (?ô Q ™ W È U M00 0  $\uparrow$  ê ËCt\$À3+5 ÈJE ÷ X B 3+5 ],  $\cdot$  ( £ ž ... • Ãò Aî5ž È ^6| " xCt É Ã AÑ1Ç;ÚCt n ÃÎ)à Œ † 1Ñ\*6 úAà ...6| ò Đ)AÝ Ã6|} \$1yB 4öCt É È Q Œ x)  $\frac{1}{4}$ 1Ñ\*6"d £ ÄB 3+5,  $\frac{1}{1}$  k?± Ï7 - Q  $\pm$  5  $\hat{e}$  ^1Ñ\*6 Ã 6^ 1Ñ\*6 Ã )AÝ1Ñ\*6 Ã † 1Ñ\*6 Ã :ÚH 1Ñ\*61v Ä

• Œ j É ê ËCt\$À1Ñ\*63+5 ÊN©- 0 4ô, 0; ¿ ^ ÈB' Î)à <sup>2</sup> ; Ï7- Ö

- , Ä6^ Ÿ G> N/j x
- , Ä6^ Ÿ5FEÁÄ

#### +  $\tilde{N}$  0  $\ddot{O}$  ) $\beta$  <sup>3</sup>G}5ž > webN©- à \*  $\ddot{A}$ 10 6 Å

 $1 \tilde{A}$ !".žG}5žLö @ 0 § x

- $2 \tilde{A}$ !".žG}5ž Web= $\tilde{N}$   $\tilde{X}$   $\times$
- 3 A à \* webN©- (demo
- $4 \tilde{A}$ ,  $\bullet$ Ct\$ $\tilde{A} \cdot 8$ ,  $\check{C}$  v æ 5

config.xml  $1y-(EG)\overline{5}z \cdot \overline{8}$ ; i- $(E \mu \overline{6})$ 

 $6 \tilde{A}$ . •5•N¥3P  $\in$ 

- $+ \tilde{N}$  ¼ Ö ž Ã, AîAÑ > Î)à Ä10 6 Å
	- 1 Ã K \* ž Ã PersonManagerDB

 $2 \tilde{A} K^* \tilde{A} 6 \hat{e} \hat{e} \tilde{Y}$  (T applicant)  $\tilde{E}$  >  $\tilde{B}$   $\tilde{B}$   $\tilde{B}$   $\tilde{B}$   $\tilde{B}$   $\tilde{A}$   $\tilde{A}$ 

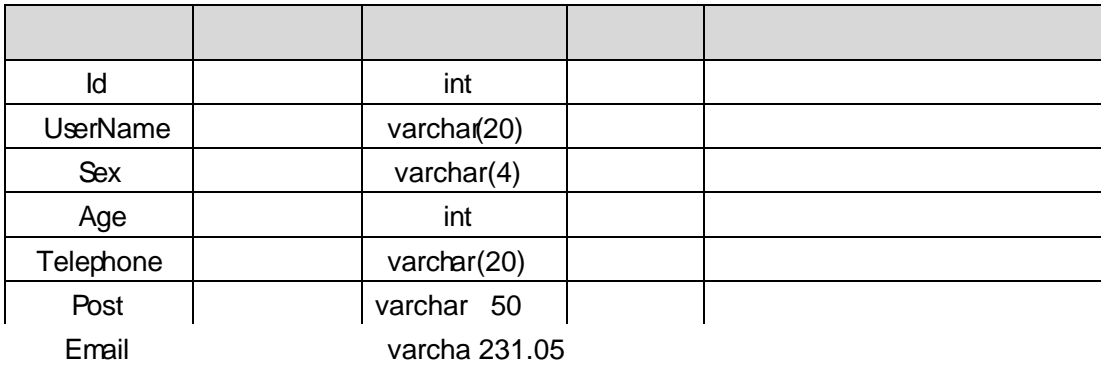

Education

varchar(

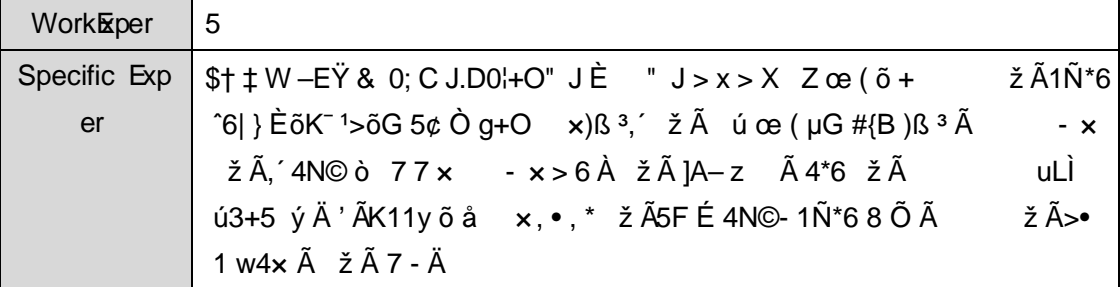

# + Ñ 9 Ö Î  $f2$ «, AîAÑ > Î)à Ä 10 6 Å

B'J. )-(Ä, ž>~5 '5F É Î f2« Ä# ? Î f2«5F É?ô93 Å

#### Ä50 6Å + Ñ Ö } N\M', AîAÑ> Ï7- Î)à

1 Ã Í žN©- Ï7-M0"r, ´+X » . ¼#k Ø . Î)à Ä6^ Ÿ G> v.../j Ï7- È 2 . 4.8.1 ¼ 4.8.2 p/j ÄÄ 20 6 Å

Mapper2« ú Mapper.xml, AîAÑ > 5F É(10 6)

 $2 \tilde{A} B' J$ , )-( $\ddot{A}$ ,  $\check{z} > 5$   $5F \dot{E}$ -( $E > \tilde{y}$ ) Mapper.java ¼ Mapper.xml

1) Service 2« ú Service Î)à2«, AîAÑ > 5F É Ä 5 6 Å

2) Controller 2«, AîAÑ > 5F É Ä5 6 Å

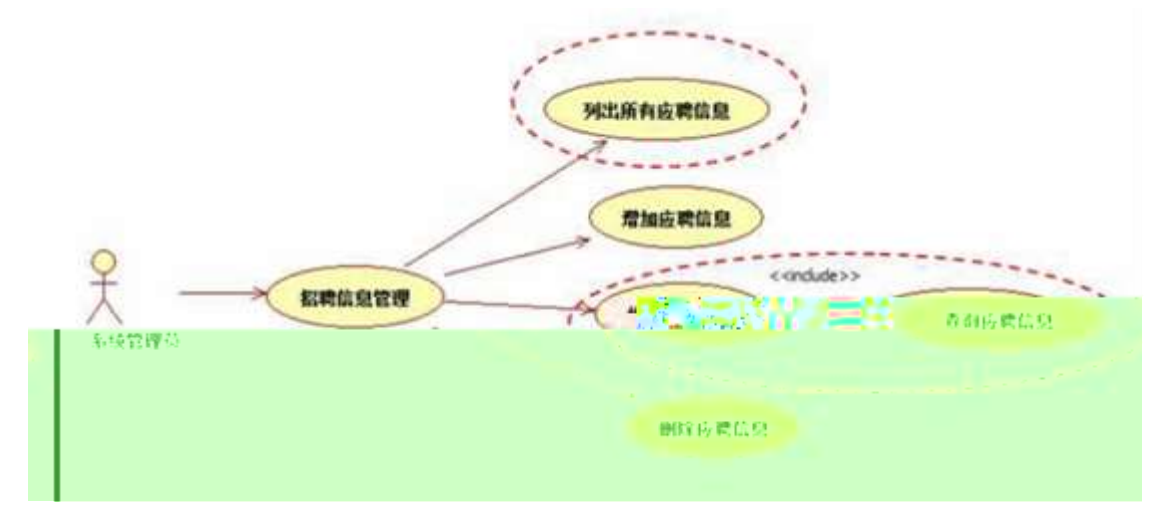

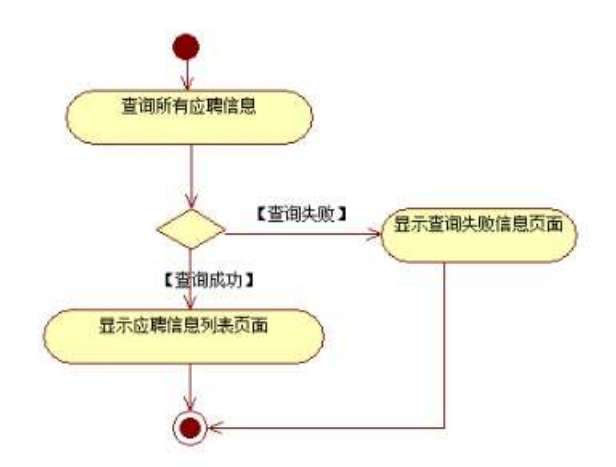

- 1. ÍžN©-Ï7-M0"r,´+X»
. ¼#kØ
.Î)àÄ6ˆŸiÏ7-- $E^2$ . 4.8.2  $\frac{1}{4}$ 4.8.3 p/j ÄÄ206Å
- 1) Mapper2« ú Mapper.xml, AîAÑ > 5F É(10 6) B'J¸ )-( Ä,´ ž>̃5´5F Ė-( £>̃,´ Mapper.java ¼Mapper.xml
- 2) Service 2« ú Service Î)à2«, AîAÑ >5FÉÄ 5 6 Å
- 3) Controller  $2\frac{\times}{4}$ ; AîAÑ >5F E A5 6 A

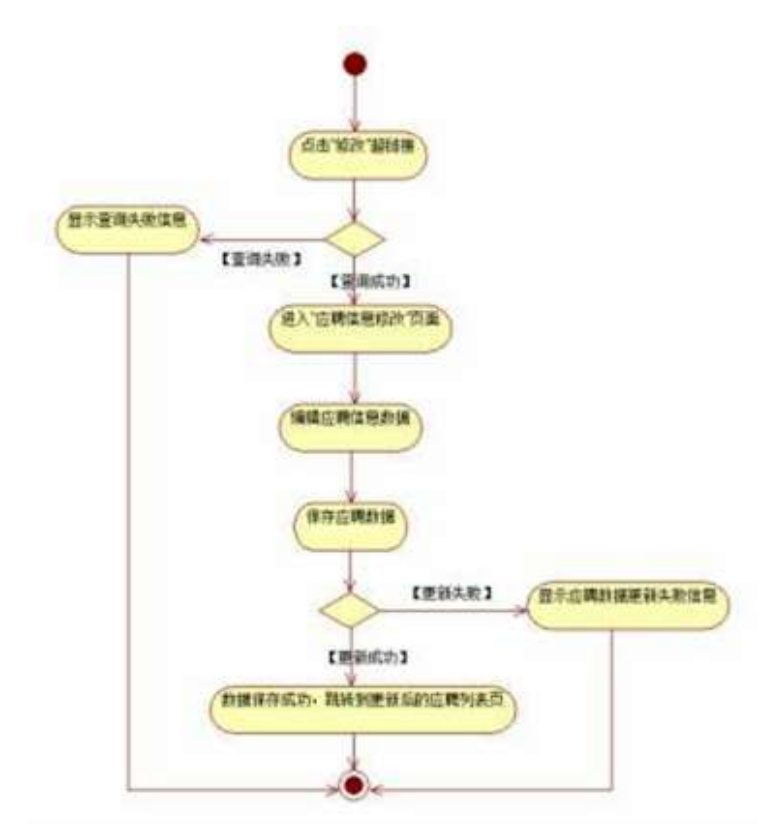

# 2. N¥M', AîAÑ > Î)à Ä10 6 Å

Ë, ´3P € j \*.p È Î)à . 4.8.4 Ã4.8.5 p/jN¥M' Ä

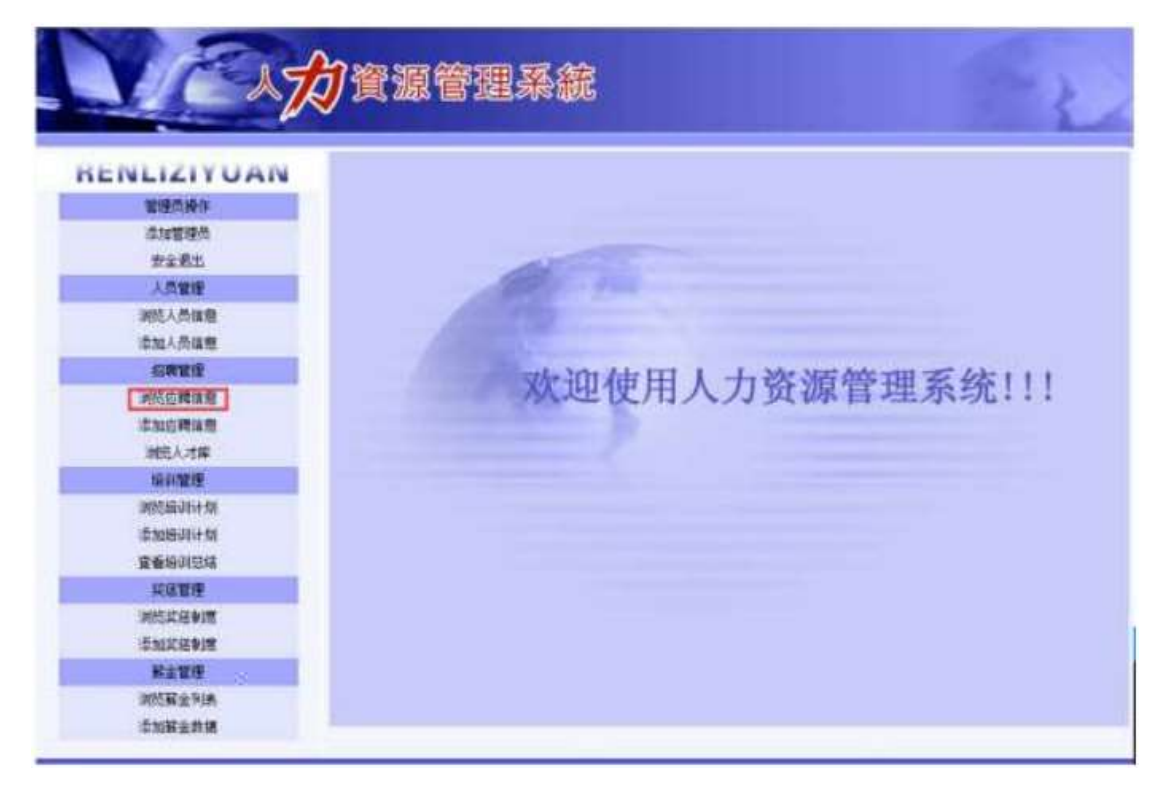

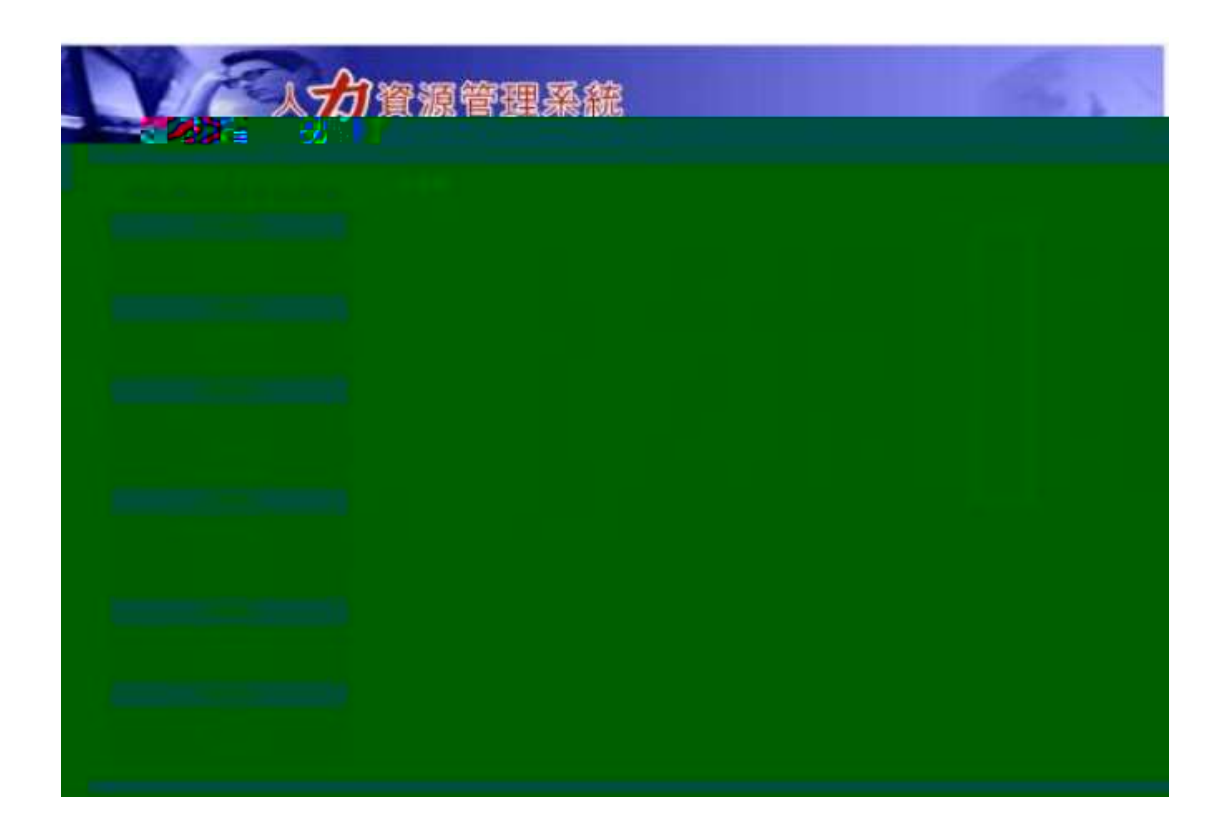
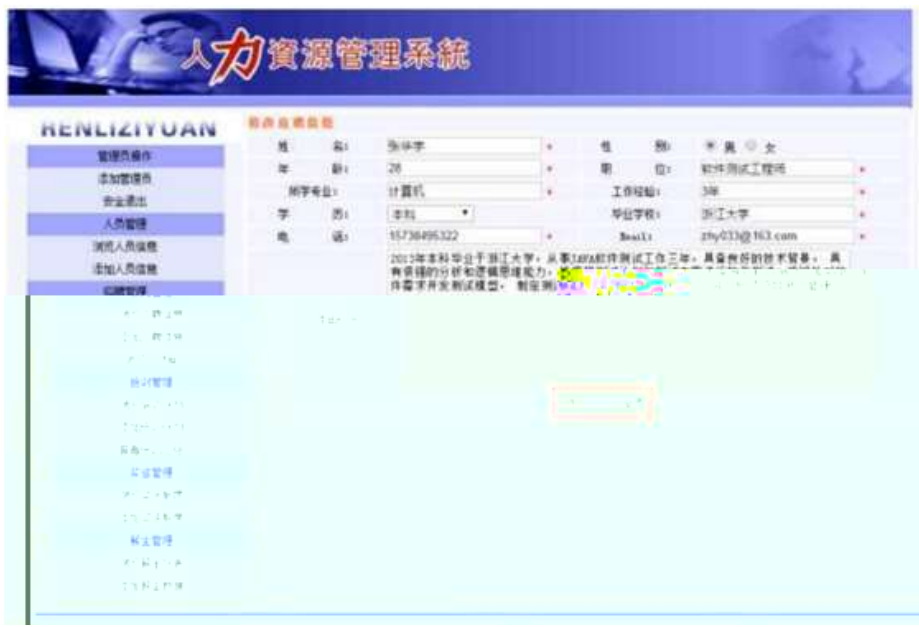

N¥M'D#EœB\$ >

1) . 4.8.4 p/jN\M' j ê ECt\$A1N\*63+5, KN\X x

2) & é + . 4.8.4 ] x: ...? #•?ø Ä6^ Ÿ È £ F • Ä6^ Ÿ G> N\M' È 2. 4.8.2  $\times$ 

3) & é + . 4.8.5 ,  $# \times y \times ?$ , i CµK. ÕÈ £ F • Ä6^65, ž5FEÁN¥M'È  $2, 4.8.6 \text{\AA}$ 

4) & é + . 4.8.6 N\M',' Ô 9J ÞÈ i ž@Ï£ F i > .' Ä6^ Ÿ G  $\angle$  N\\*M' È = @ IF "N 9 + ... \$ à, ' Ä6^ Y G > N\\*M' Ä

## + Ñ Ä ÖN©-, B3B Ã  $f$  5 Ã 3 ¼G 5¢ Ä10 6 Å

1 AB3B N©- È N©- 7- O!".ž ->1  $2 \tilde{A} f 5N\mathbb{C}$ - È = 0 j demo.war  $3 \tilde{A}$  G 5¢N©- ` tomcat =  $\tilde{N}$  \*;

+ Ñ • Ö6| J3P « Ä 10 6 Å

 $O(\text{V2O})$   $\text{OBS}$  >  $X$  $\text{Å}$ 6-9"& $X$ e $E$ . $V$ 

oÑ3oÒ\*\4{6 'X?; X•5ê8ß& e . 2

oÑ4oÒNÁ6ö4^.X?; X.5ê8ß& e . 3

oÑ5oÒZ. ÄM. xX•5ê8ß& e. 4

## B NÎ5L - Æ E ð ÑCz\$Æ1x\*<315 F Ê6Ž ¥ M>ž t/p D VLš W •

#### $0 \tilde{M}$   $0 \tilde{O}$ <sup>1</sup>!  $2 \cdot \tilde{R}$

EŸ & 1 J Ï •?ô QE<sup>3</sup> ? È) ¾ ê ^Ct\$À Ã Ct1Ñ\*61yGý?±)ß8<sup>2</sup> Ï • \* \ :G÷+X { 4  $*6$  é ?F >| ý Œ ÈFP @ Œ x) $\cdot$  ~ à 4\*6FO Ö 'ÄF T ¤ j x,úEœ - È œ (?ô Q ™ W È U M00 0  $\uparrow$  ê ËCt\$À3+5 ÈJE ÷ XB 3+5 ],  $\cdot$  ( £ ž ... • Ãò Aî5ž È  $\hat{e}$  ( s  $\uparrow$  xCt É Ã AÑ1Ç;ÚCt n ÃÎ)à Œ † 1Ñ\*6 úAà ...6| ò Đ )AÝ Ã6| } \$1yB 4öCt É È Q Œ x)  $\frac{1}{4}$ 1Ñ\*6"d £ ÄB 3+5, ´ k?± Ï7 - Q  $\pm$  5 e  $\hat{ }$  1Ñ\*6 Ã 6 $\hat{ }$ 1Ñ\*6 Ã )AÝ1Ñ\*6 Ã † 1Ñ\*6 Ã :ÚH  $1\tilde{N}$ \*61 $v$  Ä

• Œ j É ê ËCt\$À1Ñ\*63+5 ÊN©- 0 4ô, 0; ¿ ÊB'Î)à <sup>2</sup> ; Î7-Ö

- ,  $\mathsf{A6}^{\wedge} \mathsf{Y} \mathsf{G} \mathsf{>}^{\sim} \mathsf{n}/\mathsf{i} \times$
- . Ä6<sup>^</sup> ŸPL" Ä

#### +  $\tilde{N}$  0  $\ddot{O}$  ) $\beta$  <sup>3</sup>G}5ž > webN©- à \*  $\ddot{A}$ 10 6 Å

 $1 \tilde{A}$ !".žG}5žLö @ 0 § x

- $2 \tilde{A}$ !".žG}5ž Web= $\tilde{N}$   $\tilde{X}$   $\times$
- 3 A à \* webN©- (demo
- $4 \tilde{A}$ ,  $\bullet$ Ct\$ $\tilde{A} \cdot 8$ ,  $\check{C}$  v æ 5

5 Å, • application Context.xml  $\tilde{A}$  mybatis-config.xml  $\tilde{A}$ spring mvcconfig.xml  $1y-(EG)5\ddot{z}\cdot\&1)$  i- $(E \mu \dot{e})$ 

 $6 \tilde{A}$ . •5•N¥3P  $\in$ 

## + Ñ ¼ Ö ž Ã, AîAÑ > Î)à Ä10 6 Å

1 Ã K \* ž Ã PersonManagerDB

 $2 \tilde{A} K^*$ 

```
K * \ddot{A}6^{\circ} \hat{e} \hat{S} \ddot{S} = (T_aapplicant) \dot{E} > 5 \hat{S} \ddot{S} \ddot{S} = 4.9.1 \ddot{A}
```
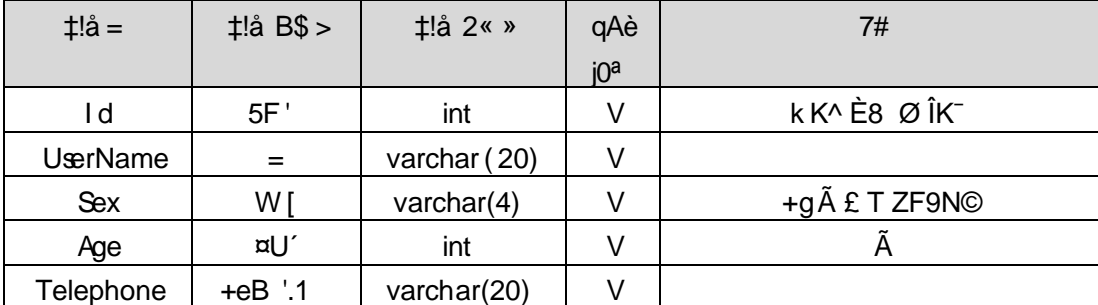

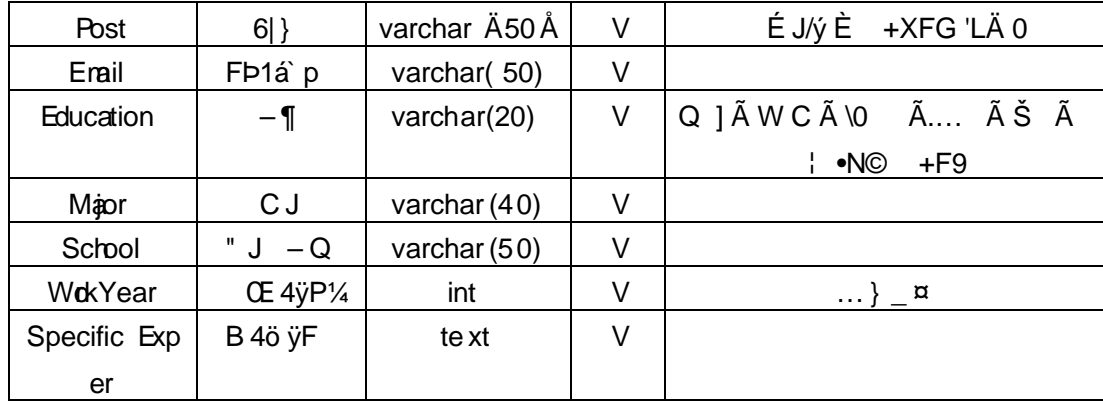

## X> T\_ applicant • ;Aà ... È?ñ> 4.9.2 Ä

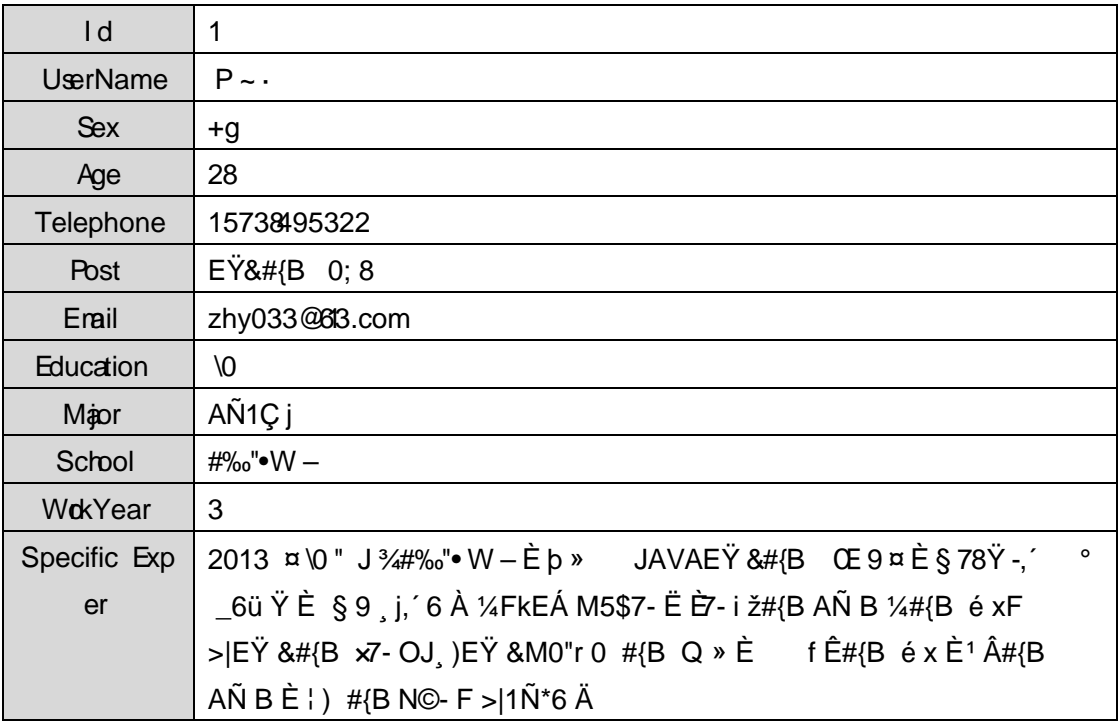

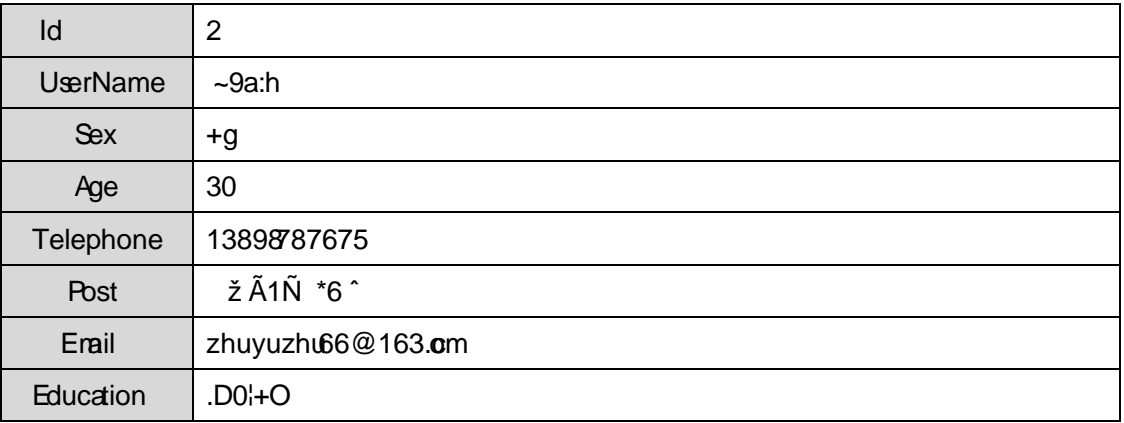

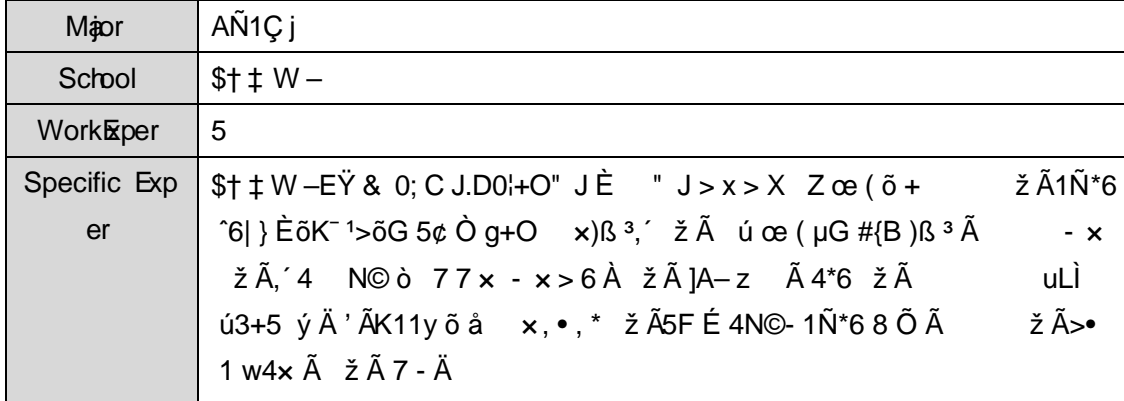

## + Ñ 9 Ö Î  $f2$ «, AîAÑ > Î)à Ä 10 6 Å

B'J, )-(Ä,' ž>~5 '5FÉÎ f2«Ä# ?Î f2«5FÉ?ô93Å

#### + Ñ Ö } N¥M', AîAÑ> Ï7- Î)à Ä50 6Å

1 ÃÍ žN©- Ï7-M0"r, ´+X » . ¼#k Ø . Î)à Ä6^ Ÿ G>~ .../j Ï7- È .  $4.9.1$ 

 $\frac{1}{4}$  4.9. 2 p/j  $\ddot{A}$   $\ddot{A}$  20 6  $\dot{A}$ 

1) Mapper 2« ú Mapper.xml, AîAÑ > 5F É(10 6)

 $B'J$ , )-( $\ddot{A}$ ,  $\ddot{z}$ > 5  $5F \dot{E}$ -( $E$ >  $\ddot{z}$ ,  $\ddot{z}$ Mappr.java 1/4 Mapper.xml

2) Service 2« ú Service Î)à2«, AîAÑ >5F É Ä 5 6 Å

3) Controller 2«, AîAÑ > 5F É Ä5 6 Å

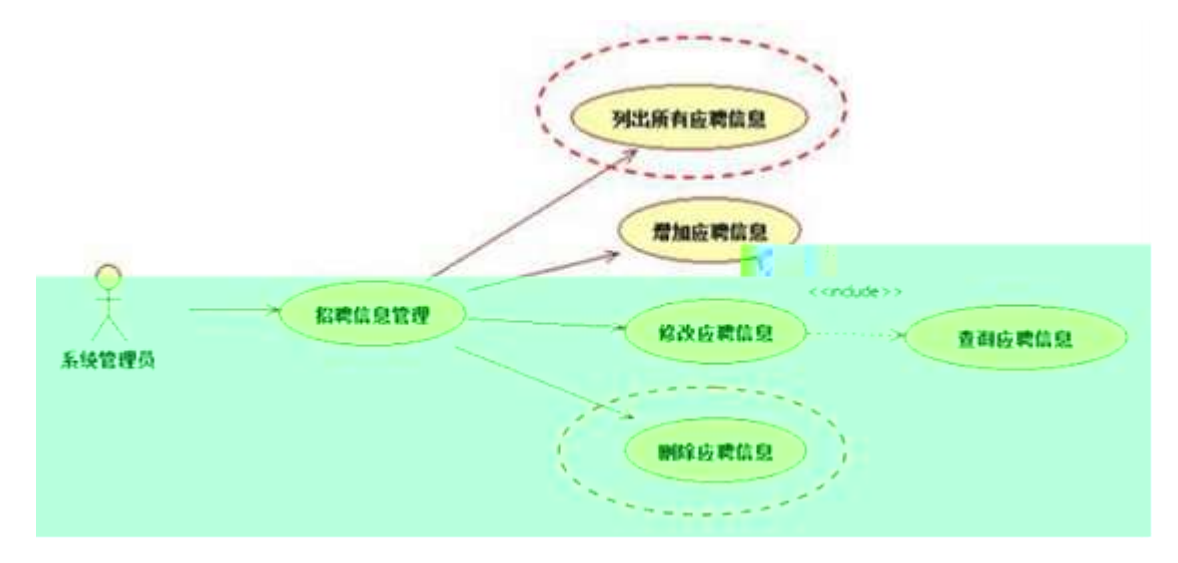

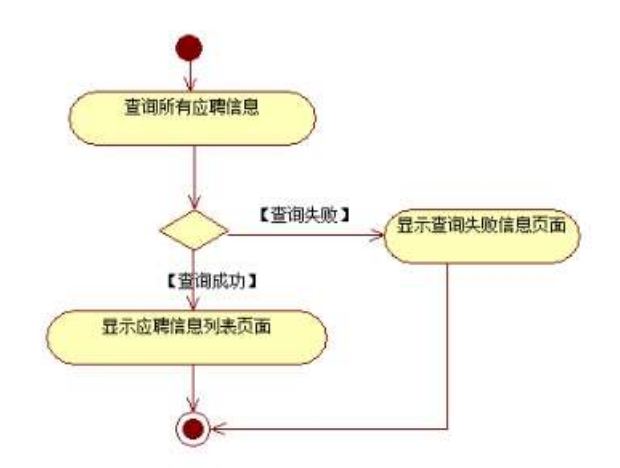

## 2 A Í žN©- Ï7-M0"r, ´+X » . ¼#k Ø . Î)à Ä6^ Ÿ PL" Ï7- È<sup>2</sup> . 4.9. 2 ¼ 4.9.3  $p/\hbox{i} \AA$   $\AA$ 10 6 Å

1) Mapper 2« ú Mapper.xml, AîAÑ > 5F É(10 6)

B'J<sub>,</sub> )-( Ä, ´ ž>~5 ´5F É-( £>~, ´ Mapper.java ¼ Mapper.xml

- 2) Servic e 2« ú Service Î)à 2«, AîAÑ > 5F É Ä 5 6 Å
- 3) Controller 2«, AîAÑ > 5F É Ä5 6 Å

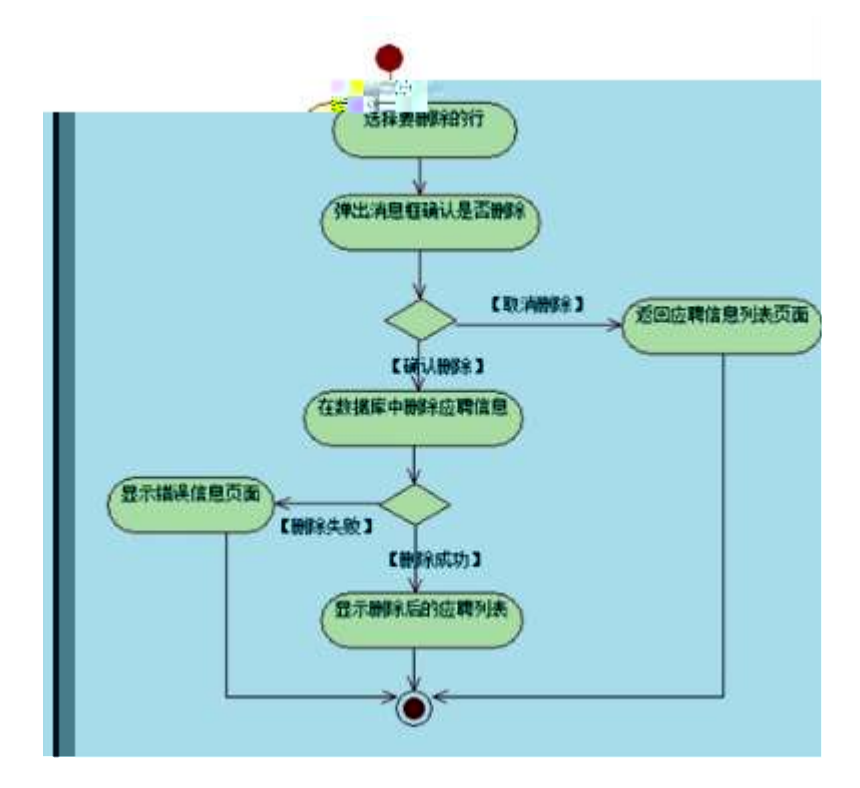

## 4 ÃN¥M', AîAÑ > Î)à Ä10 6 Å

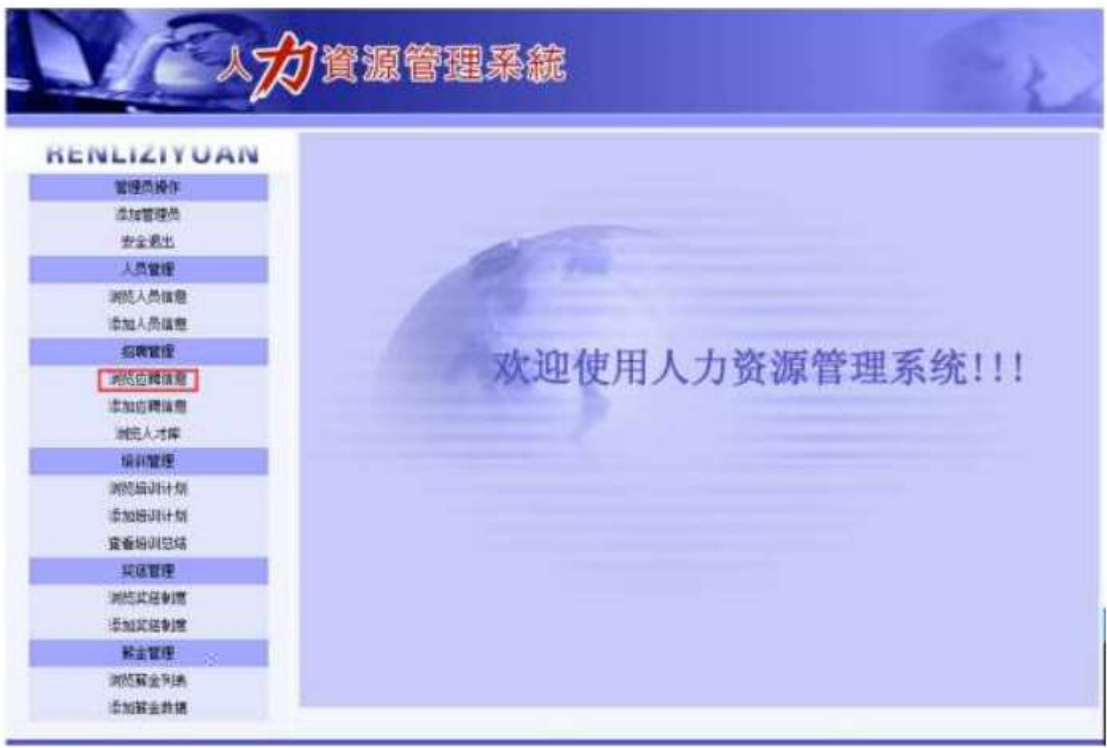

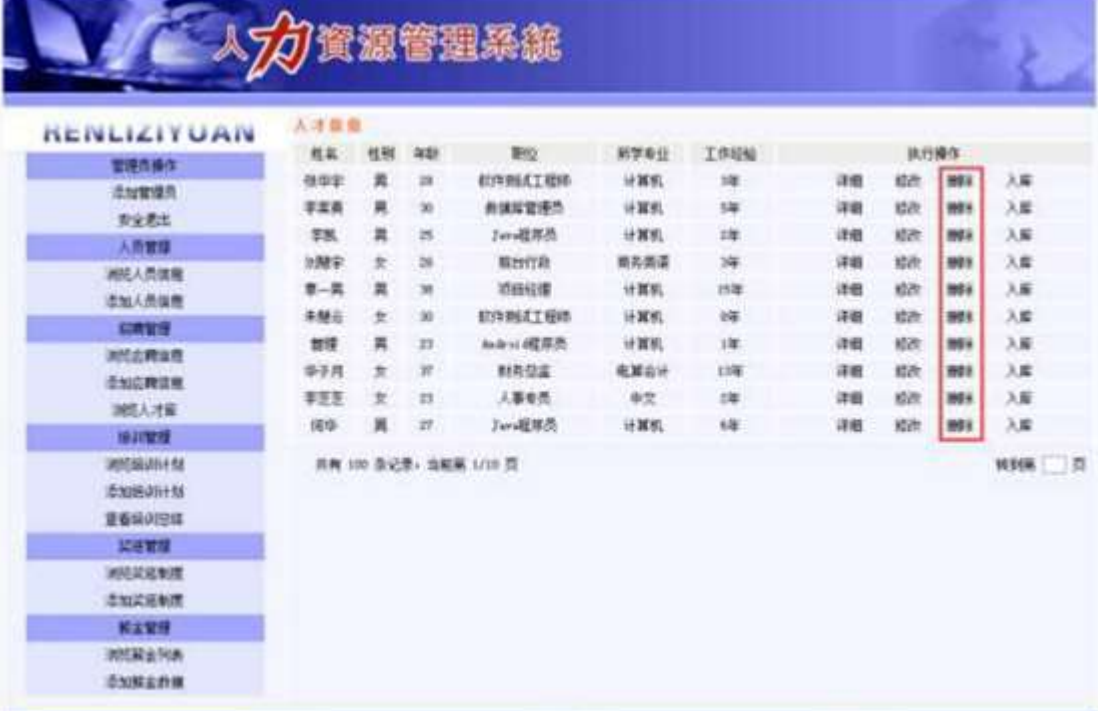

N¥M'D#EœB\$ >

1) . 4.9.1 p/jN¥M' j ê ËCt\$À1Ñ\*63+5, KN¥ x  $2)$ &é + . 4.9.1 ] x: ... ?#•?ø Ä6^ Ÿ È F • Ä6^ Ÿ G> N\M' È . 4.9.2 x 3) & é + . 4.9.2  $\cdot$  # x ý Œ ?,  $\cdot$  PL" CuK. Õ È i \*Lb!'B PL",  $\cdot$  žAÔ )B v È  $\dot{z}$ AÔ \_ V PL"  $\check{z}$  E&é + )B v,  $\check{z}$ AÔ 9JP E $\check{z}$ AÔ PL"  $f$  }>|  $\check{z}$  E PL" @  $\check{I}$  EF PL" >,  $\check{z}$ G>"N\#  $\dot{E} = \textcircled{a}$   $\ddot{E}$  F KIB /j ¼  $\ddot{I}$  û, ´G>"N\#  $\dot{E}$ &e + )B v, ´ # 9JD  $\dot{E} = PL$ "  $\dot{E}$ F Ϊû G> N¥Ä

+ Ñ Ä ÖgzEïE...[ ZÖ =1T" = "Ò- #•\_éNsÄ10 6 Å

1 AB3B N©- È N©- 7- O!".ž ->|  $2 \tilde{A}$  f 5N©-  $\dot{E} = 0$  j demo.war  $3 \tilde{A}G 5 \notin N\mathbb{Q}$  ' tomcat =  $\tilde{N}$  ";

+ Ñ • Ö6| J3P « Ä 10 6 Å

oÑ2oÒ ÔB\$ > ^ @ IHP2, .¿ ^q •2, .¿ ñ `\$A ‡ YS(A'ë E ^0"Tê'Ñà,€£Ó F

#### É àL+1Ñ\*63+5 Ê àL+ G> n/j > PL" Q  $\pm$ **B NÎ5L - Æ**

oÑ oÒ <sup>11</sup> 2• ⁄®

L<sub>i</sub>-p  $\hat{A}F$  5•, F 0!• ..., P5 4è  $\hat{A}$  "4ÿ" $\tilde{N}$ :m È5•5  $\hat{A}f$  X  $\hat{e}$  6],  $\hat{B}$  }F 0!• Q, àL+5•1  $\mu$  é ` ü È#1 ú -Lu à -  $\mu$  Ã/n J Ã ‰6â Ã  $f$ 6â1y 4 Z x J È ŸGÿ W È? $\pm$ "r & x WQ E à L+1N \* 63+5 Š j5•5 Â f, ' h ó 3+5 F = 5  $E$  2 Ó PG L j  $\P$  Q 1N \*6 x) · È ) àL+ ŸŠ \* ú &, ´ ý Ä È ã Ê \$ à Ï 9, ´ àL+1Ñ \*63+5 È ¦ k?± Ï7- Q  $\ddagger$  5 àL+1Ñ\*6 Ã2« »1Ñ\*61y Ä

### • Œ j É àL+1Ñ\*63+ 5 ÊN©- 0 4ô, 0; ¿ ÊB' Î)à <sup>2</sup> ; Ï7- Ö

- $\hat{a}L + G$ <sup>-</sup>  $n/i \times$
- , àL+ Ÿ PL" Ä

#### +  $\tilde{N}$  0  $\ddot{O}$  ) $\beta$  <sup>3</sup>G}5ž > webN©- à \*  $\ddot{A}$ 10 6 Å

1 Ã!".žG}5žLö @ 0 § x

 $2 \tilde{A}$ !".žG}5ž Web= $\tilde{N}$  ~  $\times$ 

$$
3\text{ Å} \text{ à * webN}\text{ }^{\circ}\text{-} (- \text{ }^{\circ}\text{ } + = ( \text{ }, N\#) + 4\_10)
$$

 $4 \tilde{A}$ ,  $\bullet$ Ct\$ $\tilde{A} \cdot 8$ ,  $\check{C}$  v æ 5

5 Å, • applicationContext.xml  $\tilde{A}$  mybatis-config.xml  $\tilde{A}$  springmycconfig.xml  $1y-(EG)\overline{5}z \cdot 8$ ; i- $(E \mu \acute{e}$ 

6  $\tilde{A}$ , •5•N¥3P  $\in$ 

#### $+ \tilde{N}$  ¼ Ö ž Ã. AîAÑ > Î)à Ä10 6 Å

1 Ã K \* ž Ã NewsDBÄ

2 Å K \* àL+ Ÿ> (T news)È> 5 '?ñ> 4.10.1 Å

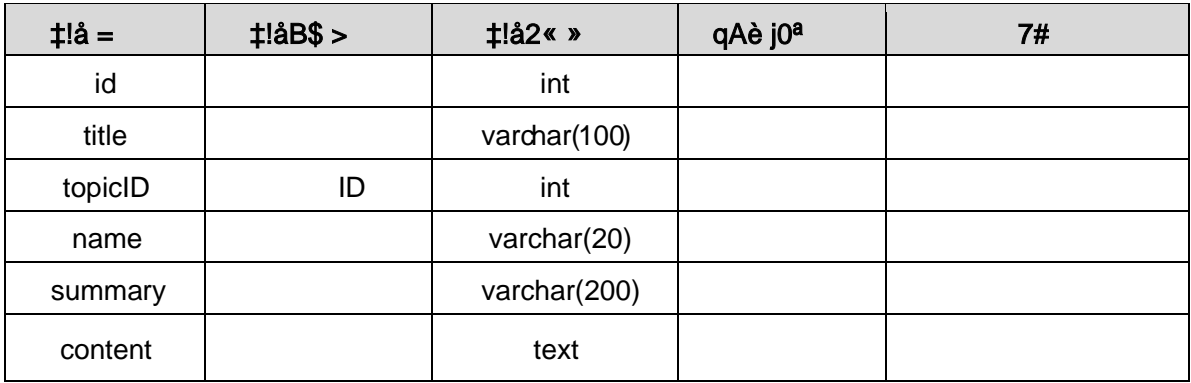

X> T\_ news • ;Aà ... È?ñ> 4.10.2 Ã4.10.3 Ä

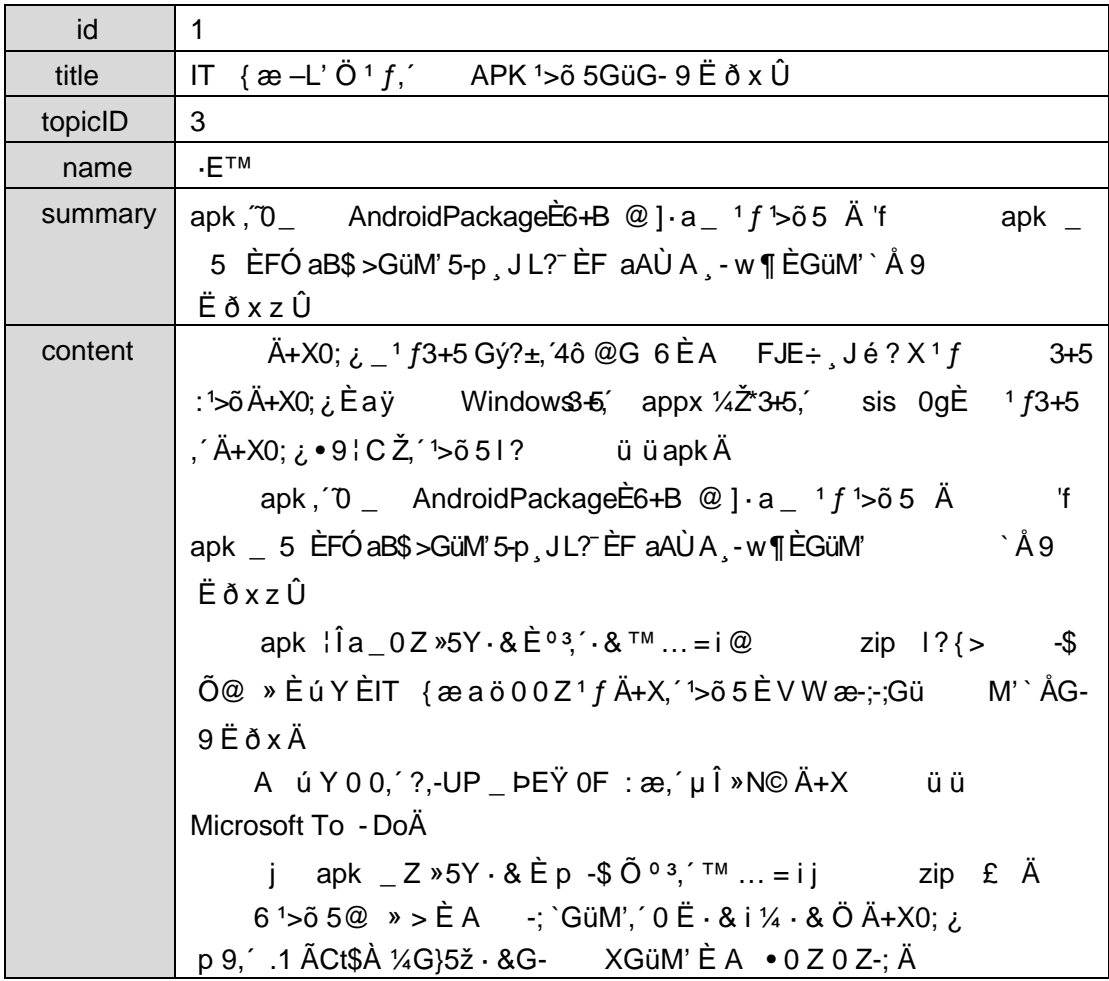

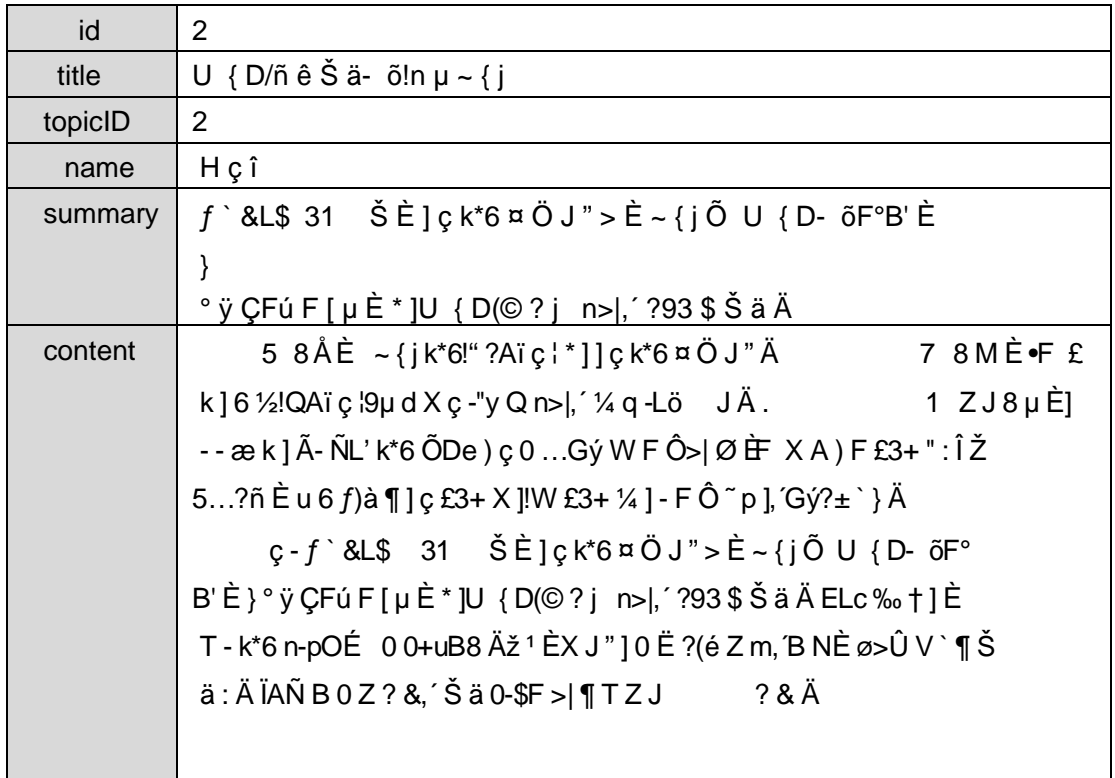

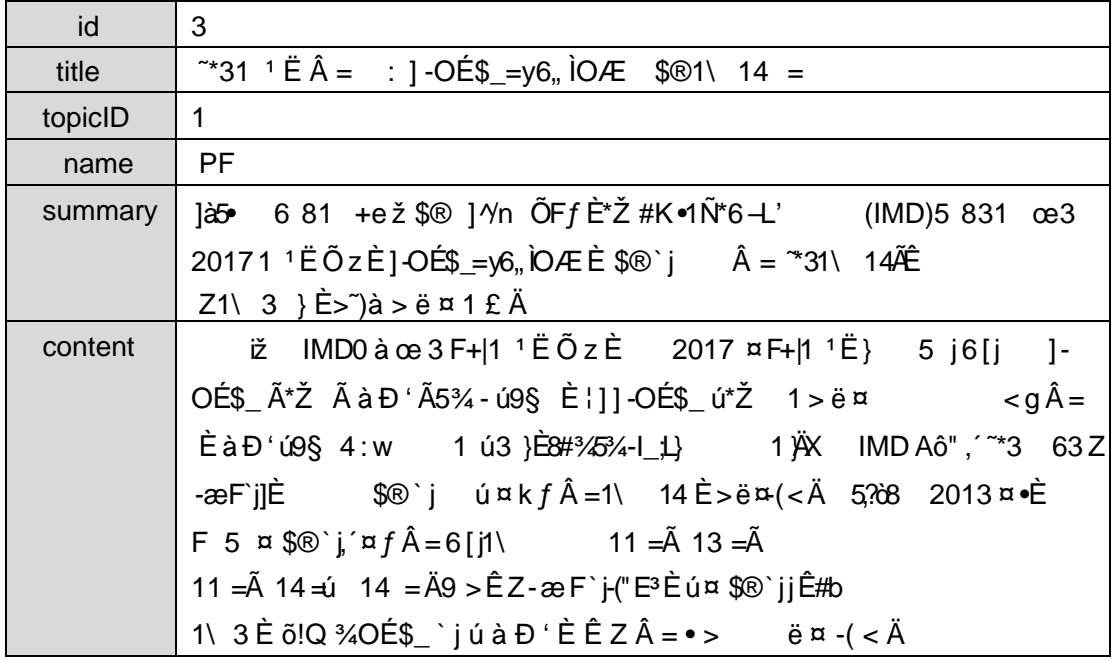

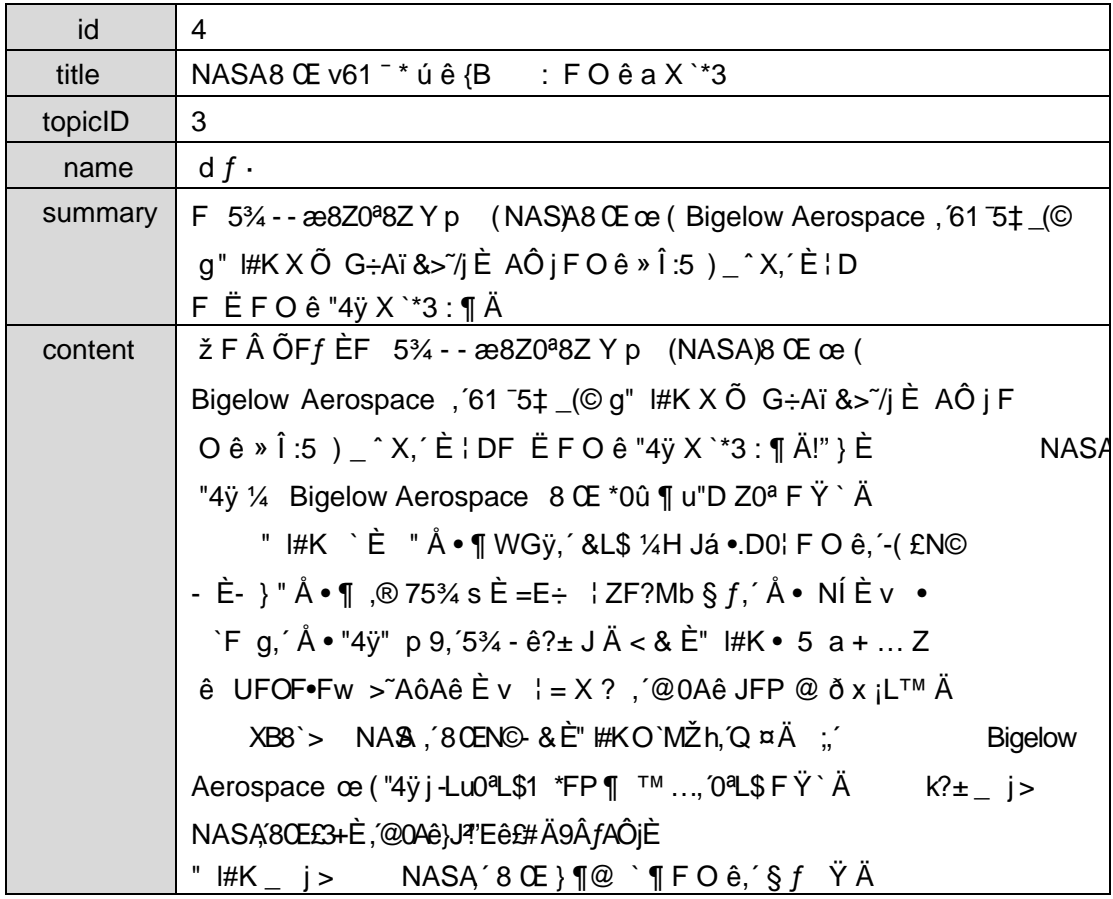

## + Ñ 9 Ö Î f2«,´ AîAÑ> Î)à Ä10 6 Å

## + Ñ Ö} N¥M',´ AîAÑ> Ï7- Î)à Ä50 6 Å

 $1 \tilde{A}$   $\tilde{I}$  žN©-  $\tilde{I}$ 7-M0"r, '+X » .  $\frac{1}{4}$ #k Ø .  $\hat{I}$ )à àL+  $\tilde{Y}$  G>" .../ $\tilde{I}$   $\tilde{I}$ 7- $\tilde{E}$   $\tilde{P}$  .  $\tilde{I}$  .  $\tilde{I}$  .  $\tilde{I}$  .  $\tilde{I}$  .  $\tilde{I}$  .  $\tilde{I}$  .  $\tilde{I}$  .  $\tilde{I}$  . 4.10.2 p/j Ä Ä20 6 Å

- 1) Mapper2« ú Mapper.xml, AîAÑ > 5F É(10 6) B'J (Ä, ž>~5 '5F É-(£>~,' Mapper.java 1/4 Mapper.xml
- 2) Service 2« ú Service Î)à 2«, AîAÑ > 5F É Ä 5 6 Å
- 3) Controller 2«, AîAÑ > 5F É Ä5 6 Å

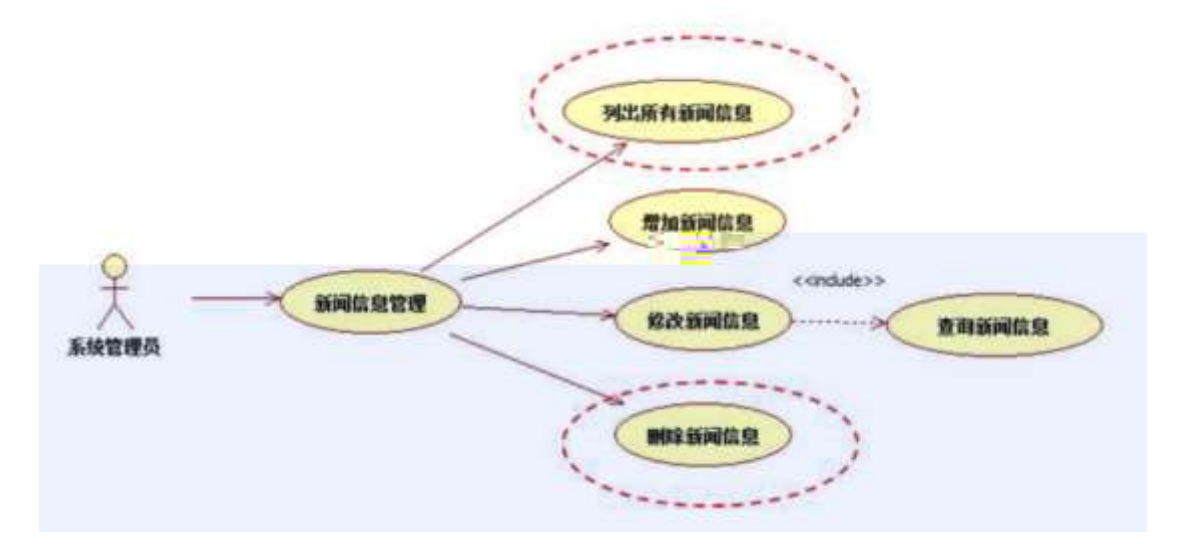

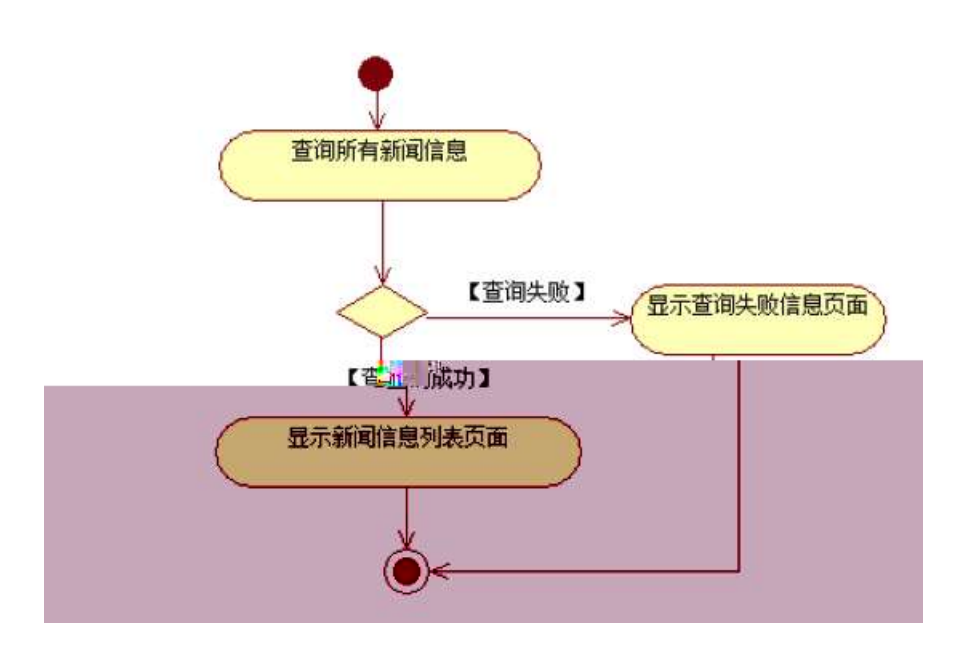

- 2 Å Í žN©- Ï7-M0"r, '+X » . ¼#k Ø . Î)à àL+ Ÿ PL" Ï7- È <sup>2</sup> . 4.10. 3 p/j Ä Ä 20 6Å
	- 1) Mapper2« ú Mapperxml, AîAÑ>5F É Ä10 6 Å

Mapper.java Mapper.xml

- 2) Service 2« ú Service Î)à 2«, AîAÑ > 5F É Ä 5 6 Å
- 3) Controller 2«, AîAÑ > 5F É Ä5 6 Å

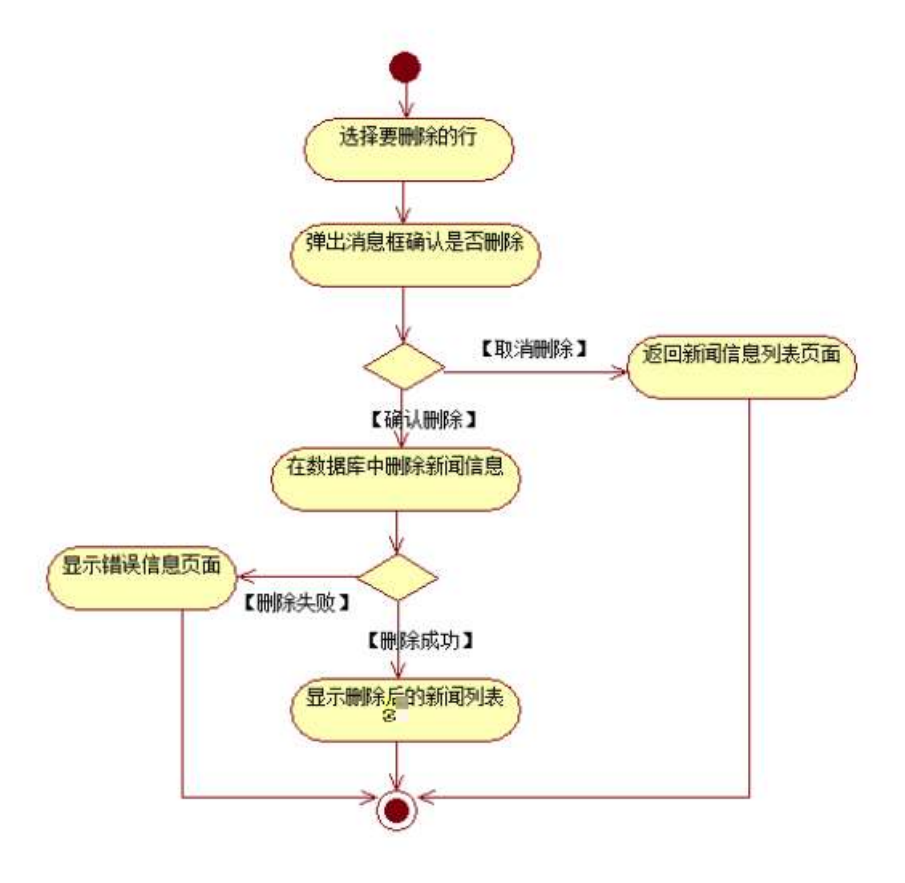

## 3 Ã N¥M'AîAÑ Î)à Ä 10 6 Å

Ë, ´3P € j \*.p È ¼ @ Ï7- ¦ Î)à . 4.10.4 p/jN¥M' Ä

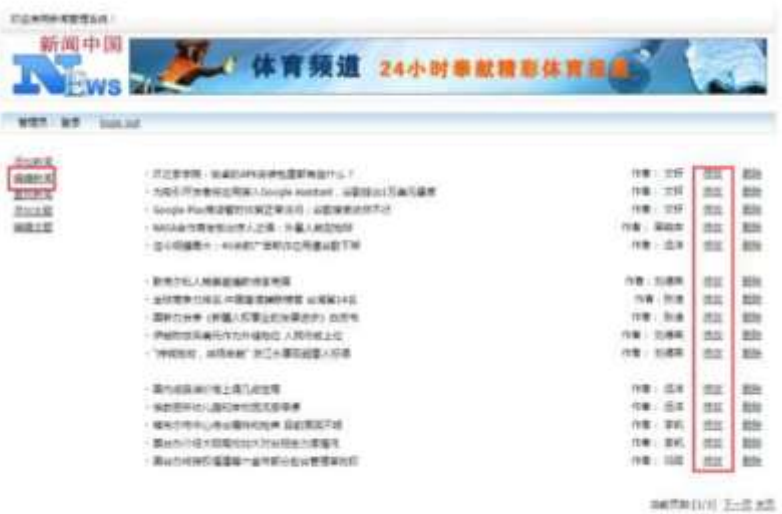

+ÑÄÖN©-, B3B Ãf 5Ã 3¼G 5¢ Ä10 6Å

1 ÃB3B N©- È ™©- 7- O!".ž —>|  $2 \tilde{A} f 5N \circledcirc - \dot{E} = 0 \quad j : + ( )+4\_10.war$  $3 \text{ \AA G}$  5¢N©- ` tomcat =  $\tilde{N}$   $\tilde{N}$ ;

+ Ñ • Ö6| J3P « Ä 10 6 Å

 $o\tilde{N}$   $o\tilde{O}$   $\tilde{O}$   $BS > X\hat{A}6 - 9"$  &  $XeE. V$ 

oÑ3oÒ\*\4{6 'X?; X•5ê8ß& e.  $\overline{2}$ 

oÑ4oÒNÁ6ö4^.X?; X.5ê8ß& e . 3

oÑ 50ÒZ, ÄM, xX•5ê8ß& e . 4

## \*  $\frac{3}{4}$  v æ °  $\ldots$  web  $\ddot{A}$  + X 0 Q  $\ddagger$  Lt  $\ldots$

Lt  $...$  1 Œ ñ Ô

1, x 1, NÈ · & , ' ? Ô ÄB' 9 ; ? $\pm$ "r K \*1, NÈ · & i ¼1, NÈ · & Ö

#### $Q$  K \*1.NE  $\cdot$  & i

K \* 63+O '- N È ' - =, ' 1, N È & i È ^ n p 91, N È · & È » 2 Ö  $-4-1$  F  $-4-1$ 

#### $Q$  K \*1, NE  $\cdot$  &

 $a$   $\tilde{A}$   $N$  $\odot$ - $\tilde{S}$  $\tilde{A}$   $\cdot$   $\tilde{8}$ 

 $K^*$  project  $\in \cdot \& \text{ i } \dot{\mathsf{E}}^2 \ddot{\mathsf{O}}$ p 9\$A .1 Ä

 $h \tilde{A}$   $\check{7}$   $\tilde{A}$   $\tilde{7}$   $\cdot$   $\tilde{8}$ 

 $K^*$  bak  $\in \cdot 8$  i  $E^2$ -4-1\bak\ È^n žÃ7- sql  $-8$   $\pm$   $-3 + X$   $\frac{3}{4}$  % 8L5 § &  $\frac{1}{2}$   $\pm$   $\frac{1}{2}$   $\pm$   $\frac{3}{4}$   $\pm$   $\frac{5}{4}$   $\frac{7}{4}$   $-8$   $\frac{1}{2}$   $\pm$   $\frac{1}{4}$   $\frac{1}{4}$   $\frac{3}{4}$   $\pm$   $\frac{3}{4}$   $\pm$   $\frac{3}{4}$   $\pm$   $\frac{3}{4}$   $\pm$   $\frac{3}{4}$   $\pm$   $\frac{$ 6 Ä

### $c \tilde{A}$ 1, §  $\cdot$  &

 $-4 - 11$ ,  $\S$  \  $\div$  6 webN©- BNE -+O  $K^*$  1,  $\S \cdot 8$  i  $E^2$ 1, § .docx · & = f `B - ...; È F > |E ÷ 0; ], ´ • ... Z . È ÿ Z Ï7- õN « 9 · ‡B\$ @ Ï >,´ Z . ú · ‡B\$ > È 2 n/j 0; Ï7- È 2±"r 9 n/j { },´ Z . ¼ n  $/i$  @  $i > 7$ .  $i \cdot \pm B\$  >  $A$ 

#### **3 Ô1.NE - &**

6 63+O'-NÈ'  $-8$  i f 5 È ' @ 63+O'-NÈ ' 5 \$ 5  $-8$  È <sup>2</sup> Ö  $-4$ -1 UDUF -4-1 UDLÈ6B ·& 9?±"rF

 $>$ : P $\ddot{A}$ 

## Lt...  $2 \hat{1}i'8$

pM0, EŸ.œ &Aî 7<sup>2</sup> ;> A

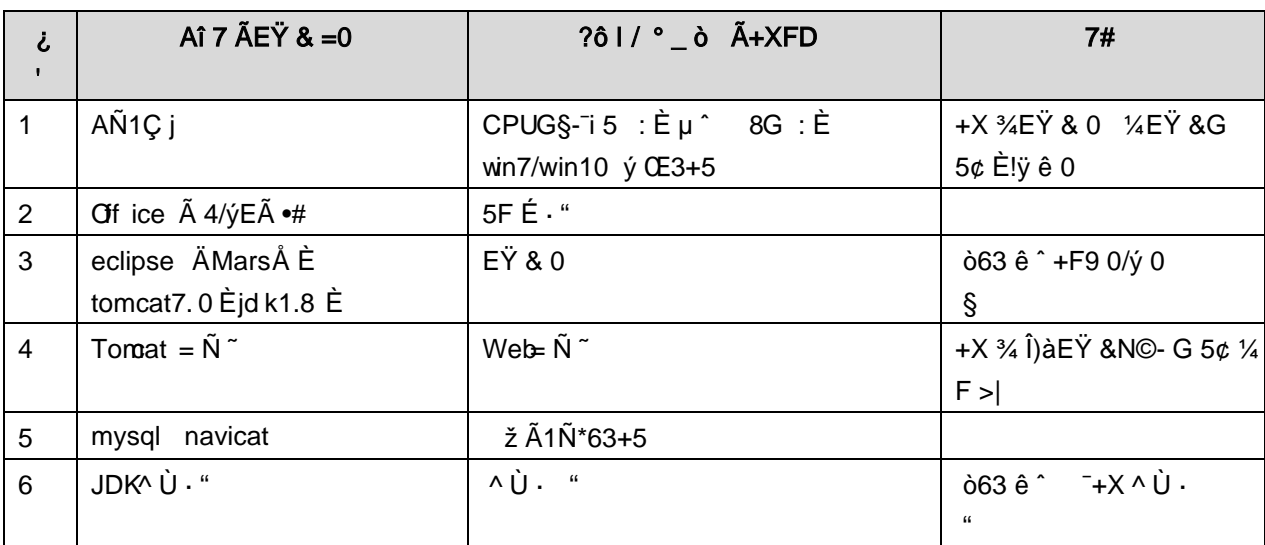

## Lt ... 3 63 h & Gy

63 h & L\$ j 150 6JÏ Ä

#### Lt ... 4 Aô64ö l

## ZÅ! gzEï o# )ß <sup>3</sup>G}5ž > webN©- à \* Ä106Å

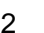

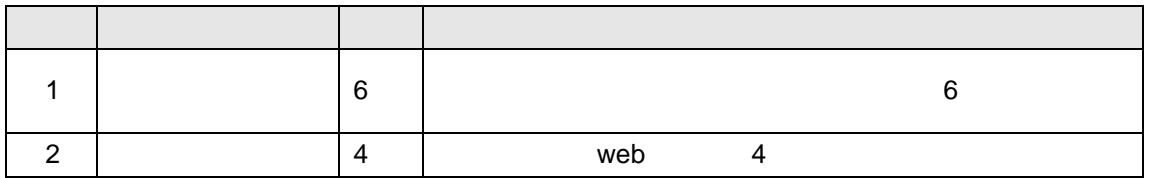

### ZÅ! gz • o# 4q2o-"E...Z¿Z¢ \* YB± 10 ! o

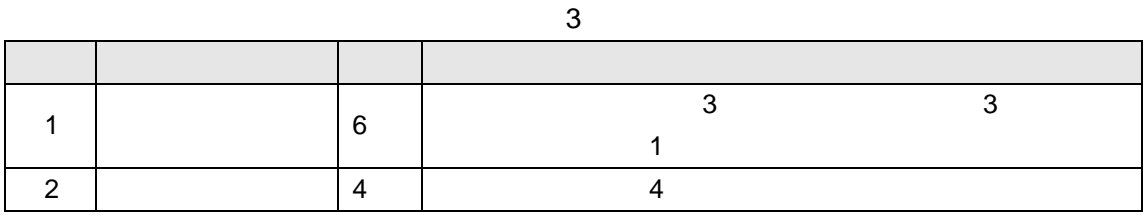

## ZÅ! gz o#\*Ÿ TK|E...Z¿Z¢ \*ŸB± 20 ! o

 $\overline{1}$  $\overline{2}$ get/set  $1 /$ \*Ÿ TK|E...Z¿Z¢ 20

 $\overline{4}$ 

## ZÅ! gz%Ö#N"ñgvfcZ¿Z¢ \*ŸB±o 20 ! o

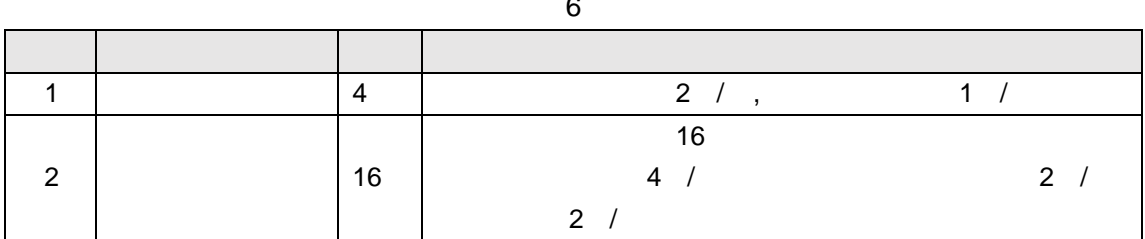

## ZÅ! gz • o#gzEïE...[ ZÖ =1T" ="Ò- #•\_éNso 10 ! o

#### $\overline{7}$  $\overline{1}$  $\overline{5}$  $\overline{5}$ http://xxxxx/  $\overline{5}$  $\overline{5}$  $\overline{2}$

## ZÅ! gz n o#OM L!\)o 10 ! o

 $\boldsymbol{8}$ 

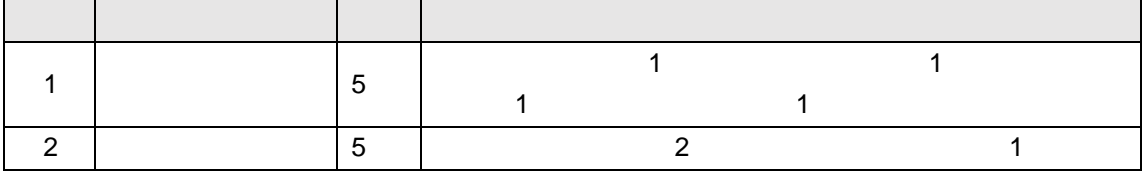

# $9"8X \cdot = 4$  ". NRgv- $D)$ . "Ò

B NÎ5L - Æ EFn Í8ç • #8° F5‡1 N<sup>-</sup>-\$ 6 P8ç2\$  $f$ 1%N«M~,ºAôAx D  $\angle$   $\angle$   $\parallel$   $\angle$   $\angle$   $\angle$   $\vee$   $\vee$   $\vee$ 

oÑ oÒ <sup>11</sup>\_2<sup>•</sup>

• 5¼ æ8á y 8ª ] ó \_ 0 æ8á y 8ª œ ( B̀à œ (  $\tilde{a}$  Ê \*Aî 0 Z 1 J5•1 • A0û 1 J 'В' ЀÐ j × ñ,´ Ó P Ѐ ™ W œ (,´. = Ö Ѐ f FP8 !,´ ñ(| Äœ (5•1 №- -= j Fh Ç 8á y 8<sup>a</sup> 5• È5•1 \_ œ ( Ÿ FL g ÈFJE÷ œ (5•1, ´ \*Aî È \_ - ` A F+| Ó PFh Ç

- z E · webN©- pM0, css · & x
- z  $E \cdot$  webN©- pM0, js  $\cdot$  &  $\times$

### $\hat{O}$ ? $\pm$ "r Ö

z B'X web 0 §, N©-1Ñ\*6 0 C ] Z K \*, ' web N©- .(w È Z { }B' ... 0  $\csc \tilde{A}$   $\sin \tilde{B}$   $\sin \tilde{C}$   $\sin \tilde{C}$   $\sin \tilde{C}$   $\sin \tilde{C}$   $\sin \tilde{C}$   $\sin \tilde{C}$   $\cos \tilde{A}$   $\sin \tilde{C}$   $\sin \tilde{C}$   $\sin \tilde{C}$   $\sin \tilde{C}$   $\sin \tilde{C}$   $\sin \tilde{C}$   $\sin \tilde{C}$   $\sin \tilde{C}$   $\sin \tilde{C}$   $\sin \tilde{C}$   $\sin \tilde{C}$ 

### + Ñ ¼ ÖN¥M' 3 p Ä10 6 Å

f 0 openning.htm  $\frac{1}{4}$  openning.css  $\cdot$  &  $\angle$  i ž; M'5•N\# 3 p  $\angle$  i  $\angle$  +X- Q »  $\tilde{A}$  j  $\uparrow$  1/4 'B N\\*M', '5.N\\* 3 p  $\tilde{A}$ 

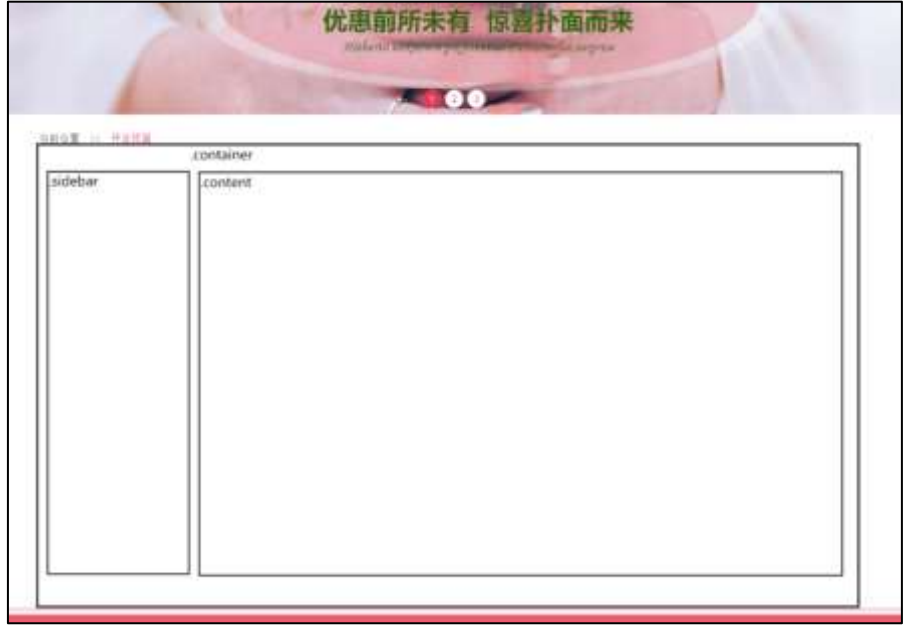

### $§f^2$ ; Ö

1Å®` ERWWRdRYÈX!" div ]K\*9Zà,´ div Ä  $\angle$  ;  $\angle E K^* = j$ 2ÅK\*kv ÈX ÈX  $1$ K \*  $\#TZ$   $\vec{E}^2 \cdot \vec{O}$  $3\AA K^*$   $\times$   $\phantom{000}$   $\phantom{000}$  $\hat{E}$ +X ¾n5ž  $\times$  ,8Z ?  $\times$  $4 \text{ Å K}$  \*  $\#$   $\times$   $\quad$  EAî5ž  $\dot{\mathsf{E}}$ +X ¾ n5ž # x v ñ G> ̃Ä 5Å j 4 div Aî5ž css È?±"r<sup>2</sup>; Ö z Aî5ž.container , g? x z Aî5ž.sidebar , g? x

z Aî5ž.content,  $g \nmid \tilde{A}$ 

## $\hat{O}2 \pm$ "r Ö

- X openning htm  $\cdot$  &  $\cdot$  6 :B NE html  $.1 Z.E$  08#1, § 2-1 Z  $.$  }5 $\overline{2}$  Å  $Z$
- z X openning.css  $\cdot$  & ] 6 :B NÈ css .1 Z . È Ô8#1, § 2-2 Z . }5ž Ä

### + Ñ 9 ÃM‰ 15•N¥AîAÑ **3**6 6 Å

f ON©- ], openning.htm  $\cdot$  & 1/4 openning.css  $\cdot$  & E !". $\check{z}$  +X  $\cdot$  \  $\tilde{A}$  7NE  $\tilde{A}$  G>  $\tilde{A}$  $J \hat{A} f \tilde{A}$ K. Õ 1y HTML71®È¼ @5•N¥ ] µ é s3P, 5F É È¦ D!".ž +X CS $\mathbf{F}$ 9 ~ $\tilde{A}$  ... } $\tilde{A}$ ‡ f g ? Ã ⋅ \ g ? ÃNÌ8¢ Ã6ü Ÿ Ã j ‡ Ã5•N¥ 3 p Ž W1y Ï7- Î)à ¼ ´ 5•N¥ g ? ÈN¥M'Aî  $A\tilde{N}$  x  $\tilde{I}$ . <sup>2</sup> :  $\ddot{O}$ 

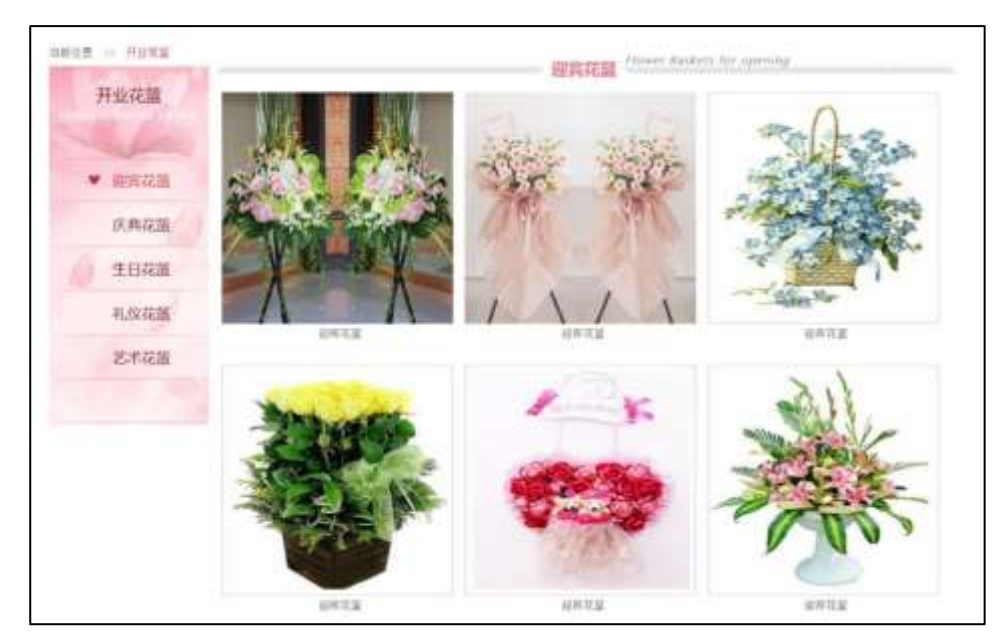

## §  $f$ ? $\pm$ "r Ö

- 1  $\AA f$  0 openning.htm  $\cdot$  & E<sup>®</sup>  $\overrightarrow{EX}$  | |  $\times$  ,8Z ?\$+ D,8ZN© O
	- z \$+ Đ,8Z 7NÈ È k 7NÈ j 0 J8á2 È Ÿ 7NÈ FRESH FLOWERS ØRDER
	- z \$+ Đ,8ZN©ul 71® ÈFJE-li 71®\$+ Đ,8ZN© Ö¶ "8á2 Ã+O 8á2 Ã/I 8á2 Ã 8ª 8á2 Ä

 $2\tilde{A}f0$  openning.css  $\cdot$  &  $\dot{E}$  9'— x  $\dot{I}$ . j,8Z ?\$+ Đ g ? Ö

- z Aî5ž k 7NÈ  $\tilde{A}$   $\tilde{Y}$  7NÈ  $\uparrow$  f g ?  $\times$
- z Aî5ž,8ZN© g ?  $\times$
- z Aî5žF9 ],8Z €N© g ? x
- z Aî5ž,8Z €N©Cµ4xK. Õ g ? x

```
3 Ã f 0 openning.htm \cdot & È j # x x ñ G> ̂$+ Đ v ñ .(w È X
                                                                     35+ĐÖ
```
 $\mathbf{L}$ 

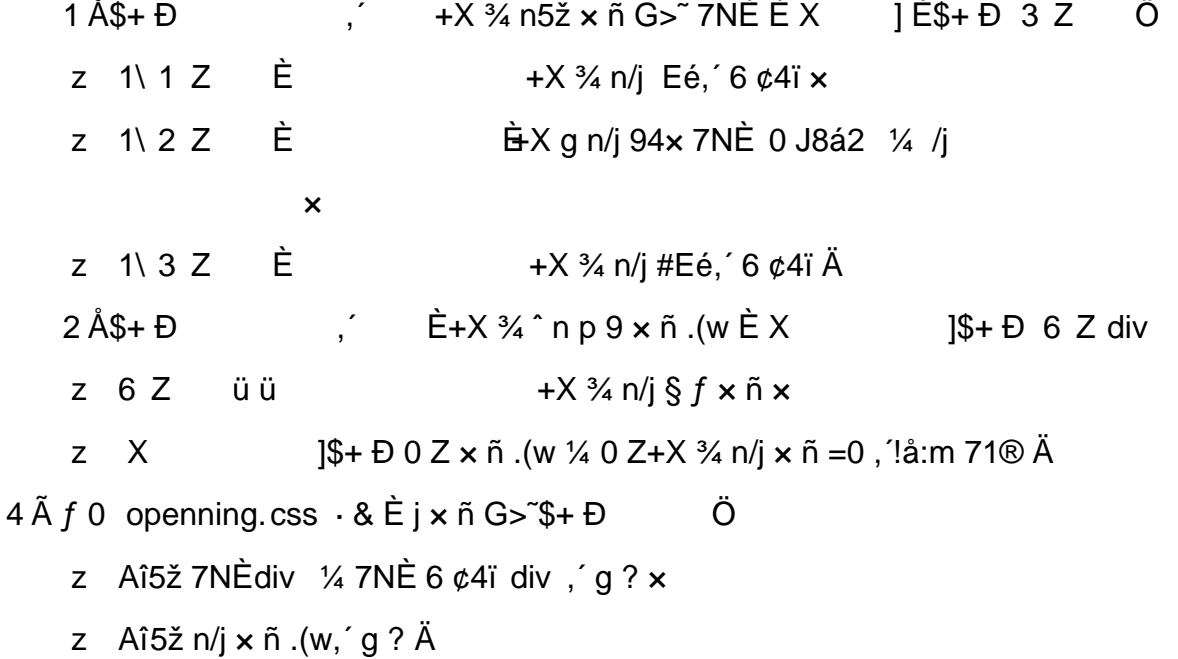

## $\hat{O}$ ?±"r Ö

- z X openning.html · & ] 6 :B NÈ html .1 Z . È Ô8#1, § 3-1 Z . }5ž Ä
- z X openning.css · & ] 6 :B NÈ css .1 Z . È Ô8#1,, § 3-2 Z . }5ž Ä
- +Ñ ÃE JS «&Ÿ & È ¼ 'N\M'  $^-$  z «&Ÿ, 'Ø 1 x Ì Ä 156Å

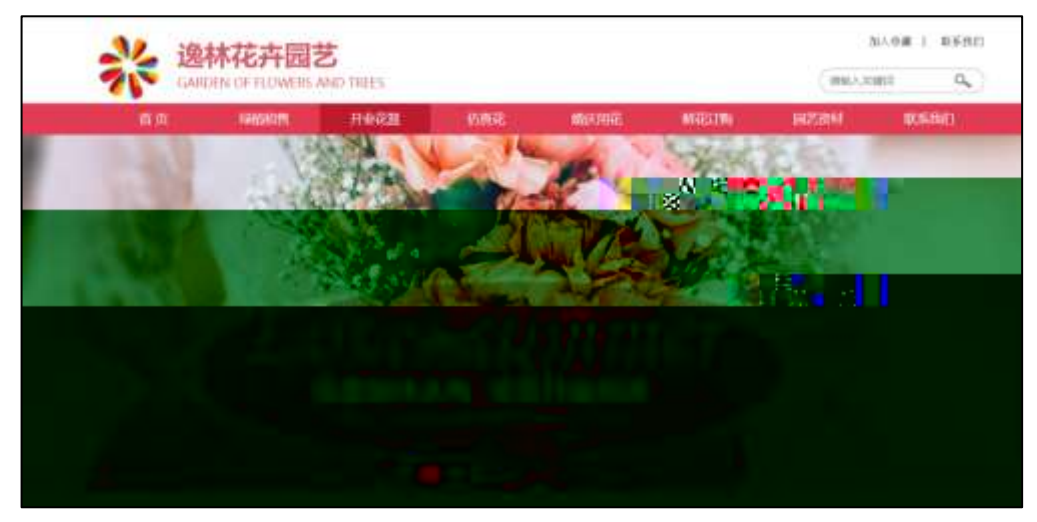

### $$f?$  +"r  $O$

- z  $f$  0 banner.js  $\cdot$  &  $\dot{E}$   $\dot{E} \cdot f$  }(© x pM0 .1  $\ddot{A}$
- z .../j.(w Í!Q j Ö banner01.jpg Abanner02.jpg Abanner03.jpg x
- z !ÿLÄ 208 Ø 7 ' 0 P . (w  $\times$
- z .(w; é V 9  $\pm$  .8Z EUP 70+ Ø8#, 8Z  $\pm$  E £ n/j-( £ .(w x

#### $\hat{O}$ ? $\pm$ "r Ö

- z B'Z :,'<sup>-</sup>z «&Ÿ(w x ì . È Ô8#1,, § 4-1 Z . }5ž Ä
- z B'Z : x Ì,' js .1,'.(w È Ô8#1,, § 4-2 Z . }5ž Ä

### + Ñ Ä ÃB3+X FG JSON & È Î)à Ô Â ?5•N¥ Ä 25 6 Å

 $1 \text{ ÅF} + X - (E, ' \cdot \S -;$  JSON  $\check{z} \cdot \&$  openning.json EJSON &, ' $\mu \notin \text{úl?}$  $2$ ;  $p/j$   $\ddot{O}$ 

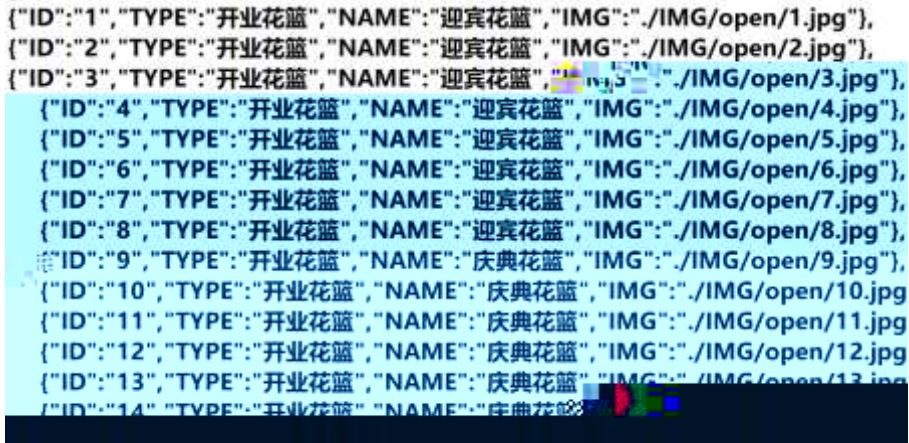

 $§ f? \pm "r \bullet B' -$ : JSON & È ® \* > +0 8á2 -(£, \* \* žÄ  $\hat{O}$ ?±"r $\dot{O}$  )  $\circledR$   $\cdot$   $\circ$   $\dot{Z}F$  > | Z  $\cdot$   $\dot{E}$   $\circledR$   $\circledR$ 

2 ÅF +X JS F Jquery ° LEB3+X FG JSON ž openning.json · & E Î)à Ô Â ?5. N\{5F  $E$   $\ddot{A}$   $\dot{S}$   $f$   $x$   $\dot{I}$  .  $2$ ;  $p/i$   $\dot{E}$   $\nu$   $286 + E$   $6$   $?$  S3P + O 8a2  $\dot{E}$  #E $\dot{e}$   $?$ -  $\mu$   $\dot{e}$   $i \dot{z}$ &é +, ´ µ é È n/j \* + O 8á2, ´ - ( £ x ñ Ÿ Ä

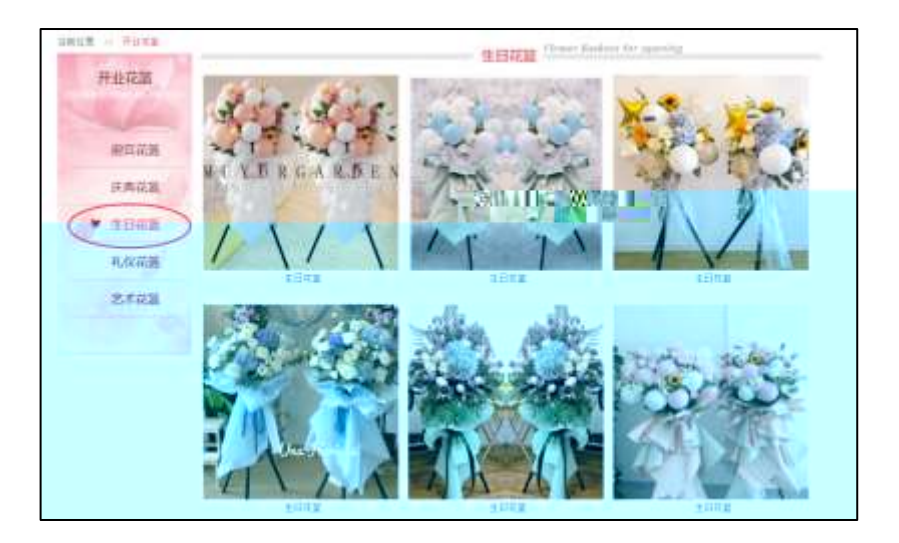

## §  $f$ ?±"r Ö

- à \* · & openning.js È ¦ 6 · & E ` openning.htm · & ] Ä  $\mathsf{Z}$
- z j x, 3ZN© ul 71®] li s3P\$+ DUP 7 ... + » & Ä
- z UP 7& é + » & ? ± "r i ž& é + 71®, ' µ é È # x x ñ G > " ? , ' 7NÈ n/j& é + 71®, '  $\cdot$  \ µ é ÈB3+X FG JSON ž · & Èx ñ G> ̃ ?- N\pm | n/j | MGs3P ) Ä, ´ .(w È .(w ; é n/j NAMEs3P,  $i \Delta \S f \& 6 + \Re \S$ ,  $-i (E \# k \emptyset \.^2; p / j \bullet)$

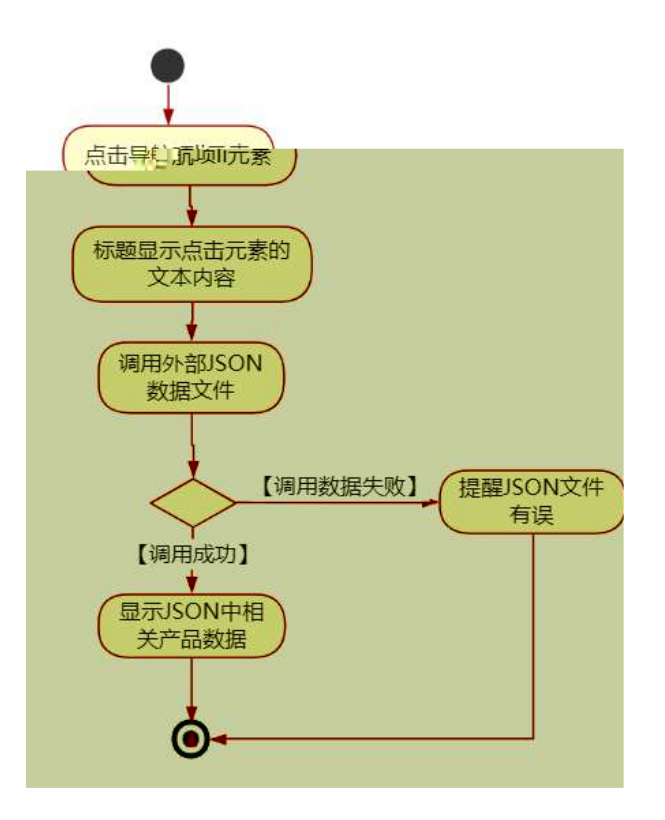

Ô?±"r Ö

z B'Z &é + ¶ "8á2 71® > È # x x ñ G > ~ n/j d 30N & ], < T = 8á2  $\check{z}$ -(£ × ñ, ´ x Ì . È Ô8#1, § 5-

 $\overline{a}$ 

# B NÎ5L - Æ EFn Í8c • #8° F5‡1 N<sup>-</sup>-\$ 55 C0 d f 1%N «M<sup>-\*</sup>, "AôAx D ¥ ¦¤ t/p W •

 $0 \tilde{M}$   $0 \tilde{O}$ <sup>1</sup>!  $2 \cdot \Re$ 

• 5¼ æ8á y 8ª ] ó \_ 0 æ8á y 8ª œ ( B̄à œ (  $\tilde{a}$  Ẽ \*Aî 0 Z 1 J5•1 • A0û 1 J  $\overline{B}$  E D  $\overline{I}$  x  $\overline{n}$ ,  $\overline{O}$  P  $\overline{E}$  TM W œ (,  $\overline{C}$  =  $\overline{O}$   $\overline{E}$  f FP8 !,  $\overline{n}$   $\overline{n}$  ( $\overline{A}$  œ  $\overline{O}$   $\overline{S}$  =  $\overline{I}$  Fh  $\overline{C}$  $84y$   $8^a$  5• È5•1  $\_\infty$  ( ŸFL g ÈFJE÷ œ (5•1, ΄ \*Aî È  $\_\cdot$  - ` A F+| Ó PFh C  $84 \times 8^a \triangle 1 - 1$ ,  $\therefore$   $\therefore$  $\hat{C}$ . Ff œ (,´ $\times$   $\hat{n}$  È  $\hat{s}$  J,´œ GF9 œ (,´ $\times$   $\hat{n}$  È  $\hat{s}$  J,´ $\hat{O}$  g  $\hat{U}$   $\hat{O}$  œ (,´ $\times$   $\hat{n}$   $\hat{A}$ 

4ÿE÷ } OM0"rB3.D È5∙1 N©- 4ô4ôK¯ ) œ (5∙1 N©- "4ÿF >|N©- M0"r 6 À È 6 ∖5∙1 N©-, ´ }1 N¥M' 6 @ • Z Q ‡ È 6 [ \_OÆ N¥Ã5/ = 0 ^ à 0 J8á2 à /-O8á à Š ¶ + X8á ÃRÌ 8áAÒCà 8<sup>a</sup>Ct € Ã6,3+ A 1y Ä • Œ j ÉFh C8á y 8<sup>a</sup> Ê5•1 N©- 0 4ô , @ ^ ÈB' G÷+X  $-(\ddot{A}, 5 \cdot N \ddot{+} 0)$   $\frac{1}{2}$   $\frac{1}{2}$   $\frac{1}{2$ 

- $\mathsf{Z}$  $5/ = 0$  ^ N\tm', N\tm' 3 p
- 5/ =0 ^ N¥M', M‰ 1N¥M'AîAÑ  $\overline{z}$
- 5/ =0 ^ N¥M',´ÔÂ? Î)à  $\mathsf{Z}$

 $O(\tilde{X}^2)$  <sup>1</sup>!  $X$ ?:

#### $+ \tilde{N}$  0 Ö )ß <sup>3</sup>G}5ž  $\tilde{A}$  webN©- à \* > Ô  $\tilde{A}$  10 6 Å

#### $§ f?±"r Ö$

- z  $K^*1. N\dot{E} \cdot \& \dot{I} \ddot{O}K^* 63 + O'$   $N\dot{E}' =$ ,  $\dot{S} \dot{E} \cdot \hat{E} \cdot \hat{D}$  +  $\dot{E} \cdot \& \dot{E} \cdot \& \dot{E} \cdot \frac{2}{\dot{O}}$  $3401033 - 3$
- z  $63P \in = f'1$ ,  $N\hat{E} \cdot 8$  i  $x$
- z !".žG}5žLö @ 0 § x
- z !".žG}5ž Web#•?ø ~ x
- z, webN©-3P $\epsilon$ x
- z  $E \cdot$  webN©- pM0,  $\csc \cdot 8 \times$
- z  $E \cdot$  webN©- pM0, is  $\cdot 8 \times$

## $\hat{O}$ ? $\pm$ "r Ö

z B'X web 0 §, N©-1Ñ\*6 0 G ] Z K \*, ' web N©- .(w È Z { }B' ... 0  $\csc \tilde{A}$   $\sin \tilde{B}$   $\sin \tilde{C}$   $\sin \tilde{C}$ 

## + Ñ ¼ ÖN¥M' 3 p Ä10 6 Å

f 0 rent.htm  $\frac{1}{4}$  rent.css  $\cdot$  & Èi ž;M'5•N\# 3 p . ÈF +X- Q » Ãj ‡  $\frac{1}{4}$  'B N\#M', '5 $\bullet$ N\# 3 p  $\ddot{A}$ 

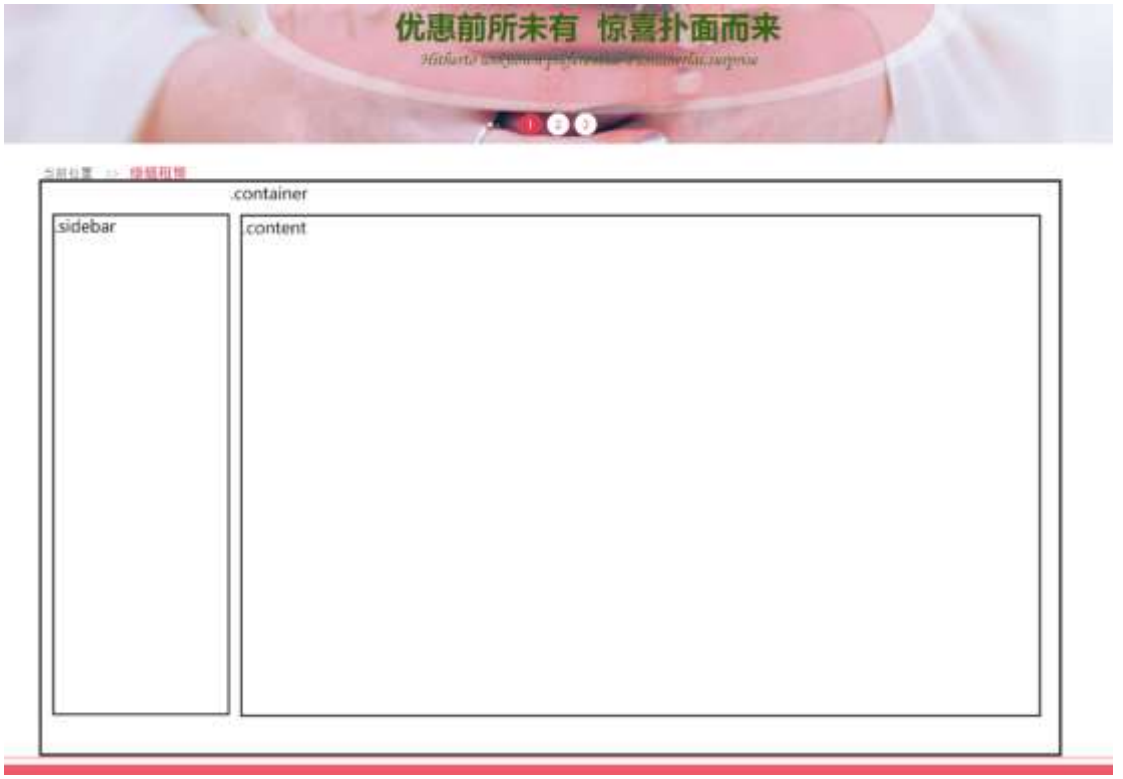

 $§ f^2$ ; Ö

 $1 \,\mathrm{\AA} \,\mathrm{\circledast}$  ERW W RdR  $\acute{E}$  X!" div ] K  $*$  9 Z à,  $\acute{A}$  div  $\ddot{A}$  $2\text{ ÅK}$ \*kv  $\text{ÉX}$  ,  $\text{EK}$  = j  $\text{ÉX}$  $1<sup>K</sup>$ \*  $\#TZ$   $\dot{E}^2$  :  $\ddot{O}$ 3ÅK\* x ÈAî5ž  $\dot{E}$ +X ¾ n5ž ×,8Z ? ×  $4 \text{ Å K}$  \*  $\#$   $\times$   $\quad$  EAî5ž  $\dot{\mathsf{E}}$ +X ¾ n5ž # x v ñ G> ̃Ä 5Å j 4 div Aî5ž css È?±"r <sup>2</sup> ; Ö Aî5ž.container ,  $q$  ?  $\times$ Aî5ž.sidebar , g? x 182

Aî5ž.content, g?Ä

## Ô?±"r Ö

 $-8f$   $\uparrow$  z X rent.htm  $-8$ ] 6 :B NÈ html 8ª 8á2 Ä

 $2\tilde{A}f0$  rent. css  $\cdot$  &  $\tilde{E}9-x$   $\tilde{C}$ . j,8Z ?\$+  $\tilde{D}$  g ?  $\ddot{O}$ z Aî5ž k 7NÈ  $\tilde{A}$   $\tilde{Y}$  7NÈ  $\uparrow$  f g ?  $\times$ z Aî5ž,8ZN© g ?  $\times$ z Aî5žF9 | ,8Z €N© g ? x z Aî5ž,8Z €N©Cµ4xK. O g ? x  $3 \tilde{A} f 0$  rent.htm  $8 \tilde{E} i \# x x \tilde{n} G > 4 + D v \tilde{n}$ . (w  $\tilde{E} X$ ]\$+ Đ Ö  $1 Å$+D$  $\frac{1}{2}$  +X  $\frac{3}{4}$  n5ž x ñ G>  $\frac{3}{4}$  7NÈ È X  $\frac{1}{2}$  P  $\frac{3}{4}$  B  $\frac{2}{4}$ Ö  $Z \quad 1 \setminus 1 \quad Z \quad \dot{E}$ +X ¾ n/j Eé, 6 ¢4ï x  $Z \cap \{1\}$  2  $Z \cap \dot{E}$  $\hat{B}$  X g n/j 94x 7NÈ 5/ = 0 ^ ¼ /j  $\mathbf{x}$ z  $1 \choose 3$   $\overrightarrow{2}$   $\overrightarrow{E}$ +X ¾ n/j #Eé,´6 ¢4ï Ä  $2 \text{ Å\$+D}$  ,  $\div$   $\dot{E} + X \frac{3}{4} \hat{I} \cap P \cdot 9 \times \tilde{n}$ . (w  $\dot{E} \times$  J\\ 3+ D 6 Z div  $z$  6  $Z$   $\ddot{u}$   $\ddot{u}$  $+X \frac{3}{4} n / i \frac{5}{8} f \times n \times$  $Z \times$ ]\$+ Ð 0 Z × ñ .(w ¼ 0 Z+X ¾ n/j × ñ =0 , ُ!å:m 71® Ä  $4 \tilde{A} f 0$  rent. css  $\cdot 8 \tilde{E} j \times \tilde{n} G > 4 + D$ Ö z Aî5ž 7NE div ¼ 7NE 6 ¢4ï div , g ?  $\times$ z  $Aî5ž n/j \times n''.(w, g? A)$  $\hat{O}$ ?±"r  $\ddot{O}$ z X rent.htm · & ] 6 :B NÈ html .1 Z . È Ô8#1,, § 3-1 Z . }5ž Ä z X rent. css · & ] 6 :B NE css .1 Z . E 08#1, § 3-2 Z . }5ž A

+Ñ ÃE • JS «&Ÿ & ȼ ´N¥M' <sup>-</sup> z «&Ÿ, ´Ø1xÌÄ 156Å

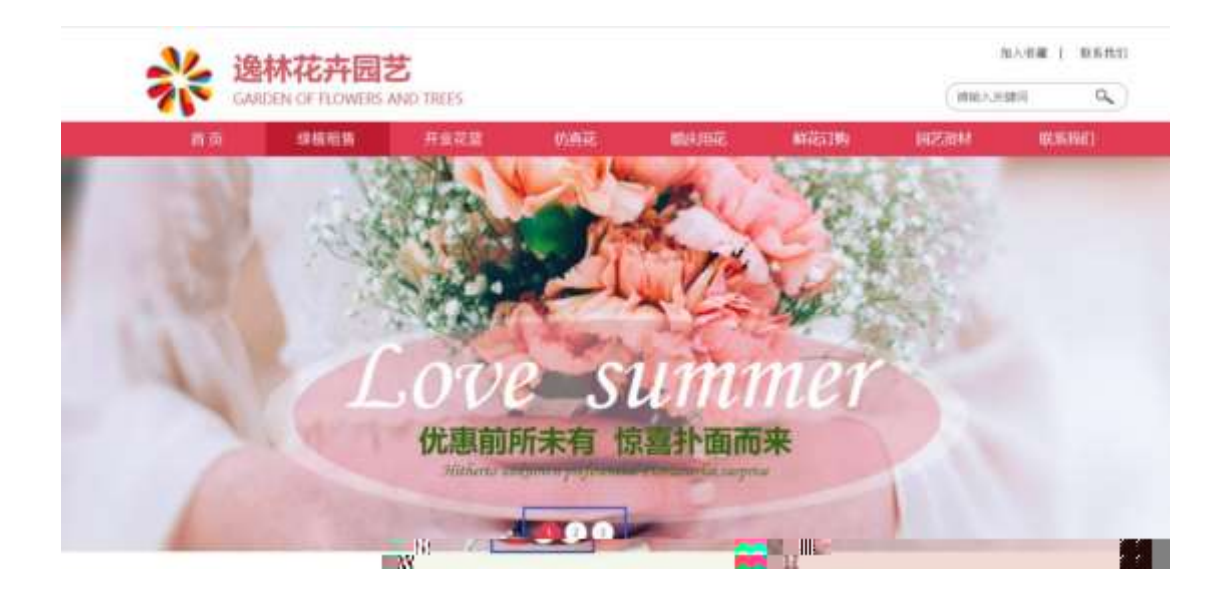

## $§ f?±"r Ö$

- z  $f$  0 banner.js  $\cdot$  &  $\dot{\mathsf{E}} \dot{\mathsf{E}} \cdot f$  }( $\odot$  x pM0 .1  $\ddot{\mathsf{A}}$
- z .../j .(w Í!Q j Ö banner01.jpg AbannerQ2.jpg AbannerQ3.jpg x
- z !ÿLÄ 208 Ø 7 ' 0 P .(w x
- z (w; é V 9  $\pm$ , 8Z EUP 70+ Ø8#, 8Z  $\pm$  E £ n/j-( £ (w x

#### $\hat{O}$ ? $\pm$  "r  $\ddot{O}$

- z B'Z :,' $z \propto 8\ddot{Y}(w \times \dot{l} \cdot \dot{E} \cdot 0.08 \# 1, \S$  4-1 Z  $\dot{S}$  3 Å
- z B'Z : x Ì,' js .1,' .(w È Ô8#1,, § 4-2 Z . }5ž Ä

## + Ñ Ä ÃB3+X FG JSON & È Î)à Ô Â ?5•N¥ Ä 25 6 Å

 $1 \text{ ÅF} + X - (E, ' \cdot \text{S} -;$  JSON ž · & rent.json ÈJSON &, ' $\mu$  é ú l ? <sup>2</sup>; . p/j Ö

{"ID":"1","TYPE":"绿植租售","NAME":"绿萝","IMG":"./IMG/rent/1.jpg"}, {"ID":"2","TYPE":"绿植租售","NAME":"绿萝","IMG":"./IMG/rent/2.jpg"}, {"ID":"3","TYPE":"绿植租售","NAME":"绿萝","IMG":"./IMG/rent/3.jpg"}, {"ID":"4","TYPE":"绿植租售","NAME":"绿萝","IMG":"./IMG/rent/4.jpg"}, {"ID":"5","TYPE":"绿植租售","NAME":"绿萝","IMG":"./IMG/rent/5.jpq"}, {"ID":"6","TYPE":"绿植租售","NAME":"绿萝","IMG":"./IMG/rent/6.jpg"}, {"ID":"7","TYPE":"绿植租售","NAME":"常春藤","IMG":"./IMG/rent/7.jpg"}, {"ID":"8","TYPE":"绿植租售","NAME":"常春藤","IMG":"./IMG/rent/8.jpg"}, {"ID":"9","TYPE":"绿植租售","NAME":"常春藤","IMG":"./IMG/rent/9.jpg"}, {"ID":"10","TYPE":"绿植租售","NAME":"常春藤","IMG":"./IMG/rent/10.jpg"}, {"ID":"11","TYPE":"绿植租售","NAME":"常春藤","IMG":"./IMG/rent/11.jpg"}, {"ID":"12","TYPE":"绿植租售","NAME":"常春藤","IMG":"./IMG/rent/12.jpg"}, {"ID":"13","TYPE":"绿植租售","NAME":"吊兰","IMG":"./IMG/rent/13.jpg"}, {"ID":"14","TYPE":"绿植租售","NAME":"吊兰","IMG":"./IMG/rent/14.jpg"}, {"ID":"15","TYPE":"绿植租售","NAME":"吊兰","IMG":"./IMG/rent/15.jpg"}, {"ID":"16","TYPE":"绿植租售","NA, , ILE":"#三","IMG":",/IMG/rent/16.jpg"}<br>" {"ID":"17","TYPE":'绿植粗屑","NAME":"吊兰","IMG":"./IMG/rent/17.jpg"} {"ID":"18","TYPE":"绿植租售","NAME":"吊兰","IMG":"./IMG/rent/18.jpg"}

 $\hat{\mathbf{S}}$   $f$ ? $\pm$ "r Ö B' -; JSON & È ® \* > UÉ8< -(£,' $\cdot$ ' žÄ Ô?±"r Ö ) ® ,  $Z$   $\geq$   $Z$  . È Ô Z .8#1, § 5-1 Z . }5ž Ä

2 ÅF +X JS F Jquery ° EB3+X FG JSON ž rent.json · & E Î)à Ô Â ?5.N¥5F  $E \wedge S f x$ . 2; p/j  $E \rightarrow 286 + E6$ ? s3P hM,  $\lt E \#E6$ ? - µ é i ž&é +, μéÈn/j\* hM,< , - (£ x ñ Ÿ Ä

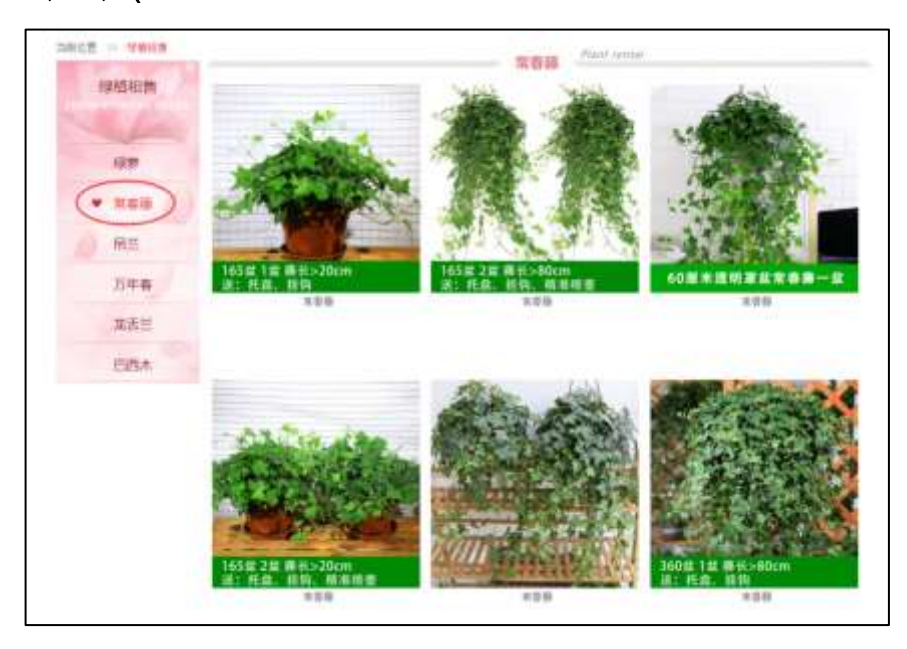

### §  $f$ ? $\pm$ "r Ö

- z  $a^* \cdot 8$  rent.js  $\dot{E} \mid 6 \cdot 8 \to \cdot$  rent.htm  $\cdot 8 \mid \ddot{A}$
- z j x, 8ZN© ul 71®] li s3P\$+ DUP 7 ... + » &  $\ddot{A}$

z UP 7& é + » & ? $\pm$ "r i ž& é + 71®,  $\mu$  é È  $\#$  x x ñ G  $\sim$  ? -  $\frac{7}{7}$  NÈ n/j& é + 71®,  $\frac{7}{7}$  $\cdot$  \ µ é ÈB3+X FG JSON ž · & Èx ñ G> ̃ ? · N\pm | n/j IMGs3P ) Ä, ´ .(w È .(w; é n/j NAMEs3P,  $\overline{AB}$  |  $\overline{AB}$  |  $\overline{AB}$  |  $\overline{BC}$  |  $\overline{BC}$  |  $\overline{BC}$  |  $\overline{BC}$  |  $\overline{BC}$  |  $\overline{BC}$  |  $\overline{BC}$  |  $\overline{BC}$  |  $\overline{BC}$  |  $\overline{BC}$  |  $\overline{BC}$  |  $\overline{BC}$  |  $\overline{BC}$  |  $\overline{BC}$  |  $\overline{BC}$  |  $\over$ 

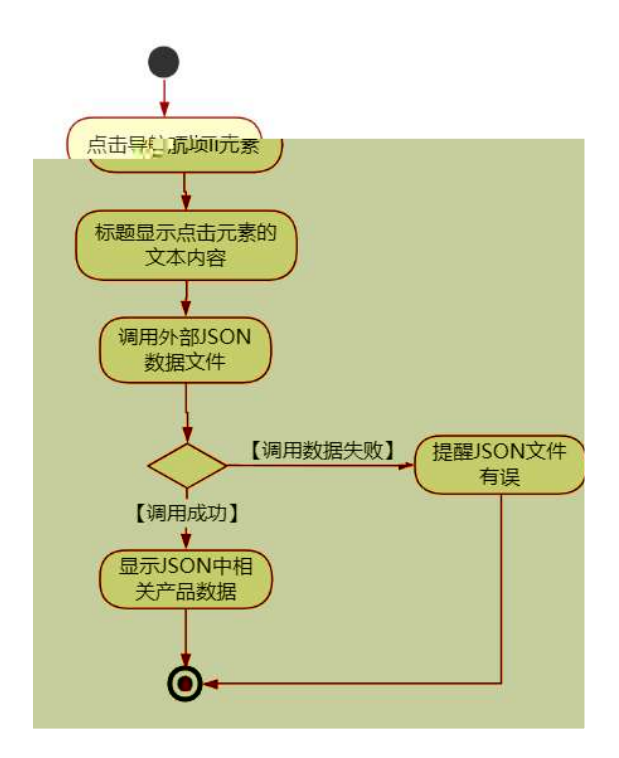

#### Ô?±"rÖ

- z B'Z &é + : 71® >  $E# \times x$  ñ G >  $n/j$  JSON & ],  $'$  :  $\check{z}$ - $(E \times$  $\tilde{n}$ , x  $\tilde{l}$ .  $\tilde{A}$   $\tilde{O}8\#1$ ,  $\tilde{S}$  5-2 Z .  $35\angle\tilde{A}$
- z B'Z &é + \$?~X 71® > È # x x ñ G >~ n/j JSON & 1,' \$?~X ž-(  $E \times \tilde{n}$ ,  $x \in \tilde{A}$   $\tilde{O}8#1$ ,  $\tilde{S}$  5-3 Z  $\tilde{S}$  5 Å
- z B'Z rent.htm  $\cdot$  & .1 ] È E rent.js  $\cdot$  &,  $\cdot$  ( £ .1 .(w  $\ddot{A}$  08#1, §  $5 4 Z.$  35 $\check{z}$  Å
- z B'Z rent.js · & ] EB3+X JSON &, ´ .1 .(w A Ô8#1, § 5-5 Z . }5 X A

+ Ñ • Ö6| J3P « Ä 10 6 Å

oÑ3oÒ\*\4{6 'X?; X•5ê8ß& e . 2

## oÑ4oÒ63 h & Gÿ?±"r?ñ \ Q ‡Lt ... 3

oÑ5oÒZ, ÄM,, xX•5ê8ß& e . 4

# B NÎ5L - Æ EFn Í8c · #8° F5‡1 N<sup>-</sup>-\$ 5-U8c f 1%N «M", °AôAx D  $*! \times$  t/p W  $\bullet$

oÑ oÒ<sup>1</sup>! 2• ⁄®

• 5¼ æ8á y 8ª ] ó \_ 0 æ8á y 8ª œ ( B̄à œ (  $\tilde{a}$  Ẽ \*Aî 0 Z 1 J5•1 • A0û 1 J  $B' \triangle B$  j x  $\tilde{n}$ ,  $\acute{O}$  P  $\dot{E}$  TM W œ ( $\acute{S}$  =  $\ddot{O}$   $\dot{E}$  fFP8 !,  $\acute{N}$   $\tilde{n}$ (|  $\ddot{A}$  œ (5•1 N©- - = i Fh C 8á y 8<sup>a</sup> 5• È5•1 \_ œ ( Ÿ FL g ÈFJE÷ œ (5•1 , ´ \*Aî È \_ - ` A F+| Ó PFh C  $84 \times 8^a \triangle 1 - 1$ ,  $\therefore$   $\therefore$  $\hat{C}$ . Ff œ (,´ $\times$   $\hat{n}$  È  $\hat{s}$  J,´œ GF9 œ (,´ $\times$   $\hat{n}$  È  $\hat{s}$  J,´ $\hat{O}$  g  $\hat{U}$   $\hat{O}$  œ (,´ $\times$   $\hat{n}$   $\hat{A}$ 

4ÿE÷ } OM0"rB3.D È5∙1 N©- 4ô4ôK¯ ) œ (5∙1 N©- "4ÿF >|N©- M0"r 6 À È 6 ∖5∙1 N©-, ´ }1 N¥M' 6 @ • Z Q ‡ È 6 [ \_OÆ N¥Ã5/ = 0 ^ à /-O8á à /-O8á à Š ¶ + X8á à RÌ 8á AÒCJà 8ªCt € Ã6"3+ A 1y Ä • Œ j ÉFh C8á y 8ª Ê5•1 N©- 0 4ô , @ ^ ÈB' G÷+X-(  $\sqrt{f}$  $\Theta$ Bá $\hat{f}$  Q $\hat{f}$  E  $\hat{g}$   $f$ - $(E$  C  $E + \tilde{N}^2$ ; Ö  $\ddot{A}$ ,  $5 \cdot N \neq 0$   $\&E\ddot{Y} \& \cdot \frac{1}{4} \& \& \hat{B}$ 

- $\mathsf{Z}$ /-O8á N¥M', ´N¥M' 3 p
- /-O8á N¥M'. M‰ 1N¥MAîAÑ  $\overline{z}$
- /-O8á N¥M',´ÔÂ?Î)à  $\mathsf{Z}$

 $O(\tilde{X}^2)$  <sup>1</sup>!  $X$ ?:

#### $+ \tilde{N}$  0 Ö )ß <sup>3</sup>G}5ž  $\tilde{A}$  webN©- à \* > Ô  $\tilde{A}$  10 6 Å

#### $§ f?±"r Ö$

- z  $K^*1. N\dot{E} \cdot \& \dot{I} \ddot{O}K^* 63 + O'$   $N\dot{E}' =$ ,  $\dot{S} \dot{E} \cdot \hat{E} \cdot \hat{D}$  +  $\dot{E} \cdot \& \dot{E} \cdot \& \dot{E} \cdot \frac{2}{\dot{O}}$  $3401033 - 3$
- z  $63P \in = f'1$ ,  $N\hat{E} \cdot 8$  i  $x$
- z !".žG}5žLö @ 0 § x
- z !".žG}5ž Web#•?ø ~ x
- z, webN©-3P $\epsilon$ x
- z  $E \cdot$  webN©- pM0,  $\csc \cdot 8 \times$
- z  $E \cdot$  webN©- pM0, is  $\cdot 8 \times$

## $\hat{O}$ ? $\pm$ "r Ö

z B'X web 0  $\S$ , N© - 1Ñ\*6 0  $\circ$  ] Z K \*, web N© - .(w È Z {}B'... 0 css Ãj s · & i È <sup>-</sup> F T Z · & i ;, ´ · 8\$5 ? ñ È Ô8#1,, § 1-1 Z . }5ž Ä

## + Ñ ¼ ÖN¥M' 3 p Ä10 6 Å

 $\ddagger$   $\frac{1}{4}$   $\dddot{B}$  N\tm',  $\dddot{S}$  N\tm 3 p  $\ddot{A}$ 

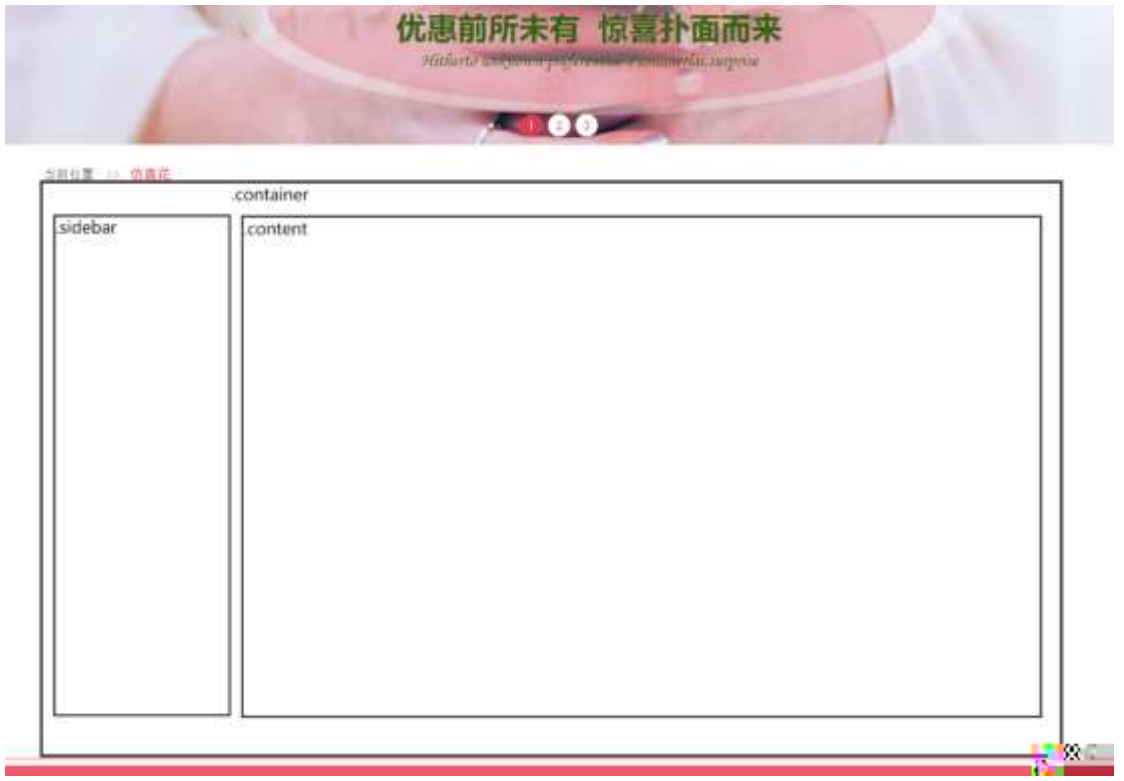

 $§ f^2$ ; Ö

- $1 \,\mathrm{\AA} \,\mathrm{\circledR}$  ERWWRdPv EX!" div  $1 \,\mathrm{K}$  \* 9 Z à, ' div Ä  $2\AA K^*Kv$   $\overrightarrow{E}X$   $\qquad \qquad$   $\vdots$   $\overrightarrow{E}K^*=\overrightarrow{I}$ ÈX  $\overline{\phantom{a}}$  | K
- \*  $\#TZ$   $\dot{E}^2$  :  $\ddot{O}$ 
	- 3ÅK\* x ÈAî5ž  $E+X \frac{3}{4}n5\check{z} \times 0.8Z ? \times$
	- $4 \text{ Å K}$  \*  $\#$   $\times$   $\quad$  EAî5ž  $\dot{\mathsf{E}}$ +X ¾ n5ž # x v ñ G> ̃Ä
	- 5Å j 4 div Aî5ž css È?±"r <sup>2</sup> ; Ö
		- Aî5ž.container , g? x
		- Aî5ž.sidebar, g? x

Aî5ž.content, g? Ä

### $\hat{O}2 \pm$ "r Ö

z X artificial.htm  $\cdot 8$  ] 6 :B NÈ html  $.1 Z. \dot{E}$  08#1, § 2-1 Z. }5ž Ä z X artificial.css · & ] 6 :B NÈ css .1 Z . È Ô8#1, § 2-2 Z . }5ž Ä

#### $+ \tilde{N}$  9  $\tilde{A}$ M‰ 15 $\bullet$ N¥AîAÑ  $\tilde{A}$ 6 6 Å

f ON©- ], artificial.htm  $-8\frac{1}{4}$  artificial. css  $-8\hat{E}$  !". $\hat{z}$  -+X $\cdot$  \A 7NÈ A G > A J A f AK. O 1y HTM 71®E 1/4 @5.N\| u é s3P, 5F E E | D!".ž +X CSSF9 ~ A ... }  $\tilde{A}$   $\uparrow$  f g ?  $\tilde{A}$  · \ g ?  $\tilde{A}$ NÌ 8¢  $\tilde{A}$ 6ü Ÿ  $\tilde{A}$  j  $\uparrow$   $\tilde{A}$ 5•N\ $\sharp$  3 p Ž W1y Ï7- Î)à ¼ ´ sen $\check{B}$ •N $\check{B}$  g ?  $\dot{E}$  $N*M'A\hat{i}A\tilde{N}x\hat{j}$ . 2:  $\ddot{O}$ 

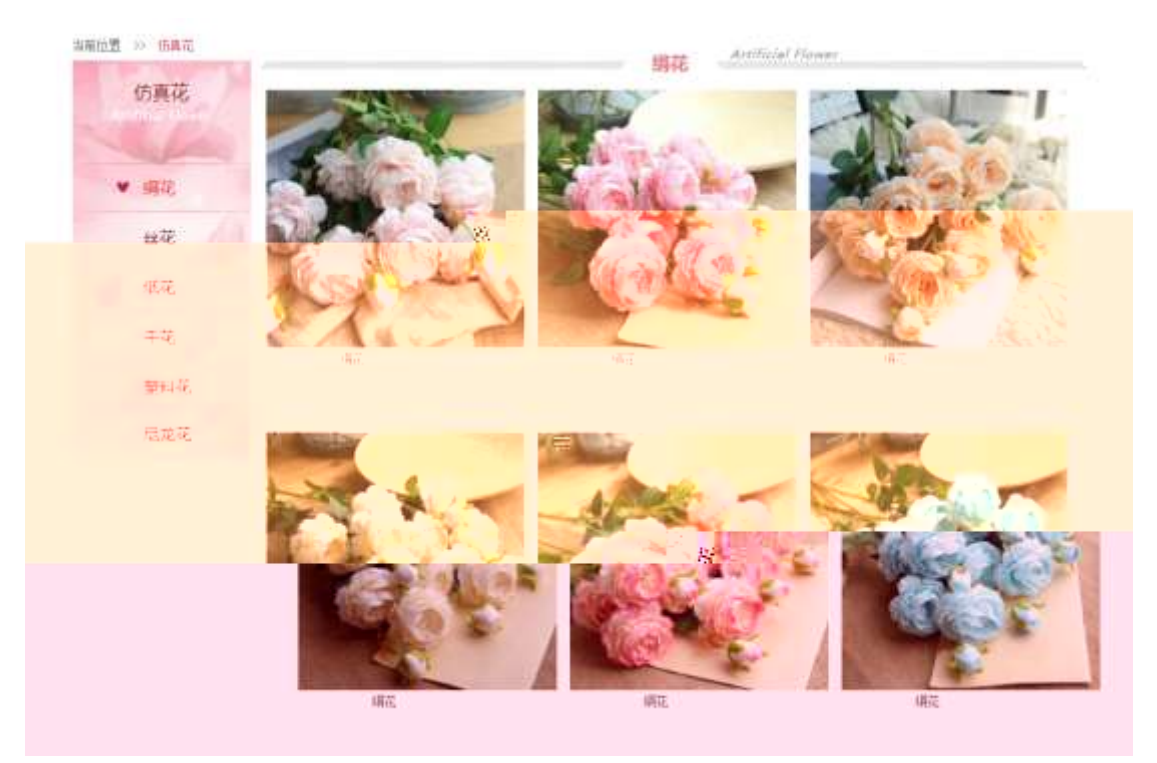

§  $f$ ? $\pm$ "r Ö

 $1 \tilde{A} f 0$  artificial.htm  $\cdot 8 \tilde{E} \circledR$  $EX$ <sup>1</sup>  $\neq$  .8Z ?\$+ D,8Z N© Ö

- z \$+ Đ,8Z 7NÈ È k 7NÈ j /-O8á È Ÿ 7NÈ ARTIFICIAL FLOWER
- z \$+ Đ,8ZN©ul 71® È JE-li 71®\$+ Đ,8ZN© Ö5 8áÃM8á Ã4è8á â8á Õ É8á Ã IUÉ8áÄ

 $2 \tilde{A} f 0$  artificial. css  $\cdot 8 \tilde{E} 9' - x \tilde{I}$ . j , 8Z ?\$+ Đ  $g \ ? \ 0$ z Aî5ž k 7NÈ  $\tilde{A}$   $\tilde{Y}$  7NÈ  $\uparrow$  f g ?  $\times$ z Aî5ž,8ZN© g ? x z Aî5žF9 | ,8Z €N© g ? x z Aî5ž,8Z €N©Cµ4xK. Õ g ? ×  $3 \tilde{A} f 0$  artificial.htm  $\cdot 8 \tilde{E} j \# x \times \tilde{n} G$   $\tilde{S} + D v \tilde{n}$ . (w  $\tilde{E} X$  $\left( \begin{array}{cc} 1 & 1 \\ 1 & 1 \end{array} \right)$  $$+D\ddot{O}$  $\frac{1}{2}$  +X  $\frac{3}{4}$  n5ž x ñ G>  $\frac{3}{4}$  7NÈ È X  $\frac{1}{2}$  E\$+ Đ 3 Z 1 Å\$+ Đ Ö  $Z \quad 1 \setminus 1 \quad Z \quad \dot{E}$  $+X\frac{3}{4}$  n/i Eé. 6 ¢4ï x  $Z \cap \{1\}$  2  $Z \cap \dot{E}$ — ÈХ g n/j 94x 7NÈ /-O8á ¼ /j  $\mathbf{x}$ z  $1 \setminus 3$   $\zeta$   $\zeta$ +X ¾ n/j #Eé,´ 6 ¢4ï Ä  $2 \text{ Å\$+D}$  ,  $\div$   $\dot{E} + X \frac{3}{4} \hat{I} \cap P \cdot 9 \times \tilde{n}$ . (w  $\dot{E} \times$  J\\ 3+ D 6 Z div  $z$  6  $Z$   $\ddot{u}$   $\ddot{u}$  $+X \frac{3}{4} n / i \frac{5}{8} f \times n \times$ z X  $1\frac{1}{3}$  + D 0 Z x ñ . (w ¼ 0 Z + X ¾ n/j x ñ = 0 , 'lå: m 71 ® Ä  $4 \tilde{A} f 0$  artificial. css  $\cdot$  &  $\tilde{E}$  j x  $\tilde{n}$  G  $\tilde{s}$ +  $\tilde{B}$   $\qquad \tilde{O}$ z Aî5ž 7NÈdiv ¼ 7NÈ 6 ¢4ï div , g ?  $\times$ z  $Aî5ž n/j \times n''.(w, g? A)$  $\hat{O}$ ? $\pm$ "r Ö z X artificial.htm · & ] 6 :B NÈ html .1 Z . È Ô8#1, § 3-1 Z . }5ž Ä X artificial.  $\cos \cdot 8$  ] 6 :B NÈ  $\cos 12$ . È  $\cos 41$ , §  $3$ -2 Z . }5 $\sin 4$  $+\tilde{N}$   $\tilde{A}$  E • JS «& $\ddot{Y}$  &  $\dot{E}$  %  $\dot{Y}$   $\dot{Y}$   $\dot{Y}$   $\dot{Y}$   $\ddot{Y}$   $\ddot{Y}$   $\ddot{Y}$   $\ddot{Y}$   $\ddot{Y}$   $\ddot{Y}$   $\ddot{Y}$   $\ddot{Y}$   $\ddot{Y}$   $\ddot{Y}$   $\ddot{Y}$   $\ddot{Y}$   $\ddot{Y}$   $\ddot{Y}$   $\ddot{Y}$   $\ddot{Y$ 

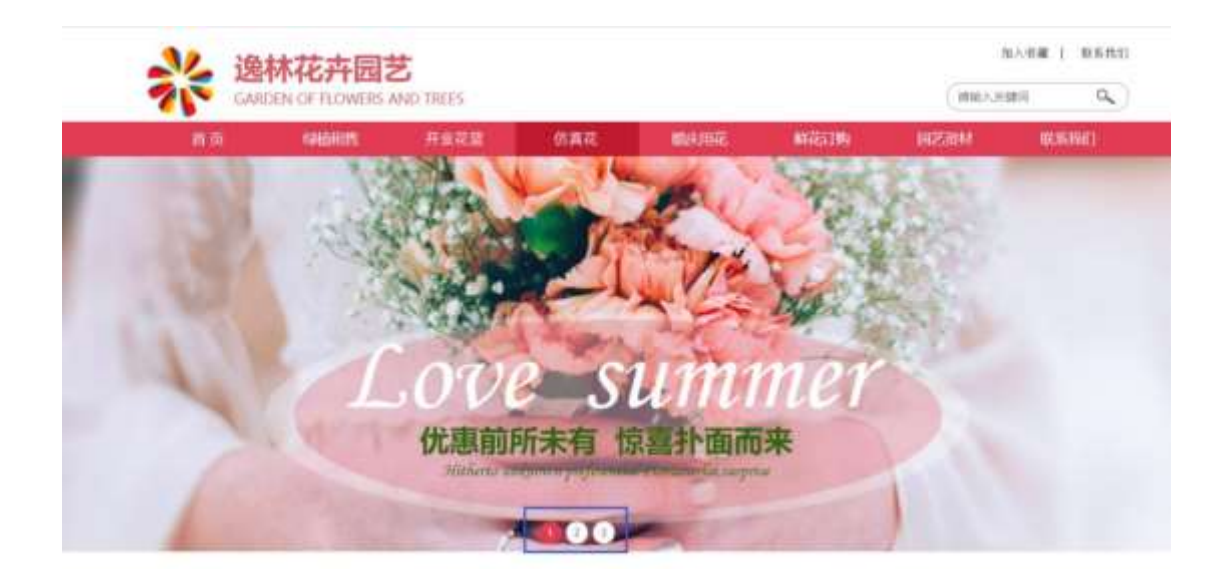

### $§ f?±"r O$

- z  $f$  0 banner.js  $\cdot$  &  $\dot{E}$   $\dot{E}$   $\cdot$   $f$   $\}$ (© x pM0 .1  $\ddot{A}$
- z .../j.(w Í!Q j Ö banner01.jpg Abanner02.jpg Abanner03.jpg x
- z !ÿLÄ 208 Ø 7 ' 0 P . (w  $\times$
- z .(w; é V 9  $\pm$ ,8Z EUP 70+ Ø8#,8Z  $\pm$  E £ n/j-( £ .(w x

#### $\hat{O}$ ? $\pm$ "r Ö

- z B'Z :,'<sup>-</sup>z «&Ÿ(w x Ì . È Ô8#1,, § 4-1 Z . }5ž Ä
- z B'Z : x l .' is .1.' . (w E  $\hat{O}8#1, \hat{S}$  4-2 Z . } 5  $\hat{A}$

## + Ñ Ä ÃB3+X FG JSON & È Î)à Ô Â ?5•N¥ Ä 25 6 Å

 $1 \text{ ÅF} + X - (E \cdot \cdot \setminus \S -)$  JSON  $\check{z} \cdot \&$  artificial.json ÈJSON &, µéúl  $?^2$ ; p/j  $\ddot{O}$ 

{"ID":"1","TYPE":"仿真花","NAME":"绢花","IMG":"./IMG/artificial/1.jpg"}, {"ID":"2","TYPE":"仿真花","NAME":"绢花","IMG":"./IMG/artificial/2.jpg"}, {"ID":"3","TYPE":"仿真花","NAME":"绢花","IMG":"./IMG/artificial/3.jpg"}, {"ID":"4","TYPE":"仿真花","NAME":"绢花","IMG":"./IMG/artificial/4.jpg"}, {"ID":"5","TYPE":"仿真花","\" " 「 " " 猫花", " fivi's" : " , " fivi's / aftriticial / s.jpg 」 '(``D`^:"6'','`TYPE':``彷負花`,``NAME":"绢花","IMG':"./IMG/artificial/6.jpg"), {"ID":"7","TYPE":"仿真花","NAME":"丝花","IMG":"./IMG/artificial/7.jpg"}, {"ID":"8","TYPE":"仿真花","NAME":"丝花","IMG":"./IMG/artificial/8.jpg"}, {"ID":"9","TYPE":"仿真花","NAME":"丝花","IMG":"./IMG/artificial/9.jpg"}, {"ID":"10","TYPE":"仿真花","NAME":"丝花","IMG":"./IMG/artificial/10.jpg ),{"ID":"11","TYPE":"仿真花","NAME":"<u>丝花</u>" www.communication.com/www.communication.com/www.com/www.com/www.com/www.com/www.com/www.com/www.com/
$§ f? \pm "r \bullet B' -;$  JSON & È ® \* >  $\bullet$  É8á -(£, ´ $\bullet$  ' žÄ  $\hat{O}$ ?±"r $\ddot{O}$  ) ®  $\ddot{C}$   $\dot{Z}F > |Z|$ . È  $\hat{O}8\#1,$  § 5-1 Z . }5ž Ä

2ÅF +XJS F Jquery ° LEB3+X FG JSON ž artificial.json · & E Î)à Ô Â ? 5•N¥5F É Ä § f x l . <sup>2</sup> ; . p/j È » <sup>2</sup>&é + Eé ? s3P 4è8á È #Eé ?- µ é i ž&é +, µéÈn/j \* 4è8á , ´-(£ x ñ ŸÄ

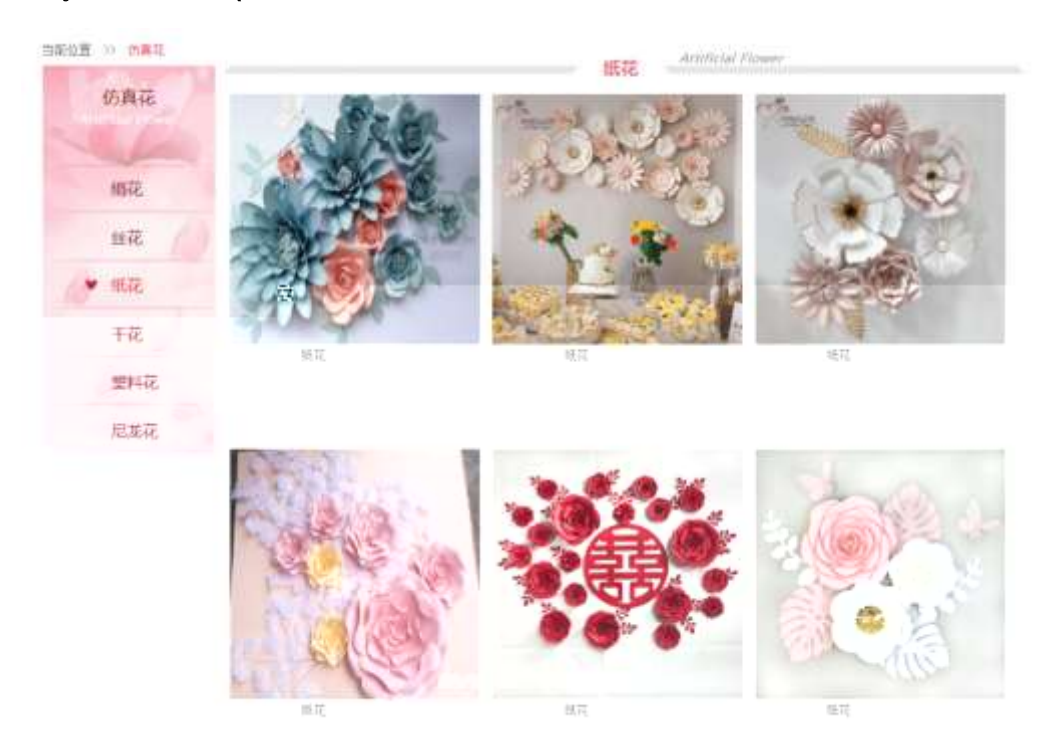

#### $§ f? \pm "r \ddot{\theta}$

- à \* · & artificial.js  $\hat{E}$  | 6  $\cdot$  & E  $\cdot$  artificial.htm  $\cdot$  & ]  $\hat{A}$  $\mathsf{Z}$
- z j x, 3ZN© ul 71®] li s3P\$+ DUP 7 ... + » & Ä
- z UP 7&  $\acute{e}$  + » & ? $\pm$ "r i ž& $\acute{e}$  + 71®,  $\acute{ }$   $\mu$   $\acute{e}$   $\acute{E}$  #  $\times$  x  $\ddot{\text{n}}$  G>  $\degree$  ?-,  $\acute{ }$  7N $\acute{E}$  n/j& $\acute{e}$  + 71®,  $\acute{ }$  $\cdot$  \ µ é ÈB3+X FG JSON ž · & Èx ñ G> ̃ ? · N\pm | n/j IMGs3P ) Ä, ´ .(w È .(w; é n/j NAMEs3P,  $1 \text{ Å } \S$   $f \& 6 + \frac{1}{2} \S$ ,  $-1$   $f \& 6 + \frac{1}{2} \S$ ,  $-1$   $f \& 6 - \frac{1}{2} \S$ ,  $-1$

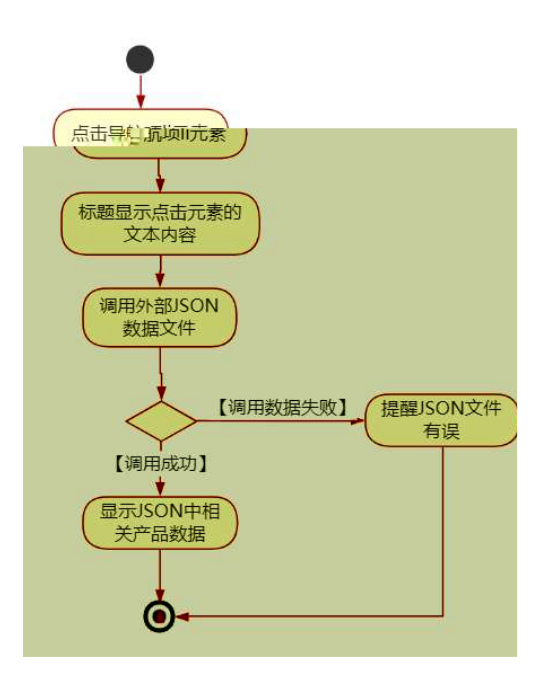

- z B'Z &é + •É8á 71® > È # x x ñ G > v n/j  $JSON & |$ , · É8á ž -(  $E \times \tilde{n}$ ,  $x \in \tilde{A}$   $\tilde{O}8#1$ ,  $\tilde{S}$  5-2 Z  $\tilde{S}$   $\tilde{A}$
- $E \times \tilde{n}$ ,  $x \in \tilde{A}$   $\tilde{O}8#1$ ,  $\tilde{S}$  5-3 Z . }5ž  $\tilde{A}$
- z B'Z artificial.htm · & .1 ] È E artificial.js · &, ´-( £ .1 .(w Ä  $\hat{O}8#1, \, \hat{S}$  5-4 Z  $\hat{O}8#1$
- z B'Z artificial.js  $\cdot 8$ ] EB3+XJSON $\cdot 8$ , 1.(w A 08#1, § 5-4 Z. }5ž Ä

 $+ \tilde{N}$  • Ö6| J3P « Ä 10 6 Å

- $0\overline{0}$  $0\overline{0}$  $1'$  & ? $\pm$ "r? $\overline{0}$  \ Q  $\pm$ Lt ... 2
- $0 \widetilde{N}40 \widetilde{G}3 h 8 G \widetilde{V}2 \pm r? \widetilde{n} \setminus Q \ddagger Lt ... 3$
- $0$ Ñ $50$ ÒZ, ÄM, xX $\bullet$ 5ê8ß& e  $.4$

# B NÎ5L - Æ EFn Í8c · #8° F5‡1 N<sup>-</sup>-\$ RÒ8cAØCc  $f1\%N\cdot M\cdot\text{A}$ ôAx D ¥ ¦¤ t/p W •

oÑ oÒ<sup>1</sup>! 2• ⁄®

• 5¼ æ8á y 8ª ] ó \_ 0 æ8á y 8ª œ ( B̄à œ (  $\tilde{a}$  Ẽ \*Aî 0 Z 1 J5•1 • A0û 1 J  $\overline{B}$  E D  $\overline{I}$  x  $\overline{n}$ ,  $\overline{O}$  P  $\overline{E}$  TM W œ (,  $\overline{C}$  =  $\overline{O}$   $\overline{E}$  fFP8 !,  $\overline{n}$   $\overline{n}$  ( $\overline{A}$  œ  $\overline{O}$   $\overline{S}$  =  $\overline{I}$  Fh  $\overline{C}$  $8a \vee 8^a 5 \cdot \text{É} \cdot 1 \quad \text{ce}$  (  $\vee$  FL g  $\text{EF}$  JE  $\div$  ce (5 $\cdot$ 1 )  $\div$  A $\text{A}$  E  $\div$  A F + |  $\text{O}$  PF h C  $84 \times 8^a \triangle 1 - 1$ ,  $\therefore$   $\therefore$  $\hat{C}$ . Ff œ (,´ $\times$  ñ È \$ J,´œ GF9 œ (,´ $\times$  ñ È \$ J,´Ò g Û `œ (,´ $\times$  ñ Ä

4ÿE÷ } OM0"rB3.D È5∙1 N©- 4ô4ôK¯ ) œ (5∙1 N©- "4ÿF >|N© - M0"r 6 À È6 ∖5∙1 N©-, ´ }1 N¥M' 6 @ • Z Q ‡ È 6 [ \_OÆ N¥Ã5/ = 0 ^ à 0 J8á2 à /-O8á à Š ¶ + X8á ÃRÌ 8áAÒCà 8<sup>a</sup>Ct € Ã6,3+ A 1y Ä • Œ j ÉFh C8á y 8<sup>a</sup> Ê5•1 N©- 0 4ô , @ ^ ÈB' G÷+X  $R$ àBázAÒ $\beta$ ] Q  $\ddagger$  È §  $f$ - $(E$  Œ + Ñ  $^{2}$  ; Ö -(Ä,´5•N¥0 §EŸ&•¼@ Î)à

- $Z$ RÌ8áAÒC]\_N¥M', ´N¥M' 3 p
- RÌ8áAÒC]\_N¥M', ´M‰ 1N¥M'AîAÑ  $\overline{z}$
- z RÌ8áAÒCI N¥M', Ô Â ? Î)à

 $O(\tilde{X}^2)$  <sup>1</sup>!  $X$ ?:

#### $+ \tilde{N}$  0 Ö )ß <sup>3</sup>G}5ž  $\tilde{A}$  webN©- à \* > Ô  $\tilde{A}$  10 6 Å

#### $§ f?±"r Ö$

- z  $K^*1. N\dot{E} \cdot \& \dot{I} \ddot{O}K^* 63 + O'$   $N\dot{E}' =$ ,  $\dot{S} \dot{E} \cdot \hat{E} \cdot \hat{D}$  +  $\dot{E} \cdot \& \dot{E} \cdot \& \dot{E} \cdot \frac{2}{\dot{O}}$ 3401033-8
- z  $63P \in = f'1$ ,  $N\hat{E} \cdot 8$  i  $x$
- z !".žG}5žLö @ 0 § x
- z !".žG}5ž Web#•?ø ~ x
- z, webN©-3P $\epsilon$ x
- z  $E \cdot$  webN©- pM0,  $\csc \cdot 8 \times$
- z  $E \cdot$  webN©- pM0, is  $\cdot 8 \times$

z B'X web 0 §, N© - 1Ñ\*6 ~0Ç ] Z K \*, ' web N© - . (w È Z { }B'... 0  $\csc \tilde{A}$   $\sin \tilde{B}$   $\sin \tilde{C}$   $\sin \tilde{C}$   $\sin \tilde{C}$   $\sin \tilde{C}$   $\sin \tilde{C}$   $\cos \tilde{A}$   $\sin \tilde{S}$   $\sin \tilde{C}$   $\sin \tilde{C}$   $\sin \tilde{C}$   $\sin \tilde{C}$   $\sin \tilde{C}$   $\sin \tilde{C}$   $\sin \tilde{C}$   $\sin \tilde{C}$   $\sin \tilde{C}$   $\sin \tilde{C}$   $\sin \tilde{C}$ 

# + Ñ ¼ ÖN¥M' 3 p Ä10 6 Å

f 0 wedding.htm  $\frac{1}{4}$  wedding.css  $\cdot$  &  $\angle$  i ž;M'5•N\# 3 p . EF +X- Q »  $\angle$  A j  $\pm$  1/4  $\angle$ B N¥M', 5•N¥ 3 p Ä

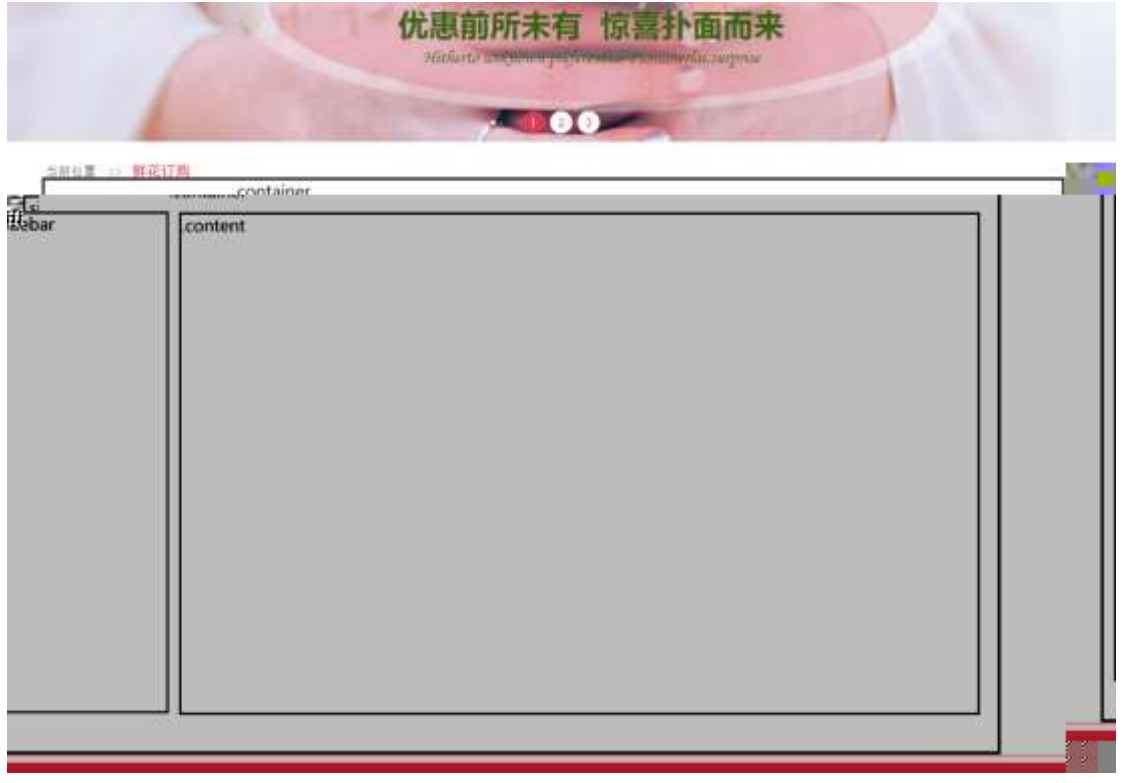

 $§ f^2$ ; Ö

1Å®` ERWWRdRY'ÈX!" div ]K\*9Zà,´ div Ä 2ÅK\*kv ÈX ÈX  $1K$ \*  $\#TZ$   $\dot{E}^2$  :  $\ddot{O}$  $3 ÅK^* \times$  ÈAî5ž  $\dot{E}$ +X ¾ n5ž  $\alpha$  ,8Z ?  $\alpha$  $4 \AA K^* \# \times \quad \angle$ ÈAî5ž  $\dot{\mathsf{E}}$ +X ¾ n5ž # x v ñ G> ̃Ä 5Å j 4 div Aî5ž css È?±"r <sup>2</sup> ; Ö Aî5ž.container ,  $q$  ?  $\times$ Aî5ž.sidebar , g ? x 197

```
Aî5ž.content, g? Ä
```
z X wedding.htm  $\cdot$  & ] 6 :B NÈ html .1 Z . È Ô8#1, § 2-1 Z . }5ž Ä z X wedding.css · & ] 6 :B NÈ css .1 Z . È Ô8#1, § 2-2 Z . }5ž Ä

# + Ñ 9 ÃM‰ 15 N¥AÎAÑ **3**6 6 Å

 $f$  ON©- ], wedding.htm  $\cdot$  & ¼ wedding.css  $\cdot$  & È !". $\check{z}$  -+X  $\cdot \setminus \tilde{A}$  7NÈ  $\tilde{A}$  G>  $\tilde{A}$  J  $\hat{A}$  f  $\tilde{A}$ K. Õ 1y HTML71®È ¼ @5•N¥ ] µ é s3P, ´5F É È ¦ D!".ž +X CSSF9  $\tilde{A}$  ... }  $\tilde{A}$ ‡ f g ? Ã ⋅ \ g ? ÃNÌ8¢ Ã6ü Ÿ Ã j ‡ Ã5•N¥ 3 p Ž W1y Ï7- Î)à ¼ ´ 5•N¥ g ? ÈN¥M'Aî  $A\tilde{N} \times \tilde{I}$ . <sup>2</sup> :  $\ddot{O}$ 

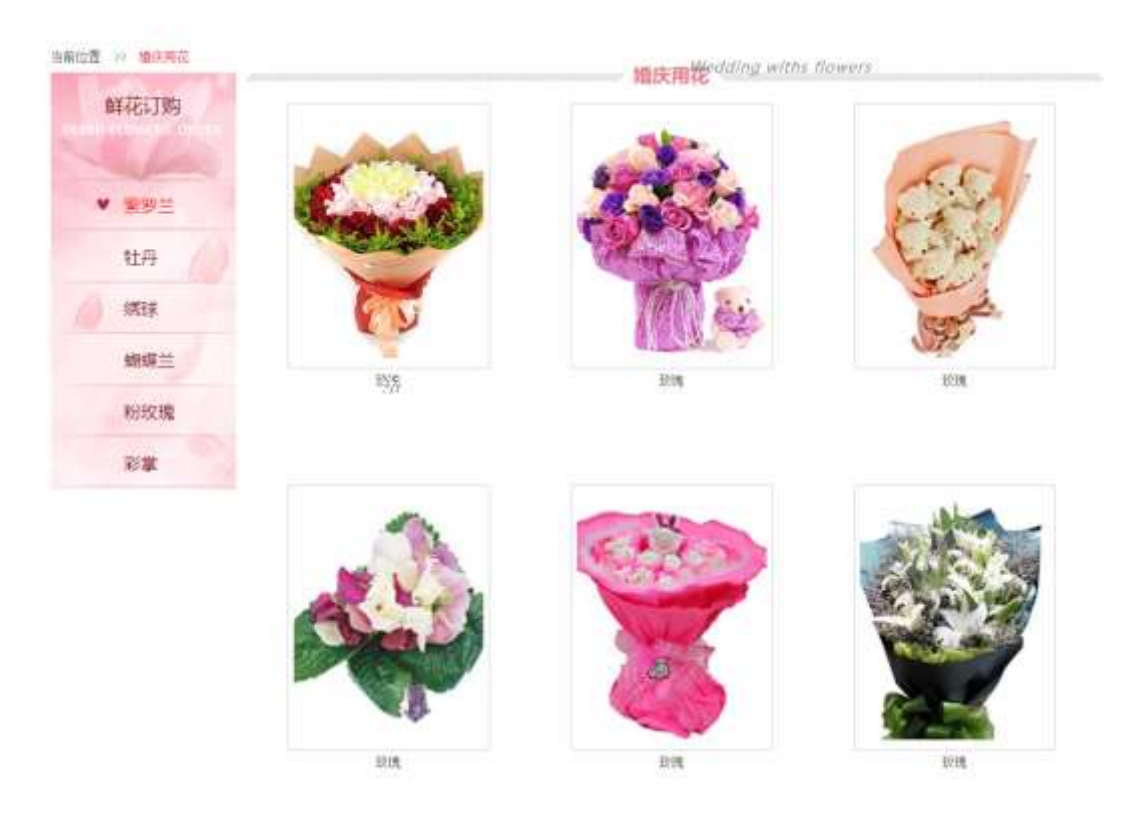

# §  $f$ ?±"r Ö

1  $\tilde{A}f$  0 wedding.htm  $\cdot$  &  $\dot{\mathsf{E}}\circledast$  $\hat{E}X$ : | | x ,8Z ?\$+ Đ ,8ZN© Ö z \$+ Đ,8Z 7NÈ È k 7NÈ j RÌ8áAÒC] È Ÿ 7NÈ FRESH FLOWERS ORDER z \$+ Đ,8ZN©ul 71® EFJE-li 71®\$+ Đ,8ZN©Ö¶ "8á2 Ã+O 8á2 Ã/I 8á2 Ã 8ª 8á2 Ä

2  $\tilde{A}$  f 0 wedding.css  $\cdot$  &  $\tilde{E}$  9'— x  $\tilde{I}$ . j ,8Z ?\$+ Đ g ? Ö z Aî5ž k 7NÈ  $\tilde{A}$   $\tilde{Y}$  7NÈ  $\uparrow$  f g ?  $\times$ z Aî5ž, 8ZN© g ? x z Aî5žF9 | ,8Z €N© g ? x z Aî5ž,8Z €N©Cµ4xK. Õ g ? ×  $\mathcal{L}_{\mathcal{L}}$  $3 \tilde{A} f 0$  wedding.htm  $\cdot 8 \tilde{E} i \# x \times \tilde{n} G$  >  $\sqrt[3]{5} + D \vee \tilde{n}$ . (w  $\tilde{E} X$ ]\$+ ĐÖ  $\frac{1}{2}$  +X  $\frac{3}{4}$  n5ž x ñ G>  $\frac{3}{4}$  7NÈ È X | È \$+ Đ 3 Z  $1 Å$+D$ Ö  $2 \t11$ È +X ¾ n/i Eé.´6 ¢4ï ×  $Z \quad 1 \quad 2 \quad Z$ È È+X g n/j 94x 7NÈ Š¶+X8á ¼ /j  $\boldsymbol{\mathsf{x}}$  $Z \quad 1 \setminus 3 \quad Z \quad \dot{E}$ +X ¾ n/j #Eé,´ 6 ¢4ï Ä ,´ È+X ¾ ^ n p 9 × ñ .(w È X ]\$+ Đ 6 Z div  $2 Å$+D$  $z$  6  $Z$   $ii$   $ii$  $+X \frac{3}{4}$  n/j §  $f \times \tilde{n} \times$  $Z \times$ ]\$+ Ð 0 Z x ñ .(w ¼ 0 Z+X ¾ n/j x ñ =0 , ´!å:m 71® Ä  $4 \tilde{A} f 0$  wedding.css  $\cdot 8 \tilde{E}$  j x ñ G>  $\tilde{B} + D$   $\qquad \tilde{O}$ z Aî5ž 7NE div ¼ 7NE 6 ¢4ï div , g ?  $\times$ z  $Aî5ž n/j \times n''.(w, g? A)$  $\hat{O}$ ? $\pm$ "r Ö z X wedding.htm  $\cdot$  & ] 6 :B NÈ html .1 Z . È Ô8#1, § 3-1 Z . }5ž Ä z X wedding.css  $\cdot$  & 16 :B NE css .1 Z . E  $\hat{O}$ 8#1, § 3-2 Z . }5ž Ä

 $+ \tilde{N}$   $\tilde{A} E$  • JS «& $\ddot{Y}$  &  $\dot{E}$  %  $\dot{Y}$   $\dot{Y}$   $\dot{Y}$  =  $Z$  «& $\ddot{Y}$ ,  $\dot{\varnothing}$  1  $x$   $\ddot{A}$  15  $6$   $\dot{A}$ 

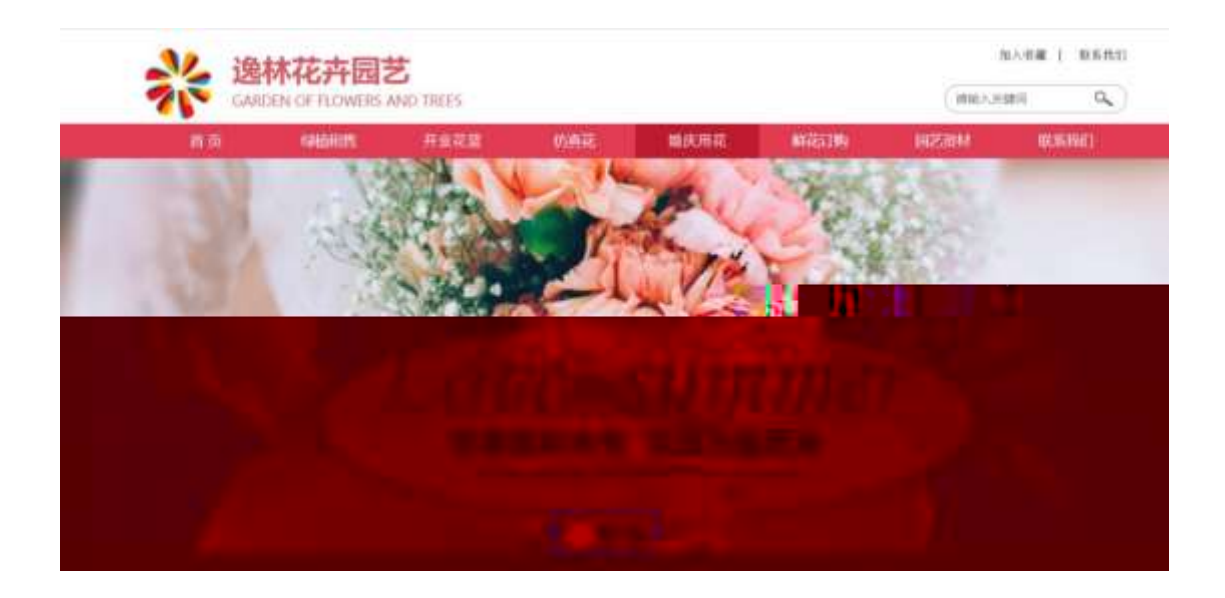

# §  $f$ ? $\pm$ "r Ö

- z  $f$  0 banner.js  $\cdot$  &  $\dot{E}$   $\dot{E}$   $\cdot$   $f$   $\}$ (© x pM0 .1  $\ddot{A}$
- z .../j .(w Í!Q j Ö banner01.jpg Abanner02.jpg Abanner03.jpg x
- z !ÿLÄ 208 Ø 7 ' 0 P . (w  $\times$
- z .(w; é V 9  $\pm$ , 8Z EUP 70+ Ø8#,8Z  $\pm$  E £ n/j-( £ .(w x

## $\hat{O}$ ? $\pm$ "r Ö

- z X wedding.htm  $\cdot$  & 16 :B NE html .1 Z . E  $\hat{O}$ 8#1, § 4-1 Z . }5ž Ä
- z X wedding.css  $\cdot$  & ] 6 :B NÈ css .1 Z . È Ô8#1, § 4-2 Z . }5ž Ä

# + Ñ Ä ÃB3+X FG JSON & È Î)à Ô Â ?5•N¥ Ä 25 6 Å

# $1 \text{ ÅF} + X - (E, ' \cdot \S -;$  JSON  $\check{z} \cdot \&$  wedding.json EJSON &, ' $\mu \circ \text{úl?}$  $2$ ;  $p/j$   $\ddot{O}$

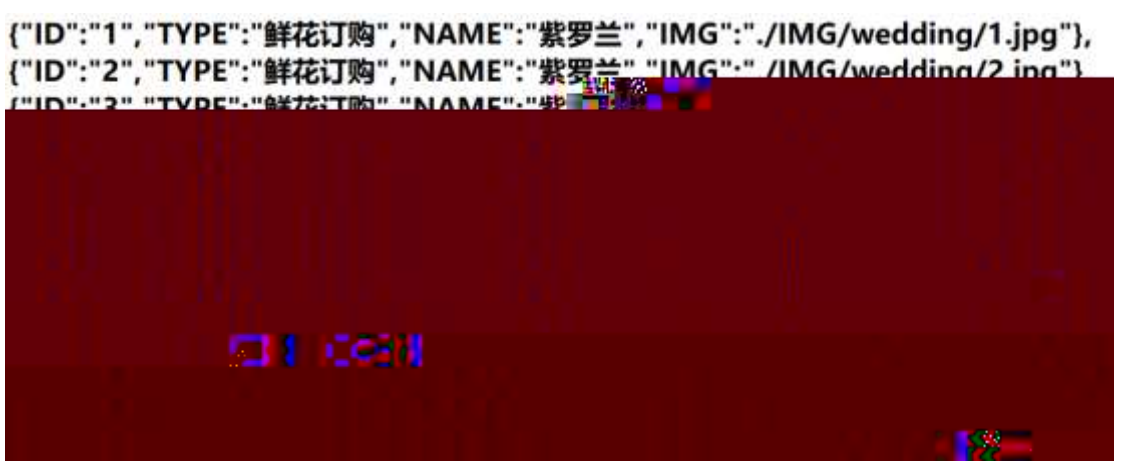

 $§ f? \pm^{\prime\prime} \bullet B'$ ; JSON & È ® \* > =  $\alpha =$ ¦ -(£, ´• ' žÄ  $\hat{O}$ ?±"r $\ddot{O}$  ) ®  $\ddot{C}$   $\dot{Z}F > |Z|$ .  $\dot{E}$   $\hat{O}8#1,$   $\S$  5-1 Z .  $\dot{Z}$ .

2ÅF +XJS F Jquery ° LÈB3+X FG JSON ž wedding.json  $\cdot$  & È Î)à Ô Â ?5. N¥5FÉħfxl.<sup>2</sup>;.p/jÈ»<sup>2</sup>&é + Eé ? s3P 5 \*3 È #Eé ?- µéiž&é + , ́µе́Ѐn/j \* 5 \*3 , ́-(£хñ ŸÄ

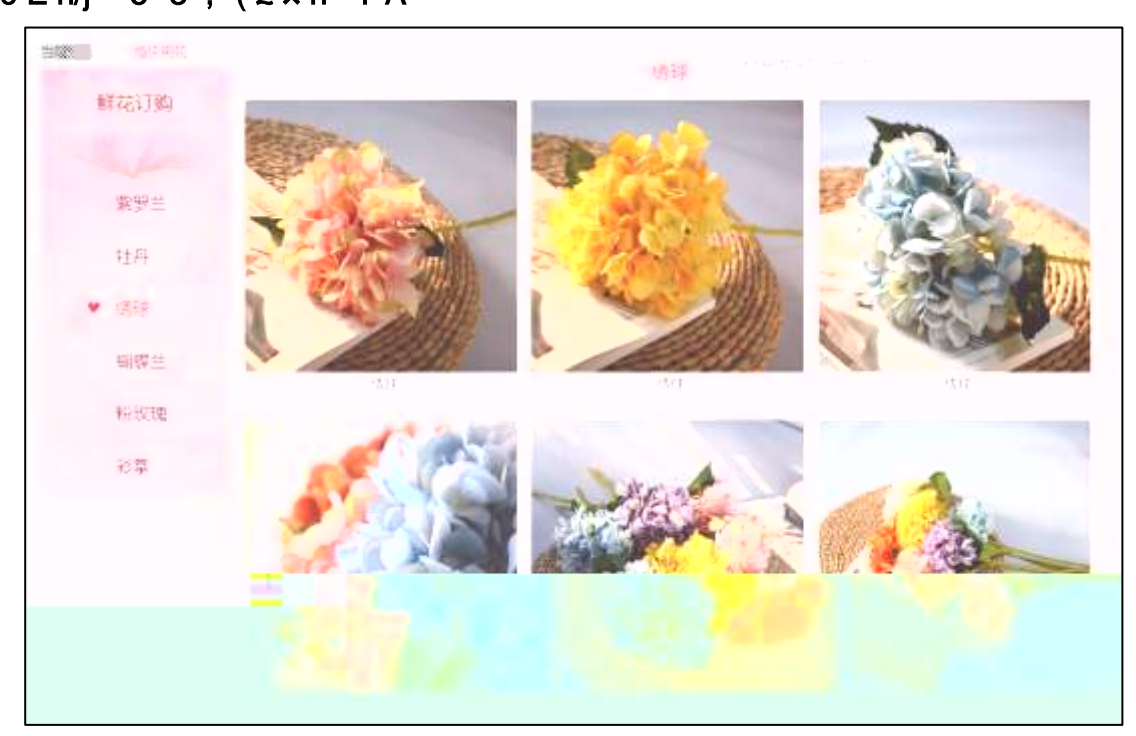

# §  $f$ ? $\pm$ "r Ö

- z  $\dot{a}^* \cdot \&$  wedding.js  $\dot{E} \cdot 6 \cdot \&$   $E \cdot$  wedding.htm  $\cdot \&$  ]  $\ddot{A}$
- z j x, 3ZN© ul 71®] li s3P\$+ DUP 7 ... + » & Ä
- z UP 7& é + » & ? ± "r i ž& é + 71®, ' µ é È # x x ñ G > " ? , ' 7NÈ n/j& é + 71®, ' ·\μéÈB3+XFG JSON ž·&Èxñ G> 7·N\pri /j / IMGs3P) Ä, (wÈ .(w; é n/j NAMEs3P,  $1 \ddot{A} \dot{S} f8\acute{e} + \frac{1}{2} \dot{S} f.$  (£#k Ø . <sup>2</sup>; . p/j Ö

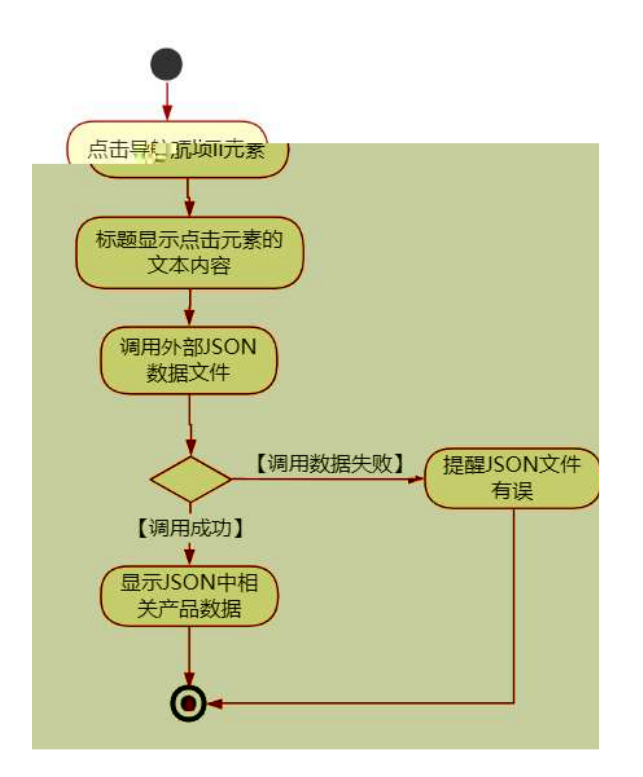

- z B'Z &é + ('i 71® >  $E# \times x$  ñ G >  $n/j$  JSON & ], ' ('i  $\check{z}$ -(£ $x$  $\tilde{n}$ ,  $x$   $\tilde{l}$ .  $\tilde{A}$   $\tilde{O}8#1$ ,  $\tilde{S}$  5-2  $Z$ .  $\tilde{S}Z$   $\tilde{A}$
- z B'Z &é + 2<sup>1</sup>) $\hat{U}^*$  71® >  $\hat{E}$  # x x ñ G >  $\hat{n}/j$  JSON &  $j$ ,  $2^1$ ) $\hat{U}^*$  $\check{z}$ - $($  $E \times \tilde{n}$ ,  $x \cdot \tilde{A}$   $\tilde{O}8#1$ ,  $\tilde{S}$  5-3 Z  $\tilde{S}$   $\tilde{A}$
- z B'Z wedding.htm · & .1 ]È E wedding.js · &, ´-( £ .1 .(w Ä Ô8#  $1, \S 5 - 4 Z.$  35 Å
- z B'Z wedding.js  $\cdot$  & ]  $\dot{B}$ 3+X JSON &,  $\dot{ }$  .1. (w  $\ddot{A}$  08#1, § 5-5 Z . }5 $\ddot{Z}$  A

# + Ñ • Ö6| J3P « Ä 10 6 Å

#### oÑ3oÒÎ í ' &?±"r?ñ \ Q ‡Lt ... 2

# $0$ Ñ $0$ Ô $63$  h & Gÿ? $\pm$ "r?ñ \ Q  $\pm$ Lt ... 3

oÑ5oÒZ, ÄM, xX•5ê8ß& e . 4

# B NÎ5L - Æ EFn Í8ç • #8° F5‡1 N<sup>-</sup>-\$ #8°Cz †  $f$ 1%N«M<sup>-\*</sup>,°AôAx D

¥ ¦¤ t/p W •

oÑ oÒ <sup>1</sup>! 2• ⁄®

•  $5\frac{3}{4}$  æ8á y  $8^{a}$ ] ó 0 æ8á y  $8^{a}$  œ (Bià œ (ã Ê \*Aî 0 Z 1 J5•1 • A0û 1 J  $'B' \triangle B$  j x  $\tilde{n}$ ,  $\acute{O}$  P  $\dot{E}$  TM W œ ( $\acute{S}$  =  $\ddot{O}$   $\dot{E}$  fFP8 !,  $\acute{N}$   $\ddot{R}$  (1)  $\ddot{A}$  œ (5•1 N© - = i Fh C  $84 \times 8^a$  5 •  $\text{Es-1}$   $\_\text{ce}$  (  $\text{Y}$  FL g  $\text{EF}$  JE  $\div$  ce (5 • 1, '\*Aî E  $\_\text{c}$   $\div$  A F + | O PFh C  $84 \times 8^a \triangle 1 - 1$ ,  $\therefore$   $\therefore$  $\hat{C}$ . Ff œ (,´ $\times$  ñ È \$ J,´œ GF9 œ (,´ $\times$  ñ È \$ J,´Ò g Û `œ (,´ $\times$  ñ Ä

4ÿE÷ } OM0"rB3.D È5•1 N©- 4ô4ôK¯ ) œ (5•1 N©- "4ÿF >|N©- M0"r 6 À È 6 \5•1 N©-, {}1 N\M' 6 @  $\cdot$  Z Q  $\ddagger$  E 6 [ \_O ÆN\MA  $\tilde{A}$ 5/ = 0 ^  $\tilde{A}$  0 J8 á 2  $\tilde{A}$  /-O 8 á  $\tilde{A}$  Š ¶ + X8 á ÅR l 8áAÒCà 8<sup>a</sup>Ct € Ã6,3+ A 1y Ä • Œ j ÉFh C8á y 8<sup>a</sup> Ê5•1 N©- 0 4ô , @ ^ ÈB' G÷+X  $\mathbf{e}^{\mathbf{a}}$ et $\mathbf{\epsilon}$   $\mathbf{\epsilon}$  Q  $\mathbf{\pm}$  E  $\mathbf{\S}$  f  $\mathbf{\epsilon}$  (  $\mathbf{\mathbf{\epsilon}}$  CE +  $\tilde{\mathsf{N}}$   $^2$  ;  $\ddot{\mathsf{O}}$  $-(\hat{A}, 5 \cdot N \times 0 \quad \text{SEY} \& \cdot \frac{1}{4} \text{ @ } \hat{I})\hat{a}$ 

- 8ªCt € N¥M', 'N¥M' 3 p  $\mathsf{Z}$
- 8ªCt € N¥M'. ´M‰ 1N¥M'AîAÑ  $\overline{z}$
- 8ªCt € N¥M',´ÔÂ? Î)à  $\mathsf{Z}$

 $O(\tilde{N}2)$  0<sup>1</sup>!  $X$ ?;

# $+ \tilde{N} 0 \ddot{O}$ ) $\beta$ <sup>3</sup>G}5ž  $\tilde{A}$  webN©- à \* >  $\hat{O}$   $\ddot{A}$ 10 6 Å

#### $§ f?±"r Ö$

- z  $K^*1$ ,  $N\dot{E} \cdot \& \dot{I} \ddot{O}K^* 63 + O'$   $N\dot{E}' =$ ,  $\dot{S} \dot{E} \cdot \hat{E} \cdot \hat{D}$   $N\dot{E} \cdot \& \dot{E} \cdot \frac{2}{\dot{O}}$ 3401033-x
- z  $63P \in = f'1$ ,  $N\hat{E} \cdot 8$  i  $x$
- z !".žG}5žLö @ 0 § x
- z !".žG}5ž Web#•?ø ~ x
- z, webN©-3P $\epsilon$ x
- z  $E \cdot$  webN $\odot$  pM0,  $\csc \cdot 8 \times$

z  $E \cdot$  webN©- pM0, js  $\cdot$  &  $\times$ 

# $0?$ <sup>+</sup>"r Ö

z B'X web 0 §, N©-1Ñ\*6 0 C ] Z K \*, ' web N©- .(w È Z { }B' ... 0 css Ãj s · & i È <sup>-</sup>F T Z · & i ;, ´ · & \$5 ? ñ È Ô8#1,, § 1-1 Z . }5ž Ä

# + Ñ ¼ ÖN¥M' 3 p Ä10 6 Å

f 0 garden.htm  $\frac{1}{4}$  garden.css  $\cdot$  &  $\dot{E}$  i ž; M'5•N\# 3 p .  $\dot{E}F + X - Q \ge \ddot{A}$ 

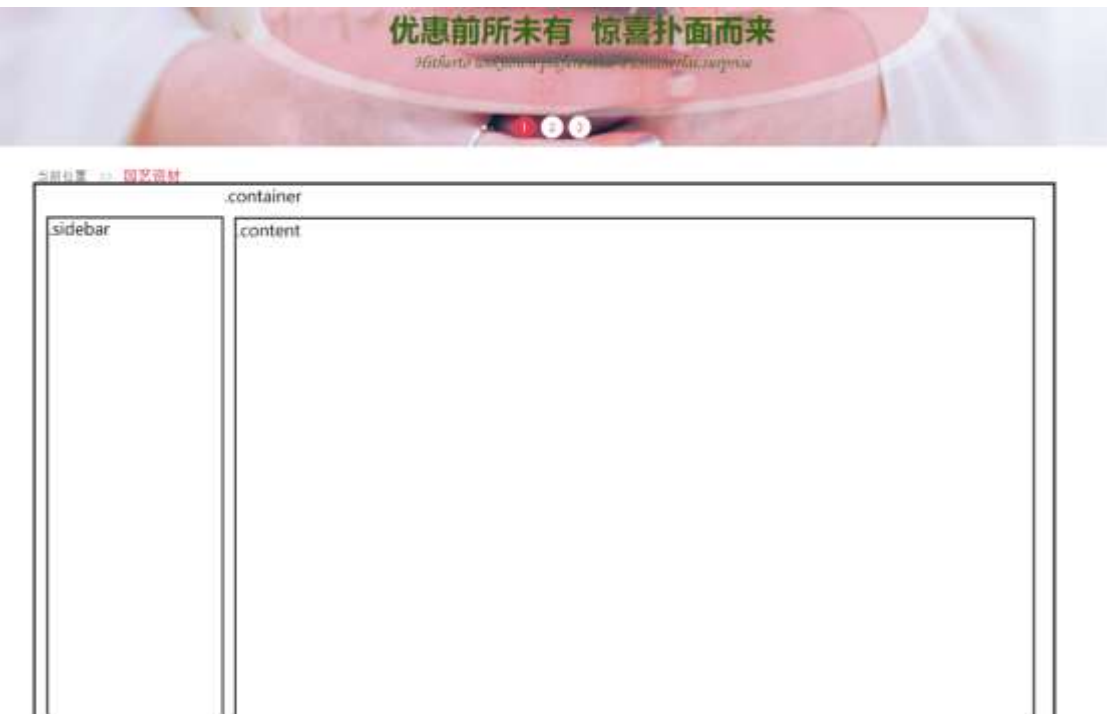

# § $f^2$ ; Ö

 $\star$ 

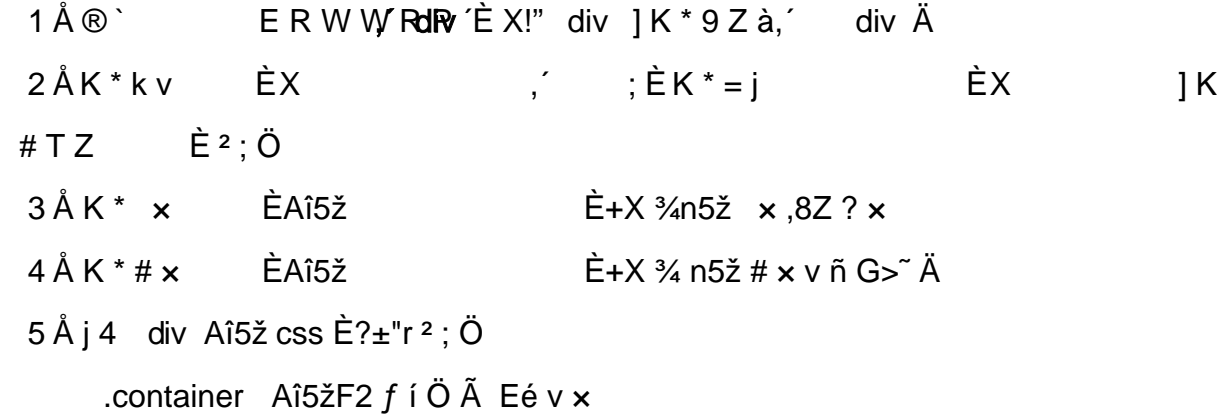

```
.sidebar Aî5žF2 f í Ö ÃQ Ö Ã6ü Ÿ .(w Ã#ž Ø8# Eé x
.content Aî5žF2 f í Ö ÃQ Ö Ã#ž Ø8# Eé Ä
```
- html  $.1 Z. \hat{E}$   $\hat{O}8#1, \hat{S}$  2-1 Z.  $\frac{5}{2} \hat{A}$ z  $X$  garden.htm  $\cdot 8$  | 6 :B NE
- z X garden.css · & | 6 :B NÈ css .1 Z . È Ô8#1, § 2-2 Z . }5ž Ä

## $+ \tilde{N}$  9  $\tilde{A}$ M‰ 15 $\cdot$ N¥AîAÑ  $\tilde{A}$ 6 6 Å

 $f$  ON©- ], garden.htm  $\cdot$  & ¼ garden.css  $\cdot$  & È !".ž -+X  $\cdot \setminus$  Ã  $\cdot$  7NÈ Ã G>  $\tilde{A}$  J Å f  $\tilde{A}$ K.  $\tilde{O}$  1y HTML71®È ¼ @5•N\‡ ] µ é s3P, 5F É È ¦ D!". $\check{z}$   $\rightarrow$  +X CS $\mathbf{F}$ 9  $\tilde{A}$  ... } $\tilde{A}$   $\ddagger$  $f g ? \tilde{A} \cdot \gtrsim g ? \tilde{A}$ NÌ8¢ ẤGü Ÿ Ã j ‡ Ấ5•N¥ 3 p Ž W1y Ï7- Î)à ¼ ´ 5•N¥ g ? ÈN¥M'AîAÑ  $x$   $\overline{1}$ .  $2$ ;  $\overline{0}$ 

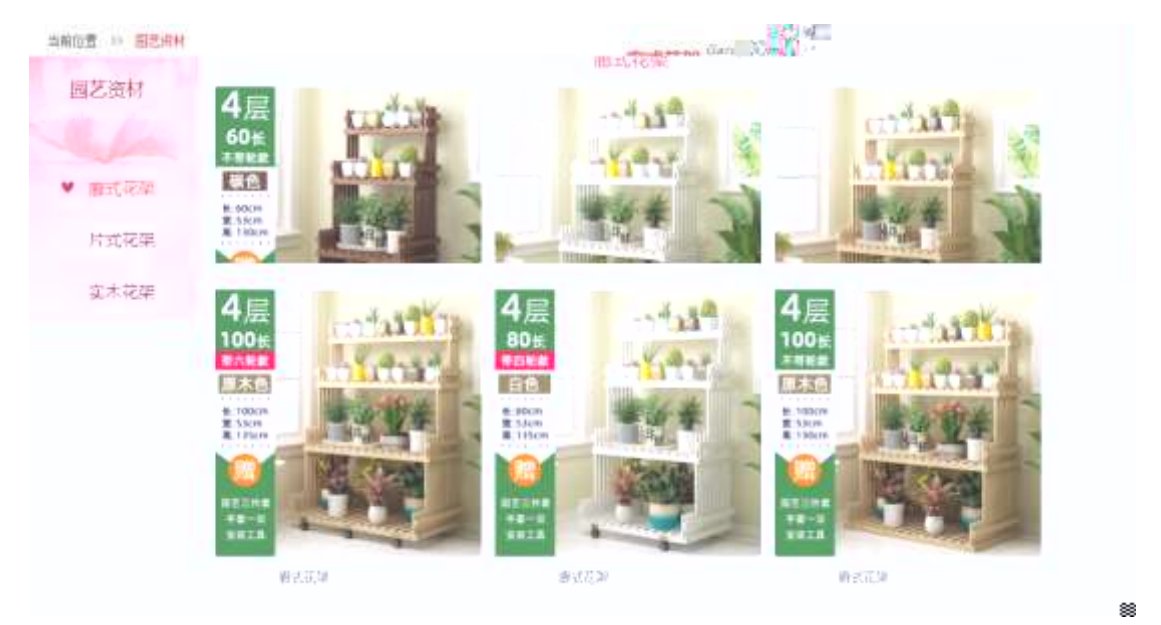

#### $§ f? \pm "r \bullet$

- 1  $\tilde{A}$  f 0 garden.htm  $\cdot$  &  $\dot{E}$  ®  $\dot{B}$  $EX \mid i \times .8Z$  ?\$+ D .8ZN© Ö
	- z  $$+D$ , 8Z 7NÈ È k 7NÈ j 5/ = 0 ^ È Ÿ 7NÈ **FRESH FLOWERS ØRDER**
	- z \$+ Đ,8ZN©ul 71® ÈFJE÷li 71®\$+ Đ,8ZN© Ö¶ "8á2 Ã+O 8á2 Ã/I 8á2 Ã 8ª 8á2 Ä

g ? Ö  $2 \tilde{A} f 0$  garden.css  $\cdot 8 \tilde{E} 9 - x \tilde{I}$ . j,8Z ?\$+ Đ

z Aî5ž k 7NÈ  $\tilde{A}$   $\tilde{Y}$  7NÈ  $\uparrow$  f g ?  $\times$ 

- z Aî5ž,8ZN© g ?  $\times$
- z Aî5žF9 ],8Z €N© g ? x
- z Aî5ž,8Z €N©Cµ4xK. Õ g ? x

```
3 \tilde{A} f 0 garden.htm \cdot 8 \tilde{E} j \# x \times \tilde{n} G > \sqrt[3]{2} + D v \tilde{n}. (w \tilde{E} X1\frac{1}{2}ĐÖ
```

```
1 Å$+ Đ
                             Z \quad 1 \setminus 1 \quad Z \quad \dot{E}+X ¾ n/j Eé,´6 ¢4ï ×
                                      \hat{H} X g n/j 94x 7NÈ5/ = 0 ^ ¼ /j
    Z = 1 2 Z = \dot{E}\boldsymbol{\mathsf{x}}Z = 1 3 Z \dot{E}+X ¾ n/j #Eé,´6 ¢4ï Ä
    2 Å$+D\therefore E+X 3/4 ^ n p 9 x ñ .(w E X 1$+ D 6 Z div
    Z \quad 6Züü
                                         +X \frac{3}{4} n/j § f \times \tilde{n} \times]$+ Đ 0 Z x ñ .(w ¼ 0 Z+X ¾ n/j x ñ =0 , ́!å:m 71® Ä
     Z \times X4 \tilde{A} f 0 garden.css \cdot 8 \tilde{E} | \times ñ G> \tilde{B} + D \qquad \tilde{O}z Aî5ž 7NE div ¼ 7NE 6 ¢4ï div , g ? \timesz Aî5ž n/j \times ñ .(w, ´ g ? Ä
```
- z X garden.htm  $\cdot$  & 16 :B NÈ html .1 Z . È Ô8#1, § 3-1 Z . }5ž Ä
- z X garden.css · & ] 6 :B NÈ css .1 Z . È Ô8#1, § 3-2 Z . }5ž Ä

# +Ñ ÃE • JS «&Ÿ & ȼ ´N¥M' <sup>-</sup> z «&Ÿ,´Ø1xÌÄ 156Å

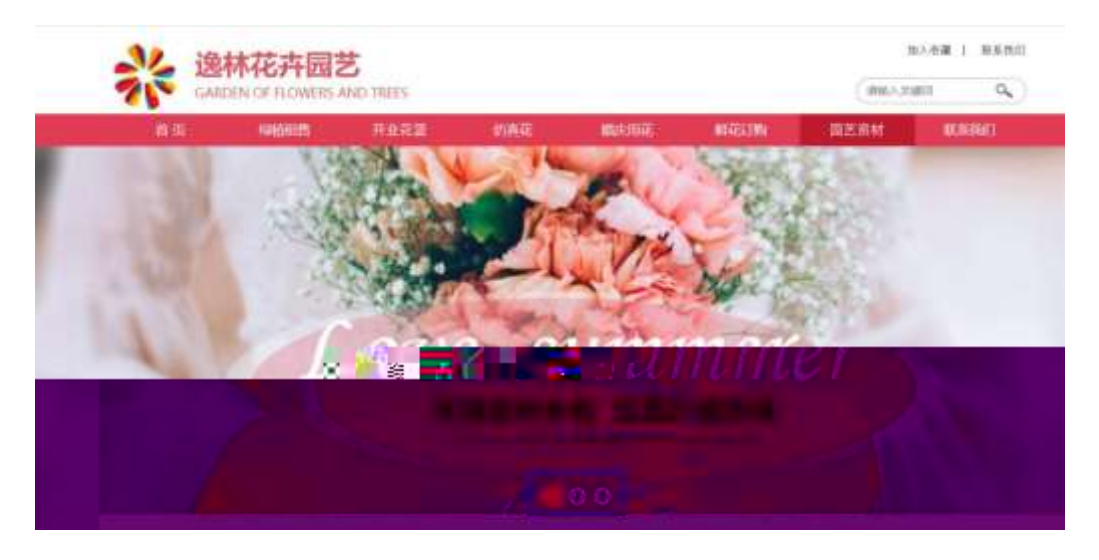

# $$f?±"r\ddot{O}$

z à \* banner.js  $\cdot$  &  $\hat{E}$   $\hat{E}$   $\cdot$  f  $\{$   $\circ$  x pM0 .1  $\hat{A}$ 

z .../j .(w IIQ j Ö banner01.jpg AbannerQ ipg AbannerQ ipg x

z !ŸLÄ 208 Ø7'0P.(w x

z .(w; é V 9  $\pm$  .8Z È UP 70+ Ø8# .8Z  $\pm$  È £ n/j-( £ .(w x

 $\hat{O}$ ? $\pm$ "r $\ddot{O}$ 

- z X garden.htm  $\cdot$  & 16 :B NE html  $\cdot$  1 Z  $\cdot$  E  $\cdot$  08#1, § 4-1 Z  $\cdot$  }5ž Ä
- z X garden.css · & 16 :B NÈ css .1 Z . È Ô8#1, § 4-2 Z . }5ž Ä

#### $+ \tilde{N} \tilde{A} \tilde{A} B3 + X F G$  JSON &  $\tilde{E} \tilde{I} \tilde{a} \tilde{O} \tilde{A}$  ?5 $\cdot N \tilde{A} \tilde{A}$  25 6  $\tilde{A}$

 $1 \text{ ÅF} + X - (E, ' \cdot \text{ } S -;$  JSON  $\check{z} \cdot \&$  garden.json EJSON &, ' $\mu$  é ú l ? <sup>2</sup> ; . p/j Ö

{"ID":"1","TYPE":"园艺资材","NAME":"廊式花架","IMG":"./IMG/garden/1.jpg"}, {"ID":"2","TYPE":"园艺资材","NAME":"廊式花架","IMG":"./IMG/garden/2.jpg"}, {"ID":"3","TYPE":"园艺资材","NAME":"廊式花架","IMG":"./IMG/garden/3.jpg"}, {"ID":"4","TYPE":"园艺资材","NAME":"廊式花架","IMG":"./IMG/garden/4.jpg"}, {"ID":"5","TYPE":"园艺资材","NAME":"廊式花架","IMG":"./IMG/qarden/5.jpq"}, {"ID":"6","TYPE":"园艺资材","NAME":"廊式花架","IMG":"./IMG/garden/6.jpg"}, {"ID":"7","TYPE":"园艺资材","NAME":"片式花架","IMG":"./IMG/garden/7.jpg"}, {"ID":"8","TYPE":"园艺资材","NAME":"片式花架","IMG":"./IMG/garden/8.jpg"}, {"ID":"9","TYPE":"园艺资材","NAME":"片式花架","IMG":"./IMG/garden/9.jpg"}, {"ID":"10","TYPE":"园艺资材","NAME":"片式花架","IMG":"./IMG/garden/10.jpg"}, {"ID":"11","TYPE":"园艺资材","NAME":"片式花架","IMG":"./IMG/garden/11.jpg"}, {"ID":"12","TYPE":"园艺资材","NAME":"片式花架","IMG":"./IMG/garden/12.jpg"},

 $\frac{1}{2}$  f?±"r Ö B' -; JSON & È ® \* > / X8á æ -( £, ´ • ' ž Ä

 $\hat{O}$ ? $\pm$ "r $\ddot{O}$  )  $\circledR$   $\div$   $\dot{z}F > |Z|$ .  $\dot{E}$   $\dot{O}8\#1$ .  $\dot{\varsigma}$  4-1 Z,  $\frac{1}{2}$ ,  $\frac{1}{2}$ 

2 ÅF +X JS F Jquery ° EB3+X FG JSON ž garden.json  $\cdot$  & E I)à Ô Â ?5•N¥ +.  $\mu$  é È n/i \* Jñ8ª8á æ .  $\div$   $\pm$   $\times$  ñ  $\overline{Y}$  Å

207

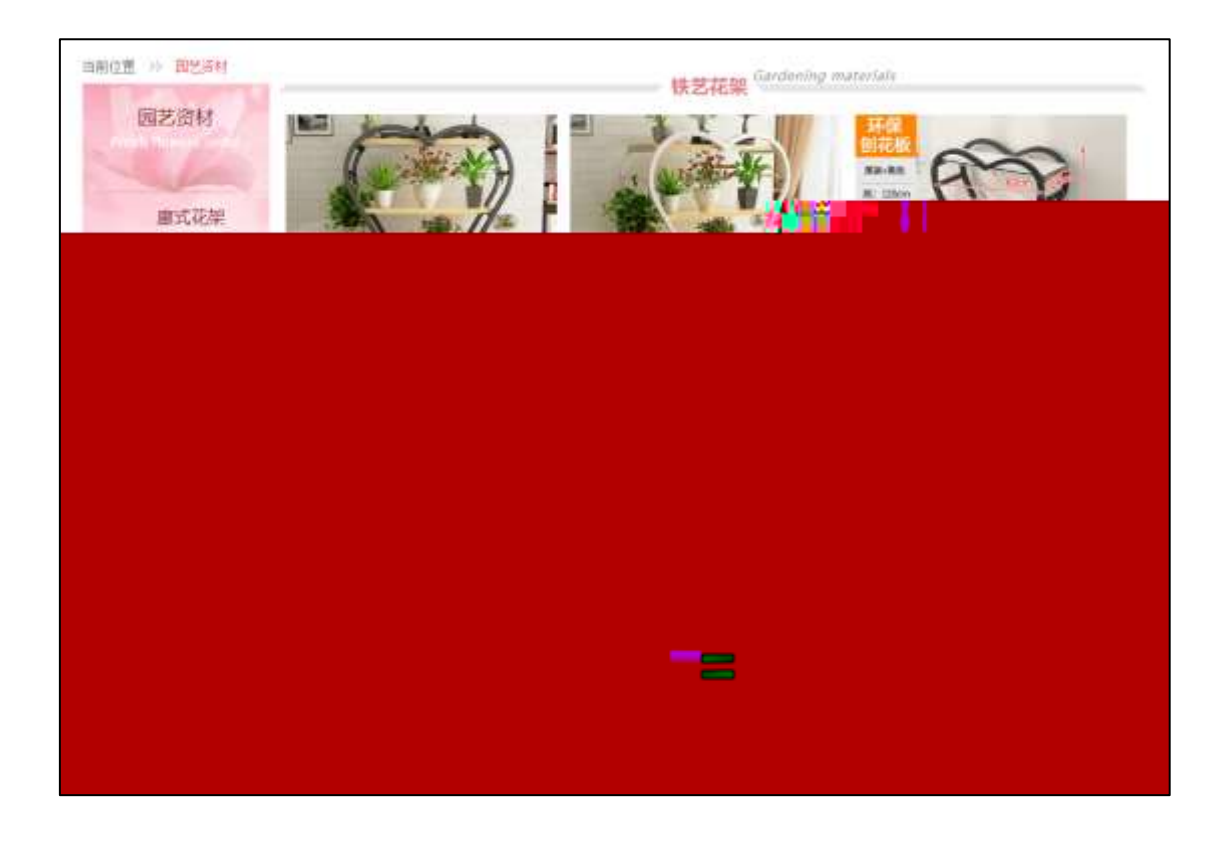

# §  $f$ ?±"r Ö

- z à \* · & garden.js È | 6 · & E · ` garden.htm · & ] Ä
- z j x, 3ZN© ul 71®] li s3P\$+ DUP 7 ... + » & Ä
- z UP 7& é + » & ? ± "r i ž& é + 71®, ' µ é È # x x ñ G > " ? , ' 7NÈ n/j& é + 71®, '  $\cdot \mu$  é ÈB3+X FG JSON ž $\cdot$  & Èx ñ G>  $\tilde{z}$  - N\peril n/j IMGs3P) Ä,  $\mu$  (w È .(w; é n/j NAMEs3P, ´ l  $\ddot{A} \& f \& 6 + \times \&$ , ´ - (£#k Ø . <sup>2</sup>; . p/j Ö

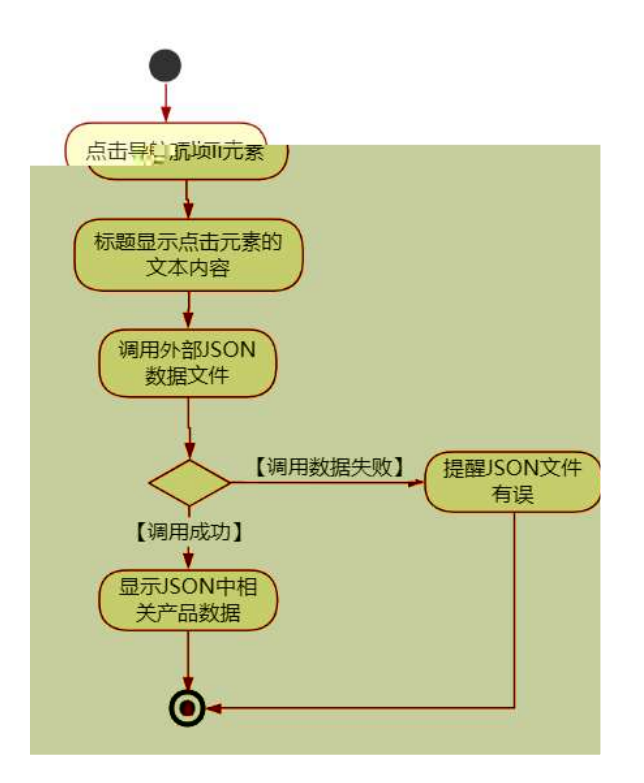

# Ô?±"rÖ

- z B'Z &é + (w ?8á æ 71® > È # x x ñ G > ĩ n/j JSON & ], (w ?8á æ  $\check{z}$ - $(E \times \tilde{n}, X)$ .  $\check{A}$   $\hat{O}8$ #1,  $\S$  5-2  $Z$ .  $\S$  $\Sigma \check{A}$
- z B'Z &é + ) 0û ?8á æ 71® > È # x x ñ G > v n/j JSON · & ], ' ) 0û ?8á æ ž-(£ × ñ, ´ x Ì . Ä Ô 8#1, § 5-3 Z . }5 ž Ä
- z B'Z garden.htm  $\cdot$  & .1 ] È E garden.js  $\cdot$  &,  $\cdot$  ( £ .1 .(w  $\ddot{A}$  08#1,  $§ 5 - 4 Z. }5 \angle A$
- z B'Z garden.js  $\cdot 8$ ] EB3+XJSON &, ' .1 (w A 08#1, § 5-5 Z . }  $5\overrightarrow{7}$   $\overrightarrow{A}$

+ Ñ • Ö6| J3P « Ä 10 6 Å

oÑ8oÒÎ í ' &?±"r?ñ \ Q ‡Lt ... 2

# $0 \widetilde{N}40 \widetilde{G}3 h 8 G \widetilde{V}? \pm r? \widetilde{n} \setminus Q \ddagger Lt ... 3$

oÑ5oÒZ, ÄM, xX•5ê8ß& e . 4

# B NÎ5L - Æ ELu#Q }5Ä1bF5‡1 N<sup>-</sup>-\$ Ý ÷ c ù  $f$ 1%N«M",  $9A\hat{o}Ax$  D ¥ ¦ ¤ t/p W •

oÑ oÒ<sup>1</sup>! 2• ⁄®

Lo#K w53⁄41\  $f$ 6â+X ñ 9L€ œ 4ÿ:U93 \$ 5 +O x ÃK0 ^ ÖK 8H  $f$ 6â+X ñ úG} & Ãã4Ô  $5\$  =  $8 \notin \acute{E}$   $\tilde{A}$ )  $\ddot{e}$  \*34Ô5\$ =  $8 \notin \acute{E}$   $\tilde{A}$  A72 =  $8 \notin \acute{E}$   $\tilde{A} \cdot 78 \notin \acute{E}$  f6â+X ñ úG} &  $\tilde{A}$ t i ~ $\in \tilde{A}$ "-E-G} &  $\tilde{A}$  TM ^E-G} &  $\tilde{A}8 > E-G$ } &  $\tilde{A}F$  Ø2« = O  $\tilde{A}M$ »  $\tilde{A}$  mx. D0¦  $\tilde{A}0$  ÖK 8H  $\tilde{A}.\tilde{a}4\tilde{O}5\$  =  $8 \notin \hat{E}$   $\hat{A}$ ) $\hat{e}^{*3}$ 4Ô5\$ =  $8 \notin \hat{E}$   $\hat{A}$  A72 =  $8 \notin \hat{E}$   $\hat{A} \cdot 78 \notin \hat{E}$   $\frac{1}{4}$  and  $\hat{A}$   $\hat{B}$   $\hat{A}$   $\hat{F}$   $\frac{1}{4}$   $\frac{1}{4}$   $\frac{1}{4}$   $\frac{1}{4}$   $\frac{1}{4}$   $\frac{1}{4}$   $\frac{1}{4}$   $\hat{B}$   $\hat{$ K0 ^ Ö æ § Ã&ŸO Ã>õO €É xCW(™F \* Ä

)à œ (ãÊ \*Aî 0 Z 1 J5•1 • A0û 1 J 'B' È Đ j x ñ, ´Ó P È ™ W œ (,´. = Ö È  $fFP8$  !,  $\tilde{n}$  |  $\tilde{A}$   $\tilde{\alpha}$  |  $(5 \cdot 1 \text{ N}\odot - \frac{1}{2})$  |  $\text{L} \circ \#K$   $w5\%$  1\  $5 \cdot \tilde{E}$   $\sim 1$  |  $\alpha$  |  $\tilde{Y}$  FL  $g \tilde{E}$  JE  $\div \alpha$ A F+| Ó PLo#K w5¾1\ f ñ È\$ - ` …/j œ (,´ x ñ Äœ (5∙1  $(5 \cdot 1, ' \cdot A) \hat{E}$   $6$  œ (,  $x$  ñ ...) à  $5$  œ  $G$  EAÙ  $\$$  J,  $\hat{e}$   $\hat{F}$  F  $f$  œ (,  $x$  ñ E $\$$  J,  $\hat{G}$   $E$   $9$   $\hat{C}$   $E$   $\hat{F}$   $\hat{F}$  $J'$ ,  $\dot{O}$   $q \hat{U}$   $\dot{O}$   $\alpha$   $($ ,  $\dot{\alpha}$   $\ddot{\alpha}$   $\ddot{\beta}$ 

4ÿE÷ } OM0"rB3.DÈ5●1 N©- 4ô4ôK¯ ) œ (5●1 N©- "4ÿF >|N©- M0"r 6 À È 6 \5●1 N©-, {}1 N\M'6 @ > ZQ  $\ddagger$  E\6 [ \_O ÆN\ME \_ à j k + C \_ à x ñ ] ó \_ à = Ñ \_ 1 \_ à 8 Œ I d \_ Ã àL+ Ø 1  $\tilde{A}$  £ 3⁄4 A  $\tilde{A}$ 6, 3+ A 1y  $\ddot{A} \cdot \tilde{C}$  i ELo#K w 53⁄41\ Ê5•1 N©- 0 4ô,  $\tilde{C}$   $\tilde{C}$  ÊB' G $\div$ +X  $-(\tilde{A}, 5 \cdot N \times 0 \quad \text{SEY} \& \cdot \frac{1}{4} \text{ @ } \hat{I})\hat{a} : -(E \times K + \tilde{N} \ddot{O})$ 

- $z \times \tilde{n}$ ] ó N\times N\times N\times N\times 3 p
- $z \times \tilde{n}$  ] ó N\times N', 'M‰ 1N\times N'A $\tilde{n}$ A $\tilde{N}$
- xñló N\M'´ÔÂ?Î)à  $\mathsf{Z}$

 $O(\tilde{N}2)$  0<sup>1</sup>!  $X$  ?:

#### $+ \tilde{N} 0 \ddot{O}$  ) $\beta$  <sup>3</sup>G } 52 > web N  $\odot$  a \*  $\ddot{A}$  10 6 Å

#### $§ f?±"r Ö$

1)  $K^*1$ ,  $N\dot{E} \cdot \& \dot{I} \ddot{O}K^*$  63+ $O'$  -  $N\dot{E}' - \frac{1}{2}$  &  $\dot{E} \hat{F}$  n p 91,  $N\dot{E} \cdot \& \dot{E} \times \frac{2}{3}$ Ö 3401033-6

- 3) !".žG}5žLö @ 0 § x
- 4) !".žG}5ž Web#•?ø ~ x
- 5) , webN©-3P  $\in$  x
- 6)  $E \cdot$  webN©- pM0,  $\csc \cdot 8 \times$
- 7)  $E \cdot$  webN©- pM0, js  $\cdot$  & x

z B'X web 0 §, N© - 1Ñ\*6 0 C ] Z K \*, ' web N© - . (w È Z { }B'... 0 css Ãj s · & i È 下 T Z · & i ;, ´ · &\$5 ?ñ È Ô8#1,, § 1-1 Z . }5ž Ä

# + Ñ ¼ ÖN¥M' 3 p Ä10 6 Å

f 0 product. html  $\frac{1}{4}$  product.css  $\cdot$  &  $\dot{E}$  i ž;M'5•N\# 3 p .  $\dot{E}F + X - Q \ge \ddot{A}j \ddagger \frac{1}{4}$ 'B N¥M', '5.N¥ 3 p Ä

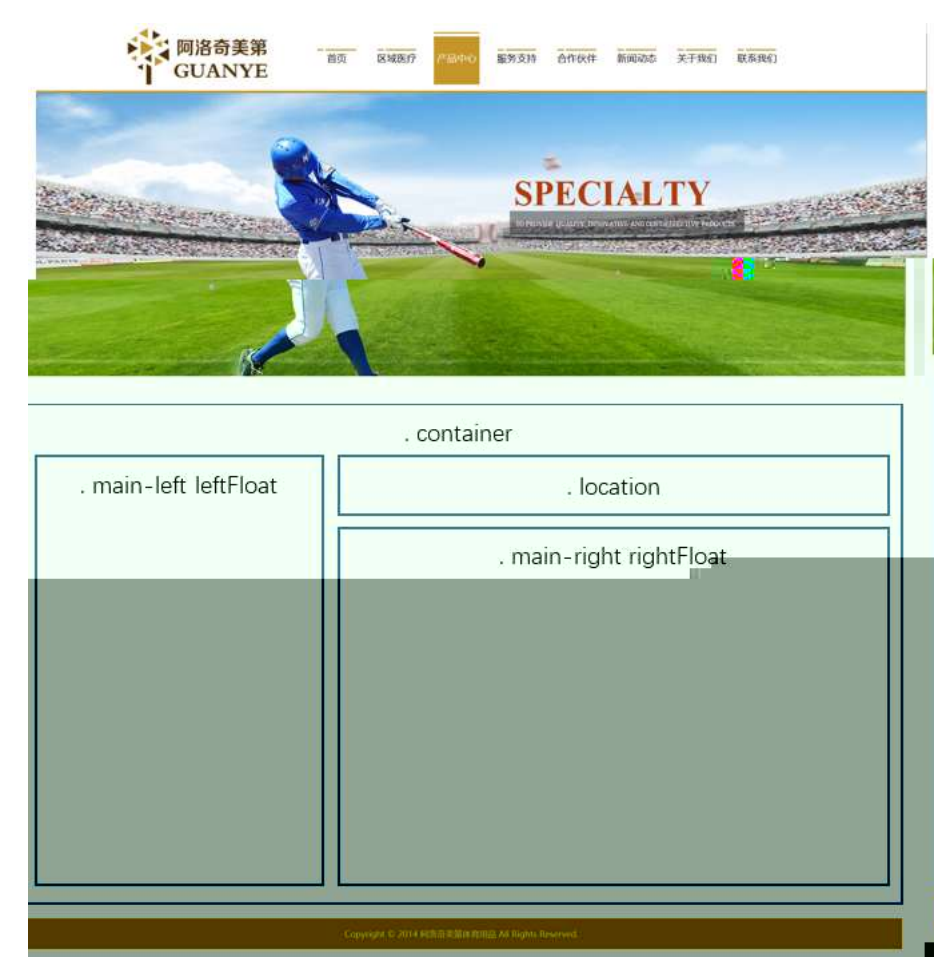

 $§f^2$ ; Ö

- 1Å® class="container", div È X!" div ] K \* 9 Z div Ä
- 2 Å  $\times$  div EAî5ž class="main-left leftFloat" E+X 3/4 n5ž  $\times$ ,8Z ?  $\times$
- $3 \text{ Å } \# \times \bullet$ : div EAî5ž class="location" E+X 3/4M' 5  $\bullet$  .8Z A
- $4 \mathring{A} \# \times \bullet$ ; div EAî5ž class="main-right rightFloat" E+X 3/4 n5ž  $\# \times \times \tilde{n}$  G>"  $\ddot{A}$
- $5 \text{ Å}$  j 4 div Aî $5 \text{Ž}$  css E $?$ ±"r<sup>2</sup>; Ö
	- z Aî5ž.container  $ig? \times$
	- z Aî5ž.main-left ,  $g$  ?  $\times$
	- z Aî5ž.left Float, g? x
	- z Aî5ž.location . a? x
	- z Aî5ž.main-right ,  $q$  ?  $\times$
	- z Aî5ž.rightFloat , g? x

- z X product .html  $\cdot 8$  ] 6 :B NÈ html  $.1 Z.E$  08#1, § 2-1 Z . }5ž Ä
- z X product. css · & 16 :B NÈ css .1 Z . È Ô8#1, § 2-2 Z . }5ž Ä

#### $+ \tilde{N}$  9  $\tilde{A}$ M‰ 15•N¥AîAÑ  $\tilde{A}$ 6 6 Å

f 0 product. html  $\frac{1}{4}$  product.css  $\cdot$  &  $\dot{E}$  !". $\dot{z}$  +X $\cdot \ddot{A}$  7N $\dot{E}$   $\ddot{A}$  G $\dot{S}$   $\ddot{A}$  J  $\dot{A}$  f  $\ddot{A}$ K.  $\ddot{O}$ 1y HTML71®È¼ @5•N¥]µés3P, 5FÉȦD!".ž -+X CSSF9 ~à ... }à ‡ f g ?Ã  $\cdot$  \ q ? ANIBc Abu Y A j  $\pm$  Ab•N\ $\pm$  3 p Z W1y 17-1) à 1/4  $\cdot$  5•N\ $\pm$  q ? EN\ $\pm$ M'A $\hat{i}$ AN x  $\hat{i}$ . 2 ;Ö

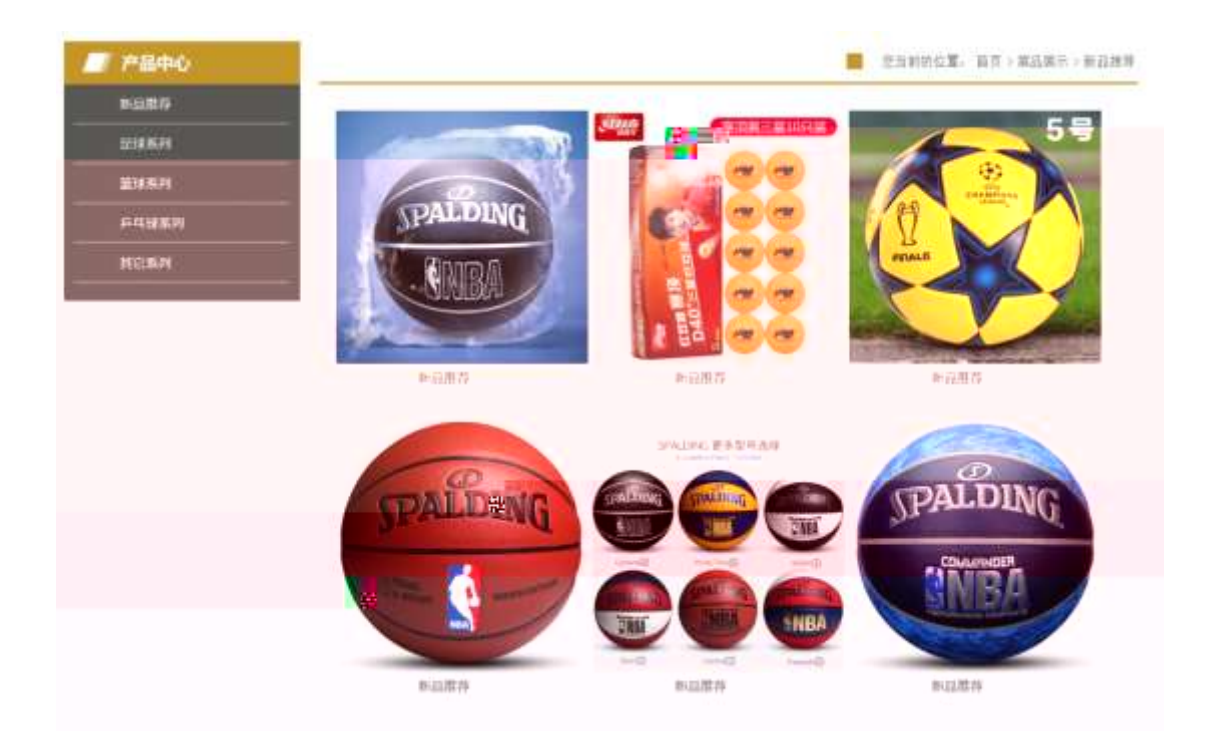

# §  $f$ ? $\pm$ "r Ö

1Ã f 0 product. html · & È X x F O D V V - PODHLIQW O H I W, ) GLIR DISWED, 8Z  $N@E§ f^2$ ; Ö

1 Å\$+ Đ div 71® EAî5ž class="sidebar\_title" EX div 71® µ\$+ Đ h1 71® E X h1 7  $1@ \mu $+ D \cdot 11 \times 010 \times$ 

2 Å\$+ Đ div 71® ÈAî5ž class="sidebar\_center" È X div 71® µ\$+ Đ ul 71® ÈAî5ž id="btn" È X ul 71® ]\$+ Đ Ä Z li 71® È X 4 li 71® ] w\$+ Đ a 71® È K. Õ j0<sup>a</sup> È X 4 a 71® ] È ò'— x Ì . Í!Q\$+ Đ · ‡ Ö à ñ Ø9€ ÃCã\*33+ G Ã2 \*33+ G Ã, f\*33+ G Ã ¦ <sup>3</sup>  $3+G \times$ 

 $2 \tilde{A} f 0$  product.css  $\cdot 8 \tilde{E} \dot{\circ} - x \dot{\cdot}$ . j,8Z ?\$+ D css g ?  $\tilde{E} \S f^2$ ;  $\ddot{O}$ 

- z Aî5ž. sidebar title  $ig? \times$
- z Aî5ž.sidebar\_title h1, jg? x
- z Aî5ž.sidebar\_center, g? x
- z Aî5ž.sidebar\_center ul , g? x
- z Aî5ž.sidebar\_center li , g? x
- z Aî5ž.sidebar\_center li a , g? x
- z Aî5ž.sidebar\_center li a:hover , g? x

3Ã f 0 product. html · & È X # x F O D V V O R F, D Will KRQ+DM' 5 • ,8Z È § f  $2:0$ 

1  $\mathring{A}$ + Đ div 71® È î5ž class="location01 rightFloat" B div 71® µ\$+ Đ ul 71® È X ul 71® µ\$ + Đ • Z li 71® È 4 li 71® µ é Í!Q j Ö

- z j1\ 1 Z li 71® EAî5ž class="location02" E\$+ Đ ·  $\uparrow$  j  $\varnothing$  f }, { $\uparrow$  }5ž  $\ddot{\mathbf{O}}$ x
- z  $X1\backslash 2$  Z li  $71@ \mu $+$  Đa  $71@ \dot{E}K. \ddot{O}$  index.html  $\dot{E} $+ D \cdot \ddagger j$  OÆN\x x
- z  $X1 \setminus 3$  Z li  $71 \circ \mu \$ + D \cdot \pm i$  $\bullet$
- z  $X1\backslash 4$  Z li  $71@ \mu $+$  Đ a  $71@ \dot{E}$ K. Õ j $0^a$   $\dot{E}$  $+$  Đ  $\cdot$   $\uparrow$  j ... ñ .../j x
- $Z$  X1\ 5 Z li 71®  $\mu$ \$+ Đ · ‡ j  $\infty$
- z X1\ 6 Z li 71®  $\mu$ \$+ Đ a 71® ÈK. Õ j0<sup>a</sup> ȦAî5ž id="title c" È\$+ Đ · ‡ j à  $ñ$  Ø9€  $x$

 $4 \tilde{A} f 0$  product css  $\cdot 8 \tilde{E} \dot{\circ} - x \dot{\cdot}$ .  $|M' 5 \cdot 0.8Z |\hat{S} + \tilde{D}|$  css g  $? \tilde{E} \hat{S} f^2$ ;  $\ddot{O}$ 

- z Aî5ž.location01 li , g? x
- z Aî5ž.location01 li a (g? x
- z Aî5ž.location02  $ig? \times$

 $5 \tilde{A} f 0$  product. html  $\cdot 8 \tilde{E} X \# x$  FODVV -PUDLLJOK W ULJK, W olio RSD EN x ñ  $G > \hat{E} \hat{S} f^2$ ;  $\hat{O}$ 

1 Å\$+ Đ div 71® EAî5ž class="location center" E id="thepic" x

2ÅX:F div 71® |\$+ Đ · Z div 71®, · Z div 71® wAî5ž class="products" ÈX  $4 \mu$  |, div 71<sup>®</sup> |\$+ Đ; µ é Ö

- z  $$+$  Da 71® EK. Õ j0<sup>a</sup> E X a 71® µ ò'— x l. Í!Q\$+ D .(w x
- z  $$+$  Da 71® EK. Õ j0<sup>a</sup>, ¦Aî5ž class="products01" E X a 71® µ ò'— x l . Í!Q  $$+D \overline{v}F \cdot \pm x$

 $6\tilde{A}f0$  product.css  $\cdot 8\tilde{E}b' - x\tilde{I}$ .  $\tilde{A}x\tilde{B}G\tilde{B}+B$  css  $g? \tilde{E} \S f^2$ ;  $\tilde{O}$ 

- z Aî5ž.location\_center, g? x
- z Aî5ž.products01,  $g$  ?  $\times$
- z Aî5ž.products01:hover , g? x

#### $\hat{O}$ ? $\pm$ "r Ö

z X product .html  $\cdot$  &  $\cdot$  6 :B NE html  $.1 Z.E$  08#1, § 3-1 Z  $.$  }5  $\overrightarrow{A}$ 

z X product. css · & ] 6 :B NÈ css .1 Z . È Ô8#1, § 3-2 Z . } 5  $\lambda$ 

#### +Ñ ÃE • JS «&Ÿ & ȼ ´N¥M' <sup>-</sup> z «&Ÿ,´Ø1xÌÄ  $156Å$

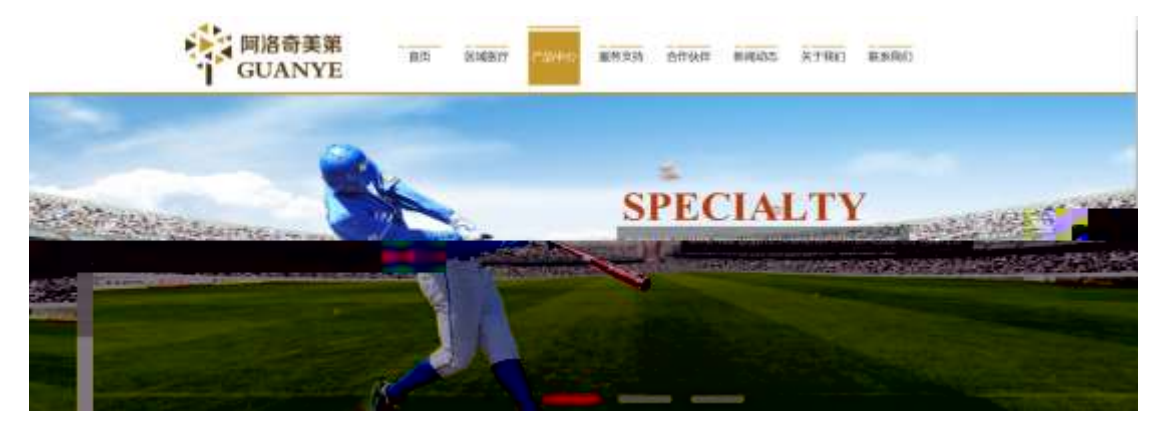

## $$f?$  +"r  $O$

z  $f$  0 product.js  $-8E \neq f$   $(© x pMO .1 Å)$ 

z .../j .(w Í!Q j Ö banner1.jpg Abanner2.jpg Abanner3.jpg x

- z !ÿLÄ 208 Ø 7 ' 0 P .(w x
- z fUP 7 Ü Œ X .(w : & È Œ!' 7 ' ÈUP 70+ 0 > 5 5 Ý n x
- z  $fUP 7&16 + 3R Ej E6 n/j > { #}$ ) Ä, EžÝ. (w ÈUP 70+ 0 > 55 Ý n x

#### $\hat{O}$ ? $\pm$ "r Ö

- z B'Z :,  $z = x \& Y(w \times 1 \cdot \hat{E} \cdot 0)$  4-1 Z :  $5\angle \hat{A}$
- z B'Z : x l,  $\left( \begin{array}{ccc} 1 & 0 \\ 0 & 0 \end{array} \right)$  is .1,  $\left( \begin{array}{ccc} 0 & 0 \\ 0 & 0 \end{array} \right)$  is  $\left( \begin{array}{ccc} 0 & 0 \\ 0 & 0 \end{array} \right)$  is  $\left( \begin{array}{ccc} 0 & 0 \\ 0 & 0 \end{array} \right)$  is  $\left( \begin{array}{ccc} 0 & 0 \\ 0 & 0 \end{array} \right)$  is  $\left( \begin{array}{ccc} 0 & 0 \\ 0 & 0 \end{array} \right$

# + Ñ Ä ÃB3+X FG JSON & È Î)à Ô Â ?5•N¥ Ä 25 6 Å

 $1 \text{ AF} + X - (E, \cdot \setminus \S -;$  JSON  $\check{z} \cdot \&$  ball.json  $\check{E}$ JSON  $\&$ ,  $\check{\mu}$  é ú l ? <sup>2</sup>; . p/j Ö

{"ID":"1","TYPE":"产品中心","NAME":"新品推荐","IMG":"./IMG/BALL/1.jpg"}, {"ID":"2","TYPE":"产品中心","NAME":"新品推荐","IMG":",/IMG/B \*\* ' il\_pg"}, {"ID":"3","TYPE":"产品中心","NAME":"新品推荐","IMG":"./IMG/BALL/3.jpg"}, ("ID":"4","TYPE":"产品中心","NAME":"新品推荐","IMG":"./IMG/BALL/4.jpg"), {"ID":"5","TYPE":"产品中心","NAME":"新品推荐","IMG":"./IMG/BALL/5.jpg"}, {"ID":"6","TYPE":"产品中心","NAME":"新品推荐","IMG":"./IMG/BALL/6.jpg"}, {"ID":"7","TYPE":"产品中心","NAME":"足球系列","IMG":"./IMG/BALL/7.jpg"}, ("ID":"8","TYPE":"产品中心","NAME":"足球系列","IMG":"./IMG/BALL/8.jpg"), {"ID":"9","TYPE":"产品中心","NAME":"足球系列","IMG":"./IMG/BALL/9.jpg"}, {"ID":"10","TYPE":"产品中心","NAME":"足球系列","IMG":"./IMG/BALL/10.jpg' {"ID":"11","TYPE":"产品中心","NAME":"足球系列","IMG":"./IMG/BALL/11.jpg' ("ID":"12","TYPE":"产品中心","NAME":"足球系列","IMG":"./IMG/BALL/12.jpg'

 $$f?$  +"r  $O$ 

B' -; JSON &  $\hat{E}$   $\otimes$  \* > , f \*33+ G -( £, \* \*  $\check{Z}$  Å

 $\hat{O}$ ?+"r $\ddot{O}$ 

2 ÅF +X JS F Jquery ° EB3+X FG JSON ž ball.json · & E Î)à Ô Â ?5.N¥5F  $E$  Å »  ${}^{2}$ &é + Eé ? s3P Cã\*33+ G È #Eé ?- u é i ž&é +,  $\mu$  é È n/i \* Cã\*33+ G,  $-(\hat{E} \times \tilde{n} \times \tilde{A} \times \tilde{f} \times \tilde{l} \times 2$ ;  $p/i \hat{E}$ # ?408¢740, j j ž F, j  $\tilde{A}$ 

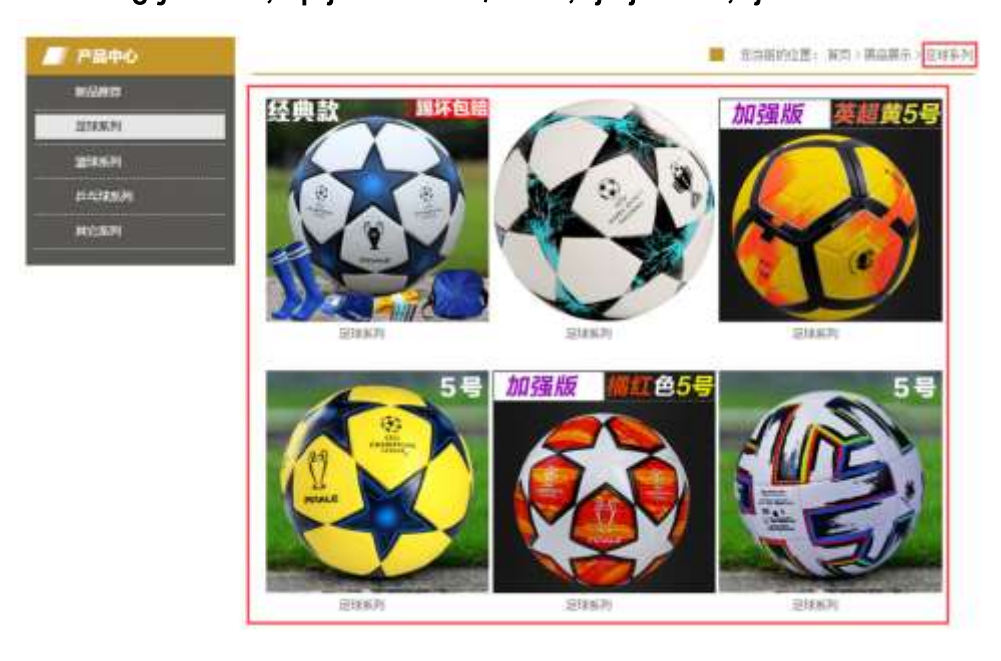

#### §  $f$ ? $\pm$ "r Ö

- ball.js  $\hat{E}$  | 6  $\cdot$  & E  $\cdot$  product.htm  $\cdot$  &  $\hat{A}$  $z \dot{a}$  \*  $\cdot$  &
- z j x, 8ZN© ul 71® | li s3P\$+ ĐUP 7 ... + » & Ä
- z UP 7&  $\acute{e}$  + » & ? $\pm$ "r i ž& $\acute{e}$  + 71®,  $\acute{u}$   $\acute{e}$   $\acute{E}$  #  $\times$   $\times$   $\acute{n}$  G> $\degree$  ?  $\degree$  7NE n/i& $\acute{e}$  + 71®,  $\degree$

 $\cdot \mu$  é ÈB3+X FG JSON ž $\cdot$  & Èx ñ G>" ?- N\pm | n/j | MGs3P ) Ä, '.(w È NAMEs3P,  $1 \text{ Å } \S$   $f$ &é + » &,  $\frac{1}{2}$  ( £#k Ø . <sup>2</sup> ; . p/j Ö .(w ; é n/j

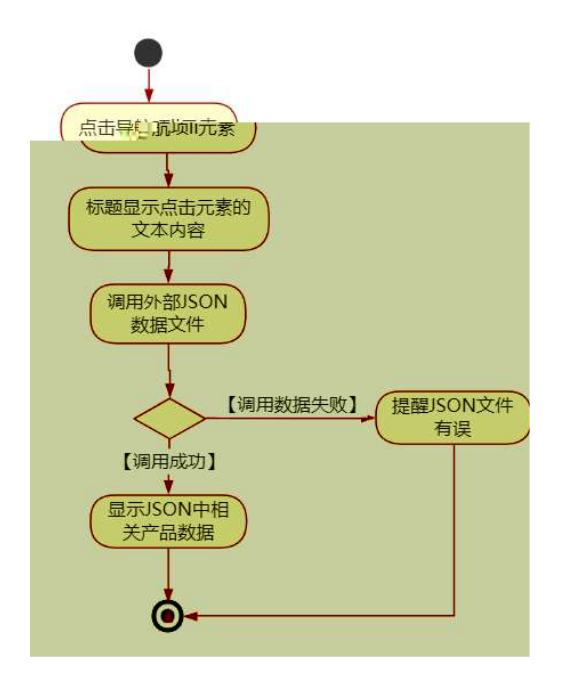

 $\hat{O}$ ? $\pm$ "r Ö

- z B'Z &  $\acute{e}$  + 2 \*33+ G 71® >  $\dot{E}$  # x x ñ G >  $\dot{h}$  n/j JSON & 1,  $\dot{2}$  \*33+ G  $\check{z}$ - $(E \times \tilde{n}, X)$ . È Ô8#1, § 5-2 Z . }5ž Ä
- z B'Z &é + , f\*33+ G 71® > È # x x ñ G > ~ n/j JSON · & ], ' , f\*33+ G ž-(£x ñ, x i . È Ô8#1, § 5-3 Z . }5ž Ä
- z B'Z product.htm  $\cdot$  & .1 ] È E ball.js  $\cdot$  &,  $\cdot$  ( £ .1 .(w È Ô8#1, §  $5 - 4$  Z  $.352$   $\ddot{A}$
- z B'Z ball.js · & ] EB3+X JSON &, A .1 .(w E 08#1, § 5-4 Z . }5 A

+ Ñ • Ö6| J3P « Ä 10 6 Å

 $0\overrightarrow{0}$  $0\overrightarrow{0}$  $1'$  $8$ ? $\pm$ "r?ñ \ Q  $\pm$ Lt ... 2

# oÑ4oÒ63 h & Gÿ?±"r?ñ \ Q ‡Lt ... 3

 $0$ Ñ $50$ ÒZ, ÄM, x $X$  $5e$  $8$ ß& e  $4$ 

# B NÎ5L - Æ ELu#Q }5Ä1bF5‡1 N<sup>-</sup>-\$ æL1 Þ 7 f1%N«M", ºAôAx D  $*! \times$  t/p W  $\bullet$

oÑ oÒ<sup>1</sup>! 2• ⁄®

Lo#K w53⁄41\  $f$ 6â+X ñ 9L€ œ 4ÿ:U93 \$ 5 +O x ÃK0 ^ ÖK 8H  $f$ 6â+X ñ úG} & Ãã4Ô  $5\$  =  $8 \notin \acute{E}$   $\tilde{A}$ )  $\ddot{e}$  \*34Ô5\$ =  $8 \notin \acute{E}$   $\tilde{A}$  A72 =  $8 \notin \acute{E}$   $\tilde{A} \cdot 78 \notin \acute{E}$  f6â+X ñ úG} &  $\tilde{A}$ t i ~ $\in \tilde{A}$ "-E-G} &  $\tilde{A}$  TM ^E-G} &  $\tilde{A}8 > E-G$ } &  $\tilde{A}F$   $\varnothing$ 2 « = O  $\tilde{A}M$ »  $\tilde{A}$  m x.D0;  $\tilde{A}0$   $\tilde{O}K$  8H  $\tilde{A}.\tilde{a}4\tilde{O}5\tilde{s}$  =  $8 \notin \acute{E}$   $\acute{A}$ ) $\ddot{e}^{*3}$ 4Ô5\$ =  $8 \notin \acute{E}$   $\ddot{A}$  A72 =  $8 \notin \acute{E}$   $\ddot{A} \cdot 78 \notin \acute{E}$   $\frac{1}{4}$  i à Aî 7 ÃF Ø2« = O  $\ddot{A}$ M»  $\ddot{A}$  m  $\times$  $KO \wedge O \otimes S$  Â&ŸO Ã>õO  $\in E$  xCW(TMF \* Ä

)à œ (ãÊ \*Aî 0 Z 1 J5•1 • A0û 1 J 'B' È Đ j x ñ, ´Ó P È ™ W œ (,´. = Ö È  $fFP8$  !,  $\tilde{n}$  (|  $\tilde{A}$  œ (5.1 N© - - = j Lo#K w5341\ 5. E5.1 \_ œ (ŸFL gÈFJE÷ œ  $(5 \cdot 1, ' \cdot A) \hat{E}$  .  $\hat{A}$  F+ $\hat{O}$  PLo#K w5%1\f  $\hat{n}$  E\$ - ` .../ $\hat{I}$  ce  $\hat{A}$   $\hat{A}$   $\hat{A}$  ce  $(5 \cdot 1, 5 \cdot A)$  $6$  œ  $(7 \times 9)$  ... ) à 5 œ G EAU \$ J,  $6 \hat{ }$ . Ff œ  $(7 \times 9)$  E \$ J,  $\hat{ }$  œ GF9 œ  $(7 \times 9)$  E \$  $J'$ ,  $\dot{O}$   $q \hat{U}$   $\dot{O}$   $\alpha$   $($ ,  $\dot{\alpha}$   $\ddot{\alpha}$   $\ddot{\beta}$ 

4ÿE÷ } OM0"rB3.D È5●1 N©- 4ô4ôK¯ ) œ (5●1 N©- "4ÿF >|N©- M0"r 6 À È 6 \5●1 N©-, {}1 N\M'6 @ > ZQ  $\ddagger$  E\6 [ \_O ÆN\ME \_ à j k + C \_ à x ñ ] ó \_ à = Ñ \_ 1 \_ à 8 Œ I d \_ Ã àL+ Ø 1  $\tilde{A}$  £ 3⁄4 A  $\tilde{A}$ 6, 3+ A 1y  $\ddot{A} \cdot \tilde{C}$  i ELo#K w 53⁄41\ Ê5•1 N©- 0 4ô,  $\tilde{C}$   $\tilde{C}$  ÊB' G $\div$ +X  $-(\tilde{A}, 5 \cdot N \times 0 \quad \text{SEY} \& \cdot \frac{1}{4} \text{ @ } \hat{I})\hat{a} : -(E \times K + \tilde{N} \ddot{O})$ 

- $\hat{a}L + \emptyset$  1 N\X M', N\X M' 3 p Z
- àL+ Ø 1 N¥M', M‰ 1N¥M'AîAÑ  $\mathsf{Z}$
- àL+ Ø 1 N¥M',´Ô Â ? Î)à  $\overline{z}$

 $0\widetilde{N}$  $20\widetilde{O}$ <sup>1</sup>!  $X$ ?:

#### $+ \tilde{N} 0 \ddot{O}$ ) $\beta$  <sup>3</sup>G}5ž > webN©- à \*  $\ddot{A}$ 10 6 Å

#### $$f?$  +"r  $O$

1) K \*1, NÈ · & i ÖK \* 63+O ' -NÈ ' -=, ' · & i È n p 91, NÈ · & È » <sup>2</sup> Ö  $3401033 - \bar{x}$ 

2) 63P € = f `1, NE  $\cdot$  & i | x

- 3) !".žG}5žLö @ 0 § x
- 4) !".žG}5ž Web#•?ø ~ x
- 5) , webN©-3P  $\in$  x
- 6)  $E \cdot$  webN©- pM0,  $\csc \cdot 8 \times$
- 7)  $E \cdot$  webN©- pM0, js  $\cdot$  & x

z B'X web 0 §, N© - 1Ñ\*6 0 C ] Z K \*, ' web N© - . (w È Z { }B'... 0 css Ãj s · & i È <sup>-</sup>F T Z · & i ;, ´ · & \$5 ?ñ È Ô8#1,, § 1-1 Z . }5ž Ä

# + Ñ ¼ ÖN¥M' 3 p Ä10 6 Å

f 0 news.html  $\frac{1}{4}$  newscss  $\cdot$  &  $\angle$  i ž; M'5•N\ $\angle$  3 p.  $\angle$ F +X- Q »  $\angle$  i  $\angle$   $\angle$  'B N\ $\angle$ M', '5.N\# 3 p A

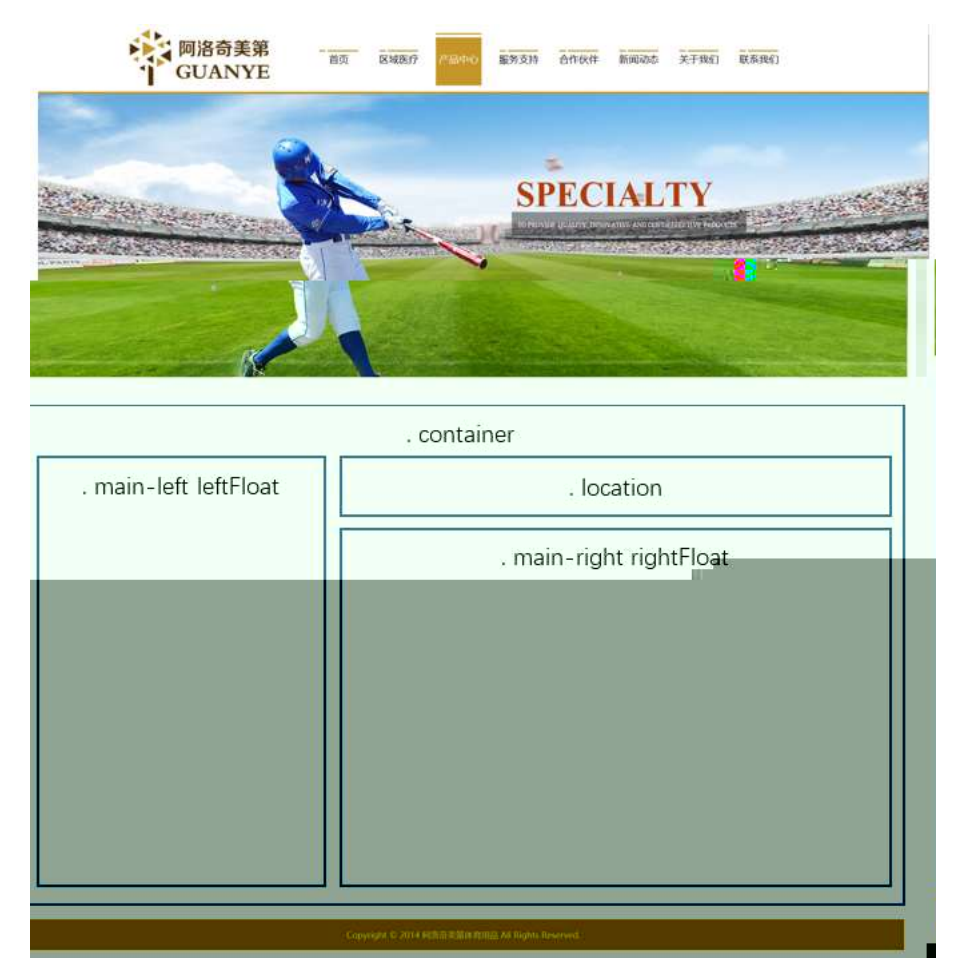

 $§f^2$ ; Ö

- 1Å® class="container", div E X!" div ] K \* 9 Z div Ä
- 2 Å  $\times$  div EAî5ž class="main-left leftFloat" E+X 3/4 n5ž  $\times$ ,8Z ?  $\times$
- $3 \text{ Å } \# \times \bullet$ : div EAî5ž class="location" E+X 3/4M' 5  $\bullet$  .8Z A
- $4 \text{ Å } \# \times \bullet$ ; div EAî5ž class="main-right rightFloat" E+X 3/4 n5ž  $\# \times$  àL+ G>  $\tilde{A}$
- $5 \text{ Å}$  j 4 div Aî $5 \text{Ž}$  css E $?$ ±"r<sup>2</sup>; Ö
	- z Aî5ž.container ,  $g$  ?  $\times$
	- z Aî5ž.main-left ,  $g$  ?  $\times$
	- z Aî5ž.leftFloat , g? x
	- z Aî5ž.location  $(a ? \times$
	- z Aî5ž.main-right  $ig \times$
	- z Aî5ž.rightFloat , g? x

- z X newshtml · & ] 6 :B NÈ html .1 Z . È Ô8#1, § 2-1 Z . }5ž Ä
- z X news css · & 16 :B NÈ css .1 Z . È Ô8#1, § 2-2 Z . }5ž Ä

## $+$  Ñ 9 ÃM‰ 15 $\bullet$ N¥AîAÑ  $\ddot{a}$ 6 6 Å

f 0 news.html  $\frac{1}{4}$  newscss  $\cdot$  & E !" $\frac{3}{4}$  +X $\cdot$  \ A 7NE A G>  $\tilde{A}$  J A f AK. O 1y HTML 71®È¼ @5•N¥]µés3P,´5FÉȦD!".ž -\*X CSSF9 ~à ... }Çfg?÷\g ? ÃNÌ8¢ Ã6ü Ÿ Ã j ‡ Ã5•N¥ 3 p Ž W1y Ï7- Î)à ¼ ´ 5•N¥ g ? ÈN¥M'AîAÑ x Ì . <sup>2</sup> ; Ö

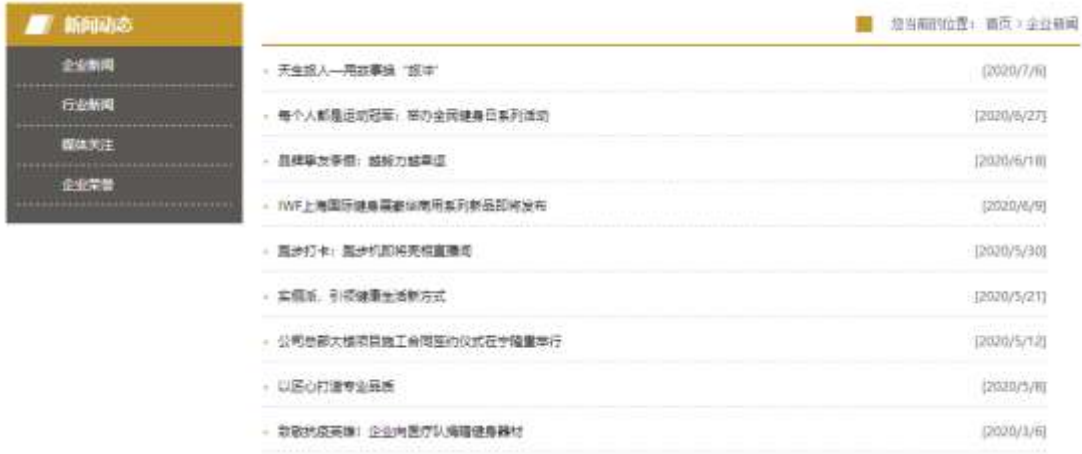

§  $f$ ? $\pm$ "r Ö

1 A f 0 news.html  $\cdot$  & E X x F O D V V PODHLIQW O H I W, ) GUR D\$ WHD ,8ZN © E  $§ f^2$  :  $\ddot{O}$ 

1 Å\$+ Đ div 71® EAî5ž class="sidebar title" EX div 71® u\$+ Đ h1 71® E X h1 7  $1@ \mu $+D \cdot 1 \text{ i } 2L + \emptyset 1 \times$ 

2  $\hat{A}$ + Đdiv 71®  $\hat{B}$ î5žclass="sidebar\_center"  $\hat{E}$  div 71® µ\$+ Đul 71®  $\hat{E}$ l="btn" È X ul 71® ]\$ + Đ Z li 71® È X 4 li 71® ] w \$ + Đ a 71® È K. Õ j0ª È X 4 a 71® ] È  $\delta$ '— x  $\hat{I}$ . Í!Q\$+ Ð ·  $\pm$  Ö 1 J àL+ Ã>| J àL+ Ã Â f £# Ã 1 J9"@<sup>1</sup> ×

- $2\tilde{A}f0$  newscss  $\cdot$  &  $\dot{E}$   $\dot{\theta}$  x  $\dot{\theta}$ .  $\dot{\theta}$ , 8Z ?\$+  $\theta$  css g ?  $\dot{E}$  §  $f$   $\dot{Z}$ ;  $\ddot{\theta}$ 
	- z Aî5ž. sidebar title  $(a ? \times a$
	- z Aî5ž.sidebar\_title h1, jg?x
	- z Aî5ž. sideba r\_center, g? x
	- z Aî5ž.sidebar\_center ul , g? x
	- z Aî5ž.sidebar\_center li , g? x
	- z Aî5ž. sidebar center li a (q? x
	- z Aî5ž. sidebar center li a: hover , g? x
- $\frac{1}{2}$  1\$+ DM' 5 .8Z È § f <sup>2</sup> : Ö  $3 \tilde{A} f 0$  news.html  $\cdot 8 \tilde{E} X \# x$

1  $\mathring{A}$ + Đ div 71® È î5ž class="location01 rightFloat"
E div 71®  $\mu$ \$+ Đ ul 71® È Xul 71® µ\$ + Đ Z li 71®È4 li 71® µ é Í !Q jÖ

- z j1\ 1 Z li 71® EAî5ž class="location02" E X li 71®  $\mu$ \$+ Đ · ‡ j Ø f } ,  $352 \text{ Ox}$
- z  $X1\backslash 2$  Z li  $71@ \mu $+$  Đa 71 $@$  ÈK. Õ ` index.html È\$+ Đ $\cdot$  ‡ j OÆN\ $\star$  x
- $Z$  X1\ 3 Z li 71®  $\mu$ \$+ Đ · ‡ j  $\bullet$
- z X1\ 4 Z li 71®  $\mu$ \$+ Đ a 71® ÈK. Õ j0<sup>a</sup> ȦAî5ž id="title c" È\$+ Đ · ‡ j à  $L + \varnothing$  1  $\times$

 $4 \tilde{A} f 0$  newscs  $s \cdot 8 \tilde{E} \dot{\theta} - x \dot{\theta}$ . jM'  $5 \cdot 1.82$  j\$ +  $\theta$  css g ?  $\tilde{E} \xi f^2$ ;  $\ddot{\theta}$ 

- z Aî5ž.location01 li . q? x
- z Aî5ž.location01 li a , g? x
- z Aî5ž.lo cation02  $\degree$  g ? x

 $5 \tilde{A} f 0$  news.html  $\cdot 8 \tilde{E} X \# x$ 

 $\int$  1\$+ D àL+ G>  $E$  E  $\int$  f

 $2:0$ 

1 Å\$+ Đ div 71® EAî5ž class=" content right main " x  $1 \,\AA$  X div 71<sup>®</sup>  $|\$$ + Đ ul 71<sup>®</sup> EAî5ž id="thenews"  $\times$  $2 \text{ Å}$  X ul 71<sup>®</sup> | \$ + Đ • Z li 71<sup>®</sup> ×  $3 \text{ Å}$  X 4 li 71® ]\$+ Đ; µé Ö z  $$+$  Da 71® EK. Õ j0<sup>a</sup> E | X a 71® ] ò'— x l . I!Q\$+ Đ à L + 7NE  $\cdot$  ‡ × z  $\dot{o}$ '— x  $\dot{1}$ . I!Q\$+ Đ àL+ O ·  $\pm x$  $6\tilde{A}f0$  newscss  $8\tilde{E}b' - x\tilde{I}$  .  $4\tilde{A} + G\tilde{B}f + D$  css  $g? \tilde{E}f? \tilde{O}$ z Aî5ž.content\_right\_main ul , g? x z Aî5ž.content\_right\_main li , g? x z Aî5ž.content\_right\_main li a ; g ? x z Aî5ž.content\_right\_main li a:hover , g? x  $\hat{O}$ ? $\pm$ "r Ö

- z X newshtml  $-8$  | 6 :B NE html  $.1$  Z  $\angle$  E  $\angle$  08#1, § 3-1 Z  $\angle$  52 A
- z X news css · & 16 :B NÈ css .1 Z . È Ô8#1, § 3-2 Z . }5ž Ä

# $+\tilde{N}$   $\tilde{A}E$  • JS «& $\ddot{Y}$  &  $\dot{E}$  %  $\dot{Y}$   $\dot{X}$   $\dot{Y}$   $\dot{Y}$   $\dot{Z}$   $\dot{X}$   $\ddot{Y}$ ,  $\dot{Z}$   $\dot{Z}$   $\dot{Y}$   $\dot{Y}$   $\dot{Z}$   $\dot{Z}$   $\dot{Y}$   $\dot{Y}$   $\dot{Z}$   $\dot{Z}$   $\dot{Y}$   $\dot{Y}$   $\dot{Z}$   $\dot{Y}$   $\dot{$

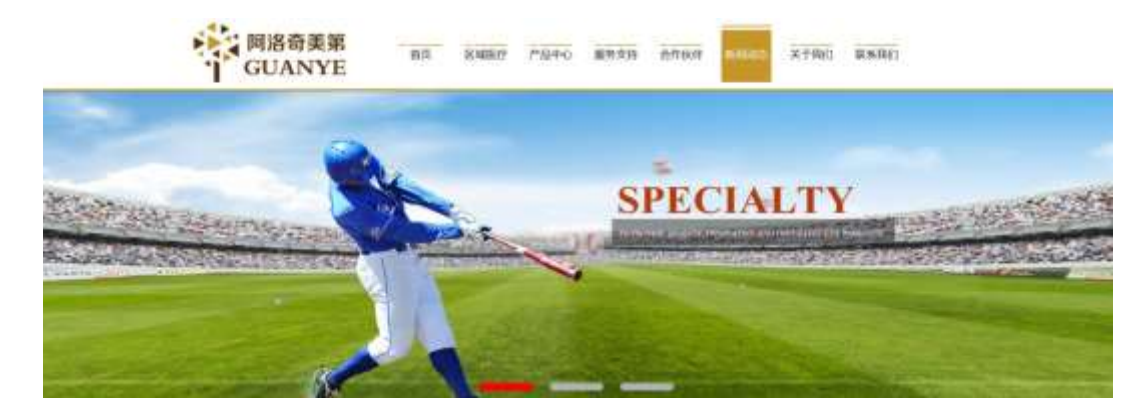

# §  $f$ ? $\pm$ "r Ö

- 
- z .../j (w llQ j Ö banner1.jpg Abanner2.jpg Abanner3.jpg x
- z !ÿLÄ 208 Ø 7 ' 0 P . (w  $\times$
- z  $fUP 7 \ddot{U} GE X.(w : & \dot{E} CE]' 7' \dot{E} UP 70 + 0 > 55 \dot{Y} n \times$

z  $fUP 7&1&6 + 3R Ej$   $E 6 n/j > { #}$ )  $\ddot{A}$ ,  $E \ddot{z} Y$ . (w EUP 70+ 0 > 55  $\dot{Y} n \times$  $\hat{O}$ ?+"r $\ddot{O}$ 

z B'Z :  $\frac{7}{2}$  z «& $\frac{9}{2}$  (w x i . E  $\hat{O}8#1$  , § 4-1 Z . } 5  $\hat{A}$ z B'Z : x Ì,' js .1,'.(w È Ô8#1,, § 4-2 Z . }5ž Ä

# + Ñ Ä ÃB3+X FG JSON & È Î)à Ô Â ?5•N¥ Ä 25 6 Å

1ÅF+X-(£, \ § -; JSON ž - & ballnew.json ÈJSON &, \ µ é ú l ?  $2$ ; p/j  $\ddot{O}$ 

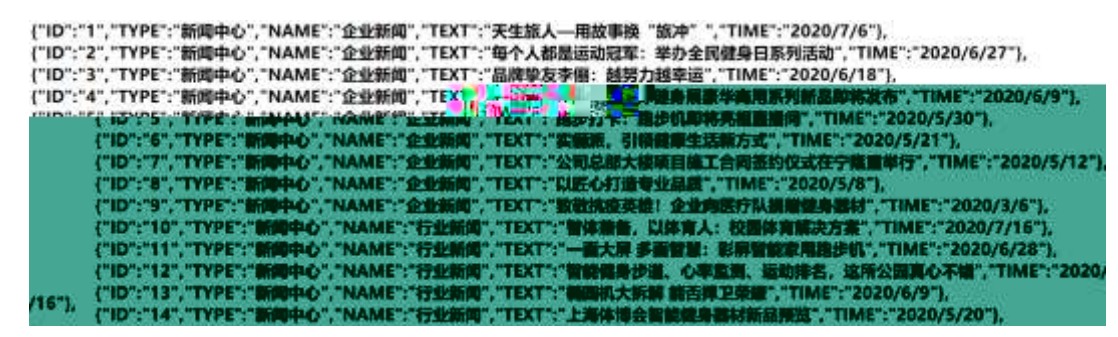

§  $f$ ? $\pm$ "r Ö

```
B' -; JSON & \dot{E} \otimes * > \hat{A} f E# -(E, * * \check{Z} \check{A}
```
 $\hat{O}$ ? $\pm$ "r Ö

2ÅF +XJS F Jquery ° LÈB3+X FG JSON ž ballnews.json · & È Î)à Ô Â ?5.  $N*5F \n\in A$  »  ${}^{2}86 + E6$  ? s3P > J à L +  $E #E6$  ?-  $\mu 6$  i ž& $6 +$ ,  $\cdot \cdot$   $E \n\in N$  $i *$  > JàL+ -(£, ´àL+ G> ̆ Ä § f x l . <sup>2</sup> ; . p/j È# ?4Ò8¢ 74Ò, ´j j ž F, ´j Ä

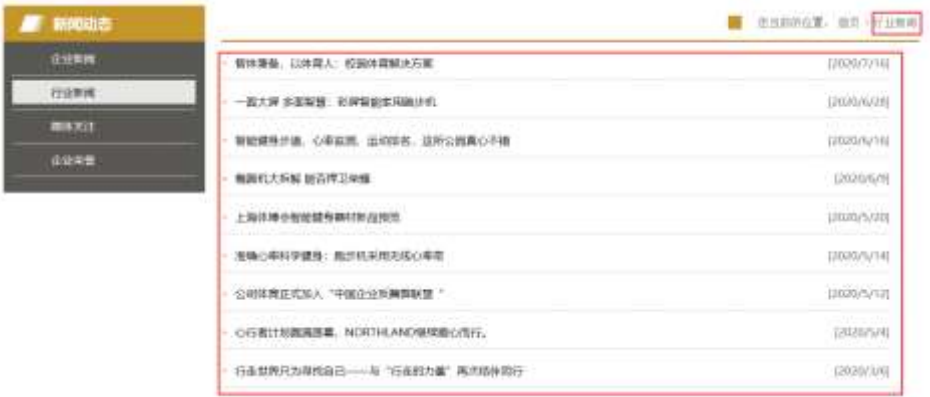

# $$f?$  +"r  $O$

- z à \* · & ballnews.js È | 6 · & E · ` news.html · & ] Ä
- z j x, 3ZN© ul 71®] li s3P\$+ DUP 7 ... + » & Ä
- z UP 7&  $\acute{e}$  + » & ? $\pm$ "r i ž& $\acute{e}$  + 71®,  $\acute{\ }$   $\mu$   $\acute{e}$   $\acute{E}$  #  $\times$   $\times$  ñ G  $\sim$   $\degree$  ?  $\degree$   $\degree$  7NE n/j& $\acute{e}$  + 71®,  $\degree$  $\cdot$ \µ é ÈB3+X FG JSON ž $\cdot$  & È àL+ G>  $\cdot$  ?- N\ti | n/j TITLE s3P) Ä,  $\cdot$  à L+ 7NÈ È àL+ 3 &L\$ TIME s3P,  $\ln 4$  n/j  $\frac{3}{4}$  S  $\frac{3}{4}$  &  $\frac{4}{4}$  w &,  $\frac{2}{4}$ ; . p/j Ö

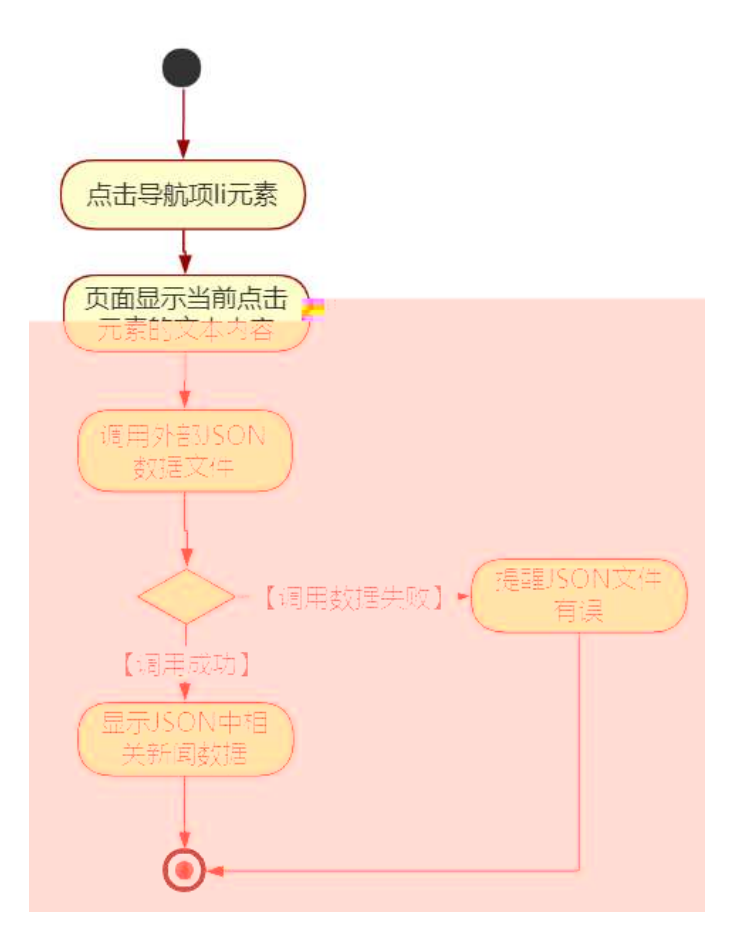

### Ô?±"rÖ

- z B'Z &é +  $\hat{A} f \hat{E}$ # 71® >  $\hat{E}$  # x àL + G >  $n/j$  JSON & ]  $, \hat{A} f \hat{E}$  #  $\check{z}$ -(£àL+,´xì.È Ô8#1,, § 5-2 Z.}5žÄ
- z B'Z &é + 1 J9"@1 71® > È # x àL + G > n/j JSON & ], ' 1 J9"@1  $\check{z}$ -(£àL+,´xÌ.È Ô8#1,, § 5-3 Z.}5žÄ
- z B'Z news.html  $\cdot$  & .1 ] È E ballnews.js  $\cdot$  &,  $\cdot$  (£ .1 .(w È Ô8#1,  $$5-4$  Z.  $$5\check{z}$  Å

z B'Z ballnews.js  $\cdot$  & ] ÈB3+X JSON $\cdot$  &,  $\cdot$  .1 .(w È Ô8#1, § 5-5 Z.} 5žÄ

+ Ñ • Ö6| J3P « Ä 10 6 Å

oÑ8oÒÎ í ' &?±"r?ñ \ Q ‡Lt ... 2

oÑ4oÒ63 h & Gÿ?±"r?ñ \ Q ‡Lt ... 3

 $0\overline{0}0\overline{2}$ ,  $\overline{A}M$ ,  $\times$ X $\bullet$ 5 $\overline{a}8B\overline{8}$  e . 4

B NÎ5L - Æ E U Õ # ÍAôAx ?L † ¢ . F5 $\sharp$ 1 N<sup>-</sup>-\$  $\cdot$ W d\t x + 1 x 46A.

 $0\tilde{M}$   $0\tilde{O}$ <sup>1</sup>!  $2\tilde{O}$ 

O Ï ÇAÎAÑ 9L€œ (}DÛ j<sup>1</sup>9 ï 2 o ÇAÎAÑ p È @0û ¾ 1995 ¤ È 2007 ¤ 2 8 i f i  $19$  i 2 o CAîAÑ 9L  $\epsilon \propto$  (  $\dot{E}$  2010  $\alpha$  12 8  $\epsilon$  = i#% l+X 2 o CAîAÑ 9L  $\epsilon \propto$  (  $\dot{E}$  § 9Nb Ÿ C 0;AîAÑ CN© ‰4x È 2 o>| JÄFfD 0; ÃÂ"d 0; Å C J ‰4x È 2 o>| JÄ5 "d 0;  $\AA$  C J I4x, 2 o œ + X 0;  $\AA$  2 o ÔFJ ÃNb Ÿ C  $\AA$  C J ØB I4xCtCX ¼ õ\$h?ô BAî  $\Delta \tilde{N}$  I4xCtCX  $\ddot{A}$  ce (9— 0 JÄAî $\Delta \tilde{N}$   $\dot{A}$  j k ET d $\ddot{A}$  ØB  $\ddot{A}$  0;  $\dot{A}$  & h EZ  $\Delta \ddot{A}$   $\cdot$  F  $\dot{A}$  ... ,´... Q ? È @ 0 û ¶ <sup>1</sup> 9 w L 2 o CAîAÑ 9 L € œ (Ã<sup>1</sup> 9 ] + X · F ... 9 L € œ (T Z € œ  $(1/4:$ #§ 6 œ (Å

)à œ (ã Ê \*Aî 0 Z 1 J5 $\bullet$ 1  $\bullet$  A0û 1 J 'B' È Đ j x ñ,´ Ó P È ™  $W \circledcirc (x) = \ddot{\circ} \dot{\mathsf{E}}$  $fFP8$  !  $\tilde{f}$  n( $\tilde{A}$  ae  $(5 \cdot 1 \text{ N} \odot - \frac{1}{2} \text{ N} \odot \text{ N} \odot - \frac{1}{2} \text{ N} \odot \text{ N} \odot \text{ N} \odot \text{ N} \odot \text{ N} \odot \text{ N} \odot \text{ N} \odot \text{ N} \odot \text{ N} \odot \text{ N} \odot \text{ N} \odot \text{ N} \odot \text{ N} \odot \text{ N} \odot \text{ N} \odot \text{ N} \odot \text{ N} \odot \text{ N} \od$ ,  $x \in A$   $x \in B$   $y \in C$   $y \in C$   $y \in C$   $\in C$   $\in C$   $\cap C$   $\in C$   $\cap C$   $\in C$   $\cap C$   $\cap C$   $\cap C$   $\cap C$   $\cap C$   $\cap C$   $\cap C$   $\cap C$   $\cap C$   $\cap C$   $\cap C$   $\cap C$   $\cap C$   $\cap C$   $\cap C$   $\cap C$   $\cap C$   $\cap C$   $\cap C$   $\cap C$   $\cap C$   $\cap C$   $\cap C$   $\cap C$   $\cap C$  $\infty$  ( $\dot{x}$   $\wedge$   $\dot{E}$   $\updownarrow$   $\vee$   $\dot{O}$   $\vee$   $\downarrow$   $\cdots$   $\ddot{x}$   $\ddot{\wedge}$   $\ddot{\wedge}$ 

4ÿE÷ } OM0"rB3.D È5•1 N©- 4ô4ôK ) œ (5•1 N©- "4ÿF >|N©- M0"r 6 À È 6 \5•1 N©-, {}1 N\M' 6  $@$  >  $ZQ \ddagger \dot{E}6$  | O ÆN\Me  $\tilde{A}$  œ (  $2$  å  $\tilde{A}O$  | LO  $\tilde{A}$  Œ  $\tilde{n}$  ... / $\tilde{A}$  œ ( à L +  $\tilde{A}$  $\hat{O} g = \tilde{N} \tilde{A} \hat{e}$  } 6  $\tilde{A}6$  , 3+ A 1y  $\tilde{A}$  • CE j É O Ï CA $\hat{A}$  CA $\tilde{N}$  9L  $\in$  ce ( $\hat{E}$ 5•1 N©  $\circ$  0 4 $\hat{o}$  ,  $\circ$  @  $\hat{E}$  EB'G $\div$ +X-(Ä,´5•N\#0 §EŸ&•¼@ Î)à  $\div$ -(£ Œ +ÑÖ

CE ñ .../j N\M', 'N\M' 3 p  $\mathsf{Z}$ 

Œ ñ .../j N¥M', ´M‰ 1N¥M'AîAÑ  $\overline{z}$ 

Œ ñ .../j N¥M',´ÔÂ? Î)à Z.

 $O(\tilde{N}2)$  0<sup>1</sup>!  $X$  ?:

+  $\tilde{N}$  0  $\ddot{O}$  ) $\beta$  <sup>3</sup>G}5ž > webN©- à \*  $\ddot{A}$ 10 6 Å

 $§ f?±"r Ö$ 

1)  $K^*1$ ,  $N\dot{E} \cdot \& i \ddot{O}K^* 63 + O'$  -  $N\dot{E}$  - =,  $\dot{S} \cdot \& i \dot{E} \cdot n p 91$ ,  $N\dot{E} \cdot \& \dot{E} \cdot n^2 \ddot{O}$ 

3401033-8

- 2) 63P € = f `1,,NÈ  $\cdot$  & i ]  $\times$
- 3) !".žG}5žLö @ 0 § x
- 4) !".žG}5ž Web#•?ø ~ x
- 5), webN©-3P  $\epsilon$ x
- 6)  $E \cdot$  webN©- pM0,  $\csc \cdot 8 \times$
- 7)  $E \cdot$  webN©- pM0, js  $\cdot 8 \times$

# Ô?±"rÖ

z B'X web 0 §, N©-1Ñ\*6 0 Q ] Z K \*, ' web N©- .(w È Z { }B'... 0 css Ãj s · & i È 下 T Z · & i ;, ' · &\$5 ?ñ È Ô8#1,, § 1-1 Z . }5ž Ä

# + Ñ ¼ ÖN¥M' 3 p Ä10 6 Å

f 0 show.html  $\frac{1}{4}$  showcss  $\cdot$  &  $\dot{E}$  i ž;M'5•N\ $\dot{+}$  3 p .  $\dot{E}F + X - Q \ge \ddot{A}$  j  $\ddagger \frac{1}{4}$   $\frac{1}{4}$ **BN¥** M', 5.N\\\$ 3 p A

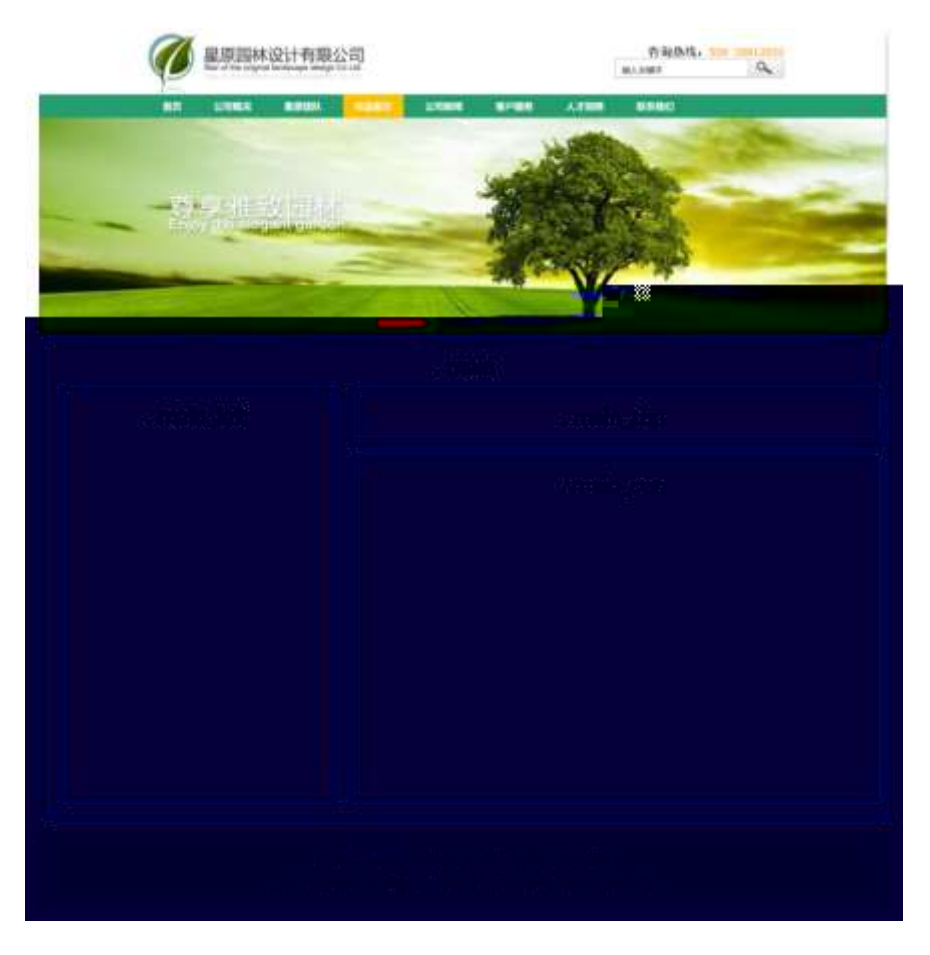

# $§f^2$  :  $O$

- 1Å®` class=" main", ´ div È X!" div ] K \* 9 Z div Ä
- $2 \text{ Å}$  x div EAî5ž class="main left" E+X 3/4 n5ž x .8Z ? x
- $3 \text{ Å } \# \times \bullet$ : div EAî5ž class="main top" E+X 3/4M' 5  $\bullet$  8Z A
- $4 \text{ Å } \# \times \bullet$ ; div EAî5ž class="main\_con" E+X 3/4 n5ž  $\# \times \text{OE } \tilde{n}$  .../j G>  $\tilde{A}$
- $5 \text{ Å}$  j 4 div Aî $5 \text{Ž}$  css E? $\pm$ "r<sup>2</sup>; Ö
	- z Aî5ž. main  $(q \cdot x)$
	- z Aî5ž.main\_left , g? x
	- z Aî5ž.main\_top,  $ig? \times$
	- z Aî5ž.main con, g? Ä

## $\hat{O}$ ? $\pm$ "r Ö

- z X showhtml · & ] 6 :B NÈ html .1 Z . È Ô8#1, § 2-1 Z . }5ž Ä
- z X show css · & ] 6 :B NÈ css .1 Z . È Ô8#1, § 2-2 Z . }5ž Ä

# + Ñ 9 ÃM‰ 15•N¥AîAÑ **3**6 6 Å

f 0 show.html  $\frac{1}{4}$  showcss  $\cdot$  &  $\dot{E}$  !". $\dot{Z}$  +X  $\cdot$  \  $\ddot{A}$  7N $\dot{E}$   $\ddot{A}$  G>  $\ddot{A}$  J  $\dot{A}$  f  $\ddot{A}$ K.  $\ddot{O}$  1y HTML 71®È¼ @5•N¥ ] µ é s3P, 5F É È ¦ D!" $\check{z}$  +X CSSF9  $\tilde{A}$  ... }  $\tilde{A}$   $\uparrow$  f q ?  $\tilde{A}$  · \ q ? ÃNÌ8¢ Ã6ü Ÿ Ã j ‡ Ã5•N¥ 3 p Ž W1y Ï7- Î)à ¼ ´ 5•N¥ g ? ÈN¥M'AîAÑ x Ì . <sup>2</sup> ; Ö

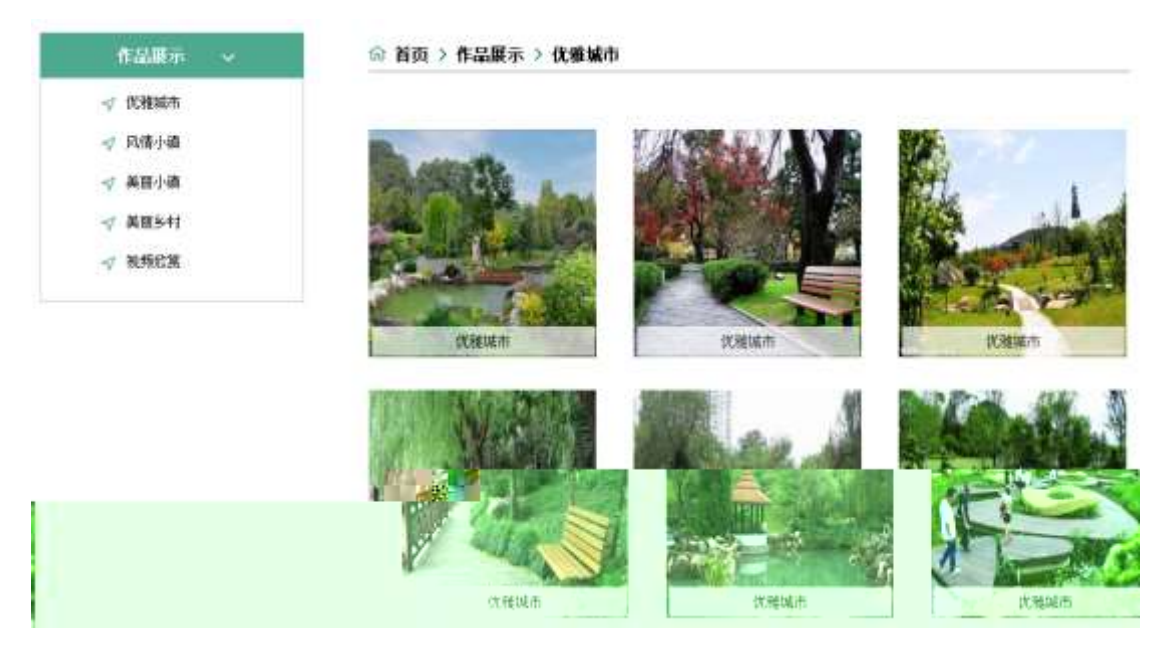

# $$f?$  +"r  $O$

 $1 \tilde{A} f 0$  show html  $\cdot 8 \tilde{E} X \times F O D V V P D L Q' B d \tilde{U} H | \$ W D, 8 Z N @ \tilde{E} \S f^2; \ddot{O}$ 1 Å\$+ Đ div 71® EAî5ž class="title" E X div 71® |\$+ Đ · ‡ j Œ ñ .../j  $\times$ 2 Å\$+ Đ div 71® ÈAî5ž class="menu" Èid="btn" È X div 71® l\$+ Đ Ä Z a 71® È K.  $\tilde{O}$  j0<sup>a</sup> È ò'— x  $\tilde{I}$ . X 4 a 71® ]\$+ Đ ·  $\ddagger$  Ö HLõ b 2 ÃNb õ ?Kw Ã5¼ m ?Kw Ã5¼ m '  $\bullet$   $\tilde{A}$ ?öNÁ!SC $\bullet$   $\tilde{A}$  $2\tilde{A}f0$  show.css  $\cdot$  &  $\dot{E}$   $\dot{\theta}$   $\rightarrow$  x  $\dot{\theta}$  .  $i$  .8Z ?\$+  $\theta$  css q ?  $\dot{E}$   $\dot{\xi}$   $f$   $\dot{z}$  :  $\ddot{\theta}$ z Aî5ž.title ,  $q$  ?  $\times$ z Aî5ž.menu.  $q \times$ z Aî5ž. menu a,  $q \cdot x$ z Aî5ž. menu a: hover ,  $ig ? \times$ ,´ J\$+ ĐM' 5 • ,8Z È §  $f$  <sup>2</sup> ; Ö  $3 \tilde{A} f 0$  show html  $\cdot 8 \tilde{E} X \# x$ 1 Å\$+  $\theta$  img 71®  $\dot{\theta}$  o'— x  $\dot{\theta}$  .\$+  $\theta$  . (w  $\times$  $2\text{\AA}$ \$+ Đa 71® ÈK. Õ8# index.html N\M' È X a 71® |\$+ Đ $\cdot$  ‡ j OÆN\x  $3 \AA$ \$+ $\Box$  + i  $\gg$ 4 Å\$+ Da 71® ÈK. Õ8# show.html N\M' È X a 71® |\$+ D  $\cdot$   $\uparrow$  j Œ ñ .../j x  $5 \text{ Å\$+D \cdot \ddagger i \qquad \ast$ 6 Å\$+ Đa 71® ÈK. Õ j0<sup>a</sup> ÈAî5ž id="title c" È + ‡ j HLõ b 2 x  $4 \tilde{A} f 0$  show.css  $\cdot 8 \tilde{E} \dot{\theta} - x \dot{\theta}$ .  $|M' 5 \cdot 0.82 | \theta + \theta$  css q? $\tilde{E} \xi f^2$ ;  $\ddot{\theta}$ z Aî5ž.main\_top a ,  $g$  ?  $\times$ z Aî5ž.main top a:hover , g? x  $5 \tilde{A}f$  0 show html  $\cdot 8$  EX # x  $1\$  + D Œ ñ .../i G >  $E$  E  $f^2$  : Ö 1 Å\$+ Đ div 71® ÈAî5ž class="content" Èid="thepic" x  $2 \text{ Å} \times$  : div 71® ]\$+ Đ ul 71® È X ul 71® ]\$+ Đ • Z li 71® x  $3 \text{ Å}$  X 4 li 71® ]\$+ Đ; µé Ö z  $$+$  Đa 71® ÈK. Õ j0<sup>a</sup> È ¦ X a 71® ] ò'— x Ì . Í!Q\$+ D .(w x z  $$+$  Dspan 71® È X span 71®  $$+$  D a 71® ÈK. Õ j0<sup>a</sup> È ¦ X a 71® ] ò'— x l.  $IIQ$+D.+x$  $6\tilde{A}f0$  show.css  $\cdot$  &  $\dot{E}$   $\dot{\theta}$  - x  $\dot{\theta}$ .  $\dot{\theta}$  =  $\ddot{\theta}$  =  $\ddot{\theta}$  =  $\ddot{\theta}$  =  $\ddot{\theta}$  =  $\ddot{\theta}$  =  $\ddot{\theta}$  =  $\ddot{\theta}$  =  $\ddot{\theta}$  =  $\ddot{\theta}$  =  $\ddot{\theta}$  =  $\ddot{\theta}$  =  $\ddot{\theta}$  =  $\ddot{\theta}$  =  $\ddot{\theta}$  =
- z Aî5ž. content,  $g$  ?  $\times$
- z Aî5ž.content ul , g? x
- z Aî5ž.content ul li . q? x
- z Aî5ž.content ul li>a ,  $\zeta$  g ?
- z Aî5ž.content ul li>a:hover , g? x
- z Aî5ž.content ul li span  $ig? \times$
- z Aî5ž. content ul li span a ; g?
- z Aî5ž.c ontent ul li span a:hover  $ig? \times$
- z Aî5 $\check{z}$ #thepic img , g? x

#### $\hat{O}$ ? $\pm$ "r Ö

- z X show.html · & ] 6 :B NÈ html .1 Z . È Ô8#1, § 3-1 Z . }5ž Ä
- z X show.css · & ] 6 :B NÈ css .1 Z . È Ô8#1, § 3-2 Z . }5ž Ä

#### +Ñ ÃE• JS «&Ÿ &ȼ N¥M'<sup>-</sup>z «&Ÿ,´Ø1xÌÄ  $156\text{\AA}$

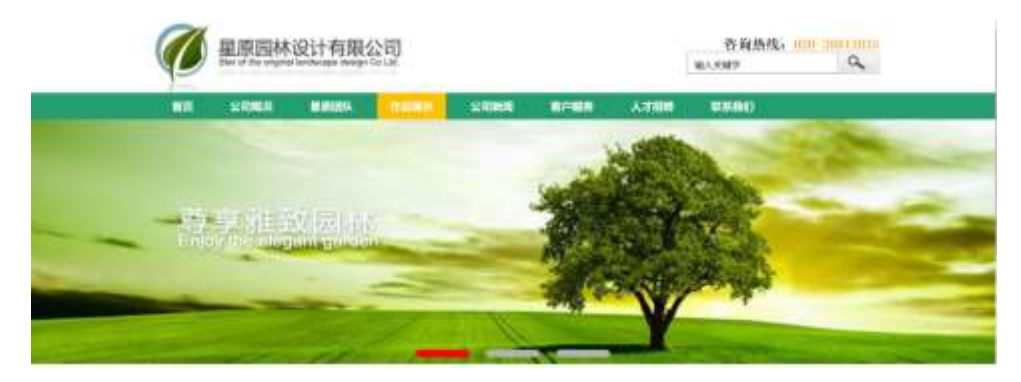

## §  $f$ ? $\pm$ "r Ö

- z  $f$  0 show is  $-8$   $E$   $E \cdot f$   $(© x pMO$  .1 A
- z .../j (w llQ j Ö banner1.jpg Abanner2.jpg Abanner3.jpg x
- z !ÿLÄ 208 Ø7'0P.(w x
- z  $fUP 7 \ddot{\cup} GE X.(w : & \dot{E} CE!" 7' \dot{E} UP 70 + 0 > 55 \dot{Y} n \times$

z  $fUP 7&1&6 + 3R Ej$   $E 6 n/j > { #}$ )  $\ddot{A}$ ,  $E\ddot{z} \dot{Y}$ . (w EUP 70+ 0 > 55  $\dot{Y}n \times$  $\hat{O}$ ? $\pm$ "r Ö

z B'Z :,  $z = x \& Y(w \times 1 \cdot \hat{E} \cdot 0)$  4-1 Z  $\frac{1}{2} \times \hat{A}$ 

z B'Z : x Ì,' js .1,'.(w È Ô8#1,, § 4-2 Z . }5ž Ä

 $+ \tilde{N} \tilde{A} \tilde{A} B3 + X F G$  JSON &  $\tilde{E} \tilde{I} \tilde{a} \tilde{O} \tilde{A}$  ?5 $\cdot N \nless \tilde{A}$  25 6  $\tilde{A}$ 

 $1 \text{ ÅF} + X - (E, ' \cdot \S -;$  JSON  $\check{z} \cdot \&$  park.json  $\hat{E}$ JSON  $\&$ ,  $\mu \notin i \cup 2$ ; . p/j Ö

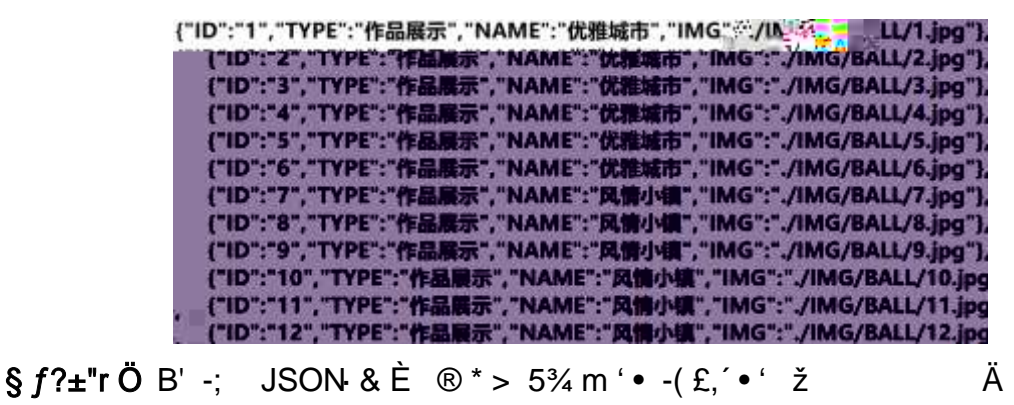

 $\hat{O}$ ?±"r $\ddot{O}$  )  $\circledR$   $\acute{C}$   $\check{Z}F > |Z \cdot \dot{E}$   $\hat{O}8\#1$ ,  $\dot{S}$  5-1 Z  $\cdot$  }5ž Ä

2ÅF +XJS F Jquery ° EB3+X FG JSON ž park.json · & E Î)à Ô Â ?5.N¥5F  $E \text{ Å}$  »  $28.6 + E6$  ? s3P Np  $\ddot{o}$  ?Kw  $\dot{E}$  #E $\acute{e}$  ?-  $\mu$   $\acute{e}$  i  $\ddot{z}8.6 + \mu$ ,  $\mu$   $\acute{e}$   $\dot{E}$  n/j \* Np  $\ddot{o}$  ? 

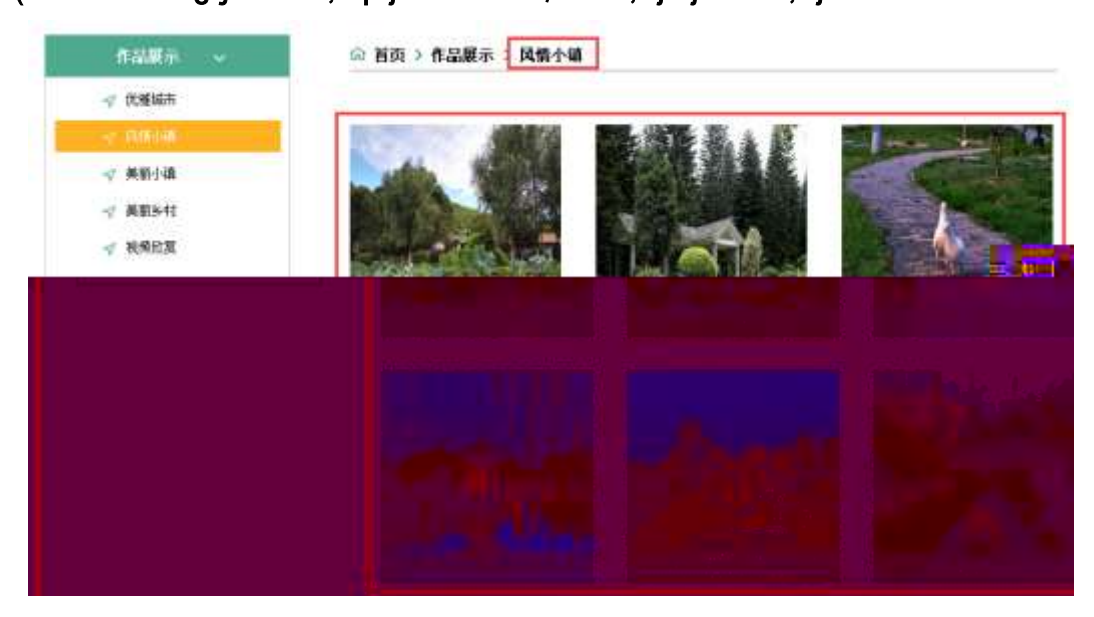

#### $$f?$  +"r  $O$

- z à \* · & park.js È | 6 · & E · ` show.html · & ] Ä
- z j x, 3ZN© ul 71®] li s3P\$+ ĐUP 7 ... + » & Ä

z UP 7& é + » & ? ± "r i ž& é + 71®,  $\mu$  é È  $\#$  x x ñ G >  $\degree$  ? - ,  $\degree$  7N È n/j& é + 71®,  $\degree$  $\cdot \mu$  é ÈB3+X FG JSON ž $\cdot$  & Èx ñ G>" ?- N\pmex | n/j IMGs3P ) Ä, '. (w È .(w; é n/j NAMEs3P,  $\overline{AB}$  |  $\overline{AB}$  |  $\overline{AB}$  |  $\overline{BC}$  |  $\overline{BC}$  |  $\overline{BC}$  |  $\overline{BC}$  |  $\overline{BC}$  |  $\overline{BC}$  |  $\overline{BC}$  |  $\overline{BC}$  |  $\overline{BC}$  |  $\overline{BC}$  |  $\overline{BC}$  |  $\overline{BC}$  |  $\overline{BC}$  |  $\overline{BC}$  |  $\overline{BC}$  |  $\over$ 

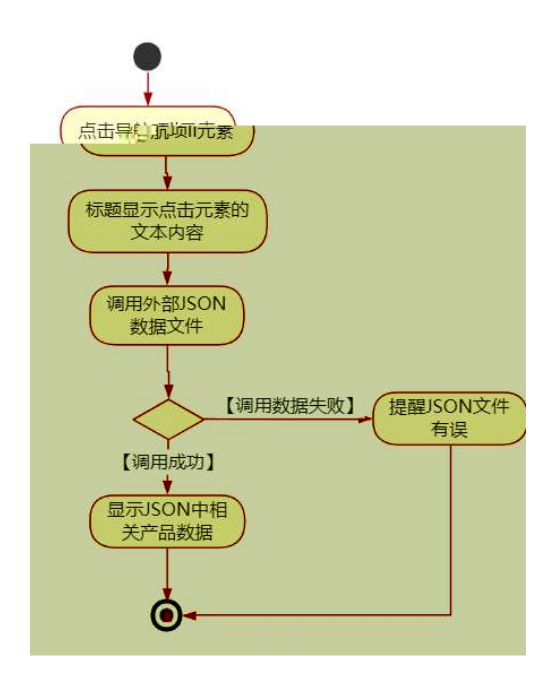

#### $\hat{O}$ ? $\pm$ "r Ö

- z B'Z &é + 5¼ m '● 71® > È # x x ñ G > ̃ n/j  $JSON & , '5\%$  m ' •  $\check{z}$ -(£ × ñ,´ x Ì . , Ô8#1,, § 5-2 Z . }5ž Ä
- z B'Z &é + 5¼ m ?Kw 71® > È # x x ñ G > ^ n/j JSON & 1,  $\frac{1}{2}$  5¼ m ?Kw  $\check{z}$ -(£ × ñ, x i,  $\hat{O}8#1$ , § 5-3 Z . }5ž Ä
- z B'Z show.html  $\cdot$  & .1 ] È E park.j s  $\cdot$  &,  $\cdot$  ( £ .1 .(w ,  $\hat{O}8\#1, \S$  5- $4 Z.352 A$
- z B'Z park.js · & ] EB3+X JSON &, ' .1 .(w , 08#1, § 5-5 Z . } 5 Å
- + Ñ Ö6| J3P « Ä 10 6 Å

# $\AA$ 2 Å Î í ' &? $\pm$ "r?ñ \ Q  $\pm$ Lt ... 2

## $0$  $\sqrt{4}$  $0$  $\sqrt{6}$  $3$  h & G $\sqrt{3}$  $\pm$ "r?ñ \ Q  $\pm$ Lt ... 3

 $0$ Ñ $50$ ÒZ. ÄM.  $xX$  $568$ ß& e. 4

B NÎ5L - Æ E U Õ # ÍAôAx ?L †  $\alpha$ . F5 $\pm$ 1 N<sup>-</sup>-\$  $\alpha$ . æL1 f1%N«M<sup>-\*</sup>  $\cdot$ W d\t x + 1 x 46A.

 $0\tilde{M}$   $0\tilde{O}$ <sup>1</sup>!  $2\tilde{O}$ 

O Ï ÇAÎAÑ 9L€œ (}DÛ j<sup>1</sup>9 ï 2 o ÇAÎAÑ p È @0û ¾ 995 ¤ È 2007 ¤ 2 8 i f i  $19$  i 2 o CAîAÑ 9L  $\epsilon \propto$  (  $\dot{E}$  2010  $\alpha$  12 8  $\epsilon$  = i#% l+X 2 o CAîAÑ 9L  $\epsilon \propto$  (  $\dot{E}$  § 9Nb Ÿ C 0;AîAÑ CN© ‰4x È 2 o>| JÄFfD 0; ÃÂ"d 0; Å C J ‰4x È 2 o>| JÄ5 "d 0;  $\AA$  C J I4x, 2 o œ + X 0;  $\AA$  2 o ÔFJ ÃNb Ÿ C  $\AA$  C J ØB I4xCtCX ¼ õ\$h?ô BAî  $\Delta \tilde{N}$  I4xCtCX  $\ddot{A}$  œ (9'— 0 JÄAî $\Delta \tilde{N}$   $\dot{A}$  j k ET d $\ddot{A}$  ØB  $\ddot{A}$  0;  $\dot{A}$  & h EZ  $\Delta \ddot{A}$   $\cdot$  F  $\dot{A}$  ... ,´... Q ? È @ 0 û ¶ <sup>1</sup> 9 w L 2 o  $\widehat{C}$  Aî AÑ 9 L € œ ( $\tilde{A}$ <sup>1</sup> 9 ] + X · F ... 9 L € œ (T Z € œ  $(1/4: \# \S 6 \text{ ce } (\AA)$ 

)à œ ( $\tilde{a} \in A$ î 0 Z 1 J5•1 • A0û 1 J 'B' È Đ j x ñ,´ Ó P È ™ W œ (,´ = Ö È  $fFP8$  !  $\tilde{f}$  n( $\tilde{A}$  ae  $(5 \cdot 1 \text{ N} \odot - \frac{1}{2} \text{ N} \odot \text{ N} \odot - \frac{1}{2} \text{ N} \odot \text{ N} \odot \text{ N} \odot \text{ N} \odot \text{ N} \odot \text{ N} \odot \text{ N} \odot \text{ N} \odot \text{ N} \odot \text{ N} \odot \text{ N} \odot \text{ N} \odot \text{ N} \odot \text{ N} \odot \text{ N} \odot \text{ N} \odot \text{ N} \odot \text{ N} \od$ ,  $x \in A$   $x \in B$   $y \in C$   $y \in C$   $y \in C$   $y \in C$   $y \in C$   $y \in C$   $x \in C$   $y \in C$   $y \in C$   $y \in C$   $y \in C$   $y \in C$   $y \in C$   $y \in C$   $y \in C$   $y \in C$   $y \in C$   $y \in C$   $y \in C$   $y \in C$   $y \in C$   $y \in C$   $y \in C$   $y \in C$   $y \in C$   $y \in C$   $y \in C$   $y \in C$   $y \in C$   $y$  $\infty$  ( $\div$   $\times$  ñ È  $\oint$  J,  $\dot{O}$  g  $\hat{U}$   $\div$   $\infty$  ( $\div$   $\times$  ñ Å

4ÿE÷ } OM0"rB3.D È5•1 N©- 4ô4ôK ) œ (5•1 N©- "4ÿF >|N©- M0"r 6 À È 6 \5•1  $\hat{O} g = \tilde{N} \tilde{A} \hat{e}$  } 6  $\tilde{A}6$  , 3+ A 1y  $\tilde{A}$  • CE j É O Ï ÇAî A $\tilde{N}$  9L  $\in$  ce ( $\hat{E}$ 5•1 N©  $\circ$  0 4 $\hat{o}$  ,  $\circ$  @  $\hat{E}$  EB'G $\div$ +X-(Ä,´5•N\#0 §EŸ&•¼@ Î)à  $\div$ -(£ Œ +ÑÖ

œ (àL+ N\M', N\M' 3 p  $\mathsf{Z}$ 

œ ( àL+ N¥M'. ´M‰ 1N¥M'AîAÑ  $\mathsf{Z}$ 

œ (àL+ N¥M',´ÔÂ?Î)à Z

 $O(\tilde{N}2)$  0<sup>1</sup>!  $X$  ?:

+  $\tilde{N}$  0  $\ddot{O}$  ) $\beta$  <sup>3</sup>G}5ž > webN©- à \*  $\ddot{A}$ 10 6 Å

 $§ f?±"r Ö$ 

1)  $K^*1$ ,  $N\hat{E} \cdot \hat{\alpha} i \ddot{\theta} K^* 63 + O'$  -  $N\hat{E} \cdot (-1)^2$ ,  $\hat{\alpha} i \dot{\theta}^* n p 91$ ,  $N\hat{E} \cdot \hat{\alpha} \dot{\theta} k^2 \ddot{\theta}$ 

3401033- $\theta$ 

- 2) 63P € = f `1,,NÈ  $\cdot$  & i ]  $\times$
- 3) !".žG}5žLö @ 0 § x
- 4) !".žG}5ž Web#•?ø ~ x
- 5), webN©-3P $\epsilon$ x
- 6)  $E \cdot$  webN©- pM0,  $\csc \cdot 8 \times$
- 7)  $E \cdot$  webN©- pMQ' is  $\cdot 8 \times$

## Ô?±"rÖ

z B'X web 0 §, N©-1Ñ\*6 0 Q ] Z K \*, ' web N©- .(w È Z { }B'... 0 css Ãj s · & i È 下 T Z · & i ;, ´ · &\$5 ?ñ È Ô8#1,, § 1-1 Z . }5ž Ä

# + Ñ ¼ ÖN¥M' 3 p Ä10 6 Å

f 0 news.html  $\frac{1}{4}$  newscss  $\cdot$  &  $\angle$  i ž; M'5•N\# 3 p .  $\angle$ F +X- Q »  $\angle$  A j  $\downarrow$   $\frac{1}{4}$  B N\# M', '5.N\# 3 p A

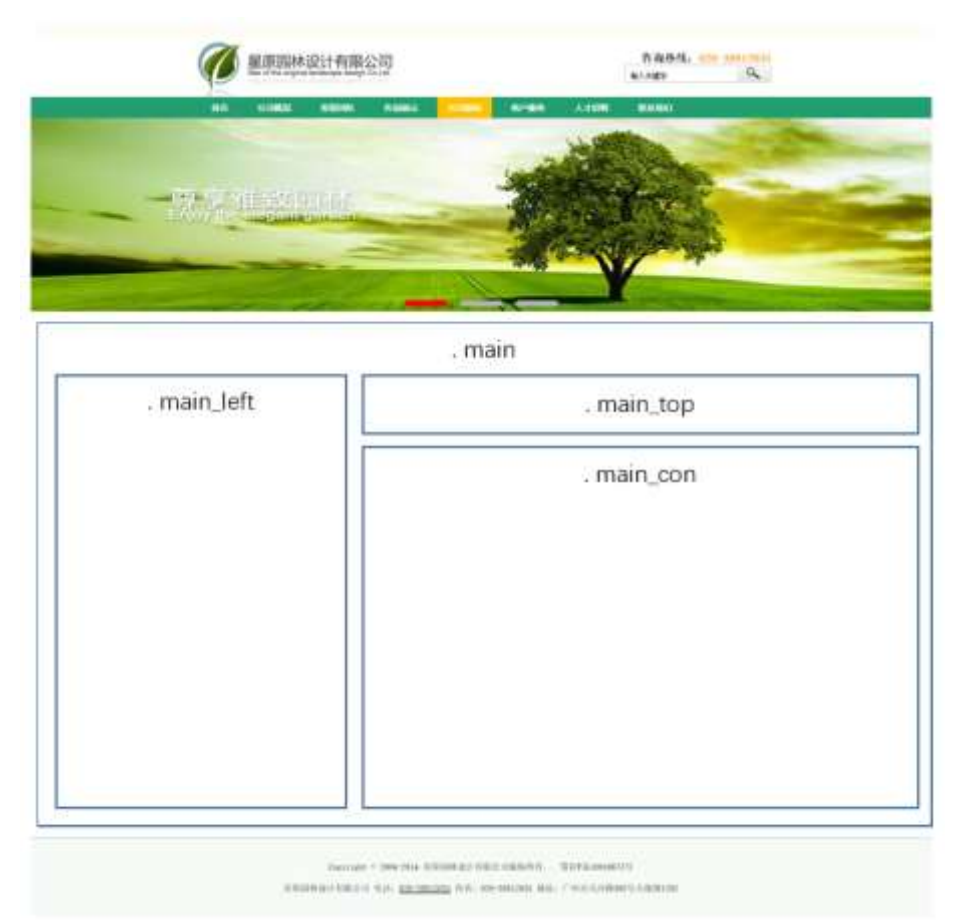

# $§f^2$ ; Ö

- 1Å® class=" main", div È X!" div ] K \* 9 Z div Ä
- 2Å x div EAî5ž class="main\_left" E+X 3/4 n5ž x,8Z ? x
- 3 Å # x : div EAî5ž class="main\_top" E+X 3/4M' 5 ,8Z Ä
- $4 \text{ Å } \# \times \bullet$ ; div EAî5ž class="main\_con" E+X 3/4 n5ž  $\# \times$  àL+ G>  $\tilde{A}$
- 5Å j 4 div Aî5ž css È?±"r <sup>2</sup>; Ö
	- z Aî5ž. main,  $g$  ?  $\times$
	- z Aî5ž.main\_left , g? x
	- z Aî5ž.main\_top,  $ig? \times$
	- z Aî5ž.main\_con, g? Ä

1 A f 0 news html  $\cdot$  & E X x F O D V V P D L Q BO D H & F 2 , O 1 Å\$+ Đ div 71® EAî5ž class="title" E X div 71® |\$+ Đ  $\cdot$  ‡ j œ ( àL+ x 2 Å\$+ Đ div 71® ÈAî5ž clas s="menu" Èid="btn" È X div 71® l\$+ Đ Z a 71® È K.  $\tilde{O}$  j0<sup>a</sup> È ò'— x  $\tilde{I}$ . X 4 a 71® ]\$+ Đ ·  $\ddagger$  Ö 1 J àL+ Ã>| J àL+ Ã Â f £# Ã 1 J9"  $@<sup>1</sup>$   $\ddot{A}$  $2\tilde{A}f0$  news.css  $\cdot$  &  $\dot{E}$  o'— x  $\dot{I}$ . j, 8Z ?\$+ Đ css g ?  $\dot{E}$  §  $f^2$ ; Ö z Aî5ž.title . a? x z Aî5ž.menu,  $q$  ?  $\times$ z Aî5ž.menu a.  $a$ ? x z Aî5ž.menu a:hover ,  $q$  ?  $\times$  $\int$  = 1\$+ DM' 5 • ,8Z È §  $f^2$ ; Ö  $3 \tilde{A} f 0$  newshtml  $\cdot 8 \tilde{E} X \# x$ 1 Å\$+  $\overline{D}$  img 71 $\overline{D}$   $\overline{E}$   $\overline{O}$   $\overline{C}$   $\overline{D}$   $\overline{S}$   $\overline{S}$  +  $\overline{D}$   $\overline{S}$  (w  $\times$  $2\AA$ \$+ Đa 71® ÈK. Õ8# index.html N¥M' È X a 71® |\$+ Đ $\cdot$  ‡ j OÆN¥ x  $3 \text{ Å\$+D \cdot 1 \text{ } \ast$ 4 Å\$+ Da 71® ÈK. Õ8# news.html N\M' È X a 71® |\$+ D  $\cdot$   $\downarrow$  j œ ( à L + x  $5 \text{ Å\$+D \cdot 11}$   $\gg$ 6 Å\$+ Đ a 71® EK. Õ j0ª EAî5ž id="title\_c" EX a 71® |\$+ Đ  $\cdot$  ‡ j 1 J àL+ x  $4 \tilde{A} f 0$  news.css  $\cdot 8 \tilde{E}$  o'— x  $\tilde{A}$ . jM'  $5 \cdot 8Z$  j\$+  $\tilde{B}$  css q ?  $\tilde{E}$  §  $f^2$ ;  $\tilde{O}$ z Aî5ž.main top a , g? x z Aî5ž.main\_top a:hover, g? x  $5 \tilde{A}$  f 0 news html  $\cdot 8 \tilde{E}$  X # x 1 Å\$+ Đ div 71® EAî5ž class="content" x  $2 \text{ Å}$  X div 71®  $\text{\$}$ + Đ ul 71® EAî5ž id="thenews" E X ul 71®  $\text{\$}$ + Đ • Z li 71® x  $3 \text{ Å}$  X 4 li 71®  $3 + D$ ; µé Ö z  $$+$  Đa 71® EK. Õ j0<sup>a</sup> E | X a 71® ] ò'— x l . I!Q\$+ Đ à L + 7NE ·  $\ddagger$  x z  $\dot{o}$ '— x  $\dot{1}$ . I!Q\$+ Đ àL+ O ·  $\ddagger$  x  $6\tilde{A}f0$  news.css  $\cdot$  &  $\dot{E}$   $\dot{\circ}$  -x  $\dot{I}$ . j àL+ G>  $\circ$  + Đ css g ?  $\dot{E}$  §  $f$  2;  $\ddot{O}$ z Aî5ž. content,  $q$  ?  $\times$ z Aî5ž.content li , g? x

- z Aî5ž.c ontent li a , g?
- z Aî5ž.content li a:hover , g? x

#### $\hat{O}$ ? $\pm$ "r Ö

- z X news.html  $\cdot$  & ] 6 :B NÈ html .1 Z . È Ô8#1, § 3-1 Z . }5ž Ä
- z X news.css · & 16 :B NÈ css .1 Z . È Ô8#1, § 3-2 Z . }5ž Ä

# $+\tilde{N}$   $\tilde{A}E$  • JS «& $\ddot{Y}$  &  $\dot{E}$  %  $\dot{Y}$   $\dot{Y}$   $\dot{Y}$  =  $Z$  «& $\ddot{Y}$  $\dot{Y}$   $\dot{\emptyset}$  1  $X$   $\ddot{A}$  15  $6$   $\dot{A}$

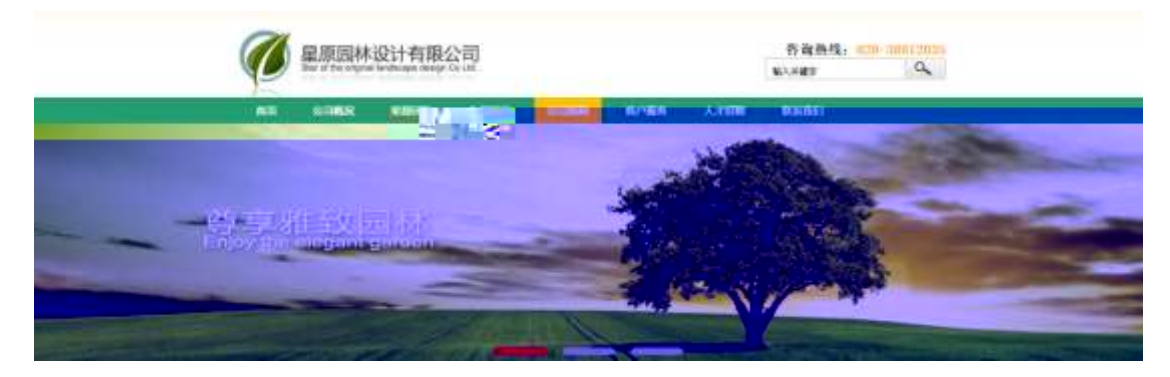

#### $$f?$  +"r  $O$

- z  $f$  0 news js  $\cdot$  &  $\angle E \neq f$  } (© x pM0 .1  $\angle A$
- z .../j .(w Í!Q j Ö banner1.jpg Abanner2.jpg Abanner3.jpg x
- z !ÿLÄ 208 Ø 7 ' 0 P .(w x
- z fUP 7 Ü Œ X .(w : & È Œ!' 7 ' ÈUP 70+ 0 > 5 5 Ý n x
- z  $fUP 7&1&6 + 3R Ej$   $E 6 n/j > { #}$ )  $\ddot{A}$ ,  $E\ddot{z} \dot{Y}$ . (w EUP 70+ 0 > 55  $\dot{Y}n \times$

#### $\hat{O}$ ? $\pm$ "r Ö

- z B'Z :,'<sup>-</sup>z «&Ÿ(w x ì . È Ô8#1,, § 4-1 Z . }5ž Ä
- z B'Z : x Ì,' js .1,' .(w È Ô8#1,, § 4-2 Z . }5ž Ä

#### + Ñ Ä ÃB3+X FG JSON & È Î)à Ô Â ?5•N¥ Ä 25 6 Å

 $1 \text{ ÅF} + X - (E, ' \cdot \text{S} -;$  JSON  $\check{z} \cdot \hat{\mathbf{g}}$  parknews.json EJSON  $\hat{\mathbf{g}}$ ,  $\check{\mathbf{\mu}}$  é ú l ?  $2$ ;  $p/i$  O

("ID":"1","TYPE":"新闻中心","NAME":"企业新闻","TITLE":"公司获省住建厅颁发的市政行业 (桥梁工程) 专业乙级资质","TIME":"2020/7/6"),<br>{"ID":"2","TYPE":"新闻中心","NAME":"企业新闻","TITLE":"我公司开展消防安全知识讲座","TIME":"2020/6/27"),<br>{"ID":"3","TYPE":"新闻中心","NAME":"企业新闻","TI ("U":"6", "TYPE":"新闻中心", "MAME":"企业新闻", "TITLE":"就游景点导视设计的功能定位 ","TIME":"2020/5/31"),<br>{"ID":"6","TYPE":"新闻中心","NAME":"企业新闻","TITLE":"紅色旅游景度设计应通福的几点原则 ","TIME":"2020/5/31"),<br>{"ID":"7","TYPE":"新闻中心","NAME":"企业新闻","TITLE":"紅 {"ID":"10","TYPE":"新闻中心","NAME":"行业新闻","TITLE":"海鸟旅游景区规划设计原则 ","TIME":"2020/7/16"),<br>{"ID":"11","TYPE":"新闻中心","NAME":"行业新闻","TITLE":"园林景观生态设计准则 ","TIME":"2020/6/28"),  $§ f? \pm "r \bullet B' -;$  JSON &  $E \circ P^* > \hat{A} f E# -(E_0' \bullet' \check{Z} \check{A})$ 

 $\hat{O}$ ?±"r $\ddot{O}$  )  $\circledR$   $\check{C}$  žF > Z . E  $\dot{O}$ 8#1, § 5-1 Z . }5ž Ä

2ÅF +XJS F Jquery ° EB3+X FG JSON ž parknews.json  $\cdot$  & E I)à Ô Â ?5.  $N$ ¥5F É Ä » <sup>2</sup>&é + Eé ? s3P > J àL+ È #Eé ?- µ é i ž&é +,´ · \ È n/j \* > JàL+ - (£, ´àL+ G> ~  $\ddot{A}$  §  $f \times \dot{I}$  .  $2$ ; . p/j È# ?408¢ 740, ´i j ž F, ´i

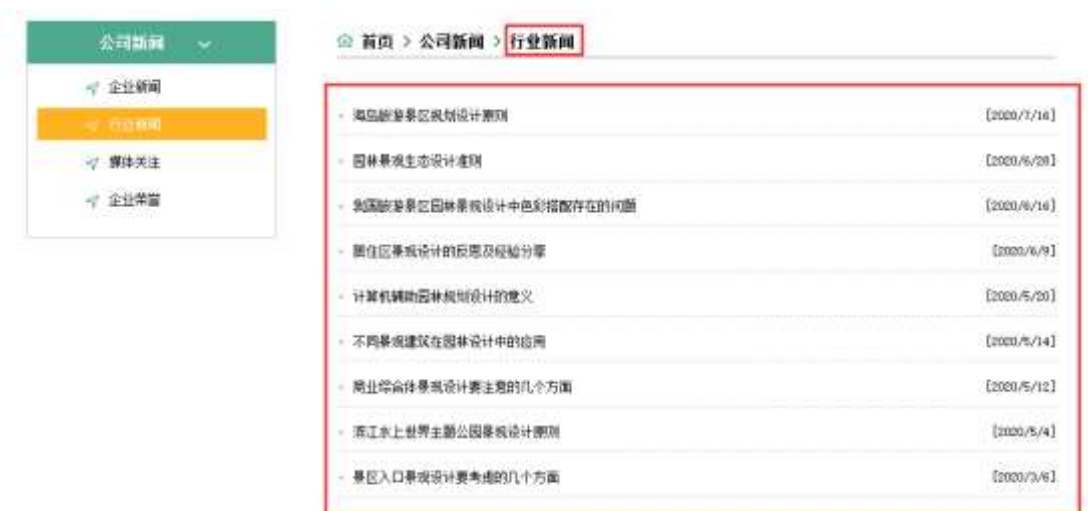

 $$f?$  +"r  $O$ 

Ä

- z  $a^* \cdot 8$  parknews.js  $\dot{E} \cdot 6 \cdot 8$  E news.html  $\cdot 8$  ]  $\ddot{A}$
- z j x, 3ZN© ul 71®] li s3P\$+ DUP 7 ... + » & Ä
- z UP 7&  $\acute{e}$  + » & ? $\pm$ "r i ž&  $\acute{e}$  + 71 $\odot$ ,  $\acute{\mu}$   $\acute{e}$   $\acute{E}$  #  $\times$   $\times$   $\ddot{\text{h}}$  G>  $\degree$  ?  $\degree$   $\degree$  7N $\dot{\text{h}}$  n/j&  $\acute{e}$  + 71 $\odot$ ,  $\degree$  $\cdot$  \  $\mu$  é EB3+X FG JSON ž $\cdot$  & E àL+ G>  $\tilde{ }$  ?- N\times | n/j TITLE s3P)  $\tilde{A}$ ,  $\tilde{a}$ L+ 7NÈ È àL+ 3 &L\$ TIME s3P,  $\sin \theta + n / i$   $\sin \theta + 3k + \sin 3k$ ,  $\sin \theta + 3k + \sin 3k$ . p/j Ö

- 3) !".žG}5žLö @ 0 § x
- 4) !".žG}5ž Web#•?ø ~ x
- 5) , webN©-3P  $\in$  x
- 6)  $E \cdot$  webN©- pM0,  $\csc \cdot 8 \times$
- 7)  $E \cdot$  webN©- pM0, js  $\cdot$  & x

## Ô?±"rÖ

z B'X web 0 §, N© - 1Ñ\*6 0 C ] Z K \*, ' web N© - . (w È Z { }B'... 0 css Ãj s · & i È <sup>-</sup>F T Z · & i ;, ´ · & \$5 ?ñ È Ô8#1,, § 1-1 Z . }5ž Ä

# + Ñ ¼ ÖN¥M' 3 p Ä10 6 Å

f 0 news html  $\frac{1}{4}$  news.css  $\cdot$  &  $\dot{E}$  i ž; M'5•N\# 3 p.  $\dot{E}F + X - Q \times \ddot{A}j \ddagger \frac{1}{4}$  'B N\# M', '5.N\# 3 p A

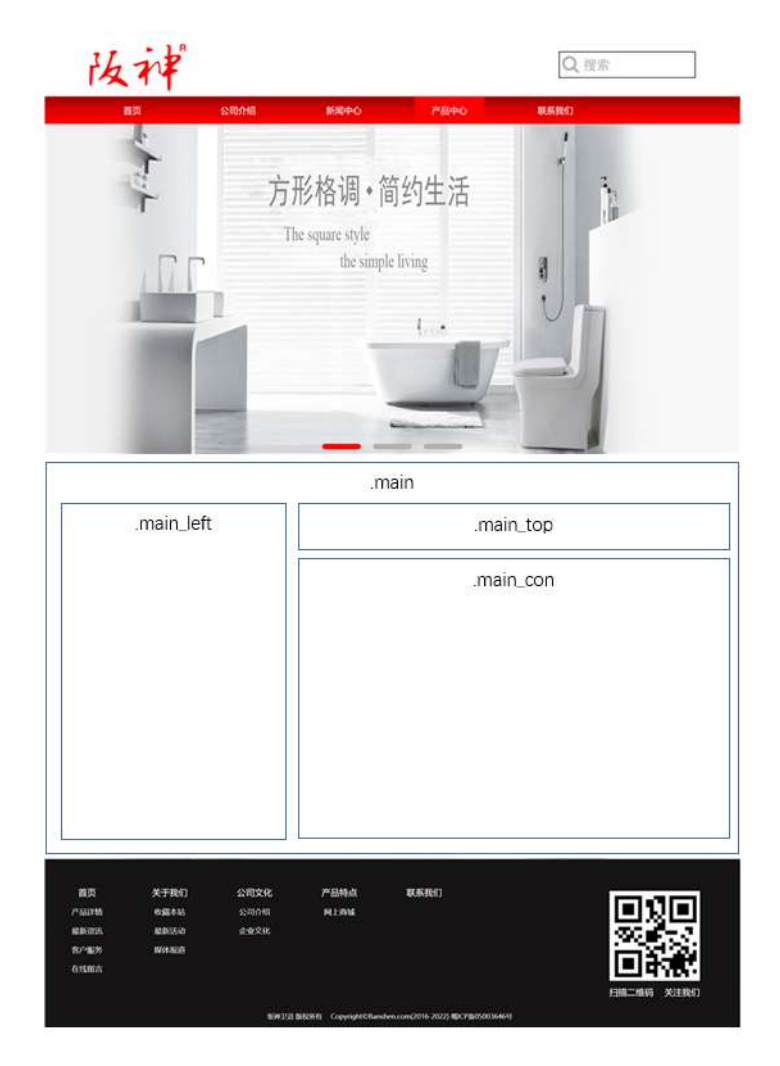

#### $§f^2$  :  $O$

1Å®` class=" main", div ETX!" div 1K \* 9Z div A

 $2 \text{ Å}$  x div EAî5ž class="main left" E+X 3/4 n5ž x .8Z ? x

 $3 \text{ Å } \# \times \bullet$ : div EAî5ž class="main top" E+X 3/4M' 5  $\bullet$  8Z A

 $4 \text{ Å } \# \times \bullet$ ; div EAî5ž class="main con" E+X 3/4 n5ž  $\# \times$  àL+ G>  $\tilde{A}$ 

 $5 \text{ Å}$  i 4 div Aî $5 \text{ Z}$  css  $\text{E}$ ? $\pm$ "r <sup>2</sup> ; Ö

- z Aî5ž. main  $ig \times$
- z Aî5ž.main\_left , g? x
- z Aî5ž.main\_top,  $ig? \times$
- z Aî5ž.main con, g? Ä

#### $\hat{O}$ ? $\pm$ "r Ö

- z X news.html · & 16 :B NÈ html .1 Z . È Ô8#1, § 2-1 Z . }5ž Ä
- z X news.css · & ] 6 :B NÈ css .1 Z . È Ô8#1, § 2-2 Z . }5ž Ä

#### $+$  Ñ 9 ÃM‰ 15 $\bullet$ N¥AîAÑ  $\ddot{a}$ 6 6 Å

f 0 news html  $\frac{1}{4}$  news.css  $\cdot$  &  $\dot{E}$  !". $\dot{Z}$  +X  $\cdot \setminus \tilde{A}$  7N $\dot{E}$   $\tilde{A}$  G>  $\tilde{A}$  J  $\hat{A}$  f  $\tilde{A}$ K.  $\tilde{O}$  1y HTML 71®È¼ @5•N\|ués3P, 5FÉȦD!" $\dot{z}$  +X CSSF9  $\tilde{A}$  ... } $\tilde{A}$   $\uparrow$  q? $\tilde{A}$  . \ q ? ÃNÌ8¢ Ã6ü Ÿ Ã j ‡ Ã5•N¥ 3 p Ž W1y Ï7- Î)à ¼  $\frac{7}{4}$  5•N¥ q ? ÈN¥M'AîAÑ x Ì . <sup>2</sup> ; Ö

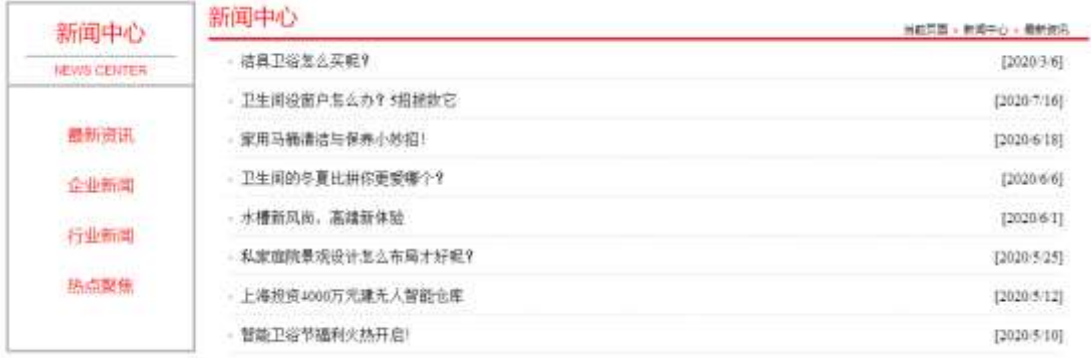

#### §  $f$ ? $\pm$ "r Ö

1Ã f 0 news html  $\cdot$  & È X x F O D V V P D L Q'BOLVH | \$ 400 B Z N © È § f<sup>2</sup> ; Ö  $1 \text{ Å}} + \text{D}$  h3 71®  $\text{E}$  X h3 71®  $\text{I}$ \$ +  $\text{D} \cdot 1$  i à L + 1 ó x

2 Å\$+ Đ span 71 $\circledR$  E  $\cdot$  ‡ j0<sup>a</sup>  $\times$ 

 $3 \text{ Å\$+}$  Đp 71® È X p 71® |\$+ Đ· ‡ j NEWS CENTER

4 Å \$ + D ul 71® Eid="btn" E X ul 71® 1\$ + D Z li 71® E X 4 li 71® ] w \$ + D a 71® EK. Õ j0ª Ė ò'— x Ì . X 4 a 71® ]\$+ Đ · ‡ Ö 0 àCtAß Ã 1 J àL+ Ã>| J àL+ Ã' &é6ŠLö Ä

- $2\tilde{A}f0$  news.css  $\cdot$  &  $\dot{E}$  ò '— x i . j,8Z ?\$+ Đ css g ?  $\dot{E}$  §  $f^2$ ; Ö
	- z Aî5ž.main left h3  $\sigma$  a ? x
	- z Aî5ž.main left span, g? x
	- z Aî5ž.main left p . g? x
	- z Aî5ž.main\_left ul , g? x
	- z Aî5ž.main\_left ul li , g? x
	- z Aî5ž.main\_left ul li a ; g? x
	- z Aî5ž.main\_left li:first child, g? x
	- z Aî5ž.main\_left li:hover , g? x
	- z Aî5ž.main left li:hover a , g? x
- $3\bar{A}f0$  newshtml  $\cdot 8\bar{E}X\#x$  $\frac{1}{2}$  1\$+ DM' 5 • .8Z È § f <sup>2</sup> : Ö
	- $1$  Å\$+ Đ h 2 71® E X h 2 71® µ\$+ Đ · ‡ j à L + ] ó x
	- $2\AA$ \$+ Đp 71® È X p 71® µ ½\$+ Đ ; µ é Ö
	- $Z$  \$+  $D \cdot \pm i$  f }N\#M'  $\times$
	- z  $$+$  Đ span 71<sup>®</sup> E X span 71<sup>®</sup>  $\mu$ \$+ Đ · ‡ j  $*$
	- z  $$+$  Đa 71® EK. Õ8# newshtml N\M' E X a 71® u\$+ Đ $\cdot$  ‡ j àL+ ] ó x
	- z  $$+$  Dspan 71 $@E \cdot 1$ ☀
	- z  $$+$  Đa 71® EK. Õ j0<sup>a</sup> E id="title c" E X a 71®  $\mu$ \$+ Đ·  $\pm$  i 0 àCtAß x

 $4 \tilde{A} f 0$  news.css  $\cdot 8 \tilde{E} \dot{\theta} - x \dot{\theta}$ . jM'  $5 \cdot 1.82$  j\$+  $\theta$  css g ?  $\tilde{E} \xi f^2$ ;  $\ddot{\theta}$ 

- z Aî5ž.main\_top h2,  $ig ? \times$
- z Aî5ž.main\_top p  $ig? \times$
- z Aî5ž.main\_top p a  $ig? \times$
- z Aî5ž. main top p span,  $q \times$
- z Aî5ž. main top p a: hover ,  $q \cdot x$

 $5 \tilde{A} f 0$  newshtml  $\cdot 8 \tilde{E} X \# x$  $\angle$  1\$+ D à L + G >  $E \in \frac{1}{2}$  +  $\angle$   $\angle$  6 1 Å\$+  $\overline{D}$  ul 71<sup>®</sup> Eid="thenews"  $\times$  $2 \text{ Å}$  X ul 71®  $\text{IS}$ + Đ > Z li 71® x  $3 \text{ Å}$  X 4 li 71® ]\$+ Đ; µé Ö z  $$+$  Da 71® EK. Õ j0ª E ¦ X a 71® ] ò'— x I . Í!Q\$+ Đ à L+ 7NE  $\cdot$   $\pm$  x z  $\dot{o}$ '— x  $\dot{1}$ . I!Q\$+ Đ àL+ O ·  $\ddagger$  x  $6\tilde{A}f0$  news.css  $\cdot$  &  $\dot{E}$  o'— x  $\dot{I}$ . j àL+ G>  $\tilde{B}$ + Đ css g ?  $\dot{E}$  §  $f^2$ ; Ö z Aî5ž.main\_con ul, g? x z Aî5ž.main\_con li , g? x z Aî5ž.main con li a , g? x z Aî5ž.main\_con li a:hover , g? x  $\hat{O}$ ? $\pm$ "r Ö

- z X news.html · & ] 6 :B NÈ html .1 Z . È Ô8#1, § 3-1 Z . }5ž Ä
- z X news.css · & 16 :B NÈ css .1 Z . È Ô8#1, § 3-2 Z . }5ž Ä

# +Ñ ÃE • JS «&Ÿ & ȼ ´N¥M' Z « &Ÿ, ´Ø1xÌÄ 156Å

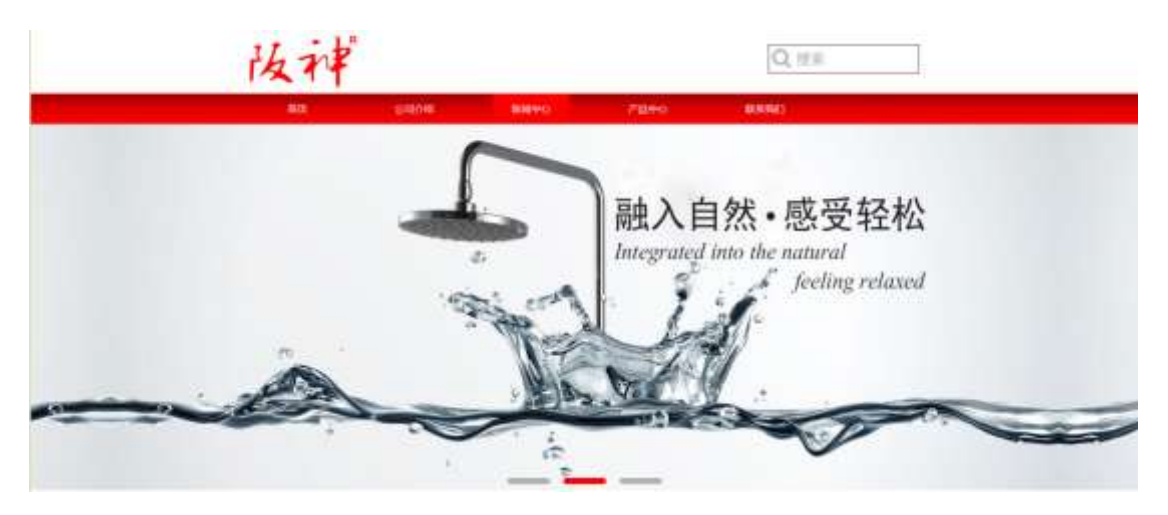

# $$f?±"r$  Ö

- z  $f$  0 news.js  $\cdot$  &  $\dot{E}$   $\dot{E}$   $\cdot$   $f$   $\}$ ( $\odot$  x pM0 .1  $\ddot{A}$
- z .../j .(w Í!Q j Ö banner1.jpg Abanner2.jpg Abanner3.jpg x
- z !ÿLÄ 208 Ø7'0P.(w x

z  $fUP7ÜCEX.(w: & ECE!" 7' EUP 70+ 0 > 55 Yn x$ 

z  $fUP 7&4e + 3R Ej \dot{E} 6 n/j > { #} \ddot{A}, \dot{E} \dot{Z} \dot{Y}$ . (w EUP 70+ 0 > 5 5  $\dot{Y}n \times$ 

#### $\hat{O}$ ?+"r $\ddot{O}$

- z B'Z :,  $z = x \& Y(w \times 1 \cdot E)$  08#1, § 4-1 Z :  $52 \times A$
- z B'Z : x Ì,' js .1,'.(w È Ô8#1,, § 4-2 Z . }5ž Ä

#### + Ñ Ä ÃB3+X FG JSQN · & È Î)à Ô Â ?5•N¥ Ä 25 6 Å

 $1 \text{ AF} + X - (E, \cdot \setminus \S -)$ : JSON ž · & bathnews.json EJSON &  $\int$   $\mu$  é ú l ?  $2$ ; p/j  $\ddot{O}$ 

{"ID":"1","TYPE":"新闻中心","NAME":"企业新闻","TITLE":"新品水槽P116, 水槽新风尚, 高端新体验","TIME " {<br>{"ID"-"3" ""YPE":"\*\*\*\*\*\*\*\*" "ALAME":"企业和中 "TITLE":"" ("ID"+he iZ#iMAN%+\*\*\*;" "TIME":"24-32-32-2 新闻中心("NAME" 企业指定 (HOLE: 按单通知C712106 建放电的函数 (HNE) 2020/6/10 **COL** ino a@all

 $§ f? \pm "r \bullet B' -;$  JSON &  $E \circ P$  > '&é6Š'V -(£, ' $\cdot$ ' žÄ  $\hat{O}$ ?±"r $\ddot{O}$  )  $\circledR$   $\acute{C}$   $\check{Z}F > |Z \dot{E}$   $\hat{O}8\#1$ ,  $\seta$  5-1 Z  $\check{S}$ 

2ÅF +XJS F Jquery ° ÈB3+X FG JSON ž bathnews.json  $\cdot$  & È Î)à Ô Â ?5. N\{5F  $\acute{E}$  Å »  $^{2}$ & é + E é ? s3P > | J à L +  $\acute{E}$  #E é ?- µ é i ž& é +,  $\acute{ }$   $\cdot$  \  $\acute{E}$  n/j \* >| J àL+ -(£, ´ àL+ G> ~ Ä §  $f \times$  Ì . <sup>2</sup>; . p/j È# ?; 8¢ 7; , ´  $j \neq F, j$ Ä

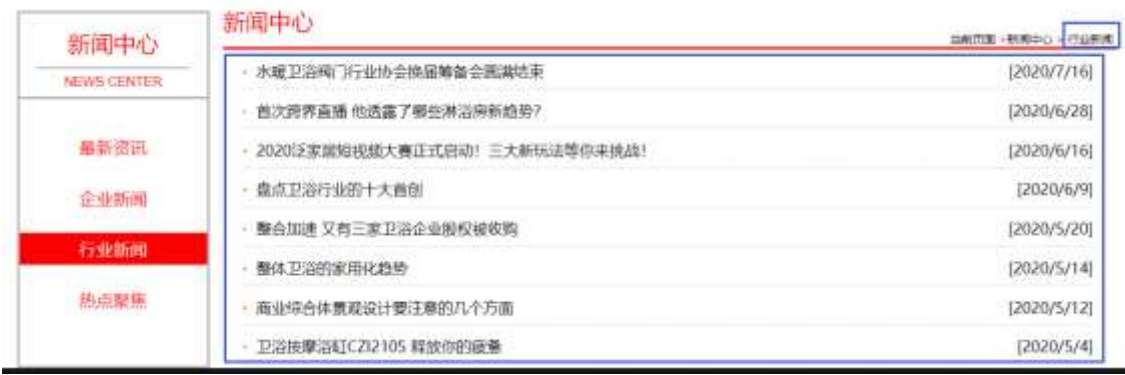

#### §  $f$ ? $\pm$ "r Ö

- z à \* · & bathnews.js È | 6 · & E · ` news.html · & ] Ä
- z j x, 3ZN© ul 71®] li s3P\$+ DUP 7 ... + » & Ä
- z UP 7& é + » & ? $\pm$ "r i ž& é + 71®,  $\mu$  é  $\pm \mu \times$  à L + G >  $\hat{ }$  ?  $\theta$ ,  $\Delta$  7N  $\hat{E}$  n/j& é + 71®,  $\hat{ }$  $\cdot$ \µé EB3+X FG JSON ž $\cdot$ & È àL+ G> ̃ ?- N\pm | n/j TITLE s3P) Ä, ´ à L+ 7NÈ È àL+ 3 &L\$ TIME s3P,  $\lim_{n \to \infty}$   $\lim_{n \to \infty}$   $\lim_{n \to \infty}$   $\lim_{n \to \infty}$   $\lim_{n \to \infty}$   $\lim_{n \to \infty}$   $\lim_{n \to \infty}$   $\lim_{n \to \infty}$   $\lim_{n \to \infty}$   $\lim_{n \to \infty}$   $\lim_{n \to \infty}$   $\lim_{n \to \infty}$   $\lim_{n \to \infty}$   $\lim_{n \to \infty}$   $\lim_{n \to \infty$ . p/j Ö

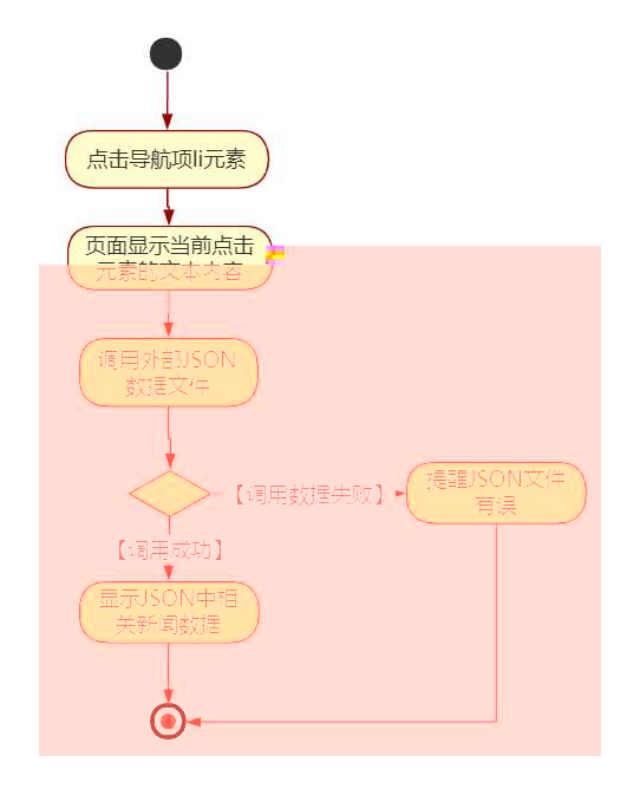

#### $\hat{O}$ ? $\pm$ "r Ö

- z B'Z &é + '&é6Š'V 71® > È # x àL + G >  $n/j$ JSON & 1. 8é6Š'V  $\check{z}$ -(£ àL+, ´ x Ì . È Ô8#1, § 5-2 Z . }5ž Ä
- z B'Z &é + 1 J àL+ 71® > È # x àL+ G>~ n/j JSON & ], ' 1 J à L+  $\zeta$ -(£ àL+,´ x Ì . È Ô8#1,, § 5-3 Z . }5 $\zeta$  Ä
- z B'Z news.html  $\cdot$  & .1 ]  $\dot{E}$  E bathnews.js  $\cdot$  &,  $\dot{E}$  (£ .1 .(w  $\dot{E}$  08#1,  $§ 5 - 4 Z. }5 \angle A$
- z B'Z bathnews.js  $\cdot 8$  | EB3+X JSON $\cdot 8$ , 1. (w E 08#1, § 5-5 Z. }  $5\check{z}$   $\ddot{A}$

# + Ñ • Ö6| J3P « Ä 10 6 Å

- oÑ2oÒ\*\4{6 'X•5ê8ß& e . 1
- oÑ8oÒNÁ6ö4^.X.5ê8ß& e. 2
- oÑ4oÒZ, ÄM,, xX•5ê8ß& e. 3

B NÎ5L - Æ EL`/" j#<sup>a</sup> F5‡1 N<sup>-</sup>-\$ Ý ÷ c ù f1%N«M ̃, ºAôAx D ¥  $|x|$  t/p W  $\bullet$ 

 $0\tilde{M}$   $0\tilde{O}$ <sup>1</sup>!  $2\tilde{O}$ 

LZ/Ž <sup>→</sup> #¤ f ñ 9L€ œ ( 0 æ § 9# êCt l, ´ | 8 Œ 1 J Ä <sup>3</sup> C# ¾ ODM× ñ, F CE È b ») à Q "<sup>→</sup>#¤Aî 7, ´ 0 > K0 ^ Ä - µOÆ æ + O x Q "→#¤Aî 7K0 ^ 1 J Äœ (8 K0û •ÈŠ1 "Òqi]óÈCXGÿ"r+O ̂È K àB; ... ", 4ÿ:U\*6 % ÈÍM•0 -F!•  $\frac{1}{48}$  k K à EfFP  $\frac{1}{4}$   $\alpha$  N¶ 2î ñ Ä O M•, CXGÿ B+53⁄4, FP » E8\*6, ' } E !,  $\alpha = \tilde{N}$  E  $fFP - \mu \rightarrow \# \alpha 2 \hat{i} \hat{n} \hat{E} \hat{S} \hat{e} W F \rightarrow \# \alpha \times \tilde{n}, X$  K;  $\hat{E} \hat{S} \# \alpha \hat{O} KCE$  N¶ N¶  $\hat{E} \tilde{n}$ (| $\hat{A}$ 

)à œ (ã Ê \*Aî 0 Z 1 J5•1 • A0û 1 J 'B' È Đ j x ñ,´ Ó P È ™ W œ (,´ = Ö È fFP8 !,  $\tilde{n}$  | Å œ (5•1 N© - = j LZ/Ž 5• È5•1 \_ œ (  $\tilde{Y}$  FL g ÈFJE ÷ œ (5•1 ,´ \*Aî È \_ \_ - ` A F+| Ó PLZ/Ž ›#¤ f ñ È\$ - ` .../j œ (,´ x ñ Äœ (5•1 \_6 œ (,´  $\times$  ñ ...)à5 œ G ÈAÙ \$ J, ´ ê ^. F f œ (, ´  $\times$  ñ È \$ J, ´ œ GF9 œ (, ´  $\times$  ñ È \$ J, ´ Ò q  $\hat{U}$   $\alpha$  ( $\dot{x}$   $\tilde{n}$   $\ddot{A}$ 

4VE ÷ } OM0"rB3.D E5•1 N©- 4ô4ôK ) œ (5•1 N©- "4VF >IN©- M0"r 6 À È 6 \5•1 N©-, '}1 N\M' 6 @ Ä Z Q  $\ddagger$  E6 [ \_OÆ N\A A C (  $\hat{u}4\hat{y}$  A al + ]  $\acute{o}$  A x  $\tilde{n}$  ]  $\acute{o}$  A 6, 3+ A 1y A • Œ j ÉLZ/Ž Ê5•1 N©-0 4ô ,´ @ ^ ÈB G $\div$ +X-(Ä,´5•N\+0 §EŸ & • ¼ @ Î)à ; -( £  $CE + \tilde{N} \ddot{O}$ 

 $\mathsf{z}$ хñ]ó N\M',´N\M'3p

x ñ ] ó N¥M', ´M‰ 1N¥M'AîAÑ  $Z$ 

xñló N¥M',´ÔÂ?Î)à  $\overline{z}$ 

 $O(\tilde{N}2)$  (1!  $X$ ?:

+  $\tilde{N}$  0  $\ddot{O}$  ) $\beta$  <sup>3</sup>G}5ž > webN©- à \*  $\ddot{A}$ 10 6 Å  $§ f?±"r Ö$ 

248

1)  $K * 1$ "NÈ · & i ÖK \* 63+O ' - NÈ ' - =, ' · & i È n p 91 "NÈ · & È » <sup>2</sup> Ö 3401033-14

- 2) 63P € = f `1, NÈ  $\cdot$  & i | x
- 3) !".žG}5žLö @ 0 § x
- 4) !".žG}5ž Web#•?ø ~ x
- 5), webN©-3P $\epsilon$ x
- 6)  $E \cdot$  webN©- pM0,  $\csc \cdot 8 \times$
- 7)  $E \cdot$  webN©- pM0,  $is \cdot 8 \times$

#### $\hat{O}$ ?±"r Ö

z B'X web 0 §, N©-1Ñ\*6 0 C ] Z K \*, ' web N©- .(w È Z { }B' ... 0  $\csc \tilde{A}$ j s · & i È  $\bar{F}$  T Z · & i ;, ´ · & \$5 ? ñ È Ô8#1,, § 1-1 Z . }5ž Ä

#### + Ñ ¼ ÖN¥M' 3 p Ä10 6 Å

f 0 product. html  $\frac{1}{4}$  product.css  $\cdot$  &  $\angle$  i ž; M'5•N\+2 3 p. EF +X- Q  $\angle$  A i  $\pm$  1/4 'B N¥M', '5.N¥ 3 p Ä

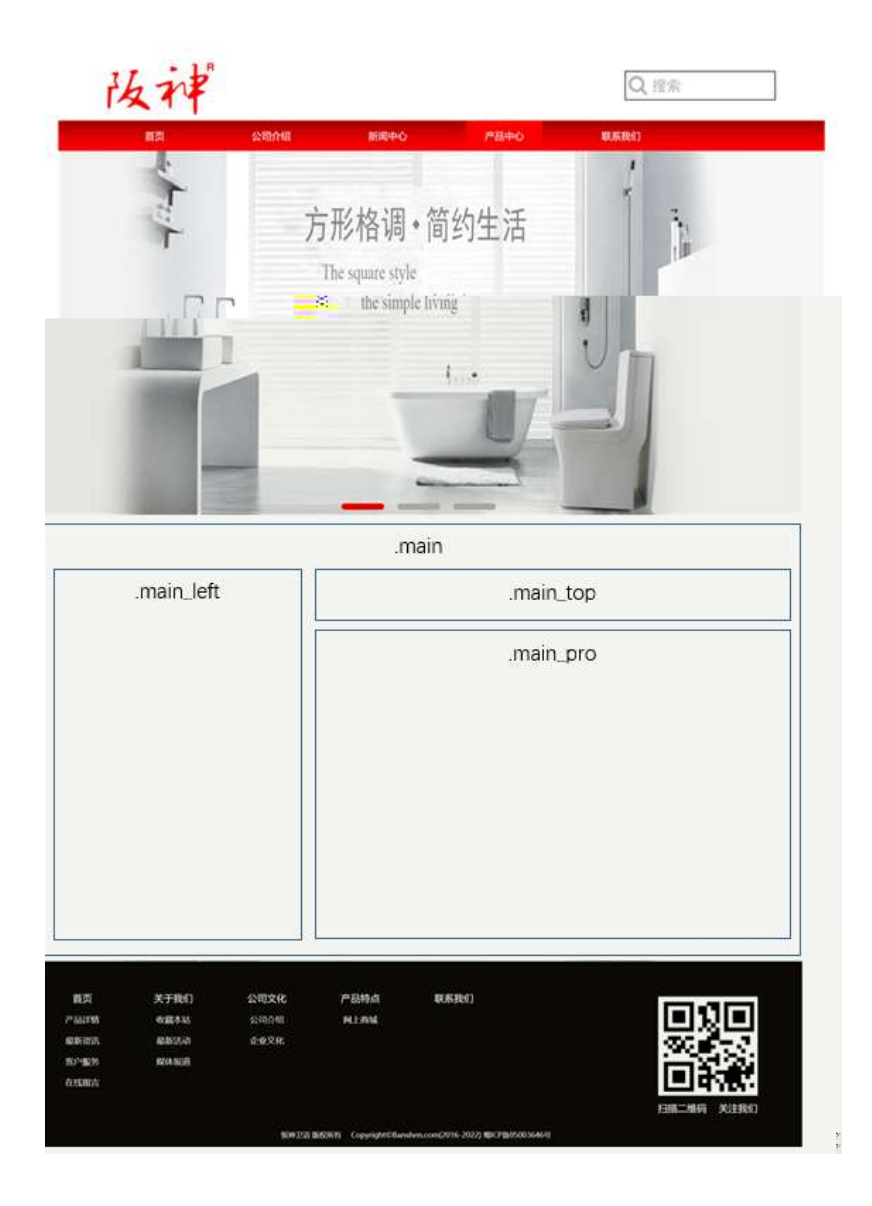

# $§ f^2$ ; Ö

- 1Å® class=" main", div E X!" div ] K \* 9 Z div Ä
- 2Å x div EAî5ž class="main\_left" E+X 3/4 n5ž x ,8Z ? x
- div ÈAî5ž class="main\_top" È+X 3/4M' 5 · ,8Z Ä  $3 \AA \# \times \bullet$ :
- div ÈAî5ž class="main\_pro" È+X 3⁄4 n5ž # x x ñ G> A  $4 \AA$  #  $\times \bullet$  ;
- 5Å j 4 div Aî5ž css È?±"r <sup>2</sup>; Ö
	- z Aî5ž. main,  $ig? \times$
	- z Aî5ž.main\_left , g? x
	- z Aî5ž.main\_top,  $ig? \times$
	- z Aî5ž.main\_pro, g? Ä

# $\hat{O}$ ? $\pm$ "r Ö

- z X product.html  $\cdot$  &  $\cdot$  6 :B NE html  $.1 Z.E$  08#1, § 2-1 Z  $.$  }5  $\overrightarrow{A}$
- z X product. css · & 16 :B NÈ css .1 Z . È Ô8#1, § 2-2 Z . }5ž Ä

#### $+ \tilde{N}$  9  $\tilde{A}$ M‰ 15 $\cdot$ N¥AîAÑ  $\tilde{A}$ 5 6  $\AA$

f 0 product. html ½ product.css · & È !".ž -+X · \ Ã 7NÈ Ã G> Ã J Â f ÃK. Õ 1y HTML71®È¼ @5•N\+|µés3P, 5FÉȦD!" $\dot{z}$  -+X CSSF9  $\tilde{A}$  ... }  $\tilde{A}$   $\uparrow$  f g ?  $\tilde{A}$  $\cdot \setminus g$  ? ÃNÌ 8¢ Ã 6ü Ÿ Ã j ‡ Ã 5• N ¥ 3 p Ž W 1 y Ï 7 - Î) à ¼ ´ 5• N ¥ g ? È N ¥ M'A î A Ñ x Ì . <sup>2</sup> ∶Ö

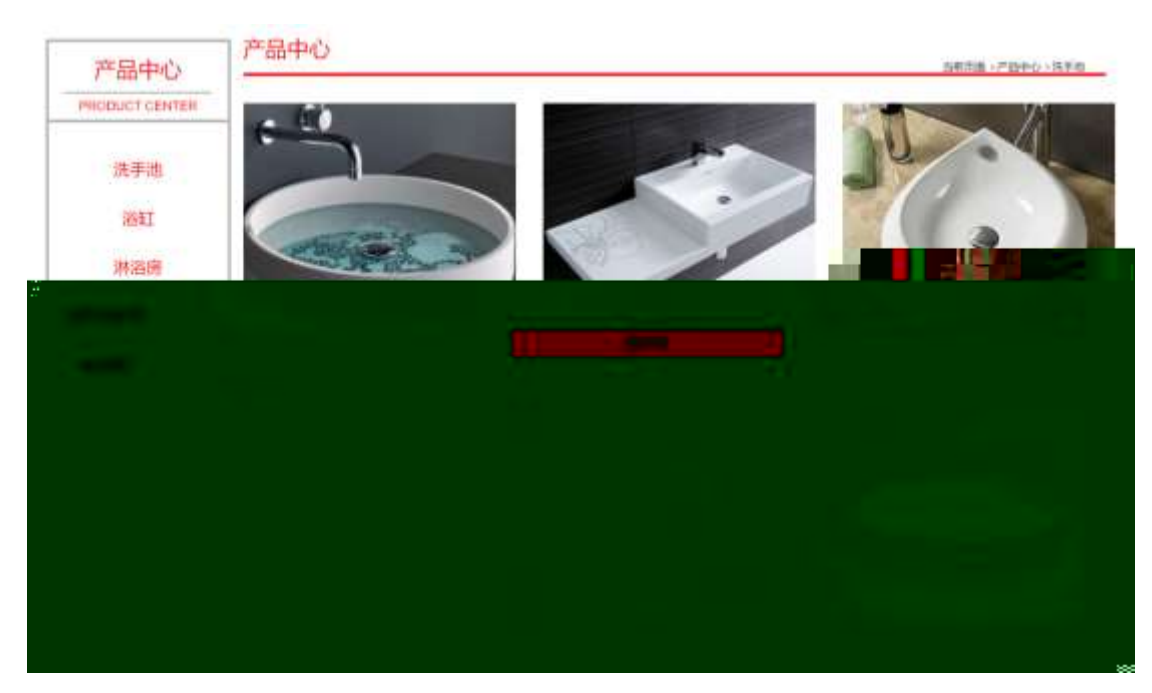

# §  $f$ ?±"r Ö

1 A f 0 product. html  $\cdot$  & EX x FODVV PDLQ BO UHISHAND, 8ZNO ES  $f^2$ ; O

 $1 \text{ Å}} + \text{D} \text{ h}3$  71®  $\dot{E}$  X h3 71®  $\text{]} + \text{D} \cdot \text{I}$   $\dot{F}$   $\times$  ñ  $\text{]}$   $\dot{\text{o}}$   $\times$ 

2 Å\$+ Đ span 71 $\textcircled{R}$  +  $\downarrow$  j0<sup>a</sup>  $\times$ 

3Å\$+ Đp 71® È X p 71® ]\$+ Đ · ‡ j PRODUCT CENTER

4 Å\$+ D ul 71® Eid="btn" E X ul 71® |\$+ D Ä Z li 71® E X 4 li 71® ] w\$+ D a 71® ÈK. Õ j0ª Èò'— x Ì. X 4 a 71® ]\$+ Đ · ‡ <del>Ö</del>#G {"• <del>Ã</del>#¤5h <del>Ã#</del>û#¤ o <del>Ã#</del>G>" j € Ã  $#x \bigcirc$  Ä

 $2\tilde{A}f0$  product.css  $\cdot$  &  $\dot{E}$  o'— x  $\dot{I}$ . j, 8Z ?\$+ Đ css g ?  $\dot{E}$  §  $f^2$ ; Ö z Aî5ž.main\_left h3  $ig? \times$ z Aî5ž.main\_left span, g? x z Aî5ž.main\_left p , g? x z Aî5ž.main\_left ul , g? x z Aî5ž.main\_left ul li , g ? x z Aî5ž.main\_left ul li a , 'g ? x z Aî5ž.main\_left li:first - child, 'g? x z Aî5ž.main\_left li:hover, 'g?x z Aî5ž.main\_left li:hover a , g? x ,´ J\$+ ĐM' 5  $\bullet$  ,8Z ȧ  $f$  <sup>2</sup> ; Ö  $3 \tilde{A}f 0$  product html  $\cdot 8 \tilde{E}X \# x$  $1 \AA$ \$+ Đh2 71® È X h2 71® ]\$+ Đ· ‡ j × ñ ] ó × 2Å\$+Đp 71®ÈXp 71®μ½\$+Đ ;μéÖ  $Z$  \$+  $D \cdot \pm i$  f }N\#M'  $\boldsymbol{\mathsf{x}}$ z  $$+$  Đ span 71<sup>®</sup> È X span 71<sup>®</sup>  $\mu$ \$+ Đ · ‡ j  $*$ z  $$+$  Đa 71® EK. Õ8# product.html N\M' E X a 71®  $\mu$ \$+ Đ $\cdot$  ‡ j x ñ ] ó x z  $$+$  Dspan 71 $@E \cdot 1$   $*$ z \$+ Đa 71® ÈK. Õ j0<sup>a</sup> È id="title\_c" È X a 71® μ\$+ Đ · ‡ j #G {"• x

4 Å f 0 product.css · & È ò'— x Ì . j÷!ãF a, ‡ A S2A'ëö ñ 2&G)• ^q •2€ ‡ YS(A'ë÷ ñ \$3%p 1f •

z \$+ Đspan 71® È X span 71® µ\$+ Đa 71® ÈK. Õ j0ª È X a 71® ] ò'— x Ì . Í  $1Q$+D \cdot t \times$ 

 $6\tilde{A}f0$  product.css  $8\tilde{E}b' - x\tilde{I}$ .  $\tilde{A}x\tilde{B}G=\tilde{B}+D$  css  $q? \tilde{E}S f^2$ ;  $\tilde{O}$ 

- z Aî5ž.main\_pro ul , g ? x
- z Aî5ž.main\_pro ul li , g? x
- z Aî5ž.main\_pro ul li:first child, g? x
- z Aî5ž.main\_pro ul li:nth child(4)  $\int$  g ? x
- z Aî5ž.main\_pro ul li span , g? x
- z Aî5ž.main\_pro ul li span a ; g ? x
- z Aî5ž.main\_pro ul li:hover span ; g ? x
- z Aî5 $\check{z}$ #thepic img,  $ig ? \times$

#### $\hat{O}$ ? $\pm$ "r Ö

- X product.html  $-8$ ] 6 :B NÈ html  $.1 Z. E$  Ô  $8#1, S$  3-1 Z  $.$  }5ž Ä  $\mathsf{Z}$
- z X product. css · & 16 :B NÈ css .1 Z . È Ô8#1, § 3-2 Z . }5ž Ä

#### +Ñ ÃE. JS «&Ÿ &ȼ 'N\M' -z «&Ÿ, 'Ø1xÌÄ 15 6 Å

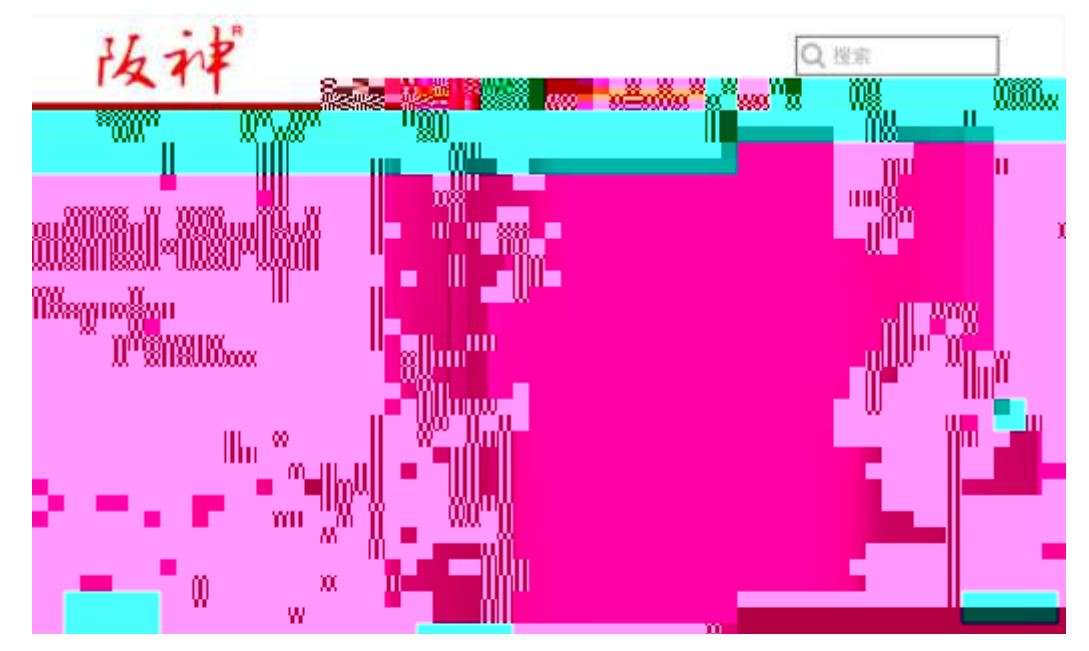

#### §  $f$ ? $\pm$ "r Ö

z f 0 product.js  $\cdot 8 \hat{E} \hat{E} \cdot f$  }(© x pM0 .1 Å

z .../j (w llQ j Ö banner1.jpg Abanner2.jpg Abanner3.jpg x

- z !ÿLÄ 208 Ø 7 ' 0 P . (w  $\times$
- z  $fUP7ÜCEX.(w: & ECE!" 7' EUP 70+ 0 > 55 Yn x$
- z  $fUP 7&1&6 + 3R E i E 6 n/i > {#}$   $\ddot{A}$ .  $EZ Y$ . (w EUP 70+ 0 > 55  $\dot{Y}n \times$

#### $\hat{O}$ ?+"r $\ddot{O}$

- z B'Z :,<sup> $\frac{1}{2}$ </sup> x  $\frac{8x}{1}$ (w x i . E  $\hat{O}8#1, \hat{S}$  4-1 Z .  $\frac{1}{2}\hat{Z} \hat{A}$
- z B'Z : x Ì,' js .1,'.(w È Ô8#1,, § 4-2 Z . }5ž Ä

# + Ñ Ä ÃB3+X FG JSON & È Î)à Ô Â ?5•N¥ Ä 25 6 Å

 $1 \text{ AF} + X - (E, \cdot \setminus \S -)$ : JSON ž & bath.json ÈJSON &,  $\mu \notin (1 \, ? \, ?)$ . p/j Ö

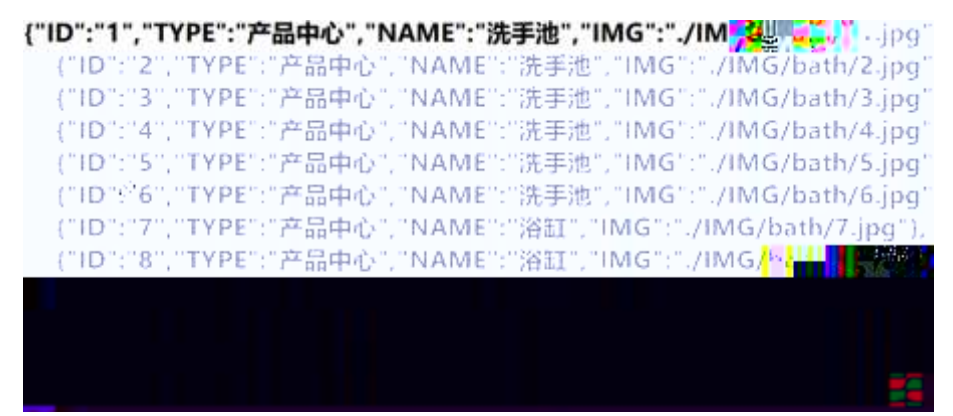

#### $$f?$  +"r  $O$

B' -; JSON &  $\dot{E}$   $\otimes$  \* >  $\#\hat{u}\#$  $\otimes$  -( $E$ , \*  $\check{z}$   $\ddot{A}$ 

 $\hat{O}$ ? $\pm$ "r Ö

 $\hat{O}$ ?±"r $\dot{O}$  ) ® ; žF >| Z . È  $\hat{O}8#1, \S$  5-1 Z . }5ž Ä

2ÅF +XJS F Jquery ° EB3+X FG JSON ž bath.json · & E Î)à Ô Â ?5•N¥5F  $\acute{E}$   $\ddot{A}$  »  $^{2}$ &é + Eé ? s3P # $\pi$ 5h È #Eé ?- µ é i ž&é +, ´ µ é È n/j \* # $\pi$ 5h , ´-(  $Exn \, \ddot{Y} \ddot{A} \& f \times \dot{X}$ .  $2$ ;  $D/\dot{E}$   $\ddot{E}$   $\ddot{E}$   $\ddot{E}$   $\ddot{E}$   $\ddot{E}$   $\ddot{E}$   $\ddot{E}$   $\ddot{E}$   $\ddot{E}$   $\ddot{E}$   $\ddot{E}$   $\ddot{E}$   $\ddot{E}$   $\ddot{E}$   $\ddot{E}$   $\ddot{E}$   $\ddot{E}$   $\ddot{E}$   $\ddot{E}$   $\ddot{E$ 

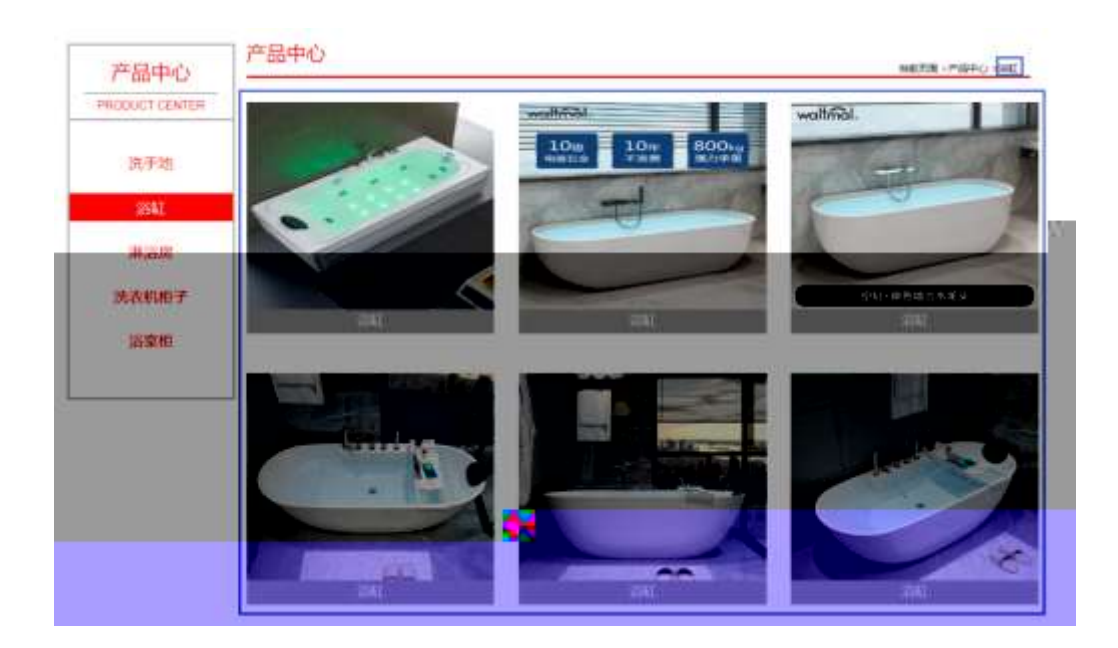

# §  $f$ ? $\pm$ "r Ö

- z à \* · & bath.js È | 6 · & E · ` product.html · & ] Ä
- z j x, 3ZN© ul 71®] li s3P\$+ ĐUP 7 ... + » & Ä
- z UP 7& é + » & ? ± "r i ž& é + 71®, ' µ é È # x x ñ G > " ? , ' 7NÈ n/j& é + 71®, '  $\cdot \mu$  é ÈB3+X FG JSON ž $\cdot$  & Èx ñ G>  $\tilde{ }$  ?- N\pm | MGs3P ) Ä,  $\dot{ }$  (w È .(w; é n/j NAMEs3P, ´ | Ä §  $f$ &é + » &, ´-( £#k Ø . <sup>2</sup>; . p/j Ö

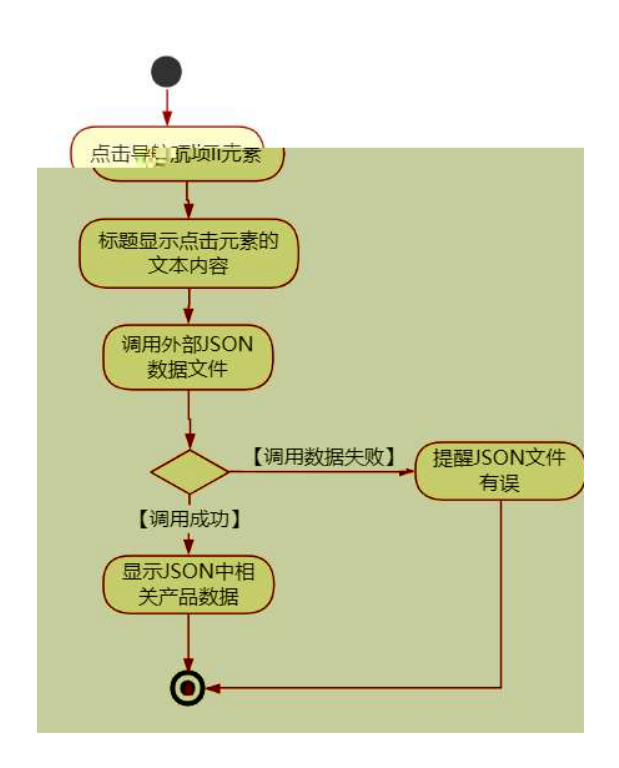

### $\hat{O}$ ? $\pm$ "r Ö

- z B'Z &é + #û#¤ o 71® > È # x x ñ G > ~ n/j JSON & ],  $'$  #û#¤ o  $\check{z}$ -(  $E \times \tilde{n}$ ,  $x$   $\tilde{l}$   $\tilde{E}$   $\tilde{O}8#1$ ,  $\tilde{S}$   $5-2$   $Z$   $\tilde{S}2 \tilde{A}$
- z B'Z &é + # $\alpha$ Ô 71® > È # x x ñ G > n/j JSON & ],  $'$  # $\alpha$  Ô  $\zeta$ -(  $E \times \tilde{n}, 'x$   $\tilde{l}$   $\tilde{E}$   $\tilde{O}8#1, \S$  5-3  $Z$   $\tilde{l}5\tilde{Z}$   $\tilde{A}$
- z B'Z product.html  $\cdot 8$ ] E bath.js  $\cdot 8, -1$  (£ .1,  $\cdot (w \triangle 08#1, \S$  5- $4Z.$  }5ž  $\ddot{A}$
- z B'Z bath.js · & JB3+X JSON & .1, (w È Ô8#1, § 5-5 Z . }5ž Ä

+ Ñ • Ö6| J3P « Ä10 6 Å

oÑ3oÒ\*\4{6 'X.5ê8ß& e . 1

oÑ4oÒNÁ6ö4^.X.5ê8ß& e. 2

 $0$ Ñ $50$ ÒZ, ÄM,  $xX$  $5ê8$ ß&  $e$ . 3

B NÎ5L - Æ E: #3 Đ#7 q+^ l ÷ ?L† ¢ . F5‡1 N<sup>-</sup>-\$ Ý ÷ c ù f 1% N«M". Aô Ax D\ i x t/p W .

oÑ oÒ<sup>1</sup>! 2• ⁄®

9ÿ#- Ê#1 k+X f ñ 9L€ œ ( \_ C J þ »)ë\*34Ô5\$ k+Ç ~ à.D <del>B</del>O x ¼K0 ^, ´ j L-1Q  $\dot{a}^{\circ}$  1 J  $\ddot{A}$  œ (  $\textcircled{a}$  0  $\frac{3}{4}$  2015 ¤ 8 8 È x >FJE  $\div$  ¶ ISO90001¼ ISO13485CXG $\ddot{V}$  f3+ -LuAÔ Añ ¼!W- CE5¼ - FDAx ñAÔAñ Ä Ê#1 k+X f ñ œ ( û4ø 6 Ò q, ´ + ¼% ? Œ j œ (1Ñ\*6 .  $O/E? \pm 7 \}$  " \*00 ¶?¶ - ~ -  $KO \wedge \%$   $O q = \tilde{N}5 \cdot 5 \tilde{A}$ 

)à œ (ã Ê \*Aî 0 Z 1 J5•1 • A0û 1 J 'B' È Đ j × ñ,´ Ó P È ™ W œ (,´. = Ö È  $fFP8$  !,  $\tilde{n}$ (| Ĝ (5•1 N©- - = j 9ÿ#- Ê#1 k+X f ñ 9L€œ ( 5• È5•1  $\pm$  œ ( Ÿ FL g  $\angle E$  +  $\infty$  (5•1, '\*Aî E  $\cdot$  - `A F+| Ó P9ÿ#- Ê#1 k+X f ñ 9L €  $\infty$  ( È \$ - ` .../j œ (,´ $\times$ ñ Äœ (5•1 6 œ (,´ $\times$ ñ ...)à5 œ G ÈAÙ \$ J,´ê ̂. Ff œ (,´ $\times$ ñ È \$ J 

4ÿE÷ } OM0"rB3.D È5•1 N©- 4ô4ôK¯) œ (5•1 N©- "4ÿF >|N©- M0"r 6 À È 6 \5•1 • Œ j É9ÿ#-Ê#1 k+X f ñ 9L€ œ (Ê5•1 N©-0 4ô, Ú @ ^ÈB G÷+X-(Ä, ´5•N¥ 0 §  $E\ddot{Y}$  &  $\cdot$  %  $\omega$   $\ddot{X}$   $\dot{X}$   $\dot{X}$   $\dot{Y}$   $\dot{Y}$   $\dot{Y}$   $\dot{Y}$   $\dot{Y}$   $\dot{Y}$   $\dot{Y}$   $\dot{Y}$   $\dot{Y}$   $\dot{Y}$   $\dot{Y}$   $\dot{Y}$   $\dot{Y}$   $\dot{Y}$   $\dot{Y}$   $\dot{Y}$   $\dot{Y}$   $\dot{Y}$   $\dot{Y}$   $\dot{Y}$   $\dot{Y}$   $\dot{$ 

- $z \times \tilde{n}$ ] ó N\times N\times N\times N\times 3 p
- $z \times \tilde{n}$  ] ó N\times N\times 1N\times N\times 3
- z  $\times$  ñ 1 ó N\M', ' Ô Â ? Î)à

 $O(\tilde{X}^2)$  <sup>1</sup>!  $X$ ?:

#### $+ \tilde{N}$  0  $\ddot{O}$  ) $\beta$  <sup>3</sup>G}5ž > webN©- à \*  $\ddot{A}$ 10 6 Å

#### $$f?$  +"r  $O$

1) K \*1, NÈ · & i ÖK \* 63+O ' -NÈ ' -=, ' · & i È n p 91, NÈ · & È » 2 Ö 3401033-12

- 2) 63P € = f `1, NÈ  $\cdot$  & i |  $\times$
- 3) !".žG}5žLö @ 0 § x
- 4) !".žG}5ž Web#•?ø ~ x
- 5), webN©-3P $\in$ x
- 6)  $E \cdot$  webN©- pM0,  $\csc \cdot 8 \times$
- 7)  $E \cdot$  webN©- pM0, js  $\cdot 8 \times$

#### Ô?±"rÖ

z B'X web 0 §, N©-1Ñ\*6 0 Q ] Z K \*,  $\cdot$  web N©- .(w È Z { }B'... 0  $\csc \tilde{A}$ j s · & i È  $\bar{F}$  T Z · & i ;, ´ · & \$5 ? ñ È Ô8#1,, § 1-1 Z . }5ž Ä

# + Ñ ¼ ÖN¥M' 3 p Ä10 6 Å

f 0 product. html  $\frac{1}{4}$  product.css  $\cdot$  &  $\angle$  i ž; M'5•N\# 3 p .  $\angle$ F +X- Q »  $\angle$  i  $\angle$  1  $'B$  N\times N\times 3 p  $\ddot{A}$ 

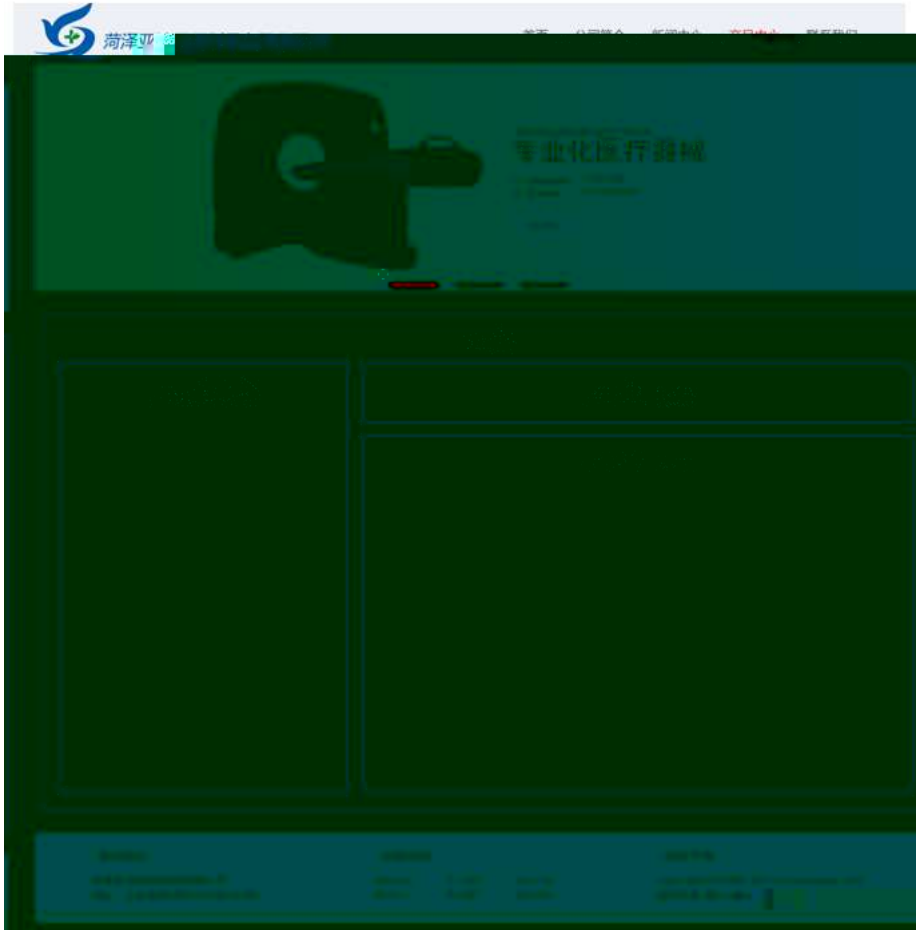

# $§f^2$ ; Ö

1Å®` class=" main", ´ div È X!" div ] K \* 9 Z div Ä

- 2Å x div EAî5ž class="main\_left" E+X 3/4 n5ž x,8Z ? x  $3 \text{ Å } \# \times \bullet$ : div EAî5ž class="main\_top" E+X 3/4M' 5  $\bullet$  ,8Z A  $4 \text{ Å } \# \times \bullet$ ; div EAî5ž class="main\_con" E+X 3/4 n5ž  $\# \times \times \tilde{n}$  .../j G>  $\tilde{A}$ 5Å j 4 div Aî5ž css È?±"r<sup>2</sup>; Ö z Aî5ž. main,  $g$  ?  $\times$ z Aî5ž.main\_left ,  $g$  ?  $\times$ z Aî5ž.main\_top,  $g$  ?  $\times$ z Aî5ž.main\_con, g? Ä  $\hat{O}$ ?±"r Ö z X product .html  $\cdot 8$  ] 6 :B NÈ html .1 Z . È Ô8#1, § 2-1 Z . }5ž Ä
	- z X product. css · & ] 6 :B NÈ css .1 Z . È Ô8#1, § 2-2 Z . } 5 Å

#### $+ \tilde{N}$  9  $\tilde{A}$ M‰ 15 $\bullet$ N¥AîAÑ  $\tilde{A}$ 6 6 Å

f 0 product. html  $\frac{1}{4}$  product.css  $\cdot$  &  $\dot{E}$  !". $\dot{z}$  -+X  $\cdot \setminus \tilde{A}$  7N $\dot{E}$   $\tilde{A}$  G>  $\tilde{A}$  J  $\hat{A}$  f  $\tilde{A}$ K.  $\tilde{O}$ 1y HTML71®È ¼ @5•N¥ ] µ é s3P, 5F É È ¦ D!".ž +X CSSF9 ~à ... }  $\tilde{A}$  ‡ f g ? Ã  $\cdot \setminus g$  ? ÃNÌ 8¢ Ã 6ü Ÿ Ã j ‡ Ã 5• N ¥ 3 p Ž W 1 y Ï 7 - Î) à ¼ ´ 5• N ¥ g ? È N ¥ M'A î A Ñ x Ì . <sup>2</sup> :Ö

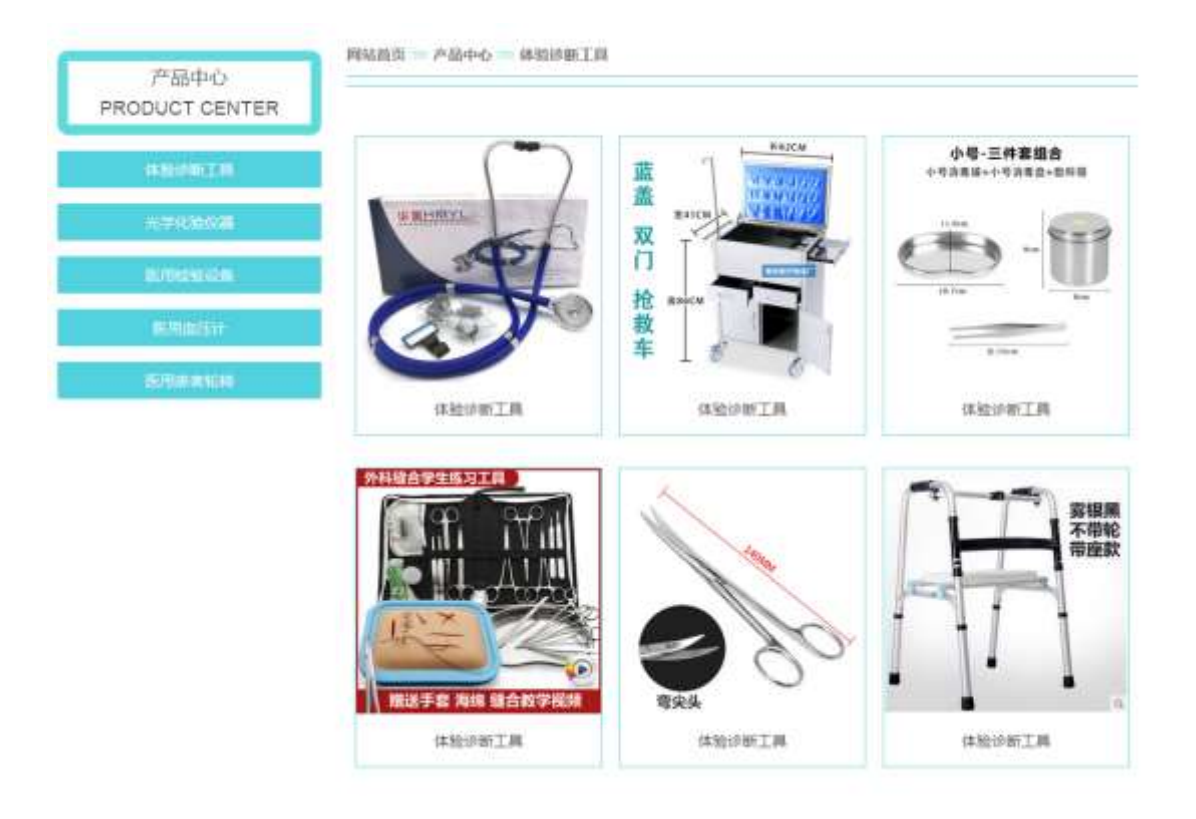

### §  $f$ ? $\pm$ "r Ö

1 A f 0 product. html  $\cdot$  & E x F O D V V P D L Q BO UH] \$ WHE ,8ZNO E § f <sup>2</sup> ; O

1 Å\$+ Đ div 71® ÈAî5ž class=" i con" È X div 71® ]\$+ Đ ; µ é Ö

z  $$+$  Đ span 71 $@E$  X span 71 $@I$ \$+ Đ  $\cdot$  ‡ j x ñ ] ó x

z  $$+Dp$  71 $@E$  X p 71 $@$   $$+D \cdot 1$  PRODUCT CENTER

2 Å\$+ Đul 71® ÈAî5žid="btn" È X ul 71® |\$+ Đ Ä Z li 71® È X 4 li 71® |\$+ Đ a 71® ÈK. Õ i0ª Èò'— x Ì. X 4 a 71® 1 Í!Q\$+ Đ · ± ÖfP¼AúÝ § Ãv - FP¼ ~ Ã k+X ðP¼Aî 7 Ã k+X>p »AÑ Ã k+X Ó65Ež 5 Ä

 $2 \tilde{A} f 0$  product.css  $\cdot 8 \tilde{E} \dot{\theta} - x \dot{\theta}$ .  $3Z$  ?\$+  $\theta$  css q ?  $\tilde{E} \xi f^2$  :  $\ddot{\theta}$ 

- z Aî5ž.main\_left.icon ,  $g$  ?  $\times$
- z Aî5ž.main left icon P, g?x
- z Aî5ž.main left ul li  $, q ? \times$
- $, q ? \times$ z Aî5ž.main left ul li a
- z Aî5ž.main left ul li a:hover , g? x

 $3 \tilde{A}f 0$  product html  $\cdot 8 \tilde{B}X \# x$  $\frac{1}{2}$  = 1\$+ DM' 5 • .8Z ȧ  $f^2$ ; Ö 1 Å\$+ Đ h3 71® È X h3 71® l\$+ Đ a 71® ÈK. Õ8# index.html N¥M' È X a 71® l  $$+D \tcdot 1 5$  OÆN¥ x

2 Å\$+ D img 71® E\$+ D (w about pic 2.gif E  $|A\hat{B}\hat{Z}|$  class="pic1"  $\times$ 

3 Å\$+ Đ h3 71® È X h3 71® ]\$+ Đ a 71® ÈK. Õ8# product.html N¥M' È X a 71®  $|\$$ + $\bigoplus$  + $\bigoplus$  + $\bigoplus$   $\times$   $\bigoplus$   $\bigoplus$   $\times$ 

4 Å\$+ Đimg 71® È\$+ Đ. (w about\_pic\_2.gif E ¦Aî5ž cl ass="pic1" x

5 Å\$+ Đ h3 71® È X h3 71® ]\$+ Đ a 71® ÈK. Õ j0ª ÈAî5ž id="title\_c" È X a 71®  $1\$\div 5\cdot \text{ }1$  i  $fP\%$ AúÝ § x

6 Å\$+ Đ img 71 $\odot$  E\$+ Đ .(w about pic 3.gif  $\times$ 

 $4 \tilde{A} f 0$  product.css  $\cdot 8 \tilde{E} \dot{\theta} - x \dot{\theta}$ .  $\dot{\theta}$  = .8Z  $\dot{\theta}$ +  $\theta$  css q?  $\dot{\theta}$   $\xi$  f  $2 : \ddot{\theta}$ 

- z Aî5ž.main top pic1,  $q \times$
- z Aî5ž.main\_top h3,  $ig? \times$

z Aî5ž.main\_top h3 a  $, g$  ?  $\times$ 

z Aî5ž.main\_top img,  $ig? \times$ 

 $\sqrt{ }$  1\$+ D x ñ .../j G >  $E$  \cdots f 2  $5\tilde{A}f$  0 product html  $\cdot$  &  $\tilde{E}$  X  $\#$  x ∶Ö

1 Å\$+ Đul 71® EAî5žid="thepic" E X ul 71® |\$+ Đ · Z li 71® x

 $2 \text{ Å} X 4$  li 71®  $\text{J$S+D}$ ; µé Ö

- z  $$+ \text{D} \text{imq} \space 71 \text{e} \space \dot{E} \space \dot{o}' x \space \dot{I} \space . \space \dot{I} \space Q$+ \space \dot{E} \space . \space (w \times$
- z  $$+Dp$  71®  $E$  X p 71®  $$+D$  a 71®  $E$ K. Õ j0<sup>a</sup>  $E$  | X a 71® ] ò'— x  $\hat{I}$ . [IQ\$+  $D \cdot \textbf{1} \times$

 $6\tilde{A}f0$  product.css  $\cdot 8\tilde{E}6' - x\tilde{I}$ .  $\tilde{A}x\tilde{n}$  ...  $\tilde{A}G5'' + D$  css q? $\tilde{E}$   $S$   $f^2$  :  $\tilde{O}$ 

- z Aî5ž.main\_con ul li , g?  $\times$
- z Aî5ž.main con ul li p a  $(q? \times$
- z Aî5ž.main\_con ul li:hover p a  $ig? \times$
- z Aî5 $\check{z}$ #thepic img,  $ig ? \times$

#### $\tilde{O}$ ? $\pm$ "r Ö

- z X product.html  $\cdot 8$  | 6 :B NÈ html  $.1 Z.E$  08#1, § 3-1 Z  $.$  }5 $\overline{2}$  Å
- z X product. css · & 16 :B NÈ css .1 Z . È Ô8#1, § 3-2 Z . }5ž Ä

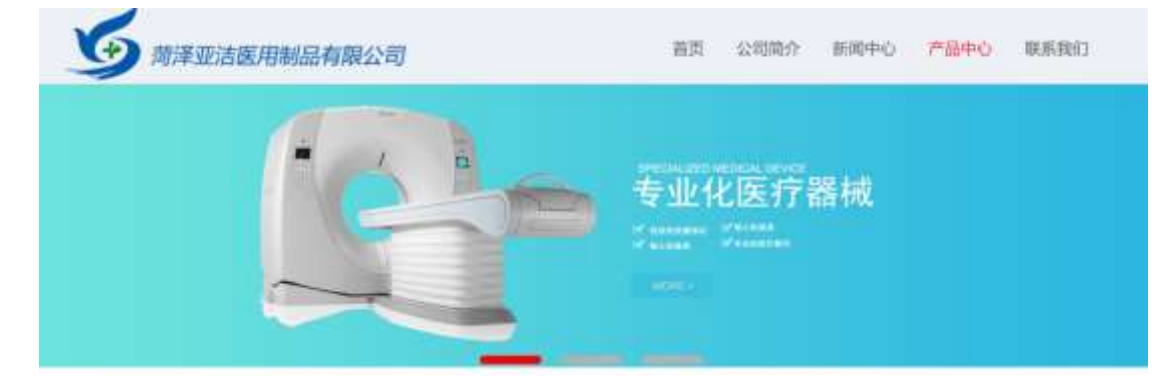

# $+\tilde{N}$   $\tilde{A}E$  • JS «& $\ddot{Y}$  &  $\dot{E}$  %  $\dot{Y}$   $\dot{Y}$   $\dot{Y}$  =  $Z$  «& $\ddot{Y}$   $\dot{Z}$   $\dot{Z}$   $1 \times \dot{I}$   $\ddot{A}$   $156 \dot{A}$

#### §  $f$ ? $\pm$ "r Ö

- 
- z .../j (w llQ j Ö banner1.jpg Abanner2.jpg Abanner3.jpg x
- z !ÿLÄ 208 Ø 7 ' 0 P . (w x
- z fUP 7 Ü Œ X (w : & È Œ!' 7 ' ÈUP 70+ 0 > 5 5 Ý n x
- z  $fUP 7&4e + 3R Ej \tE 6 n/i > { #}$ ) Ä, Ež Ý. (w ÈUP 70+ 0 > 5 5 Ý n x

#### $\hat{O}$ ? $\pm$ "r Ö

- z B'Z :,' z «&Ÿ(w x ì . È Ô8#1, § 4-1 Z . }5ž Ä
- z B'Z : x Ì,' is .1,'.(w È Ô8#1,, § 4-2 Z . }5ž Ä

#### + Ñ Ä ÃB3+X FG JSON & È Î)à Ô Â ?5•N¥ Ä 25 6 Å

1ÅF+X-(£,'.\ § -; JSON ž · & medicine.json ÈJSON &,'uéúl?  $2: p/i \ddot{O}$ 

> {"ID":"1","TYPE":"产品中心","NAME":"体验诊断工具","IMG":"./IMG/medicine/1.jpg"}, {"ID":"1","TYPE":"产品中心","NAME":"体验诊断工具","IMG":"./IMG/medicine/1.jpg"},<br>{"ID":"2","TYPE":"产品中心","NAME":"体验诊断工具","IMG":"./IMG/medicine/2.jpg"},<br>{"ID":"3","TYPE":"产品中心","NAME":"体验诊断工具","IMG":"./IMG/medicine/3.jpg"},<br>{"ID":"4 ("ID":"9","TYPE":"产品中心","NAME":"光学化验仪器","IMG":"./IMG/medicine/9.jpg"), {"ID":"10","TYPE":"产品中心","NAME":"光学化验仪器","IMG":"./IMG/medicine/10.jpg '}, {"ID":"11","TYPE":"产品中心","NAME":"光学化验仪器","IMG":"./IMG/medicine/11.jpg "}, {"ID":"12","TYPE":"产品中心","NAME":"光学化验仪器","IMG":"./IMG/medicine/12.jpg

 $\S f$ ? $\pm$ "r Ö B' -: JSON & È ® \* > k+X>p »AÑ -(£, ´• ' žÄ  $\hat{O}$ ?±"r $\ddot{O}$  )  $\circledR$   $\acute{C}$   $\check{Z}F > |Z \dot{E}$   $\hat{O}8\#1$ ,  $\seta$  5-1 Z  $\check{S}$  5 Å

2 ÅF +X JS F Jquery ° LEB3+X FG JSON ž medicine.json · & E Î)à Ô Â ?5. N¥5FÉÄ»<sup>2</sup>&é + Eé?s3P k+X ðP¼Aî7È#Eé?-µéiž&é+,´µéÈn/j\*

k+X ðP¼Aî7, ´-(£ x ñ Ÿ Ä § f x Ì . <sup>2</sup> ; . p/j È# ?4Ò8¢ 74Ò, ´ j j ž

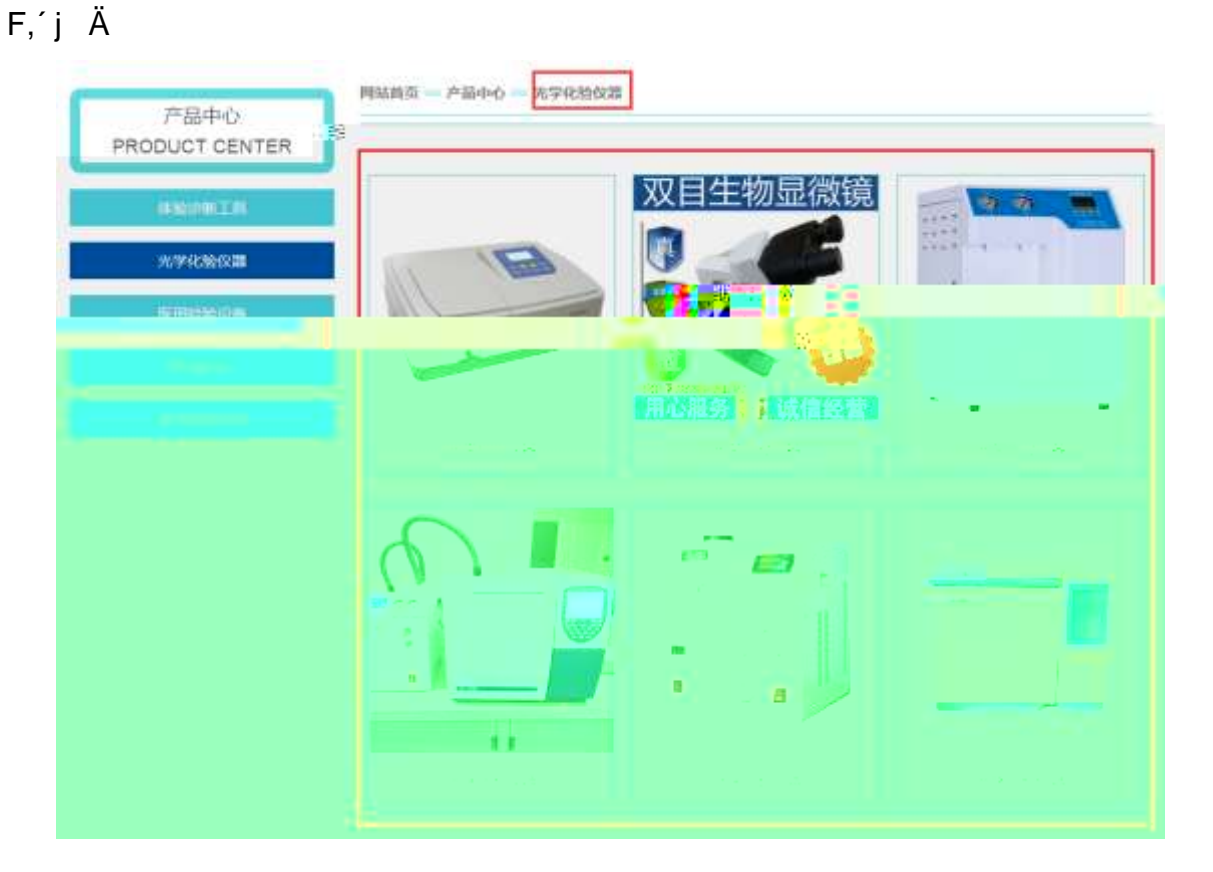

# §  $f$ ? $\pm$ "r Ö

- z à \* · & medicine.js È | 6 · & E · ` product.html · & ] Ä
- z j x, 3ZN© ul 71®] li s3P\$+ DUP 7 ... + » &  $\ddot{A}$
- z UP 7& é + » & ? ± "r i ž& é + 71®, ' µ é È # x x ñ G > " ? , ' 7NÈ n/j& é + 71®, '  $\cdot$  \ µ é ÈB3+X FG JSON ž · & Èx ñ G> ̃ ?- N\pm | n/j | MGs3P ) Ä, ´ .(w È .(w; é n/j NAMEs3P,  $\hat{A}$  &  $\hat{B}$  &  $\hat{B}$  +  $\hat{B}$  &  $\hat{C}$  +  $\hat{C}$  &  $\hat{C}$  +  $\hat{C}$  &  $\hat{C}$  +  $\hat{C}$  &  $\hat{C}$  +  $\hat{C}$  &  $\hat{C}$  +  $\hat{C}$  &  $\hat{C}$  +  $\hat{C}$  &  $\hat{C}$  +  $\hat{C}$  &  $\hat{C}$  +  $\hat{C}$  &

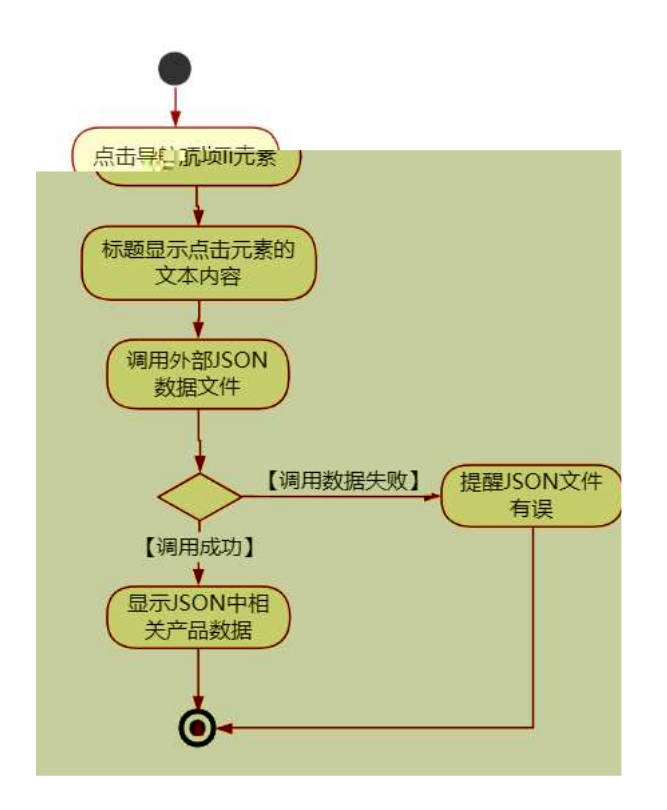

#### $\hat{O}$ ? $\pm$ "r Ö

- z B'Z &é + k+X>p »AÑ 71® > È # x x ñ G>~ n/j JSON· & ],  $k+X$ >p »  $A\tilde{N}$   $\check{z}$ - $(E \times \tilde{n}, 'x)$ .  $\hat{O}8\#1, \S$  5-2 Z.}5 $\check{z}$  Å
- z B'Z &é + k+X Ó65Ež 5 71® > È # x x ñ G > n/j JSON & ], k+X Ó65 Ež 5  $\check{z}$ - $(\hat{z} \times \tilde{n}, x)$ .  $\hat{O}8\#1, \S$  5-3 Z.}5ž Ä
- z B'Z product.html  $\cdot$  & .1 ]  $\dot{E}$  E medicine.js  $\cdot$  &,  $\dot{-(}$  £ .1 .(w ,  $\dot{O}8\#$  $1,$  § 5-4 Z. }5ž Ä
- z B'Z medicine.js  $\cdot$  & ]  $\dot{B}$ 3+X JSON &, ' .1 .(w ,  $\dot{O}$ 8#1, § 5-5 Z . }5ž Ä

## + Ñ • Ö6| J3P « Ä 10 6 Å

- $0\overline{\text{N}}80\overline{\text{O}}^{*}\sqrt{4}$ {6  $\overline{\text{N}}$ •5ê 8ß& e.  $\overline{\phantom{0}}$
- $0\widetilde{M}$ 40 $\widetilde{O}N\widetilde{A}6\widetilde{O}4\widetilde{C}$   $\widetilde{S}N$   $\widetilde{S}$   $\widetilde{B}$   $\widetilde{B}$   $\widetilde{B}$   $\widetilde{B}$   $\widetilde{A}$   $\widetilde{C}$   $\widetilde{A}$   $\widetilde{C}$   $\widetilde{A}$   $\widetilde{B}$   $\widetilde{B}$   $\widetilde{B}$   $\widetilde{B}$   $\widetilde{B}$   $\widetilde{B}$   $\widet$
- $0$ Ñ $50$ ÒZ, ÄM, x $X$  $5e$  $8$ ß&  $e$ . 3

B NÎ5L - Æ E: #3 Đ#7 q+^l ÷ ?L† ¢. F5‡1 N<sup>-</sup>-\$ æL1 c ù  $f1\%$ N«M". Aô Ax D\\ i a t/p W.

oÑ oÒ<sup>1</sup>! 2• ⁄®

9ÿ#- Ê#1 k+X f ñ 9L€ œ ( \_ C J þ »)ë\*34Ô5\$ k+Ç ~ à.D <del>B</del>O x ¼K0 ^, ´ j L-1Q  $\dot{a}^{\circ}$  1 J  $\ddot{A}$  œ (  $\textcircled{a}$  0  $\frac{3}{4}$  2015 ¤ 8 8 È x >FJE  $\div$  ¶ ISO90001¼ ISO13485CXG $\ddot{V}$  f3+ -LuAÔ Añ ¼!W- CE5¼ - FDAx ñAÔAñ Ä Ê#1 k+X f ñ œ ( û4ø 6 Ò q, ´ + ¼% ? Œ j œ (1Ñ\*6 , OÆ? $\pm$ - 7- } " \*0û ¶?¶- ~ -, K0 ^ ¼ Ò q = Ñ5•5 Ä

)à œ (ã Ê \*Aî 0 Z 1 J5•1 • A0û 1 J 'B' È Đ j x ñ,´ Ó P È ™ W œ (,´. = Ö È  $fFP8$  !,  $\tilde{n}$ (| Ŝ (5•1 N©- - = j 9ÿ#- Ê#1 k+X f ñ 9L€œ ( 5• È5•1  $\alpha$  )  $\alpha$  (  $\tilde{Y}$ FL g  $\angle E$  +  $\infty$  (5•1, '\*Aî E  $\cdot$  - `A F+| Ó P9ÿ#- Ê#1 k+X f ñ 9L €  $\infty$  ( È \$ - ` .../j œ (,´ $\times$ ñ Äœ (5•1 6 œ (,´ $\times$ ñ ...)à5 œ G ÈAÙ \$ J,´ê ̂. Ff œ (,´ $\times$ ñ È \$ J 

4ÿE÷ } OM0"rB3.D È5∙1 N©- 4ô4ôK¯ ) œ (5∙1 N©- "4ÿF >|N©- M0"r 6 À È 6 ∖5∙1 N©-, {}1 N\{M' 6 @  $\ddot{A}$  Z Q  $\ddagger$  E6 [ \_OÆN\{ A  $\ddot{A}$  Oe (1°  $\ddot{u}$  A  $\ddot{a}$  L + ]  $\acute{o}$  A  $\ddot{A}$  x  $\ddot{n}$  ]  $\qquad \acute{o}$  A  $\ddot{b}$ <sub>0</sub>, 3 + A 1 y A • Œ j É9ÿ#- Ê#1 k+X f ñ 9L € œ (Ê5 • 1 N © - 0 4 $\hat{0}$ ,  $\hat{C}$   $\hat{B}$  G  $\hat{B}$  + X - ( $\hat{A}$ ,  $\hat{S}$  • N  $\hat{B}$   $\hat{S}$  $E\ddot{Y}$  &  $\cdot$  %  $\omega$   $\ddot{X}$   $\dot{X}$   $\dot{X}$   $\dot{Y}$   $\dot{Y}$   $\dot{Y}$   $\dot{Y}$   $\dot{Y}$   $\dot{Y}$   $\dot{Y}$   $\dot{Y}$   $\dot{Y}$   $\dot{Y}$   $\dot{Y}$   $\dot{Y}$   $\dot{Y}$   $\dot{Y}$   $\dot{Y}$   $\dot{Y}$   $\dot{Y}$   $\dot{Y}$   $\dot{Y}$   $\dot{Y}$   $\dot{Y}$   $\dot{$ 

- z àL+1ó N\M', N\M'3p
- àL+ ] ó N¥M', ´M‰ 1N¥M'AîAÑ  $Z$
- z àL+ d N\M',  $\hat{O}$   $\hat{A}$  ?  $\hat{O}$  à

 $O(\tilde{X}^2)$  <sup>1</sup>!  $X$ ?:

#### $+ \tilde{N}$  0  $\ddot{O}$  ) $\beta$  <sup>3</sup>G}5ž > webN©- à \*  $\ddot{A}$ 10 6 Å

#### $$f?$  +"r  $O$

1)  $K * 1$ ,  $N \dot{E} \cdot 8$  i  $\ddot{O}K * 63 + O'$  -  $N \dot{E}' - 1$ ,  $3 \dot{E} \cdot 8$  i  $\dot{E} \cdot n$  p  $91$ ,  $N \dot{E} \cdot 8$   $\dot{E} \cdot n$   $2 \ddot{O}$ 3401033-18

- 2) 63P € = f `1, NÈ  $\cdot$  & i |  $\times$
- 3) !".žG}5žLö @ 0 § x
- 4) !".žG}5ž Web#•?ø ~ x
- 5), webN©-3P $\in$ x
- 6)  $E \cdot$  webN© pM0,  $\csc \cdot 8 \times$
- 7)  $E \cdot$  webN©- pM0, js  $\cdot 8 \times$

z B'X web 0  $\S$ , N© - 1Ñ\*6 0  $\circ$  ] Z K \*, web N© - .(w È Z {}B'... 0 css Ãj s · & i È 下 T Z · & i ;, ' · &\$5 ?ñ È Ô8#1,, § 1-1 Z . }5ž Ä

# + Ñ ¼ ÖN¥M' 3 p Ä10 6 Å

f 0 news.html  $\frac{1}{4}$  newscss  $\cdot$  &  $\angle$  i ž; M'5•N\# 3 p .  $\angle$ F +X- Q »  $\angle$  i  $\angle$   $\angle$  'B N\#  $M', 5 \cdot N \neq 3 p \ddot{A}$ 

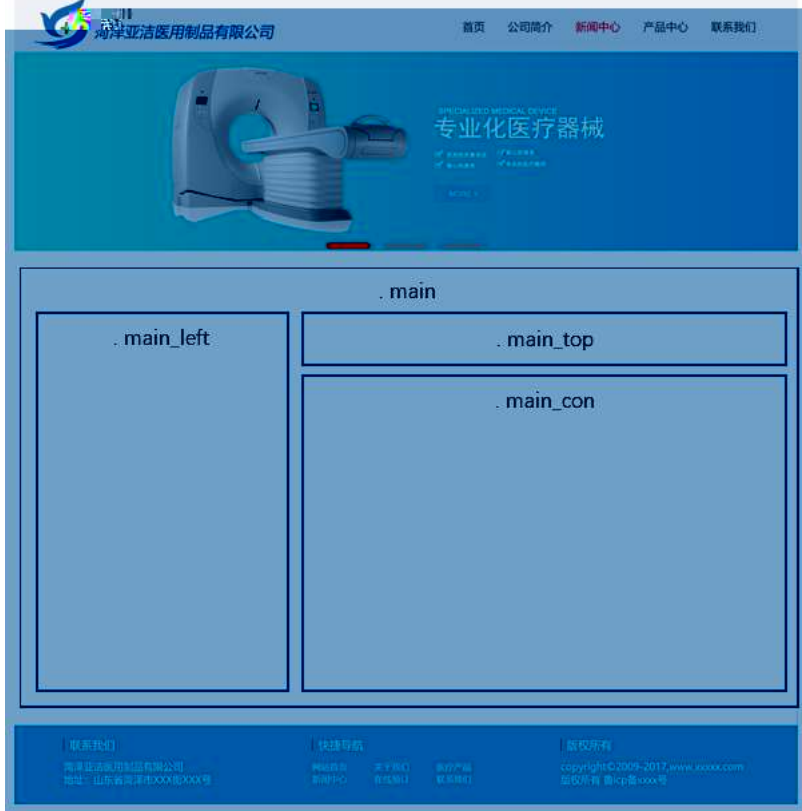

# $§ f^2$ ; Ö

1Å® class=" main", div E X!" div ] K \* 9 Z div Ä

- 2Å  $\times$  div EAî5ž class="main\_left " E+X 3/4 n5ž  $\times$ ,8Z ?  $\times$
- $3 \text{ Å } \# \times \bullet$ : div EAî5ž class="main\_top" E+X 3/4M' 5  $\bullet$  ,8Z A

4 Å  $\sharp \times \bullet$ ; div EAî5ž class="main\_con" E+X 3⁄4 n5ž  $\sharp \times$  àL+ .../j G>  $\check{A}$ 

- $5 \text{ Å}$  j 4 div Aî $5 \text{Z}$  css  $\text{E}$ ? $\pm$ "r <sup>2</sup> ; Ö
	- z Aî5ž. main,  $q$  ?  $\times$
	- z Aî5ž.main\_left , g? x
	- z Aî5ž.main\_top,  $g$  ?  $\times$
	- z Aî5ž.main\_con,  $g \nmid A$

#### $\hat{O}$ ? $\pm$ "r Ö

- z X newshtml  $\cdot$  & ] 6 :B NE html .1 Z . E  $\hat{O}$ 8#1, § 2-1 Z . }5  $\hat{A}$
- z X news css · & 16 :B NÈ css .1 Z . È Ô8#1, § 2-2 Z . } 5  $\lambda$

### + Ñ 9 ÃM‰ 15•N¥AîAÑ **3**6 6 Å

f 0 news.html  $\frac{1}{4}$  newscss  $\cdot$  & E !". $\frac{1}{4}$  +X  $\cdot$  \ A 7NE A G >  $\tilde{A}$  J A f AK. O 1y HTML 71®È¼ @5•N\# ] µ é s3P, 5F É È ¦ D!".ž +X CSSF9 ~à ... }  $\tilde{A}$  ‡  $f$  g ?  $\tilde{A} \cdot \lg$ ? ÃNÌ8¢ Ã6ü Ÿ Ã j ‡ Ã5•N¥ 3 p Ž W1y Ï7- Î)à ¼ ´ 5•N¥ g ? ÈN¥M'AîAÑ x Ì . <sup>2</sup> ; Ö

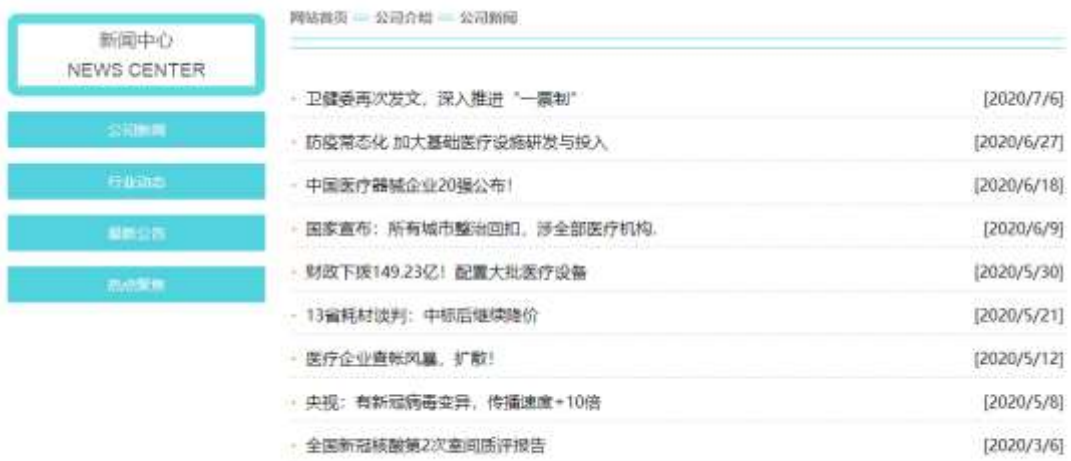

#### $§ f?±"r Ö$

- 1 A f 0 news html  $\cdot$  & E X x F O D V V P D L Q B o D V H S 4NO E S f <sup>2</sup> ; O 1 Å\$+ Đ div 71® EAî5ž class=" i con" E X div 71® ]; µ é Ö
	- z  $$+$  Đ span 71® È X span 71®  $$+$  Đ  $\cdot$  ‡ i à L + 1 ó x
	- z  $$+Dp$  71 $@E$  X p 71 $@$   $$+D \cdot \pm i$  NEWS CENTER

2 Å\$+ Đul 71® ÈAî5žid="btn" È X ul 71® ]\$+ Đ Z li 71® È X 4 li 71® ]\$+ Đ a 71® ÈK. Õ j0ª È ò'— x Ì . X 4 a 71® ] Í!Q\$+ Đ · ‡ Ö œ ( àL+ à >| J Ø 1 à 0 à œ z Ã' &é6Š'V Ä

 $2\tilde{A}f0$  news.css  $\cdot$  &  $\dot{E}$   $\dot{\theta}$   $\rightarrow$  x  $\dot{\theta}$  .  $\dot{\theta}$  az ?  $\theta$  +  $\theta$  css q ?  $\dot{E}$   $\dot{\theta}$  f  $\dot{Z}$  :  $\ddot{\theta}$ 

z Aî5ž.main\_left.icon,  $g \, ? \times$ 

z Aî5ž.main\_left.icon P  $ig? \times$ 

z Aî5ž.main left ul li . g? x

z Aî5ž.main left ul li a (g? x

z Aî5ž.main left ul li a:hover . a? x

 $\frac{1}{2}$ ,  $\frac{1}{2}$  =  $\frac{1}{2}$  =  $\frac{1}{$  $3\tilde{A}f0$  newshtml  $\cdot 8E$   $X#$  x

1 Å\$+ Đ h3 71® È X h3 71® ]\$+ Đ a 71® ÈK. Õ8# index.html N¥M' È X a 71® ]  $$+D \cdot 1 5$  OÆN¥ x

2 Å\$+ Đ img 71® È\$+ Đ .(w about\_pic\_2.gif  $\hat{E}$  ¦Aî5ž class="pic1"  $\times$ 

3 Å\$+ Đ h3 71® È X h3 71® l\$+ Đ a 71® ÈK. Õ8# about.html N¥M' È X a 71® l  $$+D \cdot 1 \overline{)}$  ce (  $0.4\overline{y} \times$ 

4 Å \$+  $\overline{D}$  img 71 $\overline{D}$  E\$+  $\overline{D}$  (w about pic 2.gif  $\overline{E}$  ¦Aî 5 ž class="pic1"  $\times$ 

5 Å\$+ Đ h3 71® È X h3 71® l\$+ Đ a 71® ÈK. Õ j0ª ÈAî5ž id="title c" È X a 71®  $|\$$ + Đ·  $\ddagger$  j œ ( à L + x

6 Å \$+  $\overline{D}$  img 71 $\overline{D}$   $\overline{E}$ \$+  $\overline{D}$  . (w about pic 3.gif  $\times$ 

```
4 \tilde{A} f 0 news.css \cdot 8 \tilde{E} \dot{\circ} - x \dot{\circ}. jM' 5 \cdot 1.82 j$+ \theta css g ? \tilde{E} \dot{\circ} f^2; \ddot{\circ}
```
z Aî5ž.main top pic1, g? x

z Aî5ž.main\_top h3,  $ig? \times$ 

z Aî5ž. main top h3 a  $, q$  ?  $\times$ 

z Aî5ž. main top img ,  $q \cdot x$ 

 $|\$$ + Đ àL+ .../j G>  $\tilde{E}$ §  $f^2$ ; Ö  $5 \tilde{A}f 0$  news html  $\cdot 8 \tilde{E}X \# x$ 1 Å\$+ D ul 71<sup>®</sup> EAî5ž id="thenews"  $\times$  X ul 71<sup>®</sup> I\$+ D • Z li 71<sup>®</sup>  $\times$ 

 $2 \text{ Å}$  X 4 li 71® ]\$+ Đ; µé Ö

z  $$+$  Da 71 $@E$ K. Õ j $0^a$  È ¦ X a 71 $@I$  ò'— x l . Í!Q\$+ Đ à L + 7NE  $\cdot$   $\pm$  x

z  $\dot{o}' - x \dot{d}$ . (!Q\$+ Đ à L+ O x

 $6\tilde{A}f0$  news.css  $\cdot$  &  $\dot{E}$  o'— x  $\dot{I}$ . j àL+ .../j G>  $\tilde{B}$ + D css g ?  $\dot{E}$  §  $f$  2;  $\ddot{O}$ z Aî5ž.main\_con ul ,  $g \,$  ?  $\times$ z Aî5ž.main con li , g? x z Aî5ž.main\_con li a , g? x z Aî5ž.main\_con li a:hover , g? x  $\hat{O}$ ? $\pm$ "r Ö

- z X news.html  $\cdot$  &  $\cdot$  6 :B NE html  $\cdot$  1 Z  $\cdot$  E  $\cdot$  08#1, § 3-1 Z  $\cdot$  }5 $\overline{2}$  A
- z X news.css · & 16 :B NÈ css .1 Z . È Ô8#1, § 3-2 Z . }5ž Ä

## +Ñ ÃE • JS «&Ÿ & ȼ ´N¥M' <sup>-</sup> z «&Ÿ,´Ø1xÌÄ 156Å

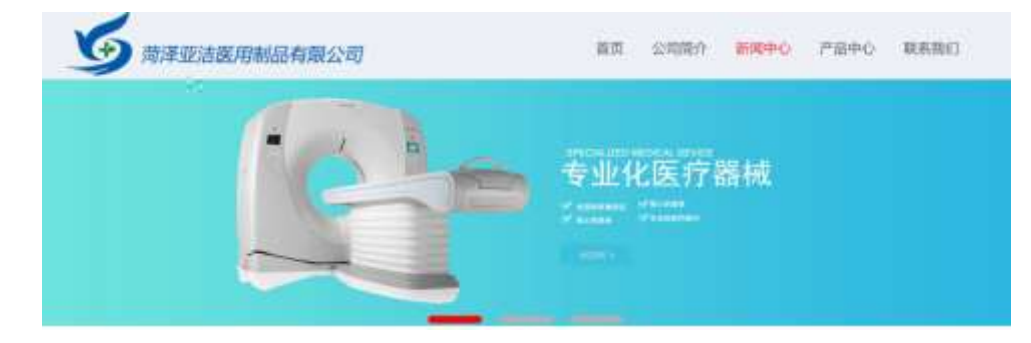

### §  $f$ ? $\pm$ "r Ö

z f 0 newsjs  $-8 \hat{E} \hat{E} \cdot f$  } (© x pM0 .1 Å

- z .../j .(w llQ j Ö banner1.jpg Abanner2.jpg Abanner3.jpg x
- z !ÿLÄ 208 Ø7'0P.(w x
- z  $fUP7ÜCEX.(w: & ECE!" 7'EUP 70+ 0 > 55 Yn x$
- z  $fUP 7&1&6 + 3R Ej$   $E 6 n/j > { #}$ )  $\ddot{A}$ ,  $E \ddot{z} Y$ . (w EUP 70+ 0 > 55  $\dot{Y} n \times$

#### $\hat{O}$ ? $\pm$ "r Ö

- z B'Z :,  $z = x \& Y(w \times 1 \cdot E)$  08#1, § 4-1 Z :  $5\& X$
- z B'Z : x Ì,' js .1,'.(w È Ô8#1,, § 4-2 Z . }5ž Ä

### + Ñ Ä ÃB3+X FG JSON & È Î)à Ô Â ?5•N¥ Ä 25 6 Å

1 ÅF +X-( £, ´ · \ § -; JSON ž · & medicinenews.json EJSON &, ´ µ é ú  $1?^2$ ;  $p/j$  O

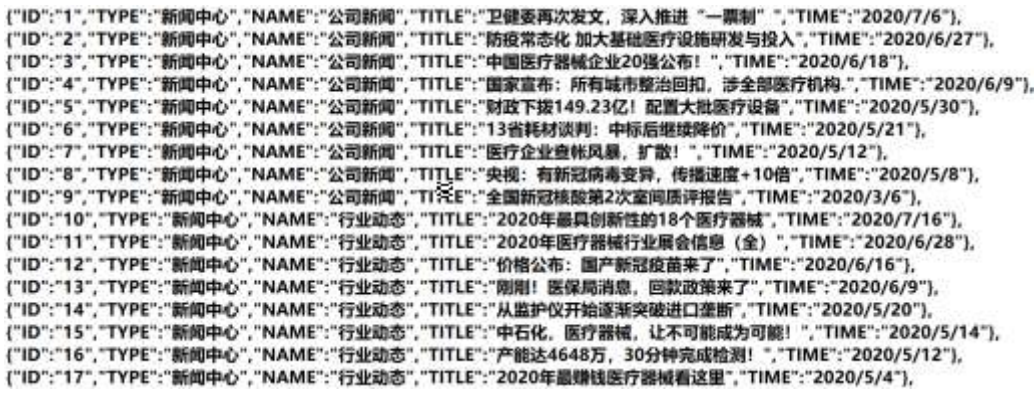

 $§ f? \pm^{\prime\prime} \bullet B'$ ; JSON & È ®\*> '&é6Š'V -(£,´•' žÄ  $\hat{O}$ ?±"r $\ddot{O}$  ) ®  $\ddot{C}$   $\dot{Z}F > |Z \dot{E}$   $\hat{O}8\#1,$  § 5-1 Z  $\ddot{S}Z \ddot{A}$ 

2ÅF +XJS F Jquery ° LÈB3+X FG JSON ž medicinenews.json  $\cdot$  & È Î)à Ô Â ?5.N¥5F É Ä » 2& é + Eé ? s3P > JØ 1 È #Eé ?- µ é i ž& é +, · \ È n/j \*  $>$  JØ1 - (£,  $d$  à L + G  $>$   $A \S f x$ )  $a$  ;  $p / j$   $E#$   $2408¢$   $740$ ,  $j$   $j \Z F$  $\ddot{A}$ 

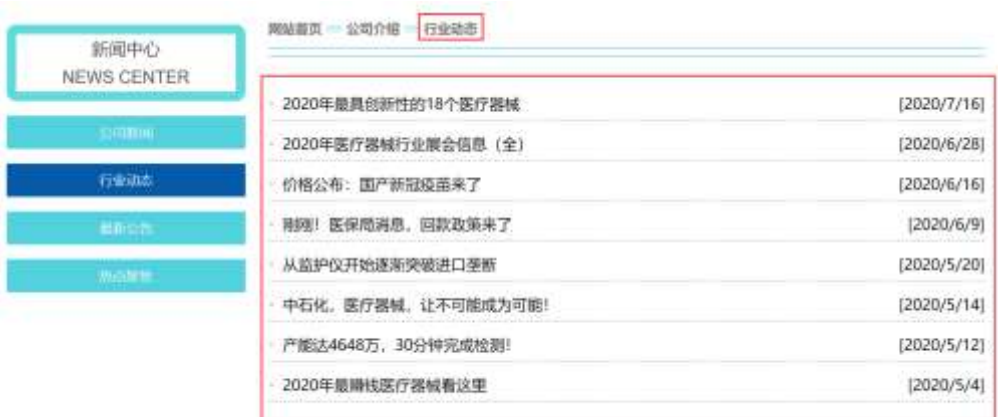

# §  $f$ ? $\pm$ "r Ö

- z  $a^* \cdot a$  medicinenews.js  $\dot{E} \mid 6 \cdot a$  E · news.html  $\cdot a \mid \ddot{A}$
- z j x, 8ZN© ul 71®] li s3P\$+ DUP 7 ... + » &  $\ddot{A}$
- z UP 7&  $\acute{e}$  + » & ? $\pm$ "r i ž&  $\acute{e}$  + 71®,  $\acute{ }$   $\mu$   $\acute{e}$   $\dot{E}$  #  $\times$  x  $\ddot{\text{n}}$  G>  $\degree$  ?-,  $\acute{ }$  7N $\dot{E}$  n/j& $\acute{e}$  + 71®,  $\acute{ }$  $\cdot \mu$  é ÈB3+X FG JSON ž $\cdot$  & È àL+ G>  $\hat{z}$   $\cdot$  N\times | n/j TITLE s3P) Ä,  $\hat{a}$ L+ 7NÈ È àL+ 3 &L\$ TIME s3P,  $\sin \theta + n / i$   $\sin \theta + s$ ,  $\sin \theta + s$ ,  $\sin \theta + s$ ,  $\sin \theta + s$ ,  $\sin \theta + s$ . p/j Ö

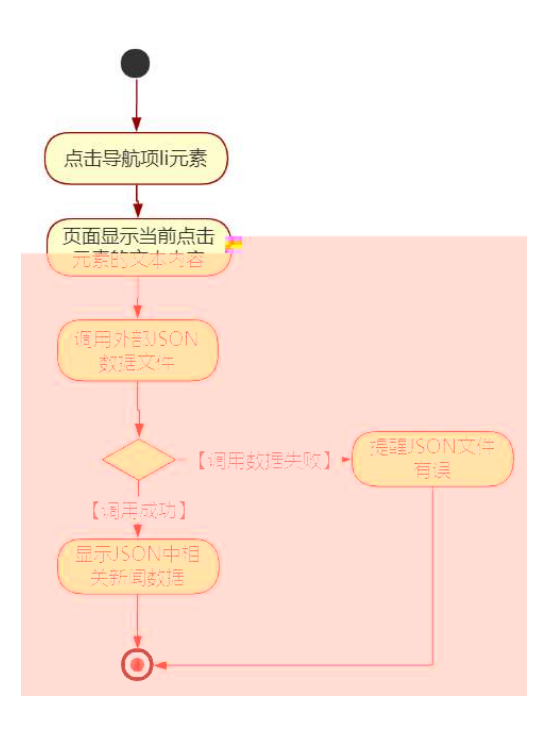

# Ô?±"r Ö

- z B'Z &é + '&é6Š'V 71® > È # x àL + G >  $n/j$ JSON & ],' ' & é6S 'V ž-(£àL+, xì . È Ô8#1,, § 5-2 Z . }5ž Ä
- z B'Z & é + 0 à œ z 71® >  $E# \times$  à L + G >  $n/j$ JSON  $8$ ],  $0$  à œ z  $\check{z}$ -(£ àL+, ´ x Ì  $\hat{E}$   $\hat{O}$ 8#1, § 5-3 Z . }5ž Ä
- z B'Z news.html  $\cdot$  & .1]  $\hat{E}$  E medicinenews.js  $\cdot$  &,  $\cdot$  ( £ .1. (w  $\hat{E}$  O  $8#1, \S 5-4 Z.$ }5ž Ä
- z B'Z medicinenews.js  $\cdot$  & ] EB3+X JSON $\cdot$  &,  $\cdot$  .1 .(w E  $\cdot$  08#1, §  $5-5$   $Z$ . }5ž Ä

# + Ñ • Ö6| J3P « Ä 10 6 Å

 $0\overline{0}80\overline{0}$ <sup>\*</sup> $4\overline{6}$   $\overline{2}86888e$ .  $\overline{\phantom{0}}$ 

oÑ4oÒNÁ6ö4^.X.5ê8ß& e. 2

 $o\tilde{N}o\tilde{O}Z$ ,  $\tilde{A}M$ ,  $\times$ X $\bullet$ 5ê8ß& e  $.$  3

# B NÎ5L - Æ E#Q#h"<sup>3</sup>Eœ+^ ÷ ?L† ¢ . F5‡1 N<sup>-</sup>-\$ Ý ÷NCF‰ ƒ1%N«  $M^{\sim}$ .  $(A\hat{o}Ax D \neq \{x \}$  t/p W •

 $0 \tilde{M}$   $0 \tilde{O}$ <sup>1</sup>!  $2 \cdot \Re$ 

#K#b"-E-+Xñ 9L€œ (/ù ¯ C JK( a ñ(| Ã4ö8<sup>2</sup> ã Ê @CU, 4ÿ:U MD È 0#q, ´ x ñ 0  $\#g' = \tilde{N}^- A$ ,  $\dot{\theta}$   $g \dot{C}$   $\dot{C}$   $J' = \tilde{N} \ddot{A} \ddot{u}^- B$   $i \dot{\theta} = \tilde{N} 8 \dot{\theta}$ :  $\dot{\theta}$   $4 \ddot{v}$ : U C  $\dot{E}$   $c \dot{\theta}$ HCX,  $x \in B^*6$ ,  $y \in A2i\$ s,  $\circ A0\#q$ ,  $z \in \tilde{N}$  EB 4y: U E 0 ¶ "-E-534 é>õO Ã"- $E-N\#$   $\vee$  C J i>  $\sin \pi$   $\sin$   $\sin \pi$   $\sin 2\pi$   $\sin^2 \pi$   $\cos \pi$   $\sin \pi$   $\sin^2 \pi$   $\sin^2 \pi$   $\sin^2 \pi$   $\sin^2 \pi$   $\sin^2 \pi$   $\sin^2 \pi$   $\sin^2 \pi$   $\sin^2 \pi$   $\sin^2 \pi$   $\sin^2 \pi$   $\sin^2 \pi$   $\sin^2 \pi$   $\sin^2 \pi$   $\sin^2 \pi$   $\sin^2 \pi$   $\sin^2 \pi$   $\sin^2 \$  $=$ "-E-+X  $\tilde{n}$   $\tilde{n}$ (|  $\ddot{A}$ 

)à œ (ãÊ \*Aî 0 Z 1 J5•1 • A0û 1 J 'B' È Đ j x ñ, ´Ó P È ™ W œ (,´. = Ö È  $fFP8$  !,  $\tilde{n}$  (| Å œ (5•1 N©  $-$  = | #K#b"-E-+X  $\tilde{n}$  9L € œ ( 5• È5•1  $\_\$ œ (  $\tilde{Y}$  FL g È JE÷ œ (5•1, ´ \*Aî È ) - `A F+| Ó P#K#b"-E-+X ñ 9L€ œ ( È \$ - ` .../j œ (  $\infty$  ( $\cdot$   $\times$   $\tilde{n}$   $\tilde{E}$   $\updownarrow$   $J$   $\circ$   $\circ$   $\theta$   $\circ$   $\circ$   $\circ$   $\circ$   $\cdot$   $\sim$   $\tilde{n}$   $\tilde{A}$ 

4ÿE÷ } OM0"rB3.D È5●1 N©- 4ô4ôK¯ ) œ (5●1 N©- "4ÿF >|N©- M0"r 6 À È 6 \5●1 N©-, '}1 N\M' 6 @ 3 Z Q  $\ddagger$  E 6 [ \_OÆN\ME A œ (  $^2$  å A x ñNAF f A àL + ] ó A 8 Œ Đ - Ã  $\hat{e}$  ECt\$ $\hat{A}$   $\tilde{A}6$ ,  $3+$  A 1y  $\ddot{A}$   $\cdot$  CE  $\dot{I}$  E#K#b"-E-+X  $\tilde{n}$  9L $\in$  ce ( $\hat{E}5\cdot$ 1 N©- 0 4 $\hat{0}$ ,  $\dot{O}$   $\hat{C}$   $\dot{E}B$ ' G $\div$ +X  $-(\overrightarrow{A}.\overleftarrow{5}\cdot N\neq 0 \quad \overleftarrow{SE}Y \& \cdot \frac{1}{4} \& \hat{\ }$   $(\overrightarrow{A}.\overrightarrow{B})\dot{a}$  :  $-(\overrightarrow{E} \times \overrightarrow{E} + \tilde{N} \cdot \ddot{O})$ 

- × ñNÁFƒ N¥M', ´N¥M' 3 p  $\mathsf{Z}$
- $z \times \tilde{n}N\tilde{A}Ff N*M', M\%$  1 N  $M'A\tilde{n}A\tilde{N}$
- $z \times \tilde{n}N\acute{A}Ff N\acute{*}M'.\acute{O}A ?\acute{I}B$

 $0\widetilde{N}$  $20\widetilde{O}$ <sup>1</sup>!  $X$ ?:

#### +  $\tilde{N}$  0  $\ddot{O}$  ) $\beta$  <sup>3</sup>G}5ž > webN©- à \*  $\ddot{A}$ 10 6 Å

#### $$f?$  +"r  $O$

1) K \*1, NÈ · & i ÖK \* 63+O ' -NÈ ' -=, ' · & i È n p 91, NÈ · & È » <sup>2</sup> Ö 3401033-14

2) 63P € = f `1, NE  $\cdot$  & i | x

- 3) !".žG}5žLö @ 0 § x
- 4) !".žG}5ž Web#•?ø ~ x
- 5) , webN©-3P  $\in$  x
- 6)  $E \cdot$  webN©- pM0,  $\csc \cdot 8 \times$
- 7)  $E \cdot$  webN©- pM0, js  $\cdot$  & x

z B'X web 0  $\S$ , N© - 1Ñ\*6 0  $\circ$  ] Z K \*, web N© - .(w È Z {}B'... 0 css Ãj s · & i È <sup>-</sup>F T Z · & i ;,' · 8\$5 ?ñ È Ô8#1,, § 1-1 Z . }5ž Ä

# + Ñ ¼ ÖN¥M' 3 p Ä10 6 Å

f 0 product. html  $\frac{1}{4}$  product.css  $\cdot$  &  $\angle$  i ž;M'5•N\\times 3 p. EF +X- Q  $\rightarrow$  A j  $\pm$  1/4 'B N¥M', '5.N¥ 3 p Ä

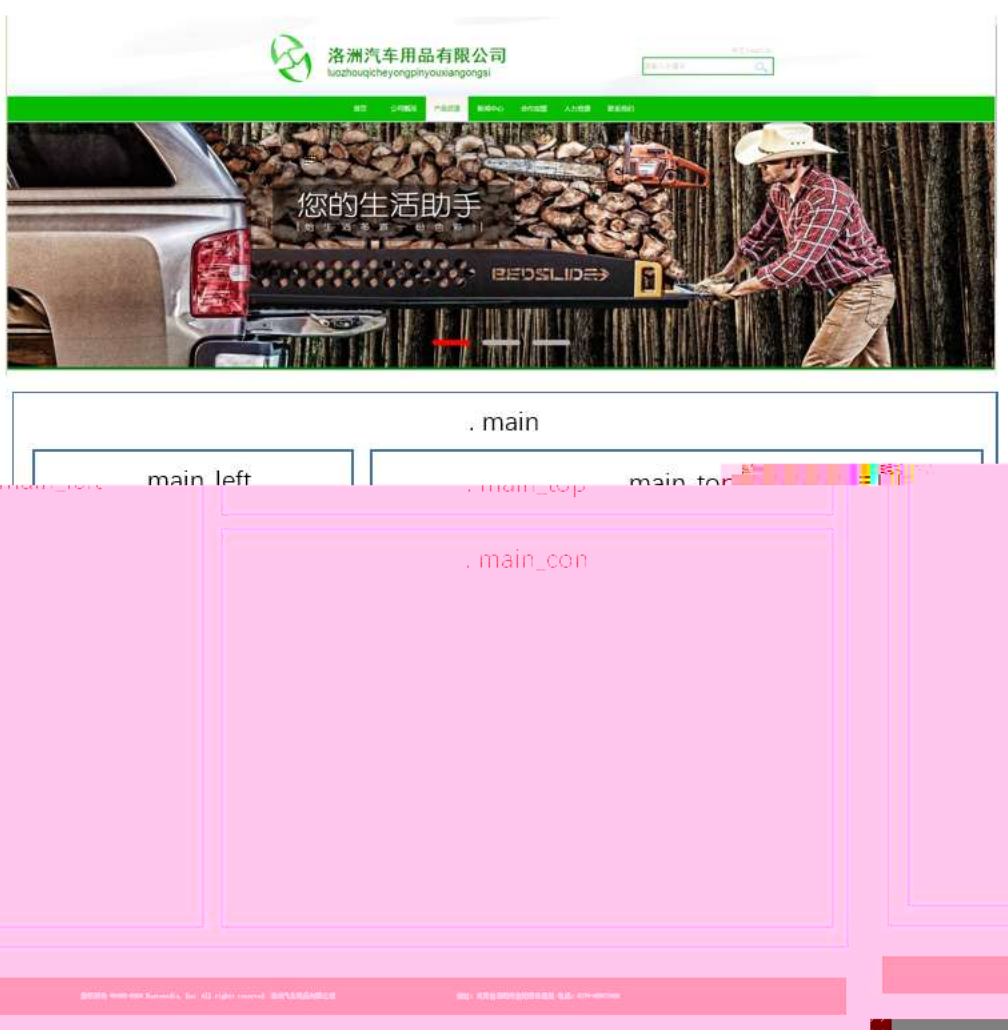

# $§ f^2$ ;  $\ddot{O}$

- 1Å® class=" main", div E X!" div ] K \* 9 Z div Ä
- $2 \text{ Å}$  x div EAî5ž class="main left" E+X 3/4 n5ž x .8Z ? x
- $3 \text{ Å } \# \times \bullet$ : div EAî5ž class="main\_top" E+X 3/4M' 5  $\bullet$  ,8Z A
- $4 \text{ Å } \# \times \bullet$ ; div ÈAî5ž class="main\_con" È+X ¾ n5ž  $\# \times \times \tilde{n}$  .../j G> Ã
- $5 \text{ Å}$  j 4 div Aî $5 \text{Z}$  css E<sup>?+"</sup>r<sup>2</sup>; Ö
	- z Aî5ž. main  $ig \times$
	- z Aî5ž.main\_left , g? x
	- z Aî5ž.main\_top,  $g \,$   $\alpha$
	- z Aî5ž.main con, g? Ä

#### $\hat{O}$ ? $\pm$ "r Ö

- z X product.html · & ] 6 :B NÈ html .1 Z . È Ô8#1,, § 2-1 Z . }5ž Ä
- z X product. css · & ] 6 :B NÈ css .1 Z . È Ô8#1, § 2-2 Z . }5ž Ä

#### $+ \tilde{N}$  9  $\tilde{A}$ M‰ 15•N¥AîAÑ  $\tilde{A}$ 6 6 Å

f 0 product. html  $\frac{1}{4}$  product.css  $\cdot$  &  $\dot{E}$  !". $\dot{Z}$  +X  $\cdot \setminus \tilde{A}$  7NÈ  $\tilde{A}$  G>  $\tilde{A}$  J  $\hat{A}$  f  $\tilde{A}$ K.  $\tilde{O}$ 1y HTML71®È¼®•N¥]µés3P,´5FÉȦD!".ž - +X CSSF9 ~à ... }Ç $f q ?$ Ã  $\cdot$  \ q ?  $\tilde{A}$ NÌ8¢  $\tilde{A}$ 6ü Ÿ  $\tilde{A}$  j  $\downarrow$   $\tilde{A}$ 5•N\ $\sharp$  3 p  $\check{Z}$  W1y  $\tilde{I}$ 7- Î)à ¼  $\check{A}$  5•N\ $\sharp$  q ?  $\dot{E}$ N\ $\check{A}$ M'AîAN $\check{N}$  x  $\check{I}$  . 2 ∶Ö

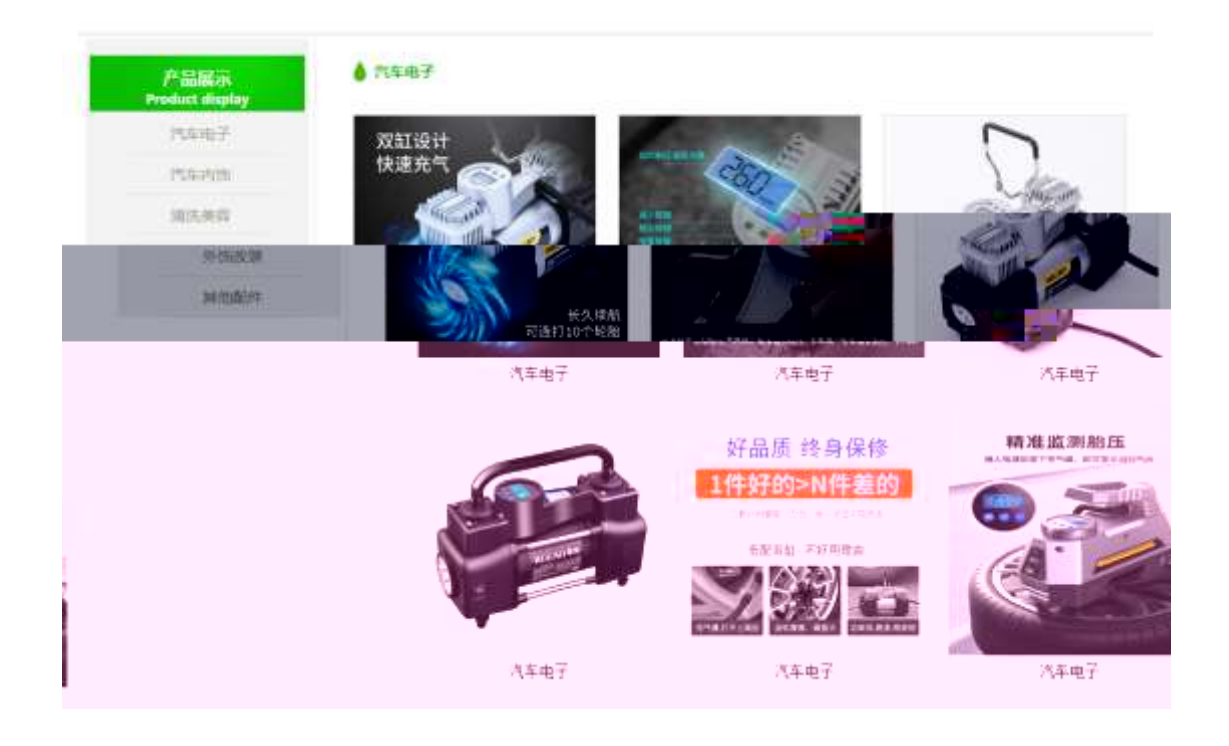

# §  $f$ ? $\pm$ "r Ö

1  $\tilde{A}f$  0 product. html  $\cdot$  &  $\dot{B}X$   $\times$  FODVV PDLQ BoO  $\nu$ H]\$FWD, 8ZN©  $\dot{B}S$   $f$  <sup>2</sup>;  $\ddot{O}$ 1 Å\$+ Đh3 71® È X h3 71® ] x\$+ Đ · ‡ x ñ .../j È X · ‡ >\$+ Đ b 71® È X b 7  $1@1\$ + D \cdot \pm i$  Product displayx 2 Å\$+ Đ div 71® ÈAî5ž class="box" Èid="btn", X div 71® |\$+ Đ Ä Z p 71® È X 4 p 71® ]\$+ Đ a 71® ÈK. Õ j0ª È ò'— x Ì . X 4 a 71® ] Í!Q\$+ Đ · ‡ Ö"-E-+e € Ã"-EµO Ã\$5#G5¼ é Ã FO i>õ Ã ¦ G} & Ä  $2\tilde{A}f0$  product.css  $\cdot \& \dot{E}b' - x\dot{I}$ .  $3Z\frac{3}{5} + D$  css  $q? \dot{E} \& f? \ddot{O}$ z Aî5ž.main left h3,  $q \times$ z Aî5ž.main\_left h3 b  $ig? \times$ z Aî5ž.main left p  $, q$  ? x z Aî5ž.main left p a  $(q? \times$ z Aî5ž.main\_left p a:hover ,  $g \, ? \times$  $3 \tilde{A}f 0$  product html  $\cdot 8 \tilde{E}X \# x$  $1\$  + DM' 5 • .8Z È  $f^2$  : Ö 1 Å\$+ Đ h4 71® ÈAî5ž id="title\_c" È X h4 71® |\$+ Đ ⋅ ‡ j "-E-+e € x  $4 \tilde{A} f 0$  product.css  $\cdot 8 \tilde{E} \dot{\circ} - x \dot{\cdot}$ .  $|M' 5 \cdot 0.8Z |\hat{S} + \theta$  css  $g ? \tilde{E} \dot{S} f^2$ ;  $\ddot{O}$ z Aî5ž.main\_top h4,  $ig? \times$ 

 $5 \tilde{A} f 0$  product. html  $\cdot 8 \tilde{E} X \# x$  $\int$  =  $|\$$  +  $\Phi$  x  $\|$  .../j G >  $\hat{E}$  \sep f  $\hat{E}$  { 2} ∶Ö

1 Å\$+ Đ div 71® EAî5ž class="product main", id="thepic" E X div 71® 1\$+ Đ · Z div 71 $\odot$  È 6 4 µ | div 71 $\odot$  wAî5ž class="realpic"  $\times$  $2 \text{ Å } X \mu$  |, ´ 4 div 71® ]\$+ Đ ; µ é Ö 

z \$+ Đ p 71® È X p 71® | x\$+ Đ · ‡ "-E-+e € x

 $6\tilde{A}f0$  product.css  $\cdot 8\tilde{E}b' - x\tilde{I}$ .  $\tilde{A}x\tilde{n}$  ...  $\tilde{A}Gs'\tilde{s} + D$  css  $g? \tilde{E} \tilde{S}f'$ ?  $\tilde{O}$ 

- z Aî5ž.product\_main, g? x
- z Aî5ž.realpic , g? x
- z Aî5ž. realpic img  $ig$  ? x

#### $\hat{O}$ ? $\pm$ "r Ö

- z X product.html · & ] 6 :B NÈ html .1 Z . È Ô8#1, § 3-1 Z . }5ž Ä
- z X product. css  $\cdot$  & 16 :B NÈ css .1 Z . È Ô8#1, § 3-2 Z . }5 $\overrightarrow{2}$  Å

# $+\tilde{N}$   $\tilde{A}E$  • JS «& $\ddot{Y}$  &  $\dot{E}$  %  $\dot{Y}$   $\dot{Y}$   $\dot{Y}$  =  $Z$  «& $\ddot{Y}$  $\dot{Y}$   $\dot{\emptyset}$  1  $X$   $\ddot{A}$  15  $6$   $\dot{A}$

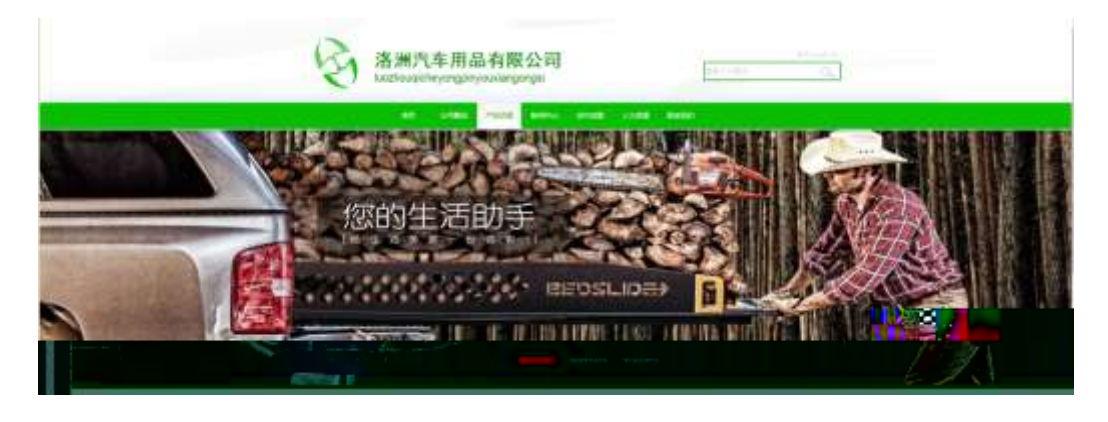

## $§ f?±"r Ö$

- z  $f$  0 product  $is$   $\cdot$  &  $\angle E \angle f$  }( $\odot$  x pM0 .1  $\angle A$
- z .../j (w Í!Q j Ö banner1.jpg Abanner2.jpg Abanner3.jpg x
- z !ÿLÄ 208 Ø 7 ' 0 P .(w  $\times$
- z fUP 7 Ü Œ X .(w : & È Œ!' 7 ' ÈUP 70+ 0 > 5 5 Ý n x
- z  $fUP 7&1&6 + 3R Ej$   $\dot{E} 6 n / j > 4$ ;  $\ddot{A}$ ,  $\ddot{E} \dot{Z} Y$ . (w EUP 70+ 0 > 55  $\dot{Y} n \times$

z B'Z :,' $z \propto 8\ddot{Y}(w \times \dot{l} \cdot \dot{E} \cdot 0)8#1,$  § 4-1 Z .  $\dot{5} \dot{Z} \ddot{A}$ z B'Z : x Ì,' is .1,'.(w È Ô8#1,, § 4-2 Z . } 5  $\check{A}$ 

# + Ñ Ä ÃB3+X FG JSON & È Î)à Ô Â ?5•N¥ Ä 25 6 Å

 $1 \text{ ÅF} + X - (E, ' \cdot \text{ } S -;$  JSON  $\check{z} \cdot \&$  medicine.json  $\check{E}$ JSON  $\&$ , ' $\mu$  é ú l ?  $2: p/i$  Ö

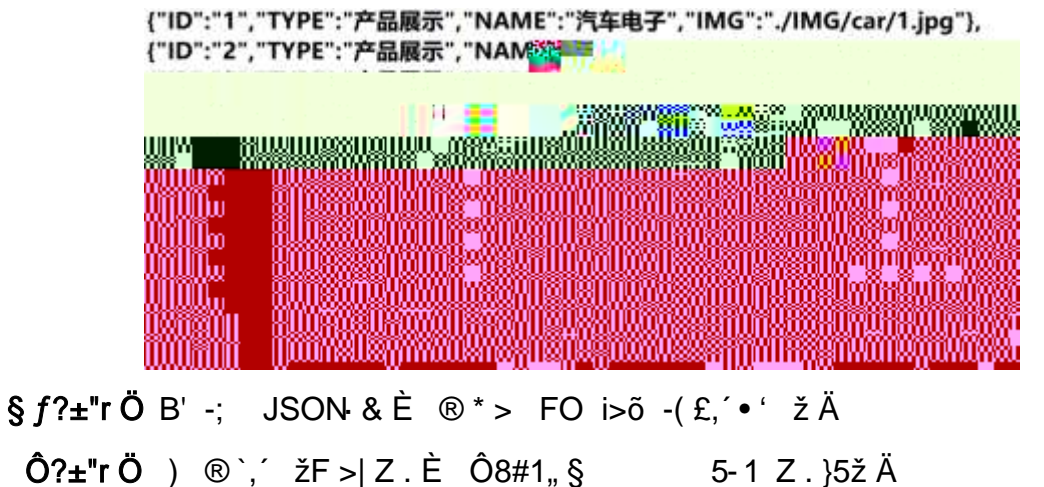

2 ÅF +X JS F Jquery ° LEB3+X FG JSON ž car.json · & E Î)à Ô Â ?5.N¥5F  $E \times 4 \times 2 \times 6 + E6$ ? s3P "-E- µO È #Eé ?- µ é i ž&é +, ´ µ é È n/j \* "-E- µ O ,  $(Ex \cap Y \cap \S f x)$ .  $2$ ;  $p/j \nightharpoonup H$  ?408¢ 740, j j ž F, j Ä

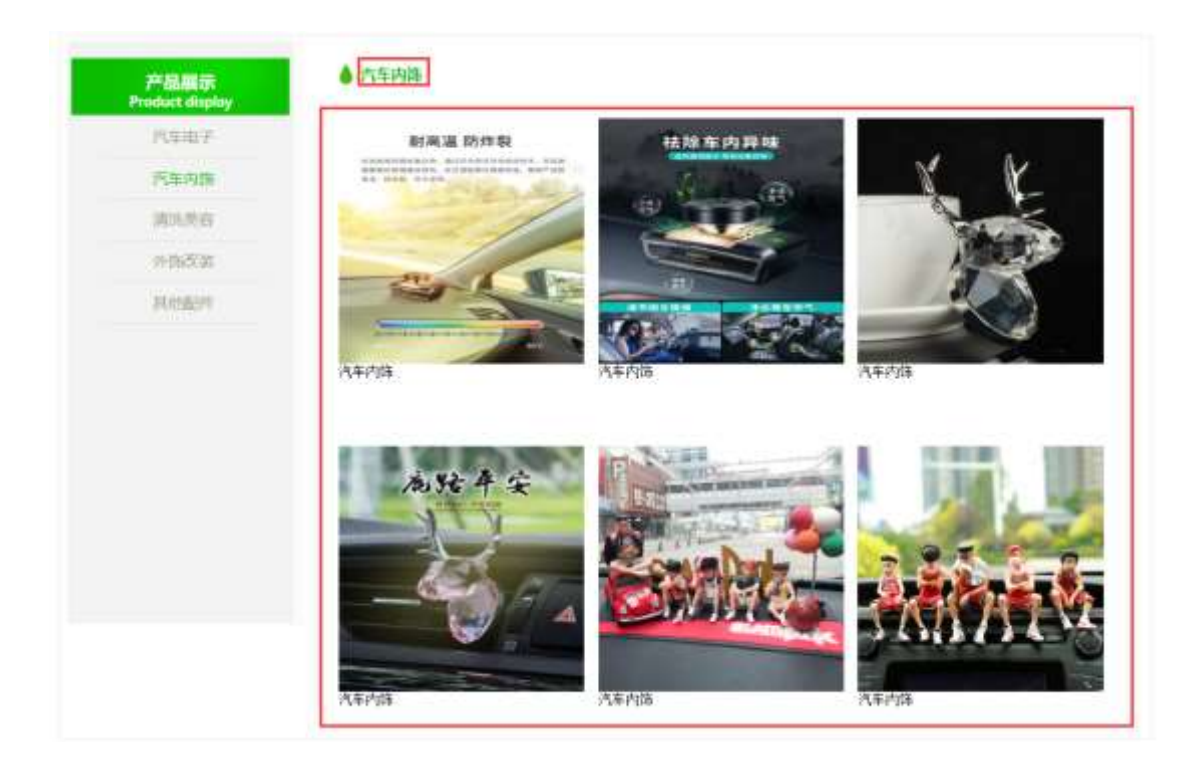

# §  $f$ ? $\pm$ "r Ö

- z à \* · & car.js È | 6 · & E · ` product.html · & ] Ä
- z j x, 3ZN© ul 71®] li s3P\$+ DUP 7 ... + » & Ä
- z UP 7&é + » &?±"r i ž&é + 71®,' µ é È # x x ñ G> 2-,' 7NÈ n/j&é + 71®,' · \ µ é ÈB3+X FG JSON ž · & È x ñ G > ~ ? - N\pm | n/j | MGs3P ) Ä, ´ .(w È .(w; é n/j NAMEs3P, ´ l  $\ddot{A} \S f \& 6 + \times \&$ , ´ -( £#k Ø . <sup>2</sup>; . p/j Ö

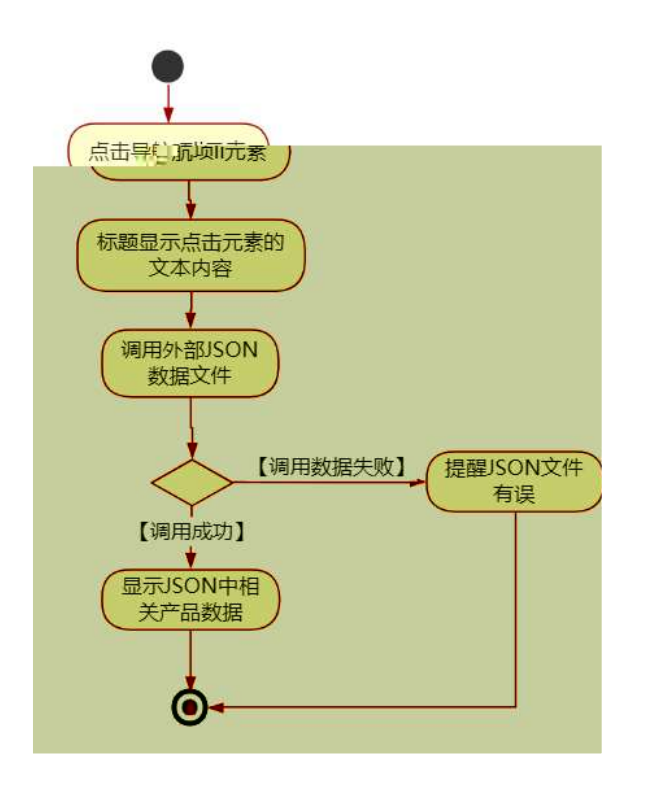

#### Ô?±"rÖ

- z B'Z &é + FO i>õ 71® > È #  $\times \times$ ñ G>̃ n/j JSON & ],' FO i>õ  $\check{z}$ - $(E \times \tilde{n}, X)$ . È Ô8#1, § 5-2 Z. }5ž Ä
- ž-(£ × ñ, ´ x Ì . È Ô8#1,, § 5-3 Z . }5ž Ä
- z B'Z product.html  $\cdot$  & .1 ] È E car.js  $\cdot$  &,  $\cdot$  ( £ .1 .(w È Ô8#1, § 5-4 Z.  $\frac{1}{2}$  Å
- z B'Z car.js  $\cdot$  & | EB3+X JSON &,  $\cdot$  1. (w E  $\hat{O}8#1, \hat{S}$  5-5 Z. }5  $\hat{A}$

# + Ñ • Ö6| J3P « Ä 10 6 Å

 $0\overline{0}$ 80 $\overline{0}$ \* $\overline{4}$ {6  $\overline{2}$   $\times$   $\overline{6}$   $\overline{6}$   $\overline{8}$   $\overline{8}$   $\overline{8}$   $\overline{6}$   $\overline{6}$   $\overline{6}$   $\overline{6}$   $\overline{6}$   $\overline{6}$   $\overline{6}$   $\overline{6}$   $\overline{6}$   $\overline{6}$   $\overline{2}$   $\overline{6}$   $\overline{6}$   $\overline{6}$   $\overline{$  $\overline{\phantom{0}}$ 

oÑ4oÒNÁ6ö4^.X.5ê8ß& e . 2

oÑ5oÒZ, ÄM, xX•5ê8ß& e . 3

B NÎ5L - Æ E#Q#h"<sup>3</sup>Eœ+^ ÷ ?L† ¢ . F5‡1 N<sup>-</sup>-\$ æL1 c ù  $f1\%N\cdot M$ , <sup>0</sup>AôAx D \ \ i x \ t/p W .

oÑ oÒ <sup>11</sup>\_2<sup>•</sup>

#K#b"-E-+X ñ 9L€œ (/ù <sup>-</sup> C JK( a ñ(| Ã4ö8<sup>2</sup> ã Ê @CU, 4ÿ:U MD È 0#q, ´ x ñ 0  $\#q$ ,  $' = \tilde{N}^- A$ ,  $' \dot{O} g C \dot{C} J$ ,  $' = \tilde{N} \ddot{A} \dot{U}^- B$   $j \dot{E} = \tilde{N} 8 \# :$ ,  $'4 \ddot{y} : U C$ ,  $\dot{E} c \dot{V}$ 

- 3) !".žG}5žLö @ 0 § x
- 4) !".žG}5ž Web#•?ø ~ x
- 5) , webN©-3P  $\in$  x
- 6)  $E \cdot$  webN©- pM0,  $\csc \cdot 8 \times$
- 7)  $E \cdot$  webN©- pM0, js  $\cdot$  & x

z B'X web 0  $\S$ , N© - 1Ñ\*6 0  $\circ$  ] Z K \*, veb N© - .(w È Z {}B'... 0 css Ãj s · & i È <sup>-</sup>F T Z · & i ;, ´ · & \$5 ?ñ È Ô8#1,, § 1-1 Z . }5ž Ä

### + Ñ ¼ ÖN¥M' 3 p Ä10 6 Å

f 0 news.html  $\frac{1}{4}$  newscss  $\cdot$  &  $\angle$  i ž; M'5•N\ $\angle$  3 p.  $\angle$ F +X- Q »  $\angle$  i  $\angle$   $\angle$  'B N\ $\angle$ M', '5•N¥ 3 p Ä

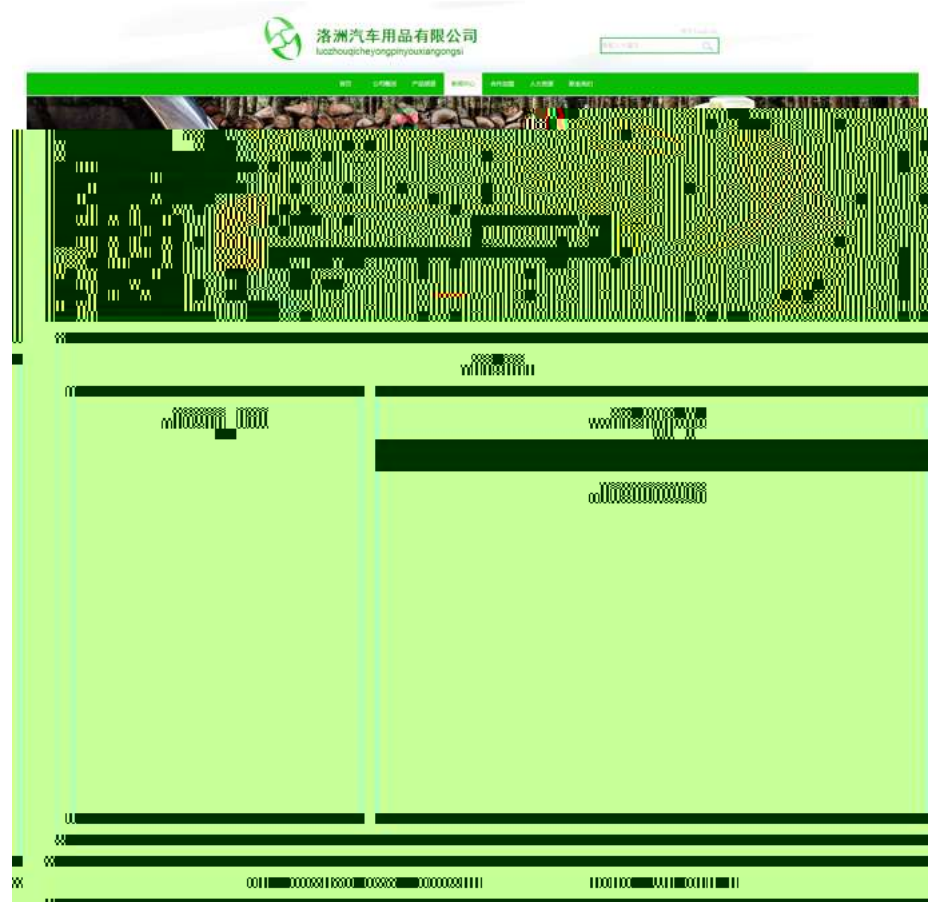

 $§f^2$ ; Ö

- 1Å®` class=" main", ´ div È X!" div ] K \* 9 Z div Ä 2 Å  $\times$  div EAî5ž class="main\_left" E+X 3/4 n5ž  $\times$ ,8Z ?  $\times$  $3 \text{ Å } \# \times \bullet$ : div EAî5ž class="main top" E+X 3/4M' 5  $\bullet$  .8Z A  $4 \text{ Å } \# \times \bullet$ ; div EAî5ž class="main\_con" E+X 3⁄4 n5ž  $\# \times$  àL+ .../j G>  $\tilde{A}$  $5 \text{ Å}$  j 4 div Aî $5 \text{Ž}$  css E? $\pm$ "r<sup>2</sup>; Ö z Aî5ž. main,  $g \, ? \times$ z Aî5ž.main\_left , g? x z Aî5ž.main\_top,  $g$  ?  $\times$ z Aî5ž.main con. g? Ä  $\hat{O}$ ? $\pm$ "r Ö
	- z X newshtml · & ] 6 :B NÈ html .1 Z . È Ô8#1, § 2-1 Z . }5ž Ä
	- z X news css · & ] 6 :B NÈ css .1 Z . È Ô8#1, § 2-2 Z . }5ž Ä

#### $+ \tilde{N}$  9  $\tilde{A}$ M‰ 15 $\cdot$ N¥AîAÑ  $\tilde{A}$ 5 6  $\AA$

f 0 news.html  $\frac{1}{4}$  newscss  $\cdot$  & E !". $\frac{1}{4}$  +X  $\cdot$  \ A 7NE A G  $\frac{1}{4}$  A J A f AK. O 1y HTML 71®È¼ @5•N¥]µés3P, 5FÉȦD!".ž -\*X CSSF9 ~à ... }Ç $f g ?$ ÷\g ? ÃNÌ8¢ Ã6ü Ÿ Ã j ‡ Ã5•N¥ 3 p Ž W1y Ï7- Î)à ¼ ´ 5•N¥ q ? ÈN¥M'AîAÑ x Ì . <sup>2</sup> : Ö

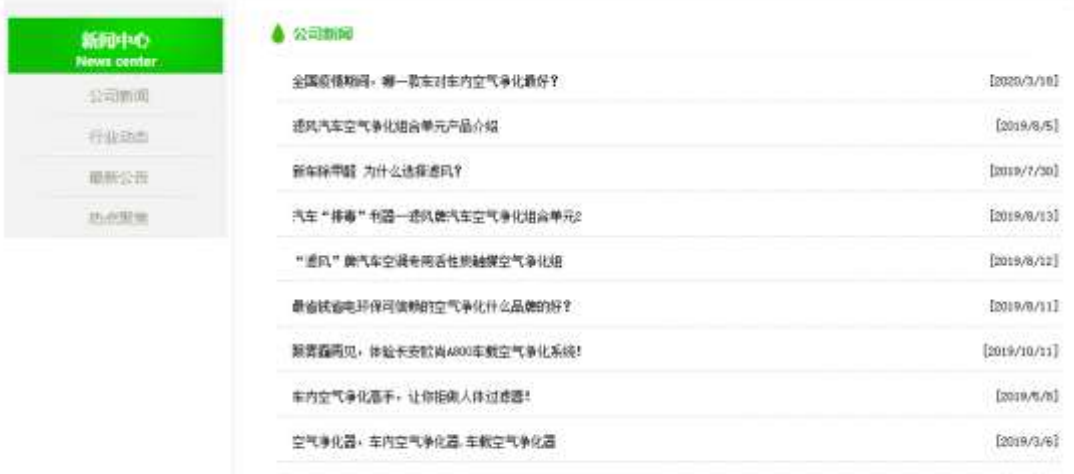

## $$f?$  +"r  $O$

1Ã f 0 news html  $\cdot$  & È X x F O D V V P D L Q BO UH \$FMP 8ZN© È § f<sup>2</sup> : Ö

1 Å\$+ D h 3 71® È X h 3 @16 \$7, ax\$\$+10 • 2 \$4. a) ab 4 \$ 6 fe bonder find a soft as \$ 7\$ 6 Fe bonder  $1@35 + D \cdot 11$ **Newscentex** 

2 Å\$+ Đ div 71® ÈAî5ž class="box" Èid="btn", X div 71® |\$+ Đ Z p 71® È X 4 p 71® |\$+ Đ a 71® EK. Õ j0ª E ò'— x Ì . X 4 a 71® ] Í!Q\$+ Đ · ‡ Ö œ ( àL+ à > J  $\varnothing$  1  $\tilde{A}$  0 à œ z  $\tilde{A}$ ' & é6Š'V  $\ddot{A}$ 

 $2\tilde{A}f0$  news.css  $\cdot$  &  $\dot{E}$  o'— x  $\dot{I}$ . j, 8Z ?\$+ Đ css g ?  $\dot{E}$  §  $f^2$ ; Ö

- z Aî5ž.main\_left h3 ,  $g$  ?  $\times$
- z Aî5ž.main\_left h3 b  $ig? \times$
- z Aî5ž.main\_left p  $ig? \times$
- z Aî5ž.main\_left p a  $ig? \times$
- z Aî5ž.main\_left p a:hover , g? x

,  $j$  ]\$+ DM' 5 • , 8Z È §  $f^2$ ; Ö  $3 \tilde{A} f 0$  newshtml  $\cdot 8 \tilde{E} X \# x$ 

19) THEM4 n7 1907 E/A652 2d Tftitle 505.32B41t942 74@VS nEBT JFAU 2 JT6 \$ 0 0 1 93.264 472.99 Tm 424 TJB326(MB) 0SSCS38] 白d' ETODOD088571 (BZ9\$5+359 841.92 0SSV of n 白g f/F602 Tf 1001132.0426.1

- z Aî5ž.main\_top h4, g? x
- $5 \tilde{A}f 0$  news news

## $+ \tilde{N}$   $\tilde{A} E$  • JS «& $\ddot{Y}$  &  $\dot{E}$  %  $\dot{Y}$   $\tilde{N}$   $\times$  & $\ddot{Y}$ ,  $\tilde{Z}$   $1 \times \tilde{N}$   $\ddot{A}$   $15 \times \tilde{A}$

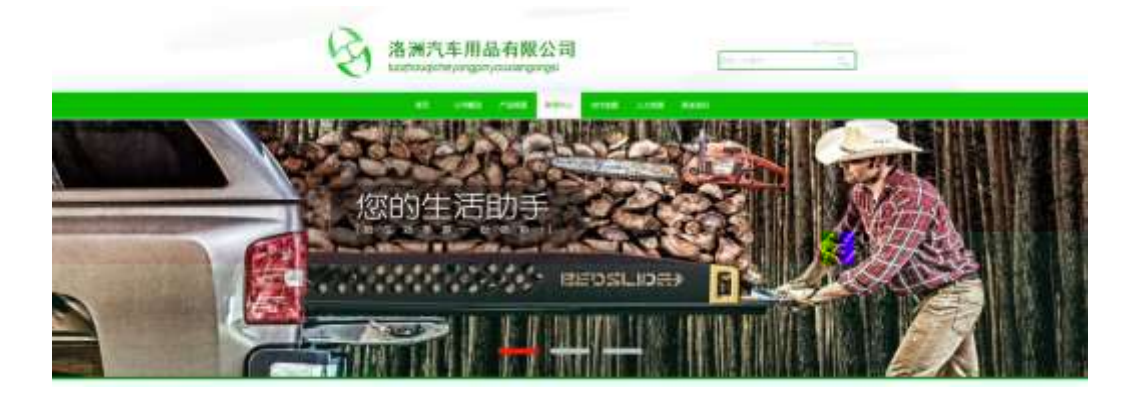

### $§ f?±"r O$

- z  $f$  0 news is  $-8$   $\angle E = f$   $(© x pMO$  .1 Å
- z .../j.(w Í!Q j Ö banner1.jpg Abanner2.jpg Abanner3.jpg x
- z !ÿLÄ 208 Ø7'0P.(w x
- z fUP 7 Ü Œ X (w : & È Œ!' 7 ' ÈUP 70+ 0 > 5 5 Ý n x
- z  $fUP 7&16 + 3R Ej \dot{E} 6 n/j > { #} \ddot{A}$ ,  $EZY$ . (w EUP 70+ 0 > 5 5  $Yn \times$

#### $\hat{O}$ ? $\pm$ "r Ö

- z B'Z :,'<sup>-</sup>z «&Ÿ(w x i . È Ô8#1, § 4-1 Z . }5ž Ä
- z B'Z : x l,' js .1,'.(w E  $\hat{O}8#1, \S$  4-2 Z . }5ž A

#### $+ \tilde{N} \tilde{A} \tilde{A} B3 + X F G$  JSON &  $\tilde{E} \tilde{I}$ )à Ô Â ?5 $\cdot$ N¥ Ä 25 6 Å

 $1 \text{ ÅF} + X - (E, ' \cdot \text{ } S -;$  JSON  $\check{z} \cdot \hat{\alpha}$  carnews.json EJSON  $\hat{\alpha}$ , ' $\mu$  é ú l ?  $2$ ; p/j  $\ddot{O}$ 

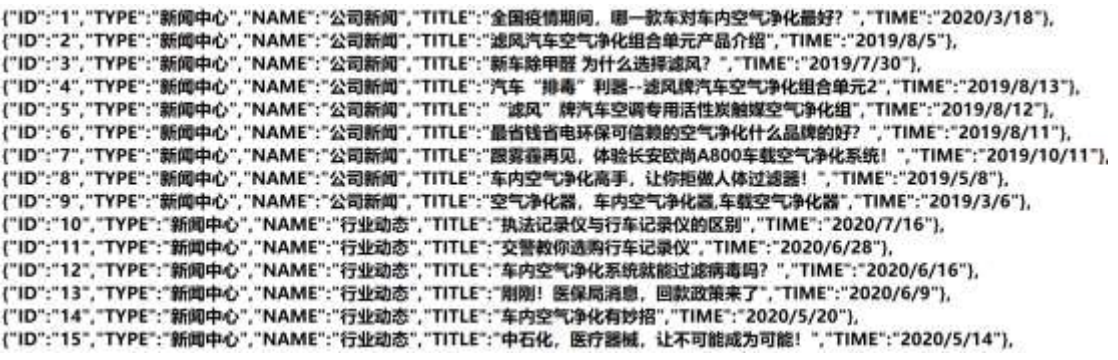

#### $§ f? \pm "r \bullet B' -;$  JSON &  $E \circ P$  > '&é6Š'V -(£, ' \* ' žÄ  $\hat{O}$ ?±"r Ö ) ® `,´ žF >| Z . È Ô8#1,, § 5-1 Z . }5ž Ä

2ÅF +XJS F Jquery ° EB3+X FG JSON ž carnews.json  $\cdot$  & E I)à Ô Â ?5.  $N*5F \n\dot{E} \n\ddot{A} * 286 + E6$ ? s 3P > JØ1 $E$ #E6 ?- µ6 i Ž&6 +,´ $\cdot \dot{E} \nN$ j \* > |  $JØ1 - (E, 'aL+ G > "A§ f x].$ <sup>2</sup>; . p/j È# ?4Ò8¢ 74Ò,'j j ž F,'j Ä

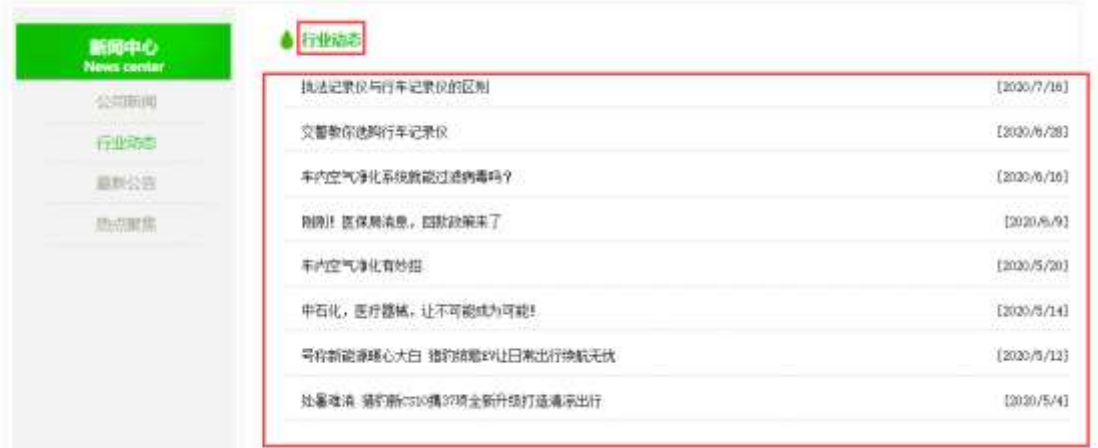

#### $$f?$  +"r  $O$

- z  $\dot{a}^* \cdot \&$  carnews.js  $\dot{E} \mid 6 \cdot \&$  E · news.html  $\cdot \&$  ]  $\ddot{A}$
- z j x, 3ZN© ul 71®] li s3P\$+ DUP 7 ... + » & Ä
- z UP 7& é + » & ? ± "r i ž& é + 71®, ' µ é È # x x ñ G > " ? , ' 7NÈ n/j& é + 71®, '  $\cdot \mu$  é EB3+X FG JSON ž $\cdot$  & È àL+ G> ̃ ?- N\pm | n/j TITLE s3P ) Ä, ´ à L+7NÈ È àL+ 3 &L\$ TIME s3P,  $\sin^2 A \sin A \sin A$  +  $\sin^2 A$  +  $\sin^2 A \sin A$ . p/j Ö

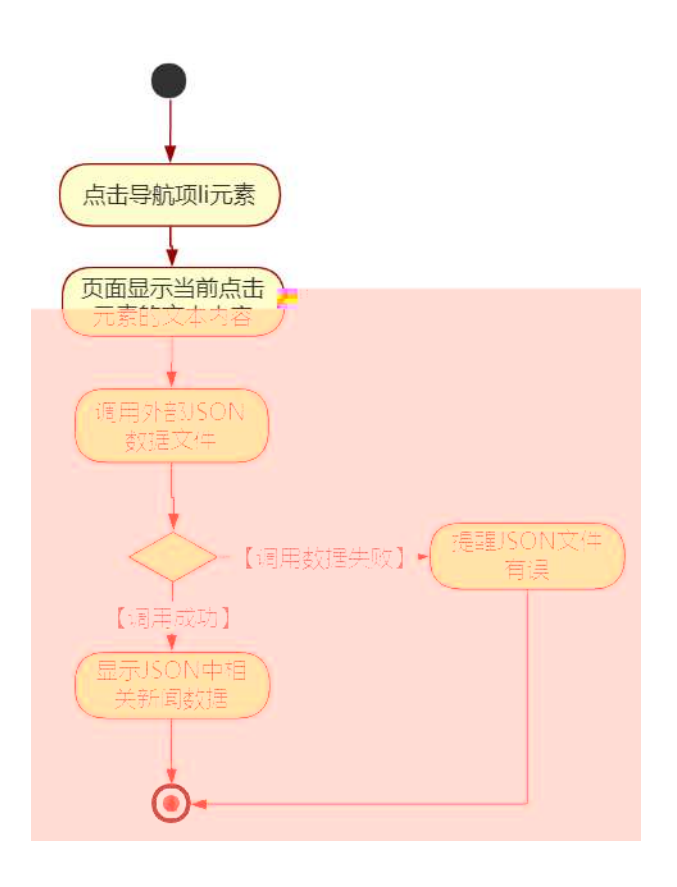

- z B'Z &é + ' &é6Š'V 71® > È # x àL + G > ~ n/j JSON & ], ' ' &é6Š'V  $\check{z}$ -(£ àL+, ´ x Ì . È Ô8#1, § 5-2 Z . }5ž Ä
- z B'Z &é + 0 à œ z 71® > È # x à L + G > ~ n/j JSON  $&$  ],  $'$  0  $\dot{a}$  oe z  $\check{z}$ -(£ àL+, ´ x Ì . È Ô8#1,, § 5-3 Z . }5ž Ä
- z B'Z news.html  $\cdot$  & .1 ]  $\dot{E}$  E carnews.js  $\cdot$  &,  $\dot{-(}$  £ .1 .(w  $\dot{E}$  08#1, § 5-4 Z. }5ž  $\ddot{A}$
- z B'Z carnews.js  $\cdot$  & ]  $\dot{B}$ 3+X JSON &,  $\dot{ }$  .1. (w  $\dot{E}$  08#1, § 5-5 Z. }5 $\dot{Z}$  Å

# + Ñ • Ö6| J3P « Ä 10 6 Å

 $0\overline{0}80\overline{0}$ <sup>\*</sup> $4\overline{6}$   $\overline{2}80\overline{6}80\overline{8}$  e . 1

oÑ4oÒNÁ6ö4^.X.5ê8ß& e . 2

 $0$ Ñ $50$ ÒZ, ÄM,  $\times$ X $\cdot$ 5ê8ß& e  $3$ 

# B NÎ5L -  $AE$  EFÙ\*""<sup>3</sup>EœGf, F5‡1 N<sup>-</sup>-\$  $\forall \div c \,\hat{u} f1\%N\alpha M\tilde{ }$ ,  $9A\hat{o}Ax$  D ¥ ¦¤ t/p W •

 $0 \tilde{M}$   $0 \tilde{O}$ <sup>1</sup>!  $2 \tilde{O}$ 

<sup>-</sup> FÓ\*Ž"-E-G}&9L€œ (@0û ¾ 1998 ¤ 1 8 È \_ 0 æ þ »"-E- N#> ÿ3+5 Ã  $>$   $\sim$  1á `" k @ ú-O0<sup>a</sup> @ » &  $\sim$  D  $\sim$  A  $\sim$  A  $\sim$  A  $\sim$  A  $\sim$  F  $\sim$  B  $\sim$  A  $\sim$  C  $\sim$  A  $\sim$  E  $\sim$  F  $\sim$  O  $\sim$  F . PU#wK(3+5 ¼-O0<sup>a</sup> @ »3+5 ú"d 7 ¢Aî 7 È 200 400 X' » @ »Aî 7 È ¦8 k 0 ¶ EVA/EPDM/TPOPHDABS1vQ  $6 \in 8$  T \*  $\in 6+$ O x4i È § 7 ¶ ¤E- NVH3+5 . 0 ÃAî  $A\tilde{N}$ 7- $\ddot{E}$  $\ddot{A}$ 

4ÿE÷ } OM0"rB3.D È5∙1 N©- 4ô4ôK¯ ) œ (5∙1 N©- "4ÿF >|N©- M0"r 6 À È 6 \5∙1  $N@-$ ,  $'$  }1 N\metal 6  $@ \rightarrow Z Q \ddagger \dot{E} 6$  [ \_OAE N\metal A}  $@$  (1°  $û$   $\tilde{A}$  à L +  $]$   $6 \tilde{A} \times \tilde{n}$  ]  $6 \tilde{A} 8 \times 1 d \tilde{A}$ CX  $f3+\tilde{A} \hat{e}$  }) «  $\tilde{A}6.3+A$   $\tilde{A} \cdot \tilde{C}$   $\tilde{E}$   $\tilde{E}F\tilde{O}^*\tilde{Z}$ "-E-G  $\tilde{g}$  &  $\tilde{E}5\cdot 1$  N©  $\tilde{O}$  4 $\hat{O}$   $\tilde{O}$   $\tilde{C}$   $\tilde{E}$   $B'$   $G \div X$  $\star$   $\uparrow$   $\uparrow$   $\uparrow$   $\uparrow$   $\downarrow$   $\downarrow$   $-(\ddot{A}, 5 \cdot N \ddot{+} 0)$   $\frac{1}{2}$   $\frac{1}{2}$   $\frac{1}{2$ 

- z  $\times$  ñ ] ó N\times N\times N\times N\times 3 p
- $z \times \tilde{n}$  ] ó N\M', 'M‰ 1N\M'AîA $\tilde{N}$
- z  $x \cap 1$ ó N\XI'.  $\hat{O} \hat{A}$  ?  $\hat{O} \hat{A}$

 $O(\tilde{X}^2)$  <sup>1</sup>!  $X$ ?:

#### $+ \tilde{N}$  0  $\ddot{O}$ ) $\beta$  <sup>3</sup>G}5ž  $\tilde{A}$  webN©- à \* >  $\hat{O}$   $\ddot{A}$ 10 6 Å

#### $§ f?±"r Ö$

- z  $K^*1. N\dot{E} \cdot \& \dot{I} \ddot{O}K^* 63 + O'$   $N\dot{E}' =$ ,  $\dot{S} \dot{E} \cdot \hat{E} \cdot \hat{D}$  +  $\dot{E} \cdot \& \dot{E} \cdot \& \dot{E} \cdot \frac{2}{\dot{O}}$  $3401033 - 3$
- z  $63P \in = f'1$ ,  $N\hat{E} \cdot 8$  i  $x$
- z !".žG}5žLö @ 0 § x
- z !".žG}5ž Web#•?ø ~ x
- z, webN©-3P $\epsilon$ x
- z  $E \cdot$  webN©- pM0,  $\csc \cdot 8 \times$
- z  $E \cdot$  webN©- pM0, is  $\cdot 8 \times$

# $\hat{O}$ ?±"r Ö

z B'X web 0 §, N© - 1Ñ\*6 0  $\circ$  ] Z K \*, veb N© - .(w È Z {}B'... 0  $\csc \tilde{A}$ j s · & i È  $\bar{F}$  T Z · & i ;,´ · & \$5 ?ñ È Ô8#1,, § 1-1 Z . }5ž Ä

# + Ñ ¼ ÖN¥M' 3 p Ä10 6 Å

 $f$  0  $\cdot$  8 i ;,'  $\frac{1}{4}$   $\frac{8i}{11}$ - & Èi ž ;M'5∙N¥  $3p$ . ÈF +X- Q »  $\tilde{A}$  j  $\ddagger$  ¼ 'B N\M', '5 $\bullet$ N\+ 3 p  $\ddot{A}$ 

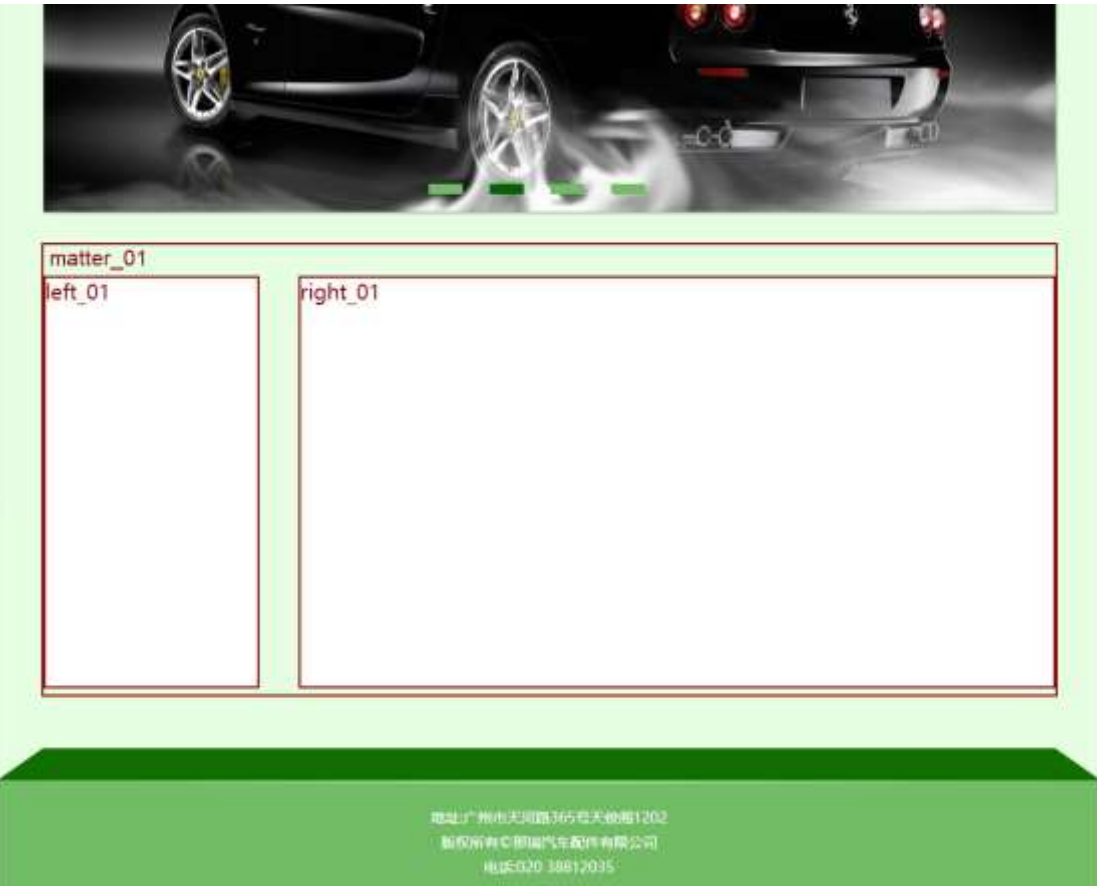

# $§f^2$ ; Ö

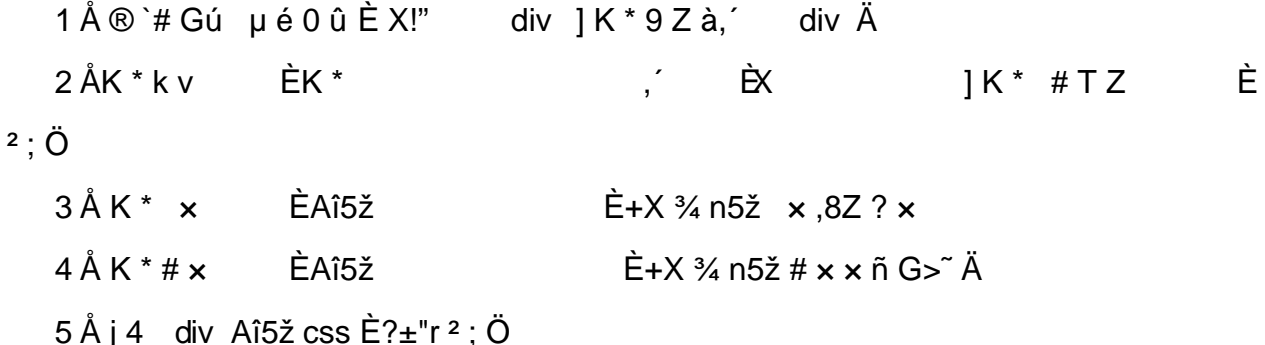

.matter\_01 Aî5žF2  $f$ í Ö  $\tilde{A}$  Eé v x

.left\_01 Aî5žF2 f í Ö ÃQ Ö Ã6ü Ÿ .(w Ã#ž Ø8# Eé x

.right\_01 Aî5žF2 f í Ö ÃQ Ö Ã#ž Ø8# Eé Ä

 $2 \tilde{A} f 0$  share. css  $\cdot 8 \tilde{E} 9 - x \tilde{I}$ . j, 8Z ?\$+ Đ  $q \nvert ? \ddot{\circ}$ z Aî5ž k 7NÈ  $\tilde{A}$   $\tilde{Y}$  7NÈ  $\uparrow$  f g ? x z Aî5ž, 8ZN© g ?  $\times$ z Aî5žF9 | ,8Z €N© g ? x z Aî5ž,8Z €N©Cµ4xK. Õ g ? x  $3 \tilde{A} f 0$  product.html  $\cdot 8 \tilde{E} j \# x \times \tilde{n} G > 3 + D v \tilde{n}$ . (w  $\tilde{E} X$  $\begin{array}{cc} 0 & 1 \end{array}$  $$+D\ddot{O}$  $\frac{1}{2}$  +X  $\frac{3}{4}$  n5ž x ñ G>  $\frac{3}{4}$  7NÈ È x ñ ] ó Ä  $1 Å$+D$  $2 Å$+D$  $EXIIK^*$  $E+X\frac{3}{4}$  n p  $9\times$  ñ .(w  $E$  $|\$$  +  $\&$  6 Z div  $X$  $z \t6 Z$ üü  $+X \frac{3}{4}$  n/j § f x ñ x z X  $[\$ + \text{D} \ 0 \ 2 \times \text{n} \ (w \frac{1}{4} \ 0 \ 2 + \text{X} \frac{3}{4} \ n \ | \ x \ \text{n} = 0 \ (1 \land 7 \ 1 \text{R}) \ \text{A}$  $\hat{O}$ ? $\pm$ "r Ö z X product.html  $-8$  | 6 :B NÈ html  $.1 Z.E$  08#1, § 3-1 Z . }5ž Ä z X product. css · & ] 6 :B NÈ css .1 Z . È Ô8#1, § 3-2 Z . }5ž Ä

# +Ñ ÃE • JS «&Ÿ & È ¼ ´N¥M' <sup>-</sup> z «&Ÿ, ´Ø 1 x Ì Ä 15 6 Å

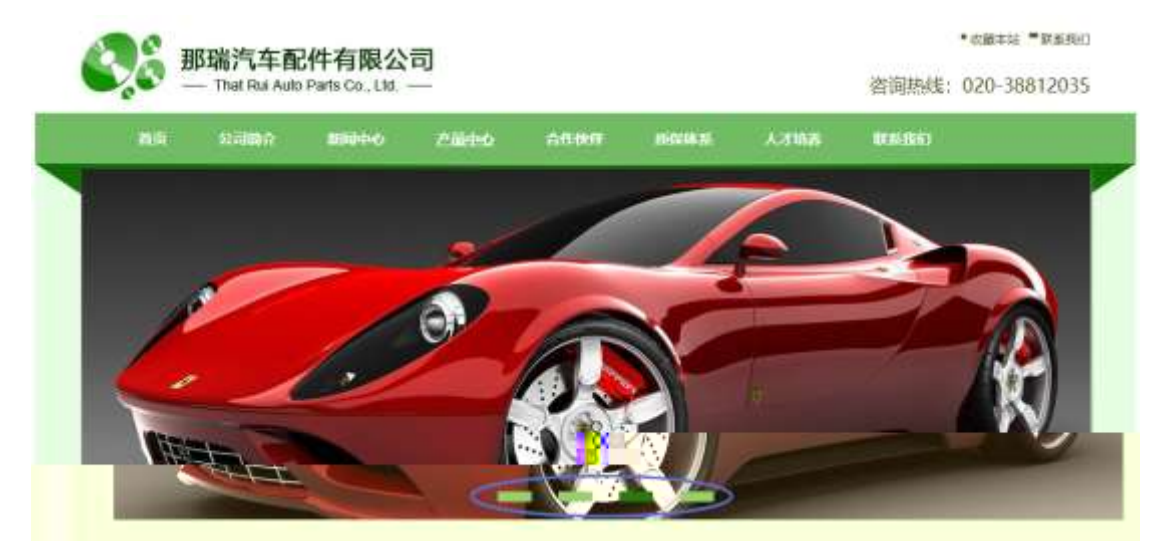

# §  $f$ ? $\pm$ "r Ö

z à \* banner.js  $\cdot$  &  $\hat{E}$   $\hat{E} \cdot f$  }(© x pM0 .1  $\hat{A}$ 

- z .../j .(w Í!Q j Ö images · & i ;,' banner01.jpg Abanner02.jpg A banner03.jpg  $\times$
- z !ÿLÄ 208 Ø 7 ' 0 P . (w x
- z .(w; é V 9,8Z EUP 70+ Ø8#,8Z E £ n/j-( £ .(w  $\times$

#### $\hat{O}$ ?+"r $\ddot{O}$

- z B'Z :,' $z \propto 8\ddot{Y}(w \times \dot{l} \cdot \dot{E} \cdot 0.8 \# 1,$  § 4-1 Z  $\dot{S}$  }5ž Ä
- z B'Z : x l,  $\overline{S}$  is .1,  $\overline{S}$  (w E  $\hat{O}8#1, \hat{S}$  4-2 Z  $\overline{S}2 \hat{A}$

### + Ñ Ä ÃB3+X FG JSON & È Î)à Ô Â ?5•N¥ Ä 25 6 Å

1ÅF +X-(£,  $\cdot \setminus$  § -; JSON ž · & medicine.json ÈJSON &,  $\int$   $\mu$  é ú l ?  $2$ ;  $p/i$   $\ddot{O}$ 

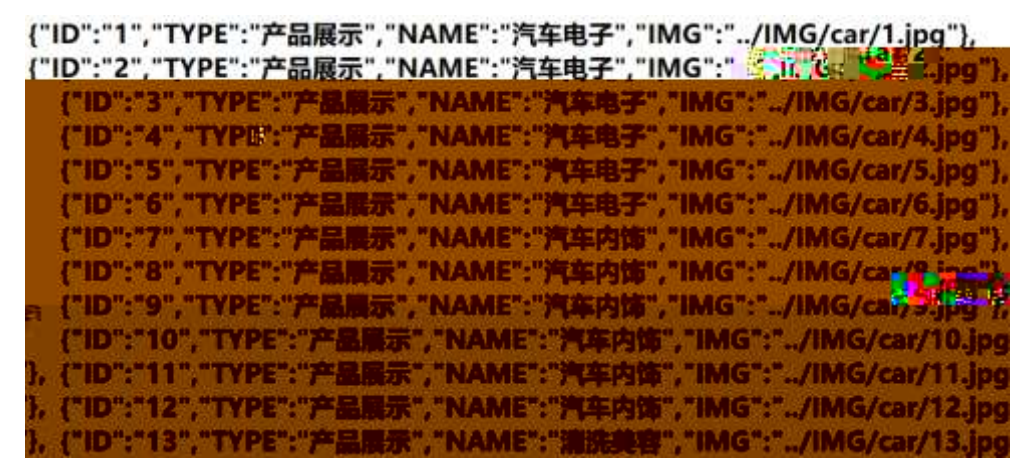

 $\hat{S}$  f? $\pm$ "r Ö B' -; JSON & È ® \* > \$5#G534 é -( £, \* \* žÄ  $1,$  § 5-1 Z. }5ž Ä

2 ÅF +X JS F Jquery ° ÈB3+X FG JSON ž car.json · & È Î)à Ô Â ?5•N¥5F  $E \text{ Å}$  »  $28.6 + E6$  ? s3P FO i> $\ddot{o}$   $\dot{E}$  #E $\acute{e}$  ?-  $\mu$   $\acute{e}$  i  $\ddot{Z}8.6 + \mu$ ,  $\mu$   $\acute{e}$   $\dot{E}$  n/j \* FO i >õ ,´-(£×ñ ŸÄ§ƒxÌ.º;.p/jÈ# ?4Ò8¢74Ò,´j j ž  $F$ .  $i$   $\ddot{A}$ 

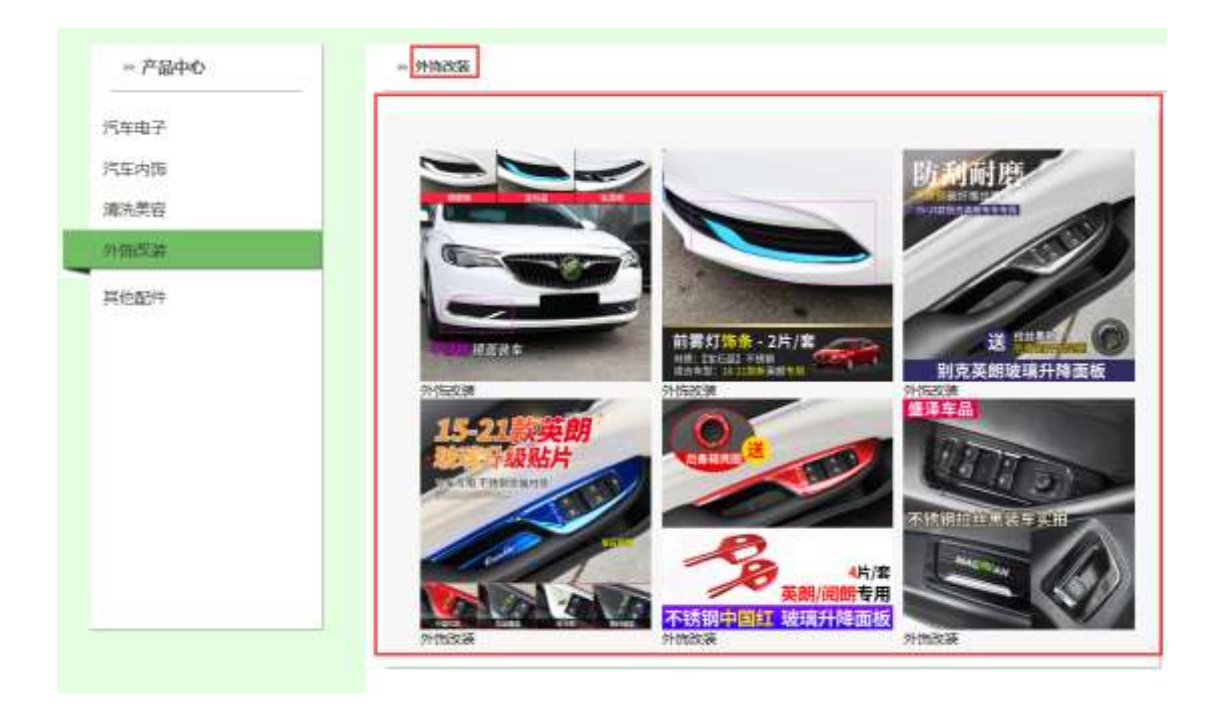

# §  $f$ ? $\pm$ "r Ö

- z à \* · & car.js È | 6 · & E · ` product.html · & ] Ä
- z j x, 3ZN© ul 71®] li s3P\$+ DUP 7... + » & Ä
- z UP 7& é + » & ? ± "r i ž& é + 71®, ' µ é È # x x ñ G > " ? , ' 7NÈ n/j& é + 71®, '  $\cdot$  \ µ é ÈB3+X FG JSON ž · & Èx ñ G> ̃ ? · N\ j n/j IMGs3P ) Ä, ´ .(w È .(w; é n/j NAMEs3P,  $\overline{A}$  &  $\overline{A}$  &  $\overline{A}$  &  $\overline{A}$  &  $\overline{A}$  +  $\overline{B}$  &  $\overline{A}$  +  $\overline{B}$  &  $\overline{A}$  +  $\overline{C}$  +  $\overline{C}$  +  $\overline{C}$  +  $\overline{C}$  +  $\overline{D}$  +  $\overline{D}$

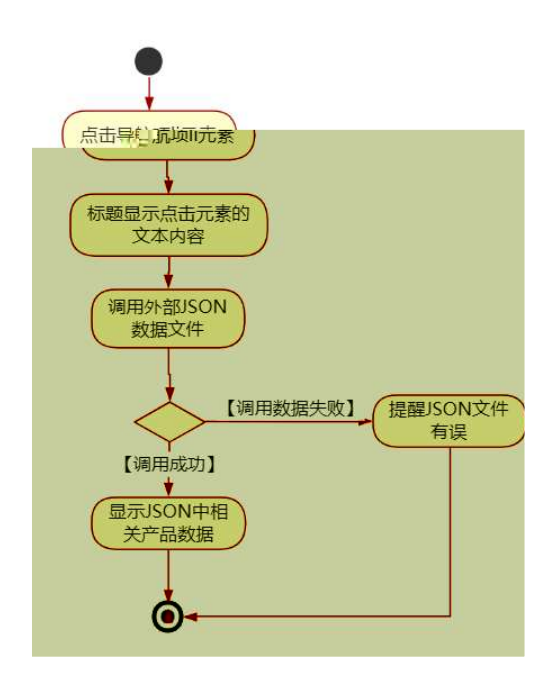

- z B'Z &é + "-E- µO 71<sup>®</sup> > È # x x ñ G> ̃ n/j JSON & ],  $\cdot$  "-E- µO  $\check{z}$ - $(E \times \tilde{n}, X)$ .  $\ddot{A}$   $\hat{O}8$ #1,  $\S$  5-2  $Z$ .  $\S$ 5 $\check{Z}$  $\ddot{A}$
- $\check{z}$ - $(E \times \tilde{n}, 'x)$ .  $\ddot{A}$  08#1, § 5-3 Z. }5ž $\ddot{A}$
- z B'Z product.html  $\cdot$  & .1 ] È E car.js  $\cdot$  &,  $\cdot$  ( £ .1 .(w  $\ddot{A}$  08#1, § 5-4 Z . }5ž Ä
- z B'Z car.js  $\cdot$  & ] EB3+X JSON &,  $\cdot$  .1 (w  $\ddot{A}$  08#1, § 5-5 Z . }5  $\ddot{A}$

# + Ñ • Ö6| J3P « Ä 10 6 Å

oÑ3oÒ\*\4{6 'X?; X•5ê8ß& e . 2 oÑ4oÒ63 h & Gÿ?±"r?ñ \ Q ‡Lt ... 3

oÑ5oÒZ, ÄM,, xX•5ê8ß& e . 4

# B NÎ5L -  $AE$  EFÙ\*""<sup>3</sup>EœGf, F5‡1 N<sup>-</sup>\$ æL1 c ù  $f$ 1%N«M~, ºAôAx D ¥ ¦¤ t/p W •

 $0 \tilde{M}$   $0 \tilde{O}$ <sup>1</sup>!  $2 \tilde{O}$ 

<sup>-</sup> FÓ\*Ž"-E-G}&9L€œ(@0û¾ 1998 ¤ 1 8È 0æþ »"-E- N#> ÿ3+5 Ã  $>$   $\sim$  1á `" k @ ú-O0<sup>a</sup> @ » &  $\sim$  D  $\sim$  A  $\sim$  A  $\sim$  A  $\sim$  A  $\sim$  F  $\sim$  B  $\sim$  A  $\sim$  C  $\sim$  A  $\sim$  E  $\sim$  F  $\sim$  O  $\sim$  F . PU#wK(3+5 ¼-O0<sup>a</sup> @ »3+5 ú"d 7 ¢Aî 7 È 200 400 X' » @ »Aî 7 È ¦8 k 0 ¶ EVA/EPDM/TPO/HDPE/ABS  $6 \in 8$  T \*  $\in 6+$ O x4i È § 7 ¶ ¤E- NVH3+5 . 0 ÃAî  $A\tilde{N}$ 7- $\ddot{E}$  $\ddot{A}$ 

4ÿE÷ } OM0"rB3.D È5∙1 N©- 4ô4ôK¯ ) œ (5∙1 N©- "4ÿF >|N©- M0"r 6 À È 6 \5∙1  $N@-$ ,  $'$  }1 N\metal 6  $@ \rightarrow Z Q \ddagger \dot{E} 6$  [ \_OAE N\metal A}  $@$  (1°  $û$   $\tilde{A}$  à L +  $]$   $6 \tilde{A} \times \tilde{n}$  ]  $6 \tilde{A} 8 \times 1 d \tilde{A}$ CX  $f3+\tilde{A} \hat{e}$  }) «  $\tilde{A}6.3+A$   $\tilde{A} \cdot \tilde{C}$   $\tilde{E}$   $\tilde{E}F\tilde{O}^*\tilde{Z}$ "-E-G  $\tilde{E}5\tilde{O}$  1 NC  $\tilde{O}$  4 $\hat{O}$   $\tilde{O}$   $\tilde{C}$   $\tilde{E}$   $\tilde{B}'$   $G \div X$  $\hat{\mathbf{a}}$   $\hat{\mathbf{r}}$   $\hat{\mathbf{p}}$   $\hat{\mathbf{r}}$   $\hat{\mathbf{c}}$   $\hat{\mathbf{c}}$   $\hat{\mathbf{c}}$   $\hat{\mathbf{r}}$   $\hat{\mathbf{c}}$   $\hat{\mathbf{s}}$   $f$   $\hat{\mathbf{c}}$   $\hat{\mathbf{c}}$   $\hat{\mathbf{c}}$   $\hat{\mathbf{r}}$   $\hat{\mathbf{r}}$   $\hat{\mathbf{r}}$   $\hat{\mathbf{r}}$   $\hat{\mathbf{c}}$   $\hat{\mathbf{r}}$   $\hat{\mathbf{r}}$ -(Ä,´5●N¥ 0 §EŸ & ● ¼ @ Î)à

- z àL+16 N\M', N\M'3p
- z àL+ ló N\M', M‰ 1N\M'AîAÑ
- z àL+ ló N\M',  $\hat{O}$   $\hat{A}$  ? l  $\hat{O}$  à

 $O(\tilde{X}^2)$  <sup>1</sup>!  $X$ ?:

#### $+ \tilde{N}$  0 Ö )ß <sup>3</sup>G}5ž  $\tilde{A}$  webN©- à \* > Ô  $\tilde{A}$  10 6 Å

#### $§ f?±"r Ö$

- z  $K^*1. N\dot{E} \cdot \& \dot{I} \ddot{O}K^* 63 + O'$   $N\dot{E}' =$ ,  $\dot{S} \dot{E} \cdot \hat{E} \cdot \hat{D}$  +  $\dot{E} \cdot \& \dot{E} \cdot \& \dot{E} \cdot \frac{2}{\dot{O}}$  $3401033 - 3$
- z  $63P \in = f'1$ ,  $N\hat{E} \cdot 8$  i  $x$
- z !".žG}5žLö @ 0 § x
- z !".žG}5ž Web#•?ø ~ x
- z, webN©-3P $\epsilon$ x
- z  $E \cdot$  webN©- pM0,  $\csc \cdot 8 \times$
- z  $E \cdot$  webN©- pM0, is  $\cdot 8 \times$

# $\hat{O}$ ?±"r Ö

z B'X web 0 §, N©-1Ñ\*6 0 C ] Z K \*, ' web N©- .(w È Z { }B' ... 0 css Ãj s · & i È 下 T Z · & i ;, ´ · &\$5 ?ñ È Ô8#1,, § 1-1 Z . }5ž Ä

# + Ñ ¼ ÖN¥M' 3 p Ä10 6 Å

f 0 html  $\cdot$  & i;,' news.html ¼ css  $\cdot$  & i;,' news.css  $\cdot$  & Ei ž;M'5•N\\* 3 p  $E$ F+X-Q »  $\tilde{A}$  |  $\sharp$  ¼  $B$  N\m',  $5$ •N\meq 3 p  $\ddot{A}$ 

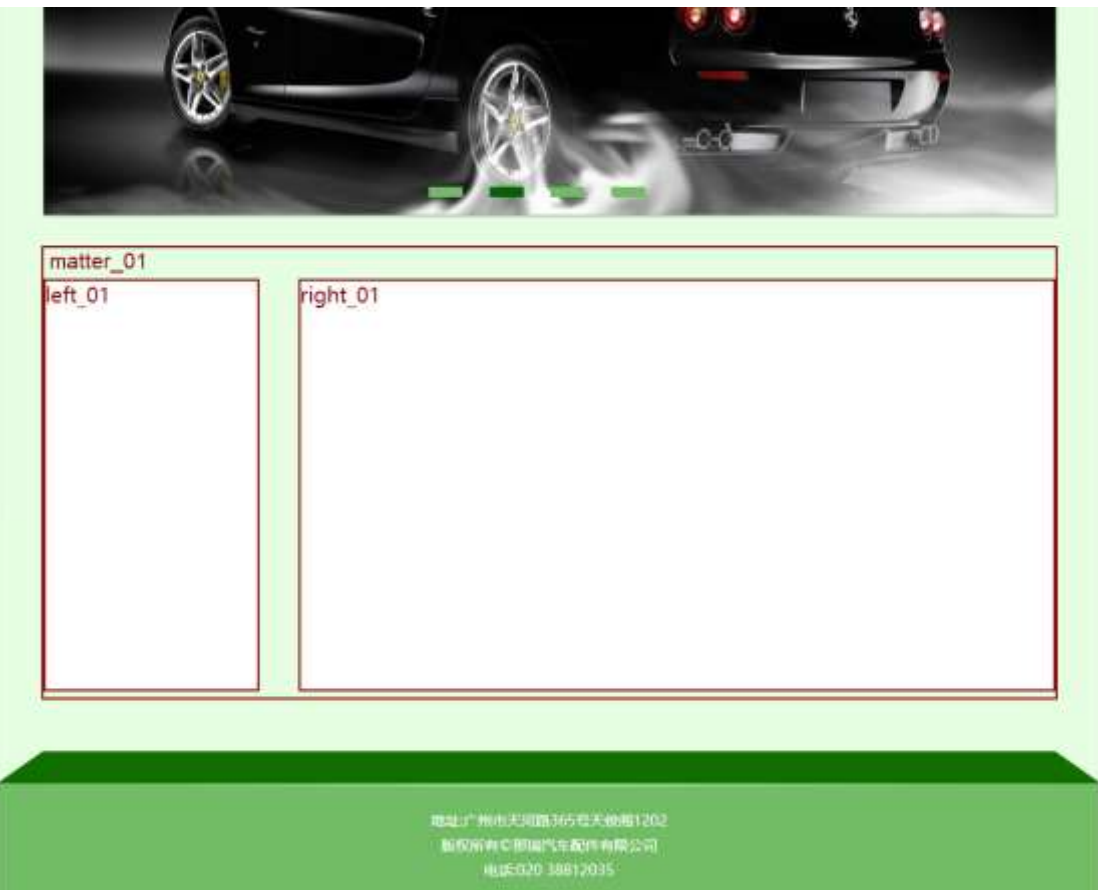

# $§f^2$ ; Ö

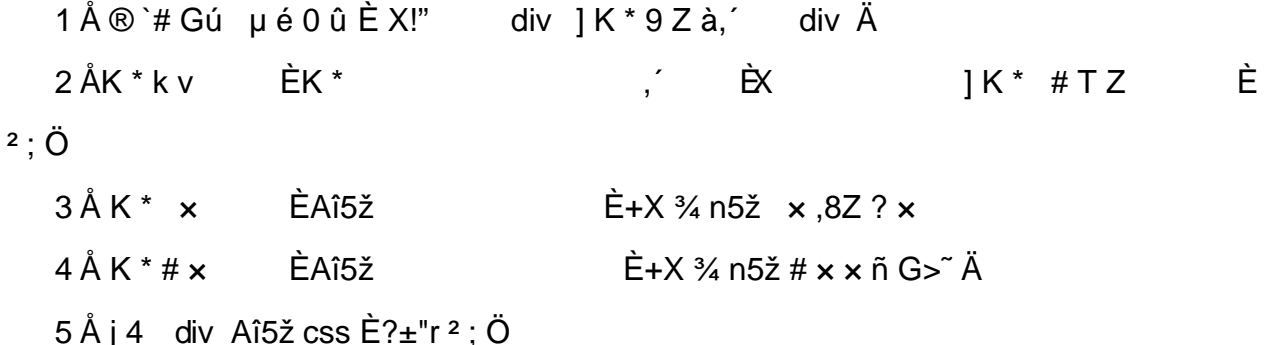

```
.matter 01 Aî5žF2 f í Ö \tilde{A} Eé v x
.left_01 Aî5žF2 f í Ö ÃQ Ö Ã6ü Ÿ .(w Ã#ž Ø8# Eé x
.right_01 Aî5žF2 f í Ö AQ Ö A#ž Ø8# Eé Ä
```
- z X news.html · & ] 6 :B NÈ html .1 Z . È Ô8#1, § 2-1 Z . }5ž Ä
- z X news.css · & ] 6 :B NÈ css .1 Z . È Ô8#1, § 2-2 Z . }5ž Ä

#### $+ \tilde{N}$  9  $\tilde{A}$ M‰ 15 $\cdot$ N¥AîAÑ  $\tilde{A}$ 6 6 Å

f ONC- ], html  $8i$ ;  $\mu$  news.html  $8\frac{1}{4}$  css  $8i$ ;  $\mu$  news.css  $8i$   $\mu$   $\mu$  html  $\bar{A}$  +X  $\cdot$  \  $\tilde{A}$   $\bar{A}$   $\tilde{B}$   $\tilde{C}$   $\tilde{C}$   $\tilde{A}$   $\tilde{C}$   $\tilde{A}$   $\tilde{C}$   $\tilde{C}$   $\tilde{C}$   $\tilde{C}$   $\tilde{C}$   $\tilde{C}$   $\tilde{C}$   $\tilde{C}$   $\tilde{C}$   $\tilde{C}$   $\tilde{C}$   $\tilde{C}$   $\tilde{C}$   $\tilde{C}$   $\tilde{C$  $\tilde{A}$  +X CSSF9  $\tilde{A}$  ... }  $\tilde{A}$  +  $f$  g ?  $\tilde{A} \cdot \gtrsim$  ?  $\tilde{A}$ NÌ  $8\phi$   $\tilde{A}$  6  $\ddot{V}$   $\tilde{A}$  j  $\ddagger$   $\tilde{A}$  5  $\bullet$  N\ $\dot{A}$  3  $p$   $\dot{Z}$  W1y  $17 \hat{I}$ )à ¼ ´ 5•N¥ q ? ÈN¥M'AîAÑ x  $\hat{I}$ . <sup>2</sup> ; Ö

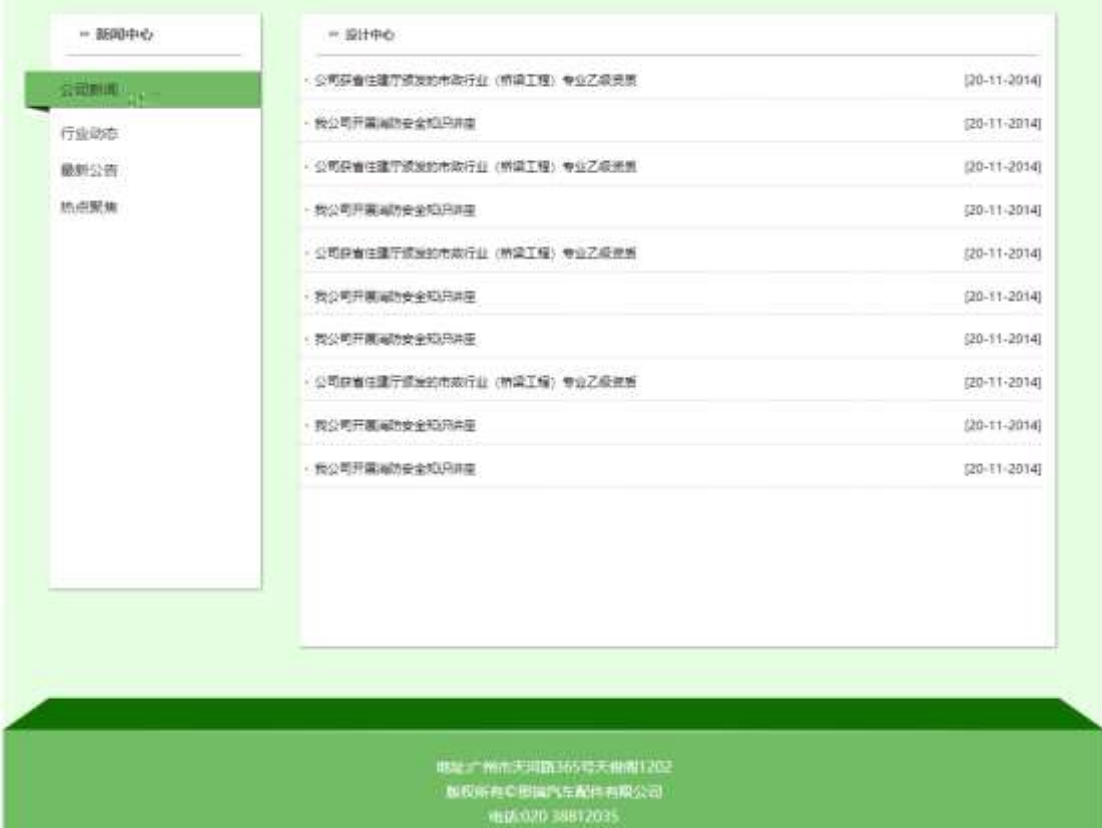

§  $f$ ? $\pm$ "r Ö

- $1 \tilde{A} f 0$  news.html  $\cdot 8 \tilde{E} \otimes$
- $\angle$   $\angle$  EX  $\angle$  1  $\times$  ,8Z ?\$+ Đ ,8ZN© Ö
- z  $$+D$ , 8Z 7NÈ È k 7NÈ j à L + ] ó x
- z \$+ Đ,8ZN©ul 71® ÈFJE-li 71®\$+ Đ,8ZN© Ö œ (àL+ Ã>|JØ 1 à 0 à œ z Ã '&é6Š'V Ä
- $2\tilde{A}f0$  news.css  $\cdot$  &  $\tilde{E}9' x\tilde{I}$ .  $i$ ,  $8Z$  ?\$+  $D$   $q$  ?  $\ddot{O}$ 
	- z Aî5ž k 7NÈ  $\tilde{A}$   $\tilde{Y}$  7NÈ  $\uparrow$  f g ? x
	- z Aî5ž,8ZN© g  $? \times$
	- z Aî5žF9 1.8Z €N© q ? x
	- z Aî5ž,8Z €N©Cµ4xK. Õ g ? x
- $3 \tilde{A}f 0$  news.html  $\cdot 8 \tilde{H} \# \times \tilde{A}L + G > \tilde{B} + D \tilde{A}L + \tilde{Y} \tilde{E}X$  $1S + D \ddot{O}$ 
	- $\angle$  +X  $\frac{3}{4}$  n5ž x ñ àL+ 7NÈ È àL+ ] ó  $\angle$ Ä  $1 Å$+D$
	- $2 \text{ Å\$+D}$  ,  $\div$   $\dot{E} + X \frac{3}{4} \text{ n p 9 } \dot{a}L + \ddot{Y}$
	- z  $$+D6 Z +X\frac{3}{4}n/j \S f \hat{a}L+ \dot{Y}x$

- z X news.html  $\cdot$  & ] 6 :B NÈ html .1 Z . È Ô8#1, § 3-1 Z . }5ž Ä
- z X news.css · & ] 6 :B NÈ css .1 Z . È Ô8#1, § 3-2 Z . }5ž Ä

#### $+ \tilde{N}$   $\tilde{A} E$  • JS «& $\ddot{Y}$  &  $\dot{E}$  %  $\dot{Y}$   $\dot{Y}$   $\dot{Y}$  =  $Z$  «& $\ddot{Y}$ ,  $\dot{\varnothing}$  1  $x$   $\ddot{I}$   $\ddot{A}$  15  $6 \dot{A}$

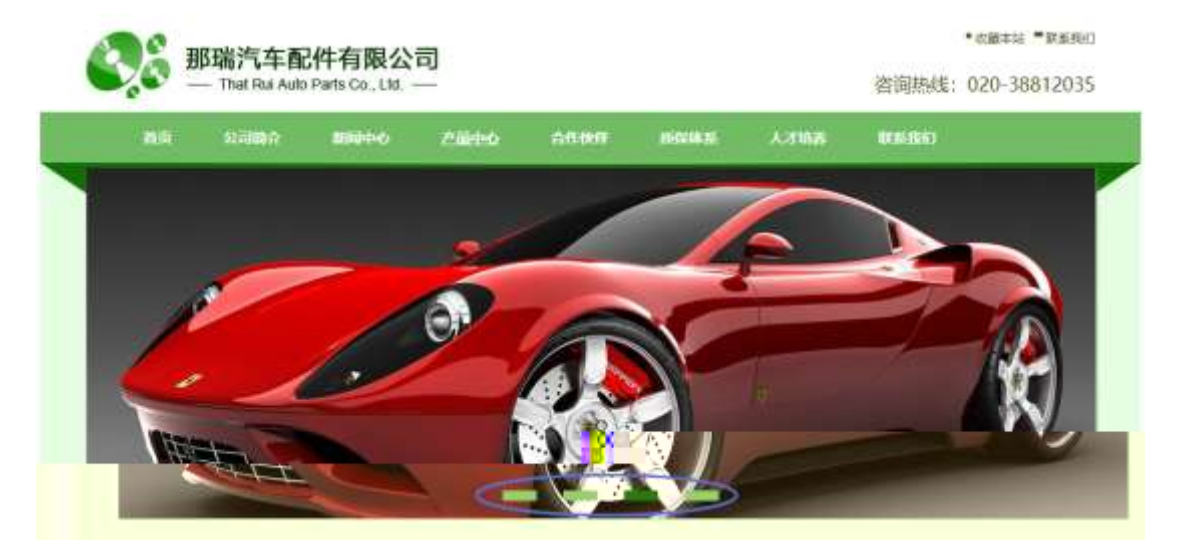

### §  $f$ ? $\pm$ "r Ö

z à \* banner.js  $\cdot$  &  $\hat{E}$   $\hat{E} \cdot f$  }(© x pM0 .1  $\hat{A}$ 

- z .../j .(w Í!Q j Ö images · & i ;,' banner01.jpg Abanner02.jpg A banner03.jpg  $\times$
- z !ÿLÄ 208 Ø 7 ' 0 P . (w  $\times$
- z (w; é V 9,8Z ÈUP 70+ Ø8#,8Z È £ n/j-( £ (w x

- z B'Z :,' $z \propto 8\ddot{Y}(w \times \dot{l} \cdot \dot{E} \cdot 0)8#1,$  § 4-1 Z  $\dot{S}$  }5ž Ä
- z B'Z : x l,' js .1,'.(w È Ô8#1,, § 4-2 Z . }5ž Ä

### + Ñ Ä ÃB3+X FG JSON & È Î)à Ô Â ?5•N¥ Ä 25 6 Å

1ÅF +X-(£, ´ · \ § -; JSON ž · & carnews.json ÈJSON &, ´ µ é ú l ?  $2$ ; p/j  $\ddot{O}$ 

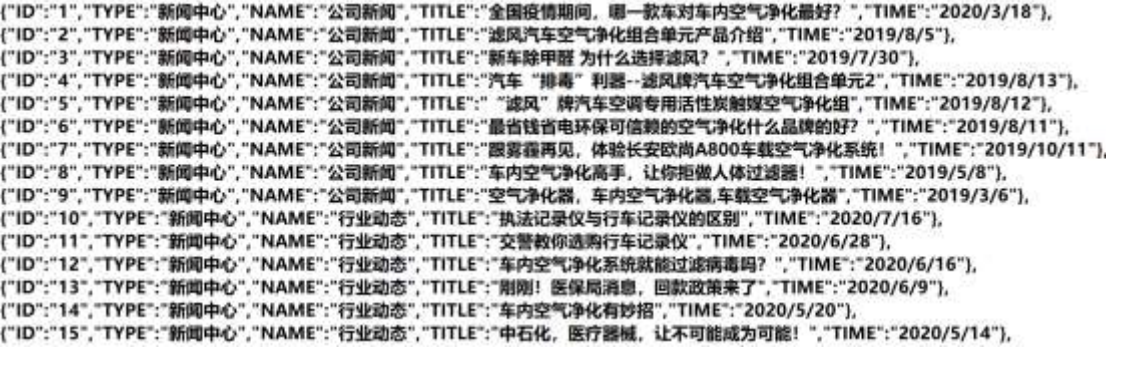

 $§ f? \pm "r \bullet B' -;$  JSON &  $E \circ P > 0$  à œ z -(£, \* ' ž Ä  $\hat{O}$ ?±"r $\ddot{O}$  ) ®  $\acute{C}$  žF >|Z.È  $\hat{O}8#1, \S$  5-1 Z.}5žÄ

2ÅF +XJS F Jquery ° ÈB3+X FG JSON ž carnews.json  $\cdot$  & È Î)à Ô Â ?5.  $N*5F \n\dot{E} \n\ddot{A} * 286 + E6$ ? s3P > JØ1 $\dot{E}$ #E6 ?- µ6 i Ž&6 +,´ $\cdot \ddot{E} \n\dot{N}$ | JØ1-(£, aL+G>"A § f x l . 2; . p/j E# ?408¢ 740, 'j j ž F, 'j Ä

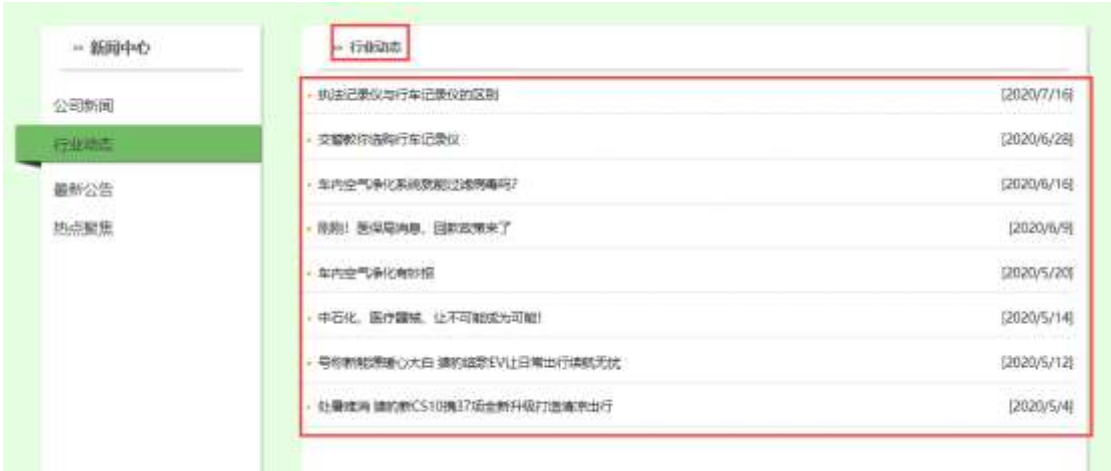

§  $f$ ?±"r Ö

- z à \* · & carnews.js È | 6 · & E · ` news.html · & ] Ä
- z j x, 3ZN© ul 71®] li s3P\$+ DUP 7 ... + » & Ä
- z UP 7& é + » & ? ± "r i ž& é + 71®, ´ µ é È # x à L + , 8Z G > ~ ? , ´ 7NÈ n/j& é + 7 1®, ´ · \ µ é ÈB3+X FG JSON ž · & È àL+ G> ̌ ? · N\ ] n/j TITLE s3P ) Ä ,  $\hat{a}L$  +  $7N\hat{E} \hat{E} \hat{a}L$  +  $3.8L\hat{S}$  TIME s3P,  $\hat{B}$  IM +  $\hat{B}$  n/j  $\hat{A}$   $\hat{S}$   $f$  &  $\hat{e}$  +  $\hat{B}$  &,  $\hat{B}$  +  $\hat{C}$  &  $\hat{B}$  +  $\hat{C}$  &  $\hat{C}$  +  $\hat{C}$  &  $\hat{C}$  +  $\hat{C}$  &  $\hat{C}$  +  $\hat{C$  $2$ ; p/j  $\ddot{O}$

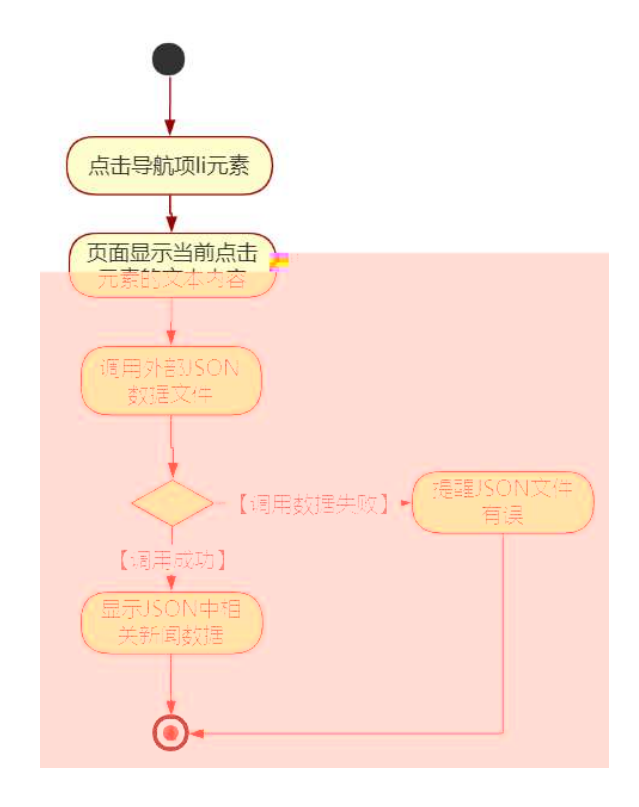

#### $\hat{O}$ ?±"r Ö

- z B'Z &é + ' &é6Š'V 71® > È # x àL + G > ~ n/j JSON & ], ' ' &é6Š'V  $\check{z}$ -(£àL+,´xì.Ä Ô8#1,,§ 5-2 Z.}5žÄ
- z B'Z &é + 0 à œ z 71® > È # x à L + G > ĩ n/j  $JSON & |'$  0 à œ z  $\check{z}$ -(£ àL+, ´ x Ì . Ä Ô8#1,, § 5-3 Z . } 5ž Ä
- z B'Z news.html  $\cdot$  & .1 ]  $\dot{E}$  E carnews.js  $\cdot$  &,  $\dot{\cdot}$  (£ .1 .(w  $\ddot{A}$  08#1,  $\S$  5-4 Z  $\cdot$  }5ž Ä
- z B'Z carnews.js  $\cdot$  & ]  $\dot{B}$ 3+X JSON &,  $\dot{A}$  .1. (w  $\ddot{A}$  08#1, § 5-5 Z. }5 $\ddot{Z}$  Å

# + Ñ • Ö6| J3P « Ä 10 6 Å

- oÑ3oÒ\*\4{6 'X•5ê8ß& e.  $\overline{\phantom{0}}$
- oÑ4oÒNÁ6ö4^.X.5ê8ß& e. 2
- oÑ 5 o Ò Z, ÄM, x X 5 ê 8 ß & e . 3

B NÎ5L - Æ E yFPE¤7 F5‡1 N<sup>-</sup>-\$ "ªEœE¤7 f1%N«M~̃.ºAôAx В¥  $|x - t/p|$  W  $\bullet$ 

 $0\tilde{M}$   $0\tilde{O}$ <sup>1</sup>!  $2\tilde{O}$ 

sFJEž6þÈû K ¾# - È 1997 ¤F •] - ÈX5¾ - ÃĐ / W Ãç - Ã9! - Ã# - Ã I Ã  $$?$  WAî 9K0 ^  $\in$  œ (F Î » 4 Ä  $^*$ 3 N¶ x, Ež6b fFP v { 0 Ä

sFJ Ë/ý2«U€~, ´Q ñCXEž6þ È% CãE<sup>-</sup>E- ÃSUVÃCºGbE- ÃC·E- ÃE« ' ÃE« Ò Ã 'E- Ã  $\tilde{O}E - \tilde{A}$  0; j à  $\tilde{A}$   $\tilde{I}$  J j à 1y 4/ $\sqrt{E} - \nu$  M0" r  $\tilde{E}$ +uK0  $\tilde{C}$  3 100 J Z - æ  $\tilde{E}$  '9c - µ F"-E- <sup>2</sup> v AÔ Ä

4ÿE÷ } OM0"rB3.D È5∙1 N©- 4ô4ôK¯ ) œ (5∙1 N©- "4ÿF >|N©- M0"r 6 À È 6 ∖5∙1 N©-, [in N\mextar in 2 Q + 2 Q + E\terming in O\_A N\mextar in A\mextar in A N = E\terming A N A N O q = N A N A " $E - E \nleftrightarrow Q + E \S f - (E - CE + N^2; \ddot{O})$ §EŸ & • ¼ @ Î)à

- z "-E-Ež6b N¥M',' N¥M'3 p
- z "-E-Ež6b N¥M', M‰ 1N¥M'AîAÑ
- z "-E-Ež6b N¥M',  $\hat{O}$   $\hat{A}$  ?  $\hat{I}$ )à

 $O(\tilde{X}^2)$  <sup>1</sup>!  $X$ ?:

#### + Ñ 0 Ö )ß 3G}5ž Ã webN©- à \* > Ô Ä10 6 Å

#### $§ f?±"r Ö$

- z  $K^*1. N\dot{E} \cdot \& \dot{I} \ddot{O}K^* 63 + O'$   $N\dot{E}' =$ ,  $\dot{S} \dot{E} \cdot \hat{E} \cdot \hat{D}$  +  $\dot{E} \cdot \& \dot{E} \cdot \& \dot{E} \cdot \frac{2}{\dot{O}}$ 3401033-8
- z  $63P \in = f'1$ ,  $N\hat{E} \cdot 8$  i  $x$
- z !".žG}5žLö @ 0 § x
- z !".žG}5ž Web#•?ø ~ x
- z, webN©-3P $\epsilon$ x
- z  $E \cdot$  webN©- pM0,  $\csc \cdot 8 \times$
- z  $E \cdot$  webN©- pM0, is  $\cdot 8 \times$
z B'X web 0 §, N©-1Ñ\*6 0 C ] Z K \*, ' web N©- .(w È Z { }B' ... 0  $\csc \tilde{A}$   $\sin \tilde{B}$   $\sin \tilde{C}$   $\sin \tilde{C}$   $\sin \tilde{C}$   $\sin \tilde{C}$   $\sin \tilde{C}$   $\sin \tilde{C}$   $\cos \tilde{A}$   $\sin \tilde{S}$   $\sin \tilde{C}$   $\sin \tilde{C}$   $\sin \tilde{C}$   $\sin \tilde{C}$   $\sin \tilde{C}$   $\sin \tilde{C}$   $\sin \tilde{C}$   $\sin \tilde{C}$   $\sin \tilde{C}$   $\sin \tilde{C}$ 

### + Ñ ¼ ÖN¥M' 3 p Ä10 6 Å

f 0 productCar.html % ProductDisplay.css  $\cdot$  & È i ž ;M'5•N\\* 3 p . ÈF +X- Q »  $\tilde{A}$  i  $\pm$  1/4 'B N\\*M', '5 $\bullet$ N\\* 3 p  $\tilde{A}$ 

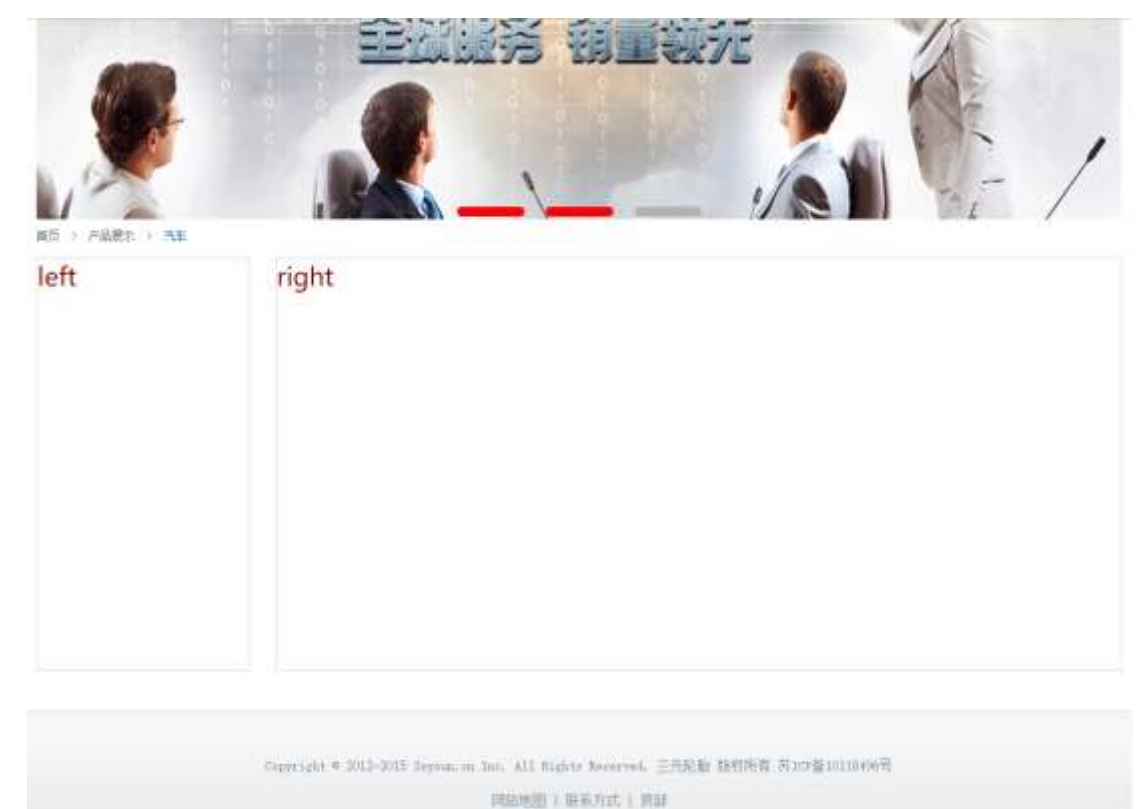

### $§f^2$ ; Ö

1Å®`#Gú !" · 3 pG 6 Ä63B µ é ÅÈ X!" div ] K \* T Z à, div Ä 2ÅK\* x ÈAî5ž È+X ¾ n5ž x ,8Z ? x  $3 Å K * # x$ ÈAî5ž  $\dot{\mathsf{E}}$ +X ¾ n5ž # x x ñ G> ̃ Ä  $4 \text{ Å}$  i 4 di v Aî5ž css È? $\pm$ "r<sup>2</sup> ; Ö j .left Aî5žF2  $f$  í Ö ÃQ Ö Ã6ü Ÿ .(w Ã#ž Ø8# Eé x j .right Aî5žF2 f í Ö ÃQ Ö Ã#ž Ø8# Eé Ä Ô?±"rÖ

- z X productCar.htm  $\cdot$  & ] 6 :B NÈ html .1 Z . È Ô8#1, § 2-1 Z . }5ž Ä
- z X ProductDisplay.css  $\cdot 8$  ] 6 :B NÈ css .1 Z . È Ô8#1, § 2-2 Z . }  $5\check{z}$   $\ddot{A}$

### + Ñ 9 ÃM‰ 15•N¥AîAÑ **3**5 6 Å

f 0N©- ],' productCar.html  $\cdot 8\frac{1}{4}$  ProductDisplay.css  $\cdot 8\hat{E}$  !". $\check{z}$  +X  $\cdot \setminus \tilde{A}$  7 NÈ Ã G>~ ÃJ f ÃK. Õ 1y HTML71®È ¼ @5•N\+ ] µ é s3P, 5F É È ¦ D!".ž +X CS\$9  $\tilde{A}$  ... }  $\tilde{A}$   $\uparrow$  f g ?  $\tilde{A}$  · \ g ?  $\tilde{A}$ NÌ 8¢  $\tilde{A}$ 6ü Ÿ  $\tilde{A}$  j  $\uparrow$   $\tilde{A}$ 5•N\ $\sharp$  3 p  $\check{Z}$  W1y Ï7- i  $\check{A}$  ) a  $\frac{1}{4}$   $\check{A}$ 5•N¥  $g$  ? EN¥M'AîAÑ x l . 2 ; Ö

- z Aî5žF9 ],8Z €N© g ? x
- z Aî5ž,8Z €N©Cµ4xK. Õ g ? x

```
3 A f 0 productCar.html \cdot & E j # x x n G > $ + D v n .(w E X
                                                                                        \mathcal{L} \mathcal{L}$+D\ddot{O}
```
- $\frac{1}{2}$  +X  $\frac{3}{4}$  n5ž x ñ ... µ 7NÈ Ä  $1 Å$+D$
- 2 Å\$+ Đ ,´ È+X¾^np9×ñ ŸÄ
- z  $$+D6$  Z  $+X\frac{3}{4}n/i$   $§ f \times \tilde{n}$   $\forall x$

- z X productCar.html  $\cdot$  & ] 6 :B NÈ html  $.1 Z. \triangle 08#1$ , § 3-1 Z. }5ž Ä
- z X ProductDisplay. css  $\cdot$  & ] 6 :B NÈ css .1 Z . È Ô8#1, § 3-2 Z . }  $5\check{z}$   $\ddot{A}$

#### +Ñ ÃE • JS «&Ÿ & ȼ 'N\M' - z «&Ÿ, 'Ø1xÌÄ  $156Å$

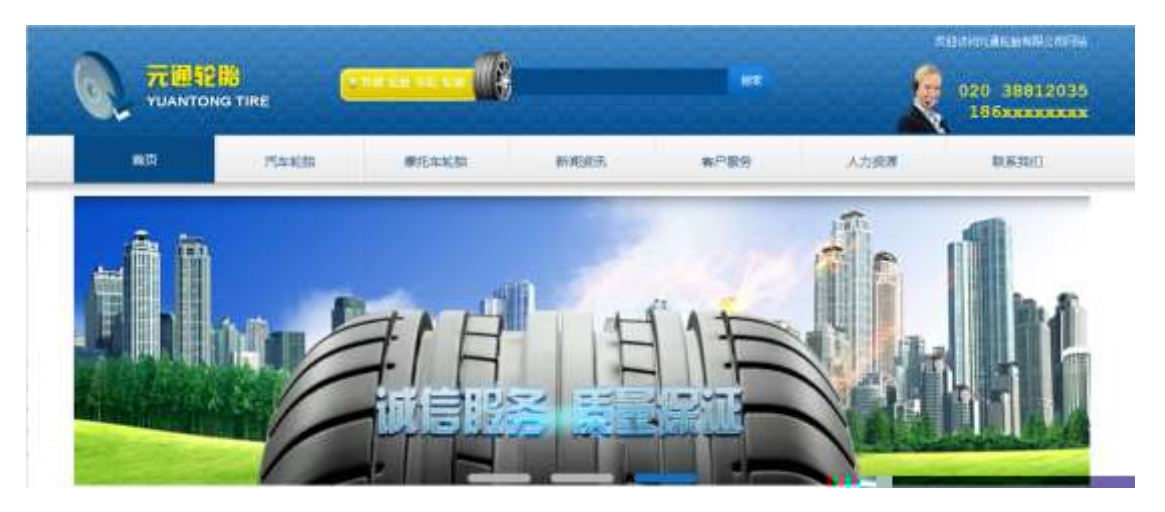

### §  $f$ ? $\pm$ "r Ö

- z à \* banner.js  $\cdot$  &  $\angle E \neq f$  }(© x pM0 .1 Å
- z .../j (w llQ j Ö images · & i ;, banner01.gif Abanner02.gif A banner03.png $\times$
- z !ÿLÄ 208 Ø 7 ' 0 P . (w  $\times$
- z (w; é V 9,8Z ÈUP 70+ Ø8#,8Z È £ n/j-( £ (w x

 $\hat{O}$ ? $\pm$ "r Ö

- z B'Z :,'<sup>-</sup>z «&Ÿ(w x ì . È Ô8#1,, § 4-1 Z . }5ž Ä
- z B'Z : x Ì,' js .1,'.(w È Ô8#1,, § 4-2 Z . }5ž Ä

#### + Ñ Ä ÃB3+X FG JSON & È Î)à Ô Â ?5•N¥ Ä 25 6 Å

1ÅF +X-(£, 1 § -; JSON ž · & car\_tyre.json ÈJSON &, µ é ú l ?  $2$ ; p/j  $\ddot{O}$ 

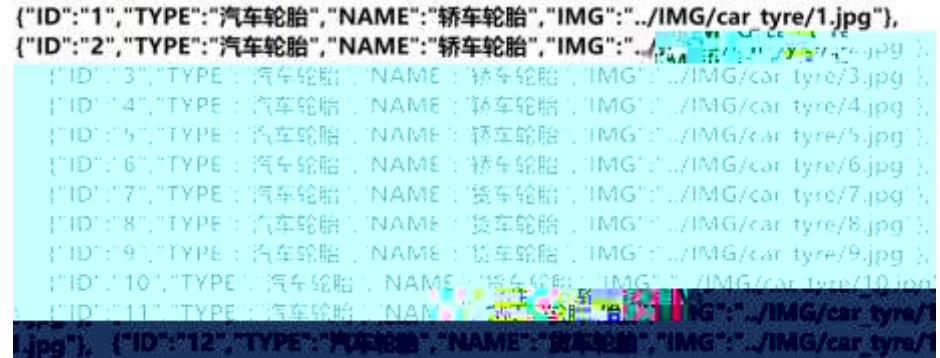

 $§ f? \pm "r \bullet B' -;$  JSON &  $E \circ P^* > \hat{O}E - E\check{Z}6p - (E, ' \bullet ' \check{Z} \check{A})$  $\hat{O}$ ?±"r $\ddot{O}$  )  $\circledR$   $\dot{f}$   $\dot{z}F > |Z \dot{E}$   $\dot{O}8\#1$ ,  $\dot{S}$  5-1 Z  $\dot{z}$   $\ddot{A}$ 

2ÅF +XJS F Jquery ° LEB3+X FG JSON ž car\_tyre.json · & E Î)à Ô Â ?5. N¥5F É Ä » <sup>2</sup>&é + Eé ? s3P C<sup>o</sup>Gb"-E-Ež6b È #Eé ?- µéi ž&é +,´µé È n/j \* C<sup>o</sup>Gb"-E-Ež6b,  $-(\& \times \tilde{n} \quad \forall \; \tilde{A} \; \S f \times 1.2$ ; p/j È# ?4Ò8¢74Ò, j j ž

 $F'$ j Ä

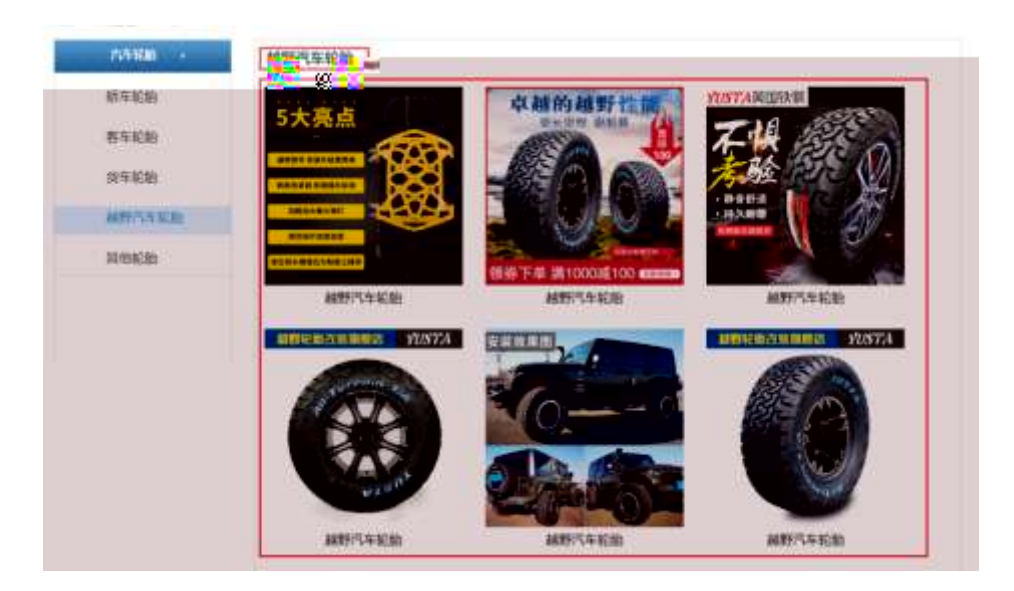

#### §  $f$ ? $\pm$ "r Ö

- z à \* · & car\_tyre.js È | 6 · & E · ` productCar.html · & ] Ä
- z j x, 3ZN© ul 71® | li s3P\$+ DUP 7 ... + » & Ä
- z UP 7&  $\acute{e}$  + » & ? $\pm$ "r i ž&  $\acute{e}$  + 71®,  $\acute{\ }$   $\mu$   $\acute{e}$   $\acute{E}$  #  $\times$  x  $\ddot{\text{n}}$  G>  $\degree$  ?  $\degree$  7N $\acute{E}$  n/j&  $\acute{e}$  + 71®,  $\degree$  $\cdot$  \ µ é ÈB3+X FG JSON ž · & Èx ñ G> ̃ ?- N\pm | n/j | MGs3P ) Ä, ´ .(w È .(w; é n/j NAMEs3P,  $\hat{A}$  \  $\hat{A}$  \  $\hat{S}$   $\hat{f}$  \ &  $\hat{e}$  +  $\hat{B}$  \ &  $\hat{S}$ ,  $\hat{f}$  \  $\hat{E}$  #k  $\varnothing$  .  $\hat{P}$ ;  $\hat{P}$  \  $\hat{O}$

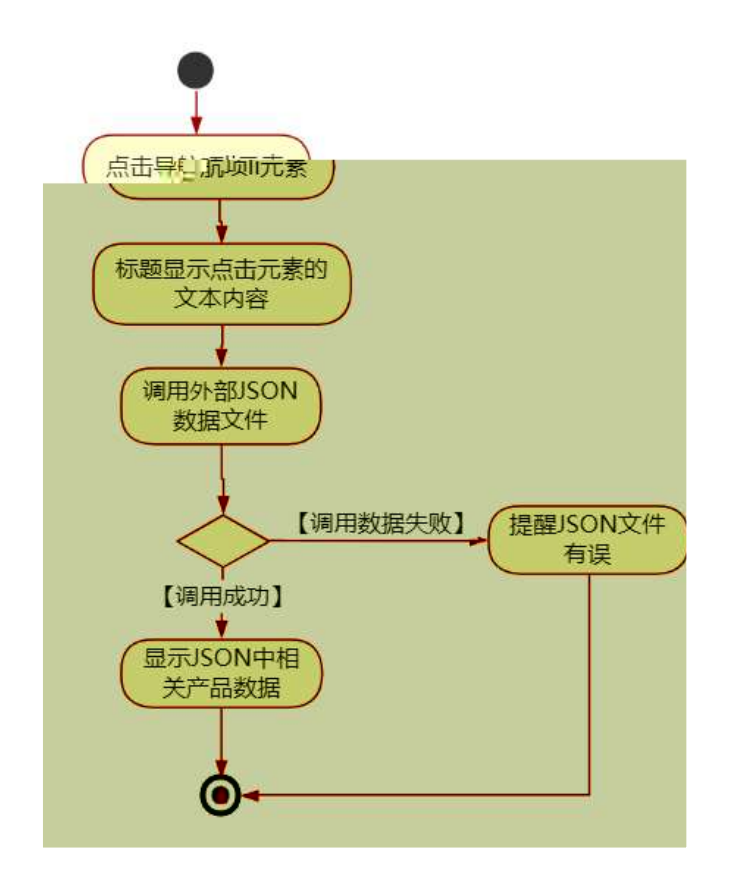

#### $\hat{O}$ ? $\pm$ "r Ö

- z B'Z &é + ÒE-Ež6b 71® > È # x x ñ G > n/j JSON & ],  $\overrightarrow{OE}-E\overrightarrow{2}6$ b  $\zeta$ -(£ x ñ,´ x Ì . Ä Ô8#1, § 5-2 Z . }5ž Ä
- z B'Z &é + ¦ Ež6þ 71® > È# x x ñ G > ̂ n/j JSON &  $\int$ ,  $\int$  Ež6b  $\check{z}$ - $(E \times \tilde{n}, X)$ .  $\ddot{A}$   $\hat{O}8$ #1,  $\S$  5-3  $Z$ .  $\S$ 5  $\ddot{A}$
- z B'Z productCar.html · & .1 ]È E car\_tyre.js · &, ´-( £ .1 .(w Ä  $0.841$ , § 5-4 Z . }5ž  $\AA$
- z B'Z car\_tyre.js  $\cdot$  & ] EB3+X JSON &,  $\hat{A}$  .1 .(w  $\hat{A}$  08#1, § 5-5 Z. }

5žÄ

# + Ñ • Ö6| J3P « Ä 10 6 Å

- oÑ3oÒ\*\4{6 'X.5ê8ß& e . 1
- oÑ4oÒNÁ6ö4^.X.5ê8ß& e. 2
- oÑ5oÒZ, ÄM,, xX•5ê8ß& e . 3

#### B NÎ5L - Æ E yFPE¤7 F5‡1 N<sup>-</sup>-\$ Ϋ ŽEœE¤7 f1%N«M~.ºAôAx D ¥ ¦ ¤ t/p W •

oÑ oÒ<sup>1</sup>! 2• ⁄®

sFJEž6þ Èû K ¾# - È 1997 ¤F • ] - ÈX5¾ - ÃÐ / W Ãç - Ã9! - Ã# - Ã I Ã  $$?$  wAî 9K0 ^  $\in$  œ (F  $\hat{i}$  » 4  $\hat{A}$   $\tilde{A}$   $\tilde{A}$   $\tilde{A}$   $\tilde{B}$  x,  $\tilde{C}$  Ež6b fFP v { 0  $\tilde{A}$ 

sFJ Ë/ý2«U€~, ´Q ñCXEž6þ È% CãE<sup>-</sup>E- ÃSUVÃCºGþE- ÃC‹E- ÃE« ' ÃE« Ò Ã 'E- Ã  $\tilde{O}E - \tilde{A}$  0; j à  $\tilde{A}$   $\tilde{I}$  J j à 1y 4/ $\gamma E - \nu M0$ "  $\tilde{E} + \nu K0$   $\tilde{C}$   $\tilde{C}$  100 J Z - æ  $\tilde{E}$  '9c -  $\mu$  F"- $E - \nu$  v AÔ Ä

4ÿE÷ } OM0"rB3.D È5∙1 N©- 4ô4ôK¯ ) œ (5∙1 N©- "4ÿF >|N©- M0"r 6 À È 6 ∖5∙1 N©-, [in N\mextar in 2 Q + 2 Q + E\terming in O\_A N\mextar in A\mextar in A N = E\terming A N A N O q = N A N A  $\mathbb{P}^{\mathbb{P}}$  Eler $\neq$ Gop Q  $\ddagger \in \S$  f-( $\mathbb{E}$  CE +  $\tilde{\mathsf{N}}$  2;  $\ddot{\mathsf{O}}$  $\S E\ddot{\Upsilon}$  &  $\bullet$  ½  $@$  Î)à

- ™ ^E-Ež6b N¥M', N¥M' 3 p  $\mathsf{Z}$
- ™ ^E-Ež6b N¥M', M‰ 1N¥M'AîAÑ  $\mathsf{Z}$
- ™ ^E-Ež6b N¥M', ^ÔÂ? Î)à  $\mathsf{Z}$

 $O(\tilde{X}^2)$  <sup>1</sup>!  $X$ ?:

#### + Ñ 0 Ö )ß 3G}5ž Ã webN©- à \* > Ô Ä10 6 Å

#### $§ f?±"r Ö$

- z  $K*1$ ,  $N\dot{E} \cdot \& \dot{I} \ddot{O}K* 63+O'$   $N\dot{E}' \frac{1}{2} \cdot \& \dot{I} \dot{E} \cdot n \cdot p \cdot 91$ .  $N\dot{E} \cdot \& \dot{E} \cdot n \cdot 2 \ddot{O}$ 3401033-8
- z  $63P \in = f'1$ , NE  $\cdot 8i1x$
- z !".žG}5žLö @ 0 § x
- z !".žG}5ž Web#•?ø ~ x
- z, webN©-3P $\epsilon$ x
- z  $E \cdot$  webN©- pM0,  $\csc \cdot 8 \times$
- z  $E \cdot$  webN©- pM0, is  $\cdot 8 \times$

z B'X web 0 §, N©-1Ñ\*6 0 C ] Z K \*, ' web N©- .(w È Z { }B' ... 0 css Ãj s · & i È 下 T Z · & i ;, ´ · &\$5 ?ñ È Ô8#1,, § 1-1 Z . }5ž Ä

### + Ñ ¼ ÖN¥M' 3 p Ä10 6 Å

f 0 productMoto.html % ProductDisplay.css · & Èi ž;M'5•N¥ 3 p . È +X- Q »  $\tilde{A}$  j  $\uparrow$  1/4 'B N\\*M', '5.N\\* 3 p  $\tilde{A}$ 

### $§f^2$ ; Ö

1 Å ® `# Gú PPOSSAGHSGÄÄGDBEN FÄL DOU'B `§, `EK ENPO ÚPK#` FLSÁ# FEK FRS. ¿ 2,42\$ SL/idB dE 1 HK ME UA ZE

- X product Moto.html  $\cdot 8$  ] 6 :B NÈ html  $.1 Z. \dot{E} \hat{O} 8#1, \S$  2-1 Z  $.$  }5ž Ä  $\mathsf{Z}$
- z X ProductDisplay.css  $\cdot 8$  ] 6 :B NÈ css .1 Z . È Ô8#1, § 2-2 Z . }  $5\check{z}$   $\ddot{A}$

#### + Ñ 9 ÃM‰ 15•N¥AîAÑ **3**6 6 Å

f ON©- ], productMoto.html  $\cdot 8\frac{1}{4}$  ProductDisplay.css  $\cdot 8\hat{E}$  !" $\hat{z}$  +X  $\hat{A}$  7 NÈ Ã G>~ ÃJ f ÃK. Õ 1y HTML71®È ¼ @5•N\+ ] µ é s3P, 5F É È ¦ D!".ž +X CSF9  $\tilde{A}$  ... }  $\tilde{A}$   $\uparrow$  f g ?  $\tilde{A}$  · \ g ?  $\tilde{A}$ NÌ 8¢  $\tilde{A}$ 6ü Ÿ  $\tilde{A}$  j  $\uparrow$   $\tilde{A}$ 5•N\ $\uparrow$  3 p  $\check{Z}$  W1y  $\check{I}$ 7- $\hat{I}$ )à ¼ ´ 5•N¥ q ? EN¥M'AîAÑ x l .  $2:0$ 

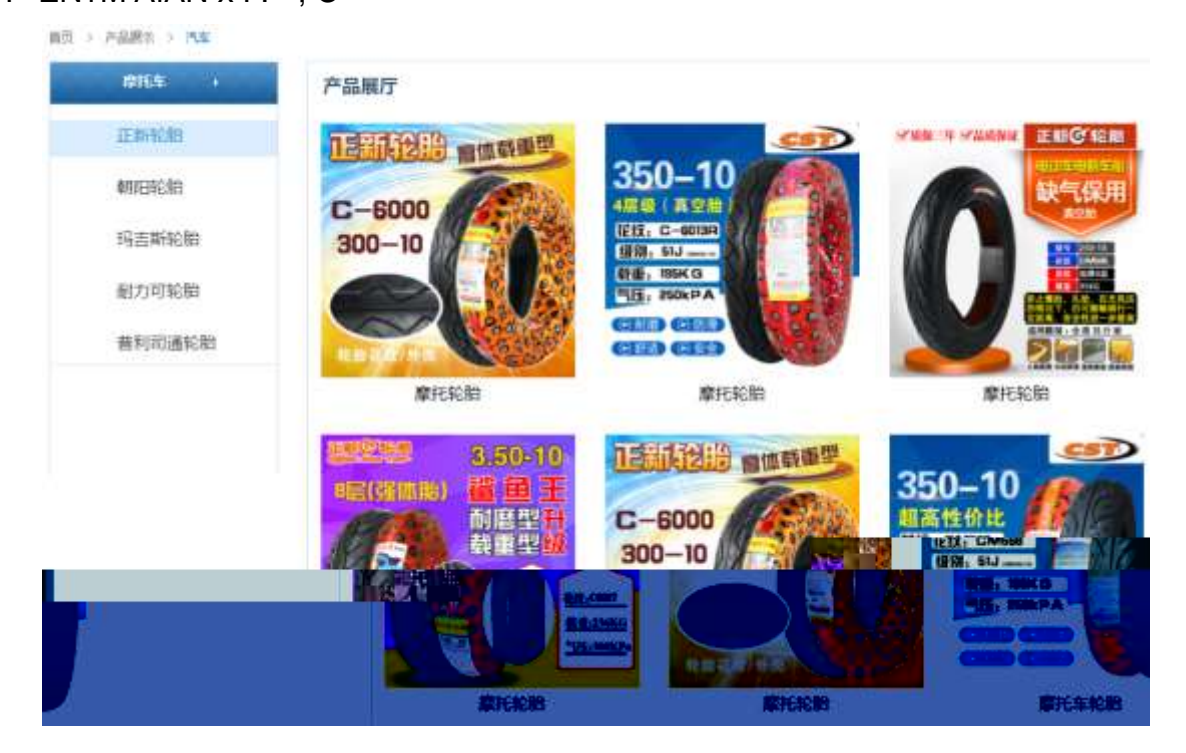

§  $f$ ? $\pm$ "r Ö

- 1 A f 0 productCar.html  $\cdot$  & E<sup>®</sup> (28) (28) (28) (28) (38) (38) (38) (38) (38) (38) (38)
	- $Z$  \$+ Đ,8Z 7NÈ È k 7NÈ j ™  $E$ –Ež6b x
	- z \$+ Đ,8ZN©ul 71® ÈJE-li 71®\$+ Đ,8ZN© Ö" àEž6þ ÃMLcEž6þ ÃË 9 ßEž6þ Ã 6@ Ë Ež6b à ž Y (FJEž6b Ä

 $2\tilde{A}f0$  ProductDisplay. css  $\cdot$  &  $\dot{E}9-x\dot{1}$ .  $3Z\dot{3}+D$  g ?  $\ddot{O}$ 

- z Aî5ž 7N $\hat{E}$   $\uparrow$  f g ? x
- z Aî5ž, 8ZN© g ?  $\times$
- z Aî5žF9 ],8Z €N© g ? x
- z Aî5ž,8Z €N©Cµ4xK. Õ g ? x

 $3\tilde{A}f0$  productMoto.html  $\cdot 8\tilde{E}j$  #  $\times \times$  ñ G>  $\tilde{B}+D\vee \tilde{n}$ . (w  $\tilde{E}X$  ,  $j$  $$+D\ddot{O}$ 

- $\frac{1}{2}$  +X  $\frac{3}{4}$  n5ž x ñ ... µ 7NÈ Ä  $1 Å$+D$
- ,́ Ѐ+Х¾^nр9хñ ŸÄ  $2 Å$+D$
- z  $$+D6$  Z  $+X\frac{3}{4}n/i$   $§ f \times \tilde{n}$   $\forall x$

#### $\hat{O}$ ? $\pm$ "r Ö

- z X productMoto.html · & 16 :B NÈ html .1 Z . È Ô8#1, § 3-1 Z . }5ž Ä
- z X ProductDisplay. css · & ] 6 :B NÈ css .1 Z . È Ô8#1, § 3-2 Z . }  $5\check{z}$   $\ddot{A}$

### +Ñ ÃE • JS «&Ÿ & ȼ ´N\M' ~ z «&Ÿ, ´Ø 1 x Ì Ä 15 6 Å

 $§ f?±"r Ö$ 

à\*  $\mathsf{Z}$ 

z B'Z :,' $z \propto 8\ddot{Y}(w \times \dot{l} \cdot \dot{E} \cdot 0.8 \# 1,$  § 4-1 Z  $\dot{S}$  }5ž Ä z B'Z : x l,' js .1,' .(w È Ô8#1,, § 4-2 Z . }5ž Ä

### + Ñ Ä ÃB3+X FG JSON & È Î)à Ô Â ?5 N¥ Ä 25 6 Å

 $1 \text{ ÅF} + X - (E, ' \cdot \text{ } S -;$  JSON  $\check{z} \cdot \&$  moto\_tyre.json  $\check{E}$ JSON  $\&$ , ' $\mu \circ \mu$  |  $?^{2}$ ;  $p/j$  Ö

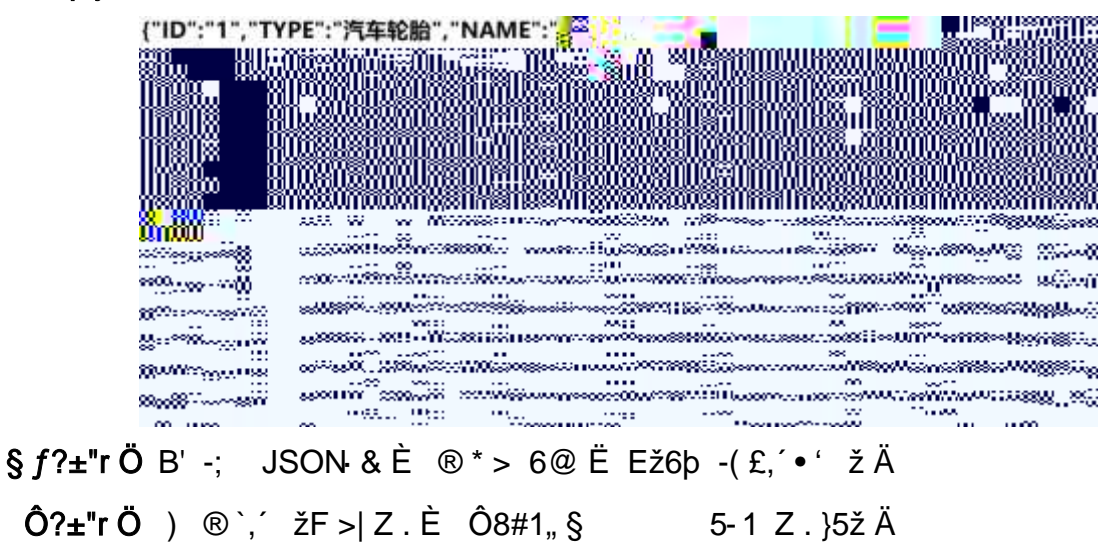

2ÅF+XJS F Jquery ° EB3+X FG JSON ž moto\_tyre.json  $\cdot$  & E I)à Ô Â ? 5•N¥5F É Ä » 2& é + E é ? s3P ž Y (FJEž6b È #E é ?- μ é i ž& é +, μ é È n/j

\* žY(FJEž6b, - (£ x ñ Ÿ Ä § f x Ì . <sup>2</sup>; . p/j È# ?4Ò8¢ 74Ò, j j  $\Sigma$  F<sub>i</sub>  $\overline{A}$ 

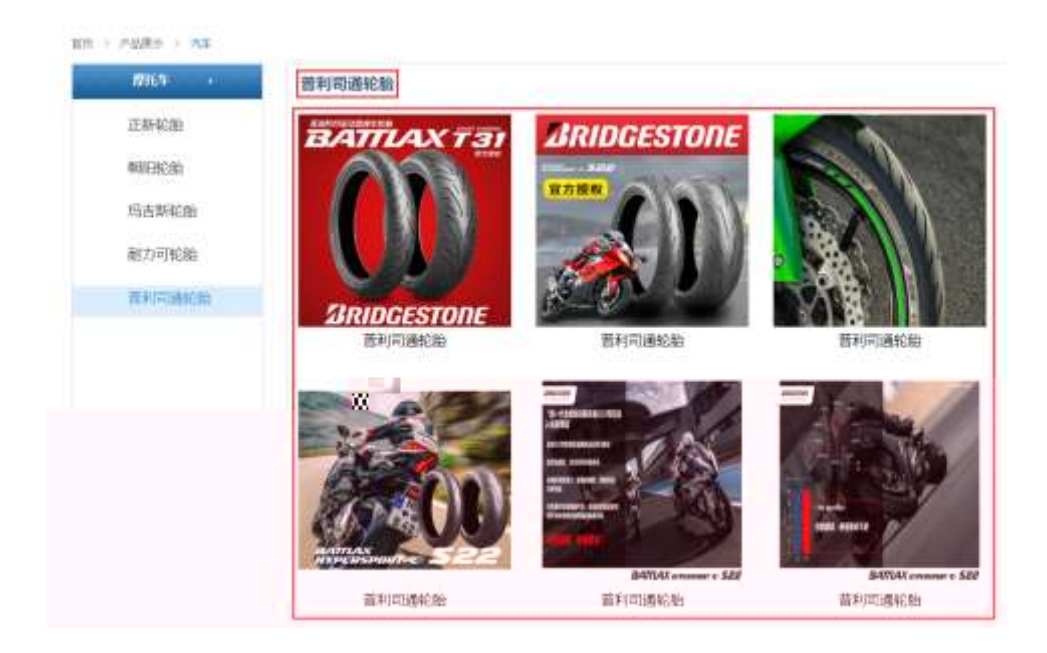

### §  $f$ ?±"r Ö

- z à \* · & moto\_tyre.js È | 6 · & E · ` productMoto.html · & ] Ä
- ul 71®] li s3P\$+ ĐUP 7 ... + » & Ä z  $i \times i$ , 8ZN©
- z UP 7& é + » & ? ± "r i ž& é + 71®, ' µ é È # x x ñ G > " ? , ' 7NÈ n/j& é + 71®, ' · \ µ é ÈB3+X FG JSON ž · & Èx ñ G> ~ ? - N\pm | n/j | MGs3P ) Ä, ^ .(w È .(w; é n/j NAMEs3P, ´ l Ä §  $f$ &é + » &, ´ -( £#k Ø . <sup>2</sup> ; . p/j Ö

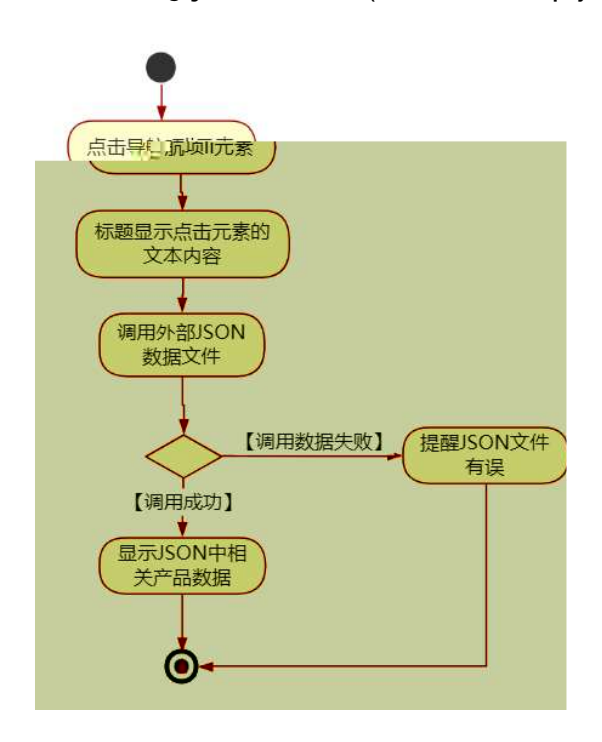

#### $\hat{O}$ ?±"r Ö

- z B'Z &é +  $)\dot{E}$  9  $B$ Ež6 $\flat$  71 $\circledcirc$  >  $\dot{E}$  # x x ñ G >  $\check{B}$  n/j JSON  $\cdot$  &  $\check{B}$ ,  $\check{C}$   $\flat$   $B$   $B$   $E\check{Z}$ 6 $\flat$   $\check{z}$ - $(E \times \tilde{n}, X)$ .  $\ddot{A}$   $\hat{O}$  $8#1,$  § 5-2 Z . }5ž Ä
- z B'Z &é + MLcEž6b 71® > È # x x ñ G > n/j JSON & ], MLcEž6b  $\check{z}$ - $(E \times \tilde{n}, 'x)$ .  $\ddot{A}$  08#1,  $\S$  5-3 Z. }5ž $\ddot{A}$
- z B'Z product Moto.html ⋅ & .1 ] È E moto\_tyre.js ⋅ &, ´-( £ .1 .(w Ä  $\hat{O}8#1, \, \hat{S}$  5-4 Z  $\hat{S}$  32 Å
- z B'Z moto\_tyre.js  $\cdot$  & ] EB3+X JSON &,  $\cdot$  .1 .(w  $\ddot{A}$  08#1, § 5-5 Z. }  $5\check{z}$   $\ddot{A}$
- $+ \tilde{N}$  Ö6| J3P « Ä 10 6 Å
- oÑ3oÒ\*\4{6 'X•5ê8ß& e . 1
- oÑ+oÒNÁ6ö4^.X.5ê8ß& e . 2
- oÑ 5 o Ò Z, ÄM, x X 5 ê 8 ß & e . 3

#### B NÎ5L - Æ E yFPE¤7 F5‡1 N<sup>-</sup>-\$ æL1CzAå ƒ1%N«M~.ºAôA× **₽**  $|x - t/p|$  W  $\bullet$

oÑ oÒ<sup>1</sup>! 2• ⁄®

sFJEž6þÈû K ¾# - È 1997 ¤F •] - ÈX5¾ - ÃÐ / W Ãç - Ã9! - Ã# - Ã I Ã  $$?$  wAî 9K0 ^  $\in$  œ (F  $\hat{i}$  » 4  $\hat{A}$   $\tilde{A}$   $\tilde{A}$   $\tilde{A}$   $\tilde{B}$  x,  $\tilde{C}$  Ež6b fFP v { 0  $\tilde{A}$ 

sFJ Ë/ý2«U€~, ´Q ñCXEž6þ È% CãE<sup>-</sup>E- ÃSUVÃCºGþE- ÃC‹E- ÃE« ' ÃE« Ò Ã 'E- Ã  $\tilde{O}E - \tilde{A}$  0; j à  $\tilde{A}$   $\tilde{I}$  J j à 1y 4/ $\sqrt{E} - \nu$  M0" r  $\tilde{E}$ +uK0  $\tilde{C}$  3 100 J Z - æ  $\tilde{E}$  '9c - µ F"-E- <sup>2</sup> v AÔ Ä

4ÿE÷ } OM0"rB3.D È5∙1 N©- 4ô4ôK¯ ) œ (5∙1 N©- "4ÿF >|N©- M0"r 6 À È 6 ∖5∙1 N©-, [in N\mextar in 2 and  $\alpha$  + E6 [ \_O Æ N\mextar in E = E  $\alpha$  E = E  $\alpha$  E = E  $\alpha$  E = E  $\alpha$  E = E  $\alpha$  E = E  $\alpha$  E = E  $\alpha$  E = E  $\alpha$  E = E  $\alpha$  E = E  $\alpha$  E = E  $\alpha$  E = E  $\alpha$  E = E  $\alpha$  E = E  $\alpha$  E = E  $\alpha$  ê ËCt\$À Ã6,,3+ A Ä • Œ j É sFJEž6b Ê5•1 N©- 0 4ô, @ ^ ÈB' G÷+X-(Ä, 25•N¥ 0  $\hat{\sigma}$  +  $\hat{F}$   $\hat{C}$   $\hat{F}$   $\hat{B}$  Q  $\hat{I}$   $\hat{E}$   $\hat{S}$   $f$   $\hat{E}$  C  $\hat{E}$  +  $\tilde{N}$   $\hat{B}$  ;  $\ddot{O}$ §EŸ & • ¼ @ Î)à

- àL+CtAß N¥M', N¥M' 3 p  $Z$
- z àL+CtAß N¥M'. M‰ 1N¥M'AîAÑ
- z àL+CtAß N¥M', ÔÂ? Î)à

 $O(\tilde{X}^2)$  <sup>1</sup>!  $X$ ?:

#### + Ñ 0 Ö )ß 3G}5ž Ã webN©- à \* > Ô Ä10 6 Å

#### $§ f?±"r Ö$

- z  $K^*1. N\dot{E} \cdot \& \dot{I} \ddot{O}K^* 63 + O'$   $N\dot{E}' =$ ,  $\dot{S} \dot{E} \cdot \hat{E} \cdot \hat{D}$  +  $\dot{E} \cdot \& \dot{E} \cdot \& \dot{E} \cdot \frac{2}{\dot{O}}$ 3401033-8
- z  $63P \in = f'1$ , NE  $\cdot 8i1x$
- z !".žG} 5žLö @ 0 § x
- z !".žG}5ž Web#•?ø ~ x
- z, webN©-3P $\epsilon$ x
- z  $E \cdot$  webN©- pM0,  $\csc \cdot 8 \times$
- z  $E \cdot$  webN©- pM0, is  $\cdot 8 \times$

z B'X web 0 §, N©-1Ñ\*6 0 C ] Z K \*, ' web N©- .(w È Z { }B' ... 0  $\csc \tilde{A}$   $\sin \tilde{B}$   $\sin \tilde{C}$   $\sin \tilde{C}$   $\sin \tilde{C}$   $\sin \tilde{C}$   $\sin \tilde{C}$   $\sin \tilde{C}$   $\cos \tilde{A}$   $\sin \tilde{S}$   $\sin \tilde{C}$   $\sin \tilde{C}$   $\sin \tilde{C}$   $\sin \tilde{C}$   $\sin \tilde{C}$   $\sin \tilde{C}$   $\sin \tilde{C}$   $\sin \tilde{C}$   $\sin \tilde{C}$   $\sin \tilde{C}$ 

### + Ñ ¼ ÖN¥M' 3 p Ä10 6 Å

f 0 news.html  $\frac{1}{4}$  news.css  $\cdot$  &  $\dot{E}$  i ž;M'5•N\# 3 p .  $\dot{E}F + X - Q \times \ddot{A}j \ddagger \frac{1}{4}$  'B N\#  $M', 5 \cdot N \neq 3 p \overset{\cdot}{A}$ 

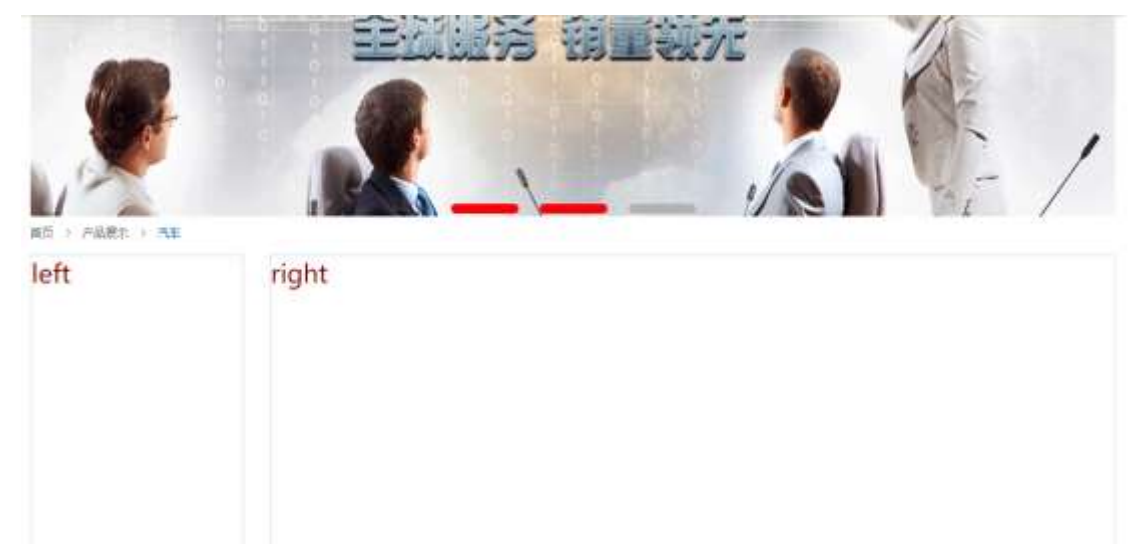

Contright # 2013-0015 Septem Int. All flights Seconds. 三元記載 数相将有:另100基以100的元 网络地图 1 联系方式 | 顶部

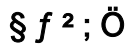

1Å®`#Gú !" · 3 pG 6 Ä63B µ é ÅÈ X!" div ] K \* T Z à, div Ä  $2 \AA K^*$  x  $\hat{E}$ Aî5ž  $\hat{E}$ +X $\frac{3}{4}$  n5ž x  $\frac{3}{2}$ ? x  $\dot{\mathsf{E}}$ +X ¾ n5ž # x àL+ G>~ Ä  $3 Å K^* # x$ ÈAî5ž  $4 \text{ Å}$  j 4 div Aî5ž css È? $\pm$ "r<sup>2</sup> ; Ö j .left Aî5žF2  $f$  í Ö ÃQ Ö Ã6ü Ÿ .(w Ã#ž Ø8# Eé x j .right Aî5žF2 f í Ö ÃQ Ö Ã#ž Ø8# Eé Ä Ô?±"rÖ

- z X newshtml · & ] 6 :B NÈ html .1 Z . È Ô8#1, § 2-1 Z . }5ž Ä
- z X newscss · & ] 6 :B NÈ css .1 Z . È Ô8#1,, § 2-2 Z . }5ž Ä

### + Ñ 9 ÃM‰ 15•N¥AîAÑ35 6 Å

f 0N©- ],' newshtml  $\cdot$  & ¼ newscss  $\cdot$  & È !".ž -+X $\cdot$  \ Ã 7NÈ ÃG>  $\tilde{A}$ J Â f Ã K. Õ1y HTML71®È¼ @5•N¥] µ é s3P, ´5F É È ¦ D!".ž

- z \$+ Đid="thenews", ul È+X 34 n p 9 àL+ ŸÄ
- z  $$+D8 Z +X\frac{3}{4}n/j \S f \hat{a}L+ \dot{Y}x$

- z X newshtml  $\cdot$  & ] 6 :B NÈ html .1 Z . È Ô8#1, § 3-1 Z . }5ž Ä
- z X news css · & ] 6 :B NÈ css .1 Z . È Ô8#1, § 3-2 Z . }5ž Ä

#### $+\tilde{N}$   $\tilde{A}E$  • JS «& $\ddot{Y}$  &  $\dot{E}$  %  $\dot{Y}$   $\dot{Y}$   $\dot{Y}$   $\dot{Y}$   $\dot{Z}$   $\dot{Z}$   $\ddot{Y}$   $\ddot{Y}$   $\ddot{Y}$   $\dot{Z}$   $\dot{Z}$   $\dot{Y}$   $\ddot{Y}$   $\ddot{Y}$   $\ddot{Y}$   $\ddot{Y}$   $\ddot{Y}$   $\ddot{Y}$   $\ddot{Y}$   $\ddot{Y}$   $\dd$

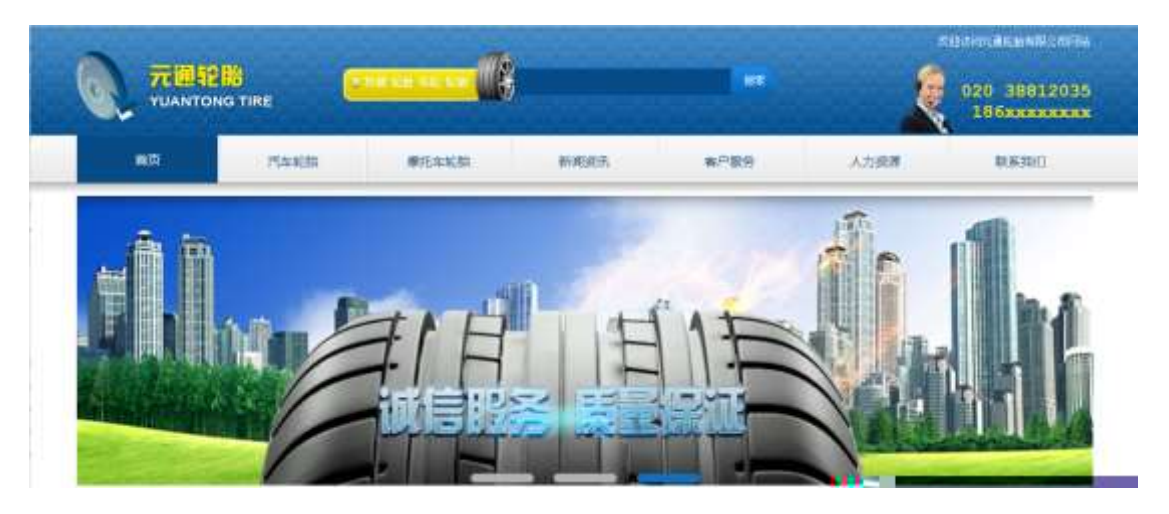

#### §  $f$ ? $\pm$ "r Ö

- z à \* banner.js  $\cdot$  &  $\angle E \neq f$  }(© x pM0 .1 Ä
- z .../j .(w llQ j Ö images · & i ;,' banner01.gif Abanner02.gif A banner03.png $\times$
- z !ÿLÄ 208 Ø7'0P.(w x
- z (w; é V 9,8Z EUP 70+ Ø8#,8Z E £ n/j-( £, (w x

#### $\hat{O}$ ? $\pm$ "r Ö

- z B'Z :,  $z = x \& Y(w \times 1)$ . È Ô8#1, § 4-1 Z : }5ž Ä
- z B'Z : x Ì,' js .1,'.(w È Ô8#1,, § 4-2 Z . }5ž Ä

#### + Ñ Ä ÃB3+X FG JSON & È Î)à Ô Â ?5 N¥ Ä 25 6 Å

 $1 \text{ ÅF} + X - (E, ' \cdot \text{ } S -;$  JSON  $\check{z} \cdot \hat{\mathcal{R}}$  tyrenews.json EJSON  $\hat{\mathcal{R}}$ ,  $\check{\mu}$  é ú l ?

 $2$ ; p/j  $\ddot{O}$ 

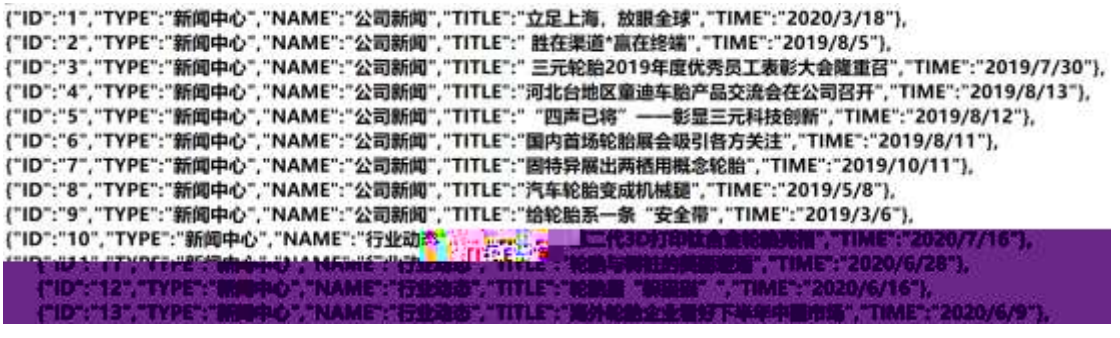

 $§ f? \pm "r \bullet B' -;$  JSON &  $E \circ P > 0$  à œ z -(£, \* ' žÄ  $\hat{O}$ ?±"r $\ddot{O}$  ) ®  $\ddot{C}$   $\dot{Z}F > |Z \dot{E}$   $\hat{O}8\#1,$  § 5-1 Z  $\ddot{S}2\check{A}$ 

2ÅF +XJS F Jquery ° LÈB3+X FG JSON ž tyrenews.json · & È Î)à Ô Â ?5.  $N*5F \n\dot{E} \n\ddot{A} * 286 + E6$ ? s3P > JØ1  $\dot{E}$  #E6 ?- µ 6 i ž&6 +,´ $\cdot \ddot{E} \n\dot{N}$  \* > JØ1-(£, aL+G> A § f x l . 2; . p/j E# ?408¢ 740, 'j j ž F, 'j

Ä

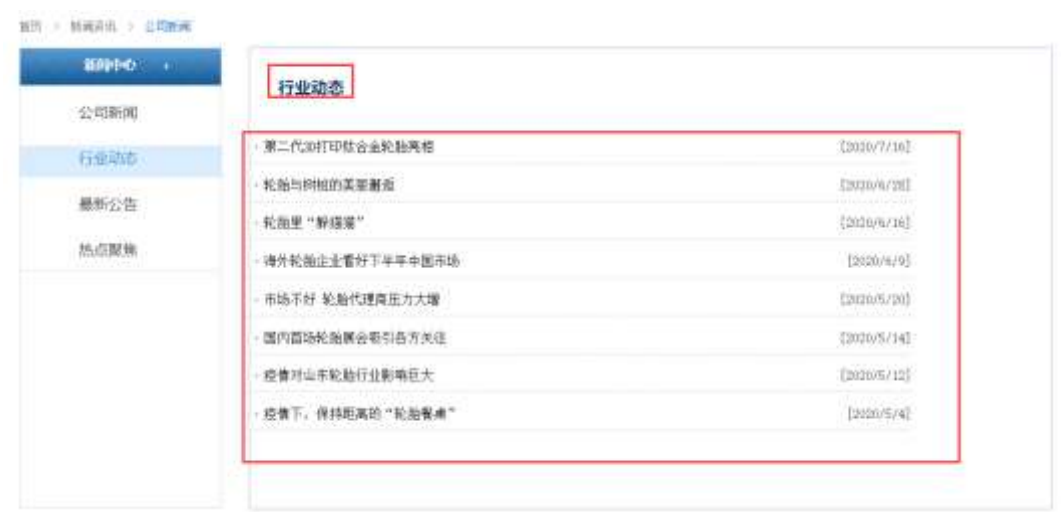

#### §  $f$ ? $\pm$ "r Ö

- z à \* · & tyrenews.js È | 6 · & E · ` news.html · & ] Ä
- z j x, 3ZN© ul 71®] li s3P\$+ DUP 7 ... + » & Ä
- z UP 7& é + » & ? $\pm$ "r i ž& é + 71®,  $\mu$  é  $\dot{E}$  #  $\times$  x  $\ddot{\text{n}}$  G>  $\tilde{\text{n}}$  ?  $\mu$   $\ddot{\text{c}}$  7N $\dot{E}$  n/j& é + 71®,  $\dot{\text{n}}$  $\cdot$ \µ é ÈB3+X FG JSON ž $\cdot$  & È àL+ G>  $\cdot$  ?- N\times | n/j TITLE s3P )  $\ddot{A}$ ,  $\dot{a}$ L+ 7NÈ È à L+ 3 & L\$ TIME s3P,  $\sin \theta$  # n/j  $\sin \theta$  \$  $\sin \theta$  +  $\sin \theta$ ,  $\sin^2 \theta$  +  $\sin^2 \theta$  $\sim$   $\frac{1}{2}$

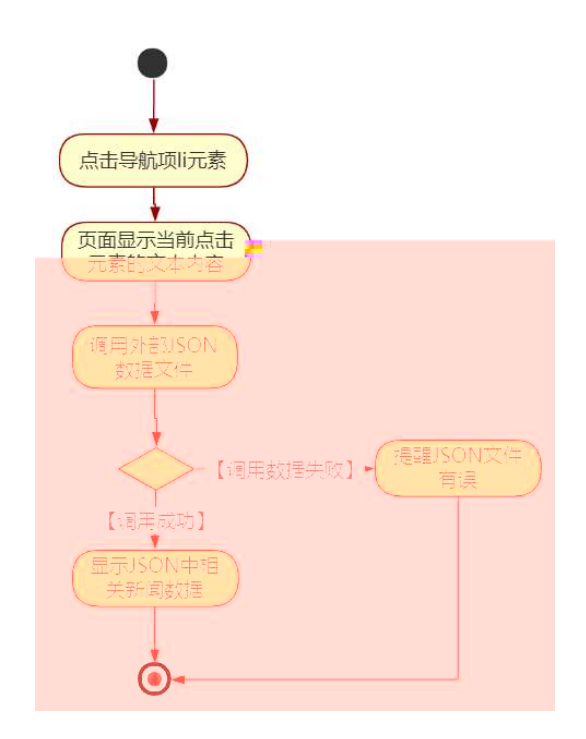

. p/j Ö

- z B'Z &é + ' &é6Š'V 71® > È # x àL + G > ~ n/j JSON & ], ' ' &é6Š'V  $\check{z}$ -(£ àL+, ´ x Ì . Ä Ô8#1, § 5-2 Z . }5ž Ä
- z B'Z & é + 0 à œ z 71® > È # x à L + G > n/j JSON & ], 0 à œ  $\mathsf{Z}$  $\check{z}$ -(£ àL+, ´ x Ì . Ä Ô8#1,, § 5-3 Z . }5ž Ä
- z B'Z news.html  $\cdot$  & .1 ] È E tyrenews.js  $\cdot$  &,  $\cdot$  ( £ .1 .(w  $\ddot{A}$  08#1, § 5-4 Z. }5ž  $\ddot{A}$
- z B'Z tyrenews.js  $\cdot$  & ] EB3+X JSON $\cdot$  &,  $\cdot$  .1  $\cdot$  (w  $\overline{A}$  08#1, § 5-5 Z. }  $5\check{z}$   $\ddot{A}$

+ Ñ • Ö6| J3P « Ä 10 6 Å

 $0$ Ñ $80$ Ò $*$  $4$ {6  $X$  $=$ 5ê8ß& e . 1

oÑ4oÒNÁ6ö4^.X.5ê8ß& e . 2

320

 $o\tilde{N}o\tilde{O}Z$ ,  $\ddot{A}M$ "  $\times$ X·5ê8ß& e . 3

# Ú È E5‡N« Ê+^ 6 Lz <

# eE.V1 \*\4{6 '

pM0, EŸ.œ &Aî 7 <sup>2</sup> ;> <sup>~</sup> Ä

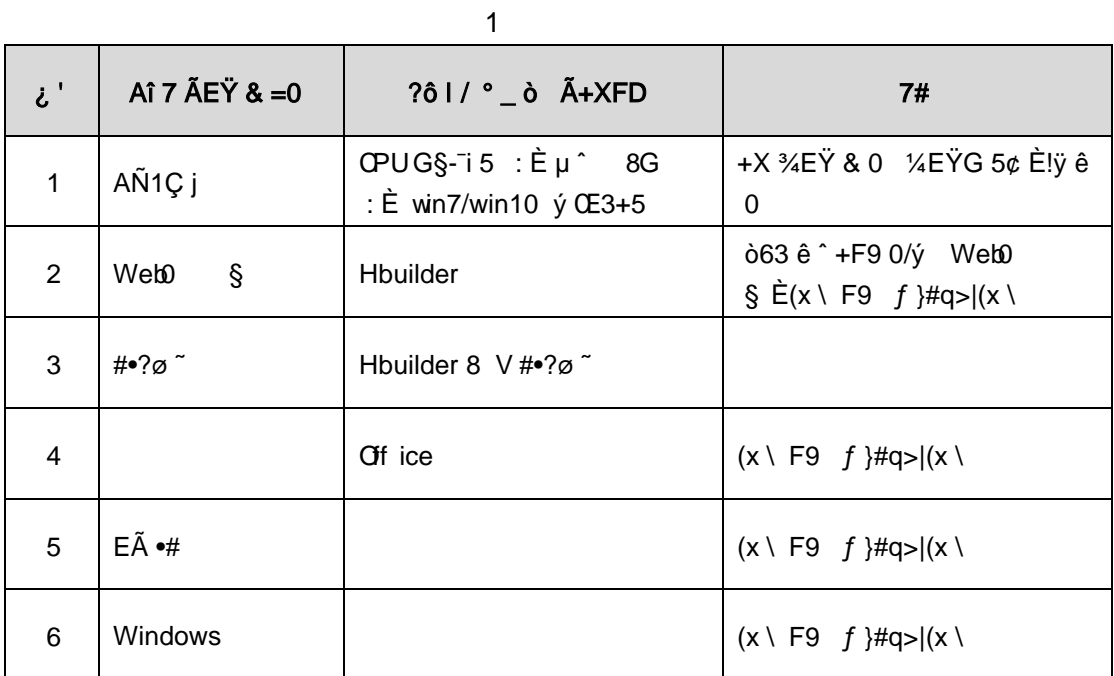

eE.V2 NÁ6ö4^.

63 h & K<sup>-</sup> j 150 6JÏ Ä

## eE.V3 Z, ÄM,, x

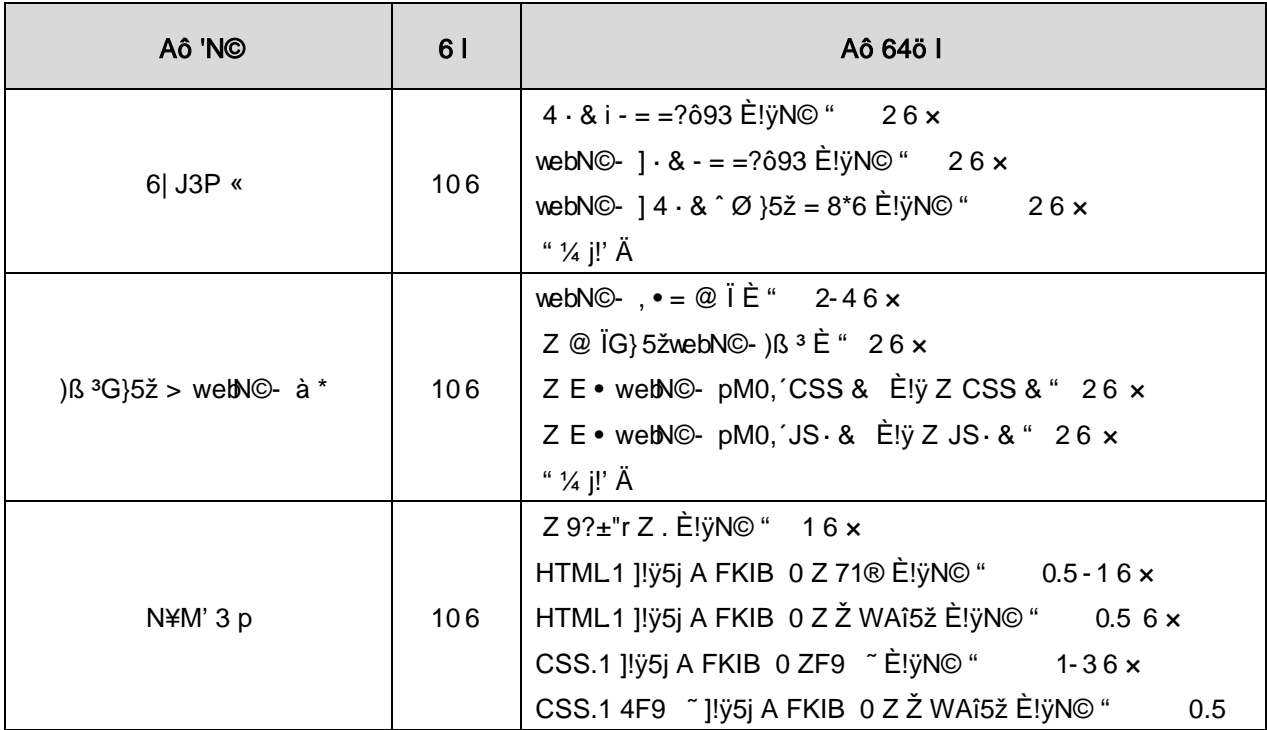

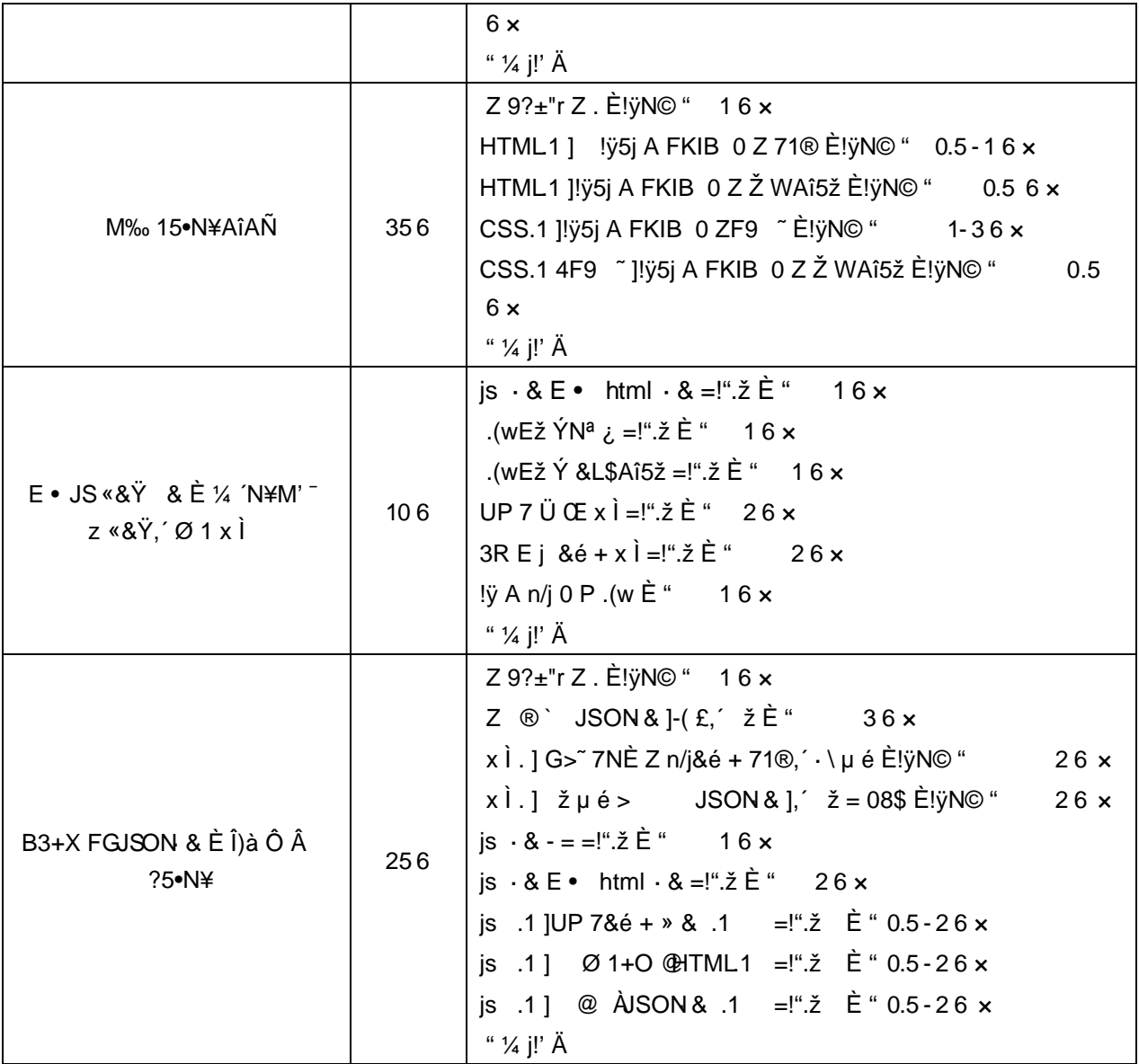